## BIOPHYSICS OF HUMAN NEUTROPHIL HAPTOKINESIS

Steven J. Henry

#### A DISSERTATION

 $in$ 

#### Bioengineering

Presented to the Faculties of the University of Pennsylvania in

Partial Fulfillment of the Requirements for the Degree of Doctor of Philosophy

2015

Derely Cr Herrung

Supervisor of Dissertation

Daniel A. Hammer, PhD, Professor of Bioengineering

 $\overline{\phantom{a}}$ 

Graduate Group Chairperson

Jason A. Burdick, PhD, Professor of Bioengineering

**Dissertation Committee:** 

Scott L. Diamond, PhD, Professor of Chemical and Biomolecular Engineering John C. Crocker, PhD, Professor of Chemical and Biomolecular Engineering Dongeun Huh, PhD, Assistant Professor of Bioengineering

# BIOPHYSICS OF HUMAN NEUTROPHIL HAPTOKINESIS

COPYRIGHT © 2015 by Steven J. Henry

# **Acknowledgements**

I thank Dan Hammer for inviting me to join his research group and giving me free reign to be curious and explore my interests. Dan has been a patient and enthusiastic advisor. In reflecting upon my graduate training, I recognize that Dan has placed an immense trust in me, and all of his graduate students, by allowing open and frequent collaboration with peers and other research laboratories. I thank my committee members for their guidance and time in serving as advisors to my thesis. Beyond his role as committee member, John Crocker has been an invaluable mentor. I am immensely thankful for John's energy and willingness to provide thoughtful reflection at every stage of my growth as a scientist. Numerous lab mates past and present were instrumental in my graduate training. Of truly exceptional note were my senior lab mates and collaborators Neha Kamat and Brendon Ricart. Neha was and remains an inspirational scientific role model. Brendon has been an appreciated voice of perspective and encouragement as I conclude my graduate work. Outside the lab, Mike Norton has been a steadfast friend and I will miss our lively and meandering conversations. Most importantly I thank my wife Kate who has equally shouldered the burden of this challenging journey. This body of work is as much a product of her enduring support as my own diligence.

## **ABSTRACT**

#### BIOPHYSICS OF HUMAN NEUTROPHIL HAPTOKINESIS

#### Steven J. Henry

#### Professor Daniel A. Hammer

Neutrophils are a type of white blood cell and first responders to tissue trauma and infection. This thesis explores the role of extracellular adhesivity in dictating neutrophil phenotype with respect to cell shape, motility, mechanical force generation, and the molecular constituents involved in these processes. The principle tool employed is microcontact printing, a powerful method to spatially organize a cell's adhesive environment. We demonstrate the capacity of neutrophils to sense adhesive density on stiff substrates and differentially respond to surfaces with low and high fibronectin content. On low and moderately adhesive surfaces neutrophils assume a highly spread, uropod-absent phenotype reminiscent of keratocytes. On highly adhesive surfaces neutrophils assume the classic amoeboid morphology with an elongated cell body, narrow lamellipodium, and knob-like trailing uropod. Our work reconciles conflicting observations of these two phenotypes previously attributed solely to the underlying stiffness of substrate. The spreading and motility quantified are haptokinetic, induced through the quiescent cell's interaction with immobilized adhesive ligand alone. Function blocking antibody studies implicated the promiscuous Mac-1 integrin receptor in supporting haptokinetic migration. We elucidate the density sensing length scale by presenting high and low adhesive cues to the cells simultaneously. Through rational design of the adhesive domains we conclude that neutrophils sense density at the whole cell length scale, integrating adhesive stimuli over their entire contact interface. Adhesion density sensitivity in stiff microenvironments has applicability to the study of cancer metastasis and particularly the epithelial-to-mesenchymal transition model. We also employ the microfabricated-Post-Array-Detectors (mPADs) traction platform to measure the forces associated with neutrophil spreading. We resolve with high spatial and temporal resolution a highly coordinated protrusive wave front of pN magnitude that propagates radially outwards from the cell center. Small molecule inhibitor studies establish that spreading was not analogous to lamellipodium formation but was sensitive to perturbations of actin cortical stiffness. Lastly, we apply the principles uncovered in neutrophils to the patterning of surface-active microfluidic vesicles by tuning vesiclesubstrate adhesion and repulsion at the contact interface. The generation of ordered arrays of micron scale vesicles was a first of its kind.

# **Table of Contents**

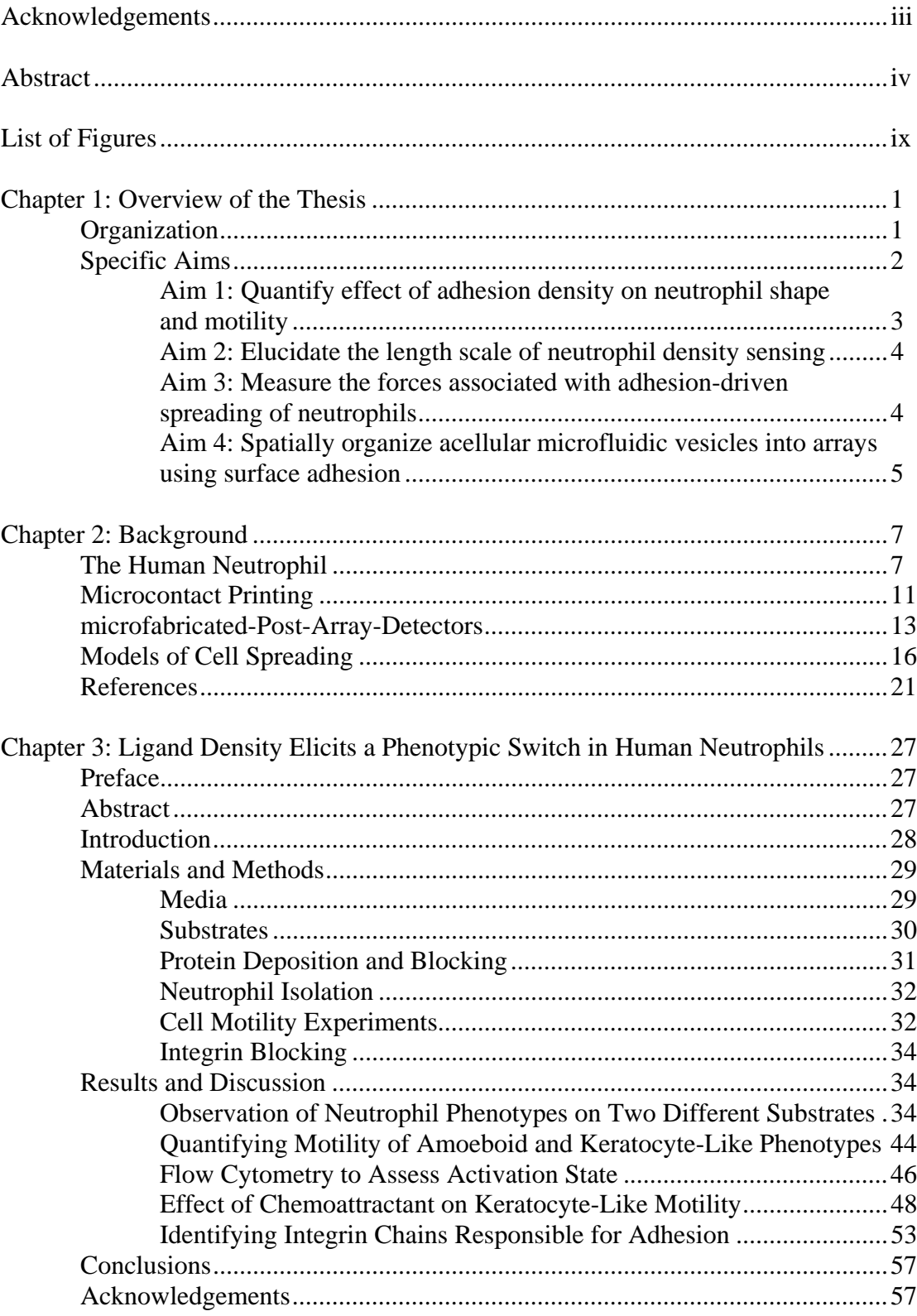

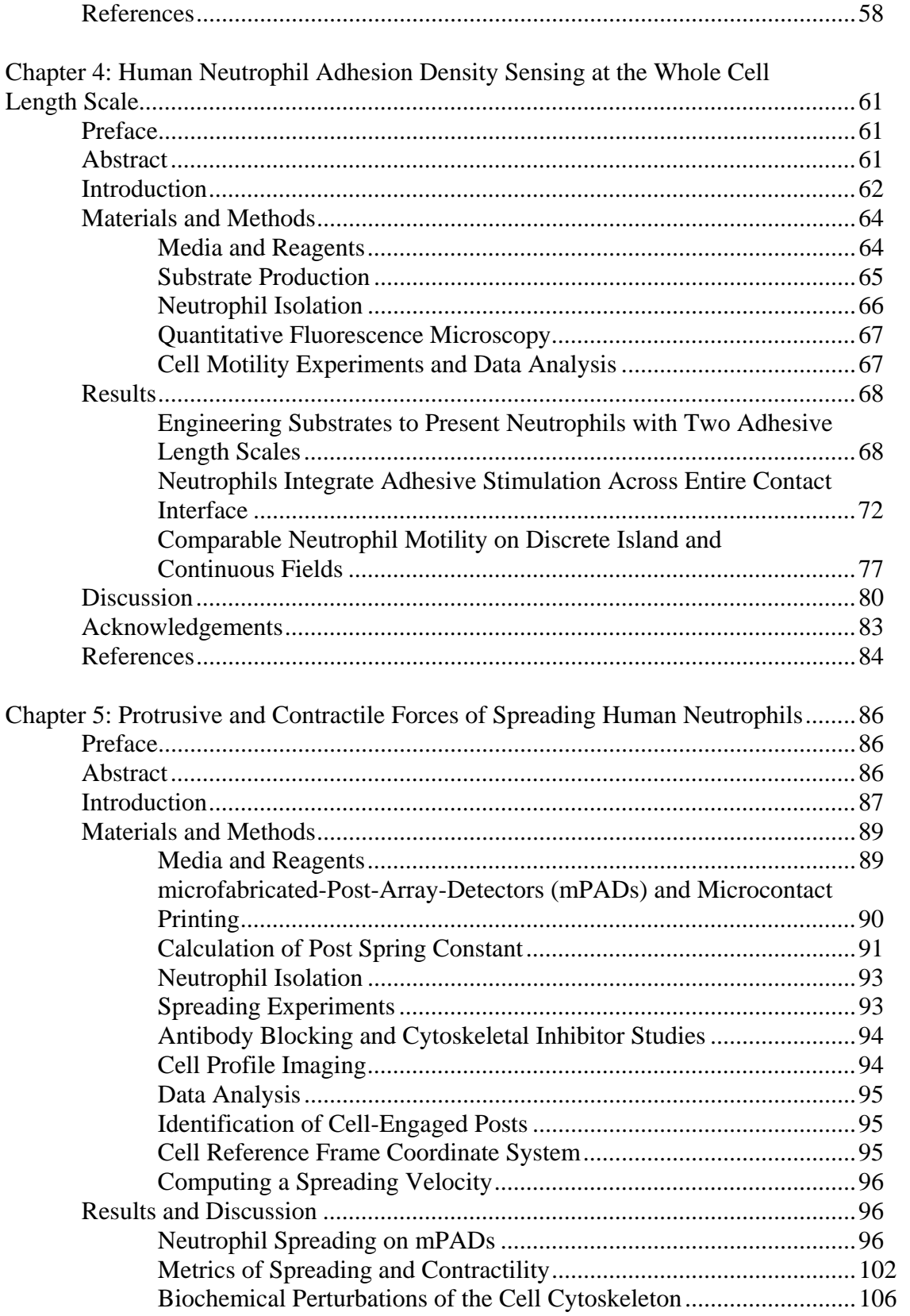

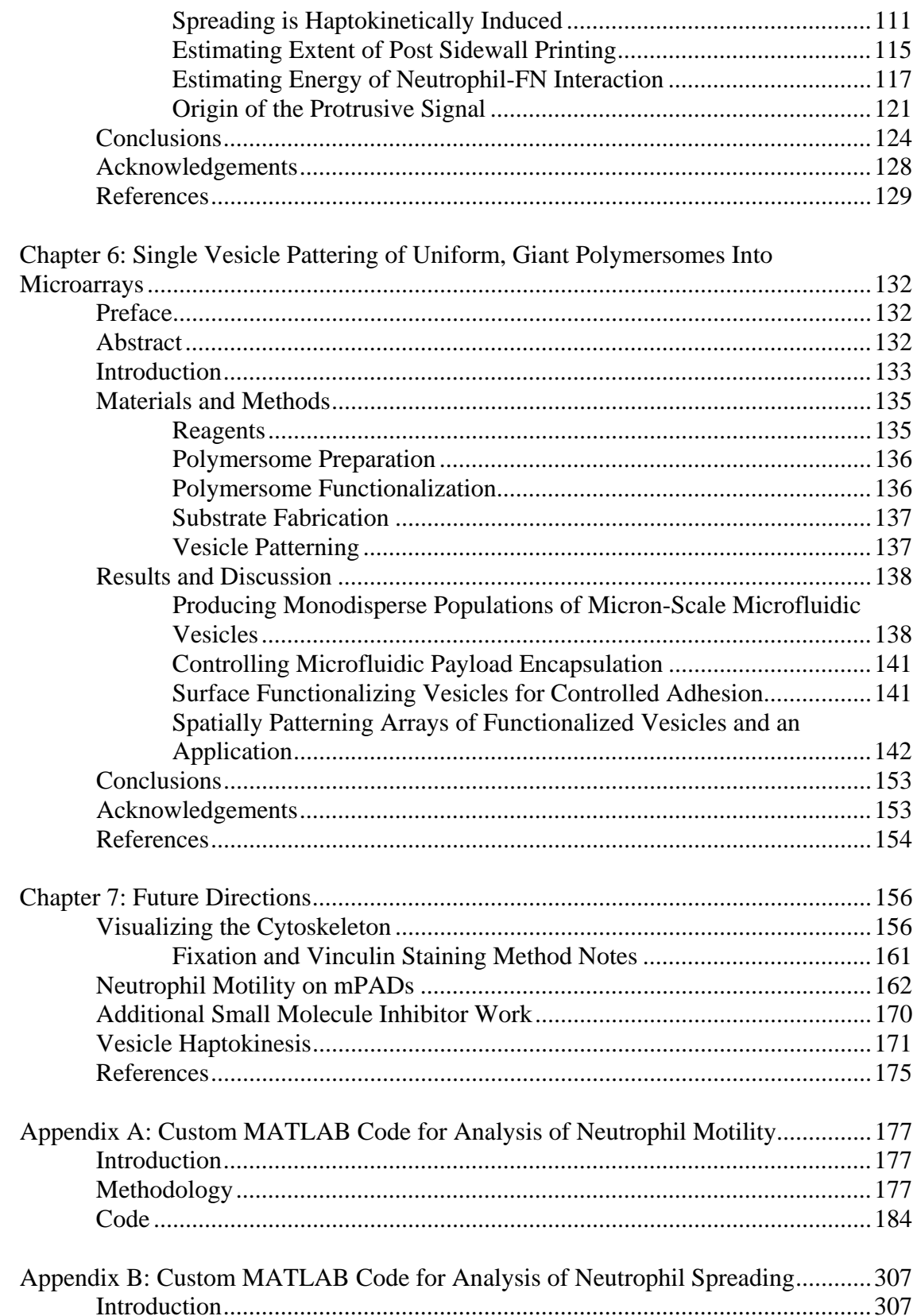

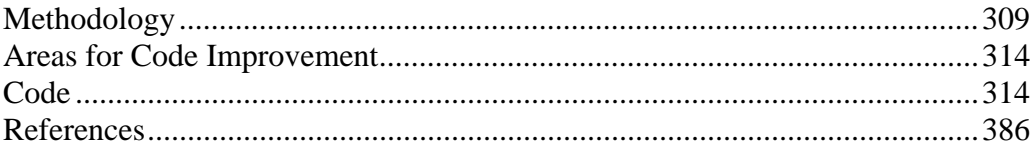

# **List of Figures**

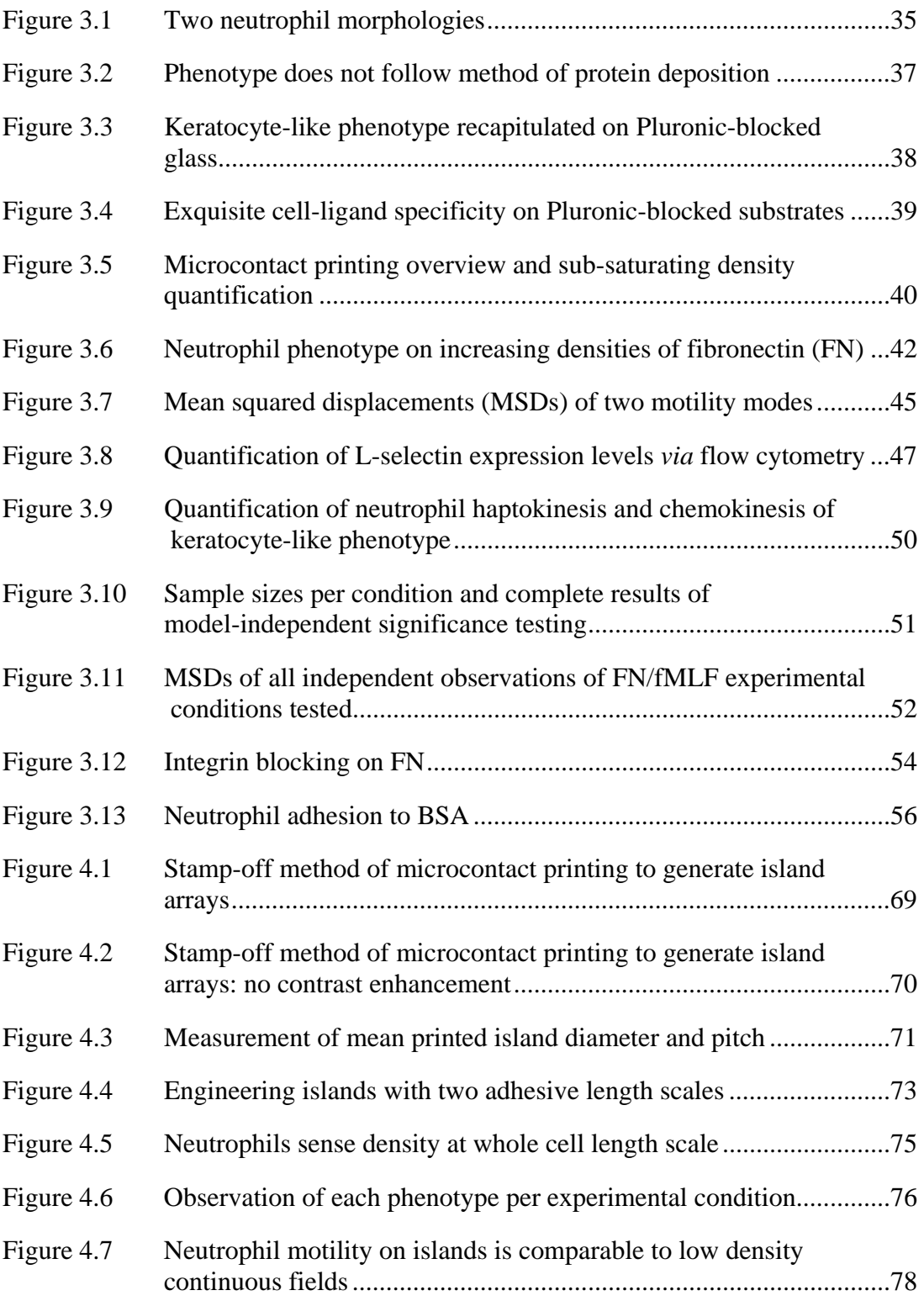

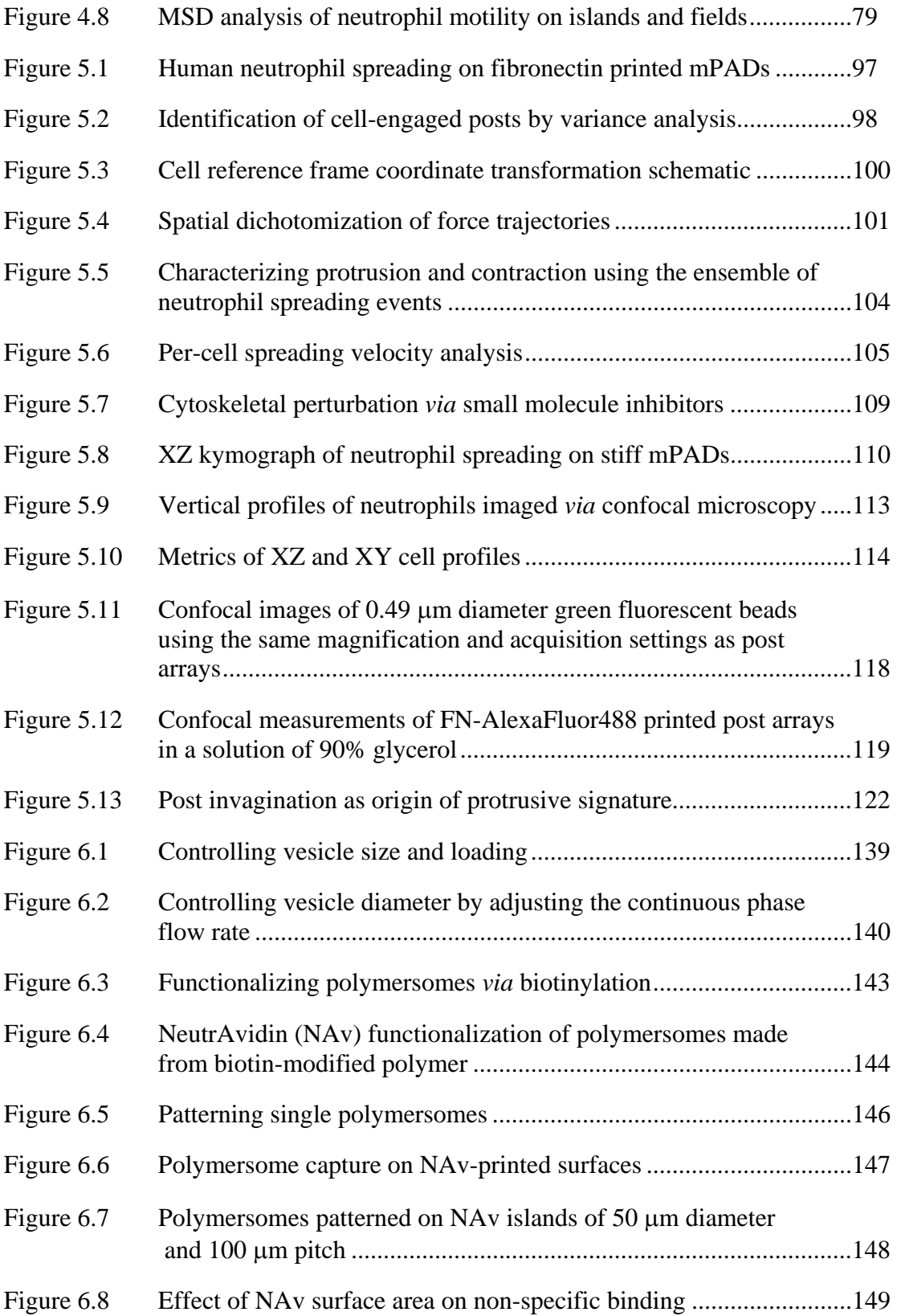

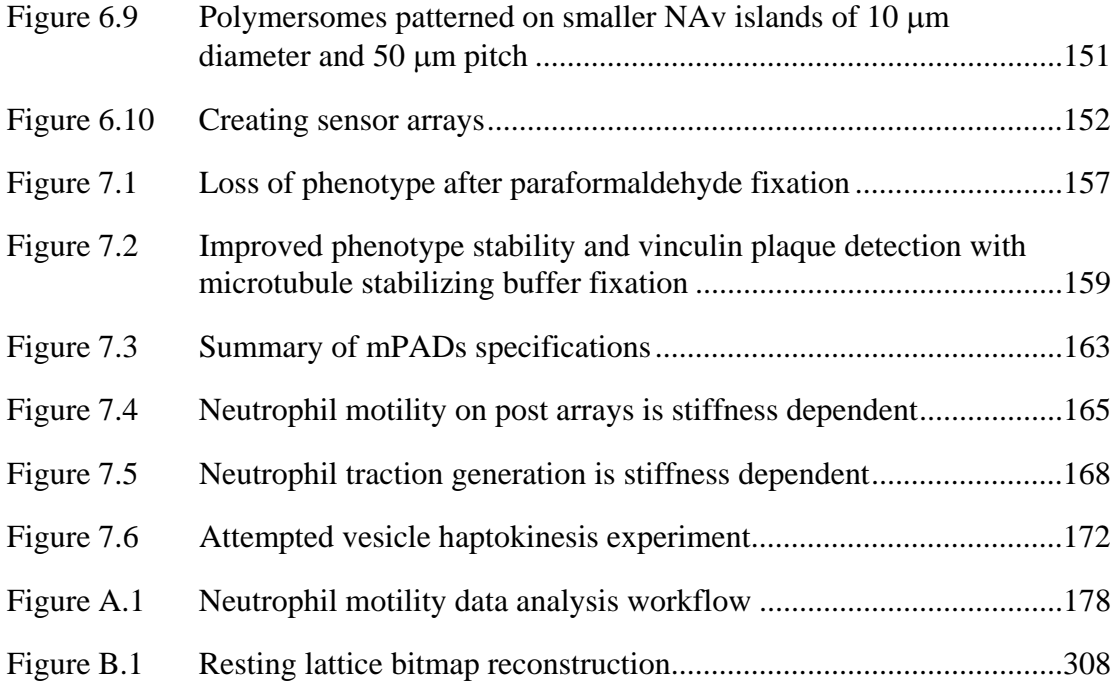

# **Chapter 1**

## **Overview of the Thesis**

## **Organization**

 Broadly speaking, the unifying theme of this thesis work was biological adhesion. The majority of investigations contained herein explored how a particular human immune cell called the neutrophil responded to environmental adhesive cues in terms of motility, mechanical force generation, and the molecular constituents involved in those two processes. Additionally, studies on the application of biological adhesion and repulsion to acellular vesicle patterning were also pursued. In all studies, the unifying methodology employed was microcontact printing. This is a powerful process for spatially organizing the adhesive environment of cellular and acellular systems. Using microcontact printing we engineered environments to study the response of neutrophils and surface active microfluidic vesicles to extracelluar adhesive cues.

 The thesis is organized into seven chapters and two appendices. Chapter 2 presents the reader with background sufficient to contextualize the experimental results. It includes a general overview of the biological role of neutrophils in the body and the evolution of microcontact printing as a technological platform. Chapter 3 explores adhesion density as a controller of neutrophil shape and migratory phenotype. Elucidating the receptor responsible for mediating this density-sensitive adhesion is also presented. The custom MATLAB codes developed to analyze the motility data are provided in Appendix A. Chapter 4 addresses an outstanding question that arises from the prior chapter, namely what is the length scale of the neutrophil's sensitivity to adhesive density? By rational design of hybrid surfaces in which high and low adhesive stimulation is presented to the cells simultaneously we address this question. In Chapter 5 we consider the mechanics associated with adhesion-induced spreading prior to the onset of the motility observed in Chapters 3 and 4. Here we employed a traction platform to measure the protrusive and contractile forces associated with spreading. A substantial portion of this chapter is also devoted to elucidating the cytoskeletal components involved in the protrusive and contractile phases of spreading. The custom MATLAB codes developed to analyze the mechanical spreading data are provided in Appendix B. Chapter 6 transitions to acellular microfluidic vesicles which have been rendered surface active through biotinylation. The role of interface adhesion and repulsion is explored in patterning these vesicles into regular arrays. Chapter 7 explores future directions for further inquiry. Importantly, preliminary and pilot experimental observations accompany these recommendations.

 The work contained herein is the product of years of collaborative effort with researchers inside and outside the Hammer laboratory. In that spirit, a preface to each experimental chapter is included which lists the co-authors involved in that chapter's studies as well as their individual contributions. The preface also details if the content of that chapter has been published in a peer-reviewed journal or is under review.

## **Specific Aims**

 The following specific aims are provided to help organize the thesis content and articulate the motivations for pursuing each aim as well as explicitly state the hypotheses

being tested. Because in multiple cases the initial hypotheses were rejected, the principal experimental outcomes of the aims are also summarized.

*Aim 1: Quantify effect of adhesion density on neutrophil shape and motility*

 Motivation: Two characteristic migratory phenotypes have been reported of neutrophils on planar (unconstrained two dimensional) surfaces: amoeboid and keratocyte-like. Observations of keratocyte-like phenotype were previously ascribed uniquely to the underlying stiffness of the migratory surface. However, scattered observations of both phenotypes were present on substrates of equivalent stiffness throughout the literature. The goal of this aim was to reconcile these disparate observations by considering the effect of surface adhesivity on neutrophil shape and mode of migration.

 Hypotheses: Neutrophil shape and motile phenotype are strongly controlled by the underlying adhesivity of the extracellular environment. Integrin receptors will mediate this adhesion.

 Outcomes: Neutrophil shape and motile phenotype were dictated by adhesion density on equivalently stiff substrates. The differences were qualitatively and quantitatively distinct. On highly adhesive surfaces, neutrophils assumed the classic amoeboid phenotype having a narrow elongated cell body, moving quickly, and performing frequent directional changes. On low and moderately adhesive surfaces neutrophils assumed a phenotype reminiscent of fish epithelial keratocyte cells featuring a highly spread lamellipodium, moving slowly, but in a directionally persistent manner. Adhesion was found to be mediated by the promiscuous MAC-1  $(\alpha_M \beta_2)$  receptor. We demonstrated this promiscuity by recapitulating the findings on a second adhesive ligand.

#### *Aim 2: Elucidate the length scale of neutrophil density sensing*

 Motivation: In the previous aim we found that neutrophils assumed the amoeboid phenotype on highly adhesive surfaces and the keratocyte-like phenotype on low and moderately adhesive surfaces. The goal of this aim was to consider the length scale of this density sensing and present neutrophils with hybrid environments in which high and low density cues were presented to the cells simultaneously.

 Hypothesis: If neutrophils sense density on the submicron length scale they will assume the amoeboid phenotype on discrete islands of high density protein, despite the total protein content across the cell-substrate interface being low. Conversely, if neutrophils integrate adhesive stimulation across their cell bodies they will assume the keratocyte-like phenotype on the same surfaces despite the submicron, on-island protein density being high.

 Outcomes: Neutrophils assume the keratocyte-like phenotype on discrete islands in which the on-island (local) protein density was high but the area average (global) protein density was low. By careful design and validation of these hybrid surfaces we were able to conclude that neutrophils integrate adhesive stimulation over their entire cell-substrate contact interface and respond to discrete islands as if they were a continuous field of low density protein.

#### *Aim 3: Measure the forces associated with adhesion-driven spreading of neutrophils*

 Motivation: In the previous two aims the focus was on quantifying long time (i.e. minutes and hours) motility elicited by surface adhesivity. However neutrophil spreading was a prerequisite to the onset of motility and was known be a temporally fast (i.e.

seconds) phenomenon. Here the goal was to quantify the forces associated with neutrophil spreading and identify the molecular components involved.

 Hypotheses: Neutrophil spreading will be an active process analogous to lamellipodium formation in which actin polymerization and branching protrude the cell membrane outwards.

 Outcomes: Adhesion driven spreading was sufficiently forceful to generate detectable deflections on the order of pN. However, using inhibitors of various cytoskeletal components, we demonstrated that this protrusion was not the result of lamellipodium formation. Rather we showed that adhesion-driven spreading was a competition between surface energy at the cell-substrate interface and resistance to shape change imparted by the cell cortical tension. Protrusion was observed because a small degree of adhesive protein on the sidewall of pillar tips induces the cell to spread through a finite volume of pillar tips.

*Aim 4: Spatially organize acellular microfluidic vesicles into arrays using surface adhesion* 

 Motivation: Regular arrays of pay-load capable micron scale acellular vesicles were lacking as an experimental platform for the study of vesicle sensing and intervesicle communication. Our goal was to realize such an array by merging the technological platforms of microcontact printing and microfludic vesicle generation.

 Hypotheses: Adhesive islands via microcontact printing will stabilize micronscale microfluidic vesicles rendered surface active through biotinylation. Interstitial pluronic will prevent non-specific vesicle adhesion.

5

 Outcomes: We demonstrated a first of its kind organization of micron scale microfluidic vesicles into regular arrays by adhesion stabilization. Although we initially hypothesized that the role of between-island PEGylation was to inhibit non-specific binding we actually found that the PEG brush in these interstitial spaces interacted with the PEG brush on the vesicle membrane and induced vesicle mobility through steric repulsion. Once on an adhesive island, biotin-avidin ligation stabilized the vesicle against further transit provided the adhesive plaque was sufficiently large.

# **Chapter 2**

# **Background**

## **The Human Neutrophil**

 The complex and distributed organ that is the mammalian immune system is often dichotomized in terms the innate and adaptive branches for the sake of pedagogy. The innate branch consists of physical barriers to pathogen challenges (e.g. epidermis and mucosal films) as well as the family of terminally differentiated granulocytes (e.g. neutrophils and eosinophils) that are capable of executing their response to infection and trauma on the timescale of seconds and minutes. While fast, the response is not highly specific. Conversely the adaptive branch is comprised of the family of T-cells and B-cells that mount a highly specific pathogen response and confer long term immunological memory to the host organism. However, this exquisitely specific response requires a latency period of hours and days to fully develop. Thus, the two branches are complementary and collectively ensure the temporal continuity of the host organism's immunity. In reality the distinction is entirely pedagogical as the constituent elements are intimately and continuously engaged in a dynamic cross talk (1).

 Neutrophils, as do all blood cells, originate in the bone marrow from hematopoietic precursor cells. They represent the largest fraction of blood cells continuously generated at  $\sim 10^{11}$  neutrophils per day in healthy adults. Once matured these cells are equipped with a variety of terminal functions including pathogen engulfment (phagocytosis), secretion of soluble chemical cues (cytokines), production of reactive oxygen intermediates (ROIs), and the controlled release of nuclear DNA to form nuclear-extracellular-traps (NETs) (2).

A prerequisite to the execution of any of these terminal functions is the cell's arrival at the locus of trauma (3) or infection (4) *via* vascular rolling, extravasation, and extravascular migration (5). This spatially and temporally controlled sequence of events is collectively known as the leukocyte adhesion cascade. Our detailed molecular understanding of this sequence is the result of decades of empirical observations *in vivo* and *in vitro*.

In the vasculature, quiescent neutrophils transiently roll along the endothelial cell wall in a selectin-mediated capacity and can be induced to arrest after encountering endothelial-immobilized chemokines and chemoattractants (6). Arrest is achieved through integrins, a family of heterodimeric receptors expressed on the cell surface, which ligate a variety of extracellular adhesive ligands and enable cell anchorage. The two integrins of predominate importance in the leukocyte adhesion cascade are LFA-1  $(\alpha_L \beta_2)$  and MAC-1  $(\alpha_M \beta_2)$ , both of which ligate the ICAM-1 adhesive ligand which is also expressed on the endothelial cell surface (7). LFA-1 and MAC-1 work cooperatively to enable neutrophil firm arrest with the later being particularly sensitive to chemoattractant stimulation (8). In a process known as inside-out integrin activation, chemokine ligation by cell-surface G-protein coupled receptors induces increased MAC-1 affinity and, consequently, cell adhesiveness (9). Following firm arrest, neutrophils exit the vasculature between or through endothelial cells and migrate to the tissue wound site (5).

In addition to soluble and immobilized chemical cues that direct immune cell response and function (10-15), cells encounter numerous physical cues in the body (e.g. stiffness, dimensionality, adhesivity, and roughness) that are strong determinants of shape, force generation, and gene expression (16-17). Blood cell response to physical cues such as substrate rigidity (15, 18-21), confinement (22-23), shear force (24), and adhesion density (25-26) have been areas of on-going investigation. The focus of this thesis is the role of adhesive ligand density on directing neutrophil phenotype in terms of cell shape, motility, mechanical force generation, and the molecular constituents involved in these processes. The motivation for considering this particular environmental factor stemmed from the desire to reconcile two conflicting morphological observations of neutrophil shape and motility in the literature.

 On a majority of two-dimensional *in vitro* substrates, neutrophils are reported to exhibit an amoeboid morphology (27-33). The distinguishing features of this phenotype are a narrow, elongated cell body with a frontward ruffled-lamellipodium and rearward knob-like uropod (27). Detailed images of this morphology have been captured with high resolution scanning electron microscopy (SEM) (34-35). However, there have also been observations of neutrophils assuming a very different, well-spread, uropod-absent, phenotype on two-dimensional substrates (15, 18-19). In those instances the alternative phenotype was attributed exclusively to the underlying stiffness of the material, as neutrophil spread area was shown to increase with increasing substrate rigidity. Yet, the amoeboid phenotype was also observed on stiff substrates such as those in the previously mentioned SEM studies. This suggested to us that substrate stiffness was not a unique controller of neutrophil morphology. Hypothesizing that another factor was involved in modulating these two phenotypes, our work focused on the role of adhesion ligand density. This hypothesis was motivated by observed adhesion density sensitivity in fish keratocytes (36) and computational predictions of adhesion density effects on cell motility (37).

 It is important to comment on the nature of the neutrophil-surface interaction we are exploring in this thesis as it differs in considerable ways from the adhesive interactions just discussed in the context of the leukocyte adhesion cascade. The basis of the empirical work presented in subsequent chapters is neutrophil adhesion, motility, and force generation induced by haptokinetic interaction of the cell with fibronectin under static (no flow) conditions. Fibronectin (FN) is a large glycosylated adhesive ligand present in blood and extracellular matrices (38). Through function blocking antibody studies we ultimately attribute our observed neutrophil adhesion and motility to MAC-1 (Fig. 3.12). We suggest that the promiscuity of this receptor for multiple adhesive ligands demonstrated by us (Fig. 3.13) and others (39-40) confers the neutrophil with the ability to mount an immunologic response even the absence of canonical selectin-mediated rolling and chemoattractant-induced firm arrest.

 To validate that our experimental platform was a valid model of haptokinetic stimulation, we used L-selectin as a marker of neutrophil quiescence. L-selectin expression levels are a sensitive indicator of a neutrophil's transition from quiescence (high expression) to a phenotype primed for integrin-mediated binding (low expression) (41). Our series of flow cytometry control experiments revealed that while neutrophils were capable of chemoattractant-stimulated (inside-out) integrin activation, they were not primed for binding prior to FN exposure (Fig. 3.8). As such our model of neutrophil haptokinesis is itself a model of the alternative integrin activation pathway called outsidein stimulation. In contrast to inside-out activation, the outside-in pathway is whereby low affinity integrin-ligand interactions induce a high affinity conformational change in the integrin receptor (42).

## **Microcontact Printing**

 To probe neutrophil response to adhesive ligand density and organization we employed microcontact printing (43). The ability to pattern molecules on the micron scale was pioneered by the Whitesides group and initially demonstrated by organizing self-assembled monolayers of alkanethiols on gold substrates using elastomeric stamps to achieve transfer (44). Elastomeric stamps of poly(dimethylsiloxane) (PDMS), sold under the trade name Sylgard 184 by Dow Corning, are themselves patterned by casting against silicon wafers etched by standard photolithographic techniques (45). After the PDMS stamps are cured, the peeled stamp has the complimentary topography of the silicon master against which the stamp was initially cast.

 This engineering approach to spatially organizing a cell's adhesive environment has been widely used to probe integrin clustering (46-47), effect of cell shape on viability (48) and focal adhesion architecture (49), and the role of extracellular matrix distribution on cell spreading (50) in the context of mesenchymal cells. In this thesis we apply the same principles to elucidate the effect of adhesive ligand density distribution on human neutrophils. Only recently has microcontact printing been applied in studies of hematopoietic-derived cells (12, 14, 51-52)**.** 

 The form of microcontact printing employed in this thesis is the direct patterning of protein molecules onto PDMS surfaces. This is facilitated by the fact that PDMS,

natively hydrophobic, can be rendered hydrophilic by plasma oxidation (53-54). The differential hydrophobicity of the stamp and substrate are critical in mediating protein transfer at the interface (55). In our experiments a thin layer of PDMS, spun on glass coverslips and cured, is rendered hydrophilic by treatment in ultraviolet ozone (UVO) (47). When a protein-inked PDMS stamp (hydrophobic) contacts a UVO-exposed PDMS coverslip (hydrophilic), a preferential transfer of protein from the hydrophobic stamp to the hydrophilic coverslip occurs. In the case of a flat stamp a continuous field of protein is transferred to the substrate. In the case of a stamp with topographical features a discretized pattern of protein is transferred. A schematic of this process is provided in Figure 3.5.

 A variation of microcontact printing we also employ to organize the spatial adhesive environment of neutrophils is referred to as "stamp-off". Stamp-off was developed by Desai and coworkers and exploits the tunable hydrophobicity of PDMS by inserting an additional step in the normal microcontact printing work flow (47). Prior to contacting a flat, uniformly inked PDMS stamp (hydrophobic) to a plasma-treated PDMS coverslip (hydrophilic), the original stamp is itself contacted by a plasma-treated PDMS stamp (hydrophilic) with topographical features. The result is selective removal (i.e. "stamp-off") of protein from the uniformly inked stamp. A schematic of this process is provided in Figure 4.1. Successive iterations of stamp-off and re-inking can result in complex patterns of multiple adhesive ligands on a flat stamp (47). The advantage stampoff affords is the elimination of failure modes like feature collapse and ceiling sag that direct stamp-on methods can succumb (43).

 The final step in microcontact printing on PDMS substrates is passivation or blocking of the bare regions not occupied by protein. This is accomplished by incubation of the printed substrate in a dilute solution of the non-ionic triblock copolymer Pluronic F-127 (poly(ethylene oxide)-poly(propylene oxide)-poly(ethylene oxide) ). The PPO core is hydrophobic and organizes along the PDMS interface while the PEO termini are hydrophilic and project into the aqueous environment. The result is a passivated surface resistant to neutrophil binding (Fig. 3.4). Pluronic mediated resistance is critical as conventional passivation strategies (e.g. albumin incubation) induce non-specific neutrophil adhesion. In this thesis the neutrophil adhesion and motility are entirely attributable to the printed adhesive ligand with no off-ligand effects. Pluronic passivation is stable for days (56) and possible on a variety of tissue culture amenable substrates including glass and tissue culture plastic (57). Lastly, Pluronic is amenable to fluorescence tagging which can facilitate quantitative measurements of the extent of surface loading (58).

## **microfabricated-Post-Array-Detectors**

 A number of traction platforms have been developed to measure a cell's mechanical interaction with its surrounding microenvironment. These include wrinkling silicone films (59), two-dimensional (60-61) and three-dimensional (62) bead-in-gel systems, fluorescent markers in PDMS sheets (63), micromachined cantilevers (64), as well as moderately dense (65) and ultra-dense (66) arrays of vertical polymeric posts (microfabricated-Post-Array-Detectors or "mPADs"). In this thesis we employ mPADs to quantify the forces associated with neutrophil spreading as the system represents a natural extension of the PDMS-based work done to assess adhesive ligand density sensitivity in the same cells. A note on nomenclature, the descriptors "mPADs", "post arrays", and "pillar arrays" are used interchangeably throughout this thesis.

 The same basic fabrication scheme previously described to achieve topographical stamps for microcontact-printing (i.e. photolithographic etching of a silicon master) is utilized to generate mPADs. However, in the case of mPADs, cells are in a sense induced to spread on the topographical "stamp" itself. This is a subtle over-simplification as the topographical stamp actually serves as a negative relief of the silicon master, used to cast a replica of the silicon master features in PDMS prepolymer onto thin glass coverslips. Extensively annotated protocols for the fabrication of mPADs, their functionalization, and the associated analyses of cell deflections have been made publically available by the Chen group (67-68).

 There are a variety of stiffness definitions to describe the discretized environment a cell experiences on mPADs. Figure 7.3 summarizes the specifications of each post array discussed in this thesis as well as a number of stiffness metrics. On the simplest level, each pillar can be modeled as a cantilever subjected to a load at its unconstrained terminus (see derivation of Eq. 5.4) (69) in which case the material spring constant  $(k<sub>spring</sub>)$  is a natural description of pillar stiffness. Pillar stiffness is altered by changing the diameter, length, or modulus of the polymer used for casting. In this thesis stiffness is tuned by varying diameter and length parameters. Important theoretical work done by Schoen and coworkers established a series of corrections to these spring constants as a function of post aspect ratio. The corrections account for the contribution of pillar tilting and base warping to the measured free terminus deflection (70). The magnitude of the correction decreases nonlinearly with increasing post aspect ratio (i.e. the ratio of the post diameter to its width). While the spring constant is a natural description of single pillar stiffness, it is ambiguous with respect to the macroscopic or ensemble (multi-post) stiffness perceived by a cell spanning many such posts. In a macroscopic context it is more natural to describe the arrays in terms of a Young's modulus (E) or shear modulus (G) (71). Alternatively, Ladoux and coworkers developed a theoretical description of effective array stiffness by solution of the Green's function for a discretized substrate (under certain governing assumptions) (72). The Ladoux model estimates the Young's moduli of post arrays as being substantially softer than anticipated by a local pure shear model. While different definitions of stiffness yield different stiffness values, relative differences within a given experiment can yield insights into the effect of microenvironment stiffness on biological function.

 The nature of the cell-pillar interaction has been an active area of study. Through confocal microscopy and reconstruction of the vertical profile of cell-engaged pillars, Lemmon and coworkers established that shear is a greater contribution to post deflection than torque (73). A criticism sometimes leveled against mPADs as a traction platform is the discretized nature of the cell-substrate interaction. Work by Lenhert and coworks in mesenchymal cells (50) as well as our own findings in neutrophils (Chapter 4) demonstrate that this discretization is not prohibitive and does not produce anomalous biological phenotypes. In fact the integrated response of local adhesive stimuli over the cell body to induce a coordinated whole cell response, yields important insight into the nature of the intracellular signaling at play during cell spreading and traction generation.

## **Models of Cell Spreading**

 In Chapter 5 we report the first measurements of neutrophil protrusive force during adhesion ligand induced spreading. The treatment of cell spreading as a physical phenomenon, a thermodynamic competition between the energy of the adhesive environment driving the cell to spread and the cell's cohesive forces resisting shape change, has a long history. S. B. Carter first observed a preference in mouse fibroblasts for adhesion to high density palladium-shaded glass over low density (74). Carter dubbed fibroblast motility up a gradient of adhesivity "haptotaxis." Importantly he drew a physical analogy with the wetting of a liquid droplet on a surface. The equilibrium shape of such a droplet in an aqueous medium is described by Young's equation relating the angle of the droplet-substrate interface to the substrate-medium, droplet-medium, and substrate-droplet interfacial energies. In the same manuscript as Carter's haptotaxis observations, J. L. Moilliet modeled the fibroblast as a liquid droplet subject to Young's equation and then extended the model to include a third liquid interface (a thin shell surrounding the liquid droplet) in an attempt to recapitulate the effect of the cell membrane enclosing the cell cytoplasm (74). The incorporation of this additional boundary interface had the effect of increasing the observed contact angle. The conclusion was that the cell membrane imparts the cell with a greater resistance to spreading than a purely liquid model alone would predict.

 Single cell micropipette aspiration of quiescent (i.e. not spread) neutrophils has been reliably used to measure neutrophil cortical tension and cytoplasmic viscosity. In nearly all cases, passive neutrophils are modeled as simple viscous fluid drops with constant surface tension, a model also referred to as the Newtonian liquid drop model (75-79). While the Waugh group has demonstrated some non-Newtonian characteristic in the neutrophil cytoplasm, namely a power law relation between viscosity and shear rate (80), the prevalent treatment is of the resting neutrophil as a passive viscous liquid drop with apparent surface tension.

 Actin in a quiescent neutrophil is confined to a thin cortical shell proximal to the cytoplasmic membrane (81). Disruption of actin polymerization kinetics with the small molecule inhibitors jasplakinolide and cytochalasin B has been found to alter the measured surface tension of resting neutrophils subjected to micropipette aspiration. Jasplakinolide induces actin polymerization and stabilizes filamentous actin (82). In neutrophils, pretreatment with jasplakinolide has been shown to increase the rigidity of the cortex as measured by micropipette aspiration (83). Conversely, cytochalasin B is known to dramatically reduce the rate of actin polymerization and simultaneously interfere with filament-filament interactions that stabilize the actin network (84). In contrast to jasplakinolide stiffening in neutrophils, pretreatment with cytochalasin B has been shown to decrease cortical rigidity as measured by micropipette aspiration (78). In this thesis we extend these observations made in passive, non-adherent neutrophils to neutrophils undergoing adhesion-induced spreading. We find that spreading is completely abrogated following cortical stiffening (*via* jasplakinolide) while the velocity of spreading is dramatically reduced following cortical softening (*via* cytochalasin B).

 More recent work by Cuvelier and coworkers considers the dynamics of cell spreading (in terms of contact area radius as a function of time) when modeled as a viscous shell that encloses a liquid droplet (85). McGrath provides a concise summary of Cuvelier's model in reference (86). The model predicts two spreading regimes. At short times contact radius evolves as  $R \sim t^{0.5}$ . At long times the adhesive patch is comparable to the size of the cell and contact radius evolves as  $R \sim t^{0.25}$ . The Cuvelier group considers this model of a viscous cortex encasing a liquid droplet to be broadly applicable as they empirically demonstrate its relevance to the spreading of mesenchymal carcinoma cells (HeLa and S180) and biotinylated red blood cells.

 However, the appropriateness of the Cuvelier model in recapitulating neutrophil spreading dynamics is debatable. Recently, Waugh and coworkers observed that neutrophil spreading on fields of the chemoattractant IL-8 exhibit a linear increase in contact radius with time and a logarithmic deceleration in spreading velocity (87). We estimate from their published data that contact radius evolves as roughly R  $\sim t^{0.8}$ , a spreading rate significantly faster than the short time (R  $\sim$  t<sup>0.5</sup>) and long time (R  $\sim$  t<sup>0.25</sup>) regimes predicted by the viscous shell surrounding a liquid drop model. Additionally, Waugh and coworkers observe that the neutrophil contact area grows so quickly its diameter exceeds the equatorial diameter of the quiescent neutrophil for the majority of the experimental observation. This implies that if a comparison is to be made it must be made within the long time viscous dissipation regime of Cuvelier's model. A regime where the discrepancy between Waugh's empirical R  $\sim$  t<sup>0.8</sup> and Cuvelier's predicted R  $\sim$  $t^{0.25}$  is even more conspicuous.

 However, in this thesis we report neutrophil spreading velocities of adhesiondriven spreading on fibronectin printed mPADs, a model of haptokinetic spreading. While we have limited resolution of the evolution of the spreading neutrophil's contact interface with time, because we are tracking fluorescent post tips and not the neutrophil membrane itself, we can still approximate the spreading velocity in terms of the propagation rate of the radial protrusive force (Fig. 5.1 and Fig. 5.5 *C*). We estimate that our neutrophil contact interface grows as  $R \sim t^{0.4}$  which is reasonably close to the short time  $R \sim t^{0.5}$  dependency predicted by Cuvelier in the viscous shell surrounding a liquid drop model. It is interesting to note that Waugh and coworkers observed a decrease in spreading velocity when the IL-8 receptor (CXCR1) was blocked coupled with the fact that we observe a slower spreading velocity in neutrophils on the adhesive ligand fibronectin as compared to the chemoattractant IL-8. While intracellular signaling is important in both cases (blocking IL-8 and FN receptors reduces or eliminates spreading, see Fig. 5.9 *A*, *ii*) it does appear that neutrophil spreading on FN induces a mechanically distinct response as compared to IL-8. The increased spreading velocity on immobilized chemoattractant may have biologically relevant implications as chemoattractant immobilization and expression on endothelial cells is a critical homing cue, inducing neutrophils to execute the leukocyte adhesion cascade and exit the vasculature at the locus of trauma or infection (6).

 Our observation of neutrophil spreading on FN post arrays is also consistent with previous Hammer laboratory measurements of neutrophil spreading rates on FN as measured by RICM (88) where the total cell contact radius grew as approximately R  $\sim$  $t^{0.45}$ . There are significant points of departure from the Cuvelier RICM validation experiments in which the region of intimate cell-substrate contact in mesenchymal cells grew as a radially symmetric disk. In neutrophils this symmetry was not observed, as the regions of intimate cell-substrate contact decorated the periphery with virtually no intimate contact at the core. An additional discrepancy is the observation we make in this thesis that cytochalasin B softening of the cortical shell decreases spreading velocity (Fig.

5.7 *B*) whereas cytochalasin D treatment in HeLA cells was found to increase spreading velocity in the Cuvelier studies.

 Beyond single mesenchymal cell spreading, the Cuvelier viscous shell surrounding a liquid droplet model has been successfully applied to recapitulate the hydrodynamics of multi-cellular aggregate spreading with relevance to the fields of tissue morphogenesis and cancer metastasis (89-90). In the context of the data presented in this thesis, previous Hammer lab measurements, and recent Waugh lab observations it appears the Cuvelier model may be a reasonable course-grained representation of macroscopic neutrophil spreading on adhesive fields of FN but not immobilized fields of chemoattractant. The "course-grained" qualifier is with respect to the significant points of departure previously enumerated. In summary, our observations suggest that physical wetting is a useful toy model to help conceptualize the competition of interface energies at play during neutrophil spreading, but it alone is not sufficient to reconcile the cumulative body of empirical observations.

## **References**

- 1. Janeway, C. 2005. *Immunobiology : the immune system in health and disease*. Garland Science, New York.
- 2. Borregaard, N. 2010. Neutrophils, from marrow to microbes. *Immunity* 33:657- 670.
- 3. McDonald, B., K. Pittman, G. B. Menezes, S. A. Hirota, I. Slaba, C. C. M. Waterhouse, P. L. Beck, D. A. Muruve, and P. Kubes. 2010. Intravascular Danger Signals Guide Neutrophils to Sites of Sterile Inflammation. *Science* 330:362-366.
- 4. Nathan, C. 2006. Neutrophils and immunity: challenges and opportunities. *Nat Rev Immunol* 6:173-182.
- 5. Ley, K., C. Laudanna, M. I. Cybulsky, and S. Nourshargh. 2007. Getting to the site of inflammation: the leukocyte adhesion cascade updated. *Nature Reviews Immunology* 7:678-689.
- 6. Alon, R., and K. Ley. 2008. Cells on the run: shear-regulated integrin activation in leukocyte rolling and arrest on endothelial cells. *Curr Opin Cell Biol* 20:525- 532.
- 7. Evans, R., I. Patzak, L. Svensson, K. De Filippo, K. Jones, A. McDowall, and N. Hogg. 2009. Integrins in immunity. *J Cell Sci* 122:215-225.
- 8. Smith, C. W., S. D. Marlin, R. Rothlein, C. Toman, and D. C. Anderson. 1989. Cooperative interactions of LFA-1 and Mac-1 with intercellular adhesion molecule-1 in facilitating adherence and transendothelial migration of human neutrophils in vitro. *J Clin Invest* 83:2008-2017.
- 9. Kinashi, T. 2005. Intracellular signalling controlling integrin activation in lymphocytes. *Nature Reviews Immunology* 5:546-559.
- 10. Hind, L. E., J. L. Mackay, D. Cox, and D. A. Hammer. 2014. Two-dimensional motility of a macrophage cell line on microcontact-printed fibronectin. *Cytoskeleton (Hoboken)* 71:542-554.
- 11. Ricart, B. G., B. John, D. Lee, C. A. Hunter, and D. A. Hammer. 2011. Dendritic cells distinguish individual chemokine signals through CCR7 and CXCR4. *J Immunol* 186:53-61.
- 12. Ricart, B. G., M. T. Yang, C. A. Hunter, C. S. Chen, and D. A. Hammer. 2011. Measuring traction forces of motile dendritic cells on micropost arrays. *Biophys J* 101:2620-2628.
- 13. Smith, L. A., H. Aranda-Espinoza, J. B. Haun, M. Dembo, and D. A. Hammer. 2007. Neutrophil traction stresses are concentrated in the uropod during migration. *Biophys J* 92:L58-60.
- 14. Lee, D., and M. R. King. 2008. Microcontact printing of P-selectin increases the rate of neutrophil recruitment under shear flow. *Biotechnol Prog* 24:1052-1059.
- 15. Jannat, R. A., G. P. Robbins, B. G. Ricart, M. Dembo, and D. A. Hammer. 2010. Neutrophil adhesion and chemotaxis depend on substrate mechanics. *J Phys-Condens Mat* 22.
- 16. Charras, G., and E. Sahai. 2014. Physical influences of the extracellular environment on cell migration. *Nat Rev Mol Cell Biol* 15:813-824.
- 17. Vogel, V., and M. Sheetz. 2006. Local force and geometry sensing regulate cell functions. *Nat Rev Mol Cell Biol* 7:265-275.
- 18. Oakes, P. W., D. C. Patel, N. A. Morin, D. P. Zitterbart, B. Fabry, J. S. Reichner, and J. X. Tang. 2009. Neutrophil morphology and migration are affected by substrate elasticity. *Blood* 114:1387-1395.
- 19. Stroka, K. M., and H. Aranda-Espinoza. 2009. Neutrophils display biphasic relationship between migration and substrate stiffness. *Cell Motil Cytoskeleton* 66:328-341.
- 20. Stroka, K. M., H. N. Hayenga, and H. Aranda-Espinoza. 2013. Human neutrophil cytoskeletal dynamics and contractility actively contribute to trans-endothelial migration. *PLoS One* 8:e61377.
- 21. Hind, L. E., M. Dembo, and D. A. Hammer. 2015. Macrophage motility is driven by frontal-towing with a force magnitude dependent on substrate stiffness. *Integr Biol (Camb)*.
- 22. Lammermann, T., B. L. Bader, S. J. Monkley, T. Worbs, R. Wedlich-Soldner, K. Hirsch, M. Keller, R. Forster, D. R. Critchley, R. Fassler, and M. Sixt. 2008. Rapid leukocyte migration by integrin-independent flowing and squeezing. *Nature* 453:51-55.
- 23. Hung, W.-C., S.-H. Chen, C. D. Paul, K. M. Stroka, Y.-C. Lo, J. T. Yang, and K. Konstantopoulos. 2013. Distinct signaling mechanisms regulate migration in unconfined versus confined spaces. *The Journal of Cell Biology* 202:807-824.
- 24. Dominguez, G. A., N. R. Anderson, and D. A. Hammer. 2015. The direction of migration of T-lymphocytes under flow depends upon which adhesion receptors are engaged. *Integr Biol (Camb)* 7:345-355.
- 25. Henry, S. J., J. C. Crocker, and D. A. Hammer. 2014. Ligand density elicits a phenotypic switch in human neutrophils. *Integrative Biology* 6:348-356.
- 26. Dominguez, G. A., and D. A. Hammer. 2014. Effect of adhesion and chemokine presentation on T-lymphocyte haptokinesis. *Integr Biol (Camb)* 6:862-873.
- 27. Zigmond, S. H. 1978. Chemotaxis by polymorphonuclear leukocytes. *J Cell Biol* 77:269-287.
- 28. Malawista, S. E., and A. d. B. Chevance. 1997. Random locomotion and chemotaxis of human blood polymorphonuclear leukocytes (PMN) in the presence of EDTA: PMN in close quarters require neither leukocyte integrins nor external divalent cations. *Proceedings of the National Academy of Sciences* 94:11577-11582.
- 29. Irimia, D., S.-Y. Liu, W. G. Tharp, A. Samadani, M. Toner, and M. C. Poznansky. 2006. Microfluidic system for measuring neutrophil migratory responses to fast switches of chemical gradients. *Lab Chip* 6:191-198.
- 30. Butler, L. M., S. Khan, G. Ed Rainger, and G. B. Nash. 2008. Effects of endothelial basement membrane on neutrophil adhesion and migration. *Cell Immunol* 251:56-61.
- 31. Houk, A. R., A. Jilkine, C. O. Mejean, R. Boltyanskiy, E. R. Dufresne, S. B. Angenent, S. J. Altschuler, L. F. Wu, and O. D. Weiner. 2012. Membrane Tension Maintains Cell Polarity by Confining Signals to the Leading Edge during Neutrophil Migration. *Cell* 148:175-188.
- 32. Sackmann, E. K., E. Berthier, E. W. K. Young, M. A. Shelef, S. A. Wernimont, A. Huttenlocher, and D. J. Beebe. 2012. Microfluidic kit-on-a-lid: a versatile platform for neutrophil chemotaxis assays. *Blood* 120:e45-e53.
- 33. Yanai, M., J. P. Butler, T. Suzuki, H. Sasaki, and H. Higuchi. 2004. Regional rheological differences in locomoting neutrophils. *American Journal of Physiology - Cell Physiology* 287:C603-C611.
- 34. Cassimeris, L., H. McNeill, and S. H. Zigmond. 1990. Chemoattractantstimulated polymorphonuclear leukocytes contain two populations of actin filaments that differ in their spatial distributions and relative stabilities. *The Journal of Cell Biology* 110:1067-1075.
- 35. Matzner, Y., I. Vlodavsky, R. I. Michaeli, and A. Eldor. 1990. Selective inhibition of neutrophil activation by the subendothelial extracellular matrix: possible role in protection of the vessel wall during diapedesis. *Exp Cell Res* 189:233-240.
- 36. Barnhart, E. L., K. C. Lee, K. Keren, A. Mogilner, and J. A. Theriot. 2011. An adhesion-dependent switch between mechanisms that determine motile cell shape. *PLoS Biol* 9:e1001059.
- 37. Ziebert, F., and I. S. Aranson. 2013. Effects of adhesion dynamics and substrate compliance on the shape and motility of crawling cells. *PLoS One* 8:e64511.
- 38. Engel, J., E. Odermatt, A. Engel, J. A. Madri, H. Furthmayr, H. Rohde, and R. Timpl. 1981. Shapes, domain organizations and flexibility of laminin and fibronectin, two multifunctional proteins of the extracellular matrix. *J Mol Biol* 150:97-120.
- 39. van den Berg, J. M., F. P. Mul, E. Schippers, J. J. Weening, D. Roos, and T. W. Kuijpers. 2001. Beta1 integrin activation on human neutrophils promotes beta2 integrin-mediated adhesion to fibronectin. *Eur J Immunol* 31:276-284.
- 40. Lishko, V. K., V. P. Yakubenko, and T. P. Ugarova. 2003. The interplay between integrins alphaMbeta2 and alpha5beta1 during cell migration to fibronectin. *Exp Cell Res* 283:116-126.
- 41. Kishimoto, T. K., M. A. Jutila, E. L. Berg, and E. C. Butcher. 1989. Neutrophil Mac-1 and MEL-14 adhesion proteins inversely regulated by chemotactic factors. *Science* 245:1238-1241.
- 42. Jordan, M. S., and G. A. Koretzky. 2010. Coordination of receptor signaling in multiple hematopoietic cell lineages by the adaptor protein SLP-76. *Cold Spring Harb Perspect Biol* 2:a002501.
- 43. Ruiz, S. A., and C. S. Chen. 2007. Microcontact printing: A tool to pattern. *Soft Matter* 3:168-177.
- 44. Kumar, A., and G. M. Whitesides. 1993. Features of gold having micrometer to centimeter dimensions can be formed through a combination of stamping with an elastomeric stamp and an alkanethiol ''ink'' followed by chemical etching. *Applied Physics Letters* 63:2002-2004.
- 45. Kane, R. S., S. Takayama, E. Ostuni, D. E. Ingber, and G. M. Whitesides. 1999. Patterning proteins and cells using soft lithography. *Biomaterials* 20:2363-2376.
- 46. Arnold, M., E. A. Cavalcanti-Adam, R. Glass, J. Blummel, W. Eck, M. Kantlehner, H. Kessler, and J. P. Spatz. 2004. Activation of integrin function by nanopatterned adhesive interfaces. *Chemphyschem* 5:383-388.
- 47. Desai, R. A., M. K. Khan, S. B. Gopal, and C. S. Chen. 2011. Subcellular spatial segregation of integrin subtypes by patterned multicomponent surfaces. *Integr Biol* 3:560-567.
- 48. Chen, C. S., M. Mrksich, S. Huang, G. M. Whitesides, and D. E. Ingber. 1997. Geometric control of cell life and death. *Science* 276:1425-1428.
- 49. Chen, C. S., J. L. Alonso, E. Ostuni, G. M. Whitesides, and D. E. Ingber. 2003. Cell shape provides global control of focal adhesion assembly. *Biochemical and Biophysical Research Communications* 307:355-361.
- 50. Lehnert, D., B. Wehrle-Haller, C. David, U. Weiland, C. Ballestrem, B. A. Imhof, and M. Bastmeyer. 2004. Cell behaviour on micropatterned substrata: limits of extracellular matrix geometry for spreading and adhesion. *Journal of Cell Science* 117:41-52.
- 51. Shen, K., V. K. Thomas, M. L. Dustin, and L. C. Kam. 2008. Micropatterning of costimulatory ligands enhances CD4+ T cell function. *Proceedings of the National Academy of Sciences* 105:7791-7796.
- 52. Tong, Z., L. S. Cheung, K. J. Stebe, and K. Konstantopoulos. 2012. Selectinmediated adhesion in shear flow using micropatterned substrates: multiple-bond interactions govern the critical length for cell binding. *Integr Biol (Camb)* 4:847- 856.
- 53. James, C. D., R. C. Davis, L. Kam, H. G. Craighead, M. Isaacson, J. N. Turner, and W. Shain. 1998. Patterned Protein Layers on Solid Substrates by Thin Stamp Microcontact Printing. *Langmuir* 14:741-744.
- 54. Ye, H., Z. Gu, and D. H. Gracias. 2006. Kinetics of Ultraviolet and Plasma Surface Modification of Poly(dimethylsiloxane) Probed by Sum Frequency Vibrational Spectroscopy. *Langmuir* 22:1863-1868.
- 55. Tan, J. L., J. Tien, and C. S. Chen. 2002. Microcontact Printing of Proteins on Mixed Self-Assembled Monolayers. *Langmuir* 18:519-523.
- 56. Nelson, C. M., S. Raghavan, J. L. Tan, and C. S. Chen. 2003. Degradation of micropatterned surfaces by cell-dependent and -independent processes. *Langmuir* 19:1493-1499.
- 57. Tan, J. L., W. Liu, C. M. Nelson, S. Raghavan, and C. S. Chen. 2004. Simple approach to micropattern cells on common culture substrates by tuning substrate wettability. *Tissue Eng* 10:865-872.
- 58. Perry, C. C., T. S. Sabir, W. J. Livingston, J. R. Milligan, Q. Chen, V. Maskiewicz, and D. S. Boskovic. 2011. Fluorescence of commercial Pluronic F127 samples: Temperature-dependent micellization. *J Colloid Interface Sci* 354:662-669.
- 59. Harris, A. K., P. Wild, and D. Stopak. 1980. Silicone-Rubber Substrata New Wrinkle in the Study of Cell Locomotion. *Science* 208:177-179.
- 60. Pelham, R. J., and Y. Wang. 1997. Cell locomotion and focal adhesions are regulated by substrate flexibility. *Proceedings of the National Academy of Sciences of the United States of America* 94:13661-13665.
- 61. Dembo, M., and Y. L. Wang. 1999. Stresses at the cell-to-substrate interface during locomotion of fibroblasts. *Biophys J* 76:2307-2316.
- 62. Legant, W. R., J. S. Miller, B. L. Blakely, D. M. Cohen, G. M. Genin, and C. S. Chen. 2010. Measurement of mechanical tractions exerted by cells in threedimensional matrices. *Nat Meth* 7:969-971.
- 63. Balaban, N. Q., U. S. Schwarz, D. Riveline, P. Goichberg, G. Tzur, I. Sabanay, D. Mahalu, S. Safran, A. Bershadsky, L. Addadi, and B. Geiger. 2001. Force and focal adhesion assembly: a close relationship studied using elastic micropatterned substrates. *Nat Cell Biol* 3:466-472.
- 64. Galbraith, C. G., and M. P. Sheetz. 1997. A micromachined device provides a new bend on fibroblast traction forces. *Proc Natl Acad Sci U S A* 94:9114-9118.
- 65. Tan, J. L., J. Tien, D. M. Pirone, D. S. Gray, K. Bhadriraju, and C. S. Chen. 2003. Cells lying on a bed of microneedles: An approach to isolate mechanical force. *Proceedings of the National Academy of Sciences of the United States of America* 100:1484-1489.
- 66. du Roure, O., A. Saez, A. Buguin, R. H. Austin, P. Chavrier, P. Siberzan, and B. Ladoux. 2005. Force mapping in epithelial cell migration. *Proceedings of the National Academy of Sciences of the United States of America* 102:2390-2395.
- 67. Desai, R., M. Yang, N. Sniadecki, W. Legant, and C. S. Chen. 2007. Microfabricated Post-Array-Detectors (mPADs): an Approach to Isolate Mechanical Forces. *Journal of Visualized Experiments* 7.
- 68. Yang, M. T., J. Fu, Y. K. Wang, R. A. Desai, and C. S. Chen. 2011. Assaying stem cell mechanobiology on microfabricated elastomeric substrates with geometrically modulated rigidity. *Nat Protoc* 6:187-213.
- 69. Beer, F. P., E. R. Johnston, and J. T. DeWolf. 2006. *Mechanics of Materials*. McGraw-Hill Higher Education, Boston.
- 70. Schoen, I., W. Hu, E. Klotzsch, and V. Vogel. 2010. Probing cellular traction forces by micropillar arrays: contribution of substrate warping to pillar deflection. *Nano Lett* 10:1823-1830.
- 71. Engler, A. J., S. Sen, H. L. Sweeney, and D. E. Discher. 2006. Matrix elasticity directs stem cell lineage specification. *Cell* 126:677-689.
- 72. Ghibaudo, M., A. Saez, L. Trichet, A. Xayaphoummine, J. Browaeys, P. Silberzan, A. Buguin, and B. Ladoux. 2008. Traction forces and rigidity sensing regulate cell functions. *Soft Matter* 4:1836-1843.
- 73. Lemmon, C. A., N. J. Sniadecki, S. A. Ruiz, J. L. Tan, L. H. Romer, and C. S. Chen. 2005. Shear force at the cell-matrix interface: enhanced analysis for microfabricated post array detectors. *Mech Chem Biosyst* 2:1-16.
- 74. Carter, S. B. 1967. Haptotaxis and the Mechanism of Cell Motility. *Nature* 213:256-260.
- 75. Evans, E., and B. Kukan. 1984. Passive material behavior of granulocytes based on large deformation and recovery after deformation tests. *Blood* 64:1028-1035.
- 76. Evans, E., and A. Yeung. 1989. Apparent viscosity and cortical tension of blood granulocytes determined by micropipet aspiration. *Biophys J* 56:151-160.
- 77. Needham, D., and R. M. Hochmuth. 1992. A sensitive measure of surface stress in the resting neutrophil. *Biophys J* 61:1664-1670.
- 78. Tsai, M. A., R. S. Frank, and R. E. Waugh. 1994. Passive mechanical behavior of human neutrophils: effect of cytochalasin B. *Biophys J* 66:2166-2172.
- 79. Lomakina, E. B., C. M. Spillmann, M. R. King, and R. E. Waugh. 2004. Rheological analysis and measurement of neutrophil indentation. *Biophys J* 87:4246-4258.
- 80. Tsai, M. A., R. S. Frank, and R. E. Waugh. 1993. Passive mechanical behavior of human neutrophils: power-law fluid. *Biophys J* 65:2078-2088.
- 81. Sheterline, P., and C. R. Hopkins. 1981. Transmembrane linkage between surface glycoproteins and components of the cytoplasm in neutrophil leukocytes. *The Journal of Cell Biology* 90:743-754.
- 82. Holzinger, A. 2009. Jasplakinolide: an actin-specific reagent that promotes actin polymerization. *Methods Mol Biol* 586:71-87.
- 83. Sheikh, S., W. B. Gratzer, J. C. Pinder, and G. B. Nash. 1997. Actin polymerisation regulates integrin-mediated adhesion as well as rigidity of neutrophils. *Biochem Biophys Res Commun* 238:910-915.
- 84. MacLean-Fletcher, S., and T. D. Pollard. 1980. Mechanism of action of cytochalasin B on actin. *Cell* 20:329-341.
- 85. Cuvelier, D., M. Thery, Y. S. Chu, S. Dufour, J. P. Thiery, M. Bornens, P. Nassoy, and L. Mahadevan. 2007. The universal dynamics of cell spreading. *Curr Biol* 17:694-699.
- 86. McGrath, J. L. 2007. Cell spreading: the power to simplify. *Curr Biol* 17:R357- 358.
- 87. Lomakina, E. B., G. Marsh, and R. E. Waugh. 2014. Cell Surface Topography Is a Regulator of Molecular Interactions during Chemokine-Induced Neutrophil Spreading. *Biophys J* 107:1302-1312.
- 88. Sengupta, K., H. Aranda-Espinoza, L. Smith, P. Janmey, and D. Hammer. 2006. Spreading of neutrophils: from activation to migration. *Biophys J* 91:4638-4648.
- 89. Douezan, S., K. Guevorkian, R. Naouar, S. Dufour, D. Cuvelier, and F. Brochard-Wyart. 2011. Spreading dynamics and wetting transition of cellular aggregates. *Proc Natl Acad Sci U S A* 108:7315-7320.
- 90. Beaune, G., T. V. Stirbat, N. Khalifat, O. Cochet-Escartin, S. Garcia, V. V. Gurchenkov, M. P. Murrell, S. Dufour, D. Cuvelier, and F. Brochard-Wyart. 2014. How cells flow in the spreading of cellular aggregates. *Proc Natl Acad Sci U S A* 111:8055-8060.

## **Chapter 3**

# **Ligand Density Elicits a Phenotypic Switch in Human Neutrophils**

## **Preface**

The content of this chapter has been adapted from its published version in the journal *Integrative Biology* (2014, Vol. 6:348-356, DOI: 10.1039/C3IB40225H) by permission of The Royal Society of Chemistry. The published manuscript was coauthored by **Steven J. Henry**, John C. Crocker, and Daniel A. Hammer. The content has been reproduced with knowledge of the coauthors. Specific author contributions were as follows: **SJH** designed and executed experiments, analyzed data, and wrote the manuscript; JCC consulted on design of analysis routines, data interpretation, and edited the manuscript. DAH supported the work, consulted on data interpretation, and edited the manuscript. Supplementary movies referenced in the prose can be retrieved from the published version online.

## **Abstract**

 Neutrophils are mediators of innate immunity and motility is critical to their function. We used microcontact printing to investigate the relationship between density of adhesive ligands and the dynamics of neutrophil motility. We show that neutrophils adopt a well-spread morphology without a uropod on moderate densities of adhesion ligand. As density is increased, the morphology switches to a classic amoeboid shape. In

addition to the morphological differences, the dynamics of motility were quantitatively distinct. Well-spread cells without uropods glide slowly with high persistence while amoeboid cells made frequent directional changes, migrating quickly with low persistence. Using an antibody panel against various integrin chains, we show that adhesion and motility on fibronectin were mediated by MAC-1 ( $\alpha_M\beta_2$ ). The phenotypic switch could be generalized to other surface ligands, such as bovine serum albumin, to which the promiscuous MAC-1 also binds. These results suggest that neutrophils are capable of displaying multiple modes of motility as dictated by their adhesive environment.

## **Introduction**

 Leukocytes are important mediators of immunity, and motility is critical to their function. Neutrophils in particular act as first responders to pathogen challenges (1) as well as sterile trauma (2) resulting in inflammation. The role of soluble chemoattractants in stimulating and directing neutrophil motility has long been of interest (1) and has been explored in various engineered *in vitro* systems (3-4). Recently, attention has shifted to environment dimensionality in dictating the mode of leukocyte migration (5-7). As the empirical body of leukocyte observations has grown, it is now appreciated that these cells can employ an assortment of migratory mechanisms.

 On a majority of two-dimensional *in vitro* substrates, neutrophils exhibit an amoeboid morphology (3-4, 8-12). The distinguishing features of this phenotype are an elongated cell body with a frontward ruffled-lamellipodium, a midregion that contains the nucleus, and rearward knob-like uropod (8). Detailed images of this morphology have been captured with high resolution scanning electron microscopy (SEM) (13-14).

 However, there have also been observations of neutrophils assuming a very different, well-spread phenotype without uropods on two dimensional substrates (15-17). In those instances the alternative phenotype was attributed to the underlying stiffness of the material, as neutrophils on softer substrates were shown to re-assume an amoeboid phenotype. Yet, neutrophils also display the amoeboid phenotype on stiff substrates, such as those in the previously cited SEM studies, suggesting substrate stiffness is not a unique controller of cell morphology (18-19). Hypothesizing that another factor was involved in modulating these two phenotypes, our study focused on the role of ligand density.

 In this paper, we investigated neutrophil morphology and motility on increasing densities of the extracellular matrix protein fibronectin (FN). We observed that neutrophils exhibited a well-spread, uropod-absent phenotype on sub-saturating, intermediate densities of FN. On high densities of ligand this phenotype was replaced with the amoeboid phenotype. The modes of motility associated with these two morphologies were quantifiably distinct as shown by comparison of their mean squared displacement with time. Finally, we determined that the FN adhesion and motility were mediated by MAC-1 ( $\alpha_M\beta_2$ ). The phenotypic switch could be generalized to other surface ligands, such as bovine serum albumin, to which the promiscuous MAC-1 also binds.

## **Materials and Methods**

#### *Media*

 Rinsing buffer was Hanks' Balanced Salt Solution (Invitrogen, Carlsbad, CA) without calcium or magnesium supplemented with 10 mM HEPES (Invitrogen) and pH adjusted to 7.4. Storage buffer was rinsing buffer supplemented with 2 mg/mL glucose. Running buffer was storage buffer supplemented with 1.5 mM  $Ca^{2+}$  and 2 mM  $Mg^{2+}$ .

Fibronectin (FN) was from human plasma (BD Biosciences, Bedford, MA). Lowendotoxin bovine serum albumin (BSA) (Sigma) was prepared at 2 % and 0.2 % w/v in PBS without calcium and magnesium (PBS(-)). Labeling of proteins *via* Alexa Fluor carboxylic acid, succinimidyl ester (Invitrogen) was performed in accordance with the manufacturer's recommended protocol. Stock N-formylmethionyl-leucyl-phenylalanine (fMLF) (Sigma, Saint Louis, MO) was reconstituted in glacial acetic acid before dilution. The nonionic triblock copolymer Pluronic F-127 (Sigma) was prepared at 0.2 % w/v in PBS(-). All solutions were sterile filtered or prepared sterile. Bicinchoninic acid protein assays (Pierce Biotechnology, Rockford, Il) were performed on stock solutions of proteins to measure concentration.

#### *Substrates*

 Poly(dimethylsiloxane) (PDMS) (Sylgard 184 Silicone Elastomer, Dow Corning, Midland, MI) coated coverslips were prepared from number one thickness glass coverslips (Fisher Scientific, Hampton, NH) of 25 mm diameter spun with degassed PDMS (10:1 base:cure by weight). Spinning at 4000 rpm for 1 min, leveling at RT, and baking at 65 °C overnight resulted in a 12.5  $\pm$  0.4 µm layer of PDMS. Bare glass coverslips were cleaned *via* piranha wash (2:1 by volume  $H_2SO_4$ : $H_2O_2$ ) and thoroughly rinsed in diH<sub>2</sub>O. Coverslips were dried completely in a 90  $^{\circ}$ C oven. Coverslips, bare and PDMS-coated, were affixed to the bottom of six-well tissue culture plates which had either been hot-punched or laser-cut to generate a 22 mm diameter opening in the bottom of the wells. Coverslip bonding was performed using a continuous bead of Norland Optical Adhesive 68 (Thorlabs, Newton, NJ), cured for 20 min under a long wavelength ultraviolet lamp.

#### *Protein Deposition and Blocking*

 Stamps for printing were prepared from PDMS, mixed at 10:1 base:cure by weight, degassed, and poured over a silicon wafer. The polymer was cured by baking for 2 hr or longer at 90 ºC. Trimmed stamps were sonicated in 200 proof ethanol for 10 min, rinsed twice in diH<sub>2</sub>O and dried in a gentle stream of filtered  $N_{2(g)}$ . The face of the PDMS stamp previously cast against the silicon wafer was covered with a sessile drop of protein solution. After incubation, stamps were rinsed twice in a submerging quantity ( $\sim$  50 mL) of diH<sub>2</sub>O and dried in a gentle stream of filtered  $N_{2(g)}$ . For motility studies stamps were 1 cm<sup>2</sup>, inked with 200  $\mu$ L of protein solution for 2 hrs at RT. For all other experiments, stamps were 0.36 cm<sup>2</sup>, inked with 50  $\mu$ L of protein solution for 1 hr at RT. After stamp inking and drying, mounted PDMS-coated coverslips were treated for 7 min with ultraviolet ozone (UVO Cleaner Model 342, Jelight, Irvine, CA) to render the surface hydrophilic (20). Stamps were placed in conformal contact with the activated substrate for approximately 30 s.

 For physisorption experiments, sterile flexiPERM (Sigma) silicone gaskets were affixed to the substrates to hold an aliquot of protein at a concentration and volume that preserved the number of protein molecules per unit area of exposed surface for comparison with the printed conditions.

 Blocking printed or adsorbed surfaces by submersion in 0.2 % w/v solutions of Pluronic F-127 or BSA (0.2 % or 2 %) was performed for 1 hr. Native glass is not amenable to Pluronic blocking until silanized by immersion in 5 % dimethyl dichlorosilane (Sigma) in dicholorobenzene (Sigma) (21). After blocking, each well was rinsed four or five times with 2 mL PBS(-) without dewetting the functionalized surface

to prevent Pluronic sloughing. If substrates were not used the day of fabrication, they were stored overnight at 4 ºC under PBS(-). Prior to cell plating, storage PBS(-) was exchanged for running buffer, without dewetting, and equilibrated to 37  $\degree$ C at 5  $\degree$  CO<sub>2</sub> in a cabinet incubator.

#### *Neutrophil Isolation*

 Whole blood was obtained from human donors *via* venipuncture and collection in heparin vials. Samples were collected with University of Pennsylvania Institutional Review Board approval from consenting adult volunteers. Volunteers were required to be in good health and abstain from alcohol and all over-the-counter medication for 24-48 hrs prior to donation. Blood samples were allowed to cool to RT (15-30 min) and layered in a 1:1 ratio of whole blood to Polymorphprep (Axis-Shield, Oslo, Norway). Vials were spun for 45 min at 500 x *g* and 21 ºC. After separation, the polymorphonuclear band and underlying separation media layer were aspirated into fresh round-bottom tubes. The isolated solution of cells and separation-media was diluted with rinsing buffer and spun for 5 min at 350 x *g* and 21 ºC. Red Blood Cells (RBC) were eliminated from the resulting cell pellet *via* hypotonic lysis. After lysis, vials were centrifuged for 5 min at 350 x *g* and 21 ºC and the RBC-free pellets resuspended in storage buffer. Neutrophils were stored at 5 x 10<sup>5</sup> - 1 x 10<sup>6</sup> cells/mL on a tube rotisserie at 4 <sup>o</sup>C until time of plating.

#### *Cell Motility Experiments*

For a given experimental condition,  $7.5 \times 10^4$  neutrophils were seeded on a preequilibrated substrate under 1.5 mL of running buffer. Visual confirmation was made that cells had a rounded (i.e. not polarized) morphology at time of plating. Substrates and cells were incubated 10 min at 37  $\degree$ C and 5  $\degree$  CO<sub>2</sub> to allow settling and gently rinsed twice with 1 mL of fresh running buffer to remove non-adherent cells. Prior to rinsing, visual observation of the cells confirmed a transition from rounded to a well-spread morphology. Cell density was minimized to prevent cell-cell collisions but sufficiently dense to acquire reasonable sample sizes for statistical testing. Adherent neutrophils at multiple locations on the same substrate were imaged by time-lapse videomicroscopy for 30 min or longer at 30-90 s intervals in a temperature controlled chamber.

 Phase-contrast image stacks corresponding to each imaging location of a particular experimental condition were processed *via* a custom MATLAB (The MathWorks, Natick, MA) script that identified cell boundaries, computed geometric centroids, and connected centroids in consecutive frames to form trajectories. Portions of trajectories were only retained for cells prior to cell-cell collisions and for cells that did not undergo apoptosis. To improve statistical power, multiple locations were imaged per condition. Summing across all field of views (FOVs) acquired we observed a total of 2688 neutrophils, 60 % of which ( $n = 1606$ ) where tracked and their trajectories utilized in MSD construction and curve fitting. Within this group of observed and tracked cells 75  $% (n = 1204)$  were tracked for the entire duration of the 30 min observation window and used in model-independent analyses. The remaining cells were tracked for only a portion of that observation window as they subsequently underwent cell-cell collisions. Of those cells that were observed but not tracked ( $n = 1082$ ), 88 % were excluded on the basis of cell-cell contact, residing at the edge of the FOV, or exiting the FOV. The remaining 12 % were excluded on the basis of having an anomalous phenotype (e.g. appearing apoptotic). Cell tracking, mean-squared displacement computation, and error analysis

were based upon the multiple particle tracking method reviewed by Crocker and Hoffman (22). Annotated code used in the analysis of this chapter is reported in Appendix A.

#### *Integrin Blocking*

 The following panel of function-blocking antibodies against various integrin chains was assembled and used at final concentrations of 50  $\mu$ g/mL: anti- $\beta_1$  clone MAb13 (BD Biosciences), anti- $\beta_2$  clone L130 (BD Biosciences), anti- $\alpha_M$  clone ICRF44 (eBioscience), and anti- $\alpha_5$  clone SAM1 (eBioscience). Isotype controls to IgG1 and IgG2a were purchased from eBioscience. 5 x  $10^5$  neutrophils in 200 µL running buffer were incubated for 10 min with antibodies at RT with periodic mixing before exposure to the FN substrate. Substrates and cells were incubated 10 min at 37  $^{\circ}$ C and 5 % CO<sub>2</sub> and immediately fixed in a solution of 4 % formaldehyde (Fisher) or 10 % neutral buffered formalin (Sigma) for 30 min at RT with periodic mixing. After fixation substrates were rinsed thoroughly with PBS to remove nonadherent cells.

## **Results and Discussion**

#### *Observation of Neutrophil Phenotypes on Two Different Substrates*

34 A common method of preparing two-dimensional surfaces for motility studies is to adsorb an adhesive ligand onto glass or polystyrene and subsequently wash with a solution of bovine serum albumin (BSA). The BSA wash is intended to mask bare regions of the substrate, unoccupied by protein, and impede non-specific cell-substrate interactions. When we plated human neutrophils on such a surface (fibronectin (FN) adsorbed and BSA-blocked), the cells assumed an amoeboid phenotype having elongated cell bodies, trailing uropods, and narrow lamellipodia (Fig. 3.1 *A*). The associated motility was undular, with cells undergoing frequent directional changes (Movie S1). The

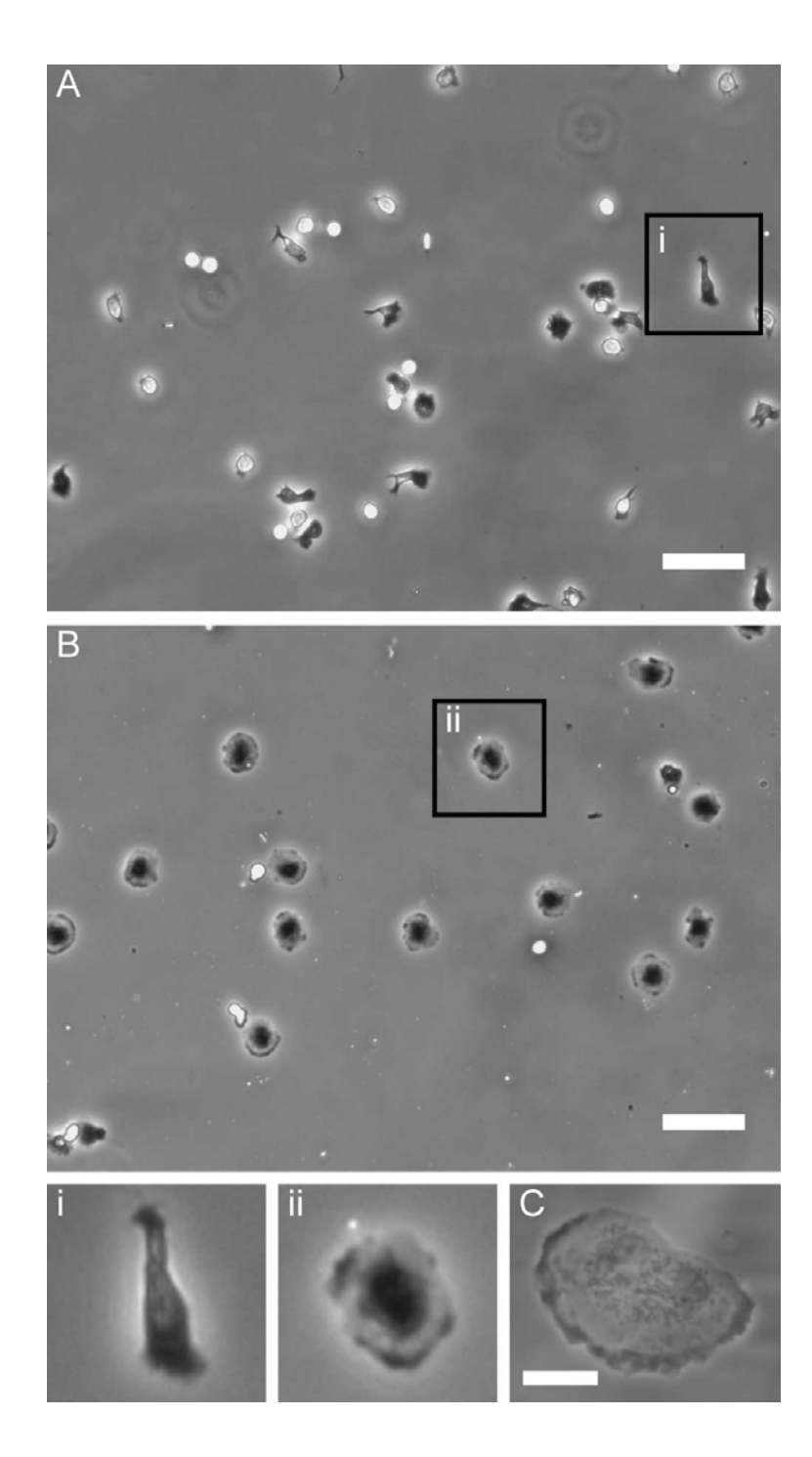

**Figure 3.1 Two neutrophil morphologies.** (*A*) FN-adsorbed glass, blocked with BSA. Scalebar is 50 µm. Region (*i*) is enlarged 3X. (*B*) FN-printed PDMS, blocked with Pluronic. Scalebar is 50  $\mu$ m. Region (*ii*) is enlarged 3X. (*C*) Same preparation as ( $B$ ) but higher magnification image. Scalebar is 10  $\mu$ m.

amoeboid phenotype has been reported elsewhere (3-4, 8-14) for neutrophils on various two-dimensional surfaces. By contrast, when we printed a poly(dimethylsiloxane) (PDMS) surface with FN and blocked with Pluronic, we elicited a very different phenotype. In the latter case the neutrophils were highly spread and no trailing uropods were discernible (Fig. 3.1 *B*). With this phenotype, the cells appeared to glide and were highly persistent in their direction (Movie S2). Our impression is that this latter phenotype was more qualitatively reminiscent of fish-keratocytes (18) than amoeboid cells.

 Complementary controls of neutrophils on FN-printed glass and FN-adsorbed PDMS demonstrated that the phenotypic differences depended on the blocking agent, not the method of protein deposition (Fig. 3.2 *A-D*). Quantitative fluorescence measurements of fluorophore-labeled FN confirmed that total FN loading of glass and PDMS surfaces were comparable (Fig. 3.2 *E*). When we silanized glass and then blocked surfaces with Pluronic, we found the well-spread, uropod-absent phenotype could be elicited on FN functionalized glass (Fig. 3.3 *A*). Our interpretation is that when blocking with Pluronic, cell binding was solely due to the underlying FN, and the blocking agent did not contribute to the adhesion (Fig. 3.4 *C-E*).

 We hypothesized that the amoeboid phenotype is a result of adhesion to high densities of surface ligand, and that blocking with BSA served to increase the total ligand content. To test this hypothesis, we used microcontact printing to systematically control the density and type of surface ligand (Fig. 3.5 *A*). Microcontact printing is a tool to spatially pattern cellular adhesive ligands (20, 23) and to print the tips of polymeric posts for force measurements (24). While microcontact printing has been extensively used to

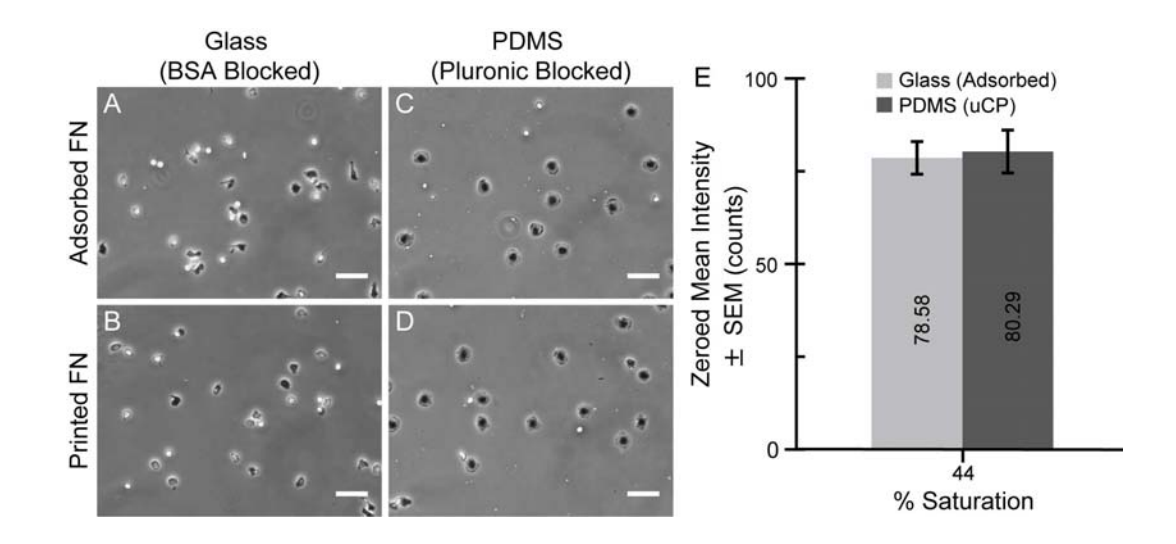

**Figure 3.2 Phenotype does not follow method of protein deposition**. To determine if method of protein deposition dictated the two cell phenotypes we compared the following surface preparation strategies: (*A*) FN-adsorbed glass, BSA blocked (reproduced from Fig. 3.1 *A*), (*B*) FN-printed glass, BSA blocked, (*C*) FN-adsorbed PDMS, Pluronic blocked, and (*D*) FN-printed PDMS, Pluronic blocked (reproduced from Fig. 3.1 *B*). Scalebars = 50  $\mu$ m. Phenotype followed the method of blocking not the method of FN deposition. (*E*) Mean intensity of FN594 (FN conjugated to Alexa Fluor 594 dye) adsorbed onto glass and printed onto PDMS. Images were acquired under identical settings and the mean pixel intensity computed. For each preparation, the mean pixel intensity of the corresponding negative control was subtracted to produce the "zeroed mean intensity". Error bars are  $\pm$  standard error of the mean (n = 2 independent experiments). Amount of deposited FN on both surfaces is comparable. This figure was presented in the supplementary text of the original manuscript.

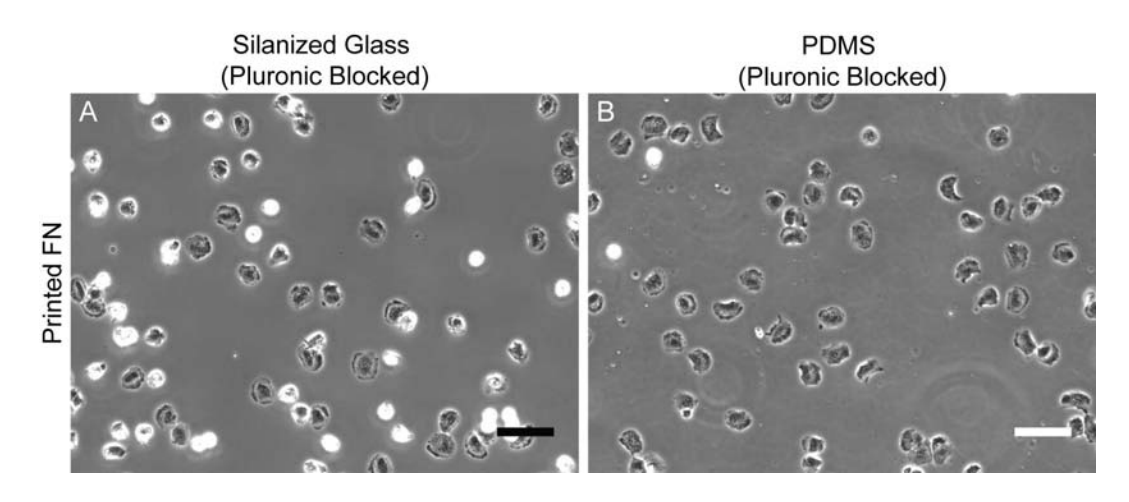

**Figure 3.3 Keratocyte-like phenotype recapitulated on Pluornic-blocked glass.** To determine if substrate type (i.e. glass vs. PDMS) dictated the two cell phenotypes we performed the following controls: (*A*) FN-printed silanized glass, Pluronic blocked (*B*) FN-printed PDMS, Pluronic blocked. Surfaces functionalized at 40 % FN surface saturation. Scalebars = 50  $\mu$ m. This figure was presented in the supplementary text of the original manuscript.

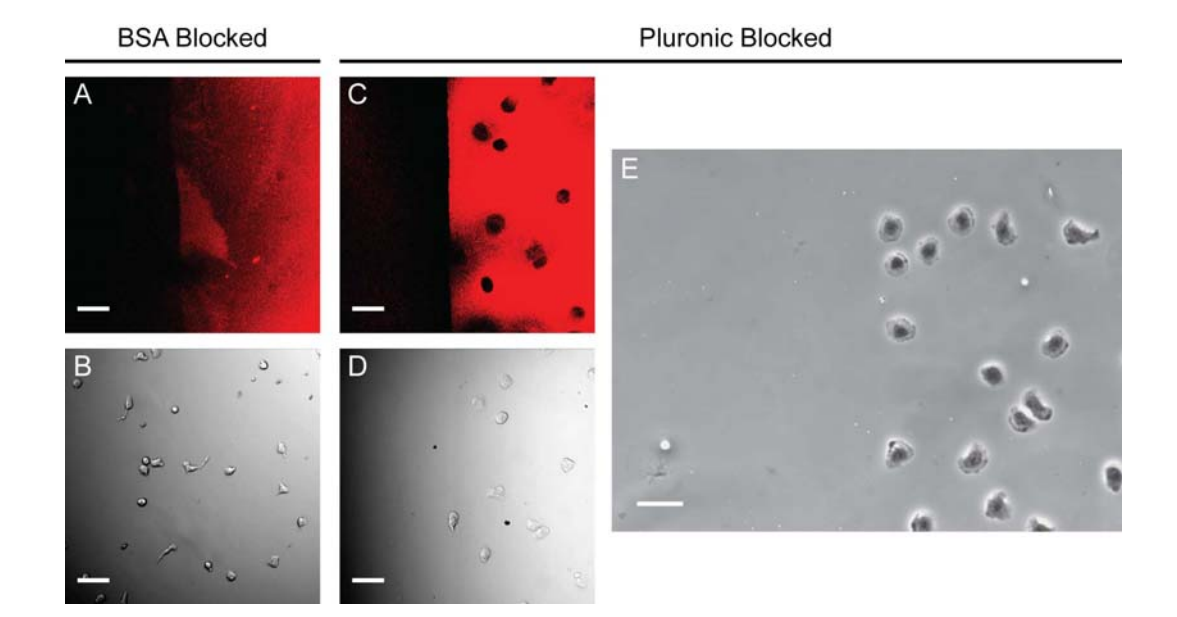

**Figure 3.4 Exquisite cell-ligand specificity on Pluronic-blocked substrates.** Pluronic F-127 blocking of PDMS substrates allows complete inhibition of nonspecific binding in human neutrophils. (*A*) FN conjugated to Alexa Fluor 647 (FN647) after adsorption to a piranha cleaned coverslip, blocked with  $0.2\%$  BSA in PBS (w/v). The distinct edge shown was achieved by affixing a single-well flexiPERM gasket to the coverslip which was removed prior to blocking and cell plating. (*B*) DIC image of fixed human neutrophils in same location as (*A*). Observe that cell adhesion is seen in regions of the substrate not functionalized with FN. (*C*) FN647 after printing on a PDMS spin-coated coverslip, blocked with 0.2 % Pluronic F-127 in PBS (w/v). (*D*) DIC image of fixed human neutrophils on microcontact printed substrate in same location as (*C*). No adhesion outside of the functionalized area is observed. (*E*) Phase contrast image of fixed cells at a different edge location on same substrate (*C-D*). All scale bars are 40  $\mu$ m. Note: non-uniform image acquisition parameters preclude comparison of fluorescent signal intensities between the glass and PDMS conditions (*A*, *C*). Surfaces functionalized at 40 % FN surface saturation. This figure was presented in the supplementary text of the original manuscript.

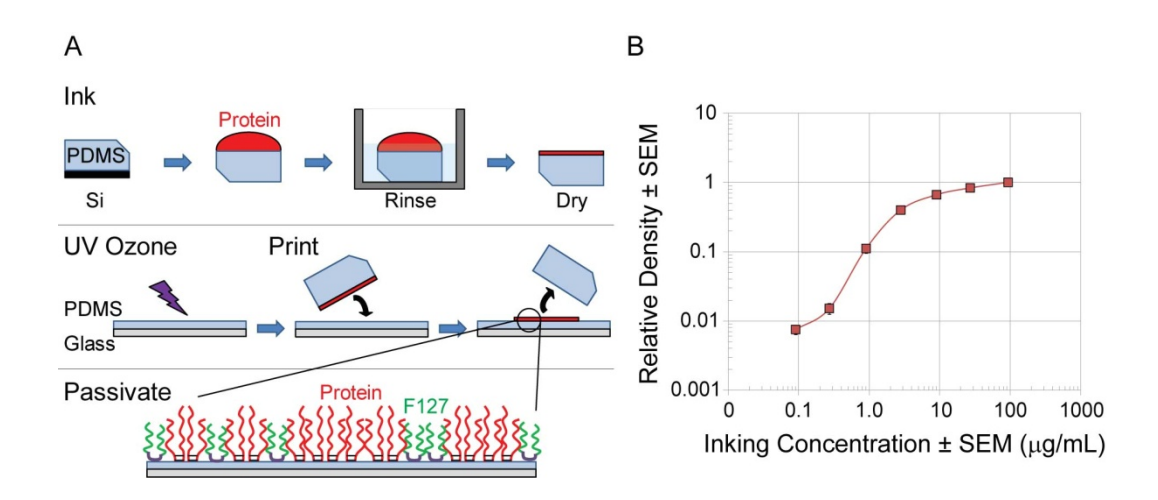

**Figure 3.5 Microcontact printing overview and sub-saturating density quantification.** (*A*) PDMS is cast against a silicon wafer to generate a smooth inking face. Stamps are trimmed and a sessile drop of protein solution at known concentration is used to coat the smooth stamping face. Stamps are rinsed and dried gently in a stream of nitrogen. Separately PDMS-spun coverslips are rendered hydrophilic by exposure to UV ozone for 7 min. When the inked stamps are brought into contact with the spun coverslip there is preferential transfer of the protein from the natively hydrophobic stamp to the hydrophilic coverslip. Finally the substrate is passivated by submersion in a nonionic triblock copolymer sold under the tradename Pluronic F-127. Bare regions of the PDMS not occupied by adhesive ligand are rendered stealth to neutrophils by Pluronic coating. (*B*) Quantitative fluorescence microscopy to determine the relative density of protein on printed substrates by titrating inking concentration. The saturating condition was considered to be 100  $\mu$ g/mL. Error bars are standard error of the mean (n = 7-9 independent experiments). This figure was presented in the supplementary text of the original manuscript.

study the behavior of mesenchymal (20, 23-27) cells, it has only recently been applied in studies of hematopoietic-derived cells (28-31). In our study, microcontact printing was used to immobilize different densities of FN on PDMS. By titrating the inking concentration of the protein solution used to prepare the stamps, we could reproducibly achieve sub-saturating densities of deposited FN (Fig. 3.5 *B*). After fabricating a series of PDMS surfaces with systematically varied densities of FN, all blocked with Pluronic F-127, we scored the resulting neutrophil phenotypes observed (Fig. 3.6).

 On surfaces printed with little or no FN and blocked with Pluronic, cells failed to polarize or spread and remained spherical, presenting as bright white circles under phase contrast imaging (Fig. 3.6 *i*). On intermediate densities of printed-FN, blocked with Pluronic, the well-spread, uropod-absent phenotype was observed (Fig. 3.6 *ii*). Frequency of the keratocyte-like phenotype peaked at 40 % surface saturation. As density of FN increased, the well-spread phenotype was observed less frequently. Once surface density reached 83 % saturation the amoeboid phenotype was predominate (Fig. 3.6 *iv*).

 Others have observed this well-spread, uropod-absent phenotype in neutrophils on FN-conjugated polyacrylamide gels (15-17). In those instances the morphology was attributed to the underlying stiffness of the material, as neutrophils on softer gels were more amoeboid. Indeed, our relatively thick PDMS layers  $\sim$  12  $\mu$ m) and the use of a 10:1 formulation (base:cure, w/w) means the substrates were quite stiff, with Young's moduli on the order of megapascals (32-33). However, here we demonstrated that the well-spread phenotype on stiff surfaces is only inducible for sub-saturating densities of ligand. This observation contributes to the growing empirical body of evidence showing neutrophils and other leukocytes can adopt a variety of motile mechanisms to achieve

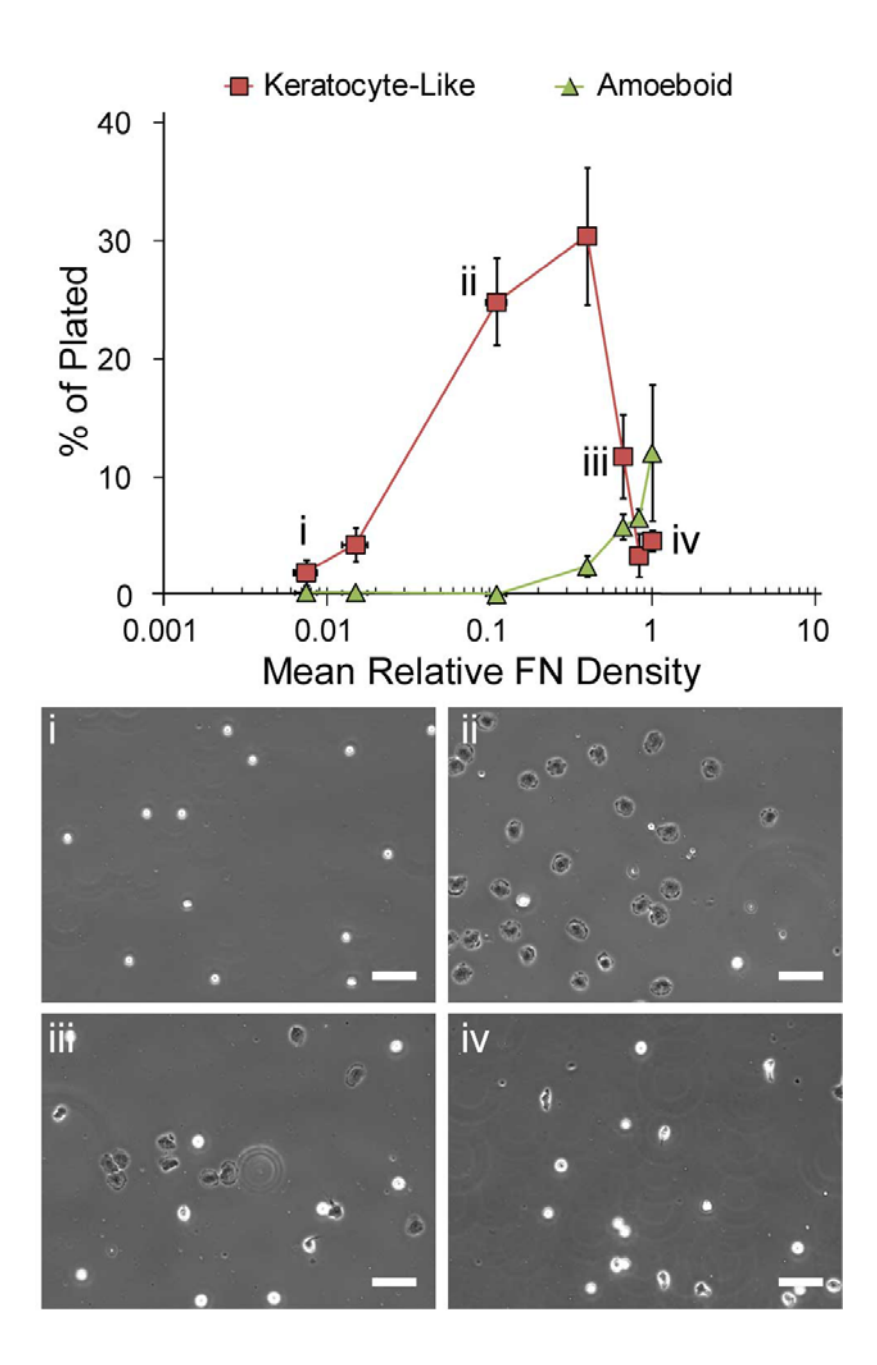

**Figure 3.6 Neutrophil phenotype on increasing densities of fibronectin (FN)**. Adherent neutrophils as percentage of total plated cells per sub-saturating densities of FN. Representative images from a single experiment on (*i*) 0.7 % (*ii*) 11 % (*iii*) 66 % and  $(iv)$  100 % saturated FN substrates. Scalebars are 50  $\mu$ m. Error bars are  $\pm$  standard error of the mean. Substrate density was measured *via* quantitative fluorescence microscopy (Fig. 3.5 *B*). All substrates were FN-printed and Pluronic-blocked PDMS.

translocation and helps reconcile the occurrence of both phenotypes elsewhere in the literature of neutrophil motility on stiff substrates.

 Ziebert and Aranson have constructed a biophysical model of cell motility that demonstrates phenotypic transitions in the mode of migration as a function of underlying substrate stiffness and surface adhesivity (19). On stiff substrates their model predicts a transition from stick-slip to gliding motion as surface ligand density is increased. While we have not observed stick-slip motion at low adhesivity we have found an intermediate ligand density window in which neutrophils display a highly persistent gliding phenotype. It will be interesting to see if the incorporation of intracellular viscoelasticity into their future models can recapitulate our transition from gliding motion to amoeboid motion at saturating conditions of adhesive ligand. A transition from gliding to more erratic motion has also been reported of fish keratocytes on stiff substrates as surface adhesivity increases (18).

 Our study of how neutrophil phenotype depends on adhesion draws an interesting qualitative comparison with recent work on the capacity of physical confinement to dictate migratory cell phenotype. Migratory cells in physically confined channels or on narrow one-dimensional tracks of ligand have been shown to lose characteristics of conventional two-dimensional migration (7). Hung and co-workers have also found that the mechanism of propulsion differs as a function of substrate dimensionality (34). In the future, immunocytochemical staining and small molecule inhibitor studies of our amoeboid versus keratocyte-like morphologies may reveal similar discrepancies driven by ligand density.

#### *Quantifying Motility of Amoeboid and Keratocyte-Like Phenotypes*

 The dynamics of amoeboid and keratoctye-like motility were distinct, as revealed by comparing their mean squared displacements (MSD) as a function of time (Fig. 3.7). On log-log axes, the slopes of MSD vs. time for the two populations were different. Neutrophils undergoing amoeboid migration accumulated squared displacement diffusively (slope  $\sim$  1) while neutrophils undergoing keratocyte-like migration accumulated squared displacement superdiffusively (slope  $> 1$ ). Fitting the curves for MSD vs. time with the persistent random walk model of cell kinesis (35-36)  $(\langle MSD(\tau) \rangle = 2S^2P[\tau - P(1-exp(-\tau/P))]$  allowed us to quantify neutrophil motility in terms of the best-fit parameters speed (S) and persistence (P). Doing so confirmed our qualitative assessment that amoeboid motility was faster and less persistent ( $S_{\text{amoeboid}} = 6$ )  $\mu$ m/min, P<sub>amoeboid</sub> = 0.5 min) than keratocyte-like motility (S<sub>keratocyte-like</sub> = 3  $\mu$ m/min,  $P_{\text{keratocyte-like}} = 15 \text{ min}$ . Comparing the cytoskeletal architecture of these two dramatically different phenotypes remains to be done. It will be interesting to learn how stress fibers are organized in the keratocyte-like cell, compared to the amoeboid cell.

 To this point neutrophils were induced to adhere and be motile on FN substrates without prior or concurrent stimulation by soluble chemoattractant. Therefore, the resulting motility was haptokinetic, driven by FN stimulation at the cell-substrate interface. A control study quantifying selectin-expression (37) *via* flow cytometry confirmed neutrophils were not primed for integrin-based adhesion to FN surfaces by virtue of isolation or storage stresses (Fig. 3.8).

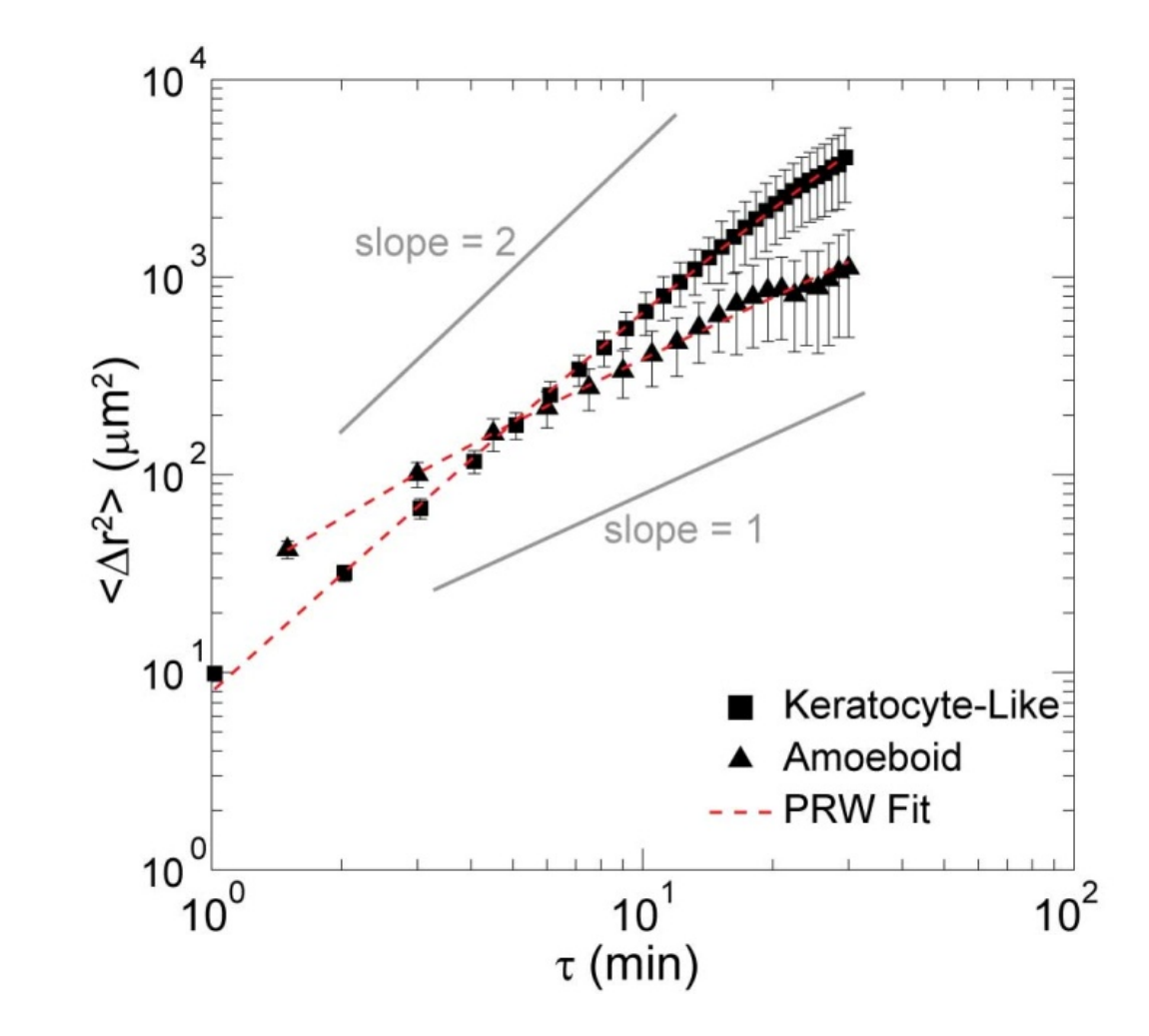

**Figure 3.7 Mean squared displacements (MSDs) of two motility modes.** Time and ensemble averaged MSDs of neutrophils undergoing amoeboid motility or keratocytelike motility. Amoeboid cells acquire displacement diffusively, slope  $\sim 1$ . Keratocytelike cells acquire displacement superdiffusively, slope > 1. Dotted line is fit of empirical data with persistent random walk (PRW) model of cell motility. Error bars are  $\pm$  standard error of the mean.

#### *Flow Cytometry to Assess Activation State*

 The prose in this section was presented in the supplementary text of the original manuscript. Because neutrophils were robustly haptokinetic on FN alone without the addition of chemoattractant, we verified that cells were not primed for binding to the adhesion ligand as a result of stresses experienced prior to FN exposure. We used Lselectin as the marker of cell activation state. Kishimoto and coworkers demonstrated that L-selectin is a sensitive marker of a neutrophil's transition from quiescence to a phenotype primed for integrin-mediated binding (37), a transition denoted by rapid Lselectin shedding.

 Staining of all treatment conditions was for 45 min on ice in the dark immediately followed by fixation in 2 % formaldehyde for 20 min. After fixation, vials were spun to pellet cells (350 x *g*, 5 min, 4 ºC) and resuspended in HBSS without calcium or magnesium. This rinsing sequence was repeated three times. After the final resuspension, cells were stored overnight on ice in the dark until flow cytometry measurements the following day. Antibodies were mouse-anti-human CD62L-PE-Cy5 (eBioscience) and mouse  $IgGI\kappa$ -PE-Cy5 isotype control (eBioscience).

 Immediately after isolation, neutrophils were stained for L-selectin (Fig. 3.8 *A*). Positive (i.e. activated) controls were generated by exposing isolated neutrophils to the chemoattractants TNF $\alpha$  and fMLF immediately following isolation (Fig. 3.8 *B-C*). A decrease in L-selectin expression by cells exposed to chemoattractant, relative to the post-isolation control, demonstrated the isolated neutrophils had the capacity to be activated. To mimic the conditions cells would experience prior to plating on a FNprinted PDMS substrate, a separate aliquot of cells was subjected to storage, buffer

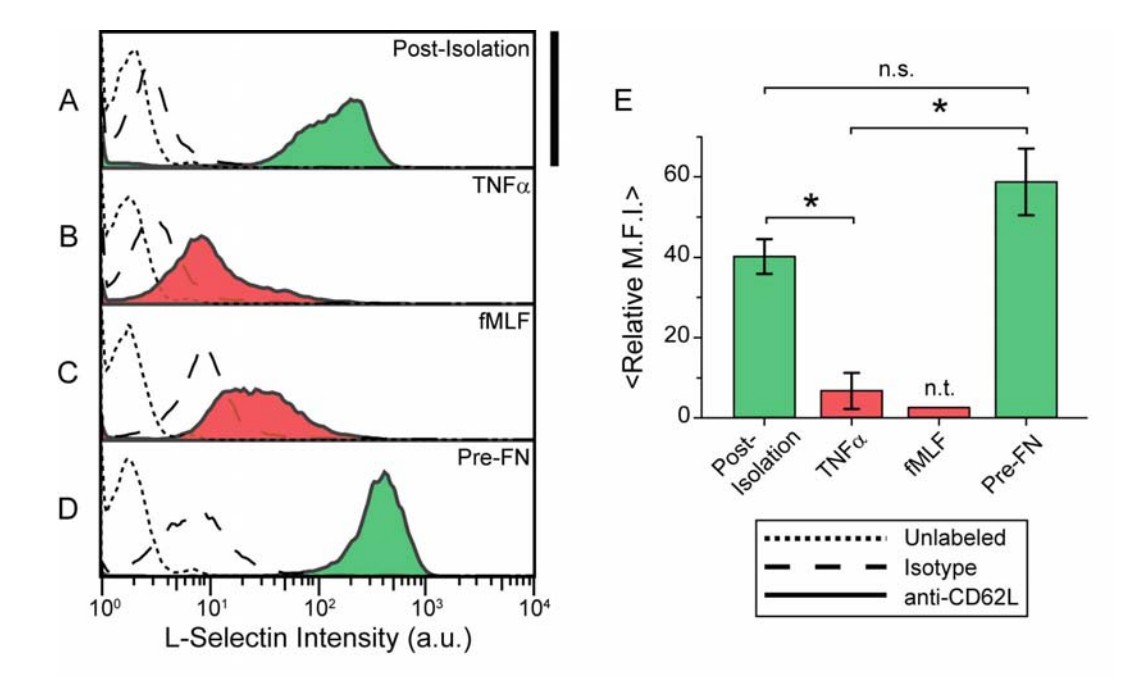

**Figure 3.8 Quantification of L-selectin expression levels** *via* **flow cytometry.** Expression levels were assayed under the following conditions: (*A*) immediately after isolation from whole blood,  $(B)$  immediately after isolation including 100 U/mL TNF $\alpha$ or (*C*) 100 nM fMLF as positive activation controls, and (*D*) prior to FN exposure mimicking the storage, buffer exchange, and re-warming steps experienced by plated cells. Scalebar is 400 counts. Mean relative median fluorescence intensity (Relative M.F.I) was computed for each experimental condition (*E*). Errorbars are standard error of the mean (n = 2 donors). Asterisk denotes significant difference and n.s. denotes a difference not statistically significant as computed by post-hoc SNK Multiple Comparisons Method ( $p < 0.05$ ). fMLF was excluded from significance testing (n.t.). This figure was presented in the supplementary text of the original manuscript.

exchange, and re-warming consistent with the plating protocol used in our motility studies. Flow cytometry on these pre-FN mimics (Fig. 3.8 *D*) showed a slight increase in L-selectin expression relative to the post-isolation control.

 To quantify the extent of these shifts, the relative median fluorescence intensity (Relative M.F.I. =  $(M.F.I.sample - M.F.I.sotype)/M.F.I.sotype$ ) of each condition was computed (Fig. 3.8 *E*). A statistically significant decrease in L-selectin expression as a function of  $TNF\alpha$  was observed relative to the post-isolation control and pre-FN mimic. No statistically significant difference was found between the post-isolation control and pre-FN condition. Thus while the isolated neutrophils were capable of activation, they were not primed for integrin-mediated binding by virtue of isolation or storage stresses prior to FN exposure. This finding, coupled with high cell-FN specificity on Plurnoic blocked PDMS substrates, leads us to attribute the post-plating adhesion and haptokinesis solely to the deposited FN.

#### *Effect of Chemoattractant on Keratocyte-Like Motility*

 We explored the capacity of the potent neutrophil chemoattractant formyl-Met-Leu-Phe (fMLF) (38) to modulate the motility of neutrophils undergoing keratocyte-like migration. On 44 % saturated FN surfaces, the addition of 10 nM fMLF to haptokinetic neutrophils had the effect of increasing the total dispersion of the cell system (Fig. 3.9 *A-B*). To quantify the extent of motility in a model-independent fashion we extracted the maximum displacements for cells tracked over 30 min. Cell trajectories shorter than 30 min were excluded in this analysis to avoid inadvertently biasing the data. The mean of the maximum displacements ( $\langle max(|\Delta r|) \rangle$ ) was computed for each combination of FN adhesiveness and fMLF concentration (Fig. 3.9 *C*). Introducing fMLF, after onset of FN-

induced haptokinesis, potentiated motility in a dosage-dependent manner at an intermediate ligand density of 44 % saturation. However, at a higher surface saturation of 73 %, fMLF was no longer capable of increasing the basal motility induced by FN stimulation. The number of independent observations for each condition and a comprehensive description of mean maximum displacement data are reported in Fig. 3.10.

 Computation of the MSD provides dynamic information on the dispersion of cells and allows the incorporation of cell trajectories shorter than the total experimental acquisition time. Time and ensemble-averaged MSDs for each independent observation were computed from all available cell trajectories through 30 min. The MSDs corresponding to Fig. 3.9 *A-B* data are reported in Fig. 3.9 *D*. In general, on log-log axes, the slope of the MSD curves are relatively constant and greater than unity. This denotes superdiffusive motility in which cells accumulate squared displacement faster than expected by pure diffusion. Considering the best-fit parameters speed and persistence, systematic variation in the dose of fMLF alters cell speed at intermediate density FN (Fig. 3.9 *E*), but not the persistence time for any of the FN-fMLF conditions tested (Fig. 3.9 *F*). All MSDs-vs.-time contributing to construction of Fig. 3.9 *D* are compiled in Fig. 3.11 along with complete results of multiple comparisons testing on mean speed data.

 In both analyses the capacity of chemoattractant to augment haptokinetic motility in the keratocyte-like phenotype was found to be a function of the underlying adhesiveness. This emphasizes the importance of considering the role of substrate adhesiveness in controlling the cell response to the milieu of soluble chemoattractants and cytokines known to orchestrate directional motility during inflammation.

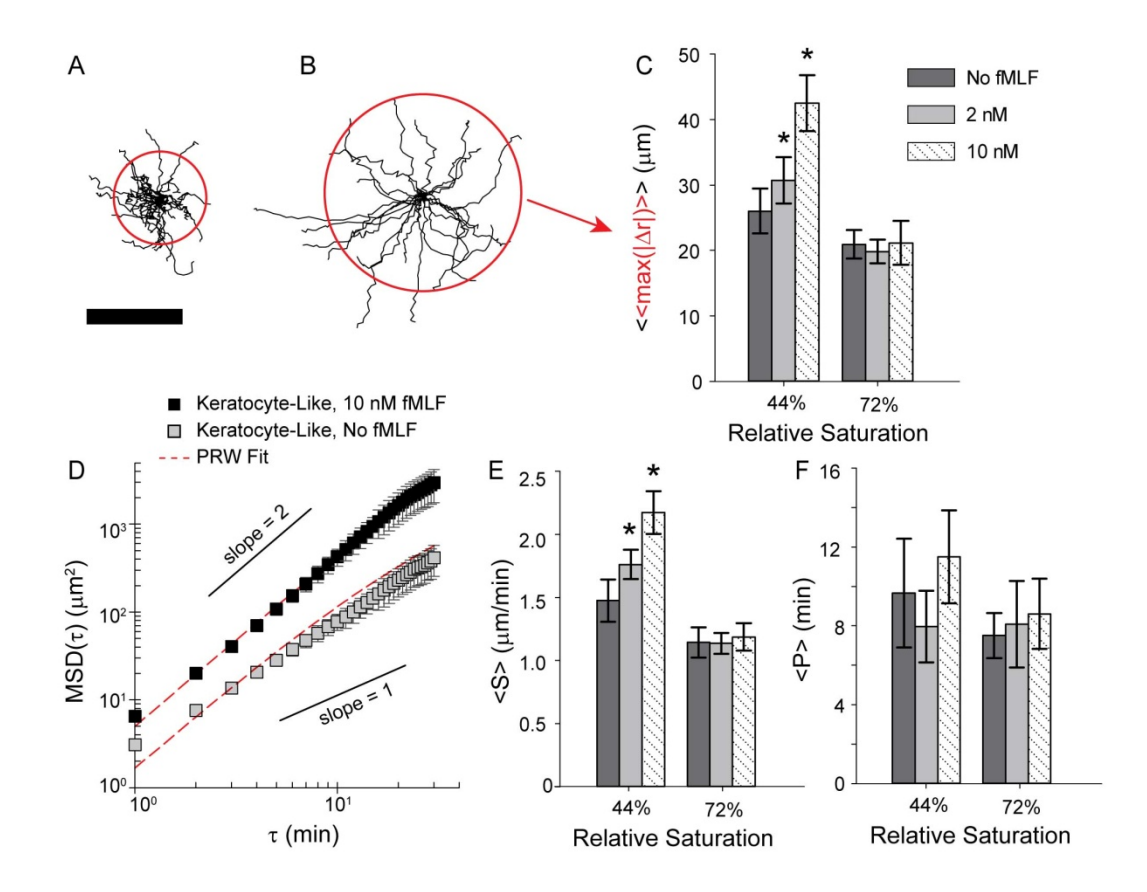

**Figure 3.9 Quantification of neutrophil haptokinesis and chemokinesis of keratocyte-like phenotype.** Human neutrophil trajectories through 30 min of motility on 44 % saturated FN surface in (*A*) the absence of fMLF and (*B*) the presence of 10 nM fMLF. Scalebar is 50  $\mu$ m. Solid red circle is the mean maximum displacement ( $\langle \text{max}(|\Delta r|) \rangle$ ) of 30 min neutrophil trajectories for (*A*)  $\langle \text{max}(|\Delta r|) \rangle \sim 24$  µm and (*B*)  $\langle \text{max}(|\Delta r|) \rangle \sim 51$  µm. (*C*) Mean of the set of mean maximum displacements for all independent observations of a particular FN density and fMLF combination tested ( $\ll$ max( $|\Delta r|$ )>>). (D) MSD( $\tau$ ) corresponding to a single donor's neutrophils migrating on 44 % saturated FN surface in the presence or absence of fMLF. Dotted red line is fit of persistent random walk model (PRW) to empirical data. Model fit parameters (*E*) speed and  $(F)$  persistence. Error bars are  $\pm$  standard error of the mean. Asterisk denotes significant difference relative to No fMLF condition as computed by post-hoc SNK Multiple Comparisons Method ( $p < 0.05$ ).

| A |              |                |                               |                                                  |                                  |                                         |                                  |                               |  |  |
|---|--------------|----------------|-------------------------------|--------------------------------------------------|----------------------------------|-----------------------------------------|----------------------------------|-------------------------------|--|--|
|   | FN<br>% Sat. | fMLF<br>nM     | $\mathsf{N}_{\mathsf{indep}}$ | $n_{\text{cells},\text{tot}}$<br>counts   counts | $< n_{\text{cells}} >$<br>counts | $<$ n <sub>cells, eff</sub> ><br>counts | $N_{\text{indep,eff}}$<br>counts | 44 FN 0 fMLF<br>44 FN 2 fMLF  |  |  |
|   | 44           | 0              | 8                             | 241                                              | 30                               | 36                                      | 6.63                             | 44 FN 10 fMLF<br>72 FN 0 fMLF |  |  |
|   | 44           | 2              | 6                             | 215                                              | 36                               | 42                                      | 5.17                             |                               |  |  |
|   | 44           | 10             | 7                             | 187                                              | 27                               | 28                                      | 6.65                             | <b>72 FN 2 fMLF</b>           |  |  |
|   | 72           | 0              | 7                             | 229                                              | 33                               | 36                                      | 6.31                             | 72 FN 10 fMLF                 |  |  |
|   | 72           | $\overline{2}$ | 5                             | 211                                              | 42                               | 48                                      | 4.37                             |                               |  |  |
|   | 72           | 10             | 5                             | 121                                              | 24                               | 25                                      | 4.86                             |                               |  |  |
|   |              |                |                               |                                                  |                                  |                                         |                                  |                               |  |  |

**Figure 3.10 Sample sizes per condition and complete results of modelindependent significance testing.** (*A*) Table summarizing sample sizes for each experimental condition (FN/fMLF combination).  $N_{index}$  (column 3) is the number of independent observations where an independent observation is a unique donor/donation combination.  $N_{\text{cells,tot}}$  (column 4) is the number of total cell trajectories acquired across all independent observations.  $\langle n_{\text{cells}} \rangle$  (column 5) is the average number of cells contributed by each independent observation without weighting. Because each independent observation of a condition contributed a different number of cells, weighting is required. Weighting mean values by the number of cells used in the computation of the mean results in an effective number of independent observations on the mean given by  $N_{\text{indep,eff}}$  (column 7) and a corresponding effective average number of cells per independent observation  $\langle n_{\text{cells,eff}} \rangle$  (column 6). These later two values can be thought of as a hypothetical number of independent observations (Nindep,eff) of equal statistical power, each experiment contributing the same number of cells ( $\langle n_{\text{cells,eff}} \rangle$ ). (*B*) Complete results of significance testing corresponding to the mean maximum displacement metric of Fig. 3.9 *C*. A star denotes a significance difference as computed by post-hoc SNK Multiple Comparisons Method ( $p < 0.05$ ). This figure was presented in the supplementary text of the original manuscript.

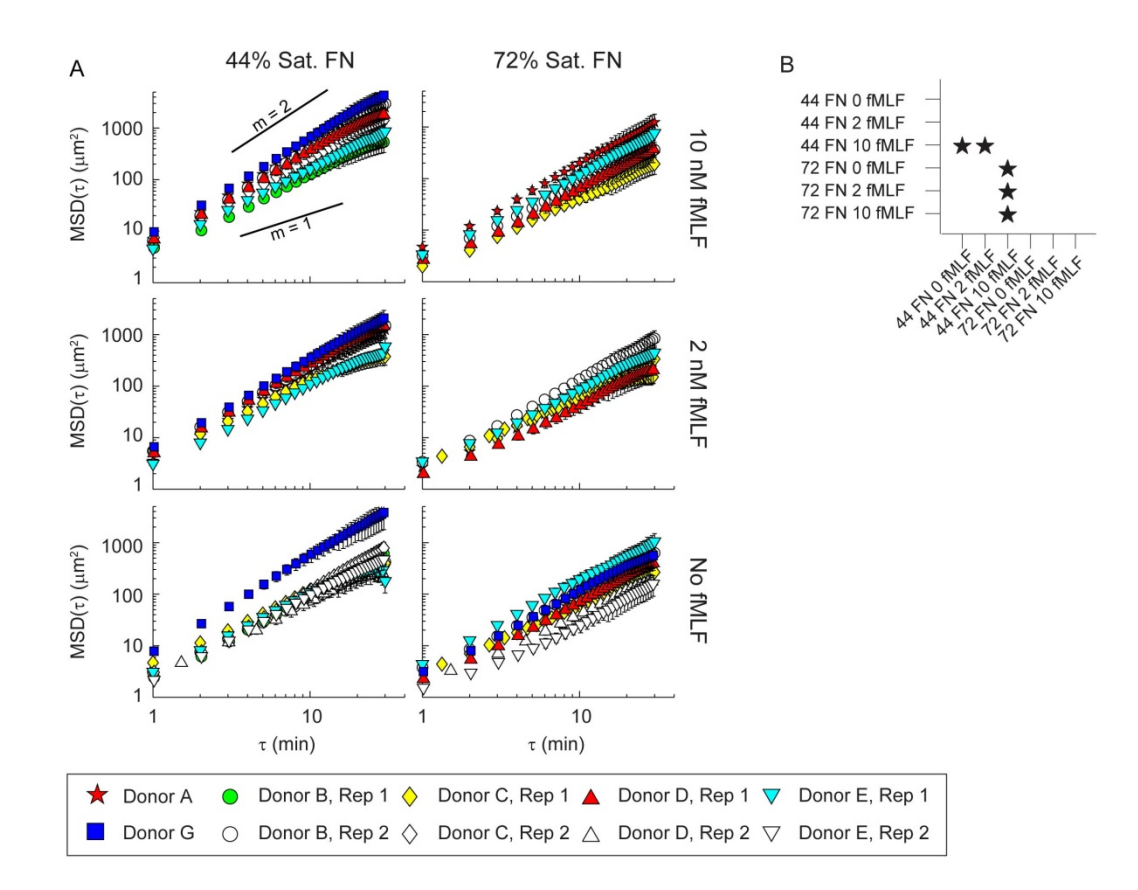

**Figure 3.11 MSDs of all independent observations of FN/fMLF experimental conditions tested.** (*A*) For a given elapsed time interval  $(\tau)$ , MSD( $\tau$ ) is the variance of the population of displacements within and across all cells (i.e. time and ensemble averaged).  $\tau_{\text{min}}$  is the experimental frame rate and  $\tau_{\text{max}}$  is 30 min. This study utilized six donors (closed symbols), four of which donated on a separate experimental day (open symbols). Variability within a given donor on different experimental days for the same experimental condition led us to treat each donor/donation as an independent observation. Plots are organized by adhesiveness (columns) and concentration of fMLF (rows). All plots are scaled identically. Error bars are  $\pm$  standard error of the variance (i.e. of the MSD( $\tau$ )). Eye guides of slope ("m") 1 and 2 are provided for reference. (*B*) Complete results of significance testing corresponding to the speed parameter "S" from the persistent random walk fit to the empirical MSDs. A star denotes a significance difference as computed by post-hoc SNK Multiple Comparisons Method ( $p < 0.05$ ). No statistically significant differences were found among persistence values of Fig. 3.9 *E*. This figure was presented in the supplementary text of the original manuscript.

#### *Identifying Integrin Chains Responsible for Adhesion*

 To identify the integrin chains responsible for neutrophil binding to FN, functionblocking antibodies with previously demonstrated efficacy in leukocytes were employed (39-40). Functional blocking of  $\beta_2$  integrins (Fig. 3.12 *D*) resulted in a substantial decrease in cell adhesion on FN relative to the positive control without antibody present (Fig. 3.12 *A*). Targeting the  $\alpha_M$  integrin, which coordinates with  $\beta_2$  integrin to form the MAC-1 heterodimer, was also found to disrupt cell binding on FN significantly (Fig. 3.12 *F*). In neither case did blocking  $\beta_1$  (Fig. 3.12 *C*) nor  $\alpha_5$  (Fig. 3.12 *E*) integrin chains disrupt binding. These results led us to attribute the observed FN-induced adhesion and subsequent haptokinesis to the  $\beta_2$  and  $\alpha_M$  integrin subunits, or the MAC-1 receptor.

In neutrophils there is known cross talk between  $\beta_1$  and  $\beta_2$  integrins when ligating extracellular matrix proteins such as FN (39, 41). Our finding that neutrophils utilize MAC-1 ( $\alpha_M\beta_2$ ) on FN is consistent with other empirical observations. In particular van den Berg and coworkers demonstrated that stimulation of  $\beta_1$  integrins yields  $\beta_2$ -mediated adhesion in neutrophils on FN that can be mitigated by function-blocking antibodies against MAC-1 (39). Our blocking study is a probe on the long time-limit (i.e. minute length scale) adhesion of neutrophils to FN. Lishko and co-workers demonstrated that a balance of MAC-1 and VLA-5 ( $\alpha_5\beta_1$ ) is required for neutrophil translocation on FN attributing MAC-1 to adhesion and VLA-5 to migration (41). Our work reveals that the adhesive contribution of MAC-1 is the dominant ligated integrin and may explain the reduced speed of the keratocyte-like phenotype.

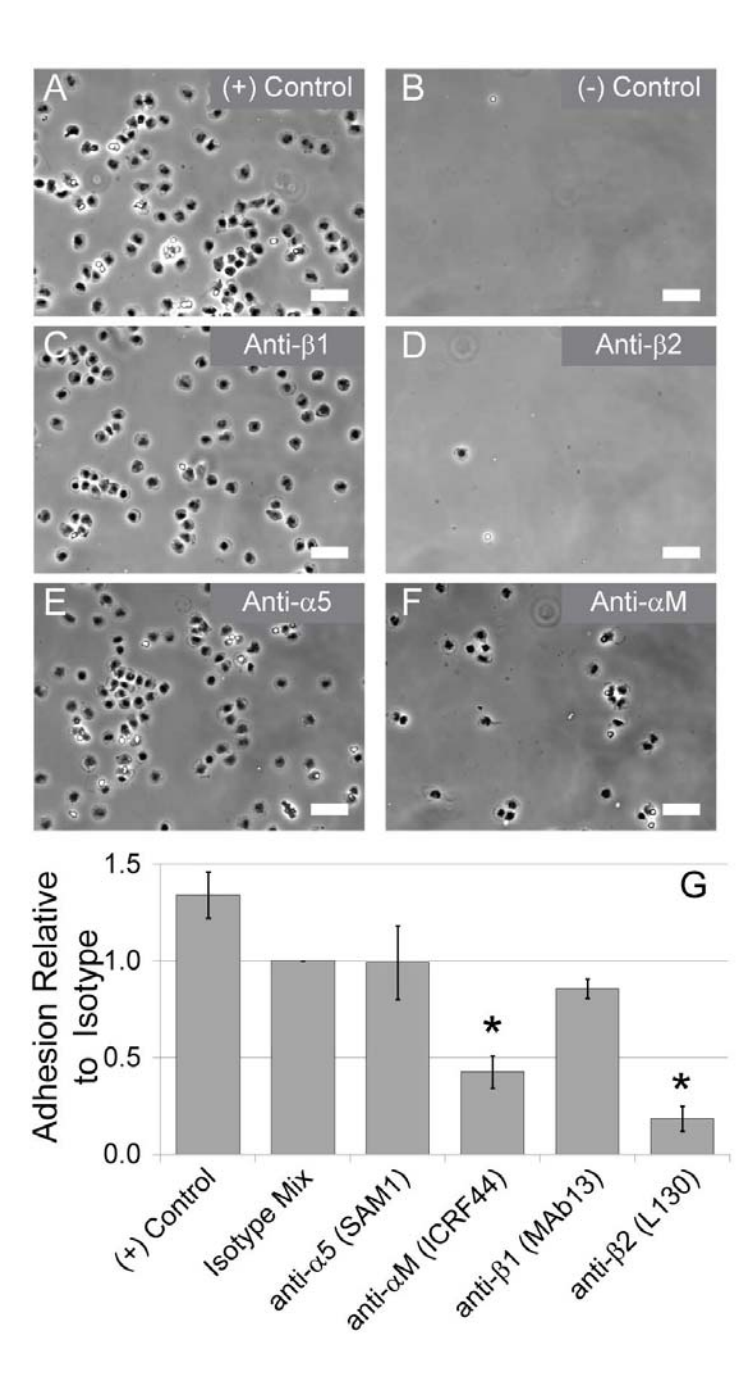

**Figure 3.12 Integrin blocking on FN.** Integrin blocking of neutrophils pre-incubated with antibodies against various integrin chains before exposure to 44 % saturated FN surface. (*A*) Positive binding control, no antibodies. (*B*) Negative binding control, no FN, just Pluronic blocking. (*C*) anti- $\beta_1$  clone MAb13, (*D*) anti- $\beta_2$  clone L130, (*E*) anti- $\alpha_5$  clone SAM1, and (*F*) anti- $\alpha_M$  clone ICRF44. Scalebars are 50 µm. (*G*) Mean ratio of adherent cells to isotype control. Error bars are  $\pm$  standard error of the mean (n = 3-4). Asterisk denotes significant difference relative to isotype control as computed by post-hoc Dunnet's Method ( $p < 0.05$ ).

 MAC-1 also binds to members of the Ig superfamily (42-43), such as ICAM-1, which illustrates the promiscuity of this integrin. We hypothesized that the emergence of the amoeboid phenotype on BSA-blocked surfaces of intermediate density FN was due to simultaneous binding of MAC-1 to BSA and FN. Indeed, we were able to recapitulate the keratocyte-like phenotype on intermediate densities of BSA alone (Fig. 3.13 *A*). The percentage of plated neutrophils exhibiting keratocyte-like phenotype on fields of BSA at sub-saturating density was 63 % ( $n = 3$ ,  $SE = 22$  %). Furthermore, at saturating densities of BSA alone, neutrophils again switched to the amoeboid phenotype (Fig. 3.13 *B*). The percentage of plated neutrophils exhibiting amoeboid phenotype on fields of BSA at saturating density was 73 % ( $n = 1$ , SD = 4 %). When we repeated the function-blocking antibody study on neutrophils exposed to intermediate-density BSA substrates, we again found that MAC-1 was mediating adhesion (Fig. 3.13 *C*).

 The finding that neutrophils were employing the promiscuous integrin MAC-1 to mediate adhesion to our experimental surfaces reinforces the necessity of choosing an appropriate blocking reagent against non-specific cell adhesion. BSA, which is often used to block surfaces, actually functions as an adhesive ligand. Coating surfaces with Pluronic is the only method we have found to reliably eliminate all non-specific background adhesion in our *in vitro* motility assays. This type of exquisite discrimination of the roles of different ligands is only possible with improved surface techniques, such as microcontact printing (20).

 Aside from the obvious conclusion that care must be taken to block non-specific binding with appropriately neutral ligands, future work will address how the organization and density of adhesion ligands leads to the morphology of cell response. Now, we can

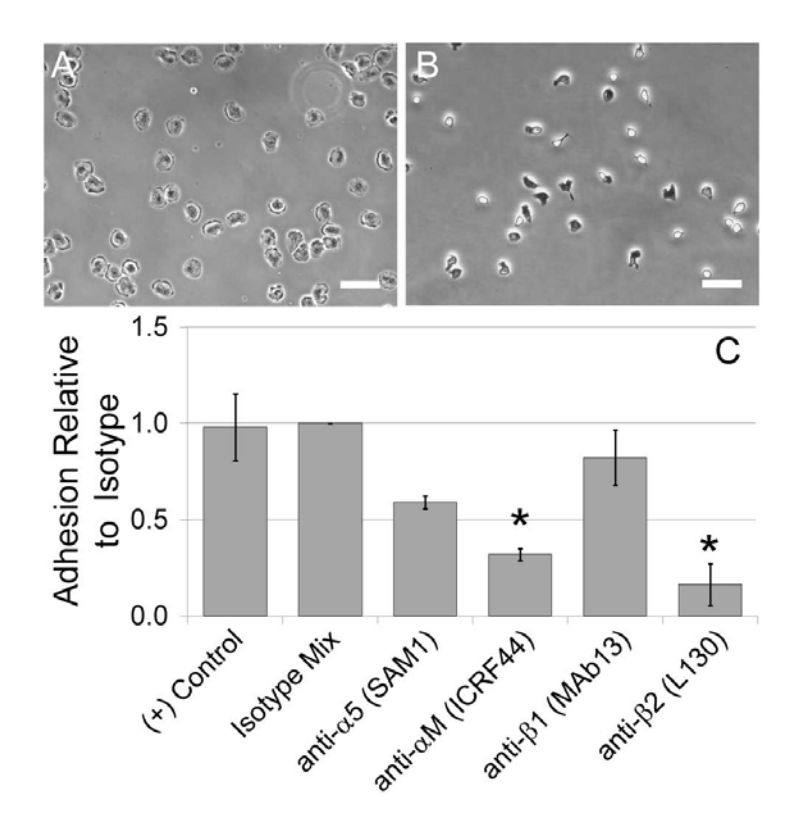

**Figure 3.13 Neutrophil adhesion to BSA.** (*A*) Keratocyte-like phenotype of neutrophils on intermediate density of BSA. (*B*) Amoeboid phenotype returns on saturating density of BSA. (*C*) Recapitulation of antibody blocking study of neutrophils on intermediate density BSA surfaces. Mean ratio of adherent cells to isotype control. Error bars are  $\pm$  standard error of the mean (n = 2-3). Asterisk denotes significant difference relative to isotype control as computed by post-hoc Dunnet's Method ( $p < 0.05$ ).

speculate that a high density of adhesion ligands over a large spatial domain promotes uropod formation. If this is the case, distribution of ligands into patches would prevent uropod formation, even if the density in the patches were locally high**.** 

## **Conclusions**

 Our work has demonstrated that neutrophils are capable of a phenotypic switch in morphology and associated motility as dictated by adhesion ligand density. The nature of the density sensing remains to be addressed in determining whether neutrophils are sensitive to these changes at the receptor length scale or across their total cell-substrate contact area. We anticipate microcontact printing will be a useful platform in addressing this question. By quantifying the motility associated with the amoeboid and keratocytelike phenotypes we found the modes of migration to be distinct. The biophysical mechanism that underpins these differences is unclear. We suspect visualizing cytoskeletal architectures will improve our mechanistic insight. Lastly, our finding that the integrin heterodimer MAC-1 was being employed to mediate adhesion to our experimental surfaces reinforces the importance of avoiding BSA as an agent to block non-specific binding in neutrophils.

#### **Acknowledgements**

 We are grateful to Eric Johnston for technical assistance in the laboratory and Professor Chistopher S. Chen, Michael T. Yang, PhD and Ravi A. Desai, PhD for their time and expertise in teaching us microcontact printing. Funding for this work was provided by a National Science Foundation Graduate Research Fellowship to SJH and a grant from the National Institutes of Health (HL18208) to DAH.

## **References**

- 1. Nathan, C. 2006. Neutrophils and immunity: challenges and opportunities. *Nat Rev Immunol* 6:173-182.
- 2. McDonald, B., K. Pittman, G. B. Menezes, S. A. Hirota, I. Slaba, C. C. M. Waterhouse, P. L. Beck, D. A. Muruve, and P. Kubes. 2010. Intravascular Danger Signals Guide Neutrophils to Sites of Sterile Inflammation. *Science* 330:362-366.
- 3. Irimia, D., S.-Y. Liu, W. G. Tharp, A. Samadani, M. Toner, and M. C. Poznansky. 2006. Microfluidic system for measuring neutrophil migratory responses to fast switches of chemical gradients. *Lab Chip* 6:191-198.
- 4. Sackmann, E. K., E. Berthier, E. W. K. Young, M. A. Shelef, S. A. Wernimont, A. Huttenlocher, and D. J. Beebe. 2012. Microfluidic kit-on-a-lid: a versatile platform for neutrophil chemotaxis assays. *Blood* 120:e45-e53.
- 5. Lammermann, T., B. L. Bader, S. J. Monkley, T. Worbs, R. Wedlich-Soldner, K. Hirsch, M. Keller, R. Forster, D. R. Critchley, R. Fassler, and M. Sixt. 2008. Rapid leukocyte migration by integrin-independent flowing and squeezing. *Nature* 453:51-55.
- 6. Hawkins, R. J., M. Piel, G. Faure-Andre, A. M. Lennon-Dumenil, J. F. Joanny, J. Prost, and R. Voituriez. 2009. Pushing off the Walls: A Mechanism of Cell Motility in Confinement. *Physical Review Letters* 102:058103.
- 7. Konstantopoulos, K., P.-H. Wu, and D. Wirtz. 2013. Dimensional Control of Cancer Cell Migration. *Biophys J* 104:279-280.
- 8. Zigmond, S. H. 1978. Chemotaxis by polymorphonuclear leukocytes. *J Cell Biol* 77:269-287.
- 9. Malawista, S. E., and A. d. B. Chevance. 1997. Random locomotion and chemotaxis of human blood polymorphonuclear leukocytes (PMN) in the presence of EDTA: PMN in close quarters require neither leukocyte integrins nor external divalent cations. *Proceedings of the National Academy of Sciences* 94:11577-11582.
- 10. Butler, L. M., S. Khan, G. Ed Rainger, and G. B. Nash. 2008. Effects of endothelial basement membrane on neutrophil adhesion and migration. *Cell Immunol* 251:56-61.
- 11. Houk, A. R., A. Jilkine, C. O. Mejean, R. Boltyanskiy, E. R. Dufresne, S. B. Angenent, S. J. Altschuler, L. F. Wu, and O. D. Weiner. 2012. Membrane Tension Maintains Cell Polarity by Confining Signals to the Leading Edge during Neutrophil Migration. *Cell* 148:175-188.
- 12. Yanai, M., J. P. Butler, T. Suzuki, H. Sasaki, and H. Higuchi. 2004. Regional rheological differences in locomoting neutrophils. *American Journal of Physiology - Cell Physiology* 287:C603-C611.
- 13. Cassimeris, L., H. McNeill, and S. H. Zigmond. 1990. Chemoattractantstimulated polymorphonuclear leukocytes contain two populations of actin filaments that differ in their spatial distributions and relative stabilities. *The Journal of Cell Biology* 110:1067-1075.
- 14. Matzner, Y., I. Vlodavsky, R. I. Michaeli, and A. Eldor. 1990. Selective inhibition of neutrophil activation by the subendothelial extracellular matrix: possible role in protection of the vessel wall during diapedesis. *Exp Cell Res* 189:233-240.
- 15. Oakes, P. W., D. C. Patel, N. A. Morin, D. P. Zitterbart, B. Fabry, J. S. Reichner, and J. X. Tang. 2009. Neutrophil morphology and migration are affected by substrate elasticity. *Blood* 114:1387-1395.
- 16. Stroka, K. M., and H. Aranda-Espinoza. 2009. Neutrophils display biphasic relationship between migration and substrate stiffness. *Cell Motil Cytoskeleton* 66:328-341.
- 17. Jannat, R. A., G. P. Robbins, B. G. Ricart, M. Dembo, and D. A. Hammer. 2010. Neutrophil adhesion and chemotaxis depend on substrate mechanics. *J Phys-Condens Mat* 22.
- 18. Barnhart, E. L., K. C. Lee, K. Keren, A. Mogilner, and J. A. Theriot. 2011. An adhesion-dependent switch between mechanisms that determine motile cell shape. *PLoS Biol* 9:e1001059.
- 19. Ziebert, F., and I. S. Aranson. 2013. Effects of adhesion dynamics and substrate compliance on the shape and motility of crawling cells. *PLoS One* 8:e64511.
- 20. Desai, R. A., M. K. Khan, S. B. Gopal, and C. S. Chen. 2011. Subcellular spatial segregation of integrin subtypes by patterned multicomponent surfaces. *Integr Biol* 3:560-567.
- 21. Tan, J. L., W. Liu, C. M. Nelson, S. Raghavan, and C. S. Chen. 2004. Simple approach to micropattern cells on common culture substrates by tuning substrate wettability. *Tissue Eng* 10:865-872.
- 22. Crocker, J. C., and B. D. Hoffman. 2007. Multiple-particle tracking and two-point microrheology in cells. *Method Cell Biol* 83:141-178.
- 23. Chen, C. S., M. Mrksich, S. Huang, G. M. Whitesides, and D. E. Ingber. 1997. Geometric control of cell life and death. *Science* 276:1425-1428.
- 24. Tan, J. L., J. Tien, D. M. Pirone, D. S. Gray, K. Bhadriraju, and C. S. Chen. 2003. Cells lying on a bed of microneedles: An approach to isolate mechanical force. *Proceedings of the National Academy of Sciences of the United States of America* 100:1484-1489.
- 25. Thery, M., V. Racine, A. Pepin, M. Piel, Y. Chen, J.-B. Sibarita, and M. Bornens. 2005. The extracellular matrix guides the orientation of the cell division axis. *Nature Cell Biology* 7:947-953.
- 26. Tee, S. Y., J. Fu, C. S. Chen, and P. A. Janmey. 2011. Cell shape and substrate rigidity both regulate cell stiffness. *Biophys J* 100:L25-27.
- 27. Ruiz, S. A., and C. S. Chen. 2007. Microcontact printing: A tool to pattern. *Soft Matter* 3:168-177.
- 28. Lee, D., and M. R. King. 2008. Microcontact printing of P-selectin increases the rate of neutrophil recruitment under shear flow. *Biotechnol Prog* 24:1052-1059.
- 29. Ricart, B. G., M. T. Yang, C. A. Hunter, C. S. Chen, and D. A. Hammer. 2011. Measuring traction forces of motile dendritic cells on micropost arrays. *Biophys J* 101:2620-2628.
- 30. Shen, K., V. K. Thomas, M. L. Dustin, and L. C. Kam. 2008. Micropatterning of costimulatory ligands enhances CD4+ T cell function. *Proceedings of the National Academy of Sciences* 105:7791-7796.
- 31. Tong, Z., L. S. Cheung, K. J. Stebe, and K. Konstantopoulos. 2012. Selectinmediated adhesion in shear flow using micropatterned substrates: multiple-bond interactions govern the critical length for cell binding. *Integr Biol (Camb)* 4:847- 856.
- 32. Brown, X. Q., K. Ookawa, and J. Y. Wong. 2005. Evaluation of polydimethylsiloxane scaffolds with physiologically-relevant elastic moduli: interplay of substrate mechanics and surface chemistry effects on vascular smooth muscle cell response. *Biomaterials* 26:3123-3129.
- 33. Fuard, D., T. Tzvetkova-Chevolleau, S. Decossas, P. Tracqui, and P. Schiavone. 2008. Optimization of poly-di-methyl-siloxane (PDMS) substrates for studying cellular adhesion and motility. *Microelectronic Engineering* 85:1289-1293.
- 34. Hung, W.-C., S.-H. Chen, C. D. Paul, K. M. Stroka, Y.-C. Lo, J. T. Yang, and K. Konstantopoulos. 2013. Distinct signaling mechanisms regulate migration in unconfined versus confined spaces. *The Journal of Cell Biology* 202:807-824.
- 35. Dunn, G. A. 1983. Characterising a kinesis response: time averaged measures of cell speed and directional persistence. *Agents and Actions Supplements* 12:14-33.
- 36. Lauffenburger, D. A., and J. J. Linderman. 1993. *Receptors : models for binding, trafficking, and signaling*. Oxford University Press, New York.
- 37. Kishimoto, T. K., M. A. Jutila, E. L. Berg, and E. C. Butcher. 1989. Neutrophil Mac-1 and MEL-14 adhesion proteins inversely regulated by chemotactic factors. *Science* 245:1238-1241.
- 38. Schiffmann, E., B. A. Corcoran, and S. M. Wahl. 1975. N-formylmethionyl peptides as chemoattractants for leucocytes. *Proceedings of the National Academy of Sciences* 72:1059-1062.
- 39. van den Berg, J. M., F. P. Mul, E. Schippers, J. J. Weening, D. Roos, and T. W. Kuijpers. 2001. Beta1 integrin activation on human neutrophils promotes beta2 integrin-mediated adhesion to fibronectin. *Eur J Immunol* 31:276-284.
- 40. Penberthy, T. W., Y. Jiang, F. W. Luscinskas, and D. T. Graves. 1995. MCP-1 stimulated monocytes preferentially utilize beta 2-integrins to migrate on laminin and fibronectin. *Am J Physiol* 269:C60-68.
- 41. Lishko, V. K., V. P. Yakubenko, and T. P. Ugarova. 2003. The interplay between integrins alphaMbeta2 and alpha5beta1 during cell migration to fibronectin. *Exp Cell Res* 283:116-126.
- 42. Henderson, R. B., L. H. Lim, P. A. Tessier, F. N. Gavins, M. Mathies, M. Perretti, and N. Hogg. 2001. The use of lymphocyte function-associated antigen (LFA)-1 deficient mice to determine the role of LFA-1, Mac-1, and alpha4 integrin in the inflammatory response of neutrophils. *J Exp Med* 194:219-226.
- 43. Phillipson, M., B. Heit, P. Colarusso, L. Liu, C. M. Ballantyne, and P. Kubes. 2006. Intraluminal crawling of neutrophils to emigration sites: a molecularly distinct process from adhesion in the recruitment cascade. *J Exp Med* 203:2569- 2575.

## **Chapter 4**

# **Human Neutrophil Adhesion Density Sensing at the Whole Cell Length Scale**

## **Preface**

The content of this chapter has been adapted from the version in preparation for submission to *Annals of Biomedical Engineering*. The manuscript was coauthored by **Steven J. Henry**, John C. Crocker, and Daniel A. Hammer. The content has been reproduced with knowledge of the coauthors. Specific author contributions were as follows: **SJH** designed and executed experiments, analyzed data, and wrote the manuscript; JCC consulted on design of analysis routines, data interpretation, and edited the manuscript. DAH supported the work, consulted on data interpretation, and edited the manuscript. Supplementary movies referenced in the prose will be retrievable from the published version online.

## **Abstract**

Neutrophils, highly motile immune cells, are capable of a phenotypic switch with respect to their shape and mode of migration as driven by adhesive ligand density. In this study, we engineered planar adhesive environments to elucidate the length scale of neutrophil adhesion density sensing. The engineered surfaces were hybrid in that they presented neutrophils with high and low density cues simultaneously. By controlling island geometry we achieved arrays in which the local (on-island) adhesion density was
high but the global (multi-island) adhesion density over the entire cell-substrate interface was low. These hybrid surfaces were achieved by the stamp-off method of microcontact printing. Neutrophils in contact with these island arrays assumed a well-spread and directionally-persistent motile phenotype in contrast to their classic amoeboid morphology on continuous fields of high adhesion density. By virtue of our rationally designed substrates, we were able to conclude that neutrophils were sensing density at the whole cell length scale, integrating the stimulation received across their entire contact interface and mounting a whole cell response on the timescale of seconds. This work demonstrates the capacity of adhesive microenvironments to direct neutrophil motile phenotype which has broader implications in physiologic processes such as cancer metastasis.

## **Introduction**

Neutrophils are a type of white blood cell (leukocyte) that responds to tissue trauma and infection on the timescale of seconds and minutes. These cells are equipped with a variety of terminal functions including phagocytosis, cytokine secretion, and nuclear-extracellular-trap setting (1). A prerequisite to the execution of any of these terminal functions is the cell's arrival at the locus of trauma (2) or infection (3) *via* vascular rolling, extravasation, and extravascular migration (4). In addition to soluble chemical cues that direct immune cell response and function, cells encounter numerous physical cues (e.g. stiffness, dimensionality, adhesivity, and topology) that are strong determinants of shape, force generation, and gene expression (5-6). Leukocyte response to physical cues such as substrate rigidity (7-9), confinement (10), and adhesion density (11) have been areas of on-going investigation.

Previously, others have demonstrated on planar (2D, unconfined) substrates that neutrophil contact area and force generation were stiffness-dependent (7-9). However we showed that stiffness alone was not a unique controller of adherent neutrophil shape or motility as varying the adhesivity of the surface also dictated cell phenotype on equally stiff substrates (11). In that work, using the method of microcontact printing, we quantified neutrophil shape and motility on sub-saturating densities of the extracellular matrix protein fibronectin (FN). On highly adhesive surfaces neutrophils assumed a classic amoeboid phenotype characterized by an elongated cell body, knob-like trailing uropod, and a narrow, ruffled leading edge lamellipodium (12-13). The observed motility was fast and consisted of frequent directional changes. However on low and moderately adhesive surfaces neutrophils assumed a phenotype reminiscent of fish keratocytes (14- 15), characterized by the absence of a trailing uropod and a highly spread fan-like lamellipodium. The observed motility was a slow, but directionally persistent gliding motion. The capacity of adhesion density to alter the phenotypic mode of neutrophil migration drew analogy with adhesion sensitivity in fish keratocytes observed by Barnhart and coworkers (15) and computational predictions of the effect of adhesion on stiff substrates in migratory cells made by Ziebert and Aranson (16).

An open question from our prior work was the length scale over which the neutrophil adhesion density sensing was occurring. Were neutrophils responding to local adhesive cues on the length scale of receptor clusters or integrating adhesive stimulation across their entire contact interface? To address this question we employed the stamp-off variation of microcontact printing (17), to generate a hybrid surface in which high and low density adhesive cues were presented to neutrophils simultaneously. This

engineering approach of spatially organizing a cell's adhesive environment has been widely used to probe integrin clustering (18-19), effect of cell shape on viability (20) and focal adhesion architecture (21), and the role of extracellular matrix distribution on cell spreading (22) in the context of mesenchymal cells. Here we report the effect of adhesive ligand density distribution on neutrophils, a distinct cell of hematopoietic origin.

## **Materials and Methods**

## *Media and Reagents*

Rinsing buffer was Hanks' Balanced Salt Solution (Life Technologies, Carlsbad, CA) without calcium or magnesium supplemented with 10 mM HEPES (Life Technologies) and pH adjusted to 7.4. Storage buffer was rinsing buffer supplemented with 2 mg/mL glucose. Running buffer was storage buffer supplemented with 1.5 mM  $Ca^{2+}$  and 2 mM  $Mg^{2+}$ . Fibronectin (FN) was from human plasma (BD Biosciences, Bedford, MA). Labeling of FN *via* Alexa Fluor carboxylic acid, succinimidyl ester (Life Technologies) was performed in accordance with the manufacturer's recommended protocol. The nonionic triblock copolymer Pluronic F-127 (Sigma) was prepared at 0.2 % w/v in PBS without calcium and magnesium ("PBS(-)"). All solutions were sterile filtered or prepared sterile. The bicinchoninic acid protein assay (Pierce Biotechnology, Rockford, Il) was performed on stock FN solutions to measure concentration. Poly(dimethylsiloxane) (PDMS) was Sylgard 184 Silicone Elastomer from Dow Corning (Midland, MI) prepared per the specified weight ratio of base:cure agents, mixed vigorously, and degassed until optically clear.

## *Substrate Production*

25:1 base:cure (w/w) PDMS stamps were cast against a silicon wafer to produce an extremely smooth surface. Stamps were trimmed to approximately  $25 \text{ mm}^2$ , sonicated in 200 proof ethanol for 10 min, rinsed twice in  $\text{d}H_2\text{O}$  and dried in a gentle stream of filtered  $N_{2(g)}$ . The surface of the PDMS stamp, previously cast against the silicon wafer, was incubated with a 50  $\mu$ L aliquot of fluorescently labeled fibronectin (FN-AlexaFluor594) at a known concentration in PBS(-) for 1 hr at room temperature. After incubation stamps were rinsed twice in a submerging quantity ( $\sim$  50 mL) of diH<sub>2</sub>O and dried in a gentle stream of filtered  $N_{2(g)}$  (Fig. 4.1 *A*).

For experiments with islands, these inked stamps were subject to stamp-off. An array of holes was generated by casting 10:1 base:cure (w/w) PDMS reliefs of positive silicon microfabricated-Post-Array-Detectors. Silicon masters were manufactured in Professor Christopher S. Chen's laboratory in the manner detailed by Yang et al.(23) Cast PDMS hole arrays were rendered hydrophilic by 7 min treatment in ultraviolet ozone (UVO Cleaner Model 342, Jelight, Irvine, CA) (17). The hydrophilic array was inverted, set atop the inked stamp, and peeled to produce two complimentary surfaces (Fig. 4.1 *B*).

 PDMS coated coverslips were prepared from number one thickness glass coverslips (Fisher Scientific, Hampton, NH) of 25 mm diameter spun with degassed PDMS (10:1 base:cure (w/w)). Bare glass coverslips were cleaned *via* oxygen plasma etching and then spun at 4000 rpm for 1 min under PDMS. Leveling at RT, and baking at 65  $\degree$ C overnight resulted in an approximately 10  $\mu$ m thick layer of PDMS. Cured coverslips were affixed to the bottom of six-well tissue culture plates which had either been hot-punched or laser-cut to generate a 22 mm diameter opening in the bottom of the

wells. Coverslips were bonded using Norland Optical Adhesive 68 (Thorlabs, Newton, NJ). Mounted coverslips were rendered hydrophilic by 7 min treatment in ultraviolet ozone and then printed with a continuous field of protein or the stamped-off array of islands (Fig. 4.1 *C*). Substrates were blocked against non-specific binding by submerging in 0.2 % w/v F-127 in PBS(-) and incubating 30 min at RT (Fig. 4.1 *D*). After blocking, F-127 was exchanged for PBS(-) by repeated and gentle rinsing with running buffer. Chambers were pre-warmed to 37 °C in a cabinet incubator before cell plating and imaging.

## *Neutrophil Isolation*

Whole blood was obtained from human donors *via* venipuncture. Samples were collected with University of Pennsylvania Institutional Review Board approval from consenting adult volunteers. Volunteers were required to be in good health and abstain from alcohol and all over-the-counter medication for 24 hrs prior to donation. Blood samples were allowed to cool to RT for 15 min and layered in a 1:1 ratio of whole blood to Polymorphprep (Axis-Shield, Oslo, Norway). Vials were spun for 45-60 min at 550- 650 x *g* and 21 ºC. After separation, the polymorphonuclear band and underlying separation media layer were aspirated into fresh round-bottom tubes. The isolated solution of cells and separation-media was diluted with rinsing buffer and spun for 10 min at 250 x *g* and 21 ºC. Red Blood Cells (RBC) were eliminated from the resulting cell pellet *via* hypotonic lysis. After lysis, vials were centrifuged for 10 min at 250 x *g* and 21  $\rm{^oC}$  and the RBC-free pellets resuspended in storage buffer. Neutrophils were stored at  $10^6$ cells/mL on a tube rotisserie at 4 ºC until time of plating to maintain cells in suspension.

## *Quantitative Fluorescence Microscopy*

A non-flickering mercury bulb within the manufacturer-specified bulb lifetime was used to illuminate samples. Adjustments to bulb alignment and focus were made to achieve a uniform field of illumination. Within a given experimental series all acquisition parameters were held constant and images acquired identically. For each condition (i.e. feature and ligand density combination) multiple fields of view (FOV) were acquired across the entire printed domain as well as appropriate measurements of background fluorescence intensity. To mitigate the effects of photobleaching, focus was set in a region adjacent to the FOV actually imaged. To compare results across independent experiments, mean fluorescent intensities were normalized by the mean intensity of the saturating condition within that series after background subtraction.

#### *Cell Motility Experiments and Data Analysis*

Neutrophils were seeded into pre-warmed culture dishes and allowed to gravity sediment onto the printed arrays. Multiple position time-lapse videomicroscpy was performed to track cell shape and position for at least 30 min with images acquired every 15-60 sec. Motility quantification was performed using a custom suite of MATLAB (The MathWorks, Natick, MA) scripts which identified cell boundaries, computed geometric centroids, and connected centroids in consecutive frames to form trajectories. Cell tracking, mean squared displacement computation, and error analysis were based upon the multiple particle tracking method reviewed by Crocker and Hoffman (24).

## **Results**

## *Engineering Substrates to Present Neutrophils with Two Adhesive Length Scales*

By using the stamp-off method of microcontact printing (Fig. 4.1 *A-D*) we generated hexagonal arrays of submicron diameter islands of the extracellular matrix protein fibronectin (Fig. 4.1 *I* and *J*). A spread neutrophil was in contact with many of these islands  $($   $\sim$  100 islands/cell) at once as they were small and tightly spaced relative to the total size of the cell (Fig. 4.5 *E*). To aid visualization of the islands, contrast was enhanced in fluorescence images of Figure 4.1, however the unenhanced images are provided in Figure 4.2. Printed islands were hexagonally arranged with a measured mean diameter of 0.904  $\pm$  0.010 µm and pitch of 1.932  $\pm$  0.002 µm (Fig. 4.3). Quantities are means  $\pm$  standard error of the mean for five independent substrates with an average of 1296 printed islands measured per substrate. Individual islands had a surface area of 0.64  $\mu$ m<sup>2</sup> whereas the macroscopic surface area (i.e. a region containing many islands) represented a reduced contact area of 20 % compared to a continuous field.

The principle aim of this study was to generate a hybrid surface in which neutrophils were presented simultaneously with two length scales of adhesive stimulation. This required controlling array geometry and protein loading density such that the final printed surface had locally (i.e. on islands) high protein content but globally (i.e. the area equivalent to a cell body) low average protein content. Inking concentration was a more facile variable to manipulate at the wet bench as compared to island geometry. Therefore, we fixed array geometry and performed a sweep of inking concentrations to identify high and low conditions such that stamp-off of a high content

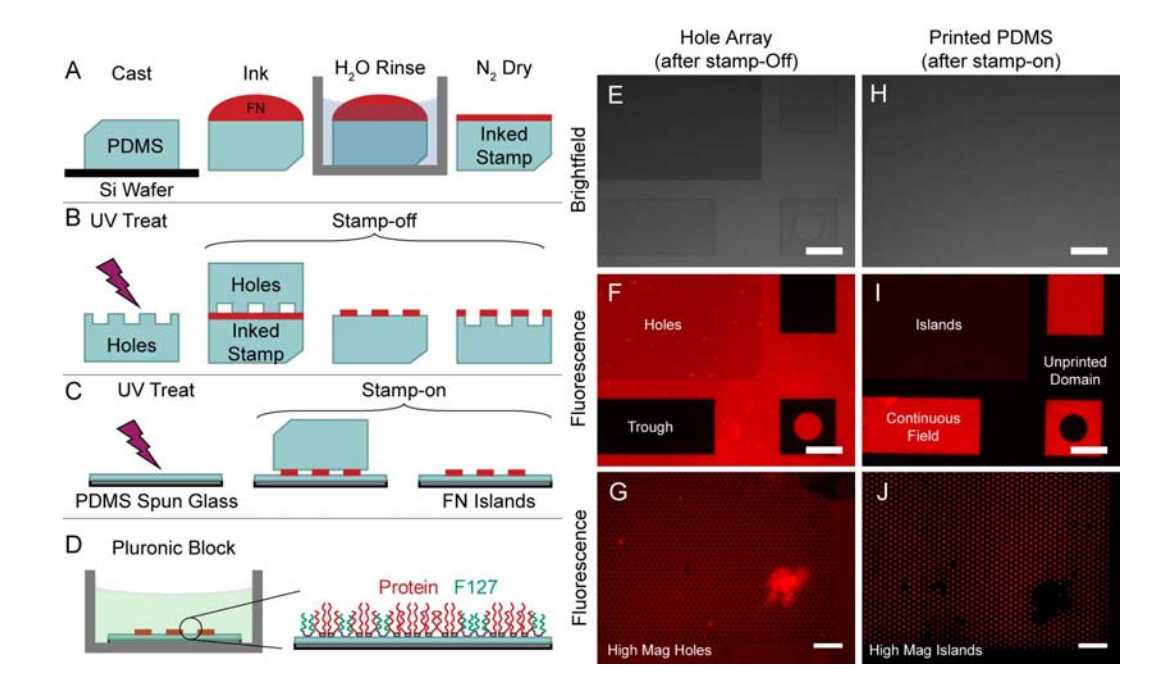

**Figure 4.1 Stamp-off method of microcontact printing to generate island arrays.**  Substrate preparation consisted of: (*A*) stamp inking, (*B*) stamp-off, (*C*) stamp-on, and (*D*) Pluronic F-127 blocking. (*E*) Brightfield image of hole array used in stamp-off procedure. (*F*) Fluorescence image of protein on hole array after stamp-off. (*G*) Higher magnification image of hole array after stamp-off. (*H*) Brightfield image of PDMS coverslip after stamp-on. (*I*) Fluorescence image of protein after stamp-on. (*J*) Higher magnification image of island array after stamp-on. Fluorescence images were contrast-enhanced to assist island visualization. Unenhanced images are reported in Figure 4.2. Scalebars = 200  $\mu$ m for *E*, *F*, *H*, and *I*. Scalebars = 10  $\mu$ m for *G* and *J*.

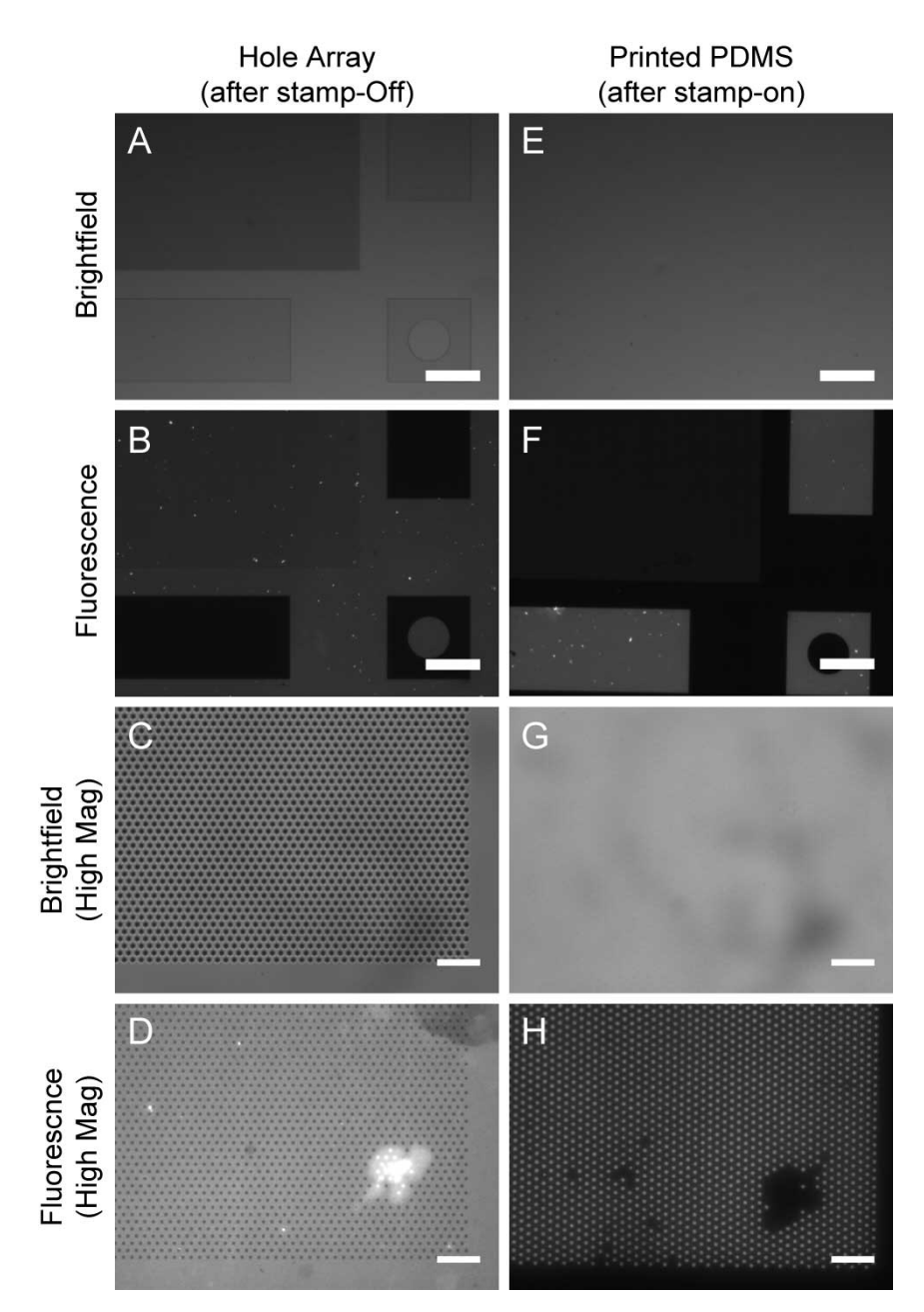

**Figure 4.2 Stamp-off method of microcontact printing to generate island arrays: no contrast enhancement.** (*A*) Brightfield image of hole array used in stamp-off procedure. (*B*) Fluorescence image of protein on hole array after stamp-off. (*C*) and (*D*) are higher magnification images of *A* and *B* features respectively. (*E*) Brightfield image of PDMS coverslip after stamp-on procedure. (*F*) Fluorescence image of protein on flat PDMS coverslip after stamp-on. (*G*) and (*H*) are higher magnification images of *E* and *F* features respectively*.* For a given magnification, fluorescence images were captured identically. Scalebars = 200  $\mu$ m for *A*, *B*, *E*, and *F*. Scalebars = 10 m for *C*, *D, G,* and *H*.

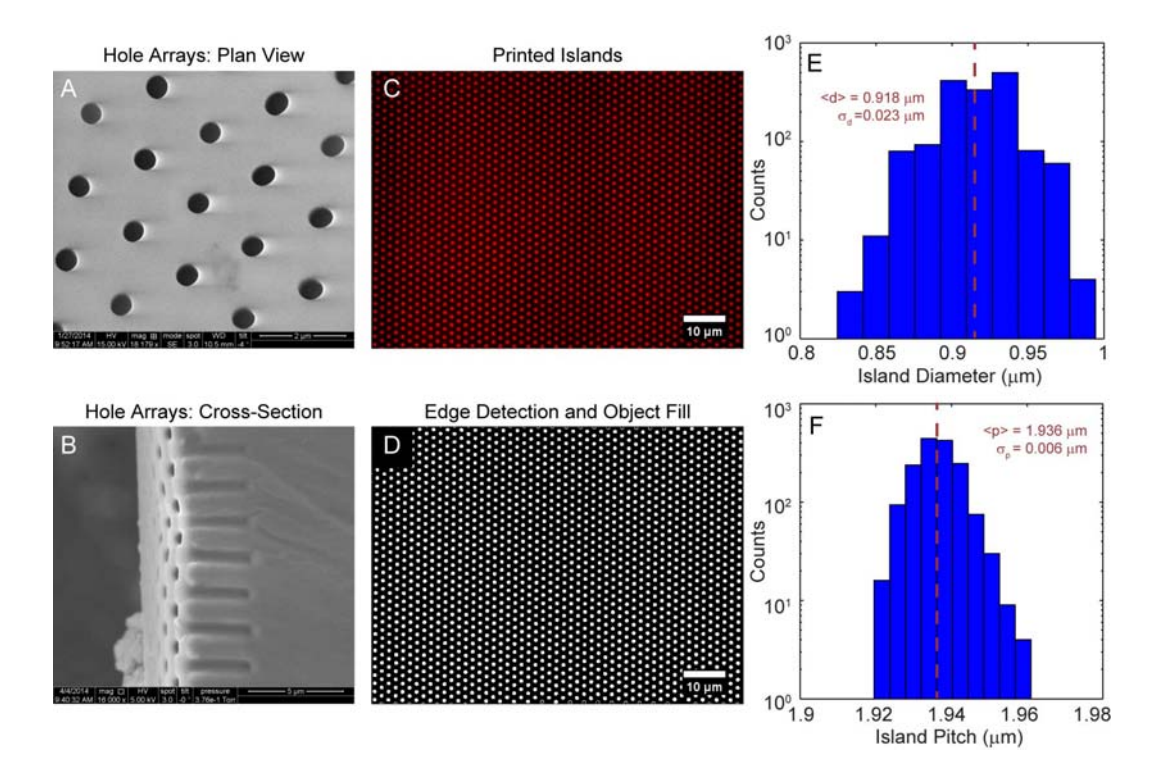

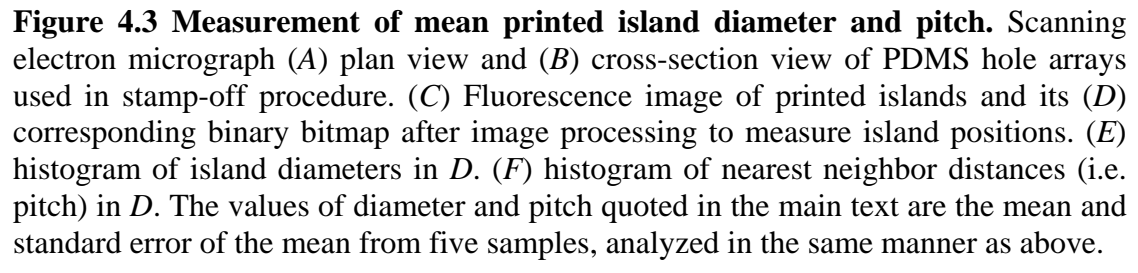

continuous field produced islands with a global area average equivalent to a low content continuous field.

For our experimental geometry and inking process, we identified that FNsaturated stamps (inking concentration in excess of 30  $\mu$ g/mL) could be stamped-off to produce islands resulting in a global density equivalent to that of a uniformly inked 2 g/mL stamp (Fig. 4.4 *A*, shaded region). It is important to note that this set of conditions straddled the adhesive threshold (44 % relative to saturation, denoted by the dotted line in Fig. 4.4 *A*) we previously identified (11) below which the keratocyte-like phenotype occurs, but above which the amoeboid phenotype occurs.

Quantitative fluorescence microscopy was used to measure the on-island (Fig. 4.4 *C*), area average (Fig. 4.4 *D*), and between-island (Fig. 4.4 *E*) densities of printed protein. We found that printed islands had on-island densities (Fig. 4.4 *B iii*) approaching that of continuous fields of high protein content (Fig. 4.4 *B i*) while the protein content between islands was nearly zero (Fig. 4.4 *B v*). The area average protein content of the islands (Fig. 4.4 *B iv*) was equivalent to that of 2  $\mu$ g/mL continuous fields of protein (Fig. 4.4 *B ii*). For each condition 10-12 fields of view were acquired from each of four independent substrates.

## *Neutrophils Integrate Adhesive Stimulation Across Entire Contact Interface*

We previously published observations of a phenotypic switch in neutrophil shape and motility governed by adhesive density (11). Here, consistent with those findings, we observed the amoeboid phenotype on high density  $(50 \mu g/mL)$  continuous fields of FN (Fig. 4.5 A, D) and the keratocyte-like phenotype on low density  $(2 \mu g/mL)$  continuous fields of FN (Fig. 4.5 *B*). Both high and low density continuous fields represented

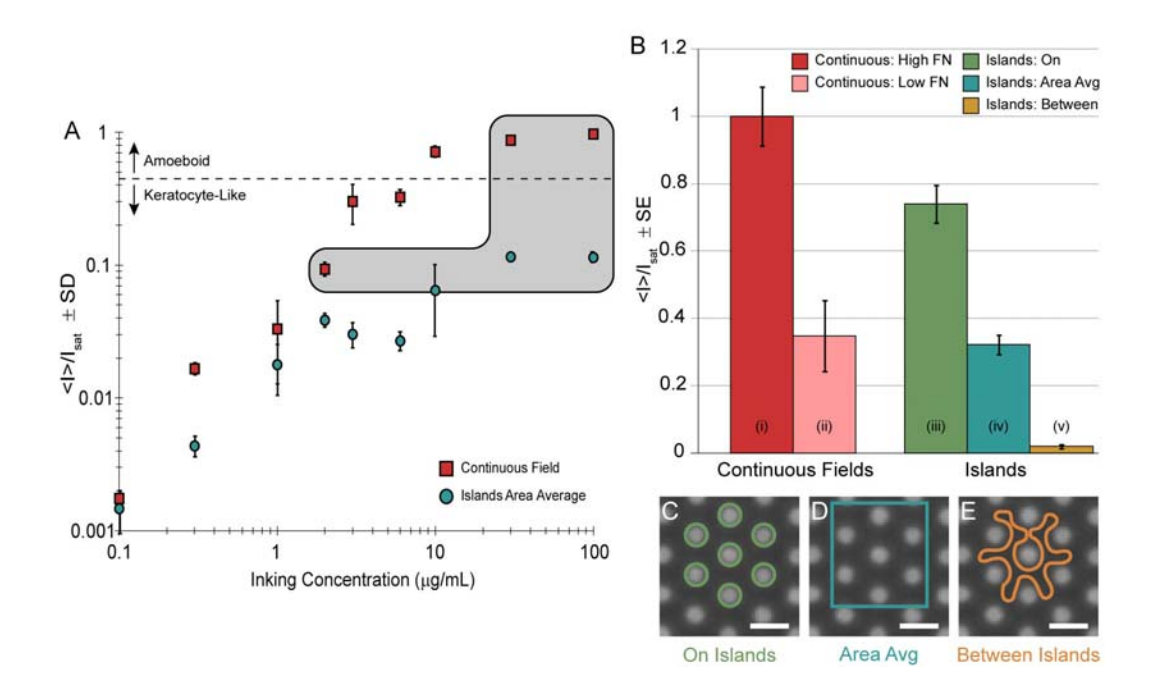

**Figure 4.4 Engineering islands with two adhesive length scales.** (*A*) Quantitative fluorescence microscopy of printed continuous fields (red squares) and stamped-off islands (blue circles). Gray shaded region represents domain where stamp-off of high density continuous fields produces islands with an area average equivalent to a low density continuous field. Dotted line denotes adhesive threshold delineating neutrophil phenotypes. Errorbars are  $\pm$  standard deviation from 2-4 replicates for each concentration within a single experiment. (*B*) Quantitative fluorescence microscopy of representative substrates used in adhesion and motility assays: (*i*) high density FN (50  $\mu$ g/mL) continuous fields, *(ii)* low density (2  $\mu$ g/mL) continuous fields. *(iii)* on islands (see ROI of *C*), (*iv*) area average of protein density across islands (see ROI of *D*), and (*v*) residual protein density between islands (see ROI of  $E$ ). Scalebars = 2  $\mu$ m. Errorbars are  $\pm$  standard error of the mean from four independent substrate preparations.

surfaces with uniform adhesive stimulation across the cell-substrate interface. By contrast, our hybrid island surfaces presented the cells with two effective adhesive length scales simultaneously. On the scale of single islands the density was high, comparable to that of high protein-content continuous fields. On the scale of multiple islands the density was low, comparable to that of low protein-content continuous fields. We hypothesized that if a neutrophil was sensitive to local density it would assume the amoeboid phenotype whereas if it was sensitive to global density, across its contact interface, it would assume the keratocyte-like phenotype. Consistent with the later hypothesis, neutrophils assumed the keratocyte-like phenotype on engineered islands where the total protein content averaged over the cell contact interface was low (Fig. 4.5 *C*, *E*). Both phenotypes were observable in the same field of view when continuous fields were adjacent to discrete islands (Fig. 4.5 *G*). In Figure 4.6 the phenotype scores for the three experimental conditions across all FOVs acquired are reported. On high density continuous fields the amoeboid phenotype predominates (59 % amoeboid) while on low density continuous fields and islands the keratocyte-like phenotype predominates (70 % and 78% keratocyte-like respectively).

Additionally, we observed that neutrophils could exhibit a rapid change in motile phenotype. Neutrophils migratory in the amoeboid phenotype on high density continuous fields could transform into the keratocyte-like phenotype on the order of seconds when they moved from continuous fields to stamped-off islands. The movie corresponding to Fig. 4.5 *G* is provided as Electronic Supplementary Material Movie S1. There was a small degree of convective flow in the system that allowed neutrophils to transit across the non-adhesive domain between fields and islands. It is important to note that this non-

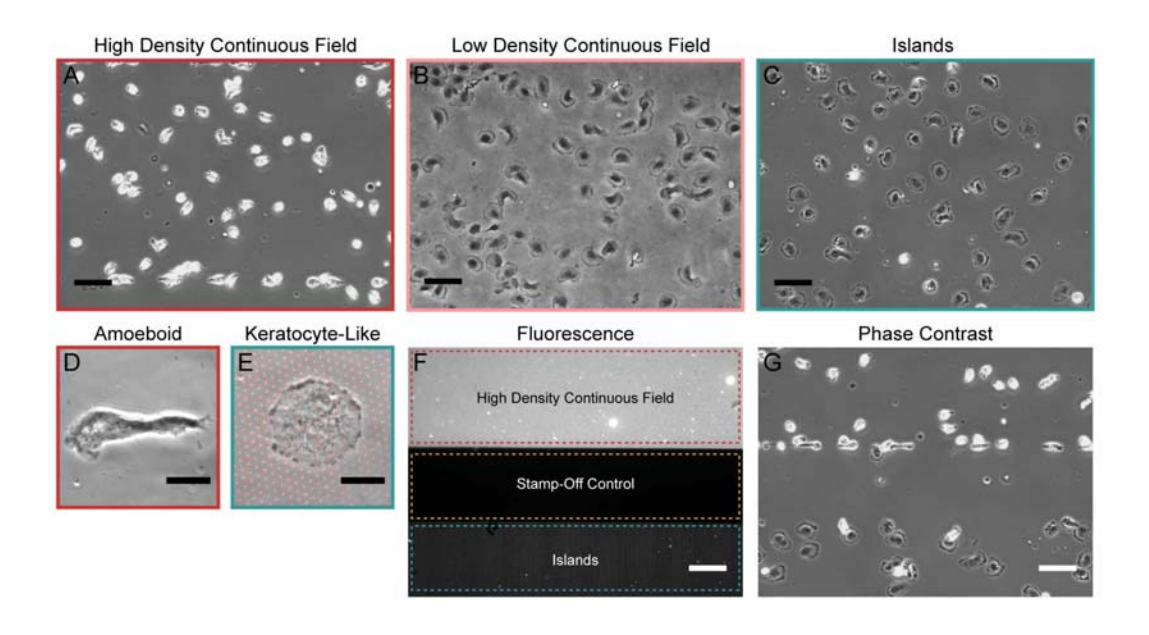

**Figure 4.5 Neutrophils sense density at whole cell length scale.** On continuous fields of FN neutrophils assume an (*A*) amoeboid phenotype on high density surfaces and a (*B*) keratocyte-like phenotype on low density surfaces. (*C*) However, on discrete islands where local density is high and global density is low, neutrophils assume the keratocyte-like phenotype. Higher magnification images of (*D*) amoeboid phenotype on continuous field and (*D*) keratocyte-like phenotype on discrete islands where fluorescent signal has been superimposed. (*F*) Fluorescene image corresponding to *G*. (*G*) Phase contrast image of neutrophils exhibiting amoeboid and keratocyte-like phenotypes in the same FOV with no adhesion in stamp-off control domain. Timelapse movie of neutrophil motility in *G* is supplied as Electronic Supplementary Movie S1. Scalebars = 50  $\mu$ m for *A*, *B*, *C*, *F*, and *G*. Scalebars = 10  $\mu$ m for *D* and *E*.

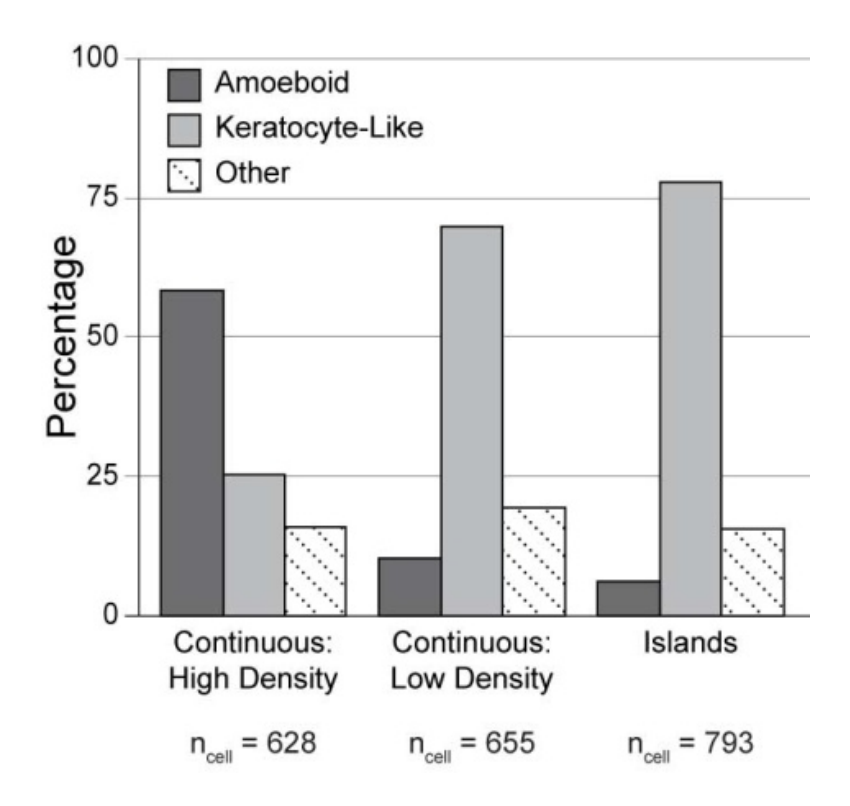

**Figure 4.6 Observation of each phenotype per experimental condition.** Observed phenotypes for the three experimental conditions across all FOVs acquired were manually scored. On high density continuous fields the largest fraction was amoeboid (59 %). On low density continuous fields and islands the largest fraction was keratocyte-like (70 % and 78 % respectively). Other denotes cells that were adherent but not spread or had ambiguous morphologies.

adhesive domain was a control, establishing that the residual protein content between islands (Fig. 4.4 *B v*) was not sufficient to support adhesion. This can be concluded because the large non-adhesive band between the continuous field and discrete islands was generated by stamp-off in a manner identical to that used in the interstitial space between islands.

#### *Comparable Neutrophil Motility on Discrete Islands and Continuous Fields*

After 30 minutes of motility neutrophils undergoing amoeboid migration on high density continuous fields of FN (Fig. 4.7 *A*) achieve a greater net dispersal than their keratocyte-like counterparts on low density continuous fields (Fig. 4.7 *B*) as well as hybrid islands (Fig. 4.7 *C*). A model-independent metric of dispersal is the mean maximum displacement ( $\langle max(|\Delta r|) \rangle$ ) of all trajectories followed through 30 min. Cell trajectories followed less than 30 min were excluded in the computation of this analysis to avoid biasing the data. Keratocyte-like motility on low density continuous fields of FN and hybrid islands was statistically indistinguishable (Fig. 4.7 *D*).

 To assess the evolution of the motile cells we also computed mean squared displacements (MSD) as a function of time (Fig. 4.8 *A*) and fit the curves with the persistent random walk model of cell kinesis  $(\langle \Delta r^2(\tau) \rangle = 2S^2 P[\tau - P(1-\exp(-\tau/P))])$  (25–26) in terms of the best-fit parameters speed (S, Fig. 4.8 *B*), persistence (P, Fig. 4.8 *C*), and the random motility coefficient  $(S^2P/2, Fig. 4.8 D)$ . This analysis made clear that the origin of the increased dispersion seen in the model-independent analysis (Fig. 4.7 *A*) was the result of amoeboid neutrophils moving at least twice as fast as keratocyte-like neutrophils (Fig. 4.8 *B*). Although there was no statistically significant difference in the directional persistence of the two phenotypes we did see an increase in the distribution of

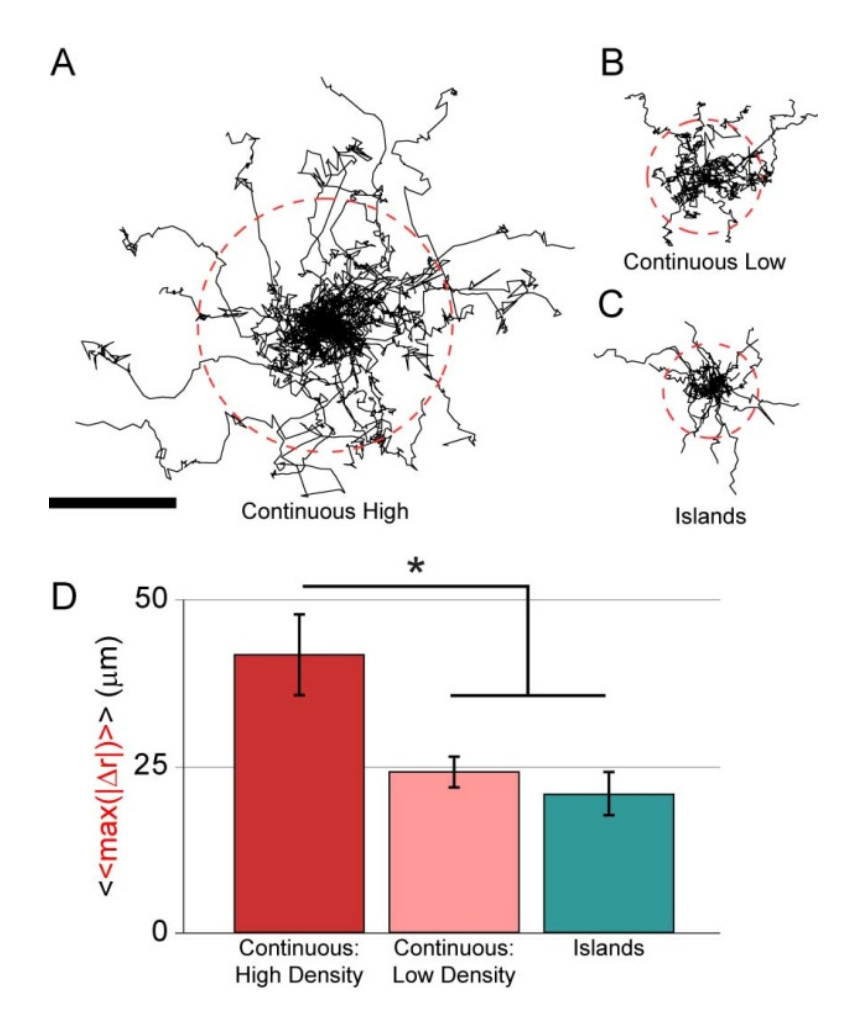

**Figure 4.7 Neutrophil motility on islands is comparable to low density continuous fields.** Cell trajectories through 30 min of motility from single representative experiments of (*A*) amoeboid motility on high density continuous fields, (*B*) keratocyte-like motility on low density continuous fields, and (*C*) keratocyte-like motility on hybrid islands. Scalebar =  $50 \mu m$ . Dotted red circle is mean maximum displacement ( $\langle max(|\Delta r|) \rangle$ ) of set of 30 min trajectories. (*D*) Mean of the set of mean maximum displacements ( $\langle \langle \text{max}(|\Delta r|) \rangle$ ) across all independent observations. Error bars are  $\pm$  standard error of the mean (N<sub>experiments/condition</sub> = 6-7, n<sub>cell/experiment</sub> = 17-27). Asterisk denotes significant difference between populations as computed by post-hoc Dunn-Sidak multiple comparisons method ( $p < 0.05$ ).

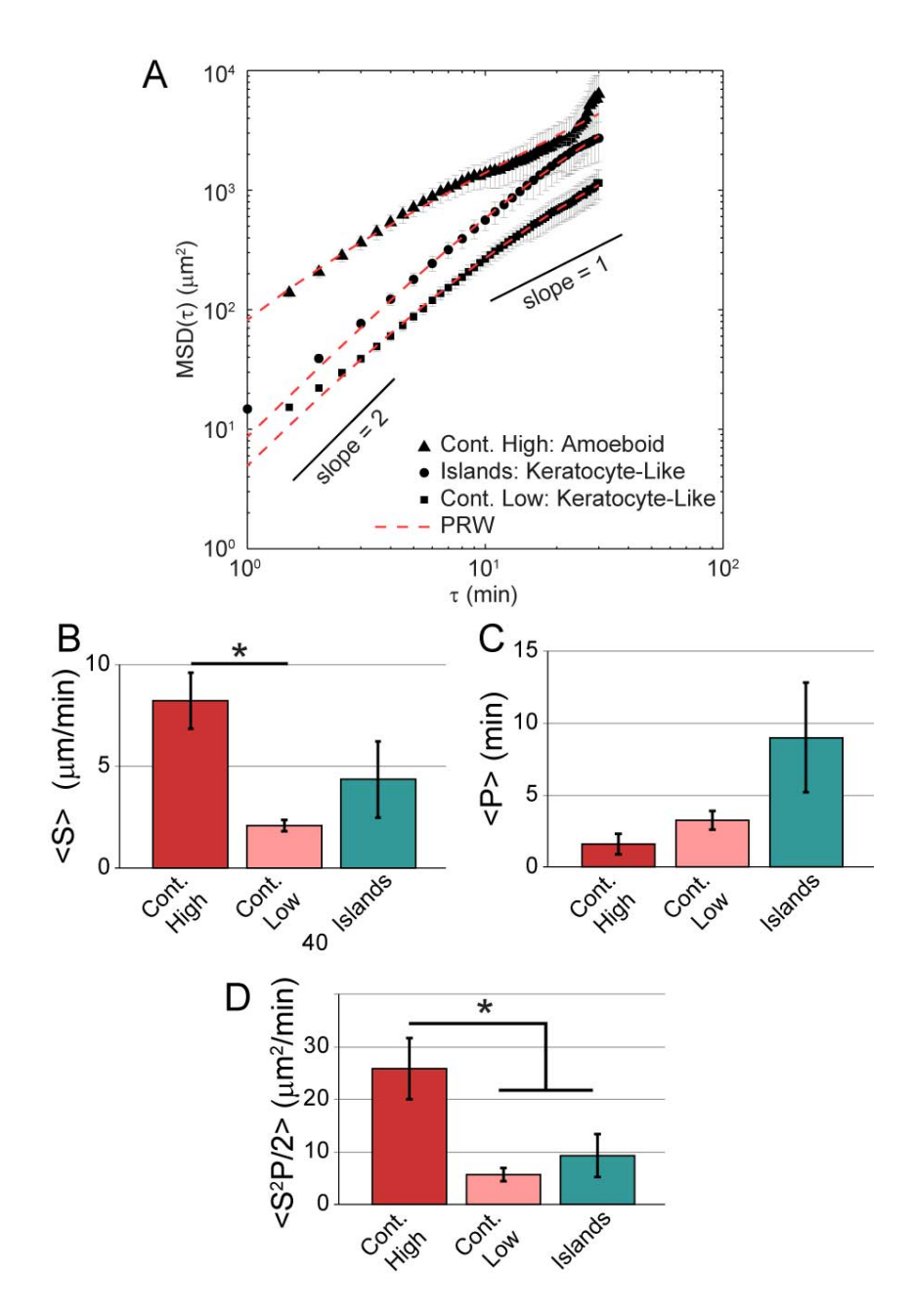

**Figure 4.8 MSD analysis of neutrophil motility on islands and fields**. (*A*) Mean squared displacements from single representative experiments for each condition. Dotted red line is fit of persist random walk model (PRW) to empirical data. Mean of the set of model fit parameters (*B*) speed, (*C*) persistence, and (*D*) the random motility coefficient for all independent observations. Error bars are  $\pm$  standard error of the mean (N<sub>experiments/condition</sub> = 6-7,  $n_{cell/experiment}$  = 36-42). Asterisk denotes significant difference between populations as computed by post-hoc Dunn-Sidak multiple comparisons method ( $p < 0.05$ ).

persistence values of keratocyte-like neutrophils on islands (Fig. 4.8 *C*). Finally, we observe a statistically significant increase in amoeboid migration relative to keratocytelike migration in terms of the random motility coefficient as this metric is dominated by cell speed (Fig. 4.8 *D*).

## **Discussion**

We previously reported the ability of adhesion ligand density to dictate the shape and mode of neutrophil migration on equally stiff substrates (11). A question that arose from that work was the length scale of the ligand density sensitivity. To address this question we employed the stamp-off method of microcontact printing (17) and engineered adhesive environments to present neutrophils with two adhesive length scales simultaneously. By careful control of protein loading for a given adhesive geometry we were able to achieve a three condition experimental state space that straddled the critical adhesive threshold (44 % saturation) which delineated the keratocyte-like phenotype from the classical amoeboid phenotype. The three conditions explored were as follows: a continuous field of FN at high density  $($  > 44 % saturation) known to elicit the amoeboid phenotype, a continuous field of FN at a low density  $(< 44$  % saturation) known to elicit the keratocyte-like phenotype, and a hybrid island array where the on-island density was high but the area average density was low. On these hybrid adhesive surfaces neutrophils robustly assumed the keratocyte-like phenotype, integrating the adhesive stimuli over their entire contact interface and responding as if the set of discrete islands were a continuous field.

 The integration of distributed adhesive contact into a global cell response has been observed in a variety of mesenchymal cells (20, 22). Lehnert and coworkers explored a large state space of island size and spacing in fibroblasts and melanoma cells and found that these cells spread on discrete islands of  $< 1 \mu m^2$  with pitch  $< 5 \mu m$  as if they were continuous fields of protein. Likewise we observe that neutrophils spread and are motile on discrete islands of 0.64  $\mu$ m<sup>2</sup> and 1.9  $\mu$ m pitch as if they were continuous fields of low density protein. However, the dramatic reduction in contact area that occurs when neutrophils assume the highly motile amoeboid phenotype is quite distinct from the behavior of mesenchymal cells in the presence of high density adhesive stimulation. It is interesting to note that the reduced contact area of amoeboid neutrophils ( $\sim 100 \mu m^2$ , although admittedly difficult to measure in brightfield) is within the same order of magnitude as the actual adhesive contact of keratocyte-like neutrophils on islands  $($   $\sim$  100 islands/cell X 0.64  $\mu$ m<sup>2</sup>/island). Thus the phenotypic switch in neutrophils could be driven by the cell's attempt to maintain a constant level of adhesive stimulation across its contact interface.

 While the islands we employed in this study are submicron they are large compared to the lateral distance between adhesive ligand binding sites of 58-73 nm necessary to support integrin receptor clustering (18). Clustering of  $\beta_2$  (CD11b) integrins and the downstream cytoskeletal rearrangement that results is critical to the neutrophil's execution of terminal effector functions like reactive oxygen intermediate generation and proteolytic enzyme secretion (27). We previously showed, using function blocking antibodies, that neutrophils utilize the promiscuous integrin receptor MAC-1 ( $\alpha_M\beta_2$ ) to support haptokinetic migration and density sensitivity (11). Therefore the keratocyte-like phenotype on islands suggests neutrophils do not respond to adhesive ligand density on the receptor cluster length scale but rather integrate the total adhesive stimulus across all clusters.

The pursuit of constant adhesive stimulation across the contact interface may itself by the consequence of the cell attempting to maintain tensional homeostasis. Our lab has previously demonstrated that neutrophil traction stresses are highest in the rear uropod of motile amoeboid neutrophils (28). This asymmetric rearward contractility is understood to be the mechanism by which the cytoplasm is propelled forward generating a protrusive force despite the contact footprint of the cell being quite small. This is in contrast to the behavior of less polarized mesenchymal cells which show a linear increase in traction generation as contact footprint increases (29). Whereas the keratocyte-like phenotype presumably represents a state of high traction generation doing work against the substrate, the amoeboid phenotype represents a state of high traction generation doing work to deform the cell body itself. In neutrophils these distinct states are archived on equally stiff substrates but elicited by the extent of adhesive stimulation imparted to the cell.

Our findings may have applicability to the study of cancer metastasis and specifically the epithelial to mesenchymal transition model (30-31). It has been established that tumor stiffening drives integrin clustering which supports the malignant cell phenotype (32). Perhaps a concurrent increase in extracellular adhesivity of the stiff tumor microenvironment could subsequently induce a highly motile amoeboid-like transition in previously stationary malignancies.

82

## **Acknowledgements**

We are grateful to Eric Johnston for laboratory assistance and Christopher S. Chen, PhD and Ravi A. Desai, PhD for their time and expertise in teaching us the stampoff method of microcontact printing. Funding for this work was provided by a National Science Foundation Graduate Research Fellowship to SJH and a grant from the National Institutes of Health (HL18208) to DAH.

## **References**

- 1. Borregaard, N. 2010. Neutrophils, from marrow to microbes. *Immunity* 33:657- 670.
- 2. McDonald, B., K. Pittman, G. B. Menezes, S. A. Hirota, I. Slaba, C. C. M. Waterhouse, P. L. Beck, D. A. Muruve, and P. Kubes. 2010. Intravascular Danger Signals Guide Neutrophils to Sites of Sterile Inflammation. *Science* 330:362-366.
- 3. Nathan, C. 2006. Neutrophils and immunity: challenges and opportunities. *Nat Rev Immunol* 6:173-182.
- 4. Ley, K., C. Laudanna, M. I. Cybulsky, and S. Nourshargh. 2007. Getting to the site of inflammation: the leukocyte adhesion cascade updated. *Nature Reviews Immunology* 7:678-689.
- 5. Charras, G., and E. Sahai. 2014. Physical influences of the extracellular environment on cell migration. *Nat Rev Mol Cell Biol* 15:813-824.
- 6. Vogel, V., and M. Sheetz. 2006. Local force and geometry sensing regulate cell functions. *Nat Rev Mol Cell Biol* 7:265-275.
- 7. Jannat, R. A., G. P. Robbins, B. G. Ricart, M. Dembo, and D. A. Hammer. 2010. Neutrophil adhesion and chemotaxis depend on substrate mechanics. *J Phys-Condens Mat* 22.
- 8. Oakes, P. W., D. C. Patel, N. A. Morin, D. P. Zitterbart, B. Fabry, J. S. Reichner, and J. X. Tang. 2009. Neutrophil morphology and migration are affected by substrate elasticity. *Blood* 114:1387-1395.
- 9. Stroka, K. M., and H. Aranda-Espinoza. 2009. Neutrophils display biphasic relationship between migration and substrate stiffness. *Cell Motil Cytoskeleton* 66:328-341.
- 10. Lammermann, T., B. L. Bader, S. J. Monkley, T. Worbs, R. Wedlich-Soldner, K. Hirsch, M. Keller, R. Forster, D. R. Critchley, R. Fassler, and M. Sixt. 2008. Rapid leukocyte migration by integrin-independent flowing and squeezing. *Nature* 453:51-55.
- 11. Henry, S. J., J. C. Crocker, and D. A. Hammer. 2014. Ligand density elicits a phenotypic switch in human neutrophils. *Integrative Biology* 6:348-356.
- 12. Zigmond, S. H. 1978. Chemotaxis by polymorphonuclear leukocytes. *J Cell Biol* 77:269-287.
- 13. Cassimeris, L., H. McNeill, and S. H. Zigmond. 1990. Chemoattractantstimulated polymorphonuclear leukocytes contain two populations of actin filaments that differ in their spatial distributions and relative stabilities. *The Journal of Cell Biology* 110:1067-1075.
- 14. Lee, J., and K. Jacobson. 1997. The composition and dynamics of cell-substratum adhesions in locomoting fish keratocytes. *J Cell Sci* 110 ( Pt 22):2833-2844.
- 15. Barnhart, E. L., K. C. Lee, K. Keren, A. Mogilner, and J. A. Theriot. 2011. An adhesion-dependent switch between mechanisms that determine motile cell shape. *PLoS Biol* 9:e1001059.
- 16. Ziebert, F., and I. S. Aranson. 2013. Effects of adhesion dynamics and substrate compliance on the shape and motility of crawling cells. *PLoS One* 8:e64511.
- 17. Desai, R. A., M. K. Khan, S. B. Gopal, and C. S. Chen. 2011. Subcellular spatial segregation of integrin subtypes by patterned multicomponent surfaces. *Integr Biol* 3:560-567.
- 18. Arnold, M., E. A. Cavalcanti-Adam, R. Glass, J. Blummel, W. Eck, M. Kantlehner, H. Kessler, and J. P. Spatz. 2004. Activation of integrin function by nanopatterned adhesive interfaces. *Chemphyschem* 5:383-388.
- 19. Desai, R., M. Yang, N. Sniadecki, W. Legant, and C. S. Chen. 2007. Microfabricated Post-Array-Detectors (mPADs): an Approach to Isolate Mechanical Forces. *Journal of Visualized Experiments* 7.
- 20. Chen, C. S., M. Mrksich, S. Huang, G. M. Whitesides, and D. E. Ingber. 1997. Geometric control of cell life and death. *Science* 276:1425-1428.
- 21. Chen, C. S., J. L. Alonso, E. Ostuni, G. M. Whitesides, and D. E. Ingber. 2003. Cell shape provides global control of focal adhesion assembly. *Biochemical and Biophysical Research Communications* 307:355-361.
- 22. Lehnert, D., B. Wehrle-Haller, C. David, U. Weiland, C. Ballestrem, B. A. Imhof, and M. Bastmeyer. 2004. Cell behaviour on micropatterned substrata: limits of extracellular matrix geometry for spreading and adhesion. *Journal of Cell Science* 117:41-52.
- 23. Yang, M. T., J. Fu, Y. K. Wang, R. A. Desai, and C. S. Chen. 2011. Assaying stem cell mechanobiology on microfabricated elastomeric substrates with geometrically modulated rigidity. *Nat Protoc* 6:187-213.
- 24. Crocker, J. C., and B. D. Hoffman. 2007. Multiple-particle tracking and two-point microrheology in cells. *Method Cell Biol* 83:141-178.
- 25. Dunn, G. A. 1983. Characterising a kinesis response: time averaged measures of cell speed and directional persistence. *Agents and Actions Supplements* 12:14-33.
- 26. Lauffenburger, D. A., and J. J. Linderman. 1993. *Receptors : models for binding, trafficking, and signaling*. Oxford University Press, New York.
- 27. Raptis, S. Z., S. D. Shapiro, P. M. Simmons, A. M. Cheng, and C. T. Pham. 2005. Serine protease cathepsin G regulates adhesion-dependent neutrophil effector functions by modulating integrin clustering. *Immunity* 22:679-691.
- 28. Smith, L. A., H. Aranda-Espinoza, J. B. Haun, M. Dembo, and D. A. Hammer. 2007. Neutrophil traction stresses are concentrated in the uropod during migration. *Biophys J* 92:L58-60.
- 29. Wang, N., E. Ostuni, G. M. Whitesides, and D. E. Ingber. 2002. Micropatterning tractional forces in living cells. *Cell Motil Cytoskeleton* 52:97-106.
- 30. Yao, D., C. Dai, and S. Peng. 2011. Mechanism of the Mesenchymal–Epithelial Transition and Its Relationship with Metastatic Tumor Formation. *Molecular Cancer Research* 9:1608-1620.
- 31. Thiery, J. P., H. Acloque, R. Y. J. Huang, and M. A. Nieto. 2009. Epithelial-Mesenchymal Transitions in Development and Disease. *Cell* 139:871-890.
- 32. Paszek, M. J., N. Zahir, K. R. Johnson, J. N. Lakins, G. I. Rozenberg, A. Gefen, C. A. Reinhart-King, S. S. Margulies, M. Dembo, D. Boettiger, D. A. Hammer, and V. M. Weaver. 2005. Tensional homeostasis and the malignant phenotype. *Cancer Cell* 8:241-254.

# **Chapter 5**

# **Protrusive and Contractile Forces of Spreading Human Neutrophils**

# **Preface**

The content of this chapter has been adapted from the version under revision at *Biophysical Journal*. The manuscript was coauthored by **Steven J. Henry**, Christopher S. Chen, John C. Crocker, and Daniel A. Hammer. The content has been reproduced with knowledge of the coauthors. Specific author contributions were as follows: **SJH** designed and executed experiments, analyzed data, and wrote the manuscript; CSC provided mPADs masters and edited the manuscript. JCC consulted on design of analysis routines, data interpretation, and edited the manuscript. DAH supported the work, consulted on data interpretation, and edited the manuscript. Supplementary movies referenced in the prose will be retrievable from the published version online.

## **Abstract**

 Human neutrophils are mediators of innate immunity and undergo dramatic shape changes at all stages of their functional life cycle. In this work we quantified the forces associated with a neutrophil's morphological transition from a non-adherent, quiescent sphere to its adherent and spread state. We did this by tracking, with high spatial and temporal resolution, the cell's mechanical behavior during spreading on microfabricatedpost-array-detectors (mPADs) printed with the extracellular matrix protein fibronectin.

Two dominant mechanical regimes were observed: transient protrusion and steady state contraction. During spreading, a wave of protrusive force (75  $\pm$  8 pN/post) propagates radially outwards from the cell center (at a speed of  $206 \pm 28$  nm/s). Once completed, the cells enter a sustained contractile state. While post engagement during contraction was continuously varying, posts within the core of the contact zone were less contractile (-20  $\pm$  10 pN/post) than those residing at the geometric perimeter (-106  $\pm$  10 pN/post). The magnitude of the protrusive force was found to be unchanged in response to cytoskeletal inhibitors of lamellipodium formation and myosin II mediated contractility. However, cytochalasin B, known to reduce cortical tension in neutrophils, slowed spreading velocity (61  $\pm$  37 nm/s) without significantly reducing protrusive force. Relaxation of the actin cortical shell was a prerequisite for spreading on post arrays as demonstrated by stiffening in response to jasplakinolide and the abrogation of spreading. ROCK and myosin II inhibition reduced long term-contractility. Function blocking antibody studies revealed haptokinetic spreading was induced by  $\beta_2$  integrin ligation. Neutrophils were found to moderately invaginate the post arrays to a depth of approximately  $1 \mu m$  as measured from spinning disk confocal microscopy. Our work suggests a competition of adhesion energy, cortical tension, and the relaxation of cortical tension is at play at the onset of neutrophil spreading.

## **Introduction**

Neutrophils are white blood cells of the innate immune system. They act as first responders to tissue trauma (1) and pathogen challenges (2), initiating the body's inflammatory response on the timescale of seconds to minutes. Central to neutrophil

function is spreading in which the cell begins as a quiescent sphere and becomes wellspread and migratory (3). There are numerous observations of the dynamics of neutrophil spreading *in vitro*. Lomakina et al. (4) measured neutrophil spreading as haptokineticallystimulated by immobilized fields of the chemokine interleukin 8. Sengupta et al. (5) measured neutrophil spreading on continuous fields of fibronectin, induced by soluble formylated chemotactic peptide. Using reflection interference contrast microscopy, it was observed that regions of closest membrane contact to the substrate were present at the periphery of the spreading cell. It was hypothesized that these regions would ultimately correspond to domains of high force generation. In neither study were the tractions associated with neutrophil spreading directly measured.

 Our goal in this work was to measure the forces of neutrophil spreading on microfabricated-post-array-detectors (mPADs). While mPADs have long been used to measure forces in mesenchymal cells (6-10) they have only recently been employed to study immune cell function. Ricart et al. (11) used mPADs to measure the traction stresses of dendritic cells undergoing chemotaxis and established that these cells migrate by a frontward pulling mechanism. Bashour et al. (12) explored the mechanics of Tlymphocyte activation and spreading on mPADs functionalized by antibodies to the activation receptors CD28 and CD3. While the mechanodynamics of T-lymphocyte spreading were measured, the role of the cell cytoskeleton was not investigated.

 Here, we report the protrusive and contractile behavior of spreading neutrophils with high spatial and temporal resolution on fibronectin printed mPADs. Spreading was a fast, radially symmetric wave sufficiently forceful to generate outward deflections of the underlying posts. After protrusion, cells contracted with posts on the perimeter of the contact zone exhibiting higher contractility than those in the core. Small molecule inhibitor perturbations of the cellular cytoskeleton revealed that cortical actin relaxation was critical upstream of protrusion but protrusion itself was not myosin II dependent. Conversely, long-time sustained contractility was dependent on ROCK and myosin II. Function blocking antibody studies revealed that haptokinetic spreading on fibronectin was  $\beta_2$  integrin induced. Confocal z-stacks uncovered moderate post invagination into the cell body which was ultimately fortuitous in reporting the energy associated with the quiescent-to-spread shape change.

## **Materials and Methods**

## *Media and Reagents*

Rinsing buffer was Hanks' Balanced Salt Solution (Life Technologies, Carlsbad, CA) without calcium or magnesium supplemented with 10 mM HEPES (Life Technologies) and pH adjusted to 7.4. Storage buffer was rinsing buffer supplemented with 2 mg/mL glucose. Running buffer was storage buffer supplemented with 1.5 mM Ca2+ and 2 mM Mg2+. Fibronectin (FN) was from human plasma (BD Biosciences, Bedford, MA). Labeling of FN *via* Alexa Fluor carboxylic acid, succinimidyl ester (Life Technologies) was performed in accordance with the manufacturer's recommended protocol. The nonionic triblock copolymer Pluronic F-127 (Sigma) was prepared at 0.2% w/v in PBS without calcium and magnesium ("PBS(-)"). Stock delta9-DiI lipophilic membrane dye (Life Technologies) was prepared in 200 proof ethanol at 50 ng/mL. All solutions were sterile filtered or prepared sterile. The bicinchoninic acid protein assay (Pierce Biotechnology, Rockford, Il) was performed on stock FN solutions to measure concentration. Poly(dimethylsiloxane) (PDMS) was Sylgard 184 Silicone Elastomer from

Dow Corning (Midland, MI) prepared per the specified weight ratio of base:cure agents, mixed vigorously, and degassed until optically clear. Silane was Trichloro(1H, 1H, 2H, 2H-perfluorooctyl)silane from Sigma (Saint Louis, MO).

## *microfabricated-Post-Array-Detectors (mPADs) and Microcontact Printing*

 mPADs were fabricated and printed as detailed by Yang et al. (13). Scanning electron microscopy of our cast arrays (Fig. 5.1 *A*) allowed us to characterize the post geometry (diameter =  $604 \pm 31$  nm, length =  $5.576 \pm 0.286$  µm, m  $\pm$  sd) and compute an associated spring constant,  $k_{spring} = 0.28 \pm 0.09$  pN/nm. For these posts, with length tenfold longer than width, the Schoen et al. (14) substrate-warping correction to k<sub>spring</sub> of seven percent was less than the measurement error.

 The positive silicon masters were manufactured in and provided directly by the Chen laboratory. From these positive masters, negative PDMS reliefs were cast then silanized by vapor deposition. Silanized molds were coated with a small amount of 10:1 base:cure (w/w) PDMS and degassed. The 10:1 PDMS for positive casting was carefully weighed using a calibrated analytical balance and thoroughly mixed and degassed before coating the molds. PDMS coated molds were pressed against the oxygen plasma cleaned glass coverslips and leveled in a 110 °C for 20 hr. After curing, molds were released in a shallow dish of 200 proof ethanol and sonicated for 2 min. Posts were recovered in a Samdri-PVT-3D critical point drier (Tousimis, Rockville, MD) and stored in a dessicator jar until use.

 25:1 base:cure (w/w) PDMS stamps were cast against a silicon wafer to produce an extremely smooth surface. Stamps were trimmed to approximately  $25 \text{ mm}^2$ , sonicated in 200 proof ethanol for 10 min, rinsed twice in diH2O and dried in a gentle stream of filtered  $N_{2(g)}$ . The surface of the PDMS stamp, previously cast against the silicon wafer, was incubated with 50  $\mu$ L of 100  $\mu$ g/mL FN-AF488 in PBS(-) for 1 hr at room temperature (RT). After incubation stamps were rinsed twice in a submerging quantity ( $\sim$ 50 mL) of diH<sub>2</sub>O and dried in a gentle stream of filtered N<sub>2(g)</sub>. Cast mPADs on coverslips were loaded in autoclaved Attofluor chambers (Life Technologies) and rendered hydrophilic by 7 min treatment in ultraviolet ozone (UVO Cleaner Model 342, Jelight, Irvine, CA) (15). Inked stamps were inverted and set atop the UVO treated post tips. After contact the chamber was flooded with 200 proof ethanol and the stamp removed in one quick motion. Posts were observed under fluorescence microscopy to verify printing fidelity and post viability. Subsequently, posts were stained with DiI to facilitate longduration tracking by incubation for 15 min at RT in the dark. After staining, ethanol was exchanged for PBS(-) *via* repeated and gentle rinsing. Substrates were blocked against non-specific binding by submerging in 0.2% w/v F-127 in PBS(-) and incubating 30 min at RT. After blocking, F-127 was exchanged for PBS(-) by repeated and gentle rinsing with running buffer. Chambers were pre-warmed to 37 °C in a cabinet incubator before cell plating and imaging.

## *Calculation of Post Spring Constant*

 For a cantilever beam of uniform cross section carrying a load at its unconstrained terminus, the equation of the beam's elastic deformation curve is given by (Eq. 5.1):

$$
F = \left(\frac{3EI}{L^3}\right)\delta\tag{Eq. 5.1}
$$

where F, E, I, L and  $\delta$  are the force exerted at the unconstrained terminus, Young's modulus of the beam material, moment of inertia of the beam cross section, and the resulting deflection respectively (16). The assumption being made is that the beam is subjected to small deflections which do not cause plastic deformation. The terms within the parenthesis of Eq. 5.1 are collectively referred to as the post spring constant  $(k_{\text{spring}},$ Eq. 5.2):

$$
k_{spring} = \frac{3EI}{L^3}
$$
 (Eq. 5.2)

Since our fabrication protocol is identical to Yang et al. (13) we employ their measured Young's modulus for PDMS cured 20 hr at 110 °C of  $E = 2.5 \pm 0.5$  MPa. The moment of inertia I for a circular cross section is (Eq. 5.3):

$$
I = \frac{\pi d^4}{64} \tag{Eq. 5.3}
$$

Where d is the diameter of the post. Substituting (Eq. 5.3) into (Eq. 5.2) yields (Eq. 5.4):

$$
k_{spring} = \frac{3E\pi d^4}{64L^3}
$$
 (Eq. 5.4)

 Using scanning electron microscopy we captured a series of micrographs and measured the post diameter,  $d = 604 \pm 31$  nm (m  $\pm$  sd), and length, L = 5.576  $\pm$  0.286 µm (m  $\pm$  sd). Using error propagation (Eq. 5.5) we computed the mean and standard deviation ( $\sigma_{\text{kspring}}$ , Eq. 5.5) of our empirical spring constant as  $k_{spring} = 0.28 \pm 0.09$  pN/nm (m  $\pm$  sd).

$$
\sigma_{k_{spring}} = \sqrt{\left(\frac{\partial k_{spring}}{\partial E}\right)^2 \sigma_E^2 + \left(\frac{\partial k_{spring}}{\partial d}\right)^2 \sigma_d^2 + \left(\frac{\partial k_{spring}}{\partial L}\right)^2 \sigma_L^2}
$$
\n(Eq. 5.5)

 Work by Schoen et al. (14) demonstrated that in low aspect ratio posts (i.e. posts short compared to their width) substrate warping at the base was a substantial contribution to the observed deflection. The authors constructed a table of correction

factors to reduce the apparent spring constant as a function of post aspect ratio. For our posts with  $L/d = 9.2$  the interpolated Schoen et al. reducing factor (assuming Poisson ratio of 0.5) is 7.8%. This correction is less than the propagated error in our empirical spring constant calculation and so we anticipate substrate warping is not a major contribution to the observed deflections in this study.

## *Neutrophil Isolation*

 Blood was collected with University of Pennsylvania Institutional Review Board approval from consenting adult volunteers. Cells were isolated as previously described (17). Whole blood was obtained from human donors *via* venipuncture and collected in sodium heparin Vacutainers (BD Biosciences). Volunteers were required to be in good health and abstain from alcohol and all over-the-counter medication for 24 hrs prior to donation. Blood samples were allowed to cool to RT for 15 min and layered in a 1:1 ratio of whole blood to Polymorphprep (Axis-Shield, Oslo, Norway). Vials were spun for 45- 60 min at 550-650 x *g* and 21 ºC. After separation, the polymorphonuclear band and underlying separation media layer were aspirated into fresh round-bottom tubes. The isolated solution of cells and separation-media was diluted with rinsing buffer and spun for 10 min at 250 x *g* and 21 ºC. Red Blood Cells (RBC) were eliminated from the resulting cell pellet *via* hypotonic lysis. After lysis, vials were centrifuged for 10 min at 250 x *g* and 21 ºC and the RBC-free pellets resuspended in storage buffer. Neutrophils were stored at  $10^6$  cells/mL on a tube rotisserie at 4 °C until time of plating.

## *Spreading Experiments*

Brightfield and fluorescence microscopy were performed using a spinning disk confocal. Prior to cell plating, the experimental chamber was mounted on a 37 ºC

temperature controlled stage. Images were acquired with a 60X water-immersion lens at a frame rate of 1 frame/sec. Acquisition began prior to cell plating. A small volume of suspended neutrophils were introduced into the experimental chamber and allowed to gravity-sediment onto the FN printed mPADs.

## *Antibody Blocking and Cytoskeletal Inhibitor Studies*

To assess the role of  $\beta_2$  integrins in neutrophil spreading and adhesion on post arrays, quiescent neutrophils were incubated for 30 min at  $4^{\circ}$ C on a tube inverter with anti- $\beta_2$  clone L130 (BD Biosciences) at 50  $\mu$ g/mL. This clone and concentration were previously shown by us (17) and others (18) to be a function blocking antibody of neutrophil adhesion on FN. To assess the roles of various cytoskeletal components during spreading, quiescent neutrophils were incubated for 30 min at 4  $\degree$ C on a tube inverter with the small molecule inhibitor at the stated final concentration. The corresponding experimental chamber was pretreated at 37 °C for 30 min with the same inhibitor concentration. The small molecule inhibitors explored, having previously been demonstrated to alter hematopoietic cell mechanics, were:  $5 \mu M$  blebbistatin (Sigma) (19), 1  $\mu$ M CK666 (Sigma, Lot: 043M4606V) (20), 3  $\mu$ M cytochalasin B (Sigma) (21), 1  $\mu$ M jasplakinolide (Life Technologies) (19, 22), and 1  $\mu$ M Y27632 (EMD Millipore, Billerica, MA) (23).

## *Cell Profile Imaging*

To map the neutrophil vertical profile during spreading, cell membranes were stained with the lipophilic dye delta9-DiI (DiI) at a final concentration of 50 ng/mL for 15 min on a tube inverter at 4 °C. Cells were rinsed twice with fresh storage buffer by gentle centrifugation at 200 x  $g$  for 5 min. Z-slices were acquired at 0.25  $\mu$ m intervals.

For membrane staining experiments, posts were labeled with AlexaFluor-488 conjugated FN (FN-AF488) only, not DiI.

#### *Data Analysis*

Fluorescent image stacks focused on the plane of post tips were processed *via* a series of custom MATLAB (The MathWorks, Natick, MA) scripts. These scripts identified fluorescently labeled post centroids, connected centroids in consecutive frames to form trajectories, dedrifted the trajectories, and positioned them relative to their undeflected resting lattice locations. Aspects of our scripts were adapted from the publicly available MATLAB routines (24) of Pelletier et al. (25) which were based upon Crocker and Grier's original particle tracking code (26). Annotated code used in the analysis of this chapter is reported in Appendix B.

## *Identification of Cell-Engaged Posts*

After trajectory dedrifting, constructing a scatter plot of the variances in the tangential and radial directions reveals two populations of trajectories. A compact cloud of data with low variance corresponds to the posts in the field of view outside of the cellsubstrate contact zone. The remaining posts correspond to those within the cell-substrate contact zone and are considered "cell-engaged".

#### *Cell Reference Frame Coordinate System*

The strong directional bias of peripheral posts (Fig. 5.1 *D*) towards the cell centroid motivated us to translate post trajectories from a laboratory reference frame  $(x(t), y(t))$  into a cell reference frame  $(r_{\parallel}(t), r_{\perp}(t))$ . For each post a vector connecting the geometric centroid and the resting lattice position of that post was constructed. This vector was used to position the orthogonal  $(r_{\parallel}(t), r_{\perp}(t))$  pair such that the radial axis was parallel with the connecting vector.

## *Computing a Spreading Velocity*

For each cell we constructed a scatter plot of the time at which a post's maximum protrusive force was observed (relative to the first protrusive event which denoted the onset of spreading) as a function of the radial distance of the post from the cell centroid. A best fit linear equation was computed, subject to the constraint  $t_{Fmax}(r) = 0$ . The inverse of the slope of the curve was the propagation velocity. The mean velocity quoted in Fig. 5.5 *C*) is the mean and standard error of the ensemble of 14 spreading velocities acquired in this manner.

## **Results and Discussion**

#### *Neutrophil Spreading on mPADs*

Quiescent neutrophils were capable of spreading atop a plane of FN printed post tips. The onset of spreading was concomitant with strong outward deflections observed at a few posts in the center of the final contact zone and propagated in a radially symmetric wave until the cell's final and maximum spread area was reached (Fig. 5.1 *B*). This transient protrusive signature was replaced by a sustained contractile phase a few minutes after spreading ceased. The complete spreading sequence with superimposed deflection vectors of Fig. 5.1 *B* is provided in Movie S1. Post positions were tracked in the fluorescence channel as cell lensing obscured tip detection under brightfield microscopy. Cell-engaged posts experienced significant deflections compared to their non-engaged counterparts (Fig. 5.1 *C*). This fact was exploited to filter cell-engaged from non-engaged posts in the field of view by considering the variance of the trajectories (Fig. 5.2). The

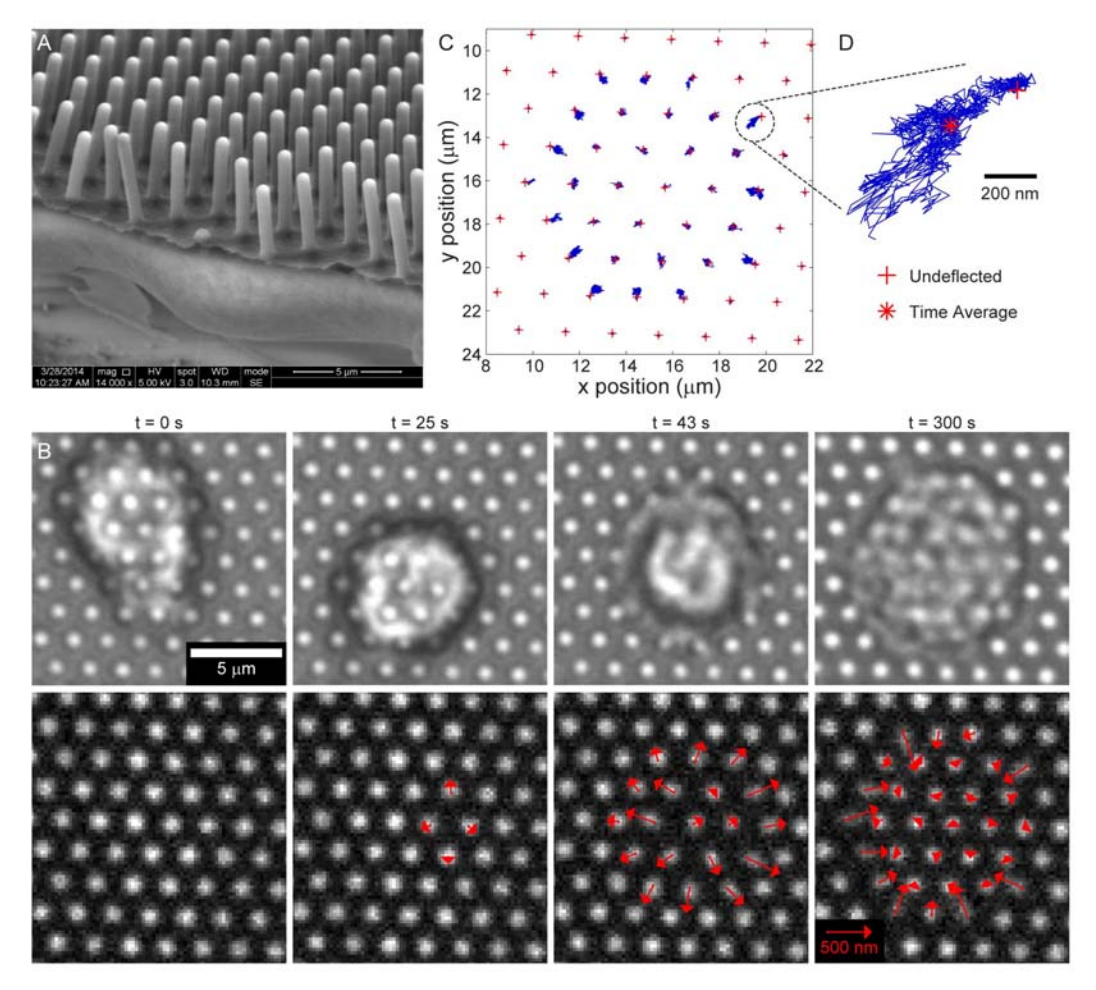

**Figure 5.1 Human neutrophil spreading on fibronectin printed mPADs.** (*A*) SEM image of mPADs used in this study. (*B, top row*) Brightfield frames from time-lapse sequence of a single neutrophil rapidly spreading across an array of posts. (*B, bottom row*) Corresponding frames in fluorescence channel of post tips with superimposed deflection vectors (enlarged 5X to aid visualization). Frames were taken from the full time-lapse sequence provided in Movie S1. (*C*) Trajectories of each post in (*B*) as recorded for 25 min. Red crosshairs denote the resting lattice position of the undeflected posts. The dotted circle is the enlarged post trajectory of panel (*D*), where the red asterisk marks the time average position of the trajectory.
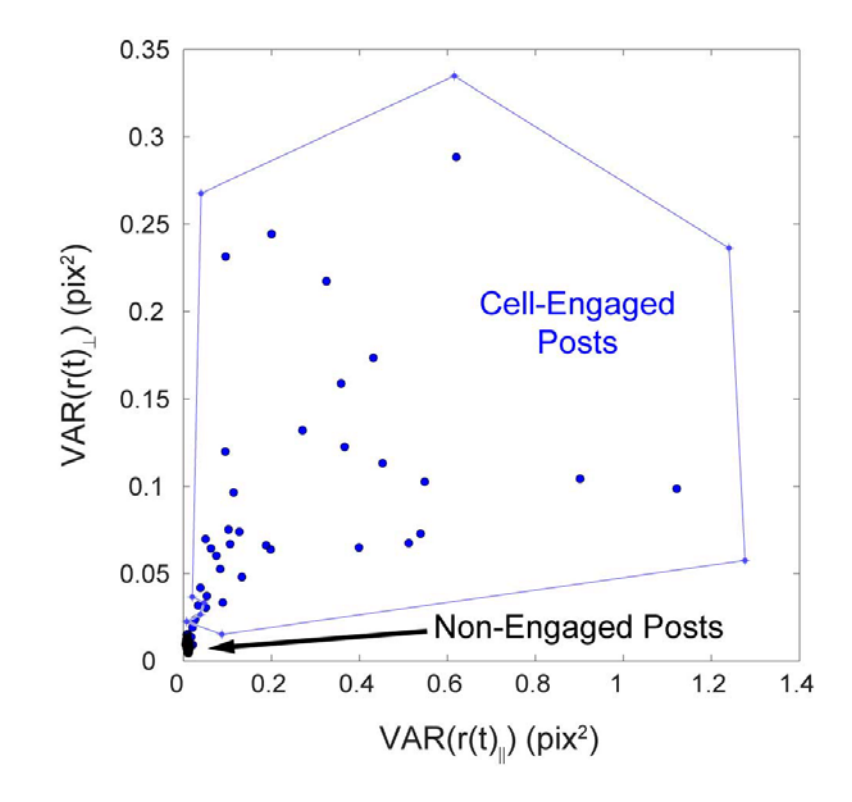

**Figure 5.2 Identification of cell-engaged posts by variance analysis.** Scatter plot of post trajectory variances in the tangential  $(L)$  and radial  $(||)$  directions for data corresponding to Fig. 5.1 and Fig. 5.4. The compact cloud of posts with low variance corresponds to posts outside the cell-substrate contact zone. The remaining diffuse cloud is declared "cell-engaged" and used in data analysis. 1 pixel =  $0.192 \mu m$ .

enlargement of a single perimeter post (Fig. 5.1 *D*) reveals a strong radial bias in the post's motion away from and towards the center of the cell's final contact zone.

 From post deflections, we quantified force trajectories in the cell reference frame in the radial and tangential directions (Fig. 5.3). For each post, a force trajectory was constructed by multiplying the deflection from resting lattice position with the known spring constant of the posts ( $k_{spring} = 0.28 \pm 0.09$  pN/nm). The force detection floor for our system was  $9 \pm 2$  pN as determined by calculation of the mean displacement of posts not contacted by the cell and subsequent application of the spring constant. At maximum cell-generated protrusion and contraction this detection threshold resulted in signal-tonoise ratios of 8:1 and 12:1 respectively.

 When we compared an ensemble plot of the radial force of each post between the periphery and the core as a function of time (gray lines, Fig. 5.4 *B*), a clear stratification of the data occurred. By mapping the deflection trajectories of posts within the top (low contractility) and bottom (high contractility) bands to the spatial position of the posts in the contact zone two groups of posts emerged. Perimeter posts were generally strongly contractile at long times as compared to core posts. However, both sets exhibited a strong transient protrusive spike. The ensemble averages of Fig. 5.4 *B* show two major mechanical regimes: initial transient protrusion and long-time sustained contraction. While tangential deflections were present throughout the experiment, no net asymmetry in the form of cell rotation or twist was observed in either perimeter or core posts (Fig. 5.4 *C*).

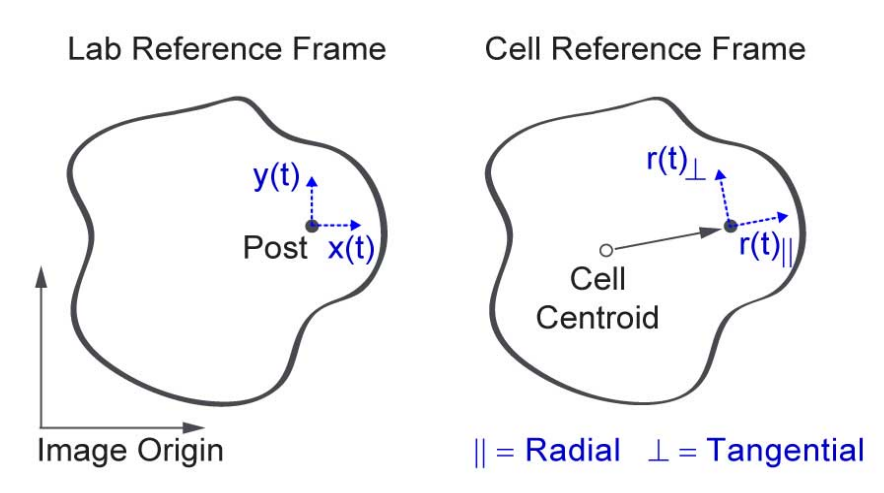

**Figure 5.3 Cell reference frame coordinate transformation schematic.** In the lab reference frame post trajectories are positioned relative to the field-of-view origin. A cell reference frame is more intuitive and constructed by translating post trajectories in terms of the orthogonal axes  $(r_{\parallel}(t), r_{\perp}(t))$  such that the radial axis is parallel to a vector connecting the geometric centroid of the cell and the resting lattice position of the post.

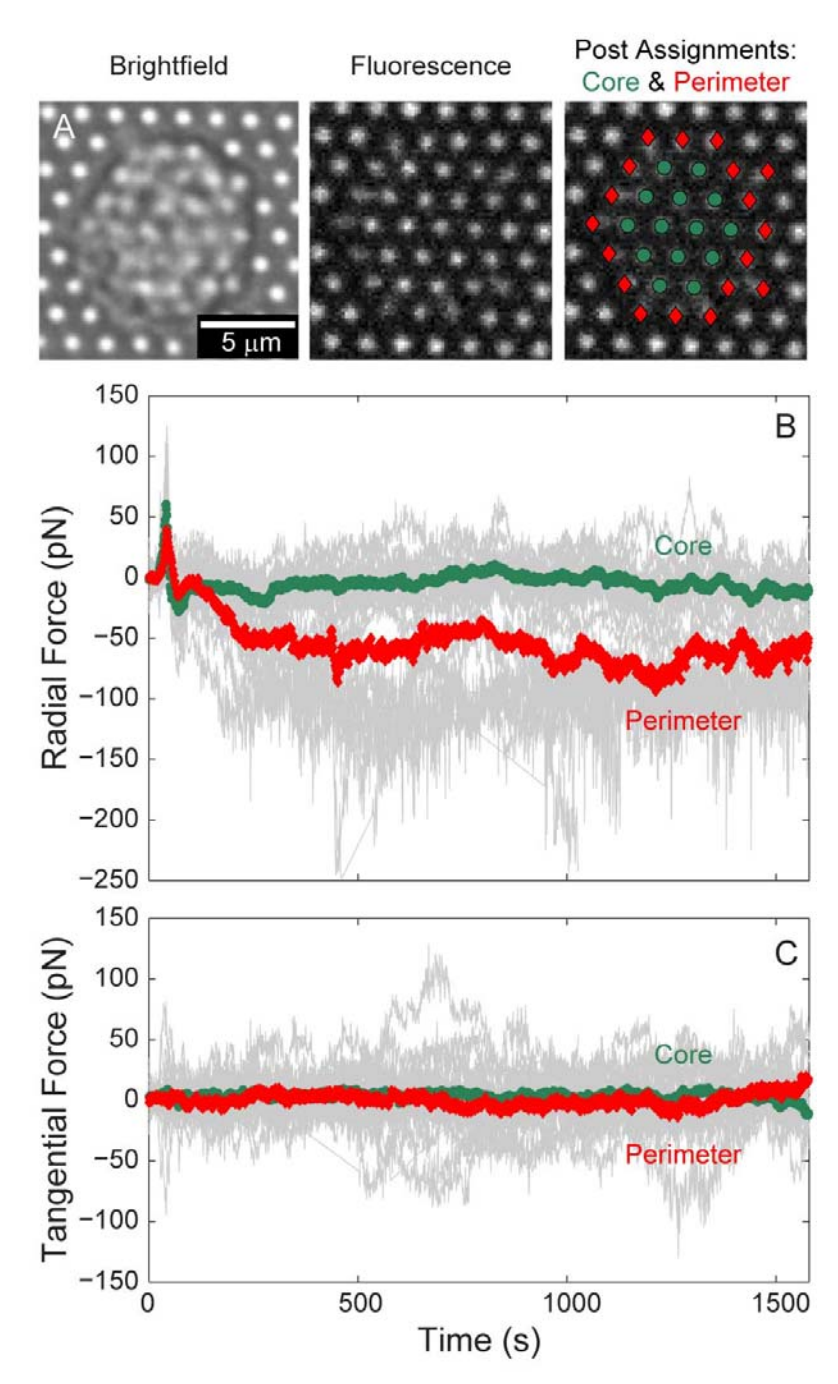

**Figure 5.4 Spatial dichotomization of force trajectories**. (*A*) Brightfield and fluorescence channel frames at  $t = 300$  s from Fig 5.1 *B*. Green circles and red diamonds denote the subset of posts residing in the core and at the perimeter of the contact zone respectively. (*B*) Radial force trajectories over time. (*C*) Tangential force trajectories over time. In (*C*) and (*D*) individual gray lines correspond to individual cell-engaged posts. Ensemble averages of the subset of perimeter (red diamonds) and core (green circles) posts are superimposed.

#### *Metrics of Spreading and Contractility*

The behavior of the single spreading neutrophil illustrated in Fig. 5.1, Fig. 5.4, and Movie S1 is representative of our entire set of observations of spreading under control conditions ( $n = 14$  cells, 4 different donors, 386 post trajectories) as shown in Fig. 5.5 *A*. Whereas in Fig. 5.4 *B* the mean curves were of the ensemble of posts beneath a single cell, in Fig. 5.5 *A* the mean curves are of the ensemble of all mean trajectories for our entire set of 14 spreading cells. To achieve this mean-of-means, the independent mean radial trajectories were aligned on their respective protrusive maxima and assigned the elapsed event time  $\tau = 0$ .

 The qualitative and quantitative similarity of the protrusive event for core and perimeter posts is evident in the expanded view of Fig. 5.5 *B* in which the forcefulness and duration of the protrusive events are similar. The protrusive event was immediately followed by a contractile rebound. Outwardly deflected posts did not settle back to their resting lattice position but were summarily deflected inwards. In the core of the cell, the rebound resulted in a transient contractile maximum that relaxed to a less contractile steady state. However, in the perimeter, the posts continuously deflected to a steady state contractile maximum.

 To better capture the wave-like propagation of the protrusive front during spreading we plotted the time at which protrusive force was a maximum as a function of the radial distance of the protrusive event from the cell centroid for each cell and fit the data with a linear equation. The inverse of the best-fit slope was the cell's spreading velocity. Fig. 5.5 *C* shows the ensemble best-fit equation for all spreading events (all percell fits are reported in Fig. 5.6). Using this analysis we computed a mean neutrophil spreading velocity of  $206 \pm 28$  nm/s (m  $\pm$  sem).

 We considered a variety of metrics to characterize the radial forces during the transient protrusive (Fig. 5.5 *D*) and steady state contractile (Fig. 5.5 *E*) regimes. Consistent with our qualitative observations, the protrusive signatures of core and perimeter posts were not significantly different with respect to the maximum force generated ( $\sim$  75 pN) (Fig. 5.5 *D i*), duration of the protrusive deflection (FWHM  $\sim$  17 s) (Fig. 5.5 *D ii*) or the variance in the ensemble of maximum forces ( $\sim$  24 pN<sup>2</sup>) (Fig. 5.5 *D iii*). We did however find a significant decrease in the fraction of perimeter posts (perim:  $0.67 \pm 0.05$ ) that exhibited a protrusive spike as compared to the fraction of core posts (core:  $0.83 \pm 0.05$ ) (Fig. 5.5 *D iv*). Thus, during spreading, when a post was protrusively engaged by the cell, the basic dynamic form of the deflection did not depend on whether the post was at the core or the periphery. However, as distance from the cell centroid increased the occurrence of protrusion decreased.

 Within the steady state contractile regime we found significant differences in core and perimeter posts with respect to the sustained contractile force (core:  $-20 \pm 10$  vs. perim:  $-106 \pm 10$  pN/post) and its variance (core:  $16 \pm 4$  vs. perim:  $46 \pm 4$  pN<sup>2</sup>/post). Perimeter posts were five times more contractile (Fig. 5.5 *E i*) and had three times greater variability (i.e. larger distributions in force) in their sustained contractility (Fig. 5.5 *E ii*) compared to their core counterparts. Our observation that spread neutrophils were most contractile at their periphery compliments the RICM measurements of spreading neutrophils on FN by Sengupta et al. (5). In that prior work, the region of intimate membrane-substrate contact was located at the periphery of the spreading neutrophil. It

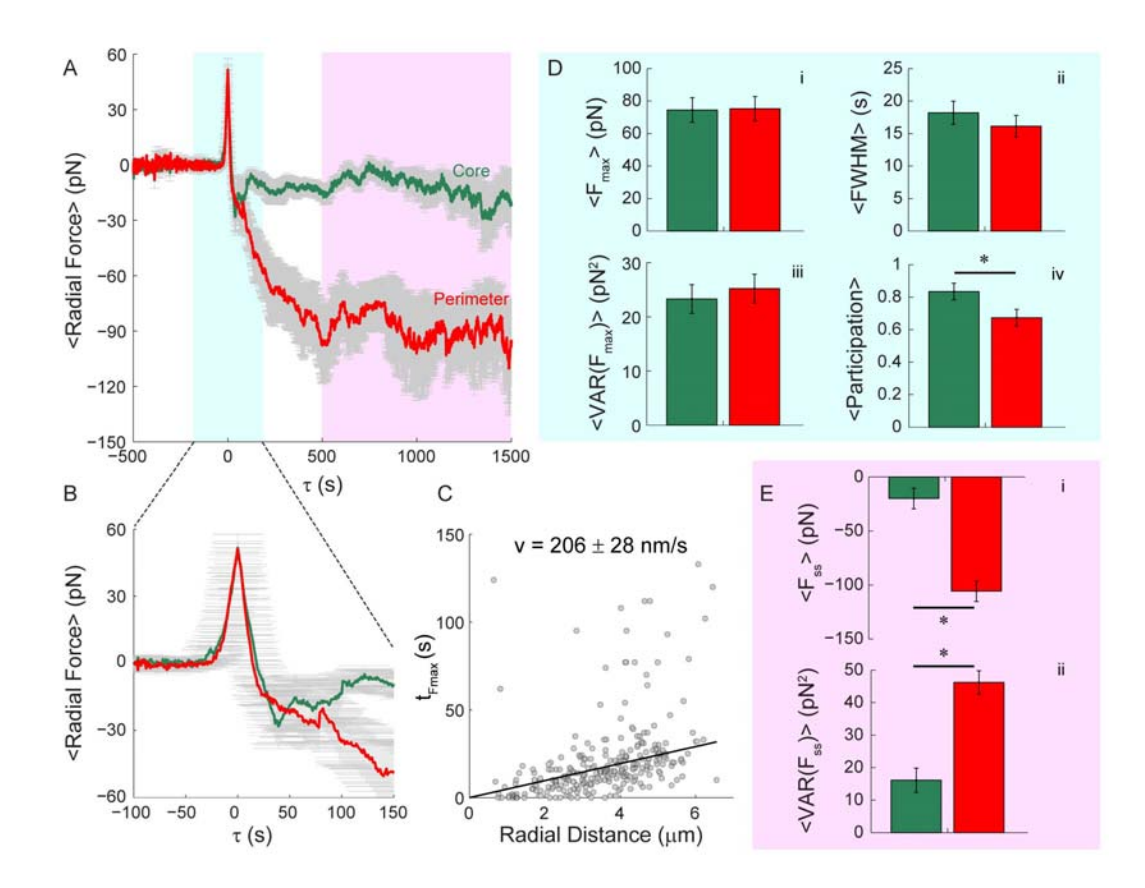

**Figure 5.5 Characterizing protrusion and contraction using the ensemble of neutrophil spreading events.** (*A*) Mean radial force trajectories of core (green) and perimeter (red). The transient protrusive and steady state contractile regimes are denoted by the cyan and lavender shaded regions respectively. (*B*) An expanded temporal resolution of the protrusive regime in *A*. (*C*) The time at which protrusive force is maximal as a function of radial distance from the cell centroid. Per cell fits are shown in Fig. 5.6. (*D*) Mean metrics of transient protrusion: (*i*) force maximum, (*ii*) spreading duration *via* full width at half force maximum, (*iii*) variance in the ensemble of force maxima, and (*iv*) the fraction of posts in each geometric group that exhibited a protrusive spike (i.e. the participation ratio). (*E*) Mean metrics of steady state contraction: (*i*) force, (*ii*) variance in the ensemble of mean steady state force. All error bars are  $\pm$  standard error of the mean (n = 14 cells). Asterisk denotes significant difference between populations as computed by post-hoc Tukey least significant difference method ( $p < 0.05$ ).

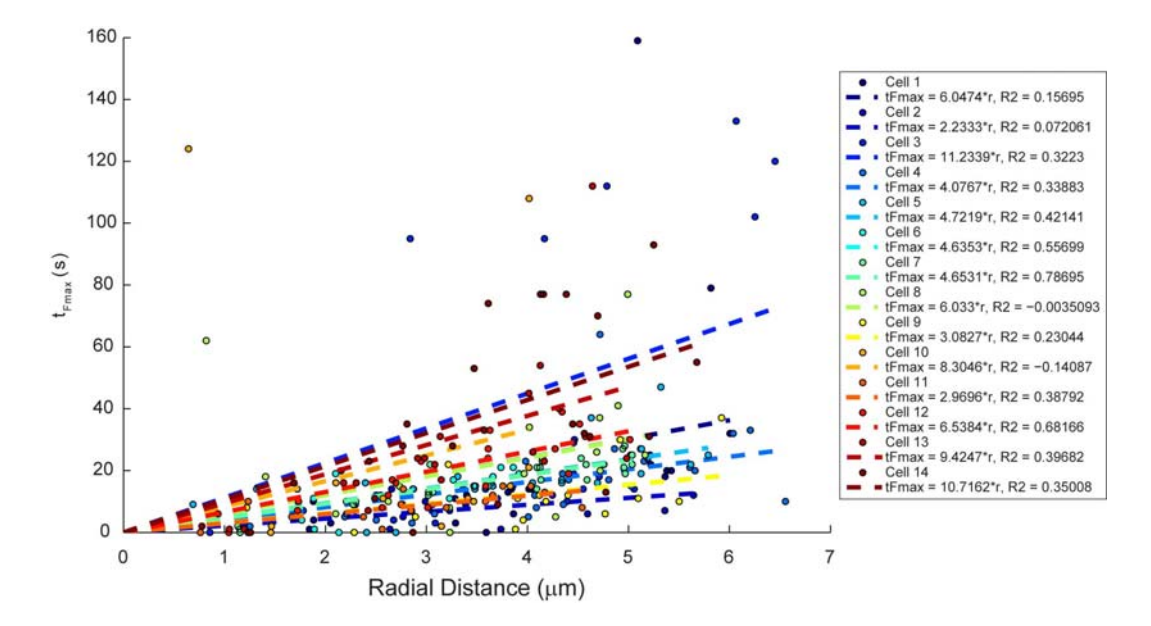

**Figure 5.6 Per-cell spreading velocity analysis**. Scatter plots for 14 spreading cells of the time at which a post's maximum protrusive force occurred as a function of the post's radial distance from the cell centroid.

was hypothesized there, and experimentally demonstrated here, that those regions of intimate membrane-substrate contact are concurrently regions of greatest force generation.

 Contrasting our work with Bashour et al. (12), we see greater protrusive and contractile behavior of spreading neutrophils as compared to T-lymphocytes. Spreading neutrophils were approximately six fold more protrusive and two fold more contractile than activated T-lymphocytes. Bashour and coworkers describe a transient regime between spreading and steady state contraction in their data in which T lymphocyte tractions were highly uncoordinated. In our data, we do not see a latent period of uncoordinated traction. Rather, we observe outward protrusion immediately followed by an inward contractile rebound. At the perimeter, this rebound evolves into a highly contractile steady state. It is important to note that the Bashour et al. work was considering the mechanics associated with T-lymphocyte activation through the CD3 Tcell receptor (TCR) and the CD28 coreceptor. Ligation of these receptors induces cytoskeletal rearrangement but is upstream of integrin activation, representing an insideout pathway. While the Bashour et al. inside-out activation route shares certain scaffolding proteins (e.g. SLP-76) with the outside-in activation route we are engaging in neutrophils, the pathways are not identical (27).

#### *Biochemical Perturbations of the Cell Cytoskeleton*

To study the role of the cytoskeleton during neutrophil spreading on post arrays we pretreated quiescent cells with small molecule inhibitors targeting various cytoskeletal components. Actin in a quiescent neutrophil is confined to a thin cortical shell proximal to the cytoplasmic membrane (28). It has been demonstrated that this actin shell gives

rise to cortical tension (21-22). We began by considering the effect of jasplakinolide on neutrophil spreading. Jasplakinolide is a cyclic depsipeptide capable of polymerizing and stabilizing filamentous actin (29). In neutrophils, pretreatment with jasplakinolide has been shown to increase the rigidity of the cortex as measured by micropipette aspiration (22). When we treated quiescent neutrophils with jasplakinolide, the ability of the cells to spread was completely eliminated (Movie S2). Interestingly, the cells were still sensing the presence of the FN as detected by the formation of small processes uniformly decorating the cell body seen with brightfield imaging. These processes were never observed in untreated control cells. It is unclear whether the effect of jasplakinolide in our cells was to stabilize existing F-actin structure or deplete a pool of free actin by polymerizing excess F-actin.

 Unlike jasplakinolide, cytochalasin B has been shown to decrease cortical rigidity in neutrophils as measured by micropipette aspiration (21). Cytochalasin B is known to dramatically reduce the rate of actin polymerization and simultaneously interfere with filament-filament interactions that stabilize the actin network (30). When treated with cytochalasin B, our neutrophils were still able to spread but with a substantially reduced velocity of  $61 \pm 37$  nm/s (Fig. 5.7 *B*). During spreading, the mean protrusive force exerted per post was not significantly different than observed with untreated cells. However, the duration of the protrusive event was longer as seen by a significant increase in the full width at half max force metric (Fig. 5.7 *C, <FWHM>*). Inhibition of actin polymerization and filament-filament interaction by cytochalasin B had long time effects as well, significantly decreasing the achieved steady state contractile force of perimeter posts (Fig. 5.7 *C, <Fss>*) and eliminating the contractile rebound of core posts (Fig. 5.7

*A, Cytochalasin B*). Considered in the context of the results with jasplakinolide, spreading requires relaxation of the actin cortical shell.

 We next considered whether spreading was conceptually analogous to lamellipodium formation by inhibiting Arp2/3, the actin binding protein necessary for filament branching (31). CK666 inhibits Arp2/3 mediated branching by stabilizing the inactive conformation of the seven subunit complex (32). CK666 had no effect on the protrusive capacity of the spreading cells. These cells were not significantly different in the forcefulness or duration of protrusion than their untreated counterparts. That CK666 did not abrogate protrusion suggests the shape change associated with spreading was not analogous to lamellipodium formation, in which Arp2/3 is known to play a critical role (31). We did observe a significant increase in the variance of the forces exerted on core posts during steady state contractility (Fig. 5.7 *C, <VAR(Fss)>*). This result suggests that a competent actin network may normally dampen post contractility in the core.

 Lastly, we hypothesized that steady state contractility would be ROCK and myosin II mediated (19) and tested this by treating neutrophils with Y27632 and blebbistatin (33), respectively. In both cases these inhibitors significantly reduced steady state contractility (Fig. 5.7 *C, <Fss>*) of perimeter posts but did not eliminate the contractile rebound following protrusion (Fig. 5.7 *A, Y27632 and Blebbistatin*). In untreated neutrophils, this contractile rebound was only observed in the ensemble of core posts. Treating with Y27632 and blebbistatin revealed that the transient rebound was also occurring in the perimeter posts but was obscured when ROCK and myosin II mediated contractility commenced. Thus the transient contractile rebound is a feature of both core and perimeter posts but masked by long time engagement of the actomyosin-mediated

108

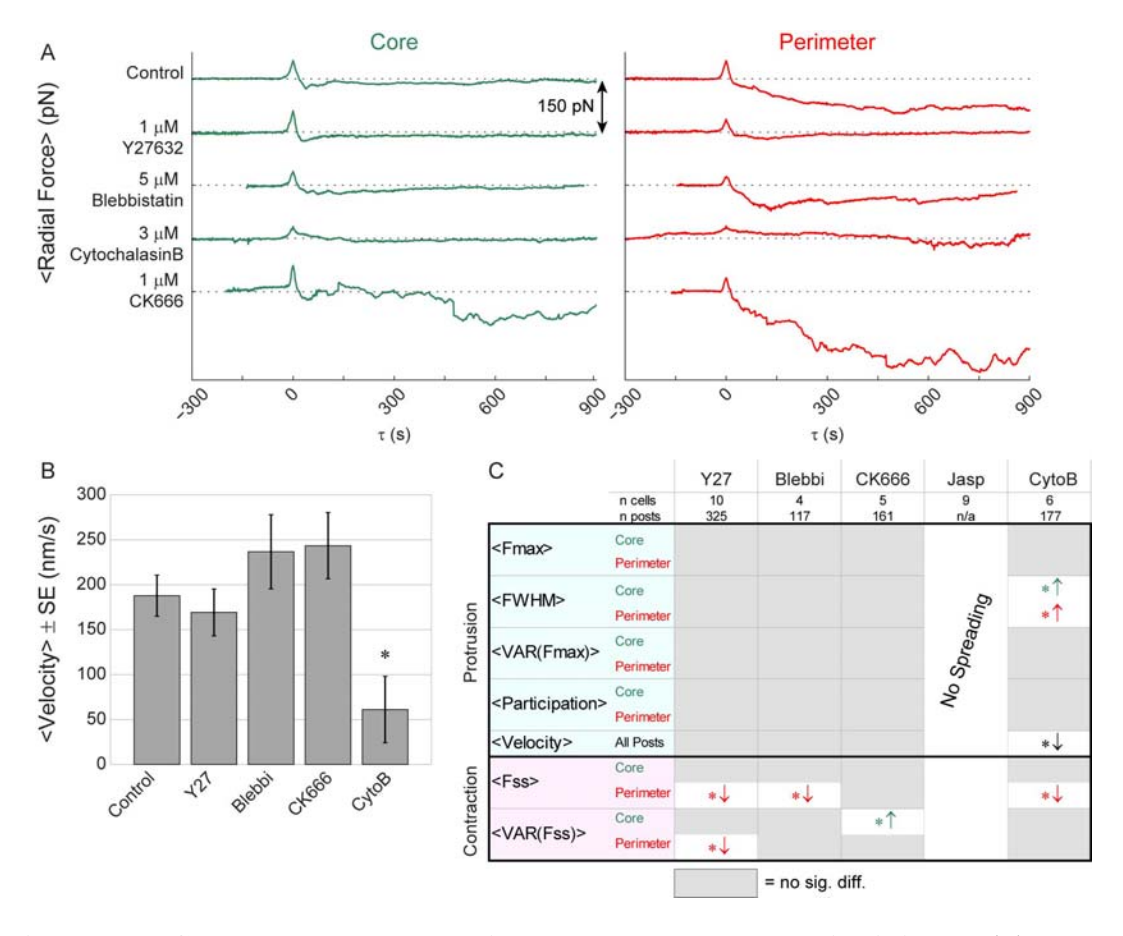

**Figure 5.7 Cytoskeletal perturbation** *via* **small molecule inhibitors.** (*A*) Mean radial force trajectories of the ensemble of individual cell spreading events observed after 30 min pretreatment with the stated inhibitor. Trajectories were plotted at 150 pN intervals. (*B*) Effect of inhibitors on spreading velocity. (*C*) Effect of inhibitors on metrics of protrusion (cyan shading) and contraction (lavender shading). Asterisk denotes significant difference relative to control computed by post-hoc Tukey-Kramer multiple comparisons method ( $p < 0.05$ ). Direction of arrow indicates the direction in which the inhibitor shifted the metric relative to the control, if a significant difference was found.

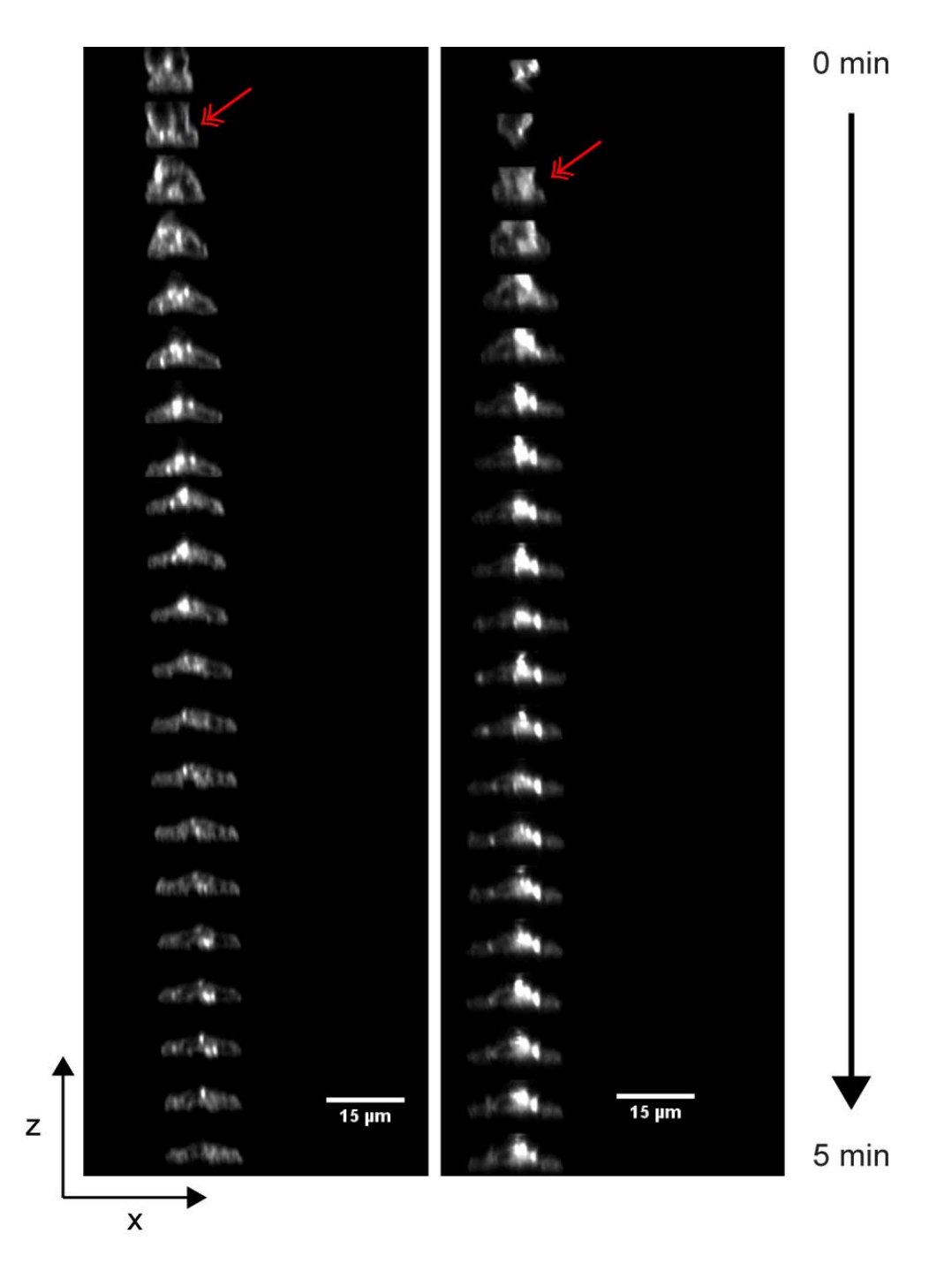

**Figure 5.8 XZ kymograph of neutrophil spreading on stiff mPADs.** Two representative spreading neutrophils on stiff FN-printed mPADs. Each frame is a vertical (XZ) contour of a spreading neutrophil labelled with the membrane dye DiI. Frames were captured every 15 sec. Double-headed arrows denote observation of necking region.

contractile apparatus at the cell periphery. The implication of this result is that the short time transient rebound is not actomyosin-dependent.

#### *Spreading is Haptokinetically Induced*

 Neutrophil spreading is induced by haptokinetic interaction with the printed FN. On the soft post arrays  $(G \sim 5 \text{ kPa})$  used in our traction measurements, cells assumed a sessile drop morphology (Fig. 5.9 *A iii*) as captured by spinning disk confocal microscopy z-stacks. The presence of the FN was critical in supporting the transition from a quiescent to spread phenotype. When posts are blocked with Pluronic but not printed (Fig. 5.9 *A i*), the cells remained spherical and there was no non-specific adhesion. Additionally, integrin ligation by FN was required upstream of spreading, since pre-treating quiescent neutrophils with an antibody against  $\beta_2$  impeded spreading (Fig. 5.9 *A ii*). Haptokinetically-induced neutrophil spreading *via*  $\beta_2$  integrins is consistent with our published observation that a portion of quiescent neutrophils could be induced to migrate on continuous fields of FN without concurrent or prior stimulation by chemoattractant or selectin-ligation and that this adhesion was mediated by the promiscuous integrin MAC-1  $(\alpha_M \beta_2)$  (17).

 We hypothesized that the vertical profile of neutrophils on post-arrays had a stiffness dependence and considered the cell shape when spreading on stiff arrays ( $G \sim 42$ ) kPa) and extremely stiff, flat PDMS  $(G \sim 833 \text{ kPa})$ . On stiff posts the height (i.e. zextent) of the cell was reduced (Fig. 5.9 *A iv*) compared to that observed on flat PDMS printed with continuous fields of FN (Fig. 5.9 *A v*). Using Fiji (34), we fit ellipses to the vertical profiles and computed the aspect ratio (i.e. ratio of the major axis length to minor axis length). A clear monotonic trend was observed where aspect ratio of the cell

increased as stiffness increased (Fig. 5.9 *B*). The dependency of spread area and aspect ratio on discrete post arrays of increasing stiffness is analogous to that observed of neutrophils on continuous polyacrylamide gels of increasing stiffness (35-37). Thus, as established traction methodologies, PDMS post arrays and polyacrylamide gel systems are complementary tools in probing immune cell mechanobiology.

The FN-null and anti- $\beta_2$  controls had similar aspect ratios close to unity (unity denotes a perfect circle). Monotonic trends were also revealed in circularity, roundedness, and XY cell-substrate contact area as well (Fig. 5.10). In addition to XZ profile aspect ratio in Fig. 5.9 *B*, we used Fiji (34) to compute XZ circularity (4 $*\pi*$ area/perimeter<sup>2</sup>, Fig. 5.10 *A*), roundedness (1/aspect ratio, Fig. 5.10 *B*), and XY contact area of the cellsubstrate interface (Fig. 5.10 *C*). As substrate stiffness increases circularity and roundedness monotonically decreased indicating an increasing deviation from a perfect circle. Conversely as substrate stiffness increases the XY contact area monotonically increases. In all metrics  $FN$ -null and anti- $\beta_2$  conditions were indistinguishable.

 These results demonstrate that in our system the FN is required for neutrophils to break quiescence and spread in a  $\beta_2$  integrin dependent manner and that the extent of spreading increases as a function of underlying stiffness. We explored a larger range of stiffness than Bashour et al. which may explain why XY spread area increases as a function of stiffness in neutrophils but not in T lymphocytes. As a note, for posts we quote approximate shear moduli (G) computed under the assumption that the mode of cell deformation of the post is shear and exerted over its cross sectional area. This assumption is motivated by the empirical work of Lemmon et al. (7) which demonstrated that shear is a larger contribution to post deflection than torque. Alternatively, Ghibaudo

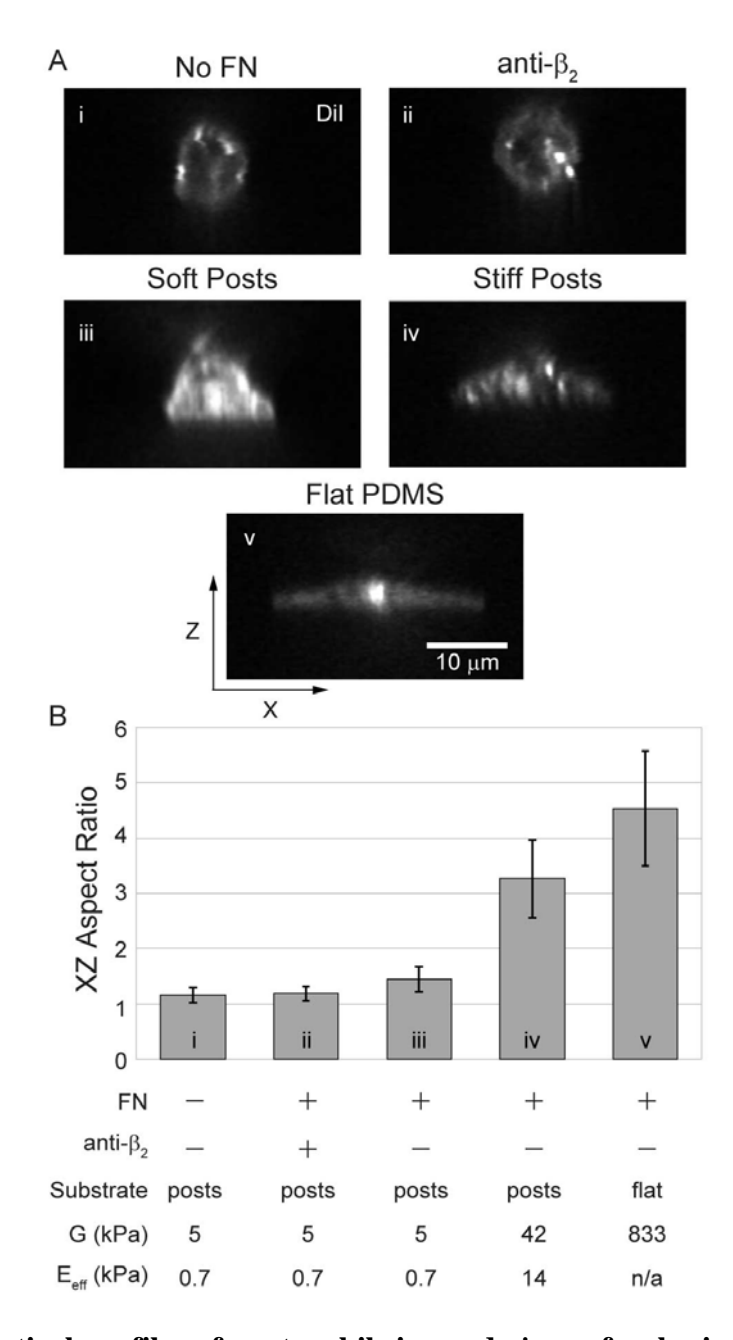

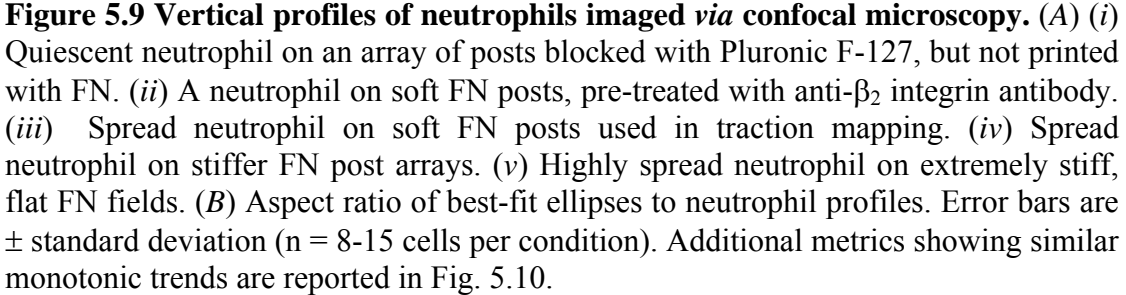

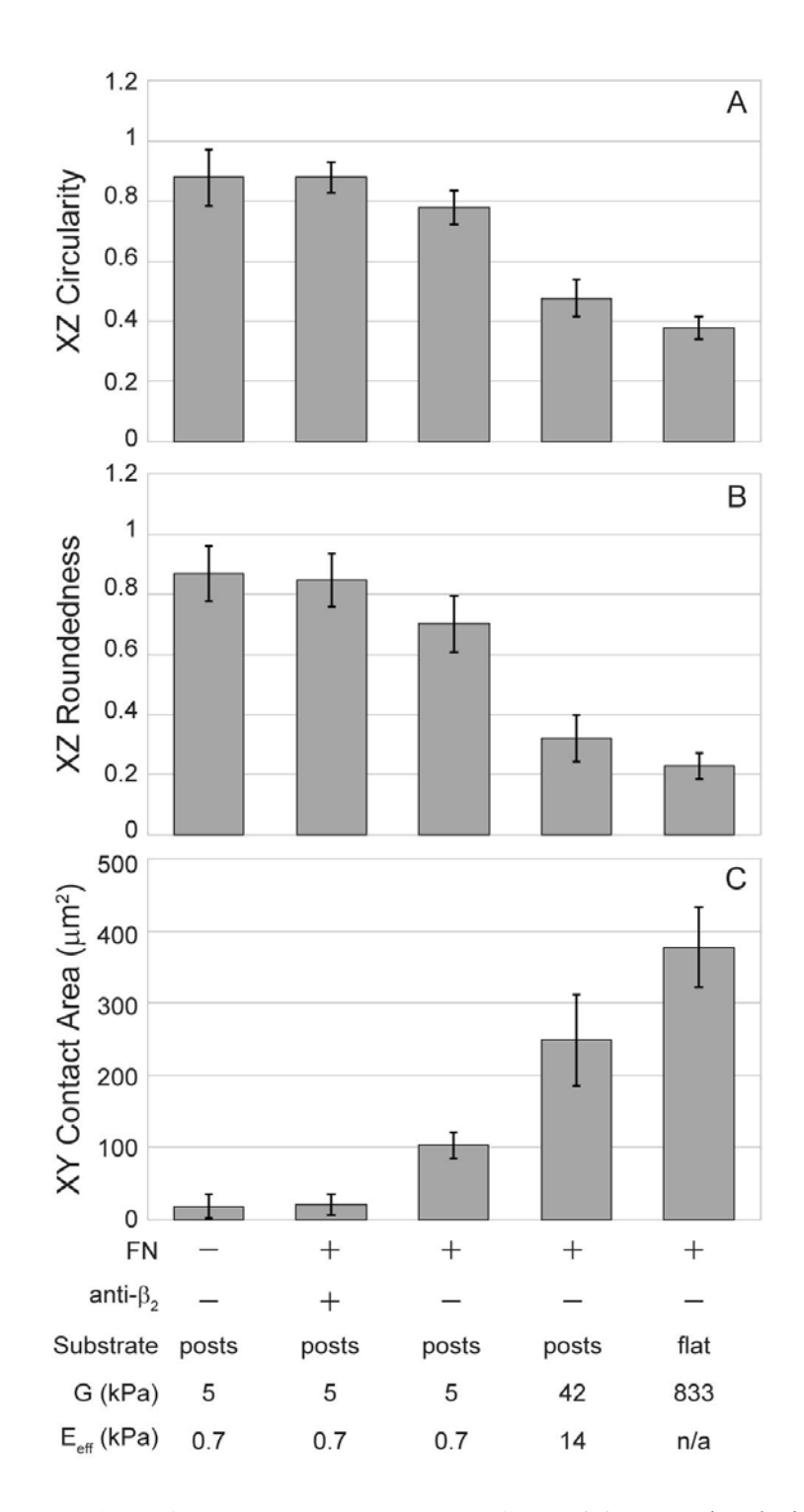

**Figure 5.10 Metrics of XZ and XY cell profiles.** (*A*) XZ circularity, (*B*) XZ roundedness, and (*C*) XY contact area. Error bars are  $\pm$  standard deviation (n = 8-15) cells per condition).

and coworkers developed a theoretical description of effective array stiffness by solution of the Green's function for a discretized substrate (38). The Ghibaudo model estimates the Young's moduli of post arrays as being substantially softer than anticipated by a local pure shear model (Fig. 5.9 *B "Eeff"*).

#### *Estimating Extent of Post Sidewall Printing*

 From our confocal z stacks we observe that neutrophils invaginate FN printed post arrays to the limit of the post sidewall printing (Fig. 5.13 *A*). The following series of calculations were used to estimate the extent of this sidewall printing and thus depth of invagination. An apparent image (I) is the convolution of the object's intensity profile (F) with the optical system's airy disc  $(G)$  (Eq. 5.6) (39).

$$
I = F \otimes G \tag{Eq. 5.6}
$$

Assuming the object's intensity profile and the optical airy disc are reasonably approximated as Gaussian distributions, the convolution of two Gaussians produces a variance  $(\sigma^2)$  that is the sum of the variances (Eq. 5.7).

$$
\sigma_I^2 = \sigma_F^2 + \sigma_G^2 \tag{Eq. 5.7}
$$

 Using green fluorescent beads (Molecular Probe FluoSpheres, Catalog: F8813, Lot: 1600255) of known size (diameter =  $0.49 \pm 0.015$  µm) we acquired XZ intensity profiles on the spinning disc confocal in the same channel and at the same magnification as our post measurements (Fig. 5.11 *B*). We normalized each bead intensity profile so the area under the intensity curve equaled unity and the peak of the intensity curve was translated to reside at  $x = 0$ . Next, each normalized bead intensity curve was fit with a two-parameter Gaussian distribution where mean  $(\mu)$  and standard deviation ( $\sigma$ ) were

free parameters (Fig. 5.11 *D*). The mean standard deviation of ten beads was  $0.94 \pm 0.09$  $\mu$ m (m  $\pm$  sd).

To estimate the variance of the Gaussian-approximated optical airy disc we must make an assumption about the unconvolved intensity profile of the fluorescent bead. Let the unconvolved intensity profile of the fluorescent bead have a full width at half maximum (FWHM) equal to the known bead diameter. For a Guassian distribution, FWHM is related to the standard deviation  $(\sigma)$  (Eq. 5.8) *via*:

$$
FWHM_{bead} = 2\sqrt{2\ln(2)}\sigma_{bead} \tag{Eq. 5.8}
$$

Rearranging for  $\sigma_{\text{bead}}$  and substituting FWHM<sub>bead</sub> = 0.49 µm results in (Eq. 5.9):

$$
\sigma_{bead} = \frac{0.49}{2\sqrt{2\ln(2)}} \sim 0.21 \mu m \tag{Eq. 5.9}
$$

Solving Eq. 5.7 for the Gaussian-approximation to the confocal's optical airy disc yields (Eq. 5.10):

$$
\sigma_{optics}^2 = \sigma_{image}^2 - \sigma_{bead}^2
$$
  
\n
$$
\sigma_{optics}^2 = (0.94 \,\mu m)^2 - (0.21 \,\mu m)^2
$$
 (Eq. 5.10)  
\n
$$
\sigma_{optics}^2 \sim 0.8403 \,\mu m^2
$$

 Having approximated the contribution of the optical airy disc to the blur in the XZ intensity profile of fluorescent beads of known size, we can now quantify the apparent intensity profile of the printed post arrays and calculate an estimate of the actual extent of sidewall printing. A set of post arrays, printed with FN-AlexaFluor488 in a manner identical to those used in cell spreading experiments, was imaged in an aqueous solution of 90% glycerol. Glycerol was employed to bring the aqueous refractive index closer to that of cured PDMS (Fig. 5.12 *A*). Next, each normalized post intensity curve was fit with a two-parameter Gaussian distribution where mean  $(\mu)$  and standard deviation  $(\sigma)$  were free parameters (Fig. 5.12 *C*). The mean standard deviation of ten printed posts was 1.00  $\pm$  0.10 µm (m  $\pm$  sd). Solving Eq. 5.7 for the variance of the Gaussian-approximation to the true intensity profile of printed posts yields (Eq. 5.11):

$$
\sigma_{post}^{2} = \sigma_{image}^{2} - \sigma_{optics}^{2}
$$
\n
$$
\sigma_{post}^{2} = (1.00 \,\mu m)^{2} - 0.8403 \,\mu m^{2}
$$
\n
$$
\sigma_{post}^{2} \sim 0.1597 \,\mu m^{2}
$$
\n(Eq. 5.11)

Lastly, we define the extent of sidewall printing as the FWHM of the unconvolved zintensity profile (Eq. 12):

$$
FWHM_{post} = 2\sqrt{2 \ln(2)} \sigma_{post}
$$
  
\n
$$
FWHM_{post} = 2\sqrt{2 \ln(2) * 0.1597 \mu m^2}
$$
 (Eq. 5.12)  
\n
$$
FWHM_{post} = 0.9410 \mu m
$$

Thus, we conservatively estimate the extent of sidewall printing to be on the order of  $1 \mu m$ .

#### *Estimating Energy of Neutrophil-FN Interaction*

If cell wetting (i.e. FN ligation of cell surface receptors) alone drives the spherical-to-sessile drop shape change then the energy of this interaction must be sufficient to deform the known cortical tension of quiescent neutrophils. The following is an order of magnitude analysis to estimate the available binding energy of human neutrophils. The total MAC-1 availability of activated human neutrophils is on the order of  $\sim 10^5$  receptors (40). Our antibody blocking experiments demonstrated that  $\beta_2$  integrins were a major mediator of neutrophil-FN binding. From kinetic studies of  $\beta_2$  integrin ligation, the energy liberated upon binding is known to be on the order of  $\sim$  -10 k<sub>B</sub>T (41).

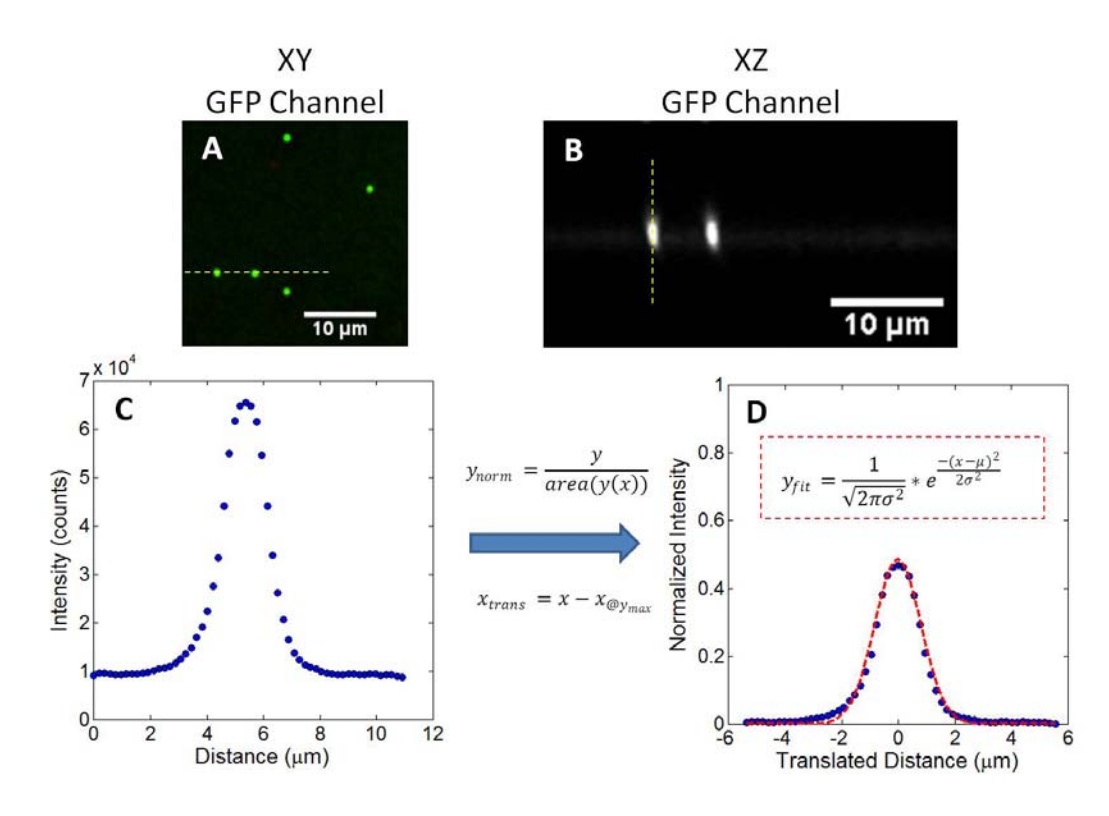

**Figure 5.11 Confocal images of 0.49 m diameter green fluorescent beads using the same magnification and acquisition settings as post arrays.** (*A*) XY plan view of green fluorescent beads. (*B*) XZ profile view of green fluorescent beads denoted by yellow dotted line in *A*. (*C*) Raw bead intensity along yellow dotted line in *B.* (*D*) Normalized bead intensity so area beneath intensity curve equals unity and peak intensity occurs at  $x = 0$ . Red-dotted line is best-fit two parameter Gaussian curve.

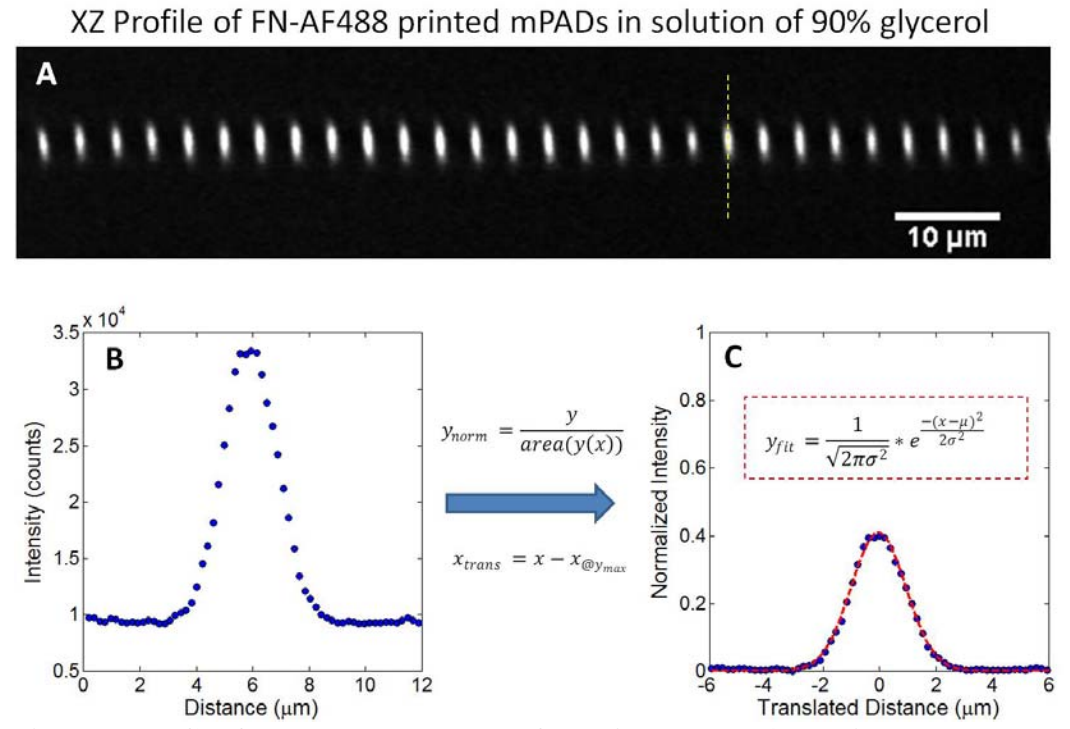

**Figure 5.12 Confocal measurements of FN-AlexaFluor488 printed post arrays in a solution of 90% glycerol.** (*A*) XZ profile view of printed posts. (*B*) Raw post intensity along yellow dotted line in *A*. (*C*) Normalized post intensity so area beneath intensity curve equals unity and peak intensity occurs at  $x = 0$ . Red-dotted line is bestfit two parameter Gaussian curve.

Assuming all MAC-1 is available for binding and FN binding sites are in excess of MAC-1 than an upper estimate on the liberated binding energy ( $\gamma_{cell-FN}$ ) is on the order of  $\sim$  -10<sup>6</sup> k<sub>B</sub>T. Assuming surface energy alone dictates cell shape we can apply Young's equation to relate the observed contact angle of the cell profile to the energy of cellsubstrate interaction (Eq. 5.13):

$$
0 = \gamma_{cell-FN} + \gamma_{cell-PBS} * \cos \theta \tag{Eq. 5.13}
$$

Note in Eq. 5.13 we implicitly assumed that the energy of substrate-aqueous (i.e. FN-PBS) interaction is insignificant ( $\gamma_{\text{FN-PBS}} \sim 0$ ). Rearranging Eq. 5.13 and solving for the surface energy of the quiescent neutrophil ( $\gamma_{cell-PBS}$ ) yields (Eq. 5.14):

$$
\gamma_{cell-PBS} = \frac{-\gamma_{cell-FN}}{\cos \theta} \tag{Eq. 5.14}
$$

From z-stacks of fluorescently labeled neutrophils on FN we can measure the contact angle that the cell forms with the substrate. Contact angles from neutrophils on flat PDMS, microcontact printed with large continuous fields of FN, were used as this case represents the maximum binding energy available to the cell. For flat PDMS,  $\theta = 15$  $\pm$  2 ° (m  $\pm$  sd, n = 6 cells). Substituting Eq. 5.14 for  $\gamma_{cell-FN}$  ~ -10<sup>6</sup> k<sub>B</sub>T and  $\theta$  = 15 ° yields  $\gamma_{cell-PBS}$  > 10<sup>6</sup> k<sub>B</sub>T. The surface energy of the quiescent neutrophil is the cortical tension  $(T_{\text{cort}})$  multiplied by the surface area SA (Eq. 5.15):

$$
\gamma_{cell-PBS} = T_{cort} * SA \tag{Eq. 5.15}
$$

120 Modeling the spread neutrophil as a hemispherical cap and computing the lateral surface area yields SA = 446  $\pm 56 \mu m^2$ . Substituting  $\gamma_{cell-PBS} \sim 10^3 \text{ pN·}\mu \text{m}$  (1 k<sub>B</sub>T  $\sim$ 0.004114 pN· $\mu$ m) and SA = 446  $\mu$ m<sup>2</sup> into Eq. 5.15 yields T<sub>cort</sub> ~ 10 pN/ $\mu$ m which is within one order of magnitude of the measured cortical tension of quiescent neutrophils

(41). Our rough analysis suggests that the upper bound of available energy of the cell-FN interaction on flat PDMS is on the order of the surface energy associated with the resting neutrophil's cortical tension. However, the actual binding energy is likely lower on the discretized adhesive environment of the printed post arrays.

Furthermore, if the energy of cell-substrate binding alone were sufficient to explain the deformation we would have expected that reducing cortical tension and decreasing viscosity *via* cytochalasin B treatment would have increased the spreading velocity of neutrophils as was observed of cytochalasin D treated HeLa cells by Cuvelier et al (42). However, in the cytochalasin B case neutrophils spread slower than untreated control cells.

#### *Origin of the Protrusive Signal*

Simultaneous acquisition of the cell profile and plane of FN printed post tips revealed that neutrophils moderately invaginate the post arrays to a depth of approximately 1  $\mu$ m (Fig. 5.13 *A*). Our prior experience with neutrophils on continuous fields of FN on PDMS blocked with Pluronic F-127 (17) and the absence of spreading in the present FN-null experiments suggests that invagination was a consequence of printing adhesive ligand on the post sidewalls. Sidewall printing may have resulted from using soft stamps to print the post arrays coupled with the fact that the post tips themselves were rounded.

During spreading, posts beneath the propagating cell front reported the forces associated with the cell's shape change from quiescence (spherical) to spread (sessile drop). This was facilitated by the fact that the cell was not spreading exclusively across the top of the plane of post tips but rather through a volume of finite thickness dictated by

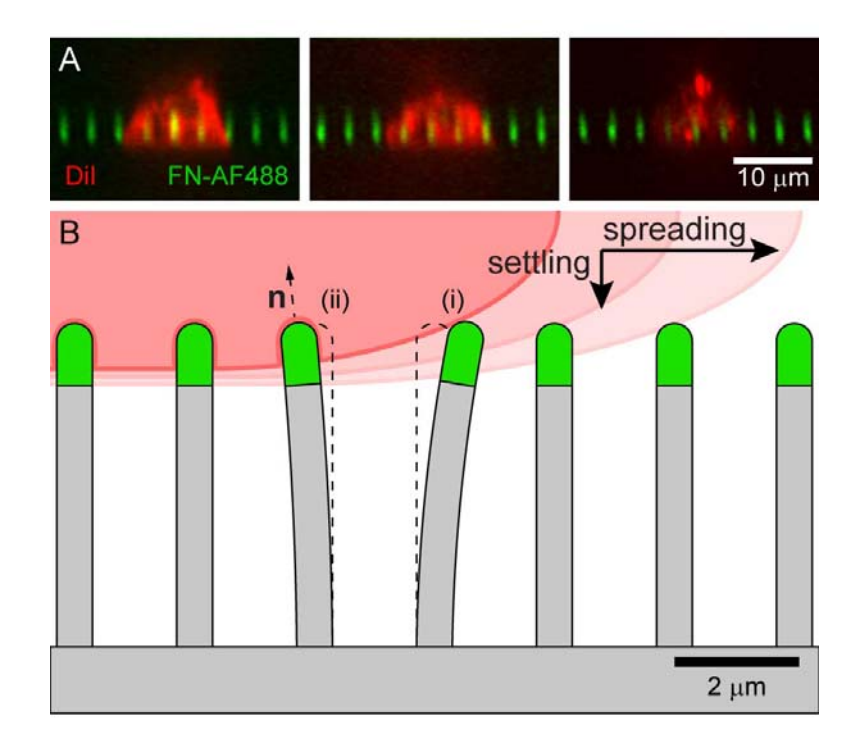

**Figure 5.13 Post invagination as origin of protrusive signature.** (*A*) Confocal XZ profiles of neutrophils, cytoplasmic-stained by DiI on FN-AF488 post arrays. Each field of view is a different neutrophil. (*B*) Schematic of (*i*) cell spreading through a finite volume of posts as driven by sidewall printing and (*ii*) a conjecture that the transient contractile rebound is driven by local membrane curvature where **n** is a unit normal vector. Schematic is to scale. Extent of sidewall printing was estimated at 1  $\mu$ m.

the extent of sidewall printing. The posts reported the force of shape change because they physically resided within the cell's spreading path. (Fig. 5.13 *B i*). Our inhibitor studies showed that ROCK and myosin II mediated contractility was not fully matured until approximately 500 s after peak protrusive force was generated. We know that FN was required for spreading as FN-null experiments did not induce shape change. Thus to claim that protrusion was the result of cell spreading across the plane of post tips but not through a finite volume suggests that integrin ligation of FN was responsible for the  $\sim$  75 pN/post protrusive force at short times without mature connection to the actomyosin substructure which requires minutes to develop. If sidewall printing were not present we would have been unable to quantify the force associated with this transformation as connection of the mature actomyosin substructure to the integrin adhesive contacts at the cell-post interface requires minutes to develop.

The energy of the MAC-1/FN interaction was estimated to be within an order of magnitude of the energy necessary to achieve the spherical-to-sessile drop transformation resisted by the cortical tension of quiescent neutrophils. That adhesion energy alone was not in excess of the required deformation energy to achieve spreading suggests an additional mechanism was at play. Our jasplakinolide and cytochalasin B inhibitor studies point to cortical tension release as a possible biophysical mechanism neutrophils employ to permit adhesion driven spreading and invagination. Additionally, the observation of moderate post invagination suggests a possible explanation as to the origin of the transient contractile rebound present in untreated core posts and ROCK/myosin II inhibited perimeter posts. We hypothesize that this rebound results from the invaginated posts assuming a transient orientation normal to the cell membrane to minimize the

energy of the membrane-post interface (Fig. 5.13 *B ii*). Future experiments using time resolved superconfocal microscopy may be able to quantify the post tip orientation relative to the local membrane curvature during spreading. Additionally, future experiments using arrays with a sparse number of non-printed posts could shed light on the mechanical role of integrin ligation during protrusion.

#### **Conclusions**

As first responders to tissue trauma and infection, neutrophils are capable of fast and dramatic shape changes (3). In this work we studied the mechanics associated with a neutrophil's transition from a quiescent sphere to a spread and integrin-adherent morphology. *In vivo* spherical neutrophils circulate throughout the vasculature with their shape maintained by an actin cortical shell. Others have demonstrated, using micropipette aspiration, that this shell possesses a characteristic rigidity, tunable by small molecule inhibitors of actin polymerization (22) and depolymerization (21). By observing neutrophil spreading on post arrays in the presence and absence of such inhibitors we quantified protrusive forces associated with spreading and attributed their origin to a biophysical mechanism involving a competition of adhesion energy, cortical tension, and the relaxation of that cortical tension.

Neutrophils were induced to spread on fibronectin (FN) printed post arrays as a result of their haptokinetic interaction with the adhesive ligand alone. This was consistent with our previous demonstration that a fraction of neutrophils in contact with continuous fields of FN could spread and migrate without prior or concurrent stimulation by selectin or chemoattractant (17). This haptokinetic spreading was mediated by the  $\alpha_{\text{M}}\beta_2$  (MAC-1) integrin, a promiscuous receptor of multiple adhesive ligands. Our work with

haptokinetically activated neutrophils suggests MAC-1 promiscuity may serve as a biological safeguard, allowing neutrophils to activate at sites of trauma without executing the earliest rolling stages of the leukocyte adhesion cascade.

On flexible post arrays neutrophil spreading was mechanically detected as a circumferential ring of protrusive force ( $\sim$  75 pN/post) that propagated radially outwards  $\sim$  200 nm/s) until the cell reached its maximum spread area. The magnitude of the protrusive force was invariant with respect to the post's location beneath the cell. Treatment of neutrophils with CK666, an inhibitor of actin branching, had no effect on protrusion suggesting the protrusive phenomenon was not analogous to lamellipodium formation. However, small molecule inhibitors of actin polymerization and depolymerization did reveal that the quiescent-to-spread shape change required relaxation of the quiescent actin cortical shell. Stiffening cortical actin *via* jaspladkinolide treatment completely eliminated spreading while softening cortical actin *via* cytochalasin B treatment slowed spreading velocity ( $\sim 60$  nm/s). Immediately after maximum protrusion, cell-engaged posts underwent a rapid contractile rebound. At the periphery of the contact zone this contractile rebound continuously evolved into a sustained contractile force floor  $(\sim 100 \text{ pN/post})$  that was five-fold greater in magnitude than the transient contractile dip experienced in the core  $(\sim 20 \text{ pN/post})$ . While initial protrusion was myosin II independent long-time sustained contractility was ROCK and myosin II dependent as demonstrated by treatment of neutrophils with Y27632 and blebbistatin respectively.

Treating cell spreading as a competition between the energy of the adhesive environment driving the cell to spread and the cell's cohesive forces resisting shape change, has a long history (43). The equilibrium shape of such a droplet in an aqueous medium is described by Young's equation relating the angle of the droplet-substrate interface to the substrate-medium, droplet-medium, and substrate-droplet interfacial energies. Historically, micropipette aspiration experiments on quiescent neutrophils have motivated their treatment as viscous liquid droplets with apparent surface tension (21, 44- 47). Recently, Cuvelier and coworkers developed an alternative model of cell spreading, validated in mesenchymal carcinoma cells and biotinylated red blood cells, which treats the cell as a liquid droplet surrounded by a viscous shell of finite thickness (42). The model predicts two spreading regimes: contact radius evolves as  $R \sim t^{0.5}$  at short times and  $R \sim t^{0.25}$  at long times when the adhesive patch is comparable to the size of the cell. While we have limited resolution of the evolution of the spreading neutrophil's contact interface with time, as a result of tracking discretized post tips and not the cell membrane itself, we can approximate the spreading velocity in terms of the propagation rate of the radial protrusive force (Fig. 5.5 *C* and Fig. 5.7 *B*). We estimate that our neutrophil contact interface grows as R  $\sim t^{0.4}$  which is consistent with our previous observations of neutrophil spreading on FN (5) and approaches the short time R  $\sim t^{0.5}$  dependency predicted by the Cuvelier model.

However there are significant differences to be noted. In particular the contact interface in the Cuvelier model and RICM validation experiments grows as a radially symmetric disk. In neutrophils this symmetry is absent. In fact, the regions of intimate cell-substrate contact are found to decorate the neutrophil's periphery as a ring with virtually no intimate contact at the core (5). An additional discrepancy is the observation that cytochalasin B softening of the cortical shell decreases spreading velocity in neutrophils whereas cytochalasin D treatment in HeLA cells was found to increase spreading velocity in the Cuvelier work. This later observation coupled with the additional finding that spreading is abrogated in the absence of competent integrin ligation of FN suggests that cell signaling upstream of spreading is critical and a purely physical treatment of neutrophil spreading is insufficient to reconcile the complete body of experimental work.

Our work extends previous measurements of neutrophil spreading *via* RICM (5) and reveals that regions of close membrane-substrate contact are concurrently regions of high force generation. Our studies also complement recent investigation into the mechanics of T-lymphocyte activation on mPADs (12) by considering the role of the cell cytoskeleton and demonstrating that relaxation of cortical tension is a critical driver of cell shape change. Physiologically, the forces associated with this quiescent-to-spread transition have not been considered as a possible pre-extravasation signal that facilitates transendothelial migration. Work by Rabodzey and coworkers on the forces associated with neutrophil extravasation at endothelial cell junctions demonstrated that nN protrusive forces are exerted by neutrophils when rupturing VE-cadherin junctions (48). These nN forces were attributed directly to neutrophil transmigration and not neutrophilinduced endothelial contraction. That the spherical-to-spread shape change has pN protrusive forces while neutrophil transmigration is a protrusive phenomenon of nN scale suggests a synergistic relationship between transmigrating neutrophils and the underlying endothelial cells.

Future topics to be addressed include the origin of the transient contractile rebound observed in core posts and in the periphery when ROCK/myosin II are inhibited, as well as the organization of the cortical actin shell around posts during invagination.

Additionally, work by Ghassemi and coworkers demonstrated that myosin contractile units form linear chains spanning multiple submicron diameter posts as compared to forming closed rings around single micron diameter posts (10). In our study of adhesiondriven spreading of neutrophils on submicron diameter posts we observe motion or "chatter" in the spatial position of cell engaged posts. This motivates the hypothesis that such motion is biochemically correlated with the organization of these linear contractile units. Furthermore, if these mechanical linkages exist in neutrophils, studies could be performed to search for resulting correlations in neighboring posts.

The role of  $\beta_2$  clustering in adhesion-driven neutrophil spreading on post arrays also remains an open question.  $\beta_2$  clustering and downstream cytoskeletal rearrangement are critical to neutrophil processes such as reactive oxygen intermediate generation and enzyme secretion (49). Yu and coworkers demonstrated that  $\beta_3$  integrin clustering and radially-outward motion of these clusters was upstream of mesenchymal cell spreading on supported lipid bilayers functionalized with RGD and that the basis of the radial motion was actin polymerization (50). In neutrophils, pretreatment with cytochalasin B, an inhibitor of actin polymerization, slowed but did not eliminate spreading. However, a notable difference from the Yu work is that neutrophils on FN printed post arrays spread an order of magnitude faster than mesenchymal cells on supported lipid bilayers functionalized with RGD ( $\sim$  200 nm/s vs.  $\sim$  20 nm/s).

#### **Acknowledgements**

We are grateful to Michael T. Yang, PhD for his time and expertise in teaching us mPADs production and printing. Funding for this work was provided by the National Institutes of Health grant HL18208 to DAH.

# **References**

- 1. McDonald, B., K. Pittman, G. B. Menezes, S. A. Hirota, I. Slaba, C. C. M. Waterhouse, P. L. Beck, D. A. Muruve, and P. Kubes. 2010. Intravascular Danger Signals Guide Neutrophils to Sites of Sterile Inflammation. *Science* 330:362-366.
- 2. Nathan, C. 2006. Neutrophils and immunity: challenges and opportunities. *Nat Rev Immunol* 6:173-182.
- 3. Ley, K., C. Laudanna, M. I. Cybulsky, and S. Nourshargh. 2007. Getting to the site of inflammation: the leukocyte adhesion cascade updated. *Nature Reviews Immunology* 7:678-689.
- 4. Lomakina, E. B., G. Marsh, and R. E. Waugh. 2014. Cell Surface Topography Is a Regulator of Molecular Interactions during Chemokine-Induced Neutrophil Spreading. *Biophys J* 107:1302-1312.
- 5. Sengupta, K., H. Aranda-Espinoza, L. Smith, P. Janmey, and D. Hammer. 2006. Spreading of neutrophils: from activation to migration. *Biophys J* 91:4638-4648.
- 6. Tan, J. L., J. Tien, D. M. Pirone, D. S. Gray, K. Bhadriraju, and C. S. Chen. 2003. Cells lying on a bed of microneedles: An approach to isolate mechanical force. *Proceedings of the National Academy of Sciences of the United States of America* 100:1484-1489.
- 7. Lemmon, C. A., N. J. Sniadecki, S. A. Ruiz, J. L. Tan, L. H. Romer, and C. S. Chen. 2005. Shear force at the cell-matrix interface: enhanced analysis for microfabricated post array detectors. *Mech Chem Biosyst* 2:1-16.
- 8. du Roure, O., A. Saez, A. Buguin, R. H. Austin, P. Chavrier, P. Siberzan, and B. Ladoux. 2005. Force mapping in epithelial cell migration. *Proceedings of the National Academy of Sciences of the United States of America* 102:2390-2395.
- 9. Sniadecki, N. J., C. M. Lamb, Y. Liu, C. S. Chen, and D. H. Reich. 2008. Magnetic microposts for mechanical stimulation of biological cells: fabrication, characterization, and analysis. *Rev Sci Instrum* 79:044302.
- 10. Ghassemi, S., G. Meacci, S. Liu, A. A. Gondarenko, A. Mathur, P. Roca-Cusachs, M. P. Sheetz, and J. Hone. 2012. Cells test substrate rigidity by local contractions on submicrometer pillars. *Proc Natl Acad Sci U S A* 109:5328-5333.
- 11. Ricart, B. G., M. T. Yang, C. A. Hunter, C. S. Chen, and D. A. Hammer. 2011. Measuring traction forces of motile dendritic cells on micropost arrays. *Biophys J* 101:2620-2628.
- 12. Bashour, K. T., A. Gondarenko, H. Chen, K. Shen, X. Liu, M. Huse, J. C. Hone, and L. C. Kam. 2014. CD28 and CD3 have complementary roles in T-cell traction forces. *Proc Natl Acad Sci U S A* 111:2241-2246.
- 13. Yang, M. T., J. Fu, Y. K. Wang, R. A. Desai, and C. S. Chen. 2011. Assaying stem cell mechanobiology on microfabricated elastomeric substrates with geometrically modulated rigidity. *Nat Protoc* 6:187-213.
- 14. Schoen, I., W. Hu, E. Klotzsch, and V. Vogel. 2010. Probing cellular traction forces by micropillar arrays: contribution of substrate warping to pillar deflection. *Nano Lett* 10:1823-1830.
- 15. Desai, R. A., M. K. Khan, S. B. Gopal, and C. S. Chen. 2011. Subcellular spatial segregation of integrin subtypes by patterned multicomponent surfaces. *Integr Biol* 3:560-567.
- 16. Beer, F. P., E. R. Johnston, and J. T. DeWolf. 2006. *Mechanics of Materials*. McGraw-Hill Higher Education, Boston.
- 17. Henry, S. J., J. C. Crocker, and D. A. Hammer. 2014. Ligand density elicits a phenotypic switch in human neutrophils. *Integrative Biology* 6:348-356.
- 18. Penberthy, T. W., Y. Jiang, F. W. Luscinskas, and D. T. Graves. 1995. MCP-1 stimulated monocytes preferentially utilize beta 2-integrins to migrate on laminin and fibronectin. *Am J Physiol* 269:C60-68.
- 19. Stroka, K. M., H. N. Hayenga, and H. Aranda-Espinoza. 2013. Human neutrophil cytoskeletal dynamics and contractility actively contribute to trans-endothelial migration. *PLoS One* 8:e61377.
- 20. Hui, K. L., L. Balagopalan, L. E. Samelson, and A. Upadhyaya. 2015. Cytoskeletal forces during signaling activation in Jurkat T-cells. *Molecular Biology of the Cell* 26:685-695.
- 21. Tsai, M. A., R. S. Frank, and R. E. Waugh. 1994. Passive mechanical behavior of human neutrophils: effect of cytochalasin B. *Biophys J* 66:2166-2172.
- 22. Sheikh, S., W. B. Gratzer, J. C. Pinder, and G. B. Nash. 1997. Actin polymerisation regulates integrin-mediated adhesion as well as rigidity of neutrophils. *Biochem Biophys Res Commun* 238:910-915.
- 23. Jannat, R. A., M. Dembo, and D. A. Hammer. 2011. Traction forces of neutrophils migrating on compliant substrates. *Biophys J* 101:575-584.
- 24. Kilfoil, M. L. 2014. *Biological Physics Kilfoil Lab*. Web Page. 04 November 2014. http://people.umass.edu/kilfoil/downloads.html.<br>25. Pelletier, V., N. Gal, P. Fournier, and M. L. Kilfoil. 2009. Microrheology of
- Microtubule Solutions and Actin-Microtubule Composite Networks. *Physical Review Letters* 102:188303.
- 26. Crocker, J. C., and D. G. Grier. 1996. Methods of Digital Video Microscopy for Colloidal Studies. *Journal of Colloid and Interface Science* 179:298-310.
- 27. Jordan, M. S., and G. A. Koretzky. 2010. Coordination of receptor signaling in multiple hematopoietic cell lineages by the adaptor protein SLP-76. *Cold Spring Harb Perspect Biol* 2:a002501.
- 28. Sheterline, P., and C. R. Hopkins. 1981. Transmembrane linkage between surface glycoproteins and components of the cytoplasm in neutrophil leukocytes. *The Journal of Cell Biology* 90:743-754.
- 29. Holzinger, A. 2009. Jasplakinolide: an actin-specific reagent that promotes actin polymerization. *Methods Mol Biol* 586:71-87.
- 30. MacLean-Fletcher, S., and T. D. Pollard. 1980. Mechanism of action of cytochalasin B on actin. *Cell* 20:329-341.
- 31. Svitkina, T. M., and G. G. Borisy. 1999. Arp2/3 complex and actin depolymerizing factor/cofilin in dendritic organization and treadmilling of actin filament array in lamellipodia. *J Cell Biol* 145:1009-1026.
- 32. Hetrick, B., Min S. Han, Luke A. Helgeson, and Brad J. Nolen. 2013. Small Molecules CK-666 and CK-869 Inhibit Actin-Related Protein 2/3 Complex by Blocking an Activating Conformational Change. *Chemistry & Biology* 20:701- 712.
- 33. Limouze, J., A. Straight, T. Mitchison, and J. Sellers. 2004. Specificity of blebbistatin, an inhibitor of myosin II. *J Muscle Res Cell Motil* 25:337-341.
- 34. Schindelin, J., I. Arganda-Carreras, E. Frise, V. Kaynig, M. Longair, T. Pietzsch, S. Preibisch, C. Rueden, S. Saalfeld, B. Schmid, J. Y. Tinevez, D. J. White, V. Hartenstein, K. Eliceiri, P. Tomancak, and A. Cardona. 2012. Fiji: an open-source platform for biological-image analysis. *Nat Methods* 9:676-682.
- 35. Jannat, R. A., G. P. Robbins, B. G. Ricart, M. Dembo, and D. A. Hammer. 2010. Neutrophil adhesion and chemotaxis depend on substrate mechanics. *J Phys-Condens Mat* 22.
- 36. Oakes, P. W., D. C. Patel, N. A. Morin, D. P. Zitterbart, B. Fabry, J. S. Reichner, and J. X. Tang. 2009. Neutrophil morphology and migration are affected by substrate elasticity. *Blood* 114:1387-1395.
- 37. Stroka, K. M., and H. Aranda-Espinoza. 2009. Neutrophils display biphasic relationship between migration and substrate stiffness. *Cell Motil Cytoskeleton* 66:328-341.
- 38. Ghibaudo, M., A. Saez, L. Trichet, A. Xayaphoummine, J. Browaeys, P. Silberzan, A. Buguin, and B. Ladoux. 2008. Traction forces and rigidity sensing regulate cell functions. *Soft Matter* 4:1836-1843.
- 39. Hecht, E. 1998. *Optics*. Addison-Wesley, Reading, Mass.
- 40. Diamond, M. S., and T. A. Springer. 1993. A subpopulation of Mac-1 (CD11b/CD18) molecules mediates neutrophil adhesion to ICAM-1 and fibrinogen. *J Cell Biol* 120:545-556.
- 41. Krasik, E. F., K. E. Caputo, and D. A. Hammer. 2008. Adhesive dynamics simulation of neutrophil arrest with stochastic activation. *Biophys J* 95:1716- 1728.
- 42. Cuvelier, D., M. Thery, Y. S. Chu, S. Dufour, J. P. Thiery, M. Bornens, P. Nassoy, and L. Mahadevan. 2007. The universal dynamics of cell spreading. *Curr Biol* 17:694-699.
- 43. Carter, S. B. 1967. Haptotaxis and the Mechanism of Cell Motility. *Nature* 213:256-260.
- 44. Evans, E., and B. Kukan. 1984. Passive material behavior of granulocytes based on large deformation and recovery after deformation tests. *Blood* 64:1028-1035.
- 45. Evans, E., and A. Yeung. 1989. Apparent viscosity and cortical tension of blood granulocytes determined by micropipet aspiration. *Biophys J* 56:151-160.
- 46. Needham, D., and R. M. Hochmuth. 1992. A sensitive measure of surface stress in the resting neutrophil. *Biophys J* 61:1664-1670.
- 47. Lomakina, E. B., C. M. Spillmann, M. R. King, and R. E. Waugh. 2004. Rheological analysis and measurement of neutrophil indentation. *Biophys J* 87:4246-4258.
- 48. Rabodzey, A., P. Alcaide, F. W. Luscinskas, and B. Ladoux. 2008. Mechanical forces induced by the transendothelial migration of human neutrophils. *Biophys J* 95:1428-1438.
- 49. Raptis, S. Z., S. D. Shapiro, P. M. Simmons, A. M. Cheng, and C. T. Pham. 2005. Serine protease cathepsin G regulates adhesion-dependent neutrophil effector functions by modulating integrin clustering. *Immunity* 22:679-691.
- 50. Yu, C. H., J. B. Law, M. Suryana, H. Y. Low, and M. P. Sheetz. 2011. Early integrin binding to Arg-Gly-Asp peptide activates actin polymerization and contractile movement that stimulates outward translocation. *Proc Natl Acad Sci U S A* 108:20585-20590.

# **Chapter 6**

# **Single Vesicle Patterning of Uniform, Giant Polymersomes Into Microarrays**

### **Preface**

The content of this chapter has been adapted from its published version in the journal *Small* (2013, Vol. 9(13):2272-2276, DOI: 10.1002/smll.201202627) by permission of John Wiley and Sons (License: 3540921353732). The published manuscript was coauthored by Neha P. Kamat, **Steven J. Henry**, Daeyeon Lee, and Daniel A. Hammer. The content has been reproduced with knowledge of the coauthors. Specific author contributions were as follows: NPK produced microfluidic vesicles, performed experiments, and wrote the manuscript; **SJH** produced patterned substrates, performed experiments, and edited the manuscript; DL shared the microfluidic platform, consulted on data interpretation, and edited the manuscript; DAH supported the work, consulted on data interpretation, and edited the manuscript. Supplementary movies referenced in the prose can be retrieved from the published version online.

# **Abstract**

Giant, cell-sized polymersomes are functionalized and patterned at the single vesicle level. Microfluidic methods are employed to generate uniform diameter vesicles with high loading efficiencies and microcontact printing is used to generate patterns of

adhesive ligand. A simple sensory capability is demonstrated with the immobilized array of vesicles.

#### **Introduction**

Studies with artificial cells, or protocells, in which synthetic particles are designed to replicate cellular processes are moving beyond single particles to the engineering of coordinated action among multiple particles (1-2). Cells often display multi-cellular communication and coordinate their activities, such as in quorum sensing (3) and paracrine signaling (4). Vesicles are an ideal particle to serve as the structural basis for a protocell. The design and construction of multi-vesicle systems to induce inter-particle communication, however, is challenging. Minimally, such a system requires spatial control of vesicle positioning, the encapsulation of the signaling agents, and functionalization of the responding vesicle for signal detection. Patterning vesicles with spatial precision on a substrate would enable the design and development of structurally well-defined communication systems, and have utility in other applications, such as building biosensor arrays. Microcontact printing is ideally suited towards the fabrication of an ordered array of inter-communicating artificial cells. Here, we demonstrate for the first time the patterning of individual, monodisperse, and functionalized giant polymersomes. Using microfluidics, we prepare functionalized vesicles of controlled size with high encapsulation efficiency and use microcontact printing to immobilize polymersomes in controlled spatial arrangements. Finally, we demonstrate the sensory capability of the resulting array.

 Vesicles, comprised of bilayer membranes surrounding an aqueous lumen, are architecturally similar to cells, and provide the spatial compartmentalization that enable
cells to perform a variety of metabolic and sensory functions. Patterning vesicles has facilitated diverse applications ranging from bioenergetic reactions (5-6) to diagnostic assays based on specific recognition (7). Arrays of both lipid (8-10) and polymer vesicles (6, 11) have been built. Vesicles with thick membrane cores are particularly useful because they are able to incorporate hydrophobic solutes in the core of the membrane as well as aqueous solutes in the vesicle lumen. Polymersomes, bilayer vesicles made from di-block copolymers, not only have hyper-thick membrane cores, but possess additional advantages over lipid vesicles, including increased membrane strength and the flexibility to design a wide range of physical and chemical properties into the polymer through chemical synthesis (12).

 Beyond technological and medical applications, immobilized bilayer vesicles can also be used to construct systems that reproduce specific functions of cells, like triggered gene expression or chemical reaction cascades (5, 13). Cellular mimicry with synthetic vesicles is quickly advancing to replicate more complex cellular behaviors, such as particle-to-particle (vesicle-to-vesicle) communication (12). For example, theoretical work by Balazs and coworkers (1, 14) has proposed that inanimate, cell sized capsules can be engineered to communicate and induce movement of one another through the exchange of soluble cues that dynamically modulate the underlying adhesive environment. A key technological advance needed to test the principles of these calculations is the assembly of arrays of vesicles with precise spatial organization.

 To date, the majority of studies conducted with immobilized vesicles have been limited to small vesicles (with diameters  $\leq 400$  nm). Large, micron-sized vesicles, however, are closer to the dimensions of biological cells and are therefore appropriately sized for the study of vesicle-cell communication at a biologically relevant length scale. Yet, patterning large vesicles has proven difficult. When larger, single, micron-scale vesicles have been immobilized, the vesicle size has generally not exceeded several microns (9). Arrays that are assembled with polydisperse vesicles, limit the precision of the intended pattern. Classical vesicle preparation methods, like thin-film hydration, have made it difficult to prepare monodisperse giant vesicles and high encapsulation efficiencies, and have consequently limited our ability to pattern uniform arrays of large vesicles. The advent of vesicle production methods using microfluidic techniques now enables the generation of single, giant, monodisperse polymersomes (15). These vesicles, formed through solvent evaporation from double emulsion templates, have near perfect encapsulation efficiencies and highly uniform diameters (16).

## **Materials and Methods**

#### *Reagents*

A polyethylene oxide-polybutadiene diblock copolymer, PEO<sub>30</sub>-b-PBD<sub>46</sub>, was used for polymersome formation (Polymer Source, Montreal, Canada). Biotinylated polymer was previously functionalized in our laboratory, in which biotin was conjugated onto the terminal polyethylene oxide of PEO30-*b*-PBD46 *via* an intermediate 4-fluoro-3 nitrobenzoic acid linkage that yielded polymer that was approximately 65% biotinmodified. Biocytin, Pluronic F-127, and bovine serum albumin (BSA) were purchased from Sigma. NeutrAvidin-Texas Red conjugate and Biotective Green Reagent were purchased from Life Technologies and were used to pattern substrates and demonstrate vesicle communication, respectively.

### *Polymersome Preparation*

 Giant polymersomes were prepared *via* double emulsion templates. Water-in-oilin-water (W/O/W) double emulsions were produced using glass microcapillary devices, described previously (17). The inner aqueous phase consisted of a sucrose solution (290 mOsm), the middle, organic phase consisted of 1 mg/mL polymer in a mixture of toluene and chloroform  $(72.28 \text{ v/v})$ , and the outer, aqueous phase consisted of phosphate buffered saline (PBS) (290 mOsm) containing either 1 wt % BSA or 0.1 wt % F-127. For functionalization studies, polymersomes were prepared with Pluronic F-127 as the stabilizer to ensure carboxy-linked biocytin modification occurs with the carboxy group on the polymer and not on any residual surfactant (e.g. BSA) that remains in the membrane). For all other studies, BSA was used as the stabilizer. The three fluid streams were co-focused to generate  $PEO<sub>30</sub>$ -b-PBD<sub>46</sub> double emulsions that were collected in 2 mL of PBS inside 20 mL glass vials. The vials were left loosely capped on a rocker overnight and subsequently tightly capped and rocked until use, generally between 1-2 weeks after formation. The control over vesicle size was demonstrated by changing the outer aqueous phase flow rate between 10-70 mL/hr.

#### *Polymersome Functionalization*

 To demonstrate functionalization of giant, double emulsion-templated polymersomes, polymer vesicles were formed from either carboxy-terminated diblock copolymer, COOH- PEO<sub>30</sub>-*b*-PBD<sub>46</sub> or biotin-functionalized polymer. In the former case, following polymersome formation, the carboxy-terminated polymer membranes were functionalized *via* an EDC mediated coupling to biocytin. For polymersomes made with either biotin-conjugated polymer or covalently linked to biocytin post-vesicle formation,

NeutrAvidin-Texas Red was incubated with the vesicles to demonstrate the ability to functionalize biotin after attachment to the vesicle surface.

## *Substrate Fabrication*

Micropatterned substrates containing NeutrAvidin-Texas Red islands were fabricated as described by Desai et al (18). Briefly, glass coverslips were spin-coated with poly(dimethylsiloxane) (PDMS, Sylgard 184, Dow-Corning) pre-polymer components at 10:1 (base:curing agent) ratio by weight followed by baking overnight at 60 ºC. PDMS stamps were cast against a silicon wafer upon which was etched the negative relief of our desired island array using common photolitopgraphy techniques. The stamps were cured overnight at 60 ºC, removed from the mask and inked with NeutrAvidin-Texas Red (100 µg/mL) for 1 h. Stamps were rinsed and applied to the substrate, as described previously. Square NeutrAvidin lattices consisted of circular islands either 50  $\mu$ m in diameter and laterally spaced by 100  $\mu$ m (50  $\mu$ m x 100  $\mu$ m) or of 10 µm diameter islands spaced by 50 µm (10 µm x 50 µm). Texas Red-labeled NeutrAvidin was used to visualize the resulting pattern and uniformity of the printed protein. Vesicle adhesion was restricted to the NeutrAvidin islands by blocking the unprinted surface with 0.2 wt % Pluronic F-127 for at least 10 min and washing thoroughly with PBS without dewetting the printed and blocked surface

#### *Vesicle Patterning*

Polymersomes made with biotin-conjugated polymer were incubated on NeutrAvidin patterned substrates at a density of 80 vesicles/ $mm<sup>2</sup>$  and subjected to gentle rotation on a motorized microscope stage. The convection of fluid induced by the stage motion was found to effectively clear unbound vesicles from the patterned and blocked PDMS substrate provided the island pitch allowed egress. Vesicles made with unmodified  $PEO<sub>30</sub> - b - PBD<sub>46</sub>$  were used as a control of biotin-avidin specificity as described in the text.

#### **Results and Discussion**

#### *Producing Monodisperse Populations of Micron-Scale Microfluidic Vesicles*

 We prepared polymersomes from microfluidic-generated, water-in-oil-in-water (W/O/W) double emulsions that contain the amphiphilic diblock copolymer  $PEO<sub>30</sub>$ -*b*-PBD46 (MW 1300 and 2500, respectively). We previously verified the unilamellar structure of these vesicles and elimination of organic solvent from their membranes (17). A sucrose solution, toluene and chloroform mixture, and phosphate buffered saline (PBS) made up the inner, middle, and outer phases, respectively, of the double emulsions. Though we have previously shown that polymersomes can be formed without the use of stabilizers, in order to increase yield in this study, the outer phase contained either 1 wt % bovine serum albumin (BSA) or 0.1 wt % Pluronic F-127. By tuning the continuous phase flow rate, we can robustly control the diameter of the resulting vesicles over a range of  $20 - 70$  microns (Fig. 6.1 *A*). While small adjustments to the inner and middle flow rates are required to form double emulsions at each continuous flow rate, we find the outer flow rate is the dominant variable in dictating vesicle size (Fig. 6.2 *C*). Polymersome diameter was found to be a linear function of this continuous phase flow rate and was invariant with respect to the polymer formulations tested at a given continuous phase flow rate (Fig. 6.1 *B*). Changing the polymer solution from a control  $PEO<sub>30</sub>$ -*b*-PBD<sub>46</sub>, to biotin-functionalized PEO<sub>30</sub>-*b*-PBD<sub>46</sub>, to carboxy-terminated PEO<sub>30</sub>-

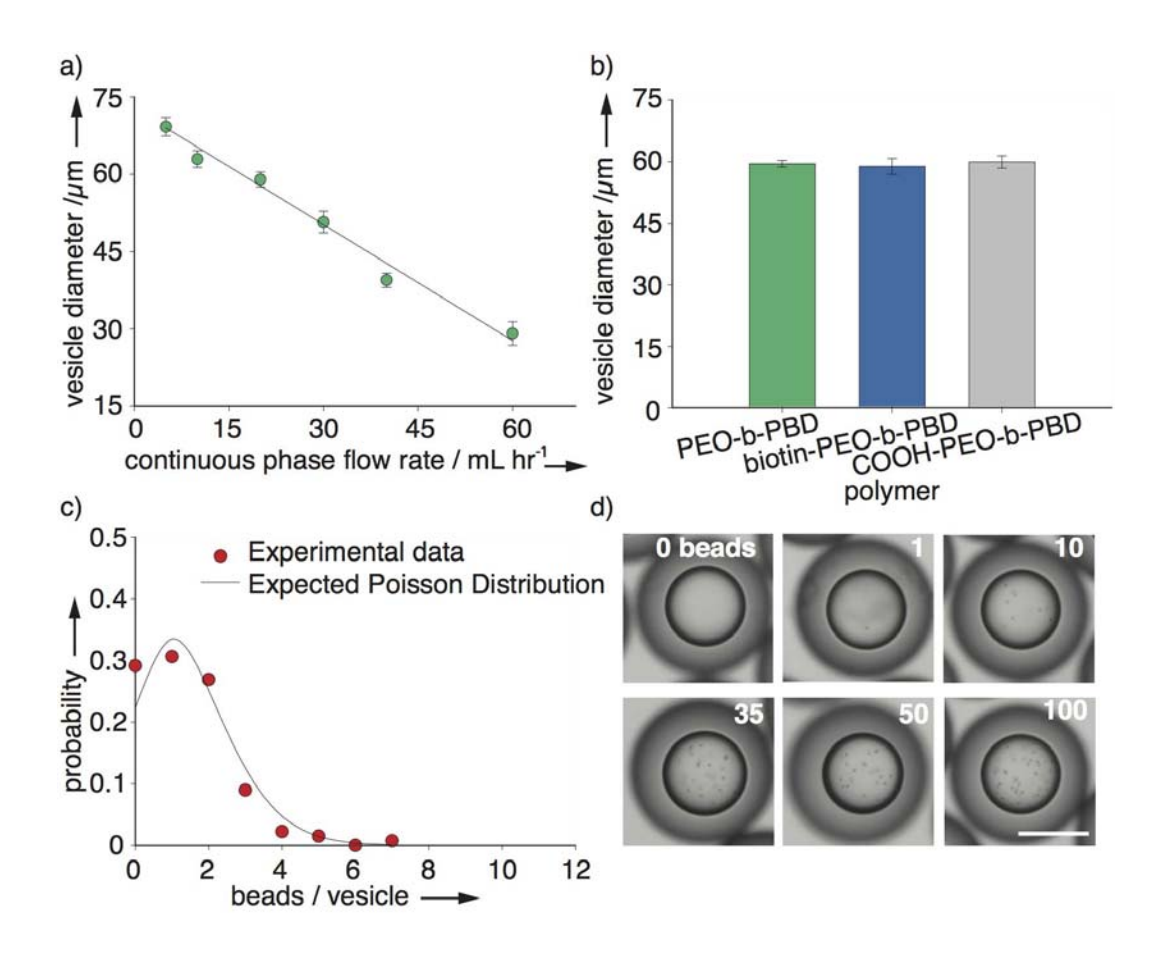

**Figure 6.1 Controlling vesicle size and loading**. (*A*) The diameter of polymersomes formed with a microfluidic capillary device is a linear function of the continuous flow rate used to prepare double emulsions ( $n > 50$  vesicles for each data point, error bars are standard deviation (s.d.). (*B*) Vesicle diameter is invariant with respect to the polymer formulations tested at a given flow rate (*n* > 100). (*C*) Vesicles made to encapsulate a single bead follows the expected Poisson distribution, where  $\epsilon$ bead/vesicle><sub>expected</sub> =1.5 (*n* = 134 vesicles,  $\epsilon$ bead/vesicle><sub>actual</sub> = 1.3, C.O.V. = 0.9). (*D*) Double emulsions are prepared with 1 µm carboxyl modified polystyrene beads in the interior aqueous compartment at loading quantities calculated in white. Scale bar is 50 µm.

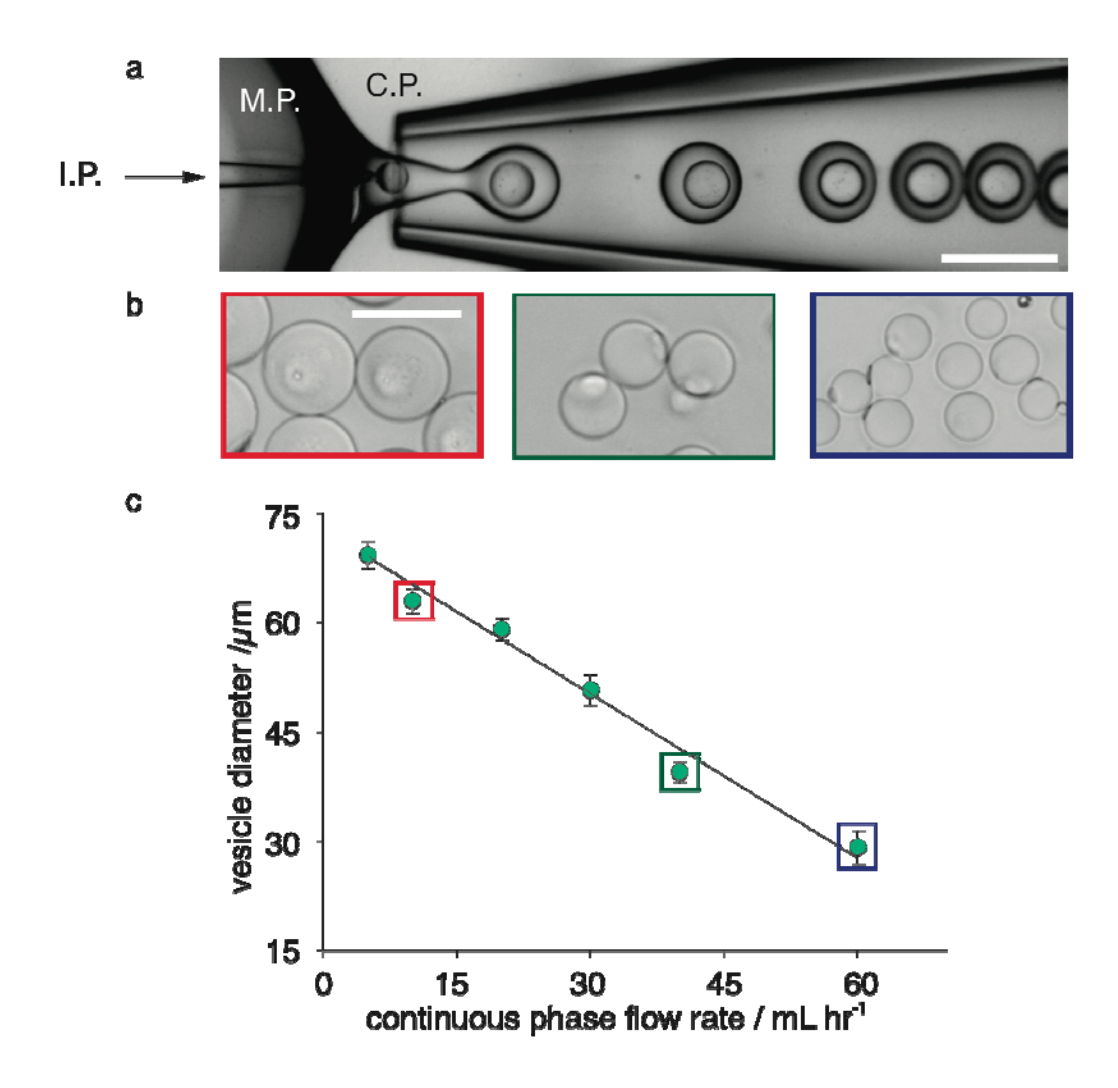

**Figure 6.2 Controlling vesicle diameter by adjusting the continuous phase flow rate**. (*A*) A microcapillary device is used to prepare polymersomes by first generating double emulsions. The inner phase (I.P.), middle phase (M.P.) and continuous phase (C.P.) are co-focused to create the double emulsions. (*B*, *C*) The diameter of polymersomes can be controlled by changing the flow rates of the different fluid phases. The C.P. flow rate is the dominant variable in dictating vesicle size. Using a device with an inner capillary diameter of 32.6 µm and an outer capillary diameter of 151 µm, polymersomes were prepared with diameters ranging from 20-70 microns. Phase microscopy images of representative polymersomes are depicted for 3 different populations of vesicles appearing in graph  $C$ . ( $n > 50$  vesicles for each data point, error bars are standard deviation (s.d.). The I.P., M.P. and C.P. flow rates for each population of vesicles that appears on graph c were: (1) 0.55, 5.0 and 5 mL hr<sup>-1</sup> (2) 1, 7 and 10 mL hr<sup>-1</sup> (3) 1, 7 and 20 mL hr<sup>-1</sup> (4) 1.5, 7 and 30 mL hr<sup>-1</sup> (5) 1.2, 7.5 and 40 mL hr<sup>-1</sup> and (6) 0.55, 5 and 60 mL hr<sup>-1</sup>. Scale bar is 70  $\mu$ m. This figure was presented in the supplementary text of the original manuscript.

*b*-PBD<sub>46</sub> resulted in the same average diameter of 59.0  $\pm$  0.5 µm demonstrating the consistency of our preparation method regardless of small changes in polymer chemistry.

#### *Controlling Microfluidic Payload Encapsulation*

 For applications in which arrays of vesicles are to be used as bioreactors, maintaining high encapsulation efficiency and controlling the concentration of encapsulated reactants is critical (19). To illustrate the control microfluidic methods afford in precise payload encapsulation, we prepared double emulsions with different numbers of 1 µm carboxylated polystyrene beads. An inner phase solution is prepared to contain the appropriate volume fraction of beads that results in the desired number of particles encapsulated. By determining the actual distribution of beads loaded in a population of vesicles that were prepared to have approximately 1 bead in their interior, we can assess the reproducibility and variation of particle loading in its most variable (i.e. low number) regime. When the volume fraction of particles in a given volume is low and randomly distributed, the distribution of bead loading is expected to follow a Poisson model (20). This distribution was experimentally seen for the volume fraction corresponding to a mean of  $1.3 \pm 1.2$  beads/vesicle (Fig. 6.1 *C*). Having validated that the encapsulated number of beads can be dictated by the starting volume fraction of the inner phase solution and given that the diameter of the inner aqueous droplet is constant, we produced populations of vesicles with controlled numbers of encapsulated beads (calculated loading values are reported in Fig. 6.1 *D*).

#### *Surface Functionalizing Vesicles for Controlled Adhesion*

 In order to adhere vesicles specifically to a patterned surface, the membranes must be functionalized with an appropriate ligand complementary to a ligand

immobilized on a surface. Polymers can be modified prior to vesicle production or after membrane assembly (21). If functional groups are sufficiently hydrophilic, we can advantageously assemble vesicles with pre-functionalized polymer where the number of reactive molecules on a vesicle is known and reproducible between batches. In this study, we demonstrated that microfluidic polymersomes could be functionalized through both aforementioned routes. As shown in Fig.  $6.3$ ,  $PEO<sub>30</sub>$ - $b$ -PBD<sub>46</sub> polymers conjugated to biotin were assembled into vesicles. Alternatively, polymersomes made with carboxyterminated PEO30-*b*-PBD46 polymer could also be modified after vesicle preparation using an EDC/NHS-mediated coupling reaction to link biocytin to the carboxylic acid groups (22). The latter method results in biotin present only on the outer leaflet of the vesicle, allowing the creation of asymmetric membranes with differing functionalities (Fig. 6.4). Both methods of modification were verified to yield vesicles in which biotin was accessible for binding to Texas Red-labeled NeutrAvidin (NAv). Given the reduced number of steps required to produce biotin-functionalized vesicles from pre-modified polymer, this route was employed to prepare vesicles in subsequent patterning studies.

#### *Spatially Patterning Arrays of Functionalized Vesicles and an Application*

 We next set out to spatially organize biotin-modified polymersomes *via* immobilization onto NAv-printed surfaces. Microcontact printing is a powerful tool for the precise and complex spatial organization of adhesive ligands on surfaces (23-24). Substrates for polymersome array generation were prepared by microcontact printing NAv onto poly(dimethylsiloxane) (PDMS)-spin coated glass coverslips. NAv islands were 50 µm in diameter with 100 µm spacing (Fig. 6.5 *A1*). Unstamped regions of the substrate were blocked with the triblock copolymer Pluronic  $F-127$  (PEO<sub>106</sub>-*b*-PPO<sub>106</sub>-*b*-

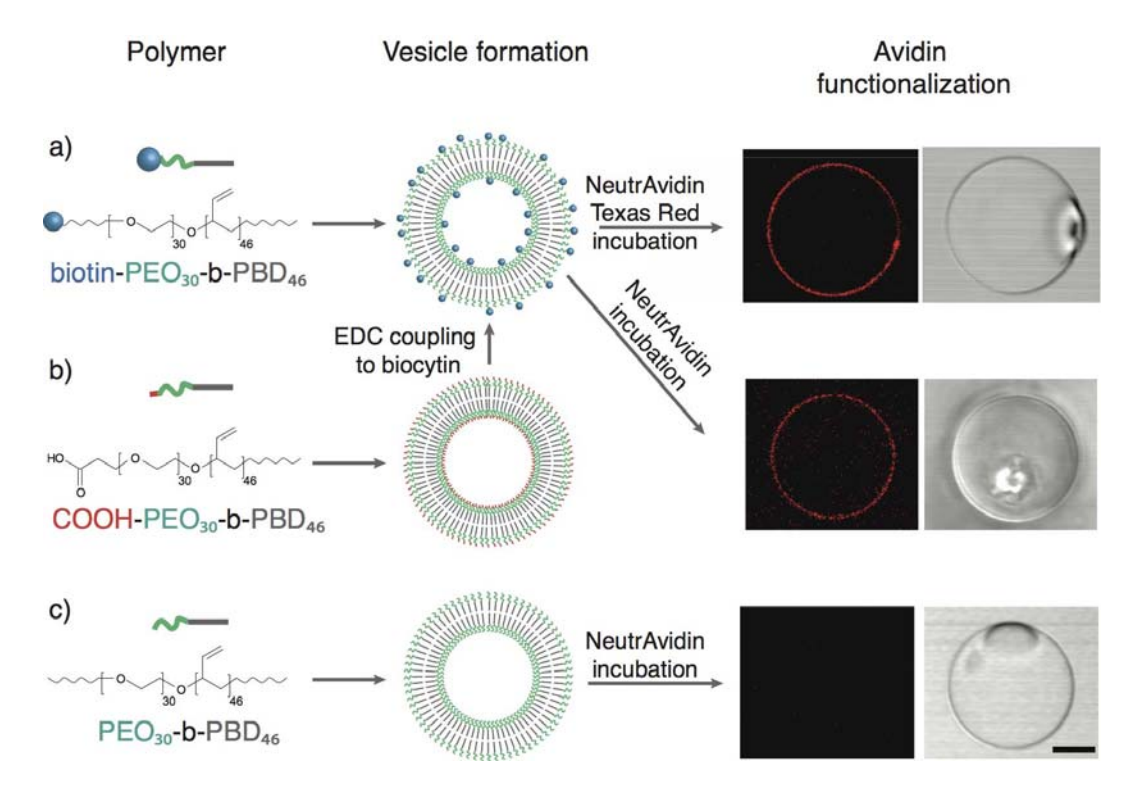

**Figure 6.3 Functionalizing polymersomes** *via* **biotinylation**. (*A*) The diblock copolymer used to prepare polymersomes is modified prior to vesicle formation to contain a reactive biotin group. (*B*) Polymer membranes are modified to contain biocytin post-vesicle formation via an EDC-mediated coupling to carboxyl-modified polymer. Polymersomes prepared through either route contain available biotin groups on the membrane surface that bind Texas-Red labeled-NeutrAvidin upon incubation (fluorescent (left) and phase images (right) of a representative vesicle functionalized with NeutrAvidin). (*C*) Control polymersomes prepared with a polymer that does not contain a reactive group do not bind avidin. Scale bar is 25 µm.

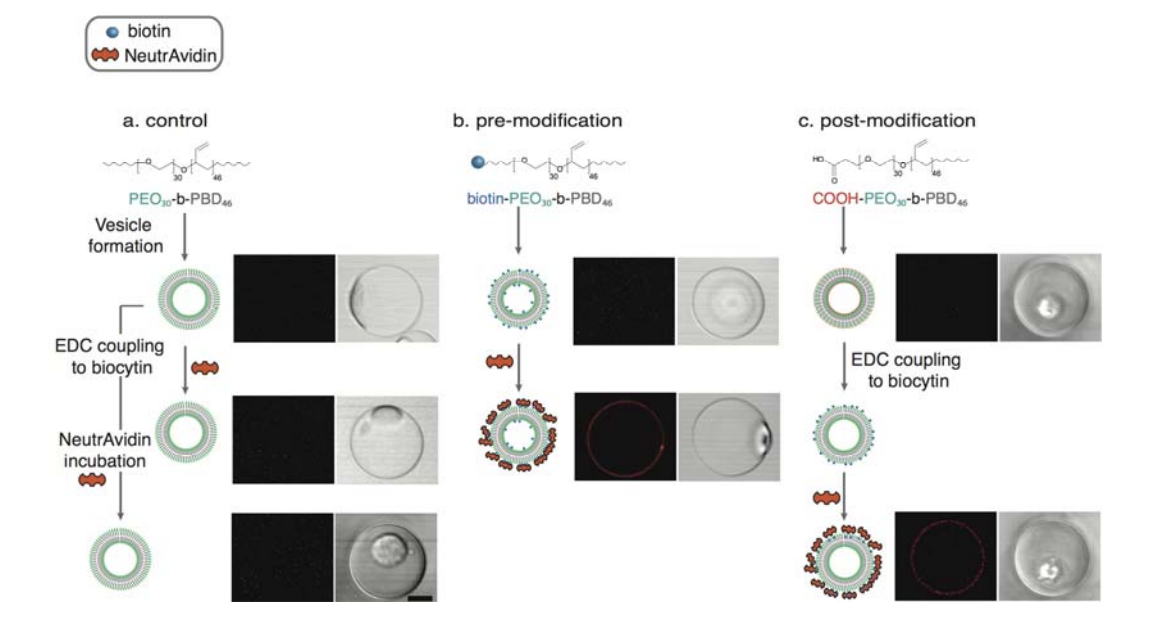

**Figure 6.4 NeutrAvidin (NAv) functionalization of polymersomes made from biotin-modified polymer**. For functionalization studies, polymersomes were prepared with Pluronic F-127 as the stabilizer to ensure carboxy-linked biocytin modification occurs with the carboxy group on the polymer and not on any residual surfactant that remains in the membrane. (*A*) Polymersomes that are PEO terminated are not functionalized with NAv. The lack of carboxyl groups on the vesicle surface ensures that EDC mediated reactions to biocytin do not result in biocytin linkage to the polymer membrane. (*B*) Polymersomes can be made by using polymer that already contains biotin. In this case biotin is available on both the inner and outer leaflets of the membrane and is able to bind NAv upon incubation. (*C*) Carboxy-terminated polymersomes are also functionalized with biocytin after vesicle formation. In this case, biotin is only added to the outer leaflet of the vesicle. This EDC-mediated coupling could be used to link other amine-containing proteins or molecules to a polymersome surface. Scale bar is 20 µm. This figure was presented in the supplementary text of the original manuscript.

 $PEO<sub>106</sub>$ , which results in the presentation of PEO groups on bare PDMS not occupied by adhesive ligand. Vesicles that were  $\sim$ 55  $\mu$ m in diameter were incubated on the substrate. Gentle movement of the microscope stage created a convective flow of PBS across the substrate face inducing non-adherent vesicles to move. Moving vesicles were either captured by printed NAv islands (Fig. 6.5 *B1* and Fig. 6.6) or glided along the PEO blocked regions between islands. The high mobility of vesicles on F-127 blocked PDMS (Movie S1) is attributed to the steric repulsion between PEO chains at the vesiclesubstrate interface.

 Selective biological adhesion requires a combination of adhesive and repulsive interactions. In the absence of Pluronic blocking, vesicles failed to specifically pattern, adhering to both bare PDMS and NAv islands (Fig. 6.5 *C1*). To explore the role of biotinavidin specificity on patterning, non-biotinylated vesicles were incubated with NAv printed surfaces. To our surprise, non-biotinylated polymersomes could still be patterned (Fig. 6.5 *D1* and Fig. 6.7). The repulsive interactions between the blocking F-127 and the PEO chains on the polymersome drove vesicles onto NAv islands, regions of the substrate that minimized the energetically unfavorable repulsive forces between PEO groups. Capture of non-biotinylated polymersomes on NAv islands suggests a level of favorable non-specific interaction (25) between PEO and NAv which is verified by the absence of vesicle motion on continuous fields of the ligand (Fig. 6.8 and Movie S2).

 We hypothesized that non-specific interactions between vesicles and NAv patches could be tuned by changing the surface area over which they occur. To test this hypothesis, NAv was printed with a decreased island size (Fig. 6.5 *A2*)*.* On smaller islands biotinylated vesicles were again specifically patterned when substrates were

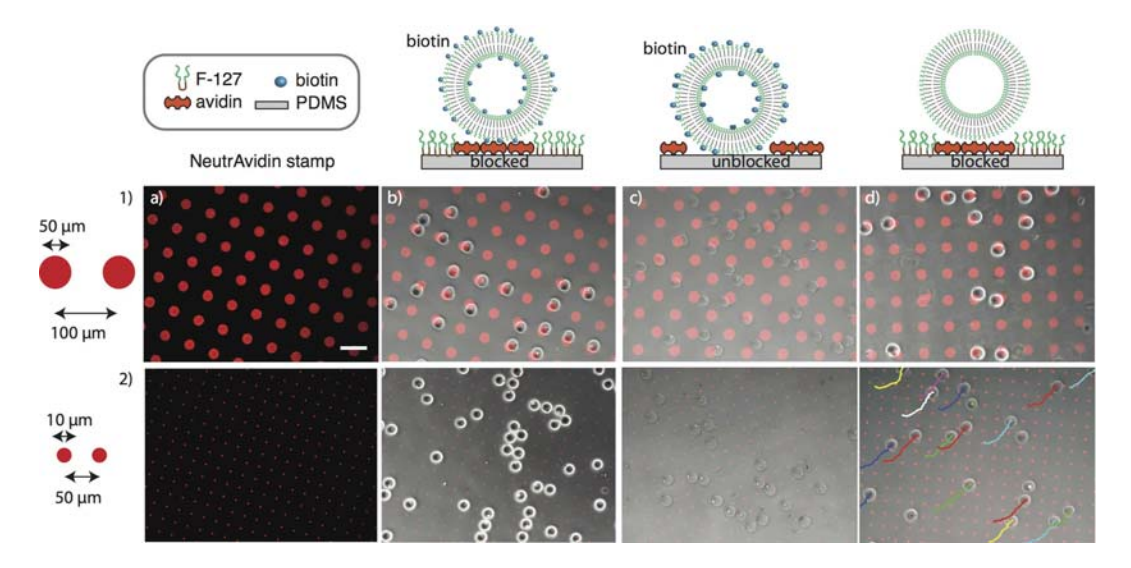

**Figure 6.5 Patterning single polymersomes.** Giant polymersomes that are functionalized with biotin are patterned in an array by incubation and immobilization onto micropatterned islands of NAv. (*A*) Fluorescence image of the NAv microcontact-printed array which has islands with a  $(1)$  50  $\mu$ m diameter and 100  $\mu$ m spacing or a (*2*) 10 µm diameter and 50 µm spacing. Scale bar is 100 µm. (*B-D*) Fluorescence microscopy image of the NAv stamp overlayed with a phase image of polymersomes. (*B*) Biotinylated polymersomes incubated with a NAv stamped and F-127 blocked surface are specifically patterned. (*C*) Biotinylated vesicles fail to pattern, binding nonspecifically to bare PDMS. (*D*) Non-biotinylated control vesicles pattern on a printed and blocked surface provided the island size is sufficeintly large. When present, colored tracks indicate the trajectories of mobile vesicles on stamped substrates (*B-D*).

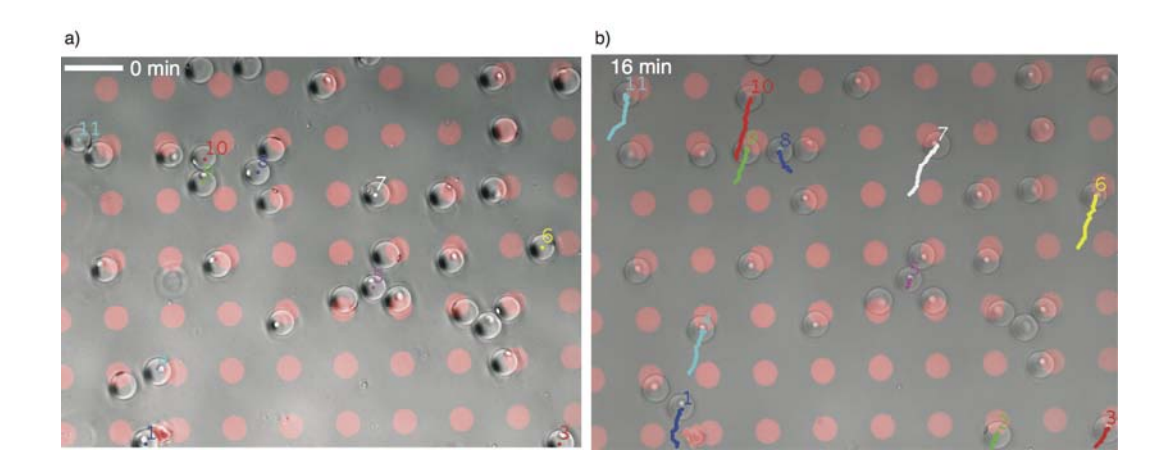

**Figure 6.6 Polymersome capture on NAv-printed surfaces.** (*A*) Polymersomes are patterned by incubating vesicles on a NAv-printed surface and placing both the biotinylated polymersomes and the NAv surface on a microscope stage. Low-level motion of the microscope stage that is rotating between different imaging positions creates a convective flow in the polymersome sample. (*B*) Polymersomes moving along the NAv printed surface are mobile on the blocked regions that contain Pluronic F-127, but are captured by the NAv islands. Overtime, the capture of biotinylated vesicles and movement of non-captured vesicles out of the field of view results in the patterning of polymersomes. Trajectories for mobile vesicles appear in colored tracks that are overlayed onto the merged image of vesicles and the NAv stamp. Vesicles numbered 2, 3, 4, 6, 7, 9, 10, and 11 are captured by NAv islands. Vesicles 5 and 8 are trapped by two patterned vesicles and unable to move to find a NAv island or exit the field of view. Increasing the spacing between NAv islands would allow unbound vesicles to egress more readily. The possibility of utilizing geometric confinement as a patterning force, however, is compelling given this observation of entrapment. Scale  $bar$  is 100  $\mu$ m. The full time course depicting this vesicle capture can be seen in Movie S1. This figure was presented in the supplementary text of the original manuscript.

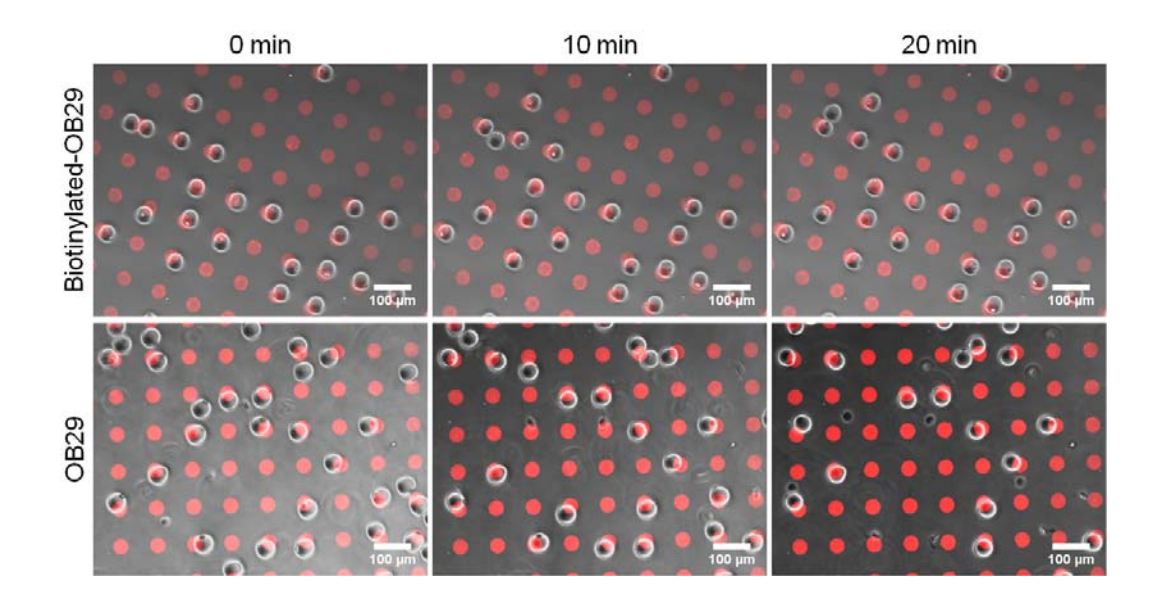

**Figure 6.7 Polymersomes patterned on NAv islands of 50 m diameter and 100 m pitch**. Sustained vesicle patterning in the non-biotinylated case motivated our hypothesis that another driving force such as the repulsive interaction between PEO chains on the vesicles and PEO chains on the blocked substrate was at play. This figure was presented in the supplementary text of the original manuscript.

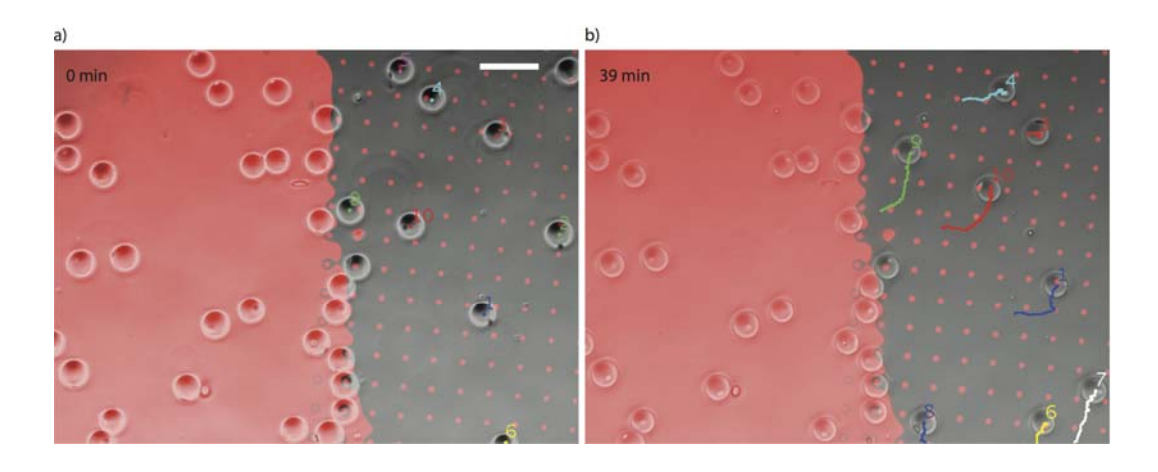

**Figure 6.8 Effect of NAv surface area on non-specific binding**. To illustrate the effect of available protein surface area on non-specific binding, NAv was printed in a uniform field on the left side of the PDMS substrate and printed in islands on the right side. The fluorescent image of NAv (red) is overlayed with the phase image of polymersomes. The substrate was blocked with Pluronic F-127 and incubated with non-biotinylated polymersomes. Though polymersomes do not contain biotin, they are immobilized through non-specific interactions on the uniform field of NAv. When the area of interaction is decreased to a 10 µm island size, however, the vesicles are mobile and move freely across the substrate. The tracks of motile vesicles are indicated by overlaying the colored vesicle trajectories onto the merged image of the polymersomes and NAv stamp. The full time course of this phenomenon can be seen in Movie S2. This figure was presented in the supplementary text of the original manuscript.

blocked (Fig. 6.5 *B2*), and bound non-specifically to bare PDMS when left unblocked (Fig. 6.5 *C2*). When non-biotinylated control vesicles were incubated with the smaller islands of NAv, however, they failed to pattern as previously observed on large 50  $\mu$ m islands. Instead, these vesicles were found to be continuously motile during observation as indicated by the superimposed trajectories (Fig. 6.5 *D2* and Movie S2). By decreasing the island size we effectively eliminated the contribution of nonspecific PEO-NAv interaction allowing us to attribute the high fidelity patterning of biotinylated vesicles to biotin-avidin binding exclusively (Fig. 6.9). Ultimately, we have shown that NAv-printed PDMS, blocked with Pluronic F-127 is ideally suited for the spatial patterning of giant biotinylated polymersomes.

 Having successfully patterned giant microfluidic vesicles we sought to demonstrate the array's future applicability to the design of systems capable of intervesicle communication. Towards this end, we demonstrate the vesicle array can be used as a biosensing platform. Immobilized polymersomes can report the presence of a soluble molecule added to the vesicle array by capturing the molecule at the vesicle membrane. Biotective Green reagent, an avidin analogue, was used as the bioactive ligand. This molecule is labeled with a fluorescent donor molecule that is quenched through FRET interactions with an acceptor molecule located in the biotin-binding pockets of the reagent. Upon binding biotin, the quencher molecules become displaced and the signaling ligand fluoresces. When this reagent was added to an array of immobilized biotinylated polymersomes, the ligand was captured at the polymersome surface (Fig. 6.10 *B*). Fluorescent signals from three representative vesicles over the course of 40 minutes are shown in Fig. 6.10 *C*.

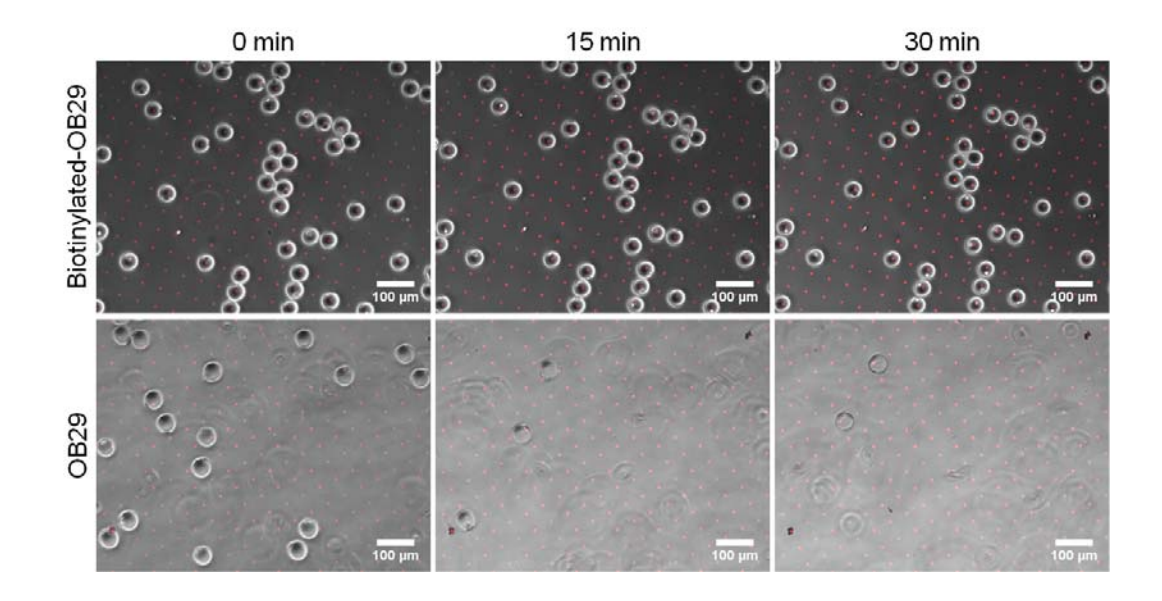

**Figure 6.9 Polymersomes patterned on smaller NAv islands of 10 m diameter and 50 m pitch**. Unlike previously, where non-biotinylated vesicles remained patterned, here, reduction in island size prevents patterning of these same control vesicles. That biotinylated vesicles retain their pattern during stage motion suggests the biotin-avidin interaction is stronger than the non-specific PEO-NAv interaction. This figure was presented in the supplementary text of the original manuscript.

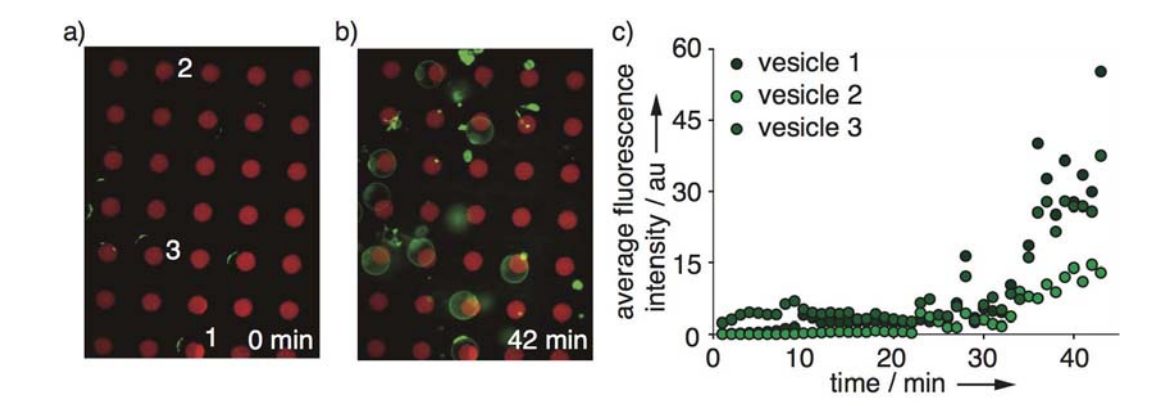

**Figure 6.10 Creating sensor arrays.** Biotin functionalized vesicles were patterned onto an array of NAv with islands 50 µm in diameter and 100 µm in spacing. (*A*) At time = 0, when Biotective Green Reagent is added to the system, the vesicles do not fluoresce. ( $B$ ) At time = 42 min, Biotective Green Reagent bound biotin on the surface of vesicles, the fluorescence signal from the reagent increased and occured selectively at the vesicle surface. (*C*) Fluorescence signals from the reagent were tracked at the surface of three vesicles (numbers correspond to panel *A*) over the course of a 40 min imaging session.

# **Conclusions**

 Our system provides a significant advance in the engineering of vesicle-based assemblies. There has been no previous demonstration of the ability to chemically control the spatial organization of single giant polymersomes. We show, by patterning vesicles of precisely controlled diameter and payload encapsulation, that individual polymersomes can be positioned into multi-vesicle arrays that are geometrically governed by the underlying adhesiveness of the surface. In the future, the printing of multiple adhesive ligands (18, 26) or oligonucleotides (27) on a single substrate will enable the patterning of multiple populations of vesicles, each with a distinct biorecognition capability. The precise patterning of giant functionalized polymersomes is an important step towards realizing the full potential of increasingly complex artificial cell systems.

# **Acknowledgements**

 This work was supported by the U.S. Department of Energy, Office of Basic Energy Sciences, Division of Materials Sciences and Engineering under award DE-FG02-11ER46810. NPK and SJH are supported by NSF Graduate Fellowships. We thank Eric Johnston for assistance in preparing photomasks.

# **References**

- 1. Kolmakov, G. V., V. V. Yashin, S. P. Levitan, and A. C. Balazs. 2010. Designing communicating colonies of biomimetic microcapsules. *Proc Natl Acad Sci U S A* 107:12417-12422.
- 2. Kuiper, S. M., M. Nallani, D. M. Vriezema, J. J. L. M. Cornelissen, J. C. M. van Hest, R. J. M. Nolte, and A. E. Rowan. 2008. Enzymes containing porous polymersomes as nano reaction vessels for cascade reactions. *Organic & Biomolecular Chemistry* 6:4315-4318.
- 3. Miller, M. B., and B. L. Bassler. 2001. Quorum sensing in bacteria. *Annu Rev Microbiol* 55:165-199.
- 4. Matzuk, M. M., K. H. Burns, M. M. Viveiros, and J. J. Eppig. 2002. Intercellular communication in the mammalian ovary: Oocytes carry the conversation. *Science* 296:2178-2180.
- 5. Bolinger, P. Y., D. Stamou, and H. Vogel. 2008. An integrated self-assembled nanofluidic system for controlled biological chemistries. *Angew Chem Int Edit* 47:5544-5549.
- 6. Grzelakowski, M., O. Onaca, P. Rigler, M. Kumar, and W. Meier. 2009. Immobilized Protein-Polymer Nanoreactors. *Small* 5:2545-2548.
- 7. Choi, J. M., B. Yoon, K. Choi, M. L. Seol, J. M. Kim, and Y. K. Choi. 2012. Micropatterning Polydiacetylene Supramolecular Vesicles on Glass Substrates using a Pre-Patterned Hydrophobic Thin Film. *Macromol Chem Phys* 213:610- 616.
- 8. Bally, M., K. Bailey, K. Sugihara, D. Grieshaber, J. Voros, and B. Stadler. 2010. Liposome and Lipid Bilayer Arrays Towards Biosensing Applications. *Small* 6:2481-2497.
- 9. Stamou, D., C. Duschl, E. Delamarche, and H. Vogel. 2003. Self-assembled microarrays of attoliter molecular vessels. *Angew Chem Int Edit* 42:5580-5583.
- 10. Wittenberg, N. J., H. Im, T. W. Johnson, X. H. Xu, A. E. Warrington, M. Rodriguez, and S. H. Oh. 2011. Facile Assembly of Micro- and Nanoarrays for Sensing with Natural Cell Membranes. *Acs Nano* 5:7555-7564.
- 11. Kim, J. M., E. K. Ji, S. M. Woo, H. W. Lee, and D. J. Ahn. 2003. Immobilized polydiacetylene vesicles on solid substrates for use as chemosensors. *Adv Mater* 15:1118-+.
- 12. Kamat, N. P., J. S. Katz, and D. A. Hammer. 2011. Engineering Polymersome Protocells. *J Phys Chem Lett* 2:1612-1623.
- 13. Nourian, Z., W. Roelofsen, and C. Danelon. 2012. Triggered Gene Expression in Fed-Vesicle Microreactors with a Multifunctional Membrane. *Angew Chem Int Edit* 51:3114-3118.
- 14. Usta, O. B., A. Alexeev, G. Zhu, and A. C. Balazs. 2008. Modeling microcapsules that communicate through nanoparticles to undergo self-propelled motion. *Acs Nano* 2:471-476.
- 15. Utada, A. S., E. Lorenceau, D. R. Link, P. D. Kaplan, H. A. Stone, and D. A. Weitz. 2005. Monodisperse double emulsions generated from a microcapillary device. *Science* 308:537-541.
- 16. Duncanson, W. J., T. Lin, A. R. Abate, S. Seiffert, R. K. Shah, and D. A. Weitz. 2012. Microfluidic synthesis of advanced microparticles for encapsulation and controlled release. *Lab on a Chip* 12:2135-2145.
- 17. Kamat, N. P., M. H. Lee, D. Lee, and D. A. Hammer. 2011. Micropipette aspiration of double emulsion-templated polymersomes. *Soft Matter* 7:9863-9866.
- 18. Desai, R. A., M. K. Khan, S. B. Gopal, and C. S. Chen. 2011. Subcellular spatial segregation of integrin subtypes by patterned multicomponent surfaces. *Integr Biol* 3:560-567.
- 19. Martino, C., S. H. Kim, L. Horsfall, A. Abbaspourrad, S. J. Rosser, J. Cooper, and D. A. Weitz. 2012. Protein Expression, Aggregation, and Triggered Release from Polymersomes as Artificial Cell-like Structures. *Angew Chem Int Edit* 51:6416- 6420.
- 20. Koster, S., F. E. Angile, H. Duan, J. J. Agresti, A. Wintner, C. Schmitz, A. C. Rowat, C. A. Merten, D. Pisignano, A. D. Griffiths, and D. A. Weitz. 2008. Dropbased microfluidic devices for encapsulation of single cells. *Lab on a Chip* 8:1110-1115.
- 21. Meeuwissen, S. A., M. F. Debets, and J. C. M. van Hest. 2012. Copper-free click chemistry on polymersomes: pre- vs. post-self-assembly functionalisation. *Polym Chem-Uk* 3:1783-1795.
- 22. Grabarek, Z., and J. Gergely. 1990. Zero-Length Crosslinking Procedure with the Use of Active Esters. *Anal Biochem* 185:131-135.
- 23. Tan, J. L., W. Liu, C. M. Nelson, S. Raghavan, and C. S. Chen. 2004. Simple approach to micropattern cells on common culture substrates by tuning substrate wettability. *Tissue Eng* 10:865-872.
- 24. Ruiz, S. A., and C. S. Chen. 2007. Microcontact printing: A tool to pattern. *Soft Matter* 3:168-177.
- 25. Hammer, D. A., and M. Tirrell. 1996. Biological adhesion at interfaces. *Annu Rev Mater Sci* 26:651-691.
- 26. Sekula, S., J. Fuchs, S. Weg-Remers, P. Nagel, S. Schuppler, J. Fragala, N. Theilacker, M. Franueb, C. Wingren, P. Ellmark, C. A. K. Borrebaeck, C. A. Mirkin, H. Fuchs, and S. Lenhert. 2008. Multiplexed Lipid Dip-Pen Nanolithography on Subcellular Scales for the Templating of Functional Proteins and Cell Culture. *Small* 4:1785-1793.
- 27. Yoshina-Ishii, C., and S. G. Boxer. 2003. Arrays of mobile tethered vesicles on supported lipid bilayers. *Journal of the American Chemical Society* 125:3696- 3697.

# **Chapter 7**

# **Future Directions**

## **Visualizing the Cytoskeleton**

The cell analyses contained in the previous chapters largely considered effects of various small molecule perturbations (i.e. chemoattractants, cytoskeletal inhibitors, and antibodies) on biological metrics at the whole cell length scale. We were able to infer the effect of these perturbations by quantifying how the cell's response under treatment differed from the equivalent control cases with respect to metrics of cell shape and motility. However, there is a wealth of information to be gained by visualizing the organization of the cytoskeleton and its rearrangement under the previously explored molecular perturbations. In practice, pilot efforts at fixing neutrophils in the keratocytelike phenotype have revealed sensitivity in the post-fixation shape to the fixation method. Ubiquitious fixation methodologies such as 10 % neutral buffered formalin and 4 % paraformaldehyde (PFA) (Fig. 7.1 *A*) were found to abrogate features like the keratocytelike crescent shape and ruffled lamellipodium visible in live neutrophils (Fig. 7.1 *C*). With respect to cell area, PFA treatment resulted in a 40 % decrease in total cell area and 60 % increase in nuclear area as compared to live cells in the keartocyte-like phenotype (Fig. 7.1 *D*).

We previously demonstrated (1) that neutrophils employ the promiscuous integrin receptor MAC-1 ( $\alpha_M\beta_2$ ) to support their haptokinetic motility on fibronectin (FN) fields

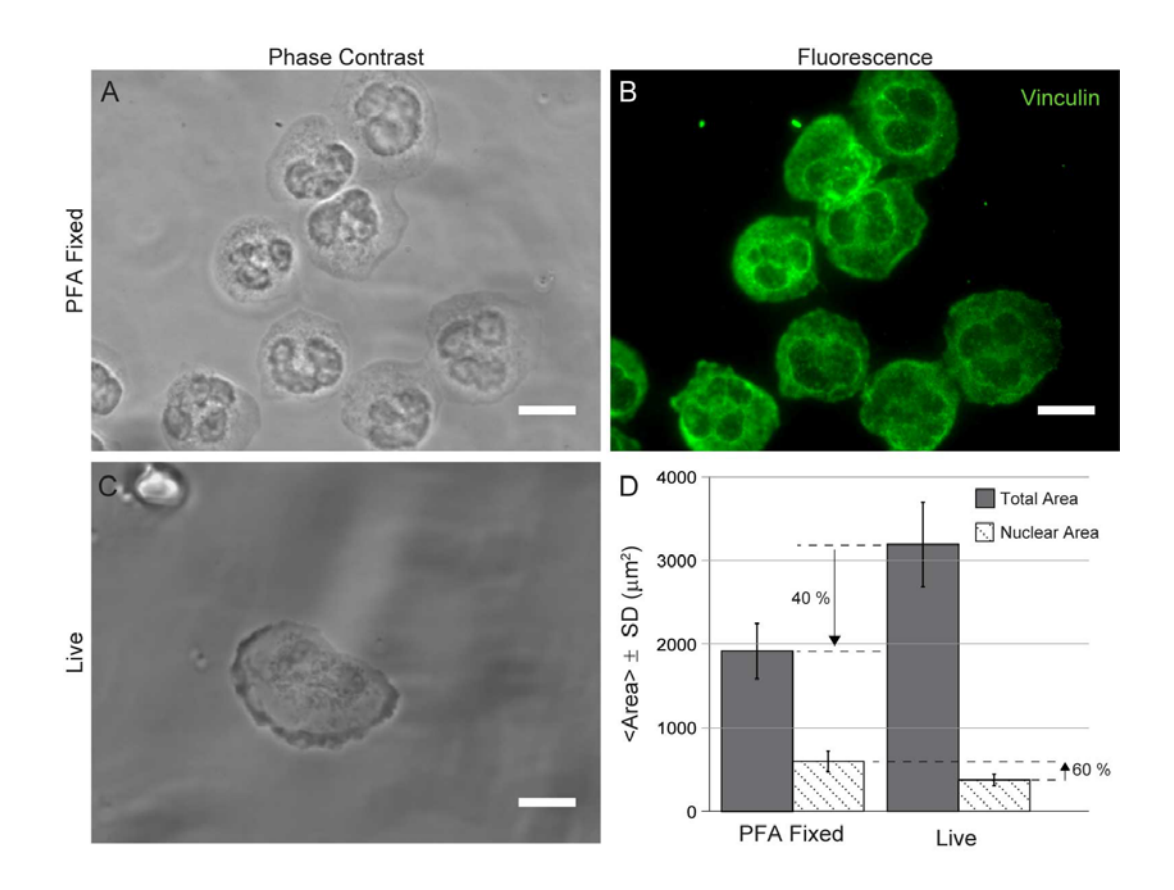

**Figure 7.1 Loss of phenotype after paraformaldehyde fixation**. (*A*) Phase contrast image of neutrophils fixed under 4 % paraformaldehyde and permeabilized with 0.5 % TritonX-100. (*B*) Corresponding fluorescence image of same neutrophils after vinculin staining. (*C*) Live phase contrast image of keratocyte-like neutrophil. (*D*) Quantification of paraformaldehyde (PFA) fixation-induced morphological changes. Compared to live cells the total cell area decreased by 40 % whereas the nuclear area increased by 60%. Error bars are  $\pm$  standard deviation from  $\langle n \rangle = 11$  cells/condition. Scalebars are 10  $\mu$ m.

(Figs. 3.12 and 3.13). Raptis and coworkers have established that clustering of the  $\beta_2$ chain (CD11b) is critical in the execution of terminal effector functions like proteolytic enzyme secretion and reactive oxygen intermediate production (2). In mesenchymal cells integrin clustering is a precursor to the formation of three dimensional adhesive plaques called focal adhesions. These adhesion units are composed of numerous protein scaffolds which individually or cumulatively achieve a mechanosenstive linkage between the extracellular integrins and intracellular cytoskeleton (3). One marker of the formation of these focal adhesions is vinculin (4). When neutrophils exhibiting the keratocyte-like phenotype were fixed under 4 % PFA and permeablized under 0.5 % TritonX-100, vinculin staining resulted in a uniform signal across the cell body (Fig. 7.1 *B*) with no evidence of discrete adhesive plaques.

 However, when an alternative fixation strategy was employed, developed specifically to stabilize microtubules, we found improved phenotype preservation (Fig. 7.2). This alternative fixation strategy using microtubule stabilizing buffer (MTSB) was recommended to us by Ravi A. Desai, PhD from his first hand experience with locomoting NRK-52E cells (a rat kidney cell line available from ATCC) (5). NRK-52E cells bear a striking resemblance to the shape of fish keratocytes (6-7) and our keratocytelike neutrophils (1) having a very broad leading edge lamellipodium. In contrast to the diffuse vinculin signal of PFA-fixed keratocyte-like neutrophils, both amoeboid and keratocyte-like neutrophils fixed with MTSB and stained for vinculin, revealed distinct plaques at the periphery of the cell (red double-headed arrows of Fig. 7.2). In the amoeboid case, the vinculin structures were predominately located in the rear and sides of

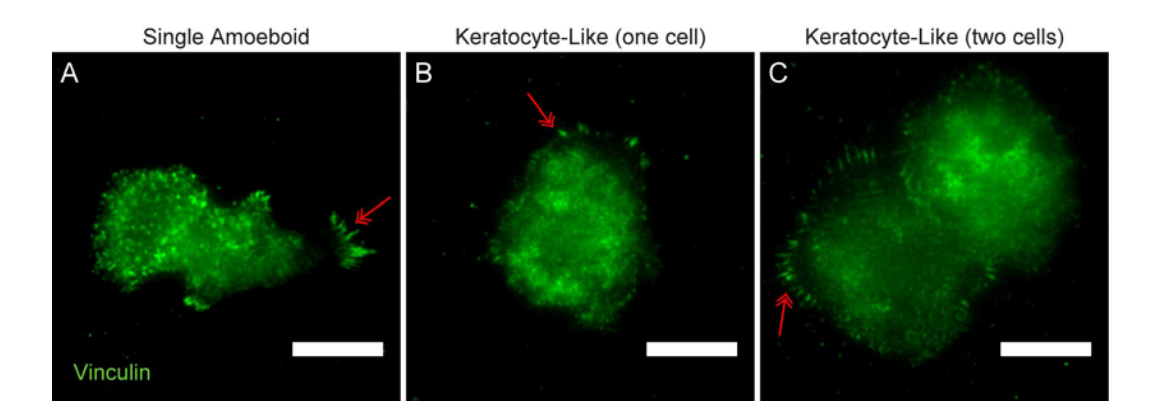

**Figure 7.2 Improved phenotype stability and vinculin plaque detection with microtubule stabilizing buffer fixation**. Vinculin staining of microtubule stabilizing buffer fixed neutrophils exhibiting: (*A*) amoeboid phenotype, (*B*) keratocyte-like phenotype (one cell), and (*C*) keartocyte-like phenotype (two cells). Red double headed arrows denote vinculin plaques not observed under PFA fixation and TritonX-100 permeabilization of Fig. 7.1 *B*. Scalebars = 10  $\mu$ m.

the cell (Fig. 7.2 *A*) while they uniformly decorated the periphery in the keratocyte-like morphology (Fig. 7.2 *B* and *C*).

 Previously, Hammer Lab achieved traction measurements of neutrophils chemotaxing in the amoeboid style and observed that the largest force generation was spatially located in the rearward uropod (8). This asymmetric contractility was interpreted to be the basis of the cell's ability to propel its cytoplasm forward in the absence of extensive adhesive contact with the underlying substrate. The asymmetric vinculin plaques seen in the rearward uropod of the amoeboid neutrophil (Fig. 7.2 *A*) are consistent with the highest traction generation also being observed in the rear of the cell (8). That vinculin plaques uniformly decorate the periphery of keratocyte-like neutrophils is also a possible explanation as to why the cells are slower and more directionally persistent than their amoeboid counterparts (Figs. 3.9, 4.6, and 4.7).

 It is interesting to speculate as to whether or not the improved resolution of adhesive plaques in neutrophils *via* MTSB fixation implies that microtubules (MT) are critical to phenotype preservation in living neutrophils. In the zebrafish model of leukocyte migration, the MT organizing center is positioned between the leading edge of the migrating cell and the nucleus (9). Furthermore, perturbation of MT polymerization and depolymerization kinetics was found to impact neutrophil homing and motility. Exploring MT dynamics in the context of the keratocyte-like morphology would be novel.

 Also worth considering is the nature of the nonlinear change in cell area as compared to nuclear area under PFA fixation (Fig. 7.1 *D*). Under PFA conditions, cell area was found to decrease by 40 % while nuclear area was found to increase by 60 %.

The reduction in cell area could be rationalized on the basis of TritonX-100 generating membrane pores and causing cell swelling. A volume increase could have the apparent affect of a reduced projected area. However in this swelling model less nuclear compression would be anticipated and its known that TritonX-100 also punctures the nuclear envelope (10). Thus, why reduced compression and nuclear swelling would result in an increase in projected nuclear area is unclear.

 Alternatively, the nonlinearity could be a consequence of induced pores in the cytoplasmic and nuclear envelopes resulting in differing mechanical properties of the two components. TritonX-100 could be targeting a lipid component differentially expressed in the two envelopes. An increase in nuclear spread area could be interpreted as the envelope becoming more mechanically flaccid after pore formation. The mechanics of the cellular nucleus and its molecular basis represent a large and robust field of study (11). Within this field, human neutrophils are a particularly interesting subset of cells to study owing to their characteristic tri-lobed nuclei. It has been observed that lobulated nuclei have reduced lamin A/C content compared to rounded nuclei (12) and that lamin concentration and composition control nuclear stiffness.

#### *Fixation and Vinculin Staining Method Notes*

 Neutrophils were plated on fields of FN in the usual manner (see Materials and Methods Chapters 3 and 4). For PFA fixation cells were incubated in a final concentration of 4 % PFA in phosphate buffered saline (PBS) from a freshly opened stock bottle of 16 % electron microscopy grade methanol-free PFA (Electron Microscopy Sciences, #15710) for 10 min at room temperature (RT). Cells were rinsed 3X in PBS and permeabilized *via* 10 min incubation under 0.5 % TritonX-100 solution (MP

Biomedicals, #807423). Cells were rinsed 3X in PBS and blocked with 5% bovine serum albumin (BSA) (Sigma, #A70030-100G) solution for 1 hr at RT (13).

 For improved phenotypic preservation *via* MTSB fixation, a stock of 10X MTSB was prepared in advance. The final working concentration of MTSB consisted of: 0.1 M PIPES at pH 6.75, 1 mM EGTA, 1 mM  $MgSO<sub>4</sub>$ , 4 % (w/v) Poly(ethylene glycol) 8000, 1 % TritonX-100, and 2 % Paraformaldehyde. Cells were incubated for 10 min at 37 °C under MTSB and rinsed 3X in PBS. Very gentle rinsing was performed to avoid shearing cell membranes. After rinsing, cells were incubated in 2 % BSA in PBS for 1 hr at RT. Cells were rinsed 3X in PBS and stained for vinculin.

 Vinculin staining was a two step immunocytochemical preparation. Fixed and permeabilized cells were incubated at a 1:200 volume dilution of stock mouse mAb to vinculin (hVIN-1, Abcam,  $\#$  ab11194) for 1 hr at RT. Cells were subsequently rinsed  $3X$ with PBS and incubated in a 1:400 volume dilution of stock AlexaFluor488 goat-antimouse IgG<sub>1</sub> (Invitrogen, #A-11001) for 1 hr at RT. Finally, cells were rinsed 3X with PBS and imaged.

## **Neutrophil Motility on mPADs**

An aim not fully realized in this thesis was to elicit neutrophil motility on mPADs and measure the corresponding traction maps. Previously, Brendon Ricart in the Hammer laboratory measured traction maps of dendritic cells (DCs) chemotaxing across large diameter, soft post arrays (14) (post specifications are recorded in Fig. 7.3, "Large, Soft"). The Ricart experiments were an impressive combination of device engineering and biological insight and we initially attempted to simply substitute human neutrophils for DCs in his experimental setup. However, we found that his post geometry failed to

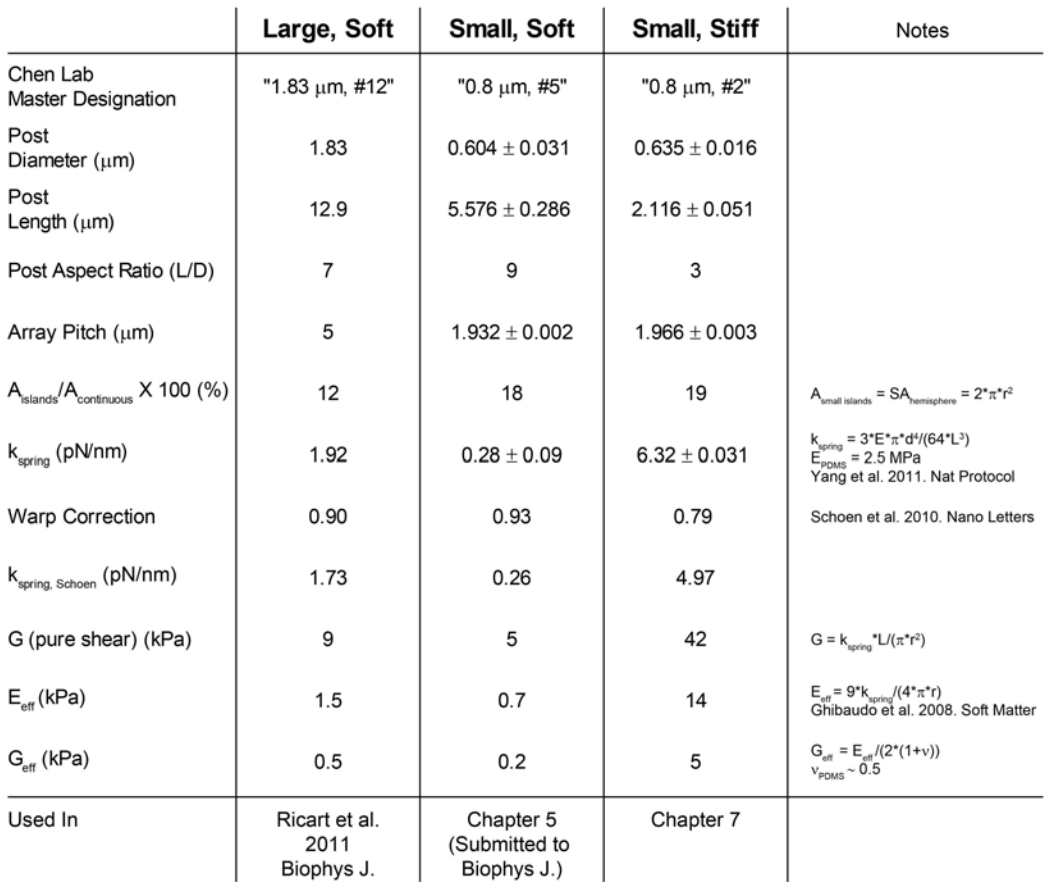

**Figure 7.3 Summary of mPADs specifications.** Error bars are  $\pm$  standard deviations from scanning electorn micrograph measurements.

elicit neutrophil spreading (Fig. 7.4 *A*) as was previously observed in DCs. The FN coverage of Ricart post arrays relative to a continuous field was only 12 %. In Chapter 4 we previously demonstrated that neutrophils perceive island geometries with 20 % coverage relative to a continuous field as if the ensemble of islands were a continuous field. In that context we can now infer that there is a critical protein coverage threshold that resides between 12 % and 20 %, below which neutrophils no longer perceive islands as continuous. This is highly consistent with the findings of Lehnert and coworkers in mesenchymal cells where protein coverage less than 20 % dramatically reduced cell spreading  $(15)$ .

 However, when small diameter mPADs with protein coverage of 20% were fabricated, neutrophils were induced to spread (Fig. 7.4 *B* and *C*) as was established previously in Chapter 5 (Fig. 5.1 *B*). While increasing protein coverage recovered spreading, the stiffness of the posts became a critical factor in eliciting motility. On small, soft posts neutrophils spread but did not translocate (Fig. 7.4 *B*). Neutrophil motility in the region of post collapse adjacent to the posts served as a useful control in this FOV. When the posts were shortened to increase rigidity, a fraction of neutrophils ( $\sim$ 25 % of total cells plated) were motile (Fig. 7.4 *C*).

 There are a variety of stiffness definitions to describe the discretized environment a cell experiences on mPADs. Figure 7.3 summarizes the specifications of each post array discussed in this chapter as well as a number of stiffness metrics. On the simplest level, each pillar can be modeled as a cantilever subjected to a load at its unconstrained terminus (16) in which case the material spring constant  $(k_{\text{spring}})$  is a natural description of pillar stiffness. Small, soft and stiff post spring constants were  $\sim 0.3$  pN/nm and  $\sim 6$ 

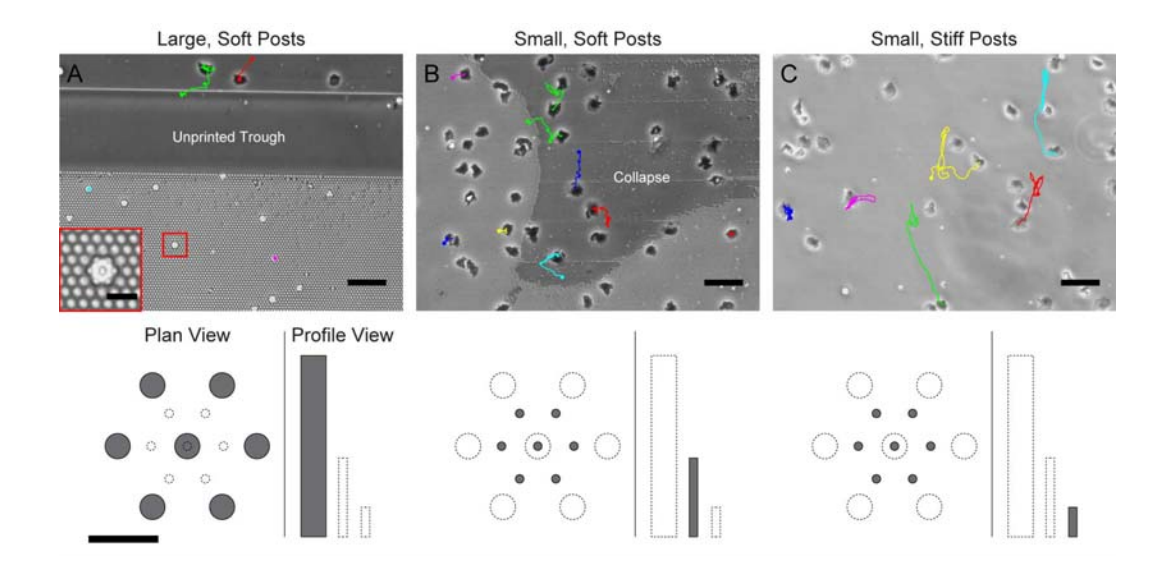

**Figure 7.4 Neutrophil motility on post arrays is stiffness dependent**. (*A*) The large, soft posts used to study dendritic cell traction forces during chemotaxis (Ricart et al. 2011. *Biophys J*), fail to elicit spreading in human neutrophils. Neutrophils assume a hexagonal phenotype of one unit cell but do not spread (see inset). Neutrophils on the continuous field of fibronectin in the same FOV are motile. (*B*) On small, soft posts used to study neutrophil spreading forces (Chapter 5) neutrophils spread but are not motile. A region of collapse after printing supports neutrophil motility in the same FOV as the non-motile cells residing on the posts. (*C*) On small, stiff posts a fraction of neutrophils are motile. Schematics are to scale and correspond to each experimental condition above. Micrograph scalebars = 50  $\mu$ m. Inset scalebar = 10  $\mu$ m. Schematic scalebar =  $5 \mu m$ .

pN/nm, respectively. Theoretical work done by Schoen and coworkers established a series of corrections to these spring constants as a function of post aspect ratio. The corrections account for the contribution of pillar tilting and base warping to the measured free terminus deflection (17). The magnitude of the correction is minimal for the small, soft posts (7 % reduction) and large for the small, stiff posts (21 % reduction), but the relative ten-fold difference in stiffness between substrates is retained. While the spring constant is a natural description of single pillar stiffness, it is ambiguous with respect to the macroscope or ensemble (i.e. multi-post) stiffness perceived by a cell. In a macroscopic context it is more natural to describe the arrays in terms of Young's moduli (E) or shear moduli (G). Applying a simple definition of pure shear we find  $G<sub>small, soft</sub> \sim 5$ kPa and  $G<sub>small, stiff</sub> \sim 42$  kPa. Both of these values are within the physiologically relevant domain of stiffnesses (18). The appropriateness of a pure shear model for neutrophil engagement of mPADs is an assumption, but one supported by the empirical work of Lemmon and coworkers which demonstrated that shear is a larger contribution to post deflection than torque (19). Alternatively, Ladoux and coworkers developed a theoretical description of effective array stiffness by solution of the Green's function for a discretized substrate (under certain governing assumptions) (20). The Ladoux model estimates the Young's moduli of our post arrays as  $E_{small, soft} \sim 0.7$  kPa and  $E_{small, stiff} \sim 14$ kPa, substantially softer than anticipated by the local pure shear model. While different definitions of stiffness clearly yield different values, the transcendent point is that the small, soft and small, stiff arrays used in these analyses differ by an order of magnitude.

 Increasing post stiffness was necessary to elicit neutrophil motility, but can the tractions (i.e. substrate deformations) still be resolved? On soft but not stiff arrays neutrophil-induced pillar deflections were readily observed at 100X magnification (Fig. 7.5 *B*). To determine if neutrophil-induced pillar deflections on stiff arrays were small but nonzero we performed a complete traction analysis of both conditions. The displacement heat maps for all posts beneath and surrounding the three cells in each FOV reveal comparable background noise (i.e. deflections observed in posts surrounding but not under the cells). Quantifying the mean apparent deflection of background posts around the cells we find comparable noise floors on the order of 20-40 nm. Applying the respective material spring constants to these calculated deflection floors resulted in substantially different force floors (Fig. 7.5 *D*). The mean force per pillar of neutrophil tractions on soft arrays ( $\langle F_{cell/post} \rangle \sim 123$  pN) was 10.3X in excess of the 12 pN force floor, whereas on stiff arrays the mean force per pillar ( $\langle F_{cell/post} \rangle \sim 182$  pN) was only 1.2X in excess of the 150 pN force floor. Hence, the stiff arrays resulted in a substantially reduced signal-to-noise ratio. While our confidence in the measured forces attributed to neutrophils on stiff arrays is low, it was interesting to compute the average per-post strain energy imparted by the cells on each of the arrays (Fig. 7.5 *E*). Strain energy was not constant but an order of magnitude less on stiff arrays than soft arrays. This suggests a non-linear response in neutrophil traction generation on stiff substrates. If we make the assumption that total cell energy expenditure is constant, the reduction in strain energy on stiff substrates could be interpreted as the cell shunting more energy to other processes such as motility. Indeed, it was only on the stiff post arrays that neutrophil motility was observed, suggesting an inverse relationship between cell speed and contractility.

 The pragmatic implication of this section is that the small but stiff arrays used in these traction measurements are slightly stiffer than ideal. Unfortunately the silicon

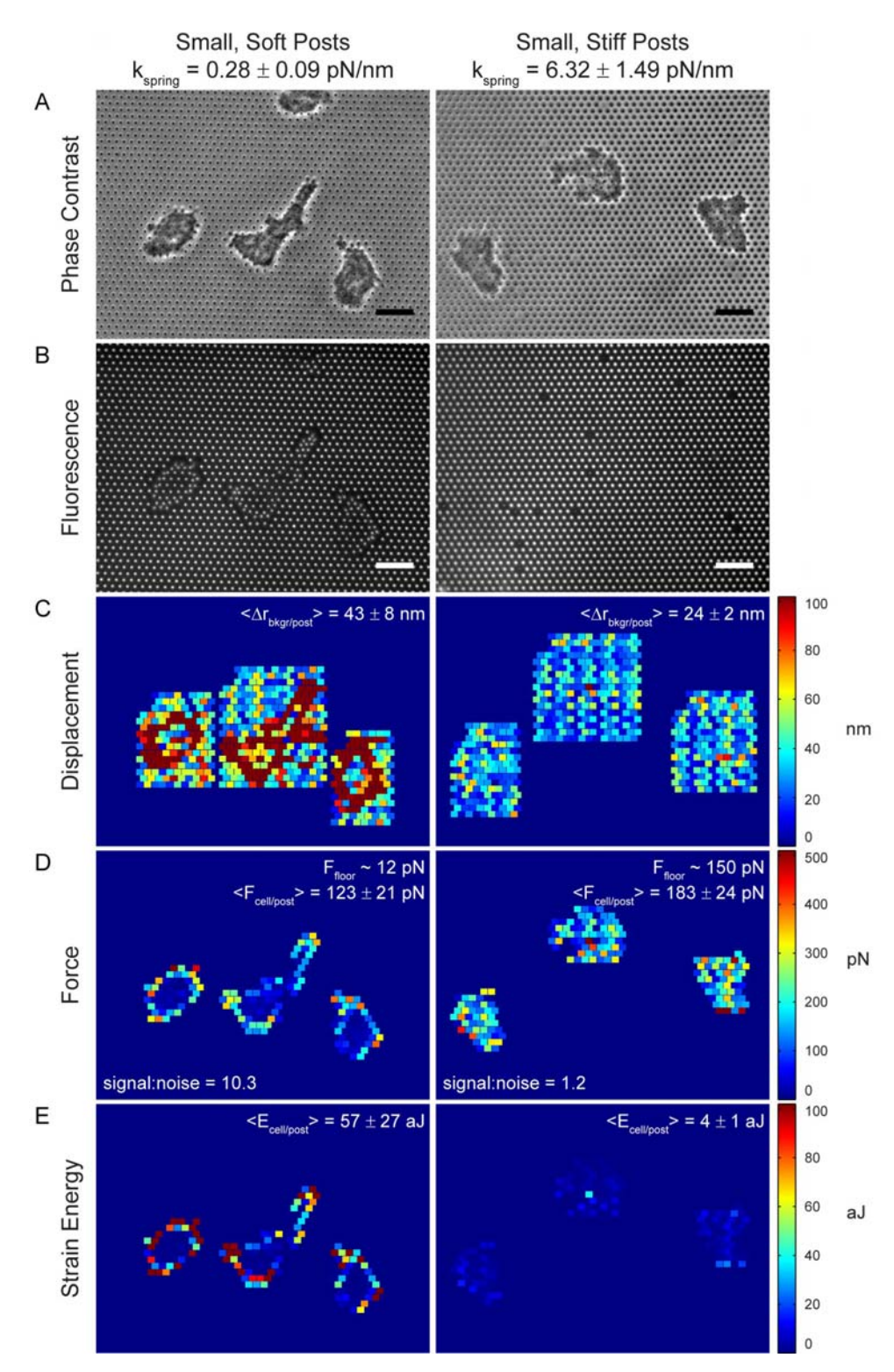

**Figure 7.5 Neutrophil traction generation is stiffness dependent**. Caption over.

**Figure 7.5 Neutrophil traction generation is stiffness dependent (continued).**  Neutrophils on small, soft pillars (left column data, corresponding to 7.3 *B* condition) or small, stiff pillars (right column data, corresponding to 7.3 *C* condition). (*A*) Phase contrast. (*B*) Fluorescence channel. (*C*) Per-post displacements in rectangular ROI around cell. (*D*) Per-post forces of all posts within cell contact area. Force floor was calculated by applying spring constant to mean background displacement of *B*. (*E*) Per-post strain energy of all posts within cell contact area. Scalebars  $= 10 \mu m$ . Error bars are  $\pm$  standard deviation from means of n = 3 cells.
masters supplied to Hammer laboratory by Chen laboratory do not presently have an intermediate stiffness between the two arrays tested. Therefore fabrication of a new master is necessary or off-ratio (i.e. not 10:1 base:cure (w/w)) PDMS formulations will be required. While the later avenue is certainly more facile, the reproducibility of offratio PDMS formulations with respect to cured stiffness is of concern. However, off-ratio PDMS formulations have been used in mechanically-sensitive applications with success by Huh laboratory (21).

### **Additional Small Molecule Inhibitor Work**

 The following comments were informed by discussions with and recommendations by Professor Christopher S. Chen. In Chapter 5 we explored the mechanism by which a neutrophil transitions from a quiescent sphere to a spread and adherent phenotype. Our small molecule inhibitor work identified that spreading was not analogous to lamellipodium formation (no effect with CK666 treatment) but was sensitive to perturbations of actin kinetics which alter actin cortex mechanics (jasplakinolide stiffened the cortex whereas cytocholasin B softened the cortex). These results were previously summarized in Figure 5.7. Our work suggested that neutrophil ligation of FN on the pillar tips induced cell remodeling of the cytoskeleton that resulted in a reduction of cortical stiffness. We previously showed neutrophil haptokinetic engagement of FN was integrin mediated but an outstanding question that remains is the nature of the integrin-actin cortex linkage. Molecular targets thought to be critical in the integrin-actin cortex linkage include focal adhesion kinase (FAK) (22), Src (23), and the TRPV calcium channel family (24). Small molecule inhibitors are commercially available against these targets and are fast acting, which is important as the timescale of neutrophil spreading is on the order of seconds.

## **Vesicle Haptokinesis**

 The original motivation for pursuing the vesicle patterning work of Chapter 6 was to develop an experimental platform for the study of autonomous vesicle motion. Computational modeling done in Professor Anna C. Balazs's group predicted the coordinated motion of a system of semi-permeable particles (or capsules) releasing haptic ligands into their environment (25). The release of haptic ligands generated gradients of local adhesivity which, coupled with hydrodynamic entrainment, resulted in streams of particles moving autonomously in two dimensions.

 As an intermediate step en route to empirically realizing this ambitious signaling system, we sought to elicit haptokinetic motion of the Chapter 6 surface-biotinylated microfluidic vesicles by repeatedly and randomly printing small islands of NeutrAvidin (Fig. 7.6 *A*). The hypothesis was that if the density of islands was sufficiently high the vesicles, by virtue of stochastic formation and dissolution of receptor-ligand bonds, could be induced to haptokinetically move across the surface. Consistent with our previous findings (26) we were able to immobilize surface active micronscale vesicles on 10  $\mu$ m diameter adhesive islands. Unfortunately, our multi-print method failed to achieve an adequate density of islands to robustly test our autonomous motion hypothesis. At the time these pilot experiments were performed the square lattices of  $10 \mu m$  diameter,  $50 \mu m$ m pitch were the smallest arrays available to us. However, as demonstrated in Chapter 4, we can now reliably achieve submicron arrays of hexagonally arranged islands with 0.9  $\mu$ m diameter and 1.9  $\mu$ m pitch *via* the stamp-off method of microcontact printing

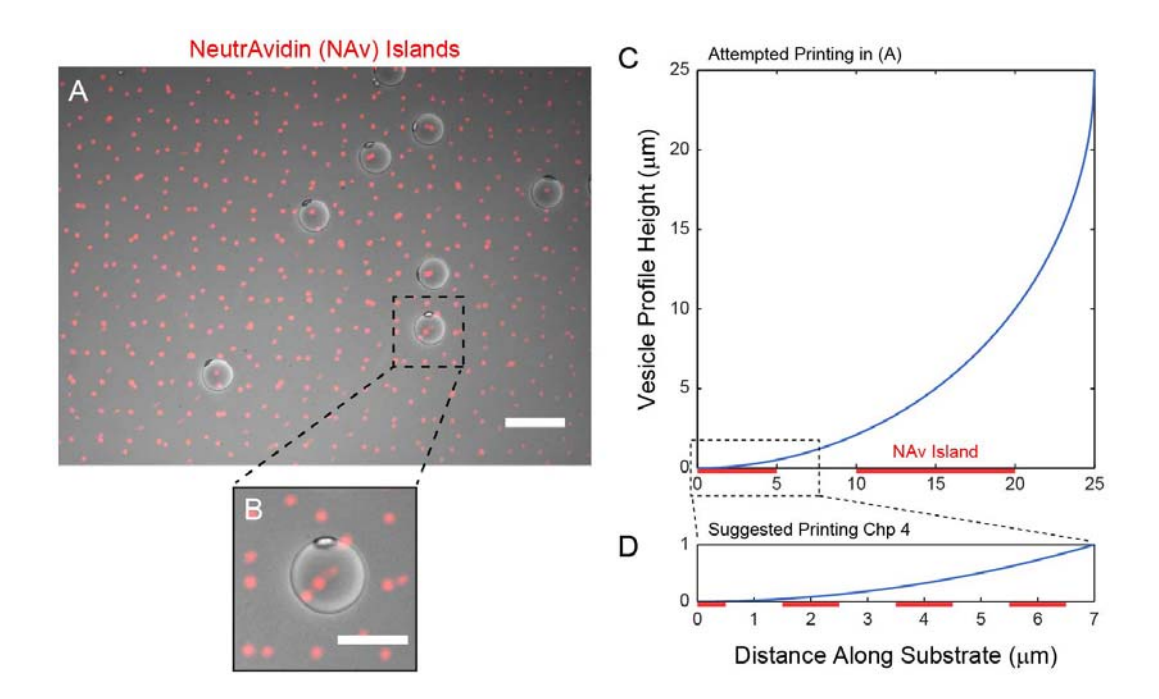

**Figure 7.6. Attempted vesicle haptokinesis experiment.** (*A*) Multi-printing of 10  $\mu$ m islands at 50  $\mu$ m pitch yielded a few regions where islands were separated by 5 - 10  $\mu$ m. No multi-island hopping was observed. Scalebar = 100  $\mu$ m. (*B*) Expanded view of a single vesicle in *A*, proximal to 2-3 NeutrAvidin islands. Scalebar = 50  $\mu$ m. (*C*) Geometric construction illustrating vesicle surface height above substrate. Islands must be tightly spaced to faciliate multi-island contact of a single vesicle. (*D*) Island arrays of Chapter 4 will place many more islands in proximity to vesicle surface than the attempt in *C* yielded.

(Fig. 4.1 *J* and 4.3 *C*). Switching to Chapter 4 island arrays would achieve a substantial increase in island density beneath the biotinylated vesicles (Fig. 7.6 *D*)

 An additional empirical parameter available for tuning is the rigidity of the vesicle membranes themselves. The double emulsion templating production method results in a homogeneous population of nearly spherical vesicles. To improve yield during production and solvent evaporation, the membranes are stabilized with surfactants such as BSA or Pluronic F-127. As a simple geometric construction of rigid spherical vesicles makes clear (Fig. 7.6 *C*), the contact interface over which vesicle-substrate, biotin-avidin, interactions can occur is quite limited as the surface of the vesicle rises quadratically over the horizontal plane of islands. Thus, while increasing island density will improve the number of islands available for ligation in the contact zone (Fig. 7.6 *D*), decreasing vesicle rigidity would increase the size of this contact interface as well. Reducing the surfactant content during production and solvent-evaporation is one avenue for consideration. However in our experience reductions in surfactant concentration usually result in poor vesicle survival during solvent evaporation.

 An alternative strategy is to return to the thin film method of rehydration for vesicle generation (27) which results in a more flaccid, pancake-like architecture. The cost will be a substantial increase in polydispersity with respect to vesicle size that is a consequence of this production strategy. While not ideal, the Hammer laboratory has previously demonstrated that porphyrin incorporation in vesicle membranes generated by thin film rehydration renders the vesicles amenable to photo-inducible rupture (27). This controlled rupture mechanism could be ideal in generating local adhesive gradients more

akin to the Balazs computational model than static adhesive fields achieved by microcontact printing.

# **References**

- 1. Henry, S. J., J. C. Crocker, and D. A. Hammer. 2014. Ligand density elicits a phenotypic switch in human neutrophils. *Integrative Biology* 6:348-356.
- 2. Raptis, S. Z., S. D. Shapiro, P. M. Simmons, A. M. Cheng, and C. T. Pham. 2005. Serine protease cathepsin G regulates adhesion-dependent neutrophil effector functions by modulating integrin clustering. *Immunity* 22:679-691.
- 3. Kanchanawong, P., G. Shtengel, A. M. Pasapera, E. B. Ramko, M. W. Davidson, H. F. Hess, and C. M. Waterman. 2010. Nanoscale architecture of integrin-based cell adhesions. *Nature* 468:580-584.
- 4. Chen, C. S., J. L. Alonso, E. Ostuni, G. M. Whitesides, and D. E. Ingber. 2003. Cell shape provides global control of focal adhesion assembly. *Biochemical and Biophysical Research Communications* 307:355-361.
- 5. Desai, R. A., S. B. Gopal, S. Chen, and C. S. Chen. 2013. Contact inhibition of locomotion probabilities drive solitary versus collective cell migration. *J R Soc Interface* 10:20130717.
- 6. Barnhart, E. L., K. C. Lee, K. Keren, A. Mogilner, and J. A. Theriot. 2011. An adhesion-dependent switch between mechanisms that determine motile cell shape. *PLoS Biol* 9:e1001059.
- 7. Lee, J., and K. Jacobson. 1997. The composition and dynamics of cell-substratum adhesions in locomoting fish keratocytes. *J Cell Sci* 110 ( Pt 22):2833-2844.
- 8. Smith, L. A., H. Aranda-Espinoza, J. B. Haun, M. Dembo, and D. A. Hammer. 2007. Neutrophil traction stresses are concentrated in the uropod during migration. *Biophys J* 92:L58-60.
- 9. Yoo, S. K., P. Y. Lam, M. R. Eichelberg, L. Zasadil, W. M. Bement, and A. Huttenlocher. 2012. The role of microtubules in neutrophil polarity and migration in live zebrafish. *J Cell Sci* 125:5702-5710.
- 10. Frederiks, W. M., J. James, C. Arnouts, S. Broekhoven, and J. Morreau. 1978. The influence of Triton X-100 on the nuclear envelope of the isolated liver cell nuclei. *Cytobiologie* 18:254-271.
- 11. Dahl, K. N., A. J. Ribeiro, and J. Lammerding. 2008. Nuclear shape, mechanics, and mechanotransduction. *Circ Res* 102:1307-1318.
- 12. Yabuki, M., T. Miyake, Y. Doi, T. Fujiwara, K. Hamazaki, T. Yoshioka, A. A. Horton, and K. Utsumi. 1999. Role of nuclear lamins in nuclear segmentation of human neutrophils. *Physiol Chem Phys Med NMR* 31:77-84.
- 13. 2006. Bovine serum albumin (BSA). *Cold Spring Harbor Protocols* 2006:pdb.rec8452.
- 14. Ricart, B. G., M. T. Yang, C. A. Hunter, C. S. Chen, and D. A. Hammer. 2011. Measuring traction forces of motile dendritic cells on micropost arrays. *Biophys J* 101:2620-2628.
- 15. Lehnert, D., B. Wehrle-Haller, C. David, U. Weiland, C. Ballestrem, B. A. Imhof, and M. Bastmeyer. 2004. Cell behaviour on micropatterned substrata: limits of extracellular matrix geometry for spreading and adhesion. *Journal of Cell Science* 117:41-52.
- 16. Beer, F. P., E. R. Johnston, and J. T. DeWolf. 2006. *Mechanics of Materials*. McGraw-Hill Higher Education, Boston.
- 17. Schoen, I., W. Hu, E. Klotzsch, and V. Vogel. 2010. Probing cellular traction forces by micropillar arrays: contribution of substrate warping to pillar deflection. *Nano Lett* 10:1823-1830.
- 18. Engler, A. J., S. Sen, H. L. Sweeney, and D. E. Discher. 2006. Matrix elasticity directs stem cell lineage specification. *Cell* 126:677-689.
- 19. Lemmon, C. A., N. J. Sniadecki, S. A. Ruiz, J. L. Tan, L. H. Romer, and C. S. Chen. 2005. Shear force at the cell-matrix interface: enhanced analysis for microfabricated post array detectors. *Mech Chem Biosyst* 2:1-16.
- 20. Ghibaudo, M., A. Saez, L. Trichet, A. Xayaphoummine, J. Browaeys, P. Silberzan, A. Buguin, and B. Ladoux. 2008. Traction forces and rigidity sensing regulate cell functions. *Soft Matter* 4:1836-1843.
- 21. Huh, D., B. D. Matthews, A. Mammoto, M. Montoya-Zavala, H. Y. Hsin, and D. E. Ingber. 2010. Reconstituting Organ-Level Lung Functions on a Chip. *Science* 328:1662-1668.
- 22. Mitra, S. K., D. A. Hanson, and D. D. Schlaepfer. 2005. Focal adhesion kinase: in command and control of cell motility. *Nat Rev Mol Cell Biol* 6:56-68.
- 23. Kuga, T., M. Hoshino, Y. Nakayama, K. Kasahara, K. Ikeda, Y. Obata, A. Takahashi, Y. Higashiyama, Y. Fukumoto, and N. Yamaguchi. 2008. Role of Srcfamily kinases in formation of the cortical actin cap at the dorsal cell surface. *Exp Cell Res* 314:2040-2054.
- 24. Sokabe, T., T. Fukumi-Tominaga, S. Yonemura, A. Mizuno, and M. Tominaga. 2010. The TRPV4 Channel Contributes to Intercellular Junction Formation in Keratinocytes. *Journal of Biological Chemistry* 285:18749-18758.
- 25. Kolmakov, G. V., V. V. Yashin, S. P. Levitan, and A. C. Balazs. 2010. Designing communicating colonies of biomimetic microcapsules. *Proc Natl Acad Sci U S A* 107:12417-12422.
- 26. Kamat, N. P., S. J. Henry, D. Lee, and D. A. Hammer. 2013. Single-Vesicle Patterning of Uniform, Giant Polymersomes into Microarrays. *Small*:n/a-n/a.
- 27. Kamat, N. P., G. P. Robbins, J. Rawson, M. J. Therien, I. J. Dmochowski, and D. A. Hammer. 2010. A Generalized System for Photoresponsive Membrane Rupture in Polymersomes. *Advanced Functional Materials* 20:2588-2596.

# **Appendix A**

# **Custom MATLAB Code for Analysis of Neutrophil Motility**

## **Introduction**

 The purpose of this appendix is to provide the reader with more detail regarding the data analysis workflow employed to compute neutrophil motility statistics. Broadly speaking the workflow consisted of capturing timelapse images of neutrophil migration (Fig. A.1 *A*), identifying the cells in each image and computing geometric centroids (Fig. A.1 *B*), linking centroids into trajectories (Fig. A.1 *C*) and computing metrics of population dispersion (Fig. A.1 *D*). The appended code is original, customized to accommodate the specific nuances of our neutrophil experimental data such as the file naming convention used on the microscope and the empirically determined segmentation parameters needed to identify cell bodies. However, the general workflow should be amenable to a variety of motility datasets provided the user tunes some of these empirical parameters.

## **Methodology**

1. Time lapse images should be labeled with the following convention: "pXXttt.tif". An example would be "p06037.tif" for a phase ("p") from location "06" corresponding to time "037" seconds. This sequence of images should reside within a folder labeled "Loc\_XX". An example would be "Loc\_06" containing all phase images from location "06". Multiple Loc\_XX folders can reside within the same directory and can be processed simultaneously.

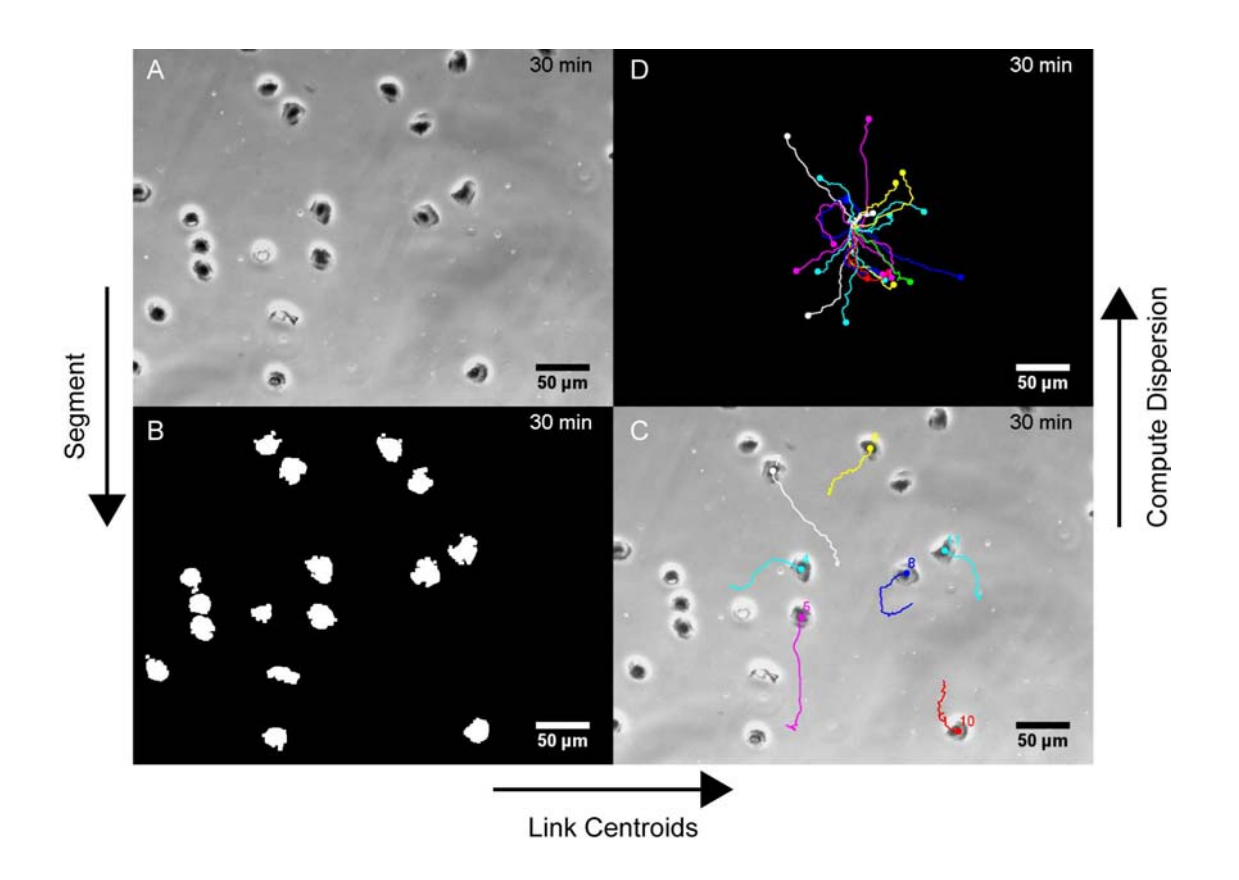

**Figure A.1 Neutrophil motility data analysis workflow.** (*A*) Timelapse images of neutrophil migration are captured. (*B*) Image segmentation is performed to identify cells and geometric centroids are computed. (*C*) Centroids are linked into trajectories. (*D*) Population dispersion statistics are computed.

- 2. In MATLAB, run "Time\_Segment\_Driver\_v7.m". You must specify the directory containing "Loc\_XX" folders at line 87.
	- a. You will be asked if during acquisition you attempted constant time interval imaging. If so specify the attempted imaging period in seconds. This is to handle the real-world acquisition issue of the image not being snapped at an exact integer multiple of the desired imaging period. By specifying the attempted imaging period the program will round the actual acquisition time to the closest integer multiple of the desired acquisition time. This was necessary to improve mean squared displacement (MSD) computation by increasing the statistical power (observation frequency) of a particular  $\tau$ .
	- b. "Time\_Segment\_Driver\_v7.m" calls the following subroutines:
		- i. "ReadFolderContents\_v3.m"
		- ii. "ReadTiffImages\_v1.m"
	- iii. "Abs\_Time\_v1.m"
	- iv. "Sort\_Time\_v1.m"
	- v. "Bin\_Time\_v4.m"
	- vi. "Segmentation\_v4.m"
- 3. The output from running "Time\_Segment\_Driver\_v7.m" is a "Time\_Segment" folder residing within the specified directory. The numeric prefix to the folder is the ISO 8601 dateform ("yyyymmddTHHMMSS") for the day and time analysis was performed. Within this "Time\_Segment" folder resides "Loc\_XX" folders each containing an "Overlay" and "Segmentation" folder. "Overlay" contains the original

data set superimposed with identified object boundaries and "Segmentation" contains the resulting binary image (cells denoted by ones on a field of zeros).

- 4. In MATLAB, run "CC\_Driver\_v5.m". You must specify the directory containing "yyyymmddTHHMMSS\_Time\_Segment" folder at line 65.
	- a. "CC Driver  $v5.m$ " calls the following subroutines:
		- i. "ReadFolderContents\_v3.m"
		- ii. "Track\_Centroids\_v5.m"
			- 1. "Pos\_Selection\_v2.m"
	- iii. "IJ\_Manual\_Track\_Prep\_v3.m"
- 5. The output from running "CC\_Driver\_v5.m" is a "Loc\_XX.mat" and "Loc\_XX.txt" file within each "Loc\_XX" folder of "yyyymmddTHHMMSS\_Time\_Segment". These files contain the cell trajectories in a format compatible with the ImageJ Manual Tracking plugin.
	- a. Open the image sequence in "Overlay" folder of "Loc\_XX" as a stack in ImageJ
	- b. Initialize the Manual Tracking plugin
	- c. Select "Load Previous Track File" and navigate to the "Loc\_XX.txt" file output from "CC\_Driver\_v5.m"
	- d. Click on "Show text?" option in Manual Tracking plugin
	- e. Click "Overlay Dots & Lines button in Manual Tracking plugin
	- f. Inspect resulting superposition of tracks and data
- 6. If necessary employ "CC\_Output\_Editor\_v2.m" to make manual exclusions of all or portions of trajectories deemed anomalous. At line 56 hardcode path to "yyyymmddTHHMMSS\_Time\_Segment". At line 82 hardcode tracks to be entirely

deleted. At line 90 hardcode portions of tracks to be retained (exclude portions outside these bounds). At line 98 hardcode portions of tracks to be eliminated (retain portions outside these bounds).

- 7. The output from running "CC\_Output\_Editor\_v2.m" are "Loc\_XX\_edited.mat" and "Loc\_XX\_edited.txt" files within the "Loc\_XX" folder of "yyyymmddTHHMMSS\_Time\_Segment".
- 8. Manually copy all "Loc\_XX\_edited.mat" files up into the parent "yyyymmddTHHMMSS\_Time\_Segment" directory. If you did not run "CC\_Output\_Editor\_v2.m" then copy the original "Loc\_XX.mat" files. If you ran "CC\_Output\_Editor\_v2.m" twice then copy the "Loc\_XX\_edited\_edited.mat" files or any combination thereof.
- 9. In MATLAB, Run "Merge\_Mats\_v4.m". At line 62 hardcode path to "yyyymmddTHHMMSS\_Time\_Segment" directory. Navigate to folder containing all "Loc\_XX\_edited.mat" files. Select "Loc\_XX\_edited.mat" files to be merged.
- 10. The output from running "Merge\_Mats\_v4.m" is a "Merged\_Data.mat" file. The numeric prefix to the folder is the ISO 8601 dateform ("yyyymmddTHHMMSS") for the day and time analysis was performed. This function simply performs a concatenation of the individual location-specific data sets and renames tracks so each trajectory has a unique identification number.
- 11. Copy all "yyyymmddTHHMMSS\_Merged\_Data.mat" files to the same location. Manually rename files so they conform to the following naming convention: "DXX\_yyyymmdd\_yyyymmddTHHMMSS\_Merged\_Data\_XXXpXX\_FN\_XXXpX X fMLP.mat". An example would be:

"D01\_20111014\_20150216T123011\_Merged\_Data\_005p00\_FN\_010p00\_fMLP.ma t" which is the data from donor "D01" acquired on date "20111014", Merged\_Mats\_v4.m was performed on "20150216T123011", and experimental conditions were "005.00"  $\mu$ g/mL FN and "010.00" nM fMLP.

- 12. In MATLAB, run "Supra\_MSD\_Driver\_v5.m". This requires you to select if you are analyzing one or multiple experimental conditions. Navigate to the folder containing .mat file(s) and select the file(s) of interest. Enter a pixel to micron conversion in units of microns per single pixel. Elect to analyze full empirical data or a portion of the empirical data. If analyzing a temporal portion of the empirical data specify the upper time limit in minutes beyond which trajectory data will not be used. Elect whether or not to supply an error estimate  $(\epsilon)$  in the position of cell centroids due to camera noise during acquisition. The correction performed on the empirical MSD curve is a subtraction of  $4 \times \epsilon^2$  from the MSD at all  $\tau$  values. This  $\epsilon$  value is experimentally determined via a modeling experiment in which the error in the final MSD as a function of camera noise is established by superimposing additional random noise equal to the camera noise on the centroids of each tracked cell and determining the effect on the final MSD curve. In all of my experiments a correction of  $\varepsilon = 0.4604$  pix was employed. Lastly, specify if persistent random walk and power-law model fitting should be performed on the full empirical MSD or a portion thereof.
	- a. "Supra\_MSD\_Driver\_v5.m" calls the following subroutines:
		- i. "MSD Driver v15.m"
			- 1. "Parse\_Filename\_v2.m"
- 2. "Post\_IJ\_Manual\_Track\_v3.m"
- 3. "Cell\_Track\_Plotter\_v6.m"
- 4. "Consec\_Differentials\_v4.m"
- 5. "Step\_Size\_Stationarity\_v2.m"
- 6. "Histograms\_v3.m"
- 7. "Path\_Length\_v6.m"
- 8. "Mean\_Path\_Length\_v5.m"
- 9. "Area\_v4.m"
- 10. "Mean\_Area\_v5.m"
- 11. "Filter\_Exp\_Data\_v3.m"
- 12. "Differentials\_v5.m"
- 13. "Neff\_v1.m"
- 14. "Mean\_Differentials\_v6.m"
- 15. "MSD\_Epsilon\_Subtract\_v3.m"
- 16. "Plot\_Mean\_Differentials\_v5.m"
- 17. "Filter\_Mean\_Differentials\_v4.m"
- 18. "SandP\_v11.m"
- 19. "Power\_Law\_v4.m"
- 20. "Plot\_SandP\_Fit\_v6.m"
- 21. "Plot\_Power\_Law\_Fit\_v4.m"
- 22. "Van\_Hove\_Analysis\_v3.m"
- 23. "Tidy\_Up\_v1.m"

13. The output from running "Supra\_MSD\_Driver\_v5.m" is a "MSD\_Driver\_v15" folder. The numeric prefix to the folder is the ISO 8601 dateform ("yyyymmddTHHMMSS") for the day and time MSD analysis was performed. Each folder within the "yyyymmddTHHMMSS\_MSD\_Driver\_v14" directory contains the dispersion analysis (figures, arrays, and log files) corresponding to a "Merged\_Data.mat" file. An Excel spreadsheet logs the final dispersion metrics for each condition analyzed.

## **Code**

Note: Missing lines are version history annotation, removed for space considerations.

## *Time\_Segment\_Driver\_v7.m*

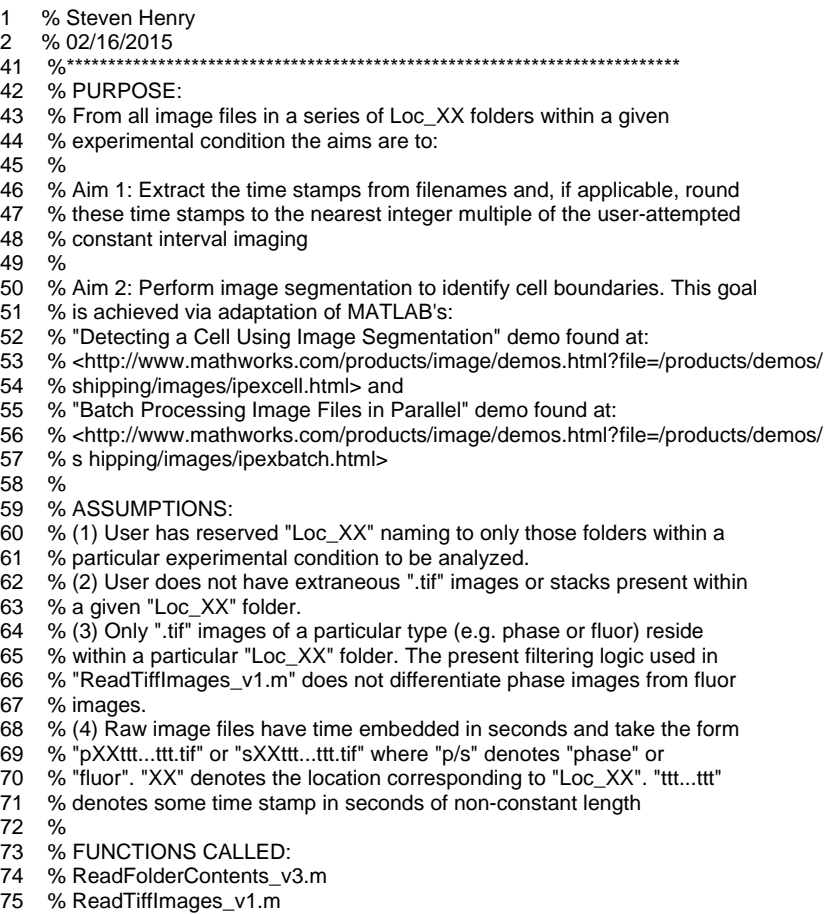

76 % Abs\_Time\_v1.m

77 % Sort\_Time\_v1.m 78 % Bin\_Time\_v4.m<br>79 % Segmentation v % Segmentation\_v4.m<br>%\*\*\*\*\*\*\*\*\*\*\*\*\*\*\*\*\*\*\*\*\*\*\*\*\* 80 %\*\*\*\*\*\*\*\*\*\*\*\*\*\*\*\*\*\*\*\*\*\*\*\*\*\*\*\*\*\*\*\*\*\*\*\*\*\*\*\*\*\*\*\*\*\*\*\*\*\*\*\*\*\*\*\*\*\*\*\*\*\*\*\*\*\*\*\*\*\*\*\*\*\* 81 82 clc<br>83 cle clear all 84 close all 85 % Have user select the directory: 87 start\_path = 'EnterPathToYourDataHere'; 88 directory = uigetdir(start\_path,'Set Directory'); 89 % Set directory to user-specified directory: 91 cd(directory); 92 93 % Create a folder that will hold all data analysis from this run: Determine<br>94 % date and time. Create a string in "dateform" "30" (ISO 8601) which has 94 % date and time. Create a string in "dateform" "30" (ISO 8601) which has 95 % the format 'yyyymmddTHHMMSS'. 96  $dstr = datestr(now, 30);$ 97<br>98 98 % Concatenate with "\_Time\_Segment": 99 analysis\_folder = [dstr '\_Time\_Segment']; 100 101 % Create folder in current experimental condition directory: 102 mkdir(analysis folder); 103 104 % Log path to the "Analysis" folder to store data: 105 analysis\_path = [directory '\' analysis\_folder]; 106 107 % Start a log file: 108 logfile = [dstr '\_Time\_Segment\_Log.txt']; 109 cd(analysis\_path); 110 fid = fopen(logfile,'wt'); 111 cd('..'); 112 113 % Print directory to log file: 114 fprintf(fid,'%s\n\n',dstr); 115 fprintf(1,'Selected directory is:\n'); 116 fprintf(1, '%s \n\n', directory); 117 fprintf(fid,'Selected directory is:\n'); 118 fprintf(fid, '%s \n', directory); 119 120 % Send user-specified path to ReadFolderContents.m for generation of a list 121 % of folders that conform to "Loc\_XX" naming convention: 122 [num\_folders, folderlist] = ReadFolderContents\_v3(directory, fid); 123 124 % Send list of "Loc\_XX" folders to "ReadTiffImages.m" for generation of a 125 % cell array of ".tif" filenames corresponding to a particular folder 126 % (organized by columns): 127 [frame\_array] = ReadTiffImages\_v1(num\_folders, folderlist, fid); 128 129 % Extract time values from all ".tif" file names in 'frame\_array' 130 [t\_abs] = Abs\_Time\_v1(frame\_array, fid); 131 132 % Sort t\_abs array in ascending order so that first imaging frame occupies 133 % row 1 of t\_abs\_sorted and any locations with unequal numbers of frames 134 % have padding zeros at end of column. 135  $[t_abs\_sorted] = Sort_Time_v1(t_abs, fid);$ 136 137 % At this point we have an array of time sorted values that are "absolute" 138 % time values. We will now generate an array of time values that are 139 % rounded according to the attempted time interval between frames specified 140 % by the user. As an example if the user specified imaging interval was 60 141 % sec and a frame is taken at 64 sec this frame will be rounded to 60 sec. 142 choice = menu('Did you attempt constant time-interval imaging?',...<br>143 Yes','No'); 'Yes','No'); 144

- 145 if choice  $== 1 %$  Yes 146<br>147 147 % Have user supply what the attempted imaging rate was in seconds:<br>148 interval = input('\nWhat was the intended imaging time-interval(sec)?:') interval = input('\nWhat was the intended imaging time-interval(sec)?:'); 149<br>150 150 % Record progress:<br>151 fprintf(1,'\n\nUser att fprintf(1,'\n\nUser attempted constant time interval imaging\n'); 152 fprintf(1,'Attempted imaging rate was = %.0f sec\n\n', interval); 153 fprintf(fid, '\nUser attempted constant time interval imaging\n');<br>154 fprintf(fid. 'Attempted imaging rate was = %.0f sec\n\n'. interval fprintf(fid,'Attempted imaging rate was = %.0f sec\n\n', interval); 155<br>156 % Go to 'Bin\_Time.m' function which will zero the origin of each 157 % location and bin each time stamp to its closesst multiple of 158 % "interval". % 'interval'. 159  $[t_bin] = Bin\_Time_v4(t_abs_sorted, interval, fid);$ 160 161 elseif choice == 2 % No 162 163 % Record progress: 164 fprintf(1,'\nUser did not attempt constant time interval imaging\n')
	-
- formated\nimediative inco time data in "t" was attempted\n\n');<br>166 finintf(fid, \nUser did not attempt constant time interval imaging\n') fprintf(fid,'\nUser did not attempt constant time interval imaging\n')
- 167 fprintf(fid,'As such no binning of time data in "t" was attempted\n\n');

168

- 169 end
- 170
- 171 % Automatically save time arrays:
- 172 cd(analysis\_path);
- 173 fprintf(1,'\nSaving time arrays...\n\n');
- 174 fprintf(fid,'\nSaving time arrays...\n\n');
- 175 save t\_abs.mat t\_abs
- 176 save t\_abs\_sorted.mat t\_abs\_sorted
- 177 save t\_bin.mat t\_bin
- 178 fprintf(1,'\nItems saved to:\n%s\n\n',pwd);
- 179 fprintf(fid,'\nItems saved to:\n%s\n\n',pwd);
- 180 cd('..');
- 181
- 182 % Perform image segmentation:
- 183 Segmentation\_v4(frame\_array, folderlist, directory, analysis\_path, fid)
- 184
- 185 fprintf(1,'\nProgram terminated\n\n');
- 186 fprintf(fid,'\nProgram terminated\n\n');
- 187
- 188 fclose(fid);

#### *ReadFolderContents\_v3.m*

- 1 % Steven J. Henry
- 
- 2 % 04/08/2011<br>23 %\*\*\*\*\*\*\*\*\*\*\*\*\* 23 %\*\*\*\*\*\*\*\*\*\*\*\*\*\*\*\*\*\*\*\*\*\*\*\*\*\*\*\*\*\*\*\*\*\*\*\*\*\*\*\*\*\*\*\*\*\*\*\*\*\*\*\*\*\*\*\*\*\*\*\*\*\*\*\*\*\*\*\*\*\*\*\*\*\*
- 24 % PURPOSE:
- 25 % This function determines which folders in a user-specified directory
- 26 % conform to a user-specified name. Currently the function is coded to
- 27 % identify folders of the form "Loc\_XX". The idea is that the user directs 28 % the program to a folder corresponding to a specific experimental
- 28 % the program to a folder corresponding to a specific experimental<br>29 % condition in which reside multiple imaging locations. Each of these
- 29 % condition in which reside multiple imaging locations. Each of these
- 30 % locations is to contribute data to the same experimental condition pool
- 31 % of data and so need to be analyzed in aggregate.
- 32<br>33
- % ASSUMPTIONS:
- 34 % The following filter logic has two critera for considering whether or not
- 35 % a particular element of the directory conforms to the "Loc\_XX" naming
- 36 % criteria. (1) The element must be exactly 6 characters long. (2) The
- 37 % first four characters must be "Loc\_". Thus an assumption is that the last
- 38 % two characters of "Loc\_XX" are integers from 0-9 in the X positions. It
- 39 % would be possible for "Loc\_LL" folders to pass where L represents a
- 40 % letter A-Z. Why such a folder would exist is not apparent and not
- 41 % anticipated to occur frequently. A more stringent filter could be coded

42 % that incorporates a third criteria whereby the last two entries are

- 43 % confirmed to be integer values. This is not done in the current version 44 % (Version 3).
- % (Version 3).
- 45 %
- 
- 46 % INPUT:<br>47 % director 47 % directory = user specified path to a folder containing multiple imaging 48 % locations.
- % locations.
- 49 % fid = file ID to which warnings and progress is printed as a text
- 50 % file.
- $51$
- 52 % OUPTUT:
- 53 % num\_folders = number of folders that conform to "Loc\_XX" naming
- 54 % convention after search is performed and deletions executed.<br>55 % folderlist = structural array containing list of folders conforming
- 55 % folderlist = structural array containing list of folders conforming to
- 56 % "Loc\_XX" naming convention as generated via MATLAB's intrinsic 'dir'
- % command.<br>%\*\*\*\*\*\*\*\*\*\*\*\*\*\*\*
- 58 %\*\*\*\*\*\*\*\*\*\*\*\*\*\*\*\*\*\*\*\*\*\*\*\*\*\*\*\*\*\*\*\*\*\*\*\*\*\*\*\*\*\*\*\*\*\*\*\*\*\*\*\*\*\*\*\*\*\*\*\*\*\*\*\*\*\*\*\*\*\*\*\*\*\*

59

- 60 function [num\_folders, folderlist] = ReadFolderContents\_v3(directory, fid) 61
- 62 % Set the current directory to that specified by the user:  $63$  cd(directory);
- cd(directory);
- 64
- 65 % Define a structural array consisting of the information corresponding to
- 66 % the folders contained within the current directory. The 'pwd' function is
- 67 % an intrinsic MATLAB function that lists the elements in the current
- % directory.
- 69 folderlist =  $dir(pwd)$ ;
- 70
	-
- 71 % Initialize the 'del' vector that holds the position of elements that
- 72 % require deleting from 'folderlist':<br>73 del =  $[]$ ;
- $del = []$ ;
- 74<br>75
- 75 % Initialize the 'pass' counter that holds the number of elements in 76 % 'folderlist' that passed the "Loc\_XX" filter.
- 76 % 'folderlist' that passed the "Loc\_XX" filter.
- 77  $pass = 0$ :
- 78
- 79 % Determine the number of elements in the 'folderlist' array containing the
- 80 % contents of the current directory.
- 81 num\_folders = numel(folderlist);
- 82
- 83 % This is a loop that identifies elements in 'folderlist' that are not
- 84 % named in the form "Loc\_XX". After these elements are identified the
- 85 % necessary deletions are made from 'folderlist'. Note nothing in the
- 86 % actual physical directory is harmed.
- 87<br>88 88 % Iterate over the present number of elements in 'folderlist' 89 for  $i = 1$ :num folders 90 91 % Initialize 'del\_flag' to "off". This flag will denote whether or not 92 % a particular entry needs to be deleted. It needs to be reset at the 93 % start of each pass through the loop in the event that a previous
- 93 % start of each pass through the loop in the event that a previous<br>94 % element in 'folderlist' did not pass the filter logic and needed to 94 % element in 'folderlist' did not pass the filter logic and needed to
- 95 % be deleted, placing 'del\_flag' in the "on" state. Ignore MATLAB's
- 96 % warning at this line.<br>97 del flag = 0:
- $del_flag = 0;$ 98
- 99 % Log the name of element (i) of 'folderlist'  $100$  name = folderlist(i).name:
- $name = folderlist(i).name;$
- 101
- 102 % Determine the number of characters in 'name'
- 103 num\_char = length(name);
- 104
- 105 % The folder must contain exactly 6 characters (Loc\_XX) to be a<br>106 % location folder and not an extraneous file, folder, or directory
- 106 % location folder and not an extraneous file, folder, or directory
- 
- 107 % operator.<br>108 if num char if num char  $\sim= 6$
- 109

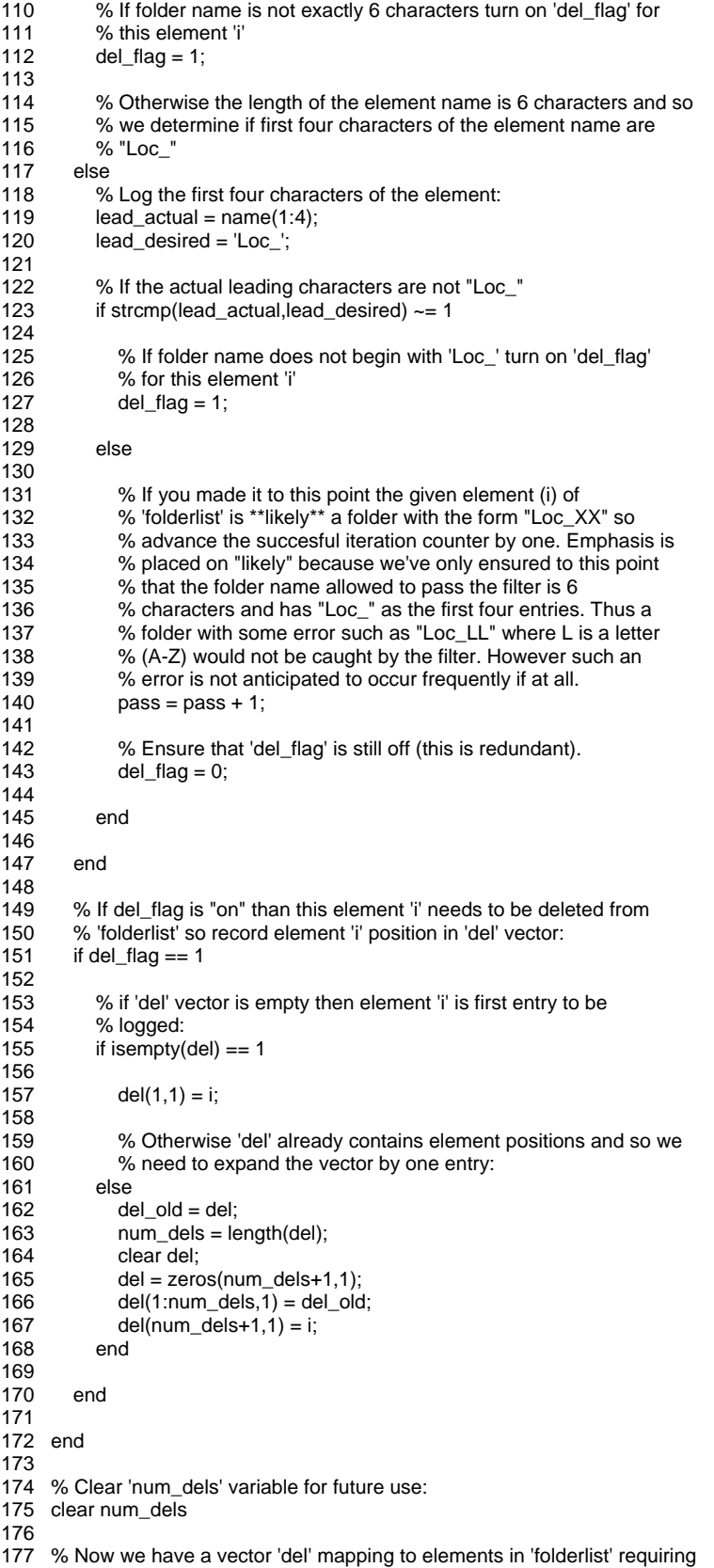

```
178 % deletion. It is important that we delete these elements in descending
179 % order (from last element position to first element position) to retain 
180 % proper mapping. It is not necessary to sort the 'del' vector because the 
181 % filter is performed in ascending order (top to bottom), so 'del' must 
182 % consist of a vector of 'ascending' entries. 
183 
184 % If 'del' vector is not empty there are deletions to be made. 
185 if isempty(del) == 0186<br>187
         % Determine number of deletions to be made:
188 num dels = length(del);
189 
190 % Note the following decreasing count works even if 'num_dels' = 1.<br>191 for i = num dels:-1:1
         for i = num dels:-1:1
192<br>193
           193 % Delete position 'del(j)' from 'folderlist' 
194 folderlist(del(j)) = \prod;
195 
196 end 
197 
198 end 
199 
200 % Verify that new size of 'folderlist' is equal to 'pass' the counter that 
201 % stores number of entries that passed filter criteria. If not, tell user. 
202 clear num_folders 
203 num folders = numel(folderlist);
204 if num_folders ~= pass 
205 fprintf(1,'WARNING: Number of entries in "folderlist" is not equal to "pass"\n');<br>206 fprintf(1,'Error occured in "ReadFolderContents v3.m" function\n\n'):
        fprintf(1,'Error occured in "ReadFolderContents_v3.m" function\n\n');
207 fprintf(fid,'WARNING: Number of entries in "folderlist" is not equal to "pass"\n'); 
208 fprintf(fid,'Error occured in "ReadFolderContents_v3.m" function\n\n');
209 end
```
- 210
- 211 end

### *ReadTiffImages\_v1.m*

- 1 % Steven J. Henry
- 2 % 04/08/2011<br>10 %\*\*\*\*\*\*\*\*\*\*\*\*\*
- 10 %\*\*\*\*\*\*\*\*\*\*\*\*\*\*\*\*\*\*\*\*\*\*\*\*\*\*\*\*\*\*\*\*\*\*\*\*\*\*\*\*\*\*\*\*\*\*\*\*\*\*\*\*\*\*\*\*\*\*\*\*\*\*\*\*\*\*\*\*\*\*\*\*\*\*
- 11 % PURPOSE:
- 12 % This function identifies files of the form ".tif" in a given
- 13 % folder. The idea is that a driver cycles through the "Loc\_XX" folders
- 14 % previously identified by "ReadFolderContents\_v3.m". This function takes
- 15 % one of these folders and and determines what elements of the folder are
- 16 % TIFF image files. These frames belong to a sequence of images presumably
- 17 % of multiple cells from a single location in a single experimental
- 18 % condition.
- 19 %
- 20 % ASSUMPTIONS:
- 21 % Short Answer:
- 
- 22 % Folder being explored only contains TIFF files<br>23 % that comprise the image stack. That is no extra 23 % that comprise the image stack. That is no extraneous TIFF files or stacks
- 24 % are present.<br>25 %
- 
- 25<br>26 26 % Long Answer:
- 27 % The following filter logic has two critera for
- 28 % considering whether or not a particular element of the directory is an 29 % image file. (1) The element must be minimally 5 characters long. (2)
- 29 % image file. (1) The element must be minimally 5 characters long. (2) The
- 30 % last four characters must be ".tif". Thus an assumption is that the
- 31 % remainder of the ".tif" file is of the form "pXXtttt...ttt" or 32 % "sXXtttt.ttt". p/s denote "phase" or "fluor". XX denotes
- 32 % "sXXtttt.ttt". p/s denote "phase" or "fluor". XX denotes the location
- 33 % corresponding to "Loc\_XX". ttt...ttt denotes some time stamp in seconds<br>34 % of non-constant length. It is possible to include more stringent filters
- 34 % of non-constant length. It is possible to include more stringent filters
- 35 % that could separate phase from fluor images but as of the writting of
- 36 % this function (Version 1, 04/08/2011) this need is not necessary
- 37 % (anticipated to be required in the future). For now the present design is
- 38 % sufficient, but requres that hte operator only have the desired image

39 % frames present in the "Loc\_XX" folder being analyzed. That is the folder<br>40 % should not contain both phase and fluor images or image stacks such as 40 % should not contain both phase and fluor images or image stacks such as % from ImageJ. 42 % 43 % INPUT: 44 % num\_folders = number of folders that conform to "Loc\_XX" naming<br>45 % convention via "ReadFolderContents.m" 45 % convention via "ReadFolderContents.m" 46 % folderlist = structural array containing list of folders conforming to 47 % "Loc\_XX" naming convention via "ReadFolderConents.m"<br>48 % fid = file ID to which warnings and progress is printed as a t  $%$  fid = file ID to which warnings and progress is printed as a text 49 % file.  $50<sub>2</sub>$ 51 % OUPTUT:<br>52 % frame arra % frame  $\arctan x =$  cell array containing names of all ".tif" files associated 53 % with a given location (column) 54 %\*\*\*\*\*\*\*\*\*\*\*\*\*\*\*\*\*\*\*\*\*\*\*\*\*\*\*\*\*\*\*\*\*\*\*\*\*\*\*\*\*\*\*\*\*\*\*\*\*\*\*\*\*\*\*\*\*\*\*\*\*\*\*\*\*\*\*\*\*\*\*\*\*\* 55 function [frame\_array] = ReadTiffImages\_v1(num\_folders, folderlist, fid) 57 58 for i = 1:num\_folders 59 60 % Specify the location of folder 'i' in 'folderlist' 61  $loc\_directory = [pwd \n\sqrt{1}$  folderlist(i).name]; 62 63 % Set the current directory to the "Loc\_XX" folder containing the  $\%$  imaging files of interest: % imaging files of interest: 65 cd(loc\_directory); 66<br>67 67 % Output the path of this new directory (i.e. the path to the current 68 % location folder). formare fprintf(1,'\nThe current directory is:\n %s \n\n',pwd);<br>70 fprintf(fid,'\nThe current directory is:\n %s \n\n',pwd) fprintf(fid,'\nThe current directory is:\n %s \n\n',pwd); 71 72 % Define a structural array consisting of the information corresponding<br>73 % to the folders contained within the current directory. The 'pwd' 73 % to the folders contained within the current directory. The 'pwd' 74 % function is an intrinsic MATLAB function that lists the elements in<br>75 % the current directory. 75 % the current directory.<br>76 filelist = dir(pwd);  $filelist = dir(pwd);$ 77 78 % Initialize the 'del' vector that holds the position of elements that 79 % require deleting from 'filelist': 79 % require deleting from 'filelist':  $80$  del = []; 81 82 % Initialize the 'pass' counter that holds the number of elements in 83 % 'filelist' that passed the "p $XX$ " and ".tif" filters. 83 % 'filelist' that passed the "pXX" and ".tif" filters.  $84 \qquad \text{pass} = 0;$ 85 86 % Determine the number of elements in 'filelist' containing the % contents of the current directory. 88 num\_files = numel(filelist); 89 90 % Iterate over the present number of elements in 'filelist'<br>91  $\frac{1}{2}$  for  $i = 1$ :num files for  $j = 1:num_{1}$  files 92<br>93 93 % Initialize 'del\_flag' to "off". This flag will denote whether or<br>94 % not a particular entry needs to be deleted. It needs to be re 94 % not a particular entry needs to be deleted. It needs to be reset 95 % at the start of each pass through the loop in the event that a 95 % at the start of each pass through the loop in the event that a 96 % previous element in 'filelist' did not pass the filter logic % and needed to be deleted, placing 'del\_flag' in the "on" state. 98 % Ignore MATLAB's warning at this line.<br>99  $del_f = 0;$  $del$  flag = 0; 100<br>101 % Log the name of element 'j' of 'filelist' 102 name = filelist(j).name; 103 104 % Determine the number of characters in 'name'<br>105 mum char = size(name,2); num  $char = size(name, 2);$ 106

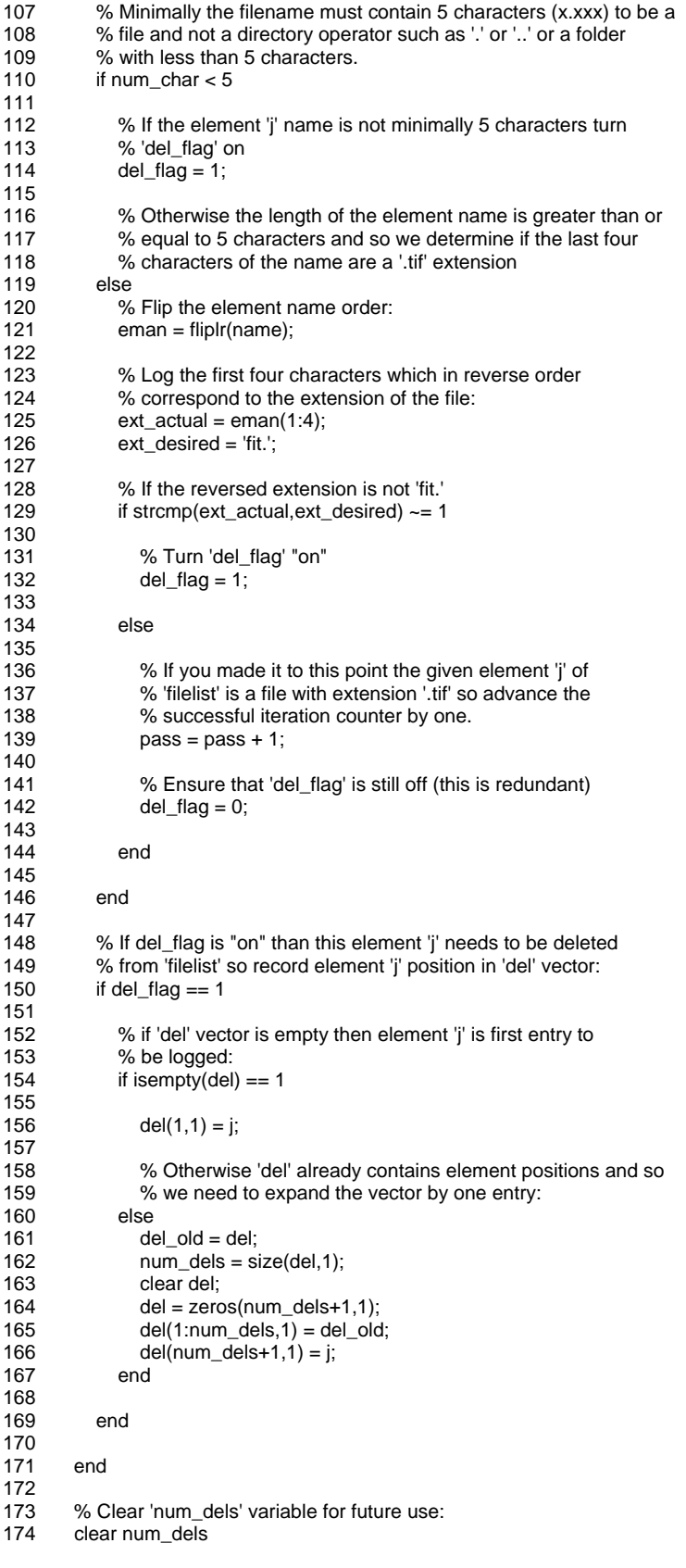

```
175 
176 % Now we have a vector 'del' mapping to elements in 'folderlist'<br>177 % requiring deletion. It is important that we delete these elemen
177 % requiring deletion. It is important that we delete these elements in<br>178 % descending order (from last element position to first element
           % descending order (from last element position to first element
179 % position) to retain proper mapping. It is not necessary to sort the 180<br>180 % 'del' vector because the filter is performed in ascending order (to
180 % 'del' vector because the filter is performed in ascending order (top 181<br>181 % to bottom), so 'del' must consist of a vector of 'ascending' entries.
           % to bottom), so 'del' must consist of a vector of 'ascending' entries.
182 
183 % If 'del' vector is not empty there are deletions to be made.<br>184 if isempty(del) == 0
           if isempty(del) == 0185<br>186
               % Determine number of deletions to be made:
187 num_dels = length(del); 
188 
189 % Note the following decreasing count works even if 'num_dels' = 1.<br>190 for k = num dels:-1:1
               for k = num\_dels:-1:1191 
                   192 % Delete position 'del(k)' from 'filelist' 
193 \qquad \qquad \text{filelist}(\text{del}(k)) = [];
194 
195 end 
196 
197 end 
198 
199 % Verify that new size of 'filelist' is equal to 'pass' the counter<br>200 % that stores number of entries that passed filter criteria. If no
           % that stores number of entries that passed filter criteria. If not,
201 % tell user. 
202 clear num_files<br>203 num files = nur
203 num_files = numel(filelist);<br>204 if num files \sim= pass
           if num files \sim = pass
205 fprintf(1,'\nWARNING: Number of images in "filelist" is not equal to "pass"\n'); 
206 fprintf(1, Error occured in "ReadTiffImages.m" function on %s \n\n', foldername(i));<br>207 finintf(fid. \nWARNING: Number of images in "filelist" is not equal to "pass"\n'):
207 fprintf(fid,'\nWARNING: Number of images in "filelist" is not equal to "pass"\n');<br>208 fprintf(1,'Error occured in "ReadTiffImages.m" function on %s \n\n', foldername
               fprintf(1,'Error occured in "ReadTiffImages.m" function on %s \n\n', foldername(i));
209 end 
210<br>211
211 % If this is the first folder (or only folder being considered)<br>212 if i = 1212 if i == 1<br>213 % Pr
               % Preallocate a cell array (which is used so we can log text
214 % strings in each cell) memory. We will use the number of frames in<br>215 % the first folder as an estimate of the size of the array. If the
               % the first folder as an estimate of the size of the array. If the
216 % array needs to grow this can be done during processing.<br>217 frame \alpha = \text{cell(num files. num foldsers)}:
               frame\_array = cell(num_files, num_folders);218 end 
219 
220 % Write the filename for this location to frame_array:<br>221 for n = 1:num files
           for n = 1:num files
222 frame array\{n,i\} = filelist(n).name;
223 end 
224 
225 % Jump back one level in the directory to the experimental condition<br>226 % folder
226 % folder<br>227 cd('..');
           cd('..');
228 
229 end 
230 
231 end
```
#### *Abs\_Time\_v1.m*

- 1 % Steven J. Henry
- 2 % 04/08/2011<br>6 %\*\*\*\*\*\*\*\*\*\*\*\*\*\*\*
- 6 %\*\*\*\*\*\*\*\*\*\*\*\*\*\*\*\*\*\*\*\*\*\*\*\*\*\*\*\*\*\*\*\*\*\*\*\*\*\*\*\*\*\*\*\*\*\*\*\*\*\*\*\*\*\*\*\*\*\*\*\*\*\*\*\*\*\*\*\*\*\*\*\*\*\*
- 7 % PURPOSE:
- 8 % This function takes in the array 't' containing absolute time
- 9 % values and performs two functions. First each location (column of data)
- 10 % is shifted linearly such that the origin fram (first row of each column)
- 11 % is zero. Second each location is rounded to the nearest multiple of the

12 % user-specified imaginge rate 'interval'. At the end of processing a 13 % matrix 't\_bin' results of the same dimensions as 't' but now possessing<br>14 % either zeros or integer multiples of 'interval.' 14 % either zeros or integer multiples of 'interval.' 15 % 16 % ASSUMPTIONS: 17 % This function assumes that the general form of the filename is 18 % "pXXtt..ttt.tif" or "sXXttt...ttt.tif". "p"/"s" denotes "phase"/"fluor". 19 % "XX" denotes location number. "ttt...ttt" is a time-stamp in seconds of 20 % unspecified length. Then it is always true that the time stamp begins at 21 % position '4' and ends at position 'num char' is the 21 % position '4' and ends at position 'num\_char-4' where 'num\_char' is the 22 % total length of the name. 23 % 24 % INPUT:<br>25 % frame a 25 % frame\_array = cell array containing names of all ".tif" files associated 26 % with a given location (column)<br>27 % fid = file ID to which warnings a 27 % fid = file ID to which warnings and progress is printed as a text 28 % file. 29 % 30 % OUPTUT: 31 % t = array of absolute time values. Rows represent frames. Columns 32 % represent locations. This array is passed sorted from lowest to highest 33 % value. It is not necessarily true that all locations (columns) have the value. It is not necessarily true that all locations (columns) have the 34 % same number of frames (nonzero rows). The array is designed such that 35 % when two columns do not have an equal number of frames the remainder of 36 % the shorter columns is padded with zeros. For example consider the 37 % following hypothetical three location matrix where the first location following hypothetical three location matrix where the first location 38 % has 5 frames, the second location 3 frames, and the third location 4 39 % frames: 40 % 61 73 87 % 123 138 144<br>% 183 195 206 42 % 183 195 206 43 % 245 0 266  $\frac{96}{96}$  306 0 0<br>%\*\*\*\*\*\*\*\*\*\*\*\*\*\*\*\*\*\*\*\*\*\*\*\*\* 45 %\*\*\*\*\*\*\*\*\*\*\*\*\*\*\*\*\*\*\*\*\*\*\*\*\*\*\*\*\*\*\*\*\*\*\*\*\*\*\*\*\*\*\*\*\*\*\*\*\*\*\*\*\*\*\*\*\*\*\*\*\*\*\*\*\*\*\*\*\*\*\*\*\*\* 46 47 function [t\_abs] = Abs\_Time\_v1(frame\_array, fid) 48 49 % Determine size of cell array 'frame\_array' 50 [slice\_max, loc\_max] = size(frame\_array); 51<br>52 52 % Create a matrix that will contain the embedded times in a given filename. 53 % Rows correspond to slice number and each column is a unique location. It 54 % is NOT necessarily the case that column number represents location 55 % number. For example its possible that a particular imaging set defined 56 % Loc\_06 through Loc\_09 as a particular experimental condition. However 57 % Loc\_06 would be column 1, Loc\_07 => column 2, etc... 58 t\_abs = zeros(slice\_max, loc\_max); 59 60 for  $i = 1$ :loc\_max 61 62 for  $j = 1$ : slice\_max 63 % Load the file name string 'title': 65 title = frame\_array $\{j, i\}$ ; 66 67 % If 'title' is NOT empty (meaning 'frame\_array' entry {j,i} is 68 % not empty: 69 if isempty(title)  $== 0$ 70 71 % Make sure the entry is a character array (i.e. string). % If 'title' is not a string tell user:  $73$  if ischar(title) == 0<br> $74$  % You have a p 74 % You have a problem because the entry you're dealing with<br>75 % is not a string: 75 % is not a string:<br>76 fprintf(1,'\nWARN fprintf(1,'\nWARNING: The current entry in "frame\_array" is not a string.\n'); 77 fprintf(1,'Occured in "Abs\_Time.m" for row = %.0f and col = %.0f\n\n',j,i);<br>78 fprintf(fid,'\nWARNING: The current entry in "frame array" is not a string 78 fprintf(fid,'\nWARNING: The current entry in "frame\_array" is not a string.\n');<br>79 fprintf(fid,'Occured in "Abs Time.m" for row = %.0f and col = %.0f\n\n',j,i);

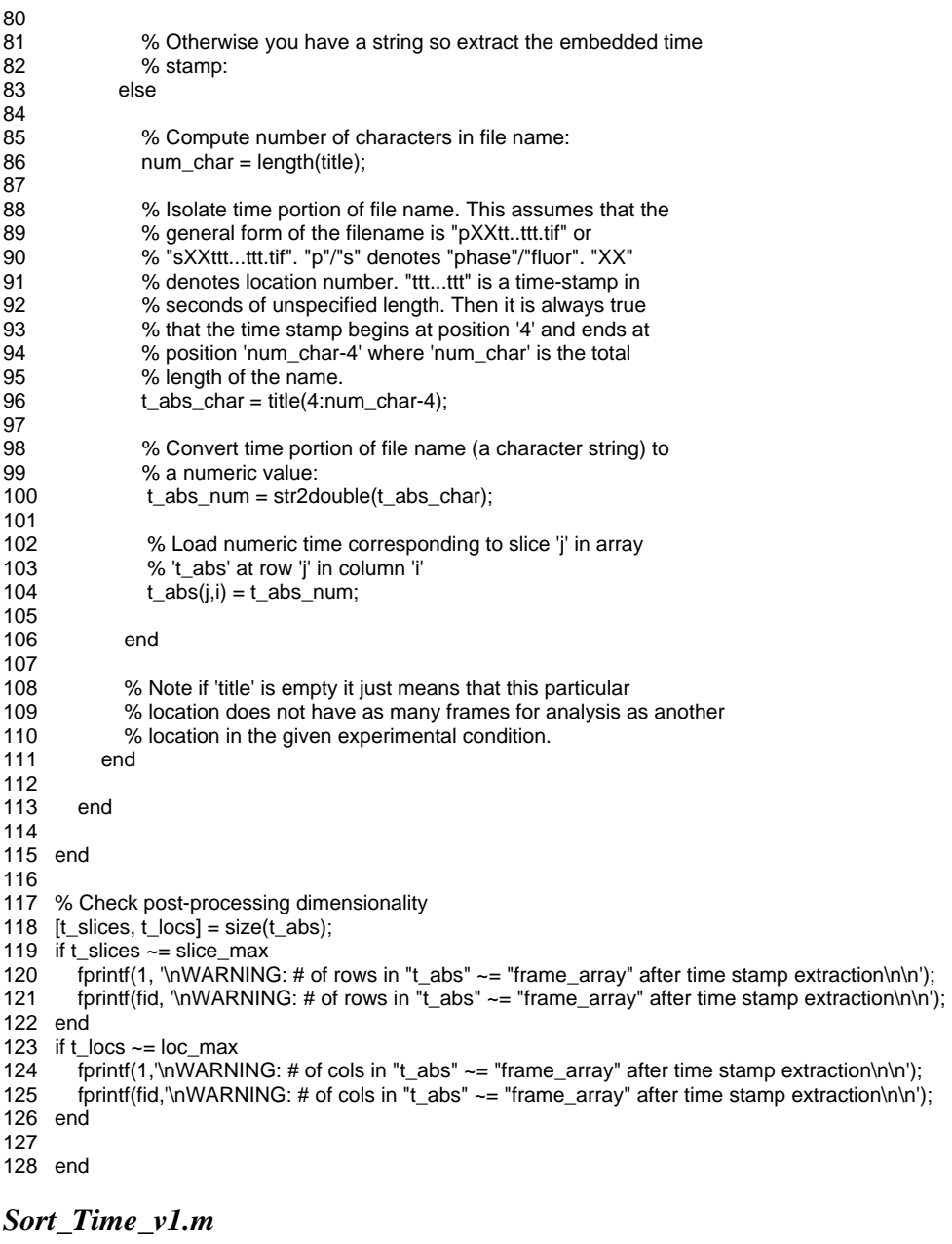

- 1 % Steven J. Henry<br>2 % 04/08/2011
- 2 % 04/08/2011 6 %\*\*\*\*\*\*\*\*\*\*\*\*\*\*\*\*\*\*\*\*\*\*\*\*\*\*\*\*\*\*\*\*\*\*\*\*\*\*\*\*\*\*\*\*\*\*\*\*\*\*\*\*\*\*\*\*\*\*\*\*\*\*\*\*\*\*\*\*\*\*\*\*\*\*
- 7 % PURPOSE:
- 8 % The purpose of this function is to sort an array of number time values in
- 9 % ascending order. Since not every column will have the same number of
- 10 % nonzero entries (frame) it is necessary to correct the fact that applying
- 11 % a global sort to the entire column will result in zeros being the leading
- 12 % column entries. This function sorts all nonzero elements and then ensures
- 13 % that the first row of the resulting sorted array has the first imaging
- 14 % frame of the particular location. Empirically it is never the case that
- 15 % real imaging frame exists at absolute time t = 0 so we use zero entries
- 16 % in a column to denote nonexistent frames.
- 17 %
- 18 % ASSUMPTIONS:
- 19 % Zero entries in the time array 't\_abs' denote a non-existent frame and

20 % not a real imaging frame. This assumption is reasonable as it has never 21 % been observed where an image is snapped at the instant the imaging<br>22 % LABVIEW program is started. Typically the first imaging frame begins 22 % LABVIEW program is started. Typically the first imaging frame begins at t 23  $% = 1-5$  sec.  $24 \t%$ <br>25 % 25 % INPUT:<br>26 % t abs = 26 % t\_abs = array of UNSORTED absolute time values. Rows represent frames. 27 % Columns represent locations. This array is passed UNSORTED. It is not 28 % necessarily true that all locations (columns) have the same number of 29 % frames (nonzero rows). For example consider the following hypothetical 29 % frames (nonzero rows). For example consider the following hypothetical 30 % three location matrix where the first location has 5 frames, the second 31 % location 3 frames, and the third location 4 frames: 32 % 123 195 206 61 138 34 % 183 73 87  $306 \quad 0 \quad 266$ 36 % 245 0 0<br>37 % fid = file ID to which  $%$  fid = file ID to which warnings and progress is printed as a text 38 % file. 39 % 40 % OUPTUT: % t\_abs\_sorted = array of SORTED absolute time values. Rows represent 42 % frames. Columns represent locations. This array is passed SORTED from 43 % lowest to highest value. It is not necessarily true that all locations 44 % (columns) have the same number of frames (nonzero rows). The array is<br>45 % designed such that when two columns do not have an equal number of designed such that when two columns do not have an equal number of 46 % frames the remainder of the shorter columns is padded with zeros. For 47 % example consider the following hypothetical three location matrix where<br>48 % the first location has 5 frames the second location 3 frames and the the first location has 5 frames, the second location 3 frames, and the 49 % third location 4 frames: 50 % 61 73 87 51 % 123 138 144 52 % 183 195<br>53 % 245 0 % 245 0 266<br>% 306 0 0 54 % 306 0 0 55 %\*\*\*\*\*\*\*\*\*\*\*\*\*\*\*\*\*\*\*\*\*\*\*\*\*\*\*\*\*\*\*\*\*\*\*\*\*\*\*\*\*\*\*\*\*\*\*\*\*\*\*\*\*\*\*\*\*\*\*\*\*\*\*\*\*\*\*\*\*\*\*\*\*\* 56  $function [t_abs_sorted] = Sort_Time_v1(t_abs, fid)$ 58 59 % As Windows may have altered the order in which the files were saved to  $60\%$  the location folder (perhaps as a result of the user applying a sort % the location folder (perhaps as a result of the user applying a sort 61 % within the folder) we now sort the columns of 't\_abs' in ascending order: 62  $t\_abs\_sorted = sort(t\_abs, 1, 'ascend');$ 63 64 % However, in the process of sorting entries in a given column of 't' we 65 % may end up placing zeros in the leading rows if a given location has less 66 % total slices than the location for a given experimental condition with 67 % the most number of slices. 68 69 % Example: If Location 1 has 8 slices but Location 2 has 10 slices after 70 % sorting zeros are now placed in row 1 and row 2 of Location 2's column. 71 % Empirically it is never the case that an image is taken at absolute time<br>72 % "0" so we can filter zero values to mean non-existent slices. In general 72 % "0" so we can filter zero values to mean non-existent slices. In general 73 % the soonest an image is taken is on the order of 1-5 sec after hitting 74 % "start" on the data collection LabView program. 75 76 % As a check on our manipulations log the total number of nonzero elements 77 % in 't\_abs' before anything is done: 78 tot nz presort =  $nnz(t$  abs); 79 80 % Determine size of 't\_abs\_sorted' 81 [max\_slices, max\_locs] = size(t\_abs\_sorted); 82 83 % Iterate through each column in 't\_abs\_sorted' 84 for  $i = 1$ : max\_locs 85 86 % Determine the number of nonzero elements in each column:<br>87 mnz slices = nnz(t abs sorted(:,i));  $nnz_slices = nnz(t_abs_sorted(:,i));$ 

88 89 % If the number of nonzero entries does not equal the total number of 90 % rows (i.e. value 'max slices') then there are zeros in this column: % rows (i.e. value 'max slices') then there are zeros in this column: 91 if nnz\_slices ~= max\_slices 92<br>93 93 % Save the nonzero entries of column 'i' in array 't\_abs\_sorted'  $94$  temp time = nonzeros(t abs sorted(:.i));  $temp_time = nonzeros(t_abs_sorted(:,i));$ 95 96 % Write zeros to column 'i' in array 't\_abs\_sorted'<br>97 tabs sorted(:.i) = 0:  $t\_abs\_sorted(:,i) = 0;$ 98 99 % Print sorted nonzero values in 'temp\_time' vector to column 'i' 100 % in array 't\_abs\_sorted':<br>101 t abs sorted(1:nnz slices t abs sorted(1:nnz slices,i) = temp\_time; 102 103 end 104 105 end 106 107 % As a check on our manipulations log the total number of nonzero elements 108 % in 't\_abs\_sorted' after manipulations are done: 109 tot\_nz\_postsort = nnz(t\_abs\_sorted); 110 111 % IF total number of nonzero elements pre/post sorting do not equal you 112 % have a problem! 113 if tot  $nz$  postsort  $~=$  tot  $nz$  presort 114 fprintf(1,'\nWARNING: Total number of nonzero elements after sorting does not\n'); 115 fprintf(1,'equal total number of nonzero elements before sorting.\n');<br>116 forintf(1 'Error occured in "Sort Time m"\n'); fprintf(1,'Error occured in "Sort\_Time.m"\n'); 117 fprintf(fid,'\nWARNING: Total number of nonzero elements after sorting does not\n'); 118 fprintf(fid,'equal total number of nonzero elements before sorting.\n'); 119 fprintf(fid,'Error occured in "Sort\_Time.m"\n'); 120 end 121 122 % Determine the number of slices in each location. This corresponds to the 123 % number of nonzero elements in each column. This can be used to verify 124 % that the proper number of entries were achieved for each folder. 125 slice\_check =  $zeros(max_loss,2)$ ; 126 for  $j = 1$ : max\_locs 127 % Column 1 is location number<br>128 slice check(i.1) = i:  $slice\_check(j,1) = j;$ 129 % Column 2 is number of slices in location folder 130 slice\_check $(j,2)$  = nnz $(t_$ abs\_sorted $(:,j))$ ; 131 end 132 133 % Output information to user: 134 fprintf(1,'\nTime retreval completed\n\n'); 135 fprintf(fid,'\nTime retreval completed\n\n'); 136 fprintf(1,'Number of locations analyzed = %1.0f\n\n',max\_locs); 137 fprintf(fid,'Number of locations analyzed =  $%1.0$ f\n\n',max\_locs); 138 fprintf(1,'The number of slices analyzed for each location:\n'); 139 fprintf(fid,'The number of slices analyzed for each location:\n'); 140 fprintf(1,'Loc\t# Slices\t\n'); 141 fprintf(fid,'Loc\t# Slices\t\n'); 142 143 for  $k = 1$ : max\_locs 144 fprintf(1,'%.0f\t%.0f\t\n', slice\_check(k,:)); 145 fprintf(fid,'%.0f\t%.0f\t\n', slice\_check(k,:)); 146 end *Bin\_Time\_v4.m* 

## 1 % Steven J. Henry

- 2 % 02/16/2015
- 26 %\*\*\*\*\*\*\*\*\*\*\*\*\*\*\*\*\*\*\*\*\*\*\*\*\*\*\*\*\*\*\*\*\*\*\*\*\*\*\*\*\*\*\*\*\*\*\*\*\*\*\*\*\*\*\*\*\*\*\*\*\*\*\*\*\*\*\*\*\*\*\*\*\*\*
- 27 % PURPOSE:
- 28 % This function takes in absolute time values in seconds and rounds (bins)
- 29 % all values to the closest integer multiple of a user-specified time

30 % interval. It avoids systematic upwards rounding bias at remainders of 31 % exactly 0.5 by essentially flipping a coin to see whether such remainders % are rounded up or down when such cases arise. 33 % 34 % ASSUMPTIONS:<br>35 % n/a % n/a 36<br>37 % INPUT: 38 % t\_abs\_sorted = array of SORTED absolute time values. Rows represent 39 % frames. Columns represent locations. This array is passed SORTED from 40 % lowest to highest value. It is not necessarily true that all locations<br>41 % (columns) have the same number of frames (nonzero rows). The 41 % (columns) have the same number of frames (nonzero rows). The array is 42 % designed such that when two columns do not have an equal number of 43 % frames the remainder of the shorter columns is padded with zeros. For frames the remainder of the shorter columns is padded with zeros. For 44 % example consider the following hypothetical three location matrix where<br>45 % the first location has 5 frames, the second location 3 frames, and the the first location has 5 frames, the second location 3 frames, and the 46 % third location 4 frames:<br>47 % 61 73 87 % 61 73<br>% 123 138 48 % 123 138 144 49 % 183 195 206 50 % 245 0 266 306 0 52 % interval = user-specified constant imaging rate attempted (during actual 53 % data collection) in seconds. This is the value the user set the LABVIEW 54 % program on the Nikon microscope.<br>55 % fid = file ID to which warnings and pro- $%$  fid = file ID to which warnings and progress is printed as a text 56 % file.  $57 \frac{96}{58}$ % OUPTUT: 59 %\*\*\*\*\*\*\*\*\*\*\*\*\*\*\*\*\*\*\*\*\*\*\*\*\*\*\*\*\*\*\*\*\*\*\*\*\*\*\*\*\*\*\*\*\*\*\*\*\*\*\*\*\*\*\*\*\*\*\*\*\*\*\*\*\*\*\*\*\*\*\*\*\*\* 60 61 function  $[t_bin] = Bin_$ Time\_v4(t\_abs\_sorted, interval, fid) 62 63 % Get function name: 64 func\_name = mfilename; 65<br>66 66 % Update log file that function is running:<br>67 fprintf(1,'\n%s running ...\n',func name); fprintf(1,'\n%s running ...\n',func\_name); 68 fprintf(fid,'\n%s running ...\n',func\_name); 69<br>70 70 % Turn warning flag 'warn' off. If 'warn' is not activated by entry into a 71 % warning dialog the log file records no errors/warnings generated:<br>72 warn = 0: warn  $= 0$ ; 73 74 % Determine dimensionality of 'data': 75  $[rows, \text{cols}] = \text{size}(t\_abs\_sorted);$ 76 77 % Reserve space for 't bin': 78 t\_bin = zeros(rows,cols); 79 80 % Before entering the analysis loop set the random number stream generator 81 % to a seed based upon the current time. This will help to increase the 82 % independence of two runs through the program, otherwise the same 82 % independence of two runs through the program, otherwise the same sequence 83 % of coin flips could result each time this function is called from 84 % start-up: 85 86 % Save a 'defaultStream' that has parameters equivalent to those when 87 % MATLAB first starts up: 88 defaultStream = RandStream('mt19937ar','Seed',0); 89 90 % Generate a time-dependent seed: 91 mySeed = sum $(100<sup>*</sup>clock)$ ;<br>92 % Create a stream based u 92 % Create a stream based upon this seed: 93 algorithm = 'mt19937ar';<br>94 mvStream = RandStrean myStream = RandStream(algorithm,'Seed',mySeed); 95 % Set the stream from which 'rand', 'randn', and 'randi' draw numbers to 96 % 'myStream': 96 % 'myStream': 97 RandStream.setGlobalStream(myStream);

```
98 % Reset internal state or pointer within stream: 
99 reset(myStream); 
100 
101 % Log the seed used: 
102 fprintf(1,'\n\tAlgorithm type set to: %s\n',algorithm); 
103 fprintf(1,'\n\tSeed used was: %f\n',mySeed); 
104 fprintf(fid,'\n\tAlgorithm type set to: %s\n',algorithm); 
105 fprintf(fid,'\n\tSeed used was: %f\n',mySeed); 
106 
107 % Record how many times remainders of 0.5 occur and of these how many were 
108 % rounded up vs. down: 
109 num_{rem} = 0;
110 num_down = 0;
111 num\_up = 0;
112 
113 % Loop over all "Loc_XX" folders 
114 for i = 1:cols
115 
116 % Loop over all frames within a given folder: 
117 for j = 1: rows
118 
           % Since supplied data is sorted we can treat first entry in each
120 % column as the origin frame. We will normalize all subsequent 
121 % frames (for the given track 'i') with respect to this origin 
122 % frame:<br>123 if i == 1
           if j == 1124 t\_abs\_orig = t\_abs\_sorted(j,i);<br>125 t\_bin(j,i) = 0;125 t_b \text{sin}(j,i) = 0;<br>126 s_b \text{cos}(j,i) = 0;else
127 
128 % Record the current time-stamp value:<br>129 t abs now = t abs sorted(i.i):
             t_abs\_now = t_abs\_sorted(i,i);130 
131 % If it is not zero (in which case it is a padding entry) shift<br>132 % the value with respect to the track origin and round it to
             % the value with respect to the track origin and round it to
133 % the nearest multiple of the attempted constant imaging<br>134 % interval:
134 % interval:<br>135 if t abs no
             if t_abs_new \sim = 0136 <sup>%</sup> Shift current frame's time-stamp with respect to origin
137 % frame's time-stamp:<br>138 t abs shifted = t abs
                t abs shifted = t_abs_now - t_abs_orig;
139<br>140
                % Q is the quotient after division by the user-specified
141 % 'interval'. For example if interval = 60 sec and the 
                % given image has a shifted time stamp of 160 sec than the
143 % corresponding entry in 'Q' is 2 (b/c 160/60 = 2 + 40/60). 
                144 % Use of MATLAB's 'floor' function is to ensure we always 
145 % round down to the nearest whole integer value (the 146 \% quotient). To continue with the above example
                % quotient). To continue with the above example
147 % round(160/60) = 3 but floor(160/60) = 2. 
148 Q = floor(t_abs_shifted/interval);149<br>150
                % R is the remainder after division normalized by
151 % 'interval': 
152 R = rem(t_abs_shifted,interval)/interval; 
153 
154 % If R is not exactly 0.5: 
155 if R \sim = 0.5156 
157 % Round it according to normal rules: 
158 R = round(R);
159<br>160
                   % If R is exactly 0.5 randomly choose to round up or
161 % down using a uniform random number generator so that 
162 % over many flips Prob(roundup) ~ Prob(rounddown) ~ 0.5 
163 % (50%).<br>164 elseif R == 0
                elseif R = 0.5165
```
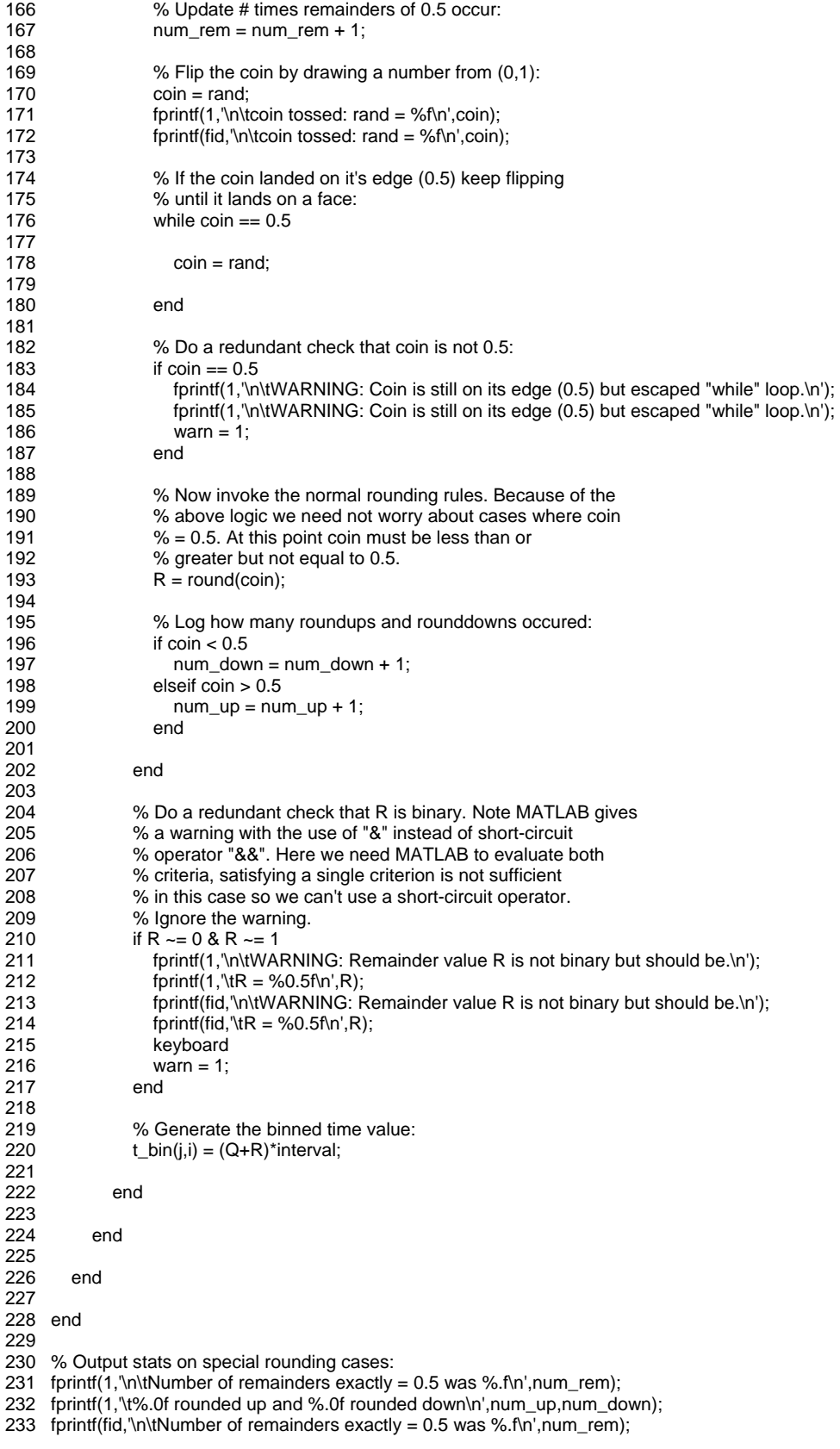

234 fprintf(fid,'\t%.0f rounded up and %.0f rounded down\n',num\_up,num\_down);

235

- 236 % Check post-processing dimensionality:
- 237 [rows2,  $cols2$ ] =  $size(t_bin);$
- 238 if rows2  $\sim$  = rows
- 239 fprintf(1, '\n\tWARNING: # of rows in output "t\_bin" different than input "t\_abs\_sorted"\n');<br>240 fprintf(fid, '\n\tWARNING: # of rows in output "t\_bin" different than input "t\_abs\_sorted"\n')
- fprintf(fid, '\n\tWARNING: # of rows in output "t\_bin" different than input "t\_abs\_sorted"\n');
- $241$  warn = 1:
- 242 end
- 243 if  $cols2 \rightleftharpoons cols$
- 244 fprintf(1, '\n\tWARNING: # of cols in output "t\_bin" different than input "t\_abs\_sorted"\n');
- 245 fprintf(fid, '\n\tWARNING: # of cols in output "t\_bin" different than input "t\_abs\_sorted"\n');
- $246$  warn = 1;
- 247 end
- 248
- 249 % Return default stream back to conditions at MATLAB startup:
- 250 RandStream.setGlobalStream(defaultStream);
- 251 % Reset internal state or pointer within stream:
- 252 reset(defaultStream);
- 253
- 254 % If no warnings generated report so in log file:
- 255 if warn  $== 0$
- 256 fprintf(1,'\n\tFunction completed without errors/warnings\n');
- 257 fprintf(fid,'\n\tFunction completed without errors/warnings\n');
- 258 end
- 259
- 260 % Update log file that function is completed:
- 261 fprintf(1,'\n%s completed\n',func\_name);
- 262 fprintf(fid,'\n%s completed\n',func\_name);
- 263
- 264 end

#### *Segmentation\_v4.m*

- 1 % Steven J. Henry
- 2 % 06/15/2011<br>74 %\*\*\*\*\*\*\*\*\*\*\*\*\*\*
- 74 %\*\*\*\*\*\*\*\*\*\*\*\*\*\*\*\*\*\*\*\*\*\*\*\*\*\*\*\*\*\*\*\*\*\*\*\*\*\*\*\*\*\*\*\*\*\*\*\*\*\*\*\*\*\*\*\*\*\*\*\*\*\*\*\*\*\*\*\*\*\*\*\*\*\*
- 75 % PURPOSE:
- 76 % The purpose of this function is to segment grayscale TIFF images and
- 77 % identify cell boundaries.
- 78 %
- 79 % ASSUMPTIONS:
- 80 % All images are of similiar quality such that the hardcoded segmentation<br>81 % algorithm is valid for all frames. Raw images were generated such that
- 81 % algorithm is valid for all frames. Raw images were generated such that
- 82 % the cells have dark-body centers (~black) and light halo outlines
- 83 % (~white). A histogram of the raw image(s) should reveal a spike at an
- 84 % intermediate grayscale intensity with no saturation at [0, 255].
- 85 %
- 86 % INPUT:
- 87 % frame\_array = cell array containing names of all ".tif" files associated
- 88 % with a given location (column) via "ReadTiffImages.m"
- 89 % folderlist = structural array containing list of folders conforming to
- 90 % "Loc\_XX" naming convention via "ReadFolderConents.m"
- 91 % raw\_path = absolute path to folder containing "Loc\_XX" folders with TIFF  $92\%$  files to be analyzed
- 92 % files to be analyzed<br>93 % analyzed path = abs
- 93 % analyzed\_path = absolute path to folder containign "Loc\_XX" folders with
- 94 % segmented TIFF files and associated time arrays
- 95 % fid  $=$  file ID to which warnings and progress is printed as a text 96 % file.
- 96 % file.

97 %

- 98 % OUPTUT: (not returned to driver)
- 99 % For each image file processed two segmentation files result:
- 100 % 1) "BW\_pXXttt...ttt.tif" is a black/white thresholded image with black
- 101 % background and white cell bodies.
- 102 % 2) "pXXttt...ttt.tif" is the original image file
- 103 % It is necessary to duplicate the
- 104 %\*\*\*\*\*\*\*\*\*\*\*\*\*\*\*\*\*\*\*\*\*\*\*\*\*\*\*\*\*\*\*\*\*\*\*\*\*\*\*\*\*\*\*\*\*\*\*\*\*\*\*\*\*\*\*\*\*\*\*\*\*\*\*\*\*\*\*\*\*\*\*\*\*\*

105

106 function  $[] =$  Segmentation\_v4(frame\_array, folderlist, raw\_path, analyzed\_path, fid) 107 108 % Get function name: 109 func\_name = mfilename; 110 111 % Update log file that function is running: 112 fprintf(1,'\n%s running ...\n',func\_name); 113 fprintf(fid,'\n%s running ...\n',func\_name); 114 115 % Turn warning flag 'warn' off. If 'warn' is not activated by entry into a 116 % warning dialog the log file records no errors/warnings generated: 117 warn =  $0$ ; 118 119 % Determine dimensionality of 'frame\_array' 120 [slices, locs] = size(frame\_array); 121 122 % Loop over all "Loc\_XX" folders residing in 'folderlist' 123 for  $i = 1$ :locs 124 125 % Log current folder name:<br>126 folder\_name = folderlist(i).na  $folder_name = folderlist(i).name;$ 127 128 % Create a "Loc\_XX" folder in the "Analysis" folder to store segmented 129 % images: 130 cd(analyzed\_path);<br>131 mkdir(folder name) mkdir(folder\_name) 132 analyzed\_loc\_path = [analyzed\_path '\' folder\_name]; 133 134 % Specify the location of raw data folder 'i' in 'folderlist':<br>135 raw loc path = [raw path '\' folder name];  $raw\_loc\_path = [raw\_path \n\vee\text{ folder\_name}];$ 136<br>137 137 % Set the current directory to the "Loc\_XX" folder containing the 138 % imaging files of interest: 138 % imaging files of interest:<br>139 cd(raw\_loc\_path); cd(raw\_loc\_path); 140 141 % Output the path of the folder you are about to perform segmentation<br>142 % on: 142 % on:<br>143 fprintf( fprintf(1,'\n\tSegmenting images in the following directory (%.0f of %.0f):\n\t%s \n\n',i,locs,pwd); 144 fprintf(fid,'\n\tSegmenting images in the following directory (%.0f of %.0f):\n\t%s \n\n',i,locs,pwd); 145<br>146 % Loop over all ".tif" files in folder 'i': 147 for  $j = 1$ : slices 148 149 % If this is the first slice in this location create folders to<br>150 % contain segmented data: % contain segmented data: 151 if j == 1<br>152 % Ch % Change directory to the "Loc\_XX" folder in "Analysis" folder: 153 cd(analyzed\_loc\_path); % Make folder names to hold segementation results: 155 seg\_folder = 'Segmentation'; 156 overlay\_folder = 'Overlay'; 157 % Create segmentation results folder:<br>158 mkdir(seq folder): mkdir(seg\_folder); 159 mkdir(overlay\_folder); 160 % Get paths to these folders:<br>161 seq path = [analyzed loc pa seg\_path = [analyzed\_loc\_path '\' seg\_folder]; 162 overlay\_path = [analyzed\_loc\_path '\' overlay\_folder]; 163 % Go back to location of raw data files: 164 cd(raw\_loc\_path); 165 end 166 167 % Get filename from 'frame\_array'<br>168 filename = frame\_array{i,i}:  $filename = frame = array{i,i};$ 169<br>170 % If 'filename' is not empty then use it to load the corresponding 171 % image file:<br>172 if isempty(file if isempty(filename)  $== 0$ 

173

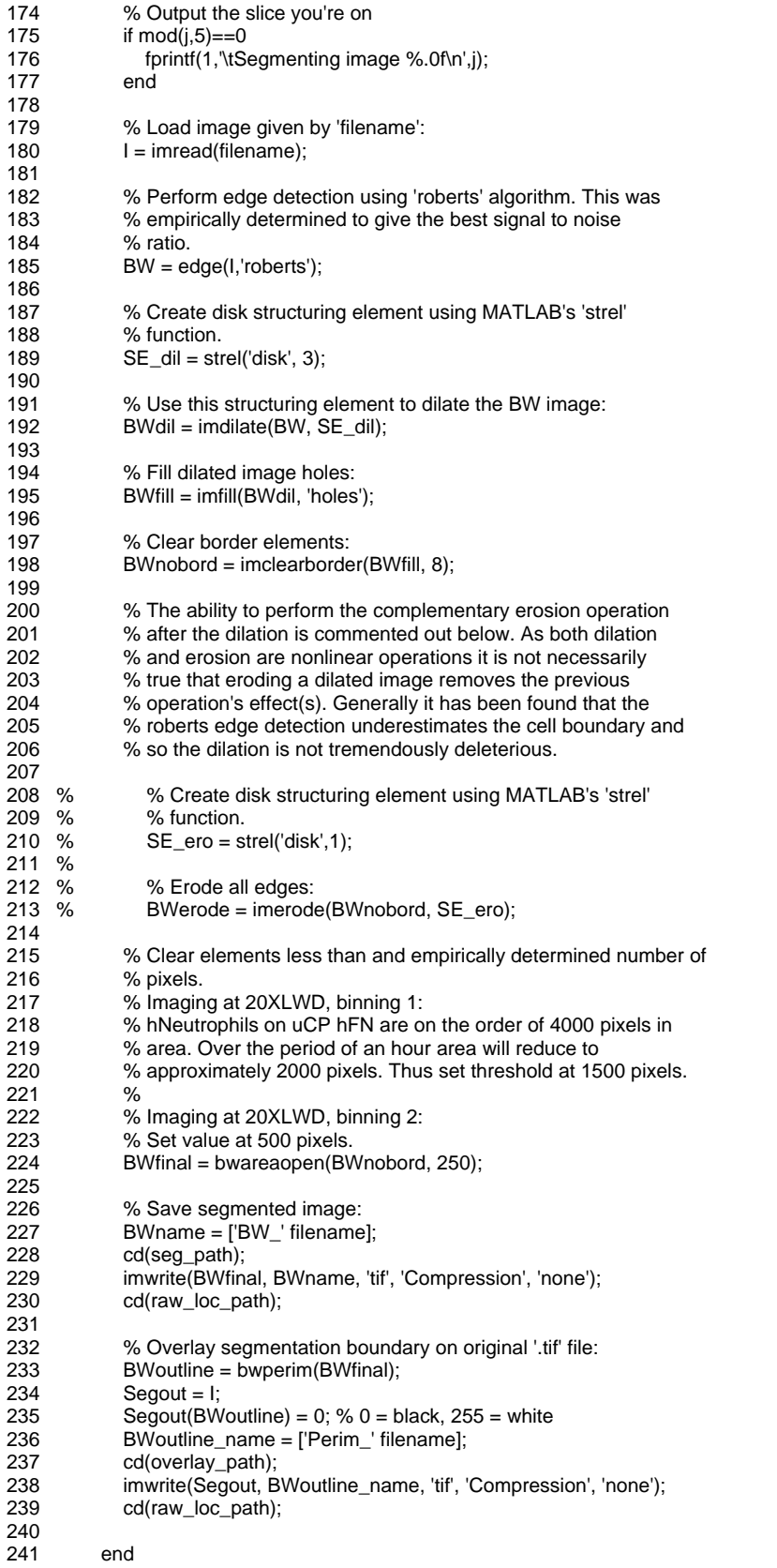

- 242
- 243 end
- 244<br>245
- % Jump back to the experimental condition folder containing all raw
- 246 % Loc\_XX folders:<br>247 cd(raw\_path):
- cd(raw\_path);
- 248 249 end

250

- 251 % If no warnings generated report so in log file:
- 252 if warn  $== 0$
- 253 fprintf(1,'\n\tFunction completed without errors/warnings\n');
- 254 fprintf(fid,'\n\tFunction completed without errors/warnings\n');
- 255 end
- 256
- 257 % Update log file that function is completed:
- 258 fprintf(1,'\n%s completed\n',func\_name);
- 259 fprintf(fid,'\n%s completed\n',func\_name);
- 260

261 end

#### *CC\_Driver\_v5.m*

- 1 % Steven Henry<br>2 % 06/20/2011
- % 06/20/2011
- 34 %\*\*\*\*\*\*\*\*\*\*\*\*\*\*\*\*\*\*\*\*\*\*\*\*\*\*\*\*\*\*\*\*\*\*\*\*\*\*\*\*\*\*\*\*\*\*\*\*\*\*\*\*\*\*\*\*\*\*\*\*\*\*\*\*\*\*\*\*\*\*\*\*\*\*
- 35 % PURPOSE:
- 36 % After "Time\_Segment\_Driver.m" has been run to generate folders containing
- 37 % segmented TIFF images this drvier is run to track cell centroids.
- 38 %
- % ASSUMPTIONS:
- 40 % (1) In a given experimental condition's "Analysis" folder (generated via
- % "Time\_Segment\_Driver.m" user has reserved "Loc\_XX" naming for only those
- 42 % folders containing segmented images.
- 43 % (2) Segmented images reside in a folder entitled "Segmentation" within
- 
- 44 % each "Loc\_XX" folder.<br>45 % (3) "Segmentation" fol-45 % (3) "Segmentation" folders contain binary (logical) TIFF images
- 46 % (4) Segmentation image files have names that take the form
- 47 % "BW\_pXXttt...ttt.tif" or "BW\_sXXttt...ttt.tif" where p/s denotes "phase"<br>48 % or "fluor". XX denotes the location corresponding to "Loc XX".
- 48 % or "fluor". XX denotes the location corresponding to "Loc\_XX".
- 49 % "ttt...ttt" denotes some time stamp in seconds of non-constant length
- 50 %
- 51 % DRIVER/FUNCTION MAP:<br>52 % Level Name:
- % Level Name:
- 53 % 0 CC Driver v5.m
- 54 % 1 ReadFolderContents\_v3.m
- 
- 55 % 1 Track\_Centroids\_v5.m<br>56 % 2 Pos Selection v3.m
- 56 % 2 Pos\_Selection\_v3.m<br>57 % 1 IJ\_Manual\_Track\_Prep
- $1J_M$ Manual\_Track\_Prep\_v3.m 58 %\*\*\*\*\*\*\*\*\*\*\*\*\*\*\*\*\*\*\*\*\*\*\*\*\*\*\*\*\*\*\*\*\*\*\*\*\*\*\*\*\*\*\*\*\*\*\*\*\*\*\*\*\*\*\*\*\*\*\*\*\*\*\*\*\*\*\*\*\*\*\*\*\*\*
- 
- 59
- 60 clc<br>61 cle
- clear all 62 close all
- 
- 63
- % Have user select the directory:
- 65 directory = uigetdir(...
- 66 'EnterPathToYourDataHere','Set Directory');
- 67<br>68
- 68 % Set directory to user-specified directory:
- 69 cd(directory); 70
- 71 % Determine date and time. Create a string in "dateform" "30"
- 72 % (ISO 8601) which has the format 'yyyymmddTHHMMSS'.
- 73  $dstr = datestr(now, 30);$
- 74
- 75 % Start a log file. Save in user-specified 'directory':
- 76 % Note: The notation "CC" stands for "connected components"

77 logfile = [dstr '\_CC\_Log.txt']; 78  $\text{fid} = \text{fopen}(\text{logfile}, \text{wt});$ 79 80 % Print directory to log file: 81 fprintf(1,'Selected directory is:\n'); 82 fprintf(1, '%s \n\n', directory);<br>83 fprintf(fid,'%s\n\n',dstr); fprintf(fid,'%s\n\n',dstr); 84 fprintf(fid,'Selected directory is:\n'); 85 fprintf(fid, '%s \n', directory); 86 87 % Send user-specified path to ReadFolderContents.m for generation of a list 88 % of folders that conform to "Loc\_XX" naming convention: 89 [num\_folders, folderlist] = ReadFolderContents\_v3(directory, fid); 90 91 % Load 't\_abs\_sorted.mat' from "Sort\_Time.m" called in 92 % "Time\_Segment\_Driver.m". Rows represent frames. Columns represent 93 % locations. This array is passed SORTED from lowest to highest value. It<br>94 % is not necessarily true that all locations (columns) have the same numbe 94 % is not necessarily true that all locations (columns) have the same number 95 % of frames (nonzero rows). The array is designed such that when two 96 % columns do not have an equal number of frames the remainder of the 97 % shorter columns is padded with zeros. For example consider the following<br>98 % by pothetical three location matrix where the first location has 5 frames 98 % hypothetical three location matrix where the first location has 5 frames, 99 % the second location 3 frames, and the third location 4 frames: 100 % 61 73 87 101 % 123 138 144 183 195 103 % 245 0 266 104 % 306 0 0 105 load t\_abs\_sorted.mat 106 107 % Load 't\_bin.mat' from "Bin\_Time.m" called in "Time\_Segment\_Driver.m" 108 % t\_bin = array of binned time-values. This array has taken the absolute 109 % time array in 't\_abs\_sorted.mat', zeroed each location's origin image 110 % timestamp and binned all remaining times with respect to the closest 111 % multiple of 'interval'. That is all time stamps are now either zero or an 112 % integer multiple of 'interval'. 113 load t\_bin.mat 114 115 % Prompt user to supply the maximum number of pixels that an object can 116 % travel between consecutive frames. 117 fprintf(1,'\nSpecify the maximum euclidean distance (pixels) that a cell'); 118 fprintf(1,'\ncan travel between two consecutive frames. Typically for'); 119 fprintf(1,'\nneutrophils imaged at 20XLWD at 60 sec/frame this value is'); 120 fprintf(1,'\n~ 30 pixels\n'); 121 fprintf(fid,'\nSpecify the maximum euclidean distance (pixels) that a cell'); 122 fprintf(fid,'\ncan travel between two consecutive frames. Typically for'); 123 fprintf(fid,'\nneutrophils imaged at 20XLWD at 60 sec/frame this value is'); 124 fprintf(fid,'\n~ 30 pixels\n'); 125 126 % d\_max\_pixels = input('\nMaximum distance  $(pix) = '$ ); 127 % For 20XLWD binning = 1, 60 pix is reasonable 128 % For 20XLWD binning = 2, 30 pix is reasonable 129  $d$ \_max\_pixels = 30; 130 131 fprintf(1, '\nUser set d\_max\_pixels = %.0f\n\n',d\_max\_pixels); 132 fprintf(fid, '\nUser set d\_max\_pixels = %.0f\n\n',d\_max\_pixels); 133 134 % Ask the user whether or not these segmented images were from phase 135 % microscopy or fluorescent microscopy. This is required to know whether 136 % the files to be loaded have "BW\_pXXttt...ttt.tif" or 137 % "BW\_sXXttt...ttt.tif" names: 138 % choice = menu('Are segmented images from phase or fluor imaging?'... 139 % ,'Phase','Fluor'); 140 choice  $= 1$ ; 141 if choice == 1 % Phase 142 prefix =  $\vert p \vert$ ; 143 prefix print = 'phase "p"';

<sup>144</sup> elseif choice == 2 % Fluor

```
145 prefix = 's;
146 prefix_print = 'fluor "s"'; 
147 end 
148 
149 % Pause to allow menu graphic to clear from view before proceeding: 
150 pause(2); 
151 
152 fprintf(1,'\nUser selected that segmented images are %s\n',prefix_print); 
153 fprintf(fid,'\nUser selected that segmented images are %s\n',prefix_print); 
154 
155 % Have user input values for: 
156 % max_frame_skips = user specified # of frames that can be skipped when 
157 % linking an object's centroids into a trajectory. Two centroids 
158 % separated by a number of frames greater than this value will not be 
159 % connected and the object's trajectory will be terminated. 
160 % min_frame_track = user specified # of total frames that an object must be 
161 % tracked for it to be included in final data set fid = handle to log 
162 % file 
163 fprintf(1,'\nSpecify max # frames an object can skip and still be tracked.'); 
164 fprintf(1,'\nEmpirically 3 frames has been found to be a reasonable value.\n'); 
165 fprintf(fid,'\nSpecify max # frames an object can skip and still be tracked.'); 
166 fprintf(fid,'\nEmpirically 3 frames has been found to be a reasonable value.\n'); 
167 acceptable = 0;
168 while acceptable == 0; 
169<br>170 %
           max frame skips = input('\nSet "max frame skips" = ');
171 max_frame_skips = 10; 
172 fprintf(1,\ln\text{l}User set max_frame_skips = %.0f', max_frame_skips);<br>173 for intititid \ln\text{l} lser set max_frame_skips = % 0f' max_frame_skips);
         fprintf(fid,'\n\tUser set max_frame_skips = %.0f',max_frame_skips);
174 
175 if mod(max_frame_skips,1) ~= 0 || max_frame_skips < 0; 
176 fprintf(1,'\n\tWARNING: Entry must be 0 or a positive integer\n');<br>177 fprintf(fid '\n\tWARNING: Entry must be 0 or a positive integer\n');
177 fprintf(fid, '\n\tWARNING: Entry must be 0 or a positive integer\n');<br>178 acceptable = 0;
           acceptable = 0;179 else 
180 fprintf(1, \n\tEntry acceptable.\n');<br>181 fprintf(fid.\n\tEntry acceptable.\n')
181 fprintf(fid, '\n\tEntry acceptable.\n');<br>182 acceptable = 1;
            acceptable = 1;183 end 
184 
185 end 
186 
187 fprintf(1,'\nSpecify min # frames an object must be tracked for inclusion in final data set.');
188 fprintf(1,'\nMinimally this value must be 2 frames.\n'); 
189 fprintf(fid,'\nSpecify min # frames an object must be tracked for inclusion in final data set.');
190 fprintf(fid,'\nMinimally this value must be 2 frames.\n'); 
191 acceptable = 0;
192 while acceptable == 0; 
193 
194 % min_frame_track = input('\nSet "min_frame_track" = '); 
195 min_frame_track = 6;
196 fprintf(1, '\n\n\tUser set min_frame_track = %.0f', min_frame_track);<br>197 fprintf(fid, '\n\tUser set min_frame_track = %.0f', min_frame_track);
         fprintf(fid,'\n\tUser set min_frame_track = %.0f',min_frame_track);
198 
199 if mod(min_frame_track,1) \sim 0 || min_frame_track < 2;<br>200 for inf(1 \n\tWARNING; Fntry must be an integer \ge = 2
            fprintf(1,'\n\tWARNING: Entry must be an integer >= 2\ln');
201 fprintf(fid, '\n\tWARNING: Entry must be an integer >= 2\ln');
202 acceptable = 0;
203 else 
204 fprintf(1,'\n\tEntry acceptable.\n'); 
205 fprintf(fid,'\n\tEntry acceptable.\n'); 
206 acceptable = 1;
207 end 
208 
209 end 
210 
211 % Loop over all "Loc_XX" folders in 'folderlist' which has length 
212 % 'num_folders'
```
213 214 for  $i = 1$ :num\_folders 215 216 % Log the name of folder 'i' 217 loc\_folder\_name = folderlist(i).name; 218 % Send column of 't\_abs\_sorted' and 't\_bin' corresponding to folder 220 % 'i': 221 t\_abs\_vec = t\_abs\_sorted(:,i);<br>222 t\_bin\_vec = t\_bin(:,i);  $t_b$ in\_vec =  $t_b$ in(:,i); 223<br>224 % Track centroids: 225 [obj] = Track\_Centroids\_v5(t\_abs\_vec, t\_bin\_vec, loc\_folder\_name, ...<br>226 directory, d max pixels, prefix, max frame skips, ... directory, d\_max\_pixels, prefix, max\_frame\_skips, ... 227 min\_frame\_track, fid); 228 229 % After all slices have been analyzed for a given "Loc\_XX" folder<br>230 % compile the data into a format acceptable for ImageJ's "Manual 230 % compile the data into a format acceptable for ImageJ's "Manual 231 % Tracking" plugin which will be used to fine-tune the centroid 232 % analysis. 233 [obj] = IJ\_Manual\_Track\_Prep\_v3(obj, loc\_folder\_name, directory, fid); 234 235 end 236 237 fprintf(1,'\nProgram terminated\n\n'); 238 fprintf(fid,'\nProgram terminated\n\n'); 239

240 fclose(fid);

### *Track\_Centroids\_v5.m*

1 % Steven J. Henry % 06/20/2011 31 %\*\*\*\*\*\*\*\*\*\*\*\*\*\*\*\*\*\*\*\*\*\*\*\*\*\*\*\*\*\*\*\*\*\*\*\*\*\*\*\*\*\*\*\*\*\*\*\*\*\*\*\*\*\*\*\*\*\*\*\*\*\*\*\*\*\*\*\*\*\*\*\*\*\* 32 % PURPOSE: 33 % This function tracks cell centroids using binary TIFF images previously 34 % segmented via "Segment.m". 35 % 36 % ASSUMPTIONS:<br>37 % There is a direct r 37 % There is a direct mapping between the entries of the sorted time matrix 38 % 't\_abs\_sorted' and the files residing within the "Segementation" folder 39 % of the "\_Time\_Segment" folder for a particular experimental condition. 40 % Basically, this is a long way of saying, the assumption is the user<br>41 % basn't removed sequented files from the "Sequentation" folder n 41 % hasn't removed segmented files from the "Segmentation" folder prior to 42 % analysis 43 % 44 % INPUT:<br>45 % t abs y % t\_abs\_vec = row vector of SORTED absolute time values. Rows represent 46 % frames. Vector is passed SORTED from lowest to highest value. It is not 47 % necessarily true that all rows have data as a particular Loc\_XX may 48 % have had less frames than another Loc XX in the same experimental 49 % condition. If this is the case the remainder of the column is padded 50 % with zeros. For example consider the following hypothetical three 51 % location matrix where the first location has 5 frames, the second 52 % location 3 frames, and the third location 4 frames: 52 % location 3 frames, and the third location 4 frames: 53 % 61 73 87

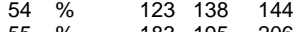

- 55 % 183 195 206
- 245 0
- 57 % 306 0 0
- 58 % In this case t\_abs\_vec would be a single column of this array.
- 59 % t\_bin\_vec = binned or rounded absolute time values. Same structure and
- 60 % rules apply as in t\_abs\_vec, except that the first row should now
- 61 % contain a zero (i.e. frame 1 occurs at a relative time of zero).
- 62 % loc\_folder\_name = string in form of "Loc\_XX"
- 63 % directory = user specified path to an "Analysis" folder containing the
- 64 % results of segmentation analysis on multiple imaging locations
- 65 % d\_max\_pixels = user specifid upper bound on euclidean distance (in

66 % pixels) a cell can be considered to move during a single frame 67 % prefix = string 'p' for phase or 's' for fluor to appropriately load 68 % images either BW  $p$ XXttt...ttt.tif or BW  $s$ XXttt...ttt.tif 68 % images either BW\_pXXttt...ttt.tif or BW\_sXXttt...ttt.tif 69 % max\_frame\_skips = user specified # of frames that can be skipped when 70 % linking an object's centroids into a trajectory. Two centroids 71 % separated by a number of frames greater than this value will not be 72 % connected and the object's trajectory will be terminated. 72 % connected and the object's trajectory will be terminated. 73 % min\_frame\_track = user specified # of total frames that an object must be 74 % tracked for it to be included in final data set fid = handle to log  $75\%$  file 75 % file 76 % % OUTPUT 78 % obj = cell array of length equal to number of objects identified in first<br>79 % frame of stack. Each cell contains a matrix with the following 79 % frame of stack. Each cell contains a matrix with the following 80 % organization: 81 % col 1 = space holder for ImageJ Manual Tracking compatibility 82 % col  $2 =$  object number<br>83 % col  $3 =$  frame number  $%$  col 3 = frame number in which object ('obj' row position) is found 84 % col  $4 = x$  coordinate (pixels) of centroid object ('obj' row position) 85 % col  $5 = y$  coordinate (pixels) of centroid object ('obj' row position) 86 % col 6 = absolute time cooresponding to frame in which object is found<br>87 % col 7 = binned time corresponding to frame in which object is found  $%$  col 7 = binned time corresponding to frame in which object is found 88 % col  $8 = \text{area of object}$ 89 % 90 % FUNCTIONS CALLED:<br>91 % Pos Selection v2.m % Pos\_Selection\_v2.m 92 %\*\*\*\*\*\*\*\*\*\*\*\*\*\*\*\*\*\*\*\*\*\*\*\*\*\*\*\*\*\*\*\*\*\*\*\*\*\*\*\*\*\*\*\*\*\*\*\*\*\*\*\*\*\*\*\*\*\*\*\*\*\*\*\*\*\*\*\*\*\*\*\*\*\* 93<br>94 function [obj] = Track\_Centroids\_v5(t\_abs\_vec, t\_bin\_vec,... 95 loc\_folder\_name, directory, d\_max\_pixels, prefix, max\_frame\_skips, ... 96 min\_frame\_track, fid) 97 98 % Get function name: 99 func\_name = mfilename; 100 101 % Update log file that function is running: 102 fprintf(1,'\n%s running on %s ...\n',func\_name,loc\_folder\_name); 103 fprintf(fid,'\n%s running on %s ...\n',func\_name,loc\_folder\_name); 104 105 % Turn warning flag 'warn' off. If 'warn' is not activated by entry into a 106 % warning dialog the log file records no errors/warnings generated: 107 warn  $= 0$ : 108 109 % Log the location number of folder 'i' (i.e. the "XX" portion of "Loc\_XX") 110 loc\_num = sprintf('%02.0f',str2double(loc\_folder\_name(5:end))); 111 112 % Create a character string to the "Segmentation" folder in the given 113 % "Loc\_XX" folder containing segmented iamges (binary TIFF files): 114 seg\_folder\_path = [directory '\' loc\_folder\_name '\Segmentation']; 115 116 % Change directory to "Segmentation" folder 117 cd(seg\_folder\_path); 118 119 % Determine number of slices or frames that we must look for in 120 % "Segementation" this is the number of nonzero elements in 't\_abs\_sorted' 121 % for column 'i' which corresponds to folder 'i' in 'folderlist' 122  $num\_slices = nnz(t_abs\_vec(:));$ 123 124 % Loop over the number of frames in this folder determined via 't abs vec' 125 for  $j = 1$ :num\_slices 126 127 % Extract time string for slice 'j': 128 t str = sprintf('%03.0f',t abs  $vec(i)$ ); 129 130 % Concatenate desired frame name: 131 base\_image\_name = [prefix loc\_num t\_str '.tif']; BW image name  $=$   $['BW<sup>-</sup>$  base image name]; 133

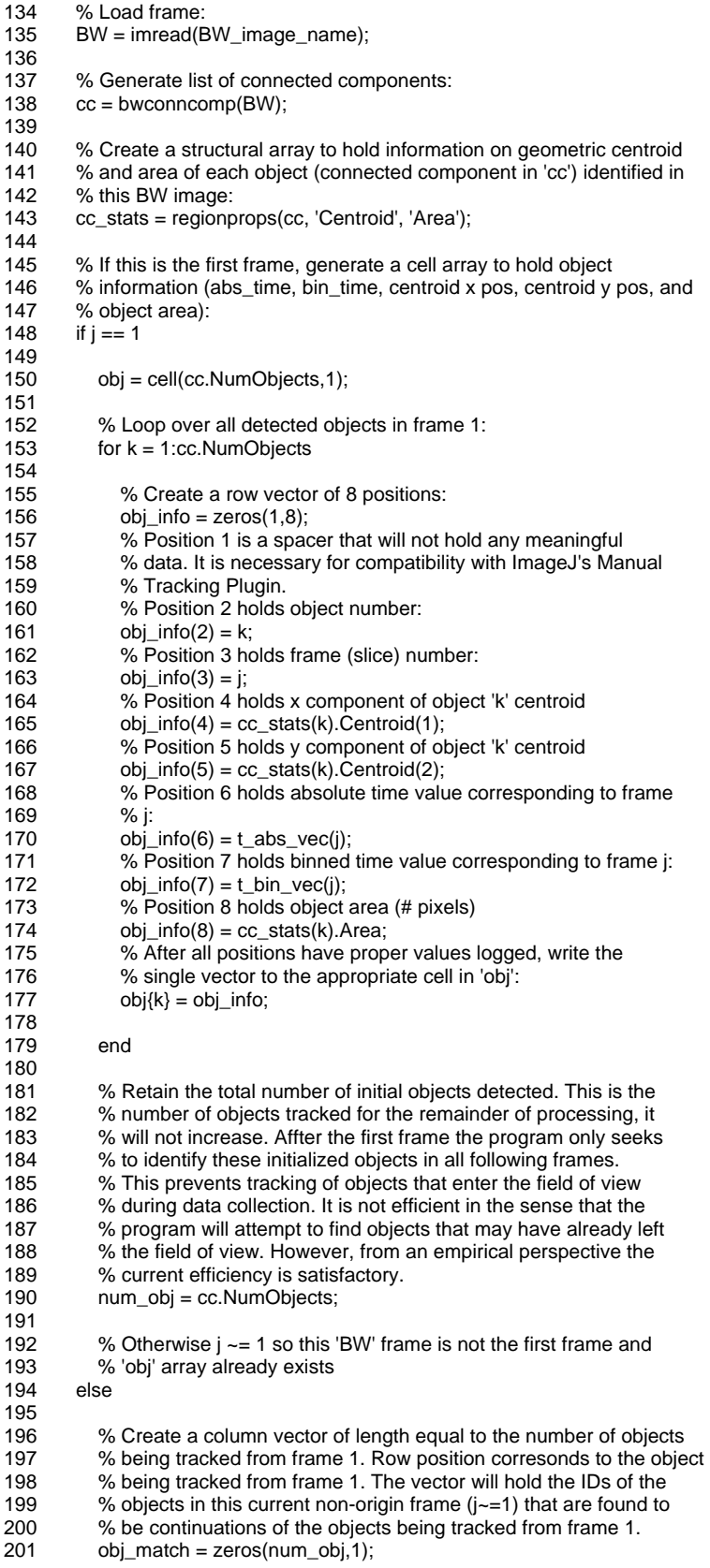

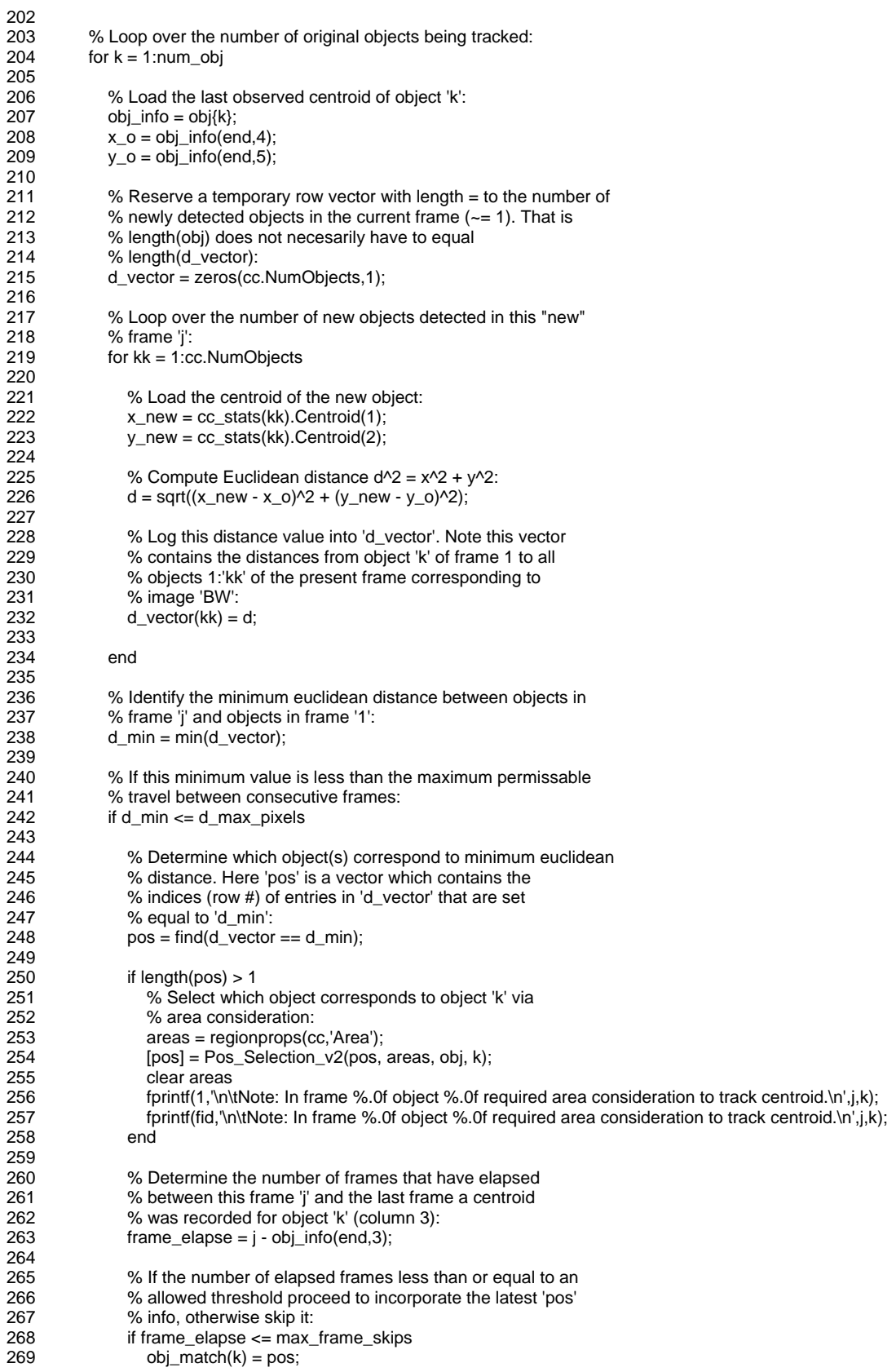

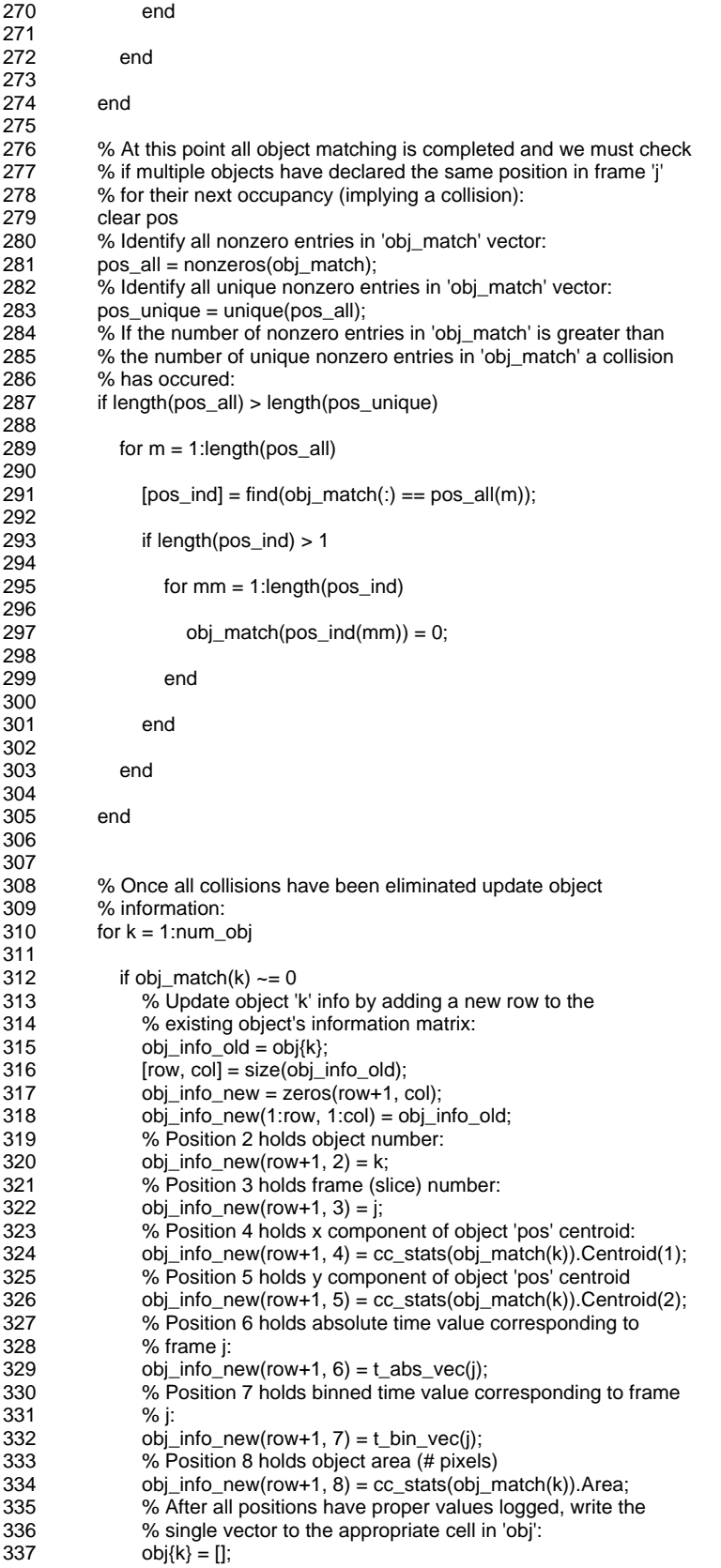

 $338$  obj $\{k\}$  = obj\_info\_new; 339<br>340 end 341 342 end 343<br>344 end 345 346 end 347 348 % Now filter out objects that have been tracked for less than a minimum 349 % number of frames: 350 min\_frames = min\_frame\_track; 351 352 for n = 1:num\_obj %Reverse order not required b/c 'obj' is cell array 353 354 obj\_frames =  $length(obj{n}(:, 2));$ 355 356 if obj\_frames < min\_frames 357 358  $obj\{n\} = []$ ; 359 360 end 361 362 end 363 364 % If no warnings generated report so in log file: 365 if warn == 0<br>366 forintf(1.'\ 366 fprintf(1,'\n\tFunction completed without errors/warnings\n');<br>367 fprintf(fid,'\n\tFunction completed without errors/warnings\n') fprintf(fid,'\n\tFunction completed without errors/warnings\n'); 368 end 369 370 % Update log file that function is completed: 371 fprintf(1,'\n%s completed\n',func\_name); 372 fprintf(fid,'\n%s completed\n',func\_name);

373 374 end

### *Pos\_Selection\_v2.m*

#### 1 % Steven J. Henry

- 2 % 04/19/2011 10 %\*\*\*\*\*\*\*\*\*\*\*\*\*\*\*\*\*\*\*\*\*\*\*\*\*\*\*\*\*\*\*\*\*\*\*\*\*\*\*\*\*\*\*\*\*\*\*\*\*\*\*\*\*\*\*\*\*\*\*\*\*\*\*\*\*\*\*\*\*\*\*\*\*\*
- 11 % PURPOSE:
- 12 % This function is written in conjunction with "Track\_Centroids.m". In the
- 13 % event that multiple objects in the present frame reside a distance
- 14 % 'd\_min' from the object 'k' of interest the object with the minimum
- 15 % change in area is selected as the continuation of object 'k' in this
- % frame.
- 17 %
- 18 % ASSUMPTIONS:
- 19 % Areas do not vary "dramatically" between frames.
- 20 % 21 % INPUT:
- 
- 22 % pos = row vector minimally of length(pos) = 1 containing object IDs of  $23 \%$  connected components array cc taht reside within the neighborhood
- 23 % connected components array cc taht reside within the neighborhood of
- 24 % tracking object  $k'$ <br>25 % areas = areas of  $\alpha$
- 25 % areas = areas of connected components in present frame<br>26 % obj = cell array containing all objects being tracked (as de
- 26 % obj = cell array containing all objects being tracked (as determined at  $27 \%$  frame 1)
- 27 % frame 1)
- 28 % k = object in 'obj' array presently being analyzed in relation to objects<br>29 % spefified by 'pos' mapping to 'cc'
- 29 % spefified by 'pos' mapping to 'cc'
- 30 %
- % OUTPUT:
- 32 % pos = most probable object in 'cc' that is object 'k' in previous frame.
- 33 %\*\*\*\*\*\*\*\*\*\*\*\*\*\*\*\*\*\*\*\*\*\*\*\*\*\*\*\*\*\*\*\*\*\*\*\*\*\*\*\*\*\*\*\*\*\*\*\*\*\*\*\*\*\*\*\*\*\*\*\*\*\*\*\*\*\*\*\*\*\*\*\*\*\*
- 34
- 35 function [pos] = Pos\_Selection\_v2(pos, areas, obj, k)

36 37 % How many connected components in the present frame need to be compared to 38 % object 'k'? % object 'k'? 39 num\_to\_comp = length(pos); 40 41 % Retrieve object 'k' info matrix: 42  $obj_info = obj(k);$ 43 % Isolate area column vector (col 8) from info matrix: 44 obj\_area = obj\_info(:,8);<br>45 % Compute mean of are 45 % Compute mean of area entries (minimally this has a single 46 % entry):  $%$  entry $)$ : 47 obj\_m\_area = mean(obj\_area); 48 49 % Get the areas and euclidean distance values corresponding to objects in 50 % 'pos' store these in 'pos\_data' with column  $1 = row$  position reference, 51 % column  $2 = area$  of object 'i' in 'pos', column  $3 =$  euclidean distance of % column 2 = area of object 'i' in 'pos', column 3 = euclidean distance of 52 % object 'i' to tracked object 'k'<br>53 pos data = zeros(num\_to\_com pos\_data = zeros(num\_to\_comp, 2); 54  $pos\_data(:,1) = pos;$ 55 for  $i = 1$ :num\_to\_comp 56  $pos\_data(i,2) = areas(pos(i)).Area;$ <br>57 end 57 58 59 % Compute change in area from object 'k' (previous frame) and neighbor 60 % objects: delta area = abs(pos data(:,2) - obj m area); 62 63 % Find minimum change in area: 64 delta\_area\_min = min(delta\_area); 65 66 % Find the indices of the entries in 'delta\_area' that contain 67 % 'delta\_area\_min' values: 68 [area ind] = find(delta area == delta area min); 69 70 % Since 'delta\_area', 'pos', and 'pos\_data' have the same order, use 71 % 'area\_ind' to determine which rows of 'pos\_data' and 'pos' to retain  $72 \text{ } pos = pos(\text{area}_ind);$ 73 74 % At this point it is still theoretically possible that 'pos' contains 75 % multiple values. If this is the case just output the first entry as 76 % the correct position: 76 % the correct position: 77 if length(pos) > 1 78  $79$  pos = pos(1); 80 81 end 82 83 end *IJ\_Manual\_Track\_Prep\_v3.m* 

```
1 % Steven J. Henry
```
2 % 06/20/2011<br>18 %\*\*\*\*\*\*\*\*\*\*\*\*\* 18 %\*\*\*\*\*\*\*\*\*\*\*\*\*\*\*\*\*\*\*\*\*\*\*\*\*\*\*\*\*\*\*\*\*\*\*\*\*\*\*\*\*\*\*\*\*\*\*\*\*\*\*\*\*\*\*\*\*\*\*\*\*\*\*\*\*\*\*\*\*\*\*\*\*\*

- 
- 19 % PURPOSE:<br>20 % This function 20 % This function takes the 'obj' cell array that contains information of
- 21 % object centroid tracking from "Track\_Centroids.m" and performs<br>22 % manipulations necessary to make it suitable for import into "Imac
- 22 % manipulations necessary to make it suitable for import into "ImageJ
- 23 % Manual Tracking Plugin".
- 24 %
- 25 % ASSUMPTIONS:<br>26 % n/a
- 26 % n/a
- 27 %
- 28 % INPUT:
- 29 % obj\_cell\_array = cell array of length equal to number of objects
- 30 % identified in first frame of stack. Each cell contains a matrix with
- 31 % the following organization:
- 32 % col 1 = space holder for ImageJ Manual Tracking compatibility

```
33 % col 2 = object number
34 % col 3 = frame number in which object ('obj' row position) is found 35 % col 4 = x coordinate (pixels) of centroid object ('obj' row position)
     % col 4 = x coordinate (pixels) of centroid object ('obj' row position)
36 % col 5 = y coordinate (pixels) of centroid object ('obj' row position)
37 % col 6 = absolute time cooresponding to frame in which object is found 
38 % col 7 = binned time corresponding to frame in which object is found 39 \% col 8 = area of object for filter applied in "Area Consistency.m"
     % col 8 = area of object for filter applied in "Area_Consistency.m"
40 % loc_folder_name = string in form of "Loc_XX" 
41 % directory = user specified path to an "Analysis" folder containing the 42\% results of segmentation analysis on multiple imaging locations
     42 % results of segmentation analysis on multiple imaging locations 
43 % fid = file ID to which warnings and progress is printed as a text 
44 % file. 
45 % dstr = date and time string in "dateform" "30" (ISO 8601) which has the 
     46 % format 'yyyymmddTHHMMSS'. 
47 %<br>48 %
     48 % OUTPUT: 
49 % obj_num_array = numeric array of length equal to number of objects \frac{1}{2} thought to be cells times the number of total frames those objects w
     50 % thought to be cells times the number of total frames those objects were 
51 % tracked having the following organization: 
52 % col 1 = space holder for ImageJ Manual Tracking compatibility 
53 % col 2 = unique track number ID assigned to each object 54 % col 3 = frame number in which object ('obj' row position)
     % col 3 = frame number in which object ('obj' row position) is found
55 % col 4 = x coordinate (pixels) of centroid object ('obj' row position) 
56 % col 5 = y coordinate (pixels) of centroid object ('obj' row position) 
57 % col 6 = absolute time cooresponding to frame in which object is found 58 % col 7 = binned time corresponding to frame in which object is found
     % col 7 = binned time corresponding to frame in which object is found
59 % col 8 = \text{area of object in pixels}60 % col 9 = track change flag. Entry = 1 if start of new track (yes) or 0<br>61 % if no (i.e. continuation of an existing track
             if no (i.e. continuation of an existing track.
62 %************************************************************************** 
63 
64 function [obj_num_array] = IJ_Manual_Track_Prep_v3(obj_cell_array, loc_folder_name, directory, fid) 
65 
66 % Determine number of objects tracked: 
67 num_objs = length(obj_cell_array); 
68 
69 % Reserve variable name:<br>70 obj num array = [];
     obj\_num\_array = [];
71 
72 % Loop over these objects<br>73 for i = 1:num obis
     for i = 1:num objs
74 
         75 % Extract info array for object 'i' from 'obj_cell_array' supplied: 
76 obj\_info = obj\_cell\_array(i);77 
78 if isempty(obj_info) == 079 
80 % If this is the first cell in object with actual data:<br>81 if isempty(obj num array) == 1
           if isempty(obj_num_array) == 182 
83 % Set the output array equal to the info array of this object:<br>84 cobj num array = obj info:
              obj_num_array = obj_info;
85 
86 % Otherwise if there are more than one objects: 
87 else 
88 
89 % Record the previous output information to be expanded 
90 obj_num_array_old = obj_num_array; 
91 % Clear the reserved output variable name 
92 clear obj_num_array 
93 % Concatenate the old output array info with the new object 'i' 
94 % info:<br>95 obi nu
              obj_num_array = vertcat(obj_num_array_old, obj_info);
96<br>97
           end
98 
         end
100
```
101 end 102 103 % Determine dimensions of output array: 104 [rows, cols] = size(obj\_num\_array); 105 106 % If the number of columns is not equal to 8 then some error occured upon 107 % concatenation or "Track\_Centroids.m" provided erroneous 'obj' info: 108 if  $\cosh \zeta = 8$ 109 fprintf(1,'\nWARNING: vertcat resulted in array without 8 columns\n\n');<br>110 fprintf(fid.'\nWARNING: vertcat resulted in array without 8 columns\n\n') fprintf(fid,'\nWARNING: vertcat resulted in array without 8 columns\n\n'); 111 end 112 113 % Add a 9th column to hold "Track Change" flag: 114 obj\_num\_array\_old = obj\_num\_array; 115 clear obj\_num\_array 116 obj\_num\_array = zeros(rows, cols+1); 117 obj\_num\_array(1:rows, 1:cols) = obj\_num\_array\_old; 118 119 % Turn on "track change flag" when new object ID is detected: 120 % Loop over all entries in 'obj\_num\_array' 121 for  $j = 1$ : rows 122 123 % If this is the first entry set Track Change flag "on" = 1<br>124 if  $i = 1$ : if  $j == 1$ ; 125  $obj\_num\_array(1,9) = 1;$ 127<br>128 128 % Otherwise if this is not the first entry determine if this entry<br>129 % has the same track ID as the previous entry. If so keep trac 129 % has the same track ID as the previous entry. If so keep track 130 % change flag "of" (0), if not turn track change flag "on" (1). 130 % change flag "off" (0), if not turn track change flag "on" (1). 131 else 132<br>133 133 % Load previous track ID and current track ID:<br>134 obj\_ID\_prior = obj\_num\_array(j-1,2); 134 obj\_ID\_prior = obj\_num\_array(j-1,2);<br>135 obj ID now = obj num\_array(j, 2);  $obj_lD_now = obj_num_array(j, 2);$ 136<br>137 137 % If they are not the same<br>138 if obj ID now  $\sim$  = obj ID p if  $obj\_ID\_now \sim = obj\_ID\_prior$ 139 140 % Turn track chang flag on for this 'j' entry:<br>141 obi num array(i.9) = 1:  $obj\_num\_array(j,9) = 1;$ 142 143 else 144<br>145 % Otherwise ensure track change flag is off (this is 146 % redundant).  $obj\_num\_array(j,9) = 0;$ 148 149 end 150 151 end 152 153 end 154 155 % Now re-assign object ID so objects have consecutive track ID starting at 156 % 1: 157 for  $jj = 1$ : rows 158 159 if  $i = 1$ 160 161 obj\_num\_array( $ji, 2$ ) = 1; 162 163 else 164<br>165  $obj$  ID\_prior =  $obj$  num\_array( $ji-1,2$ ); 166 track\_chng\_flag = obj\_num\_array(jj,9); 167<br>168 if track\_chng\_flag  $== 1;$ 

214

169<br>170 obj\_ID\_now = obj\_ID\_prior+1; 171 172 else 173  $obj$ \_ID\_now =  $obj$ \_ID\_prior; 175 176 end 177  $obj\_num\_array(jj,2) = obj\_ID\_now;$ 179 180 end 181 182 end 183 184 % Set directory to "Loc\_XX" folder within "Analysis" folder: 185 loc\_path = [directory '\' loc\_folder\_name]; 186 cd(loc\_path); 187 188 % Write 'obj\_num\_array' to a text file and save as a .mat file for later 189 % revision: 190 txt  $fname = [loc$  folder name '.txt']; 191 fid2 = fopen(txt\_fname, 'wt'); 192 fprintf(1,'\nSaving %s in:\n', txt\_fname); 193 fprintf(1,'%s\n\n', pwd); 194 fprintf(fid,'\nSaving %s in:\n', txt\_fname); 195 fprintf(fid,'%s\n\n', pwd); 196 fprintf(fid2, 'n/a\tID\tSlice\tX(pixel)\tY(pixel)\tTime(s)\tBinTime(s)\tArea(pixels)\tTrackChange\n'); 197 for  $k = 1$ : rows 198 fprintf(fid2,'%.0f\t%.0f\t%.0f\t%f\t%f\t%.0f\t%.0f\t%.0f\t%.0f\t\n',obj\_num\_array(k,:)); 199 end 200 201 mat fname =  $[loc$  folder name '.mat']; 202 save(mat\_fname, 'obj\_num\_array'); 203 204 cd('..'); 205 206 fclose(fid2);

207 208 end

### *CC\_Output\_Editor\_v2.m*

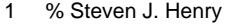

- 2 % 02/16/2015<br>12 %\*\*\*\*\*\*\*\*\*\*\*\*\*
- 12 %\*\*\*\*\*\*\*\*\*\*\*\*\*\*\*\*\*\*\*\*\*\*\*\*\*\*\*\*\*\*\*\*\*\*\*\*\*\*\*\*\*\*\*\*\*\*\*\*\*\*\*\*\*\*\*\*\*\*\*\*\*\*\*\*\*\*\*\*\*\*\*\*\*\*
- 13 % PURPOSE:
- 14 % This program is run on individual "Loc\_XX.mat" files after "CC\_Driver.m"
- 15 % has generated a data set compatible with ImageJ's Manual Tracking Plugin.
- 16 % It operates on "Loc\_XX.mat" to eliminate entire tracks and portions of
- 17 % tracks specified by the user (entered manully) to generate an edited
- 18 % "Loc\_XX\_edited.mat" and "Loc\_XX\_editied.txt" file that only contains
- 19 % cell centroids to be used in MSD computation.
- 20 %
- 21 % Note: MATLAB generates warnings related to this program (see orange flags 22 % to the right in the Editor window). These are notifying the user that
- 22 % to the right in the Editor window). These are notifying the user that
- 23 % care has not been taken with respect to memory conservation. Because the 24 % data sets being processed at a time are relatively small this program is
- 24 % data sets being processed at a time are relatively small this program is<br>25 % sloppy and allows arrays to grow and shrink without reserving the
- 25 % sloppy and allows arrays to grow and shrink without reserving the 26 % appropriate block of memory.
- % appropriate block of memory.<br>%
- 27<br>28 28 % ASSUMPTIONS:<br>29 % n/a
- 29 % n/a

30 %

- 31 % INPUT:
- 32 % obj\_num\_array = numeric array of length equal to number of objects
- 33 % thought to be cells times the number of total frames those objects were
- 34 % tracked having the following organization:

35 % col 1 = space holder for ImageJ Manual Tracking compatibility 36 % col  $2 =$  unique track number ID assigned to each object  $37 \%$  col  $3 =$  frame number in which object ('obj' row position)  $%$  col 3 = frame number in which object ('obj' row position) is found 38 % col  $4 = x$  coordinate (pixels) of centroid object ('obj' row position) 39 % col  $5 = y$  coordinate (pixels) of centroid object ('obj' row position) 40 % col 6 = absolute time cooresponding to frame in which object is found  $41$  % col 7 = binned time corresponding to frame in which object is found  $%$  col  $7$  = binned time corresponding to frame in which object is found 42 % col  $8 = \text{area of object in pixels}$ 43 % col 9 = track change flag. Entry = 1 if start of new track (yes) or 0<br>44 % if no (i.e. continuation of an existing track. if no (i.e. continuation of an existing track. 45 % OUTPUT: 46 % obj\_num\_array = same structure as input but excluding tracks and portions 47 % tracks manually deemed unsuitable for inclusion in the final data set 48 % for MSD computation. 48 % for MSD computation. 49 %\*\*\*\*\*\*\*\*\*\*\*\*\*\*\*\*\*\*\*\*\*\*\*\*\*\*\*\*\*\*\*\*\*\*\*\*\*\*\*\*\*\*\*\*\*\*\*\*\*\*\*\*\*\*\*\*\*\*\*\*\*\*\*\*\*\*\*\*\*\*\*\*\*\* 50 51 clc<br>52 cle clear all 53 close all 54 55 % Get "Loc\_XX.mat" file name and path:<br>56 [filename, pathname] = uigetfile(... 56 [filename, pathname] = uigetfile(... 'EnterPathToYourDataHere',... 58 'Select File'); 59 % Set directory to user-specified path:<br>60 cd(pathname): cd(pathname); 61 62 num\_char = length(filename); 63 filename\_no\_ext = filename $(1:num_{\text{c}}char-4);$ 64 65 % Determine date and time. Create a string in "dateform" "30" (ISO 8601) 66 % which has the format 'yyyymmddTHHMMSS'.<br>67 dstr = datestr(now, 30);  $dstr = datestr(now, 30);$ 68 log\_fname = [dstr '\_' filename\_no\_ext '\_CC\_Edits\_Log.txt']; 69  $\text{fid1} = \text{fopen}(\text{log}_\text{fname}, \text{wt}');$ 70 71 fprintf(1,'User selected to edit the following file:\n');<br>72 fprintf(1,'%s\n',[pathname filename]); fprintf(1,'%s\n',[pathname filename]); 73 fprintf(fid1,'%s\n\n',dstr); 74 fprintf(fid1,'User selected to edit the following file:\n');<br>75 forintf(fid1.'%s\n'.foathname filename): fprintf(fid1,'%s\n',[pathname filename]); 76 77 % Load "Loc\_XX.mat" file which contains variable 'obj\_num\_array': 78 load(filename); 79 80 % User supplied vector of track IDs to be completely eliminated. This can 81 % be a row or column vector % be a row or column vector 82 entire dels  $=$  []; 83 num\_entire\_dels = length(entire\_dels); 84 85 % Eliminate data OUTSIDE (not including) user-specified boundaries (i.e. 86 % frames) for a given track. Input structure should be:<br>87 % Column 1 = track ID  $%$  Column 1 = track ID 88 % Column 2 = lower bound, first frame cell should be followed 89 % Column 3 = upper bound, last fraem cell should be followed<br>90 partial dels out =  $[1]$ :  $partial\_dels\_out = []$ ; 91 num\_partial\_dels\_out = size(partial\_dels\_out,1); 92 93 % Eliminate data INSIDE (and including) user-specified boundaries (i.e. 94 % frames) for a given track. Input structure should be: 95 % Column 1 = track ID 96 % Column 2 = lower bound, first frame cell data should be eliminated from 97 % Column 3 = upper bound, last frame cell data should be eliminated from 98 partial\_dels\_in =  $[]$ ; 98 partial\_dels\_in = [];<br>99 num partial dels ir  $num$ \_partial\_dels\_in = size(partial\_dels\_in,1); 100 101 % Perform entire track deletions:

<sup>102</sup> if num\_entire\_dels > 0

103 104 fprintf(1,"\nTracks tagged for complete deletion:\n');<br>105 fprintf(fid1,"\nTracks tagged for complete deletion:\n fprintf(fid1,'\nTracks tagged for complete deletion:\n'); 106 107 for i = 1:num\_entire\_dels 108  $obj$ <sub> $=$ </sub> entire\_dels(i); 110 111 fprintf(1,'%.0f\n',obj\_ID);<br>112 fprintf(fid1.'%.0f\n'.obi ID fprintf(fid1,'%.0f\n',obj\_ID); 113<br>114  $obj\_ind = find(obj\_num\_array(:,2) == obj\_ID);$ 115<br>116 obj\_ind = sort(obj\_ind, 'descend'); 117<br>118  $for$  ii = 1:length(obj\_ind) 119  $obj\_num\_array(obj\_ind(ii),:) = [];$ 121 122 end 123 end 125 126 end 127 128 % Perform deletions of data outside of user-specified bounds: 129 if num\_partial\_dels\_out > 0 130<br>131 131 fprintf(1,'\nPartial deletions:');<br>132 fprintf(1,'\nData retained INSI fprintf(1,'\nData retained INSIDE (including) the following bounds:'); 133 fprintf(1,'\nTrack ID\tStart Frame\tStop Frame\n');<br>134 fprintf(fid1,'\nPartial deletions:'); 134 fprintf(fid1, '\nPartial deletions:');<br>135 fprintf(fid1, '\nData retained INSI 135 fprintf(fid1,'\nData retained INSIDE (including) the following bounds:');<br>136 fprintf(fid1,'\nTrack ID\tStart Frame\tStop Frame\n'); fprintf(fid1,'\nTrack ID\tStart Frame\tStop Frame\n'); 137 138 for  $j = 1$ :num\_partial\_dels\_out 139  $obj_lD = partial_ldels_lout(j,1);$ 141 142 obj\_first\_frame = partial\_dels\_out(j,2);<br>143 obj\_last\_frame = partial\_dels\_out(i,3);  $\overline{\text{obj}}$  last\_frame = partial\_dels\_out(j,3); 144<br>145 fprintf(1,'%.0f\t%.0f\t%.0f\n',... 146 obj\_ID,obj\_first\_frame,obj\_last\_frame);<br>147 forintf(fid1.'%.0f\t%.0f\t%.0f\n'... 147 fprintf(fid1,'%.0f\t%.0f\t%.0f\n',... 148 obj\_ID,obj\_first\_frame,obj\_last\_frame); 149<br>150 150 % Find indices in obj\_num\_array corresponding to track 'j' that<br>151 % violate lower bound set by user: % violate lower bound set by user: 152 obj\_ind\_lb = find((obj\_num\_array(:,2) ==  $obj$ \_ID) & ... 153 (obj\_num\_array(:,3) < obj\_first\_frame)); 154<br>155 % Find indices in obj\_num\_array corresponding to track 'j' that 156 % violate upper bound set by user: 157 obj\_ind\_ub = find((obj\_num\_array(:,2) == obj\_ID) & ...<br>158 (obj\_num\_array(:,3) > obj\_last\_frame)):  $(obj\_num\_array(:,3) > obj\_last\_frame)$ ); 159 160 % Retain the union of these two vectors (concatenation would also<br>161 % be acceptable as we do not anticipate a given row in % be acceptable as we do not anticipate a given row in 162 % obj\_num\_array could violate both bounds simultaneously).<br>163 obj\_ind = union(obj\_ind\_lb, obj\_ind\_ub); 163 obj\_ind = union(obj\_ind\_lb, obj\_ind\_ub);<br>164 obj\_ind = sort(obj\_ind, 'descend'); obj\_ind = sort(obj\_ind, 'descend'); 165 166 for  $jj = 1$ :length $(obj\_ind)$ 167 168 obj\_num\_array(obj\_ind(jj),:) =  $[]$ ; 169 170 end

```
171 
172 end 
173 
174 end 
175 
176 % Perform deletions inside of user-specified bounds: 
177 if num_partial_dels_in > 0 
178 
179 fprintf(1,'\nPartial deletions:');<br>180 fprintf(1.'\nData retained OUT
         fprintf(1,'\nData retained OUTSIDE (not including) the following bounds:');
181 fprintf(1, \nTrack ID\tStart Frame\tStop Frame\n');<br>182 fprintf(fid1. \nPartial deletions:'):
         fprintf(fid1,'\nPartial deletions:');
183 fprintf(fid1,'\nData retained OUTSIDE (not including) the following bounds:');<br>184 fprintf(fid1.'\nTrack ID\tStart Frame\tStop Frame\n'):
         fprintf(fid1,'\nTrack ID\tStart Frame\tStop Frame\n');
185<br>186
         for j = 1:num\_partial\_dels_in187 
            obj ID = partial dels in(i,1);
189 
190 obj_first_frame = partial_dels_in(j,2);
191 obj_last_frame = partial_dels_in(j,3);
192 
193 fprintf(1,'%.0f\t%.0f\t%.0f\n',obj_ID,obj_first_frame,obj_last_frame); 
194 fprintf(fid1,'%.0f\t%.0f\t%.0f\n',obj_ID,obj_first_frame,obj_last_frame); 
195<br>196
            % Find indices in obj_num_array corresponding to track 'j' that
197 % violate lower bound set by user: 
198 obj_ind_lb = find((obj_num_array(:,2) == obj_ID) & (obj_num_array(:,3) >= obj_first_frame));
199 
            % Find indices in obj_num_array corresponding to track 'j' that
201 % violate upper bound set by user:<br>202 obi ind ub = find((obi num array)
            obj\_ind\_ub = find((obj\_num\_array(:,2) == obj\_ID) & (obj\_num\_array(:,3) <= obj\_last\_frame));203 
204 % Retain the intersection of these two vectors:<br>205 obj ind = intersect(obj ind | b, obj ind | ub):
            obj_ind = intersect(obj_ind_lb, obj_ind_ub);
206 obj_ind = sort(obj_ind, 'descend');
207 
            for jj = 1:length(obj_ind)
209 
210 obj\_num\_array(obj\_ind(jj),:) = [];211 
212 end 
213 
214 end 
215 
216 end 
217 
218 % Note the following two loops were taken straight out of 
219 % 'IJ_Manual_Track_Prep_v3.m'. 
220 
221 % Determine dimensions of output array: 
222 [rows, cols] = size(obj_num_array); 
223 
224 % Turn on "track change flag" when new object ID is detected: Loop over all 
225 % entries in 'obj_num_array'. We need to repeat this step previously 
226 % performed in 'IJ_Manual_Track_Prep.m' in the event that the user has 
227 % deleted an object's position in frame 1 but tracks that object in 
228 % subsequent frames, thereby eliminating it's TCF marker. 
229 for k = 1: rows
230 
231 % If this is the first entry set Track Change flag "on" = 1 
232 if k == 1:
233 
234 obj_num_array(1,9) = 1;
235 
236 % Otherwise if this is not the first entry determine if this entry<br>237 % has the same track ID as the previous entry. If so keep trac
237 % has the same track ID as the previous entry. If so keep track 238 % change flag "off" (0), if not turn track change flag "on" (1).
            238 % change flag "off" (0), if not turn track change flag "on" (1).
```
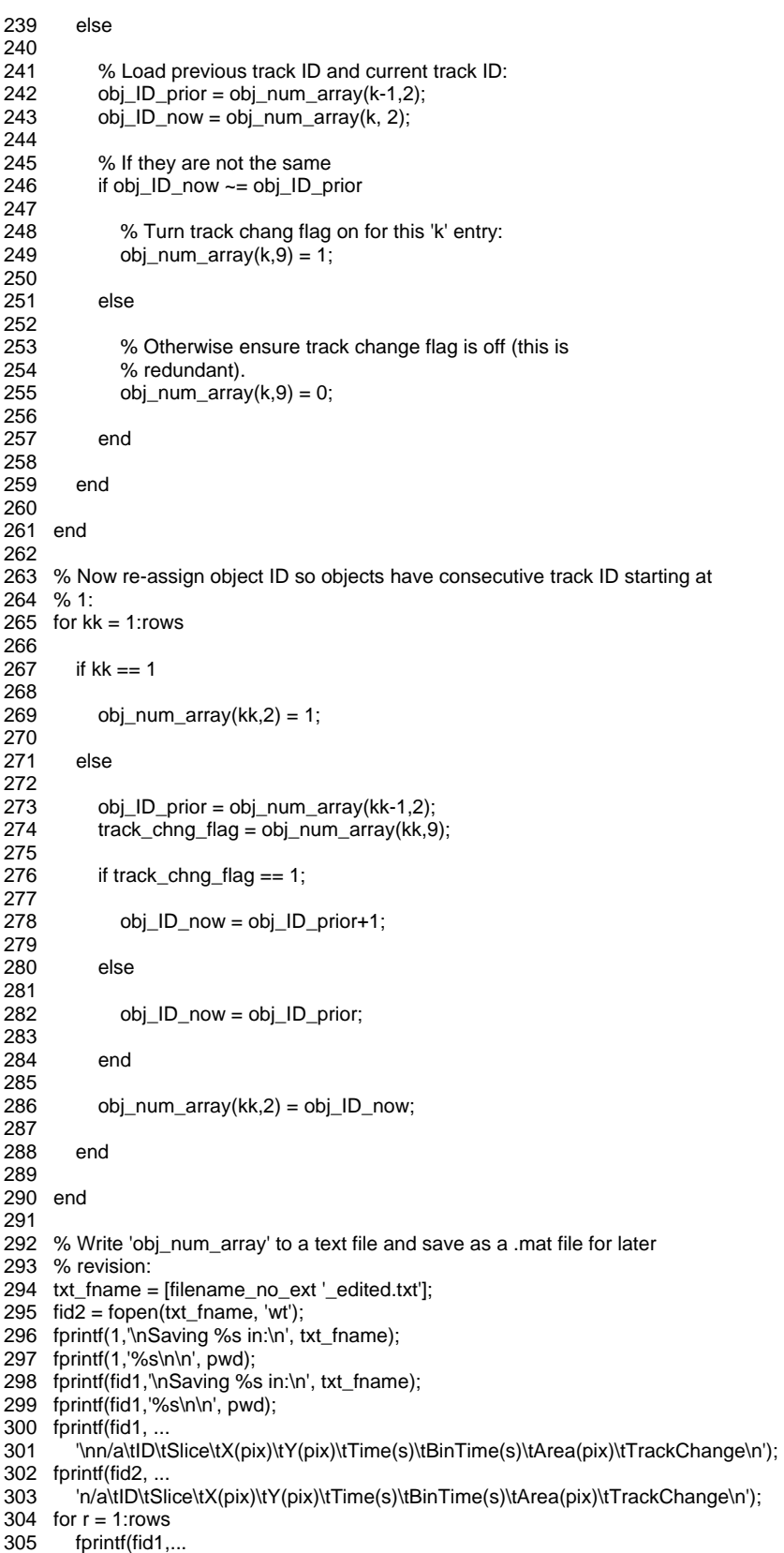

306 '%.0f\t%.0f\t%.0f\t%.12f\t%.12f\t%.0f\t%.0f\t%.0f\t%.0f\n',...

- $307$  obj\_num\_array(r,:));<br> $308$  forintf(fid2...
- 308 fprintf(fid2,...<br>309 %.0f\t%.0
- 309 '%.0f\t%.0f\t%.0f\t%.12f\t%.12f\t%.0f\t%.0f\t%.0f\t%.0f\n',...
- 310 obj\_num\_array(r,:));
- 311 end
- 312
- 313 mat\_fname = [filename\_no\_ext '\_edited.mat'];
- 314 save(mat\_fname, 'obj\_num\_array');
- 315
- 316 fprintf(1,'\nProgram terminated\n\n');
- 317 fprintf(fid1,'\nProgram terminated\n\n');
- 318
- 319 fclose(fid1);
- 320 fclose(fid2);

### *Merge\_Mats\_v4.m*

- 1 % Steven Henry
- 2 % 02/16/2015
- 27 %\*\*\*\*\*\*\*\*\*\*\*\*\*\*\*\*\*\*\*\*\*\*\*\*\*\*\*\*\*\*\*\*\*\*\*\*\*\*\*\*\*\*\*\*\*\*\*\*\*\*\*\*\*\*\*\*\*\*\*\*\*\*\*\*\*\*\*\*\*\*\*\*\*\*
- 28 % PURPOSE:
- 29 % After "CC\_Driver.m" and "CC\_Output\_Editor.m" have been run and a series
- 30 % of '.mat' files containing centroid tracking data result, this program is
- 31 % run to merge all these location specific files into a single data file
- 32 % representative of all cells tracked for the given experimental condition.
- 
- 33<br>34 % ASSUMPTIONS:
- 35 % (1) User only supplis '.mat' files relevant to the given experimental
- % condition being analyzed
- 37<br>38

38 % INPUT:

- 39 % Individual .mat files containing the array "obj\_num\_array" that has the % following structure:
- 41 % col 1 = space holder for ImageJ Manual Tracking compatibility
- 42 % col 2 = unique track number ID assigned to each object
- 
- 43 % col 3 = frame number in which object ('obj' row position) is found 44 % col 4 = x coordinate (pixels) of centroid object ('obj' row position) % col  $4 = x$  coordinate (pixels) of centroid object ('obj' row position)
- 45 % col 5 = y coordinate (pixels) of centroid object ('obj' row position)
- 46 % col 6 = absolute time cooresponding to frame in which object is found<br>47 % col 7 = binned time corresponding to frame in which object is found
- $%$  col  $7$  = binned time corresponding to frame in which object is found
- 48 % col  $8 = \text{area of object in pixels}$
- 49 % col  $9 =$  track change flag. Entry  $= 1$  if start of new track (yes) or 0
- 50 % if no (i.e. continuation of an existing track.
- $51$

52 % OUTPUT:

- 53 % Single .mat file and .txt file with same structure as stated in INPUT but
- 54 % having unique and consecutive track IDs assigned to all cells.
- 55 %\*\*\*\*\*\*\*\*\*\*\*\*\*\*\*\*\*\*\*\*\*\*\*\*\*\*\*\*\*\*\*\*\*\*\*\*\*\*\*\*\*\*\*\*\*\*\*\*\*\*\*\*\*\*\*\*\*\*\*\*\*\*\*\*\*\*\*\*\*\*\*\*\*\*
- 56
- 57 clc
- 
- 58 clear all<br>59 close all close all
- 60
- 61 % Have user select directory where files reside:<br>62 directory = uigetdir('EnterPathToYourDatal
- 
- 62 directory = uigetdir('EnterPathToYourDataHere',...<br>63 Select folder containing .mat files to be merged:'); 'Select folder containing .mat files to be merged:');
- 64<br>65
- 
- 65 % Have user select files to merge:<br>66 mat file = uigetfile([directory  $\frac{1}{2}$  mat mat\_file = uigetfile([directory  $\forall$ \*.mat'],...
- 67 'Select .mat files to merge:','MultiSelect','on');
- 
- 68 % Set directory to user-specified directory:
- 70 cd(directory);
- 71
- 72 % Determine date and time. Create a string in "dateform" "30"
- 73 % (ISO 8601) which has the format 'yyyymmddTHHMMSS'.
- 74  $dstr = datestr(now, 30);$
- 75

76 % Start a log file. Save in user-specified directory: 77 logfile = [dstr '\_Merge\_Mats\_Log.txt'];<br>78 fid = fopen(logfile,'wt');  $fid = fopen(logfile,'wt');$ 79 80 % Before merging '.mat' files make sure each '.mat' file has internally 81 % consistent track change flag assignments. This is to make sure that in<br>82 % the course of using "CC Output Editor m" We did not inadvertantly % the course of using "CC\_Output\_Editor.m" We did not inadvertantly 83 % eliminate a start row and thereby wipeout the track change flag as well. 84 if iscell(mat\_file) == 0<br>85 num mats = 1:  $num\_mats = 1$ ; 86 else 87 num\_mats = length(mat\_file); 88 end 89 90 % If user only selected one filename put this into a single cell array:<br>91 if num mats == 1 if num\_mats  $== 1$ 92  $temp{1} = mat_file;$ <br>93 clear mat file clear mat\_file 94 mat\_file = temp; 95 end 96 fprintf(1,'Checking each .mat file for correct track change flag (TCF) assignments:\n\n'); 98 fprintf(fid, 'Checking each .mat file for correct track change flag (TCF) assignments:\n\n'); 99 100  $pass = 0;$ 101 102 for  $i = 1:num_m$  $103$ <br> $104$ 104 fprintf(1,'\nProcessing %s now:\n',mat\_file{i});<br>105 fprintf(fid,'\nProcessing %s now:\n',mat file{i}) fprintf(fid,'\nProcessing %s now:\n',mat\_file{i}); 106 107 % Set 'all\_clear' flag on. If on after file processing it means file<br>108 % passes internal consistentcy check. 108 % passes internal consistentcy check.<br>109 all\_clear = 1; all\_clear =  $1$ ; 110 111 % Load file<br>112 load(mat fil load(mat\_file{i}); 113 114 % Determine size 115 [rows cols] = size(obj\_num\_array); 116 117 % % If the file doesn't have exactly 9 columns tell user<br>118 % if cols  $\sim$  = 9 if  $\text{cols} \sim = 9$ 119 % fprintf(1,'WARNING: file has %.0f cols not 9 as required\n',cols);<br>120 % fprintf(fid,'WARNING: file has %.0f cols not 9 as required\n',cols) fprintf(fid,'WARNING: file has %.0f cols not 9 as required\n',cols); 121 % all\_clear = -1; 122 % end 123 % Loop over rows and check that every time a new track ID occurs the 125 % track change flag (TCF) has value = 1: 126 for  $i = 1$ : rows 127<br>128 if ii  $== 1$ 129 130 if obj\_num\_array(ii,9) ~= 1<br>131 fprintf(1,'WARNING: Tra fprintf(1,'WARNING: Track %.0f does not have  $TCF = 1$  at row %0.f\n',obj\_num\_array(ii,2),ii); 132 fprintf(fid,'WARNING: Track %.0f does not have TCF = 1 at row %0.f\n',obj\_num\_array(ii,2),ii); 133 all\_clear = -1; end 135 else 137<br>138 ID prior = obj\_num\_array(ii-1,2); 139 ID\_now = obj\_num\_array(ii,2);<br>140 TCF = obj\_num\_array(ii,9);  $TCF = obj\_num\_array(ii,9);$ 141 if ID\_now  $\sim$  = ID\_prior 143

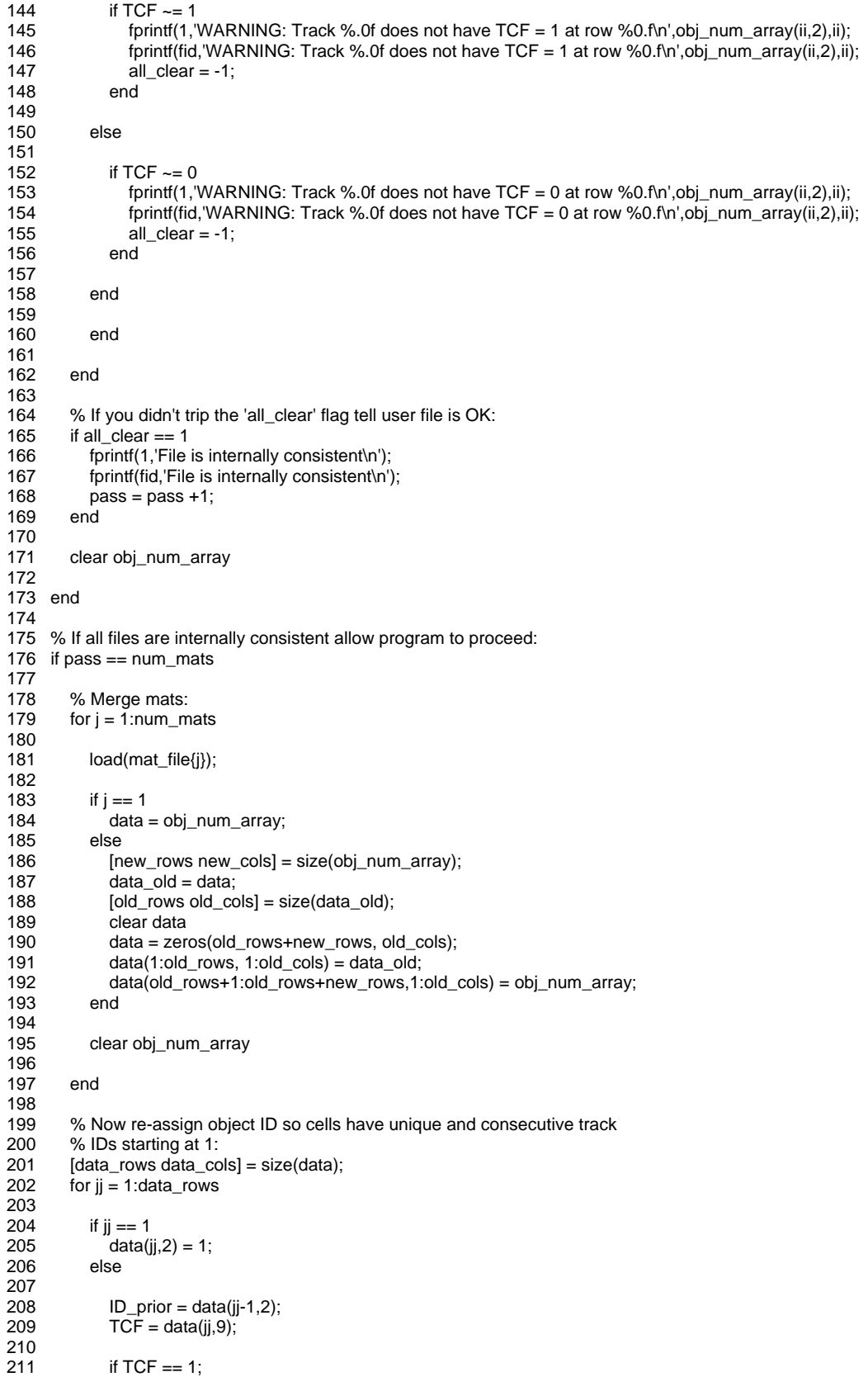

212 213 ID\_now = ID\_prior+1; 214 215 else 216 217 ID\_now = ID\_prior; 218 219 end 220<br>221  $data(jj,2) = ID_{now};$ 222 223 end 224<br>225 end 226 227 % Write 'data' to a text file and save as a .mat file for later analysis 228 txt\_fname = [dstr '\_Merged\_Data.txt'];  $229$  fid $2$  = fopen(txt\_fname, 'wt'); 230 fprintf(1,'\nSaving %s in:\n', txt\_fname); 231 fprintf(1,'%s\n\n', pwd); 232 fprintf(fid,'\nSaving %s in:\n', txt\_fname); 233 fprintf(fid,'%s\n\n', pwd); 234 fprintf(fid2, 'n/a\tID\tSlice\tX(pix)\tY(pix)\tTime(s)\tBinTime(s)\tArea(pix)\tTrackChange\n'); 235 for  $k = 1$ : data rows 236 fprintf(fid2,'%.0f\t%.0f\t%.0f\t%.12f\t%.12f\t%.0f\t%.0f\t%.0f\t%.0f\n',data(k,:)); 237 end 238 239 mat\_fname = [dstr '\_Merged\_Data.mat']; 240 save(mat\_fname, 'data'); 241 242 fclose(fid2); 243 244 fprintf(1,'\nProgram terminated.\n'); 245 fprintf(fid,'\nProgram terminated.\n'); 246 247 else 248 fprintf(1, '\nNot all .mats internally consistent. Program terminated.\n'); 250 fprintf(fid, '\nNot all .mats internally consistent. Program terminated.\n'); 251 252 end 253 254 fclose(fid);

# *Supra\_MSD\_Driver\_v5.m*

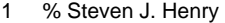

- 2 % 03/03/2015<br>21 %\*\*\*\*\*\*\*\*\*\*\*\*\*
- 21 %\*\*\*\*\*\*\*\*\*\*\*\*\*\*\*\*\*\*\*\*\*\*\*\*\*\*\*\*\*\*\*\*\*\*\*\*\*\*\*\*\*\*\*\*\*\*\*\*\*\*\*\*\*\*\*\*\*\*\*\*\*\*\*\*\*\*\*\*\*\*\*\*\*\*
- 22 % PURPOSE:
- 23 % This program calls on 'MSD\_Driver\_v14.m' without requiring user-input
- 
- 24 % upon every iteration. It is intended to operate on a folder containing a<br>25 % series of mat files, each corresponding to a different condition, within 25 % series of .mat files, each corresponding to a different condition, within
- 26 % a given experiment (i.e. donor/day).<br>27 %
- 27<br>28
- % ASSUMPTIONS:
- 29 % Folder that Supra\_MSD\_Driver.m' operates on contains .mat centroid files 30 % with necessary structure and all files are to be processed in identical
- 30 % with necessary structure and all files are to be processed in identical
- % fashion (for example same objective calibration, same max tau values,
- 32 % etc...).
- 33 % filenames conform to the following 53 character naming convention:<br>34 % DXX vyvymmdd vyvymmddThhmmss Merged Data XXXDXX F
- 34 % DXX\_yyyymmdd\_yyyymmddThhmmss\_Merged\_Data\_XXXpXX\_FN\_XXXpXX\_fMLP.mat
- 35 % An example of this format referencing a real filename in the 03/25/2011
- 36 % data set is:
- 
- 37 % D05\_20110325\_20110624T183042\_Merged\_Data\_050p00\_FN\_000p00\_fMLP.mat
- 38 %
- 39 % SUPRA DRIVER MAP:
- 40 % Level Name:

```
41 % -1 Supra_MSD_Driver_v5.m 
42 % 0 MSD_Driver_v15.m 
     43 %************************************************************************** 
44 
45 clc 
46 clear all<br>47 close all
     close all
48 
49 % ************************************************************************* 
     % BEGIN USER INPUT:
51 
52 % Have user select file(s) to be analyzed: 
53 choice = menu('Analyze multiple conditions or a single condition?','Multiple','Single');<br>54 if choice == 1
     if choice == 155 [file_name_list, file_path] = uigetfile('EnterPathToYourDataHere','Select *.mat file(s):','MultiSelect','on'); 
56 elseif choice == 2 
57 [file_name_string, file_path] = uigetfile('EnterPathToYourDataHere','Select *.mat file(s):','MultiSelect','off');<br>58 file name list = cell(1.1);
           file_name_list = cell(1,1);59 % In case where single file is selected for plotting the function 
60 % 'uigetfile' returns a string not a cell array. For compatibility 
61 % we need to log the returned string in cell.<br>62 file name list{1} = file name string;
           file_name_list{1} = file_name_string;63 end 
64 
65 % Have user supply a calibration value for conversion of pixels to microns 66 % in units of microns
     % in units of microns/pixel:
67 pixel_calib = input('\nSet pixel to micron conversion factor in units of microns per single pixel:\n'); 
68 
69 % Determine if user wants to perform MSD analysis using entire empirical 
70 % data or only up to a user-specified 'exp_t_max' absolute experimental 
     % time:
72 choiceA = menu('Perform MSD analysis on full empirical data or a portion?','Full','Portion'); 
73 if choiceA == 174 exp_t_max = [];
75 elseif choiceA == 2 
76 % exp_t_max = input('\nEnter maximum experimental imaging time (min) to be used in analysis: ');<br>77 exp t max = 30:
        expt max = 30;
78 end 
79 
80 % Determine if user wishes to supply a random noise value to subtract from 
81 % all MSD data points? 
82 choiceB = menu('Do you wish to supply a random noise estimate (epsilon) to be subtracted uniformly from all MSD 
values?','Yes','No'); 
83 if choice B = 1<br>84 epsilon = 0.46
     epsilon = 0.4604; % units are pix not pix^2
85 % epsilon = input('\n\nEnter epsilon in units of pix NOT pix^2: ');
86 elseif choiceB == 2 
87 epsilon = [];
88 end 
89 
90 % Determine if user wants to: 
91 % (1) fit models to MSD from t = 0 min to t = \exp_t max min 92 % (2) fit models to a portion of MSD data between t = 0 min a
     % (2) fit models to a portion of MSD data between t = 0 min and t =
93 % exp_t_max min. This means the user will set two tau bounds
94 % ('fit_tau_min' and 'fit_tau_max') that will denote the extent of the 95 - \% MSD data used when fitting Logically these bounds can at most
     95 % MSD data used when fitting. Logically these bounds can at most be 
96 % fit_tau_min = 0 and fit_tau_max = exp_t_max.
97 choiceC = menu('Fit complete (i.e. tau = [0 exp_t_max]) or partial MSD data?','Complete','Partial');
98 
99 if choice C = 1100 fit\_tau_bounds = [];
101 elseif choice C = 2102 % Have user supply minimum and maximum tau intervals (min) that should 
103 % be considered when fitting the MSD data with motility models 
104 
105 % Turn exit flag "off" until entered bounds are acceptable:<br>106 ok bounds = 0;
         ok bounds = 0;
```

```
107 while ok_bounds == 0;
```
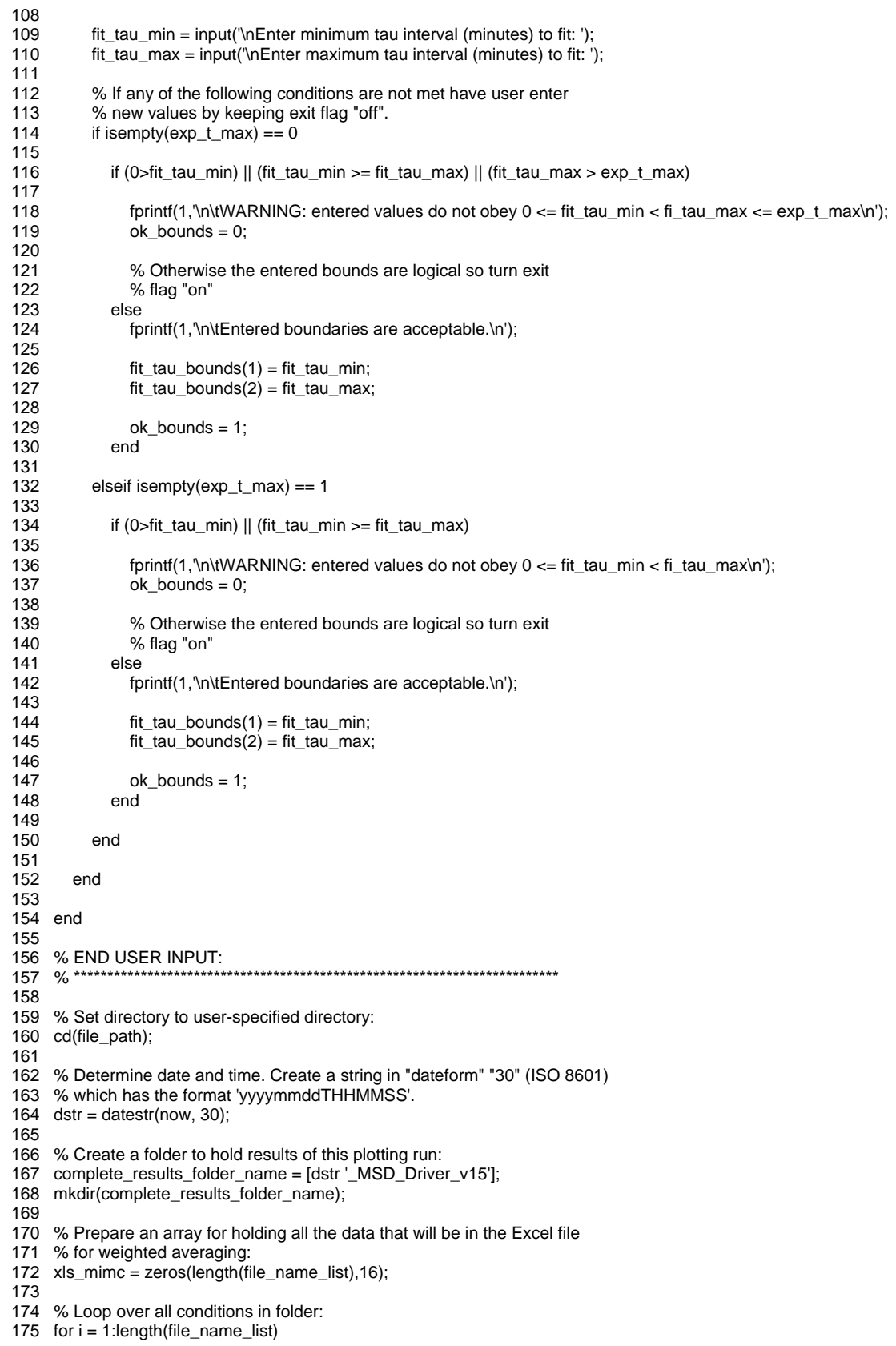

- 176 177 fprintf(1,'\nProcessing file %s of %s\n',num2str(i),num2str(length(file\_name\_list))); 178 179 % Extract filename 180 file\_name = file\_name\_list $\{i\}$ ; 181 % Call MSD\_Driver.m to process file 183 [Donor, Donation, FN, fMLP, t\_max, mi\_counts, avg\_all\_disp, ... 184 std\_all\_disp, avg\_max\_disp, std\_max\_disp, m\_counts, ...<br>185 Sout. Pout. muout. Aout. alphaout. results folder namel.. Sout, Pout, muout, Aout, alphaout, results\_folder\_name]... 186 = MSD\_Driver\_v15(file\_name, file\_path, pixel\_calib, exp\_t\_max, epsilon, fit\_tau\_bounds); 187 188 % If this is the first file to be processed log header info in Excel<br>189 % file: % file: 190 if  $i = 1$ 191 header\_info = {'Donor','Donation','FN','fMLP','t\_max',... 192 'model indep n','<|All Disp|>','STD |All Disp|',...<br>193 '<|Max Disp|>','STD |Max Disp|','model n',... '<|Max Disp|>','STD |Max Disp|','model n',... 194 'Sfit','Pfit','mufit','Afit','alpha fit';... 195 'ID','yyyymmdd','ug/mL','nM','min',... 196 'counts','um','um',... 'um','um','counts',... 198 'um/min','min','um^2/min','um^2/min^alpha','unitless'}; 199 xls\_name = [file\_path complete\_results\_folder\_name '.xlsx']; 200 xlswrite(xls\_name,header\_info,'MSD\_Driver\_v15','A1'); 201 202 203 % Otherwise update current excel file with new condition info:<br>204 data to  $\log = \{Donor. Donation. FN. fMLP. t max...$ data\_to\_log = {Donor, Donation, FN, fMLP,  $t$ \_max,... 205 mi\_counts, avg\_all\_disp, std\_all\_disp,... 206 avg\_max\_disp, std\_max\_disp, m\_counts,... 207 Sout, Pout, muout, Aout, alphaout};<br>208 row =  $i+2$ : 208 row = i+2;<br>209 print\_start  $print\_start = ['A' num2str(row)];$ 210 xlswrite(xls\_name,data\_to\_log,'MSD\_Driver\_v15',print\_start); 211<br>212 212 % Move condition-specific results folder into experiment folder<br>213 movefile([file\_path results\_folder\_name],... movefile([file\_path results\_folder\_name],... 214 [file\_path complete\_results\_folder\_name]); 215 216 end 217 218 % When all files are processed move Excel file to experiment folder 219 movefile(xls\_name,[file\_path complete\_results\_folder\_name]); *MSD\_Driver\_v15.m*  1 % Steven J. Henry
- 2 % 03/03/2015
- 123 %\*\*\*\*\*\*\*\*\*\*\*\*\*\*\*\*\*\*\*\*\*\*\*\*\*\*\*\*\*\*\*\*\*\*\*\*\*\*\*\*\*\*\*\*\*\*\*\*\*\*\*\*\*\*\*\*\*\*\*\*\*\*\*\*\*\*\*\*\*\*\*\*\*\*
- 124 % PURPOSE:
- 125 % This driver performs model independent analysis of individual cell
- 126 % centroid data. This driver also computes time and ensemble mean square
- 127 % displacements from the individal cell tracks and applies various models
- 128 % of motility to this data.
- 129 %
- 130 % After "Merge\_Mats\_m" has been run to generate a '.mat' and .txt' file
- 131 % containing all cell trackes for a given experimental condition compiled
- 132 % from multiple imaging locations within the same experimental condition,
- 133 % this driver is run.
- 134 %
- 135 % ASSUMPTIONS:
- 136 % (1) Merged data file (.mat) contains an array with the variable name
- 137 % 'data' and has the following structure:
- 138 % col 1 = space holder for ImageJ Manual Tracking compatibility
- 139 % col 2 = unique track number ID assigned to each cell
- 140 % col  $3 =$  frame number in which cell is found
- 141 % col  $4 = x$  coordinate (pixels) of centroid

142 % col  $5 = y$  coordinate (pixels) of centroid

- 143 % col  $6 =$  absolute time cooresponding to frame in which cell is found
- 144 % col 7 = binned time corresponding to frame in which cell is found
- 145 % col  $8 =$  area of cell in pixels
- 146 % col 9 = track change flag. Entry = 1 if start of new track (yes) or 0<br>147 % if no (i.e. continuation of an existing track.
- if no (i.e. continuation of an existing track.
- 148 %

149 % INPUT:

150 % file\_name = name of experimental condition .mat file to be loaded

- 151 % file\_path = path to folder containing 'file\_name' above
- 152 % pixel\_calib = user-specified objective calibration (um/pix)
- 153 % exp\_t\_max = user-specified maximum experimental time to use in data
- 154 % analysis (min) or empty
- 155 % epsilon = user-specified correction for camera noise in pix or empty
- 156 % fit\_tau\_bounds = user-specified bounds for fitting motility models to a
- 157 % portion of MSD data between tau = [tau\_bounds(1) tau\_bounds(2)] min

158 %

- 159 % OUTPUT:
- 160 % Donor = number unique to that donor
- 161 % Donation = date in 'yyyymmdd' format of 'Donor' blood draw
- 162 % FN = [FN] as auto-read from .mat file (ug/mL)
- 163 % fMLP = [fMLP] as auto-read from .mat file (nM)
- 164 % t\_max = maximum experimental imaging time (min) used in analysis. This
- 165 % value is either exp\_t\_max as set by the user or the maximum time value
- 166 % observed in the loaded data set depending on whether or not exp\_t\_max
- 167 % is defined
- 168 % mi\_counts = number of tracks contributing data to model independent
- 169 % analysis
- 170 % avg\_all\_disp = mean of all absolute displacements observed (um)
- 171 % std\_all\_disp = standard deviation of all absolute displacement observed 172 % (um)
- 173 % avg\_max\_disp = mean of max absolute displacements observed (um)
- 174 % std\_max\_disp = standard deviation of max absolute displacements observed
- 175 % (um)
- 176 % m\_counts = number of tracks contributing data to model dependent analysis
- 177 % Sout = best-fit speed parameter from biased random walk model (um/min)
- 178 % Pout = best-ft persistence parameter from biased random walk model (min)
- 179 % muout = random motility coefficient using best-fit biased random walk
- 180 % parameters = 0.5\*Sout^2\*Pout (um^2/min)
- 181 % Aout = best-fit coefficient parameter from power law model
- 182 % (um^2/min^alpha)
- 183 % alphaout = best-fit power parameter from power law model (unitless)
- 184 % results\_folder\_name = name of folder two which condition-specific
- 185 % analysis is stored
- 186 %
- 187 % DRIVER/FUNCTION MAP:
- 188 % Level Name:
- 189 % -1 Supra\_MSD\_Driver\_v5.m<br>190 % 0 MSD\_Driver\_v15.m
- MSD\_Driver\_v15.m
- 
- 191 % 1 Parse\_Filename\_v2.m<br>192 % 1 Post IJ Manual Track Post\_IJ\_Manual\_Track\_v3.m
- 
- 193 % 1 Cell\_Track\_Plotter\_v6.m<br>194 % 1 Consec Differentials v4. Consec\_Differentials\_v4.m
- 195 % 1 Step\_Size\_Stationarity\_v2.m
- 
- 196 % 1 Histograms\_v3.m<br>197 % 1 Path Length v6.n Path\_Length\_v6.m
- 198 % 1 Mean\_Path\_Length\_v5.m
- 199 % 1 Area\_v4.m
- 200 % 1 Mean\_Area\_v5.m
- 201 % 1 Filter\_Exp\_Data\_v3.m
- 202 % 1 Differentials\_v5.m
- 203 % 1 Neff\_v1.m<br>204 % 1 Mean Diff
- Mean Differentials v6.m
- 205 % 1 MSD\_Epsilon\_Subtract\_v3.m
- 206 % 1 Plot\_Mean\_Differentials\_v5.m<br>207 % 1 Filter Mean Differentials v4.m
- 207 % 1 Filter\_Mean\_Differentials\_v4.m<br>208 % 1 SandP v11.m
- SandP\_v11.m
- 209 % 1 Power\_Law\_v4.m
- 210 % 1 Plot\_SandP\_Fit\_v6.m
- 211 % 1 Plot\_Power\_Law\_Fit\_v4.m<br>212 % 1 Van Hove Analysis v2.m
- Van\_Hove\_Analysis\_v2.m
- 213 % 1 Tidy\_Up\_v1.m
- 214 %\*\*\*\*\*\*\*\*\*\*\*\*\*\*\*\*\*\*\*

215

216 function [Donor, Donation, FN, fMLP, t\_max, mi\_counts, avg\_all\_disp, std\_all\_disp, avg\_max\_disp, std\_max\_disp, m\_counts, Sout, Pout, muout, Aout, alphaout, results\_folder\_name] = MSD\_Driver\_v15(file\_name, file\_path, pixel\_calib, exp\_t\_max, epsilon, fit\_tau\_bounds) 217

- 218 % Load the file which must contain the variable 'data':
- 219 load(file\_name,'data');
- 220
- 221 % Determine date and time. Create a string in "dateform" "30" (ISO 8601)
- 222 % which has the format 'yyyymmddTHHMMSS'.
- 223 dstr = datestr(now, 30);
- 224
- 225 % Extract condition information from filename (requires filenames obey
- 226 % standard naming convention):
- 227 [Donor, Donation, FN, fMLP, run\_title] = Parse\_Filename\_v2(file\_name);
- 228
- 229 % Create a folder to hold results of analysis on this condition:
- 230 results\_folder\_name = [dstr '\_' run\_title];
- 231 mkdir(results\_folder\_name);
- 232
- 233 % Set directory to analysis folder:
- 234 cd([file\_path results\_folder\_name]);
- 235
- 236 % Start a log file. Save in new directory:
- 237 logfile = [results\_folder\_name '\_Log.txt'];
- 238 fid = fopen(logfile,'wt');
- 239
- 240 % Update log file on progress:
- 241 fprintf(1,'\nMerged data file imported:\n');
- 242 fprintf(1,'%s\n\n',[file\_path file\_name]);
- 243 fprintf(fid,'%s\n',dstr);
- 244 fprintf(fid,'\nMerged data file imported:\n');
- 245 fprintf(fid,'%s\n\n',[file\_path file\_name]);
- 246
- 247 fprintf(1,'Title of run:\n');
- 248 fprintf(1,'%s\n\n', run\_title);
- 249 fprintf(fid,'Title of run:\n');
- 250 fprintf(fid,'%s\n\n', run\_title);
- 251
- 
- 252 fprintf(1,'Results of analysis saved at:\n'); 253 fprintf(1,'%s\n\n',[file\_path results\_folder\_name]);
- 254 fprintf(fid,'Results of analysis saved at:\n');
- 
- 255 fprintf(fid,'%s\n\n',[file\_path results\_folder\_name]);
- 256
- 257 % Record pixel calibration value supplied:
- 258 fprintf(1,'\n\nUser set pixel calib = %s um/pixel\n\n',num2str(pixel calib));
- 259 fprintf(fid,'\n\nUser set pixel\_calib = %s um/pixel\n\n',num2str(pixel\_calib));
- 260
- 261 % Eliminate unnecessary components of 'data' that are artifacts from ImageJ
- 262 % Manual Tracking Plugin compatibility requirements previously. Also ensure
- 263 % (again) that start of each unique track ID is consistent with placement
- 264 % of track change flags:
- 265 [data] = Post\_IJ\_Manual\_Track\_v3(data, fid); %#ok<NODEF>
- 266
- 267 % Plot cell trajectories eminating from single origin and compute
- 268 % associated model-independent statistics:
- 269 [mi\_counts, avg\_all\_disp, std\_all\_disp, avg\_max\_disp, std\_max\_disp] = Cell\_Track\_Plotter\_v6(exp\_t\_max,
- pixel\_calib, data, run\_title, fid);
- 270
- 271 % Close figures generated here to prevent Java overload:
- 272 close all
- 273
- 274 % Compute absolute differentials in displacement between two consecutive

275 % frames of all tracked objects. This data will be used for bias analysis 276 % and determination of population stationarity. 277 [CAD] = Consec\_Differentials\_v4(data, fid); 278 279 % A plot of the absolute value of consecutive absolute differentials in x 280 % and y are ploted as a function of elapsed experimental to determine 281 % extent of population stationarity. Essentially we are plotting the mean 282 % step size as a function of experimental time. We wish to identify the 283 % time period in which this stepsize is essentially constant. 284 % <|delta\_x(tau\_min)|> vs. experimental time 285 % <|delta\_y(tau\_min)|> vs. experimental time 286 [SSD, tau\_min, t\_max] = Step\_Size\_Stationarity\_v2(CAD, run\_title, fid); 287 288 % Generate histograms to check for tracking bias: 289 Histograms\_v3(data, CAD, tau\_min, run\_title, fid); 290 291 % Compute cummulative distance traveled (path length) of individual cell 292 % tracks as a function of elapsed experimental imaging time and plot 293 % results: 294 [Path\_Length] = Path\_Length\_v6(data, pixel\_calib, run\_title, fid); 295 296 % Compute mean (ensemble averaged) cummulative distance traveled (path 297 % length) of individual cell tracks as a function of elapsed experimental 298 % imaging time and plot results: 299 Mean\_Path\_Length\_v5(Path\_Length, pixel\_calib, run\_title, fid); 300 301 % Determine area of individual cell tracks as a function of elapsed time 302 % and plot results: 303 [Area] = Area\_v4(data, pixel\_calib, run\_title, fid); 304 305 % Compute and plot mean (ensemble averaged) area over all cells as a 306 % function of lag time tau in terms of absolute or binned time 307 % (not time intervals): 308 Mean\_Area\_v5(Area, pixel\_calib, run\_title, fid); 309 310 % If 'exp\_t\_max' is empty utilize complete epmirical data available to 311 % compute MSD: 312 if isempty(exp\_t\_max) == 1 313 314 % Update log:<br>315 forintf(1.\n\nU  $15$  fprintf(1,'\n\nUser opted to perform MSD analysis on complete empirical data.\n'); 316 fprintf(fid,'\n\nUser opted to perform MSD analysis on complete empirical data.\n'); 317 318 fprintf(1,'\n\tTotal experimental imaging duration was %s min\n\n',num2str(t\_max)); 319 fprintf(fid,'\n\tTotal experimental imaging duration was %s min\n\n',num2str(t\_max)); 320<br>321 % If 'exp\_t\_max' is not empty, work with only a portion of complete 322 % empirical data available: 323 elseif isempty $(exp_t_max) == 0$ 324 325 % Update log:<br>326 fprintf(1,\n\nU 326 fprintf(1,'\n\nUser opted to perform MSD analysis on PORTION of empirical data.\n');<br>327 fprintf(fid,'\n\nUser opted to perform MSD analysis on PORTION of empirical data.\n') fprintf(fid,'\n\nUser opted to perform MSD analysis on PORTION of empirical data.\n'); 328 329 % Record exp\_t\_max value sent from 'Supre\_MSD\_Driver.m'<br>330 forintf(1 '\n\nl lser set max experimental imaging time to consig fprintf(1,'\n\nUser set max experimental imaging time to consider in MSD analysis as %s min\n\n',num2str(exp\_t\_max)); 331 fprintf(fid,'\nUser set max experimental imaging time to consider in MSD analysis as %s min\n\n',num2str(exp\_t\_max)); 332 333 % Filter 'data' array so that it contains only rows corresponding to 334 % absolute image time stamps less than or equal to user-specified<br>335 % 'exp t max': % 'exp\_t\_max':  $336$  [data] = Filter\_Exp\_Data\_v3(data, exp\_t\_max, fid); 337 338 % Since user has already selected a maximum imaging time we will set<br>339 % this as the upper bound on any plots that have an abscissa of 339 % this as the upper bound on any plots that have an abscissa of

% time.

 $341$   $t_{max} = exp_t_{max};$ 342 343 end 344 345 % Report number of tracks that will contribute intervals to model-dependent 346 % analysis:  $347 \text{ m}_\text{counts} = \text{length}(\text{unique}(\text{data}(:,1)));$ 348 349 % Compute squared displacements of all cells using MOVING origin 350 % strategy in preparation for computation of mean (time and ensemble 351 % average) squared displacement as a function of lag time (tau) in terms of 352 % both absolute and binned time intervals: 353 [SD] = Differentials\_v5(data, fid); 354 355 % Compute the number of total independent observations possible ("Neff") 356 % corresponding with tau values used in MSD analysis. 357 [Indep\_Obs\_tabs, Indep\_Obs\_tbin] = Neff\_v1(data, SD, fid); 358 359 % Compute mean (time and ensemble averaged) squared displacements of all 360 % cells as a function of lag time (tau) in terms of both absolute and 361 % binned time intervals: 362 [MSD\_tabs, MSD\_tbin] = Mean\_Differentials\_v6(SD, Indep\_Obs\_tabs, Indep\_Obs\_tbin, fid); 363 364 % Yes, supply an estimate of random noise (epsilon value): 365 if isempty(epsilon)  $== 0$ 366 367 % Update log: 368 fprintf(1,'\n\nUser supplied estimate of random noise for this experimental condition.');<br>369 forintf(1,'\n4\*epsilon^2 will be subtracted uniformly from all MSD values.'): fprintf(1,'\n4\*epsilon^2 will be subtracted uniformly from all MSD values.'); 370 fprintf(fid,'\n\nUser supplied estimate of random noise for this experimental condition.'); 371 fprintf(fid,'\n4\*epsilon^2 will be subtracted uniformly from all MSD values.\n'); 372 373 % Update log:<br>374 fprintf(1,'\n\tUs 374 fprintf(1, '\n\tUser set epsilon = %s pix\n\n',num2str(epsilon));<br>375 fprintf(fid. '\n\tUser set epsilon = %s pix\n\n'.num2str(epsilon)) fprintf(fid,'\n\tUser set epsilon = %s pix\n\n',num2str(epsilon)); 376<br>377 377 % Subtract 2\*epsilon^2 from all MSD values:<br>378 [MSD tabs MSD tbin] = MSD Epsilon Subtr [MSD\_tabs MSD\_tbin] = MSD\_Epsilon\_Subtract\_v3(MSD\_tabs, MSD\_tbin, epsilon, fid); 379 380 % Creat a flag that lets subsequent plotting routines know whether or 381 % not the data is in terms of epsilon corrected values: 381 % not the data is in terms of epsilon corrected values:  $382$  epsilon\_flag = 1; 383 384 elseif isempty(epsilon) == 1 385 386 % Update log:<br>387 forintf(1.\n\nU fprintf(1,'\n\nUser did NOT supply estimate of random noise.'); 388 fprintf(1,'\nMSD values are left uncorrected.\n'); fprintf(fid,'\n\nUser did NOT supply estimate of random noise.'); 390 fprintf(fid,'\nMSD values are left uncorrected.\n'); 391 392 % Creat a flag that lets subsequent plotting routines know whether or 393 % not the data is in terms of epsilon corrected values: % not the data is in terms of epsilon corrected values:  $394$  epsilon\_flag = 0; 395 396 end 397 398 % Plot mean (time and ensemble averaged) squared displacements of all cells 399 % as a function of lag time (tau) in terms of both absolute and binned time 400 % intervals: 401 Plot\_Mean\_Differentials\_v5(SD, MSD\_tabs, MSD\_tbin, pixel\_calib, t\_max, run\_title, epsilon\_flag, fid); 402 403 % Fit full MSD data available between [0 exp\_t\_max] minutes 404 if isempty(fit\_tau\_bounds) == 1 405 406 % Update log:<br>407 fprintf(1,\n\nU fprintf(1,'\n\nUser opted to fit model(s) to MSD data between tau =  $[0\%s]$  min\n\n',num2str(exp\_t\_max));

408 fprintf(fid,'\n\nUser opted to fit model(s) to MSD data between tau = [0 %s] min\n\n',num2str(exp\_t\_max));

409 410 % Fit filtered MSD array with biased random walk model: [fit\_BRW\_tabs, fit\_BRW\_tbin, Sout, Pout, muout] = SandP\_v11(MSD\_tabs, MSD\_tbin, pixel\_calib, fid); 412 413 % Fit filtered MSD array with power law model: 414 [fit\_PL\_tabs fit\_PL\_tbin Aout alphaout] = Power\_Law\_v4(MSD\_tabs, MSD\_tbin, pixel\_calib, fid); 415 416 % Fit portion of MSD data between user-defined [fit\_tau\_bounds(1) 417 % fit\_tau\_bounds(2)] minutes: 418 elseif isempty(fit\_tau\_bounds) == 0 419 420 % Update log: 421 fprintf(1,'\n\nUser opted to fit model(s) to MSD data between tau = [%s %s] min\n\n',num2str(fit\_tau\_bounds(1)),num2str(fit\_tau\_bounds(2))); 422 fprintf(fid,'\n\nUser opted to fit model(s) to MSD data between tau = [%s %s] min\n\n',num2str(fit\_tau\_bounds(1)),num2str(fit\_tau\_bounds(2))); 423<br>424 % Filter MSD arrays so that they contain only those values 425 % corresponding to taus in the range [fit\_tau\_bounds(1), 426 % fit\_tau\_bounds(2)]: 427 [MSD\_tabs\_part MSD\_tbin\_part] = Filter\_Mean\_Differentials\_v4(MSD\_tabs, MSD\_tbin, fit\_tau\_bounds(1), fit\_tau\_bounds(2), epsilon\_flag, fid); 428 429 % % Lin spaced data on log axes: 430 % keep\_dt =  $1.15 \cdot (0.99)$ ;<br>431 % [dummy ind] = unique( 431 % [dummy, ind] = unique(keep\_dt,'first');<br>432 % keep\_dt = keep\_dt(ind);  $keep\_dt = keep\_dt(ind);$ 433 % ind = find(keep\_dt <= round(max(MSD\_tbin\_part(:,5))/min(MSD\_tbin\_part(:,5)))); 434 435 % Fit filtered MSD array with biased random walk model: 436 [fit\_BRW\_tabs, fit\_BRW\_tbin, Sout, Pout, muout] = SandP\_v10(MSD\_tabs\_part, MSD\_tbin\_part, pixel\_calib, fid); 437<br>438 438 % Fit filtered MSD array with power law model:<br>439 [fit\_PL\_tabs fit\_PL\_tbin Aout alphaout] = Power [fit\_PL\_tabs fit\_PL\_tbin Aout alphaout] = Power\_Law\_v4(MSD\_tabs\_part, MSD\_tbin\_part, pixel\_calib, fid); 440 441 end 442 443 % Overlay full empirical MSD data with fit data and plot results: 444 Plot\_SandP\_Fit\_v6(MSD\_tabs, MSD\_tbin, fit\_BRW\_tabs, fit\_BRW\_tbin, pixel\_calib, t\_max, run\_title, epsilon\_flag, fid); 445 Plot\_Power\_Law\_Fit\_v4(MSD\_tabs, MSD\_tbin, fit\_PL\_tabs, fit\_PL\_tbin, pixel\_calib, t\_max, run\_title, epsilon\_flag, fid); 446 447 % Close figures so Java doesn't overload 448 close all 449 450 % Perform Van Hove analysis as a check on the MSD analysis completed 451 % previously: 452 Van\_Hove\_Analysis\_v3(pixel\_calib, data, MSD\_tbin, epsilon\_flag, run\_title, fid) 453 454 % Update log file that program is terminated: 455 fprintf(1,'\nProgram Terminated\n'); 456 fprintf(fid,'\nProgram Terminated\n'); 457 458 % Close log file for this condition 459 fclose(fid); 460 461 % Sort all files generated into folders of .fig, .mats, and .txt files 462 % leaving the master log file residing outside the three folders: 463 Tidy\_Up\_v1(logfile); 464 465 % Close any figures remaining open 466 close all; 467

468 end

# *Parse\_Filename\_v2.m*

1 % Steven J. Henry<br>2 % 11/03/2011 % 11/03/2011 8 %\*\*\*\*\*\*\*\*\*\*\*\*\*\*\*\*\*\*\*\*\*\*\*\*\*\*\*\*\*\*\*\*\*\*\*\*\*\*\*\*\*\*\*\*\*\*\*\*\*\*\*\*\*\*\*\*\*\*\*\*\*\*\*\*\*\*\*\*\*\*\*\*\*\* % PURPOSE: 10 % This function extracts the concentrations of FN and fMLP from the 11 % filename. 12<br>13 % REMARKS: 14 % This function is meant for ease of analysis of the hNeutrophils on uCP 15 % hFN in aquous fMLP study and can be eliminated from 'MSD\_Driver.m' to 16 % make that driver and its functionality more general in the future.<br>17 % 17 % 18 % 19 % ASSUMPTIONS: 20 % filenames conform to the following 53 character naming convention:<br>21 % DXX yyyymmdd yyyymmddThhmmss Merged Data XXXpXX FN 21 % DXX\_yyyymmdd\_yyyymmddThhmmss\_Merged\_Data\_XXXpXX\_FN\_XXXpXX\_fMLP.mat 22 % An example of this format referencing a real filename in the 03/25/2011 23 % data set is:<br>24 % D05 20110 24 % D05\_20110325\_20110624T183042\_Merged\_Data\_050p00\_FN\_000p00\_fMLP.mat 25 % 26 % INPUT: 27 % filename = 566 character string with structure as stated previously in  $28 \frac{\text{W}}{\text{A}}$  ASSUMPTIONS % ASSUMPTIONS 29 % 30 % OUTPUT: 31 % run\_title = 'XXXpXX\_FN\_XXXpXX\_fMLP' portion of filename<br>32 % FN = numeric value of FN concentration in ug/mL  $% FN =$  numeric value of FN concentration in ug/mL 33 % fMLP = numeric value of fMLP concentration in nM 34 %\*\*\*\*\*\*\*\*\*\*\*\*\*\*\*\*\*\*\*\*\*\*\*\*\*\*\*\*\*\*\*\*\*\*\*\*\*\*\*\*\*\*\*\*\*\*\*\*\*\*\*\*\*\*\*\*\*\*\*\*\*\*\*\*\*\*\*\*\*\*\*\*\*\* 35 36 function [Donor, Donation, FN, fMLP, run\_title] = Parse\_Filename\_v2(file\_name) 37 38 % Make sure loaded filename has 66 characters 39 if length(file\_name)~= 66<br>40 fprintf(1,'WARNING: file fprintf(1,'WARNING: file name loaded does not adhere to naming convention required to auto-read conditions\n\n'); 41 cancel<br>42 else else 43 44 % Retain FN and fMLP portion of current filename for future reference<br>45 mun\_title = file\_name(1:end-4);  $run\_title = file\_name(1:end-4);$ 46<br>47 % Extract numeric FN value: 48 FN\_str = file\_name(end-24:end-19); 49  $FN_str(4)='.';$ <br>50  $FN = str2num$  $FN = str2num(FN str);$ 51 52 % Extract numeric fMLP value: 53 fMLP str = file\_name(end-14:end-9); 54  $fMLP_str(4)='.$ ;<br>55  $fMLP=str2num$ 55 fMLP = str2num(fMLP\_str); %#ok<\*ST2NM> 56 57 % Extract Donation Date:<br>58 Donation str = file name( 58 Donation\_str = file\_name(end-61:end-54); 59 Donation = str2num(Donation\_str); 60<br>61 % Extract Donor ID: 62 Donor\_str = file\_name $(2:3)$ ; 63 Donor = str2num(Donor\_str); 64 65 end 66

67 end

### *Post\_IJ\_Manual\_Track\_v3.m*

1 % Steven J. Henry % 04/30/2011 21 %\*\*\*\*\*\*\*\*\*\*\*\*\*\*\*\*\*\*\*\*\*\*\*\*\*\*\*\*\*\*\*\*\*\*\*\*\*\*\*\*\*\*\*\*\*\*\*\*\*\*\*\*\*\*\*\*\*\*\*\*\*\*\*\*\*\*\*\*\*\*\*\*\*\* % PURPOSE: 23 % This is a very simple funtion called on by "MSD\_Driver\_v1.m". It has two 24 % purposes: 25 % (1) Eliminates unnecessary components of supplied data array that are<br>26 % artifacts as a result of compatibility requirements for interfacing with 26 % artifacts as a result of compatibility requirements for interfacing with 27 % ImageJ's Manual Tracking Plugin. 28 % (2) Confirm that start of each unique track ID is consistent with 29 % placement/location of track change flags (values of 1). In theory this is 30 % redundant because "Merge Mats v2.m" does this same task prior to s 30 % redundant because "Merge\_Mats\_v2.m" does this same task prior to saving 31 % the 'data' file imported into this program. However, my concern is that 32 % if the user manually adjusted the 'data' array after "Merge\_Mats\_v2.m" 33 % but prior to import here the result could be internal inconsistency<br>34 % especially if the user were to delete a track initiation row (a row in 34 % especially if the user were to delete a track initiation row (a row in  $35\%$  which the track change flag is set to "on" or value of 1). 35 % which the track change flag is set to "on" or value of 1).  $36 \frac{96}{37}$ 37 % ASSUMPTIONS:<br>38 % n/a 38 % n/a 39 % 40 % INPUT:<br>41 % data = a % data = an array containing all pertinent tracking information for each 42 % cell in the given experimental condition having the following structure: 43 % col 1 = space holder for ImageJ Manual Tracking compatibility 44 % col 2 = unique track number ID assigned to each cell<br>45 % col 3 = frame number in which cell is found  $%$  col 3 = frame number in which cell is found 46 % col  $4 = x$  coordinate (pixels) of centroid<br>47 % col  $5 = y$  coordinate (pixels) of centroid % col  $5 = y$  coordinate (pixels) of centroid 48 % col 6 = absolute time cooresponding to frame in which cell is found<br>49 % (sec)  $(sec)$ 50 % col 7 = binned time corresponding to frame in which cell is found (sec) 51 % col  $8 = \text{area of cell}$  in pixels 52 % col 9 = track change flag. Entry = 1 if start of new track (yes) or 0<br>53 % if no (i.e. continuation of an existing track. 53 % if no (i.e. continuation of an existing track. 54 % fid = file ID of log file to which progress is recorded 55 % % OUTPUT: 57 % data = same array but now having the following structure: 58 % col 1 (prev. col 2) = unique track number ID assigned to each cell 59 % col 2 (prev. col 4) = x coordinate (pixels) of centroid 60 % col 3 (prev. col 5) = y coordinate (pixels) of centroid % col 3 (prev. col 5) = y coordinate (pixels) of centroid 61 % col 4 (prev. col 6) = absolute time cooresponding to frame in which 62 % cell is found (sec) 63 % col 5 (prev. col 7) = binned time corresponding to frame in which cell  $64 \%$ 64 % is found (sec)<br>65 % col 6 (prev. col 8) = area of % col 6 (prev. col  $8$ ) = area of cell in pixels 66 % col 7 (prev. col 9) = track change flag. Entry = 1 if start of new 67 % track (yes) or 0 if no (i.e. continuation of an 68 % existing track. 69 %\*\*\*\*\*\*\*\*\*\*\*\*\*\*\*\*\*\*\*\*\*\*\*\*\*\*\*\*\*\*\*\*\*\*\*\*\*\*\*\*\*\*\*\*\*\*\*\*\*\*\*\*\*\*\*\*\*\*\*\*\*\*\*\*\*\*\*\*\*\*\*\*\*\* 70 function [data\_edited] = Post\_IJ\_Manual\_Track\_v3(data,fid) 72 73 % Get function name:<br>74 func name = mfilenar  $func$  name = mfilename: 75 76 % Update log file that function is running: 77 fprintf(1,'\n%s running ...\n',func\_name);<br>78 fprintf(fid.'\n%s running ...\n'.func\_name) fprintf(fid,'\n%s running ...\n',func\_name); 79 80 % Turn warning flag 'warn' off. If 'warn' is not activated by entry into a 81 % warning dialog the log file records no errors/warnings generated: 82 warn =  $0$ ;

83

84 % Determine dimensions of array:

85 [rows cols] = size(data); 86 % Reserve appropriate memory block: 88 data\_edited = zeros(rows, 7); 89 90 % Write data to be saved:<br>91 data edited(:,1) = data(:,2)  $data\_edited(:,1) = data(:,2);$ 92 data\_edited(:,2:7) = data(:,4:9); 93 94 % Check dimensionality: 95 [rows2 cols2] = size(data\_edited); 96 if rows $2 \le$  rows 97 fprintf(1,'\n\tWARNING: # of rows not preserved during editing.\n')<br>98 forintf(1.'\tOriginal # rows = %.0f, post editing # rows = %.0f\n'.row fprintf(1,'\tOriginal # rows = %.0f, post editing # rows = %.0f\n',rows,rows2); 99 fprintf(fid,'\n\tWARNING: # of rows not preserved during editing.\n')<br>100 fprintf(fid,'\tOriginal # rows = %.0f, post editing # rows = %.0f\n'.rov  $10 \cdot 100$  fprintf(fid,'\tOriginal # rows = %.0f, post editing # rows = %.0f\n',rows,rows2); 101  $\times$  warn = 1; 102 end 103 if  $cols2 \approx -7$ 104 fprintf(1,'\n\tWARNING: # of cols not = 7 after editing.\n'); 105 fprintf(1, '\tInstead # cols = %.0f\n',cols2);<br>106 fprintf(fid, '\n\tWARNING: # of cols not = 7 fprintf(fid,'\n\tWARNING: # of cols not = 7 after editing.\n'); 107 fprintf(fid,'\tInstead # cols = %.0f\n',cols2); 108  $\times$  warn = 1: 109 end 110 111 % Check that track change flags are internally consistent with track IDs: 112  $ID\_vector = data\_edited(:,1);$ 113  $TCF\_vector = data\_edited(:,7);$ 114 [junk, ID\_ind] = unique(ID\_vector, 'first'); 115 clear junk 116  $[TCF\_ind] = find(TCF\_vector == 1);$ 117  $check = (ID\_ind == TCF\_ind);$ 118 119 if length(ID\_ind) ~= length(TCF\_ind) 120 fprintf(1,'\n\tWARNING: # Unique Track IDs ~= # Track Change Flags\n');<br>121 fprintf(fid.'\n\tWARNING: # Unique Track IDs ~= # Track Change Flags\n'); 121 fprintf(fid, '\n\tWARNING: # Unique Track IDs ~= # Track Change Flags\n');<br>122 warn = 1; warn  $= 1$ ; 123 else 124 if nnz(check) ~= length(ID\_ind)<br>125 forintf(1.'\n\tWARNING: Start fprintf(1,'\n\tWARNING: Start of each unique track ID not consistent with placement of track change flags.\n'); 126 fprintf(fid, '\n\tWARNING: Start of each unique track ID not consistent with placement of track change flags.\n');<br>127 warn = 1: warn  $= 1$ : 128 else 129 fprintf(1,'\n\tStart of each unique track ID confirmed consistent w/placement of track change flags.\n'); 130 fprintf(fid,'\n\tStart of each unique track ID confirmed consistent w/placement of track change flags.\n'); 131 end 132 end 133 134 % Clear original data array to save memory: 135 clear data 136 137 % If no warnings generated report so in log file: 138 if warn  $== 0$ 139 fprintf(1,'\n\tFunction completed without errors/warnings\n');<br>140 fprintf(fid,'\n\tFunction completed without errors/warnings\n') fprintf(fid,'\n\tFunction completed without errors/warnings\n'); 141 end 142 143 % Update log file that function is completed: 144 fprintf(1,'\n%s completed\n',func\_name); 145 fprintf(fid,'\n%s completed\n',func\_name); 146 147 end

# *Cell\_Track\_Plotter\_v6.m*

% Steven J. Henry

2 % 08/11/2012

73 %\*\*\*\*\*\*\*\*\*\*\*\*\*\*\*\*\*\*\*\*\*\*\*\*\*\*\*\*\*\*\*\*\*\*\*\*\*\*\*\*\*\*\*\*\*\*\*\*\*\*\*\*\*\*\*\*\*\*\*\*\*\*\*\*\*\*\*\*\*\*\*\*\*\* 74 % PURPOSE:<br>75 % This prograi 75 % This program plots all cell trajectories eminating from a single 76 % origin. 77 % 78 % ASSUMPTIONS:<br>79 % User loads prope % User loads proper file. 80 % 81 % INPUT:<br>82 % exp. t. n %  $exp_t_max = maximum experimental time to include in analysis (min)$ 83 % pixel\_calib = user specified objective calibration (um/pixel) 84 % data = an array containing all pertinent tracking information for each 85 % cell in the given experimental condition having the following structure<br>86 % (as a result of 'Post IJ Manual Track.m'): 86 % (as a result of 'Post\_IJ\_Manual\_Track.m'): 87 % col 1 = unique track number ID assigned to each cell 88 % col  $2 = x$  coordinate (pixels) of centroid 89 % col  $3 = y$  coordinate (pixels) of centroid<br>90 % col 4 = absolute time cooresponding to  $%$  col 4 = absolute time cooresponding to frame in which cell is found 91 % (sec) 92 % col 5 = binned time corresponding to frame in which cell is found (sec) 93 % col 6 = area of cell in pixels<br>94 % col 7 = track change flag Fi % col  $7$  = track change flag. Entry = 1 if start of new track (yes) or 0 95 % if no (i.e. continuation of anexisting track. 96 % run\_title = user specified string description of experimental condition 97 % fid = file ID of log file to which progress is recorded 98 % 98 % 99 % OUTPUT: 100 % mi\_counts = 'model independent counts' = number of tracks contributing to 101 % model independent analysis 102 % avg\_all\_disp = mean of the set of all absolute displacements of each 103 % cell's centroid from its origin. 104 % std\_all\_disp = standard deviation of the set of all absolute 105 % displacements of each cell's centroid from its origin. 106 % avg\_max\_disp = mean of the set of all maximum absolute displacements of 107 % each cell's centroid from its origin. 108 % std\_all\_disp = standard deviation of the set of all maximum absolute 109 % displacements of each cell's centroid from its origin. 110 % Three matlab figures: 111 % Trajectories.fig is a plot of all cell trajectories eminating from a 112 % common origin. Only plotted are those cells that were tracked minimally 113 % 'exp\_t\_max' in duration. A MATLAB figure (.fig) containing a plot of cell 114 % centroid poisitions 115 % Trajectories\_means.fig is the previous plot but containing two circles. 116 % One of radius 'avg\_all\_disp' and the other of radius 'avg\_max\_disp' 117 % Trajectoires\_hist.fig is a figure containing the histograms of the 118 % absolute displacements computed and the maximum aboslute displacements 119 % computed. 120 %\*\*\*\*\*\*\*\*\*\*\*\*\*\*\*\*\*\*\*\*\*\*\*\*\*\*\*\*\*\*\*\*\*\*\*\*\*\*\*\*\*\*\*\*\*\*\*\*\*\*\*\*\*\*\*\*\*\*\*\*\*\*\*\*\*\*\*\*\*\*\*\*\*\* 121 122 function [mi\_counts, avg\_all\_disp, std\_all\_disp, avg\_max\_disp, std\_max\_disp] = Cell\_Track\_Plotter\_v6(exp\_t\_max, pixel\_calib, data, run\_title, fid) 123 124 % Get function name: 125 func\_name = mfilename; 126 127 % Update log file that function is running: 128 fprintf(1,'\n%s running ...\n',func\_name); 129 fprintf(fid,'\n%s running ...\n',func\_name); 130 131 % Turn warning flag 'warn' off. If 'warn' is not activated by entry into a 132 % warning dialog the log file records no errors/warnings generated: 133  $wan = 0$ : 134 135 % Retrieve number of tracks in filtered 'data' array. Recall at this point 136 % 'data' array has been processed via 'Post\_IJ\_Manual\_Track\_v2.m' and

137 % possibly 'Filter\_Exp\_Data.m'.

138 uniq  $IDs = unique(data(:,1));$ 

139 num\_tracks = length(uniq\_IDs);

140 141 % Create a vector that will hold the maximum displacement of each track: 142 max\_disp = zeros(num\_tracks,1); 143 144 % Reserve variable name 'all\_disp' that will hold all displacements of each 145 % track's centroid from its origin position (not just the maximum 146 % displacement as stored in 'max\_disp' above): 147  $all\_disp = []$ ; 148 149 % Create a figure to which we will iteratively plot track trajectories: 150 fig handle = figure; 151 axes\_handle = axes; 152 153 % Create a counter that will keep track of the total number of cells 154 % plotted on the final graph (note it is not necessarily true that the 155 % number of cells plotted will be equal to the number of total cells in 156 % 'data'. To be plotted a track must exist through exp\_t\_max. In this way we do 157 % not bias the average by incorporating truncated tracks. 158 counts =  $0$ ; 159 160 for  $i = 1$ :num\_tracks 161 162  $\text{track} = \text{uniq\_IDS}(i);$ 163 164 % Does this track 'i' have centroid observations at time 'exp\_t\_max' or % greater? 166 % The purpose of this check is to ensure we only plot those 167 % tracks that were followed for at least 'exp\_t\_max' total time.<br>168 % Otherwise we are biasing the average maximum displacement 168 % Otherwise we are biasing the average maximum displacement value 169 % downwards. 170 obs\_check = data $(:,1)$ ==track & data $(:,5)$ >=exp\_t\_max\*60; 171 172 % If 'obs\_check' contains ones then there exist observations of track<br>173 % 'i' at times equal to or greater than 'exp\_t\_max' so include this % 'i' at times equal to or greater than 'exp\_t\_max' so include this 174 % track in the total plot: 175 if sum(obs\_check)>0 176 % Determine number of observations of track 'i' which occured at or 178 % before time 'exp\_t\_max'. Note: this test is applied to the binned 179 % time interval column of 'data' (col 5).<br>180 track ind = data(:.1)==track & data(:.5) track\_ind = data(:,1)==track & data(:,5)<=exp\_t\_max\*60; 181<br>182 % Provided there exist points to plot, enter the plotting calls: 183 if sum(track\_ind)>0 184 185 % Reserve a temporary memory block to hold x,y coordinates<br>186 % of this track's traiectory to be plotted: % of this track's trajectory to be plotted: 187 coords = data(track\_ind,2:3);<br>188 x orig = coords(1,1);  $x\_orig = coords(1,1);$ 189  $y\_orig = \text{coordinates}(1,2);$ 190  $\text{coords}(:,1) = \text{coords}(:,1) - x \cdot \text{orig};$ 191 coords(:,2) = coords(:,2)-y\_orig;<br>192 coords = coords\*pixel calib;  $coords = coords *pixel\_calib;$ 193 194 % Compute displacement of all centroid positions from<br>195 % initial centroid position (origin) % initial centroid position (origin): 196  $track\_disp = sqrt(c oords(:,1).^2+coords(:,2).^2);$ 197 198 % Record all displacements just computed with exception of 199 % initial origin position: 200 if isempty(all\_disp)==1 201 all\_disp = track\_disp(2:end); 202 else 203 all\_disp(end+1:end+length(track\_disp)-1) = track\_disp(2:end); end 205 206 % Record only max displacement observed from list of all 207 % displacement for this track:

% displacement for this track:

 $208$  max\_disp(i) = max(track\_disp); 209 % Plot track trajectory: 211 hold all 212 plot(coords(:,1),coords(:,2),'LineStyle','-','Color','k','LineWidth',1.5,'Marker','none','HandleVisibility','off'); 213<br>214 % Update counter:  $215$  counts = counts + 1; 216<br>217 end 218 219 end 220 221 end 222 223 % Send counts out of function: 224 mi\_counts = counts; 225 226 % Eliminate zero rows 227 num\_del\_theory = length(max\_disp)-nnz(max\_disp); 228 del\_ind =  $max\_disp(:) == 0;$ 229 max\_disp(del\_ind)=[]; 230 num\_del\_practice = sum(del\_ind); 231 if num\_del\_practice  $\sim$  = num\_del\_theory 232 fprintf(1,'\n\tWARNING: # deletions from "max\_disp"  $\sim$  = # deletions predicted\n');<br>233 fprintf(1.'\n\tWARNING: # deletions from "max\_disp"  $\sim$  = # deletions predicted\n'); fprintf(1,'\n\tWARNING: # deletions from "max\_disp"  $~=~$  # deletions predicted\n');  $234$  warn = 1; 235 keyboard 236 end 237 238 % Compute mean and std of 'all\_disp' and 'max\_disp':  $239$  avg\_all\_disp = mean(all\_disp); 240  $std\_all\_disp = std(al\_disp);$ 241  $242$  avg\_max\_disp = mean(max\_disp); 243  $std_max_disp = std(max_disp);$ 244 245 % Record number cells plotted on trajectory graph: 246 fprintf(1,'\n\tNumber of trajectories plotted = %s\n',num2str(counts)); 247 fprintf(fid,'\n\tNumber of trajectories plotted = %s\n',num2str(counts)); 248 249 % Record 'all\_disp' mean and std: 250 fprintf(1,'\n\tALL absolute displacement statistics:'); 251  $fprint(1, \n\hbar\tMean = %0.5f um', avg_all_disp);$ 252 fprintf(1,'\n\t\tStandard Deviation = %0.5f um',std\_all\_disp); 253 fprintf(fid,'\n\tALL absolute displacement statistics:'); 254  $fprint(fid, \n\hbar\theta)$  = %0.5f um', avg\_all\_disp); 255 fprintf(fid,'\n\t\tStandard Deviation = %0.5f um',std\_all\_disp); 256 257 % Record 'max\_disp' mean and std: 258 fprintf(1,'\n\tMAX absolute displacement statistics:'); 259 fprintf $(1, \n \hbar\theta)$  = %0.5f um', avg\_max\_disp); 260  $fprint(1, \ln\t)$ t $\$ standard Deviation = %0.5f um', std\_max\_disp); 261 fprintf(fid,'\n\tMAX absolute displacement statistics:'); 262 fprintf(fid,'\n\t\tMean = %0.5f um',avg\_max\_disp); 263 fprintf(fid,'\n\t\tStandard Deviation = %0.5f um',std\_max\_disp); 264 265 % Plot a figure that has both a circle of radius 'avg\_all\_disp' as well 266 % as a circle of radius 'avg\_max\_disp' on the same axes. This is 267 % the master plot from which we will a second without these circles. 268 269 % Round values for plot cleanliness 270 plot avg all disp = round(avg all disp); 271 plot\_avg\_max\_disp = round(avg\_max\_disp); 272 273 all\_circle\_x = plot\_avg\_all\_disp\*-1:.1:plot\_avg\_all\_disp; 274 all circle y upper = sqrt(plot avg all disp^2-all circle x.^2); 275 all\_circle\_y\_lower = all\_circle\_y\_upper\*-1;

276 277 max\_circle\_x = plot\_avg\_max\_disp\*-1:.1:plot\_avg\_max\_disp; 278  $max_circle_y_upper = sqrt(plot_avg_max_disp^2-max_circle_x.^2);$ 279 max\_circle\_y\_lower = max\_circle\_y\_upper\*-1; 280 281 hold all 282 AU = plot(all\_circle\_x,all\_circle\_y\_upper,'LineStyle','--','Color','b','LineWidth',2,'Marker','none','HandleVisibility','on'); 283 hold all 284 AL = plot(all\_circle\_x,all\_circle\_y\_lower,'LineStyle','--','Color','b','LineWidth',2,'Marker','none','HandleVisibility','off'); 285 hold all 286 MU = plot(max\_circle\_x,max\_circle\_y\_upper,'LineStyle','-- ','Color','r','LineWidth',2,'Marker','none','HandleVisibility','on'); 287 hold all 288 ML = plot(max\_circle\_x,max\_circle\_y\_lower,'LineStyle','--','Color','r','LineWidth',2,'Marker','none','HandleVisibility','off'); 289 290 % Annotation 291 title(run\_title,'FontName','Arial','FontSize',18); 292 xlabel('x position (\mum)','FontName','Arial','FontSize',18); 293 ylabel('y position (\mum)','FontName','Arial','FontSize',18); 294 set(axes\_handle,'FontName','Arial'); 295 set(axes\_handle,'FontSize',16); 296 set(axes\_handle,'DataAspectRatio',[1 1 1]); 297 h\_legend = legend('<|\Deltar|>','<Max(|\Deltar|)>','Location','NorthEast'); 298 set(h\_legend,'FontName','Arial'); 299 set(h\_legend,'FontSize',14); 300 301 % Get automatically generated axes limits and adjust so square:  $302 \quad v = axis;$ 303  $\lim = \max(\text{abs}(v))$ ; 304 axis([lim\*-1 lim lim\*-1 lim]); 305 306 % Generate base filename: 307 fig\_title = 'Trajectories'; 308 309 % Save figure with mean circles: 310 saveas(fig\_handle, [fig\_title '\_means.fig'], 'fig'); 311 312 % Elminate means and save: 313 delete(AU); 314 delete(AL); 315 delete(MU); 316 delete(ML); 317 delete(h\_legend); 318 saveas(fig\_handle, [fig\_title '.fig'], 'fig'); 319 320 % Plot histogram figure 321 num\_all\_bins = round(sqrt(length(all\_disp))); 322 num\_max\_bins = round(sqrt(length(max\_disp))); 323 324 hist\_fig = figure; 325 326  $h1 = \text{subplot}(1, 2, 1);$ 327 [freq bin\_loc] = hist(all\_disp,num\_all\_bins); 328 bar(bin\_loc,freq,1); 329 axis([min(all\_disp) max(all\_disp) 0 max(freq)]); 330 title('All |\Deltar|','FontName','Arial','FontSize',18); 331 xlabel('\Deltar (\mum)','FontName','Arial','FontSize',18); 332 ylabel('Count','FontName','Arial','FontSize',18); 333 set(h1,'FontName','Arial','FontSize',16); 334 335  $h2 = \text{subplot}(1, 2, 2);$ 336 [freq bin  $|oc|$  = hist(max disp,num max bins); 337 bar(bin\_loc,freq,1); 338 axis([min(max\_disp) max(max\_disp) 0 max(freq)]); 339 title('Max |\Deltar|','FontName','Arial','FontSize',18); 340 xlabel('\Deltar (\mum)','FontName','Arial','FontSize',18);

341 ylabel('Count','FontName','Arial','FontSize',18);

- 342 set(h2,'FontName','Arial','FontSize',16);
- 343
- 344 saveas(hist fig, [fig\_title '\_hist.fig'], 'fig');
- 345
- 346 % If no warnings generated report so in log file:
- 
- 347 if warn == 0<br>348 fprintf(1,\) fprintf(1,'\n\tFunction completed without errors/warnings\n');
- 349 fprintf(fid,'\n\tFunction completed without errors/warnings\n');
- 350 end
- 351
- 352 % Update log file that function is completed:
- 353 fprintf(1,'\n%s completed\n',func\_name);
- 354 fprintf(fid,'\n%s completed\n',func\_name);
- 355
- 356 end

# *Consec\_Differentials\_v4.m*

- 1 % Steven J. Henry
- 2 % 08/11/2012<br>44 %\*\*\*\*\*\*\*\*\*\*\*\*\*
- 44 %\*\*\*\*\*\*\*\*\*\*\*\*\*\*\*\*\*\*\*\*\*\*\*\*\*\*\*\*\*\*\*\*\*\*\*\*\*\*\*\*\*\*\*\*\*\*\*\*\*\*\*\*\*\*\*\*\*\*\*\*\*\*\*\*\*\*\*\*\*\*\*\*\*\*
- 45 % PURPOSE:
- 46 % This function computes the absolute differentials in displacement between
- 47 % two consecutive frames of all tracked objects.<br>48 %
- 48 %
- 49 % ASSUMPTIONS:
- 50 % n/a
- $51 \%$ <br> $52 \%$ % INPUT:
- 53 % data = array having following structure:
- 54 % col 1 = unique track number ID assigned to each cell
- 
- 55 % col  $2 = x$  coordinate (pixels) of centroid<br>56 % col  $3 = y$  coordinate (pixels) of centroid % col  $3 = y$  coordinate (pixels) of centroid
- 57 % col 4 = absolute time cooresponding to frame in which cell is found
- 58 % (sec)
- 59 % col 5 = binned time corresponding to frame in which cell is found (sec)  $\frac{60}{10}$  % col 6 = area of cell in pixels
- % col  $6 =$  area of cell in pixels
- 61 % col  $7 =$  track change flag. Entry = 1 if start of new track (yes) or 0
- 62 % if no (i.e. continuation of an existing track.
- 63 % fid = file ID of log file to which progress is recorded
- 64 %
- 65 % OUTPUT:
- 66 % CAD = ("consecutive absolute differentials") array containing absolute
- 67 % displacement differentials between consecutive frames across all tracks
- 68 % in a given 'data' array. Data from frames separated by an interval of
- 69 % time greater than the attempted constant imaging rate are excluded.
- 70 % col  $1 =$  track ID to which this interval belongs
- 71 % col  $2 = dx$  (absolute displacement along x coordinate axis in pixels)<br>72 % col  $3 = dy$  (absolute displacement along y coordinate axis in pixels)
- % col  $3 = dy$  (absolute displacement along y coordinate axis in pixels)<br>% col  $4 =$  elabsed experimental imaging time at end of corresponding
- 73 % col 4 = elapsed experimental imaging time at end of corresponding
- 74 % displacement (sec)<br>75 % col 5 = elapsed binned ti
- 75 % col 5 = elapsed binned time (sec) between consecutive frames (i.e.<br>76 % tau\_min)
- % tau\_min)<br>%\*\*\*\*\*\*\*\*\*\*\*\*\*\*\*\*\*\*\* 77 %\*\*\*\*\*\*\*\*\*\*\*\*\*\*\*\*\*\*\*\*\*\*\*\*\*\*\*\*\*\*\*\*\*\*\*\*\*\*\*\*\*\*\*\*\*\*\*\*\*\*\*\*\*\*\*\*\*\*\*\*\*\*\*\*\*\*\*\*\*\*\*\*\*\*
- 78
- function [CAD] = Consec\_Differentials\_v4(data, fid)
- 80
- 81 % Get function name:<br>82 func name = mfilenan  $func$  name = mfilename;
- 83
- 84 % Update log file that function is running:<br>85 forintf(1.'\n%s running ...\n'.func\_name):
- fprintf(1,'\n%s running ...\n',func\_name);
- 86 fprintf(fid,'\n%s running ...\n',func\_name);
- 87
- 88 % Turn warning flag 'warn' off. If 'warn' is not activated by entry into a
- 89 % warning dialog the log file records no errors/warnings generated:
- 90 warn = 0;
- 91

92 % Determine indices of start and stop positions of each unique track in the 93 % overal 'data' array:<br>94 [junk ind start] = unig  $[iunk]$  ind start $] = unique(data(:,1), 'first')$ ; 95 clear junk 96  $\left[ \text{junk ind\_stop} \right] = \text{unique(data}(:,1), \text{last}');$ 97 clear junk 98 99 % Make sure lengths of start and stop vectors are same: 100 if length(ind\_start) ~= length(ind\_stop)<br>101 forintf(1.'\n\tWARNING: # Unique Tr fprintf(1,'\n\tWARNING: # Unique Track IDs start positions  $\sim$  = # stop positions\n'); 102 fprintf(fid,'\n\tWARNING: # Unique Track IDs ~= # Track Change Flags\n'); 103  $wan = 1$ ; 104 end 105 106 % Total number of tracks to be analyzd: 107 num\_tracks = length(ind\_start); 108 109 % Reserve 'CAD' variable name: 110  $CAD = []$ ; 111 112 % Reserve 'num\_consec\_int\_tot' and 'num\_dels\_tot' for computation of total 113 % number of consecutive intervals computed: 114  $num\_consec\_int\_tot = 0;$ 115  $num$  del tot = 0; 116 117 % Begin 08/28/2011 Version 3 edit in determination of cosntant imaging rate 118 % 'im\_rate': 119 % Generate a vector of size length(data) - num\_tracks to hold total number 120 % of adjacent frame time differences: 121 num\_adj\_ints = size(data,1)-num\_tracks; 122 bin\_time\_diff\_list = zeros(num\_adj\_ints,1); 123 print\_row = 1; 124 125 % Loop over tracks: 126 for ii = 1:num\_tracks 127<br>128 128 % Define start and stop position (row #s):<br>129  $r_{\text{1}}$  start = ind\_start(ii);  $r_{\text{1}}$ start = ind\_start(ii); 130  $r\_stop = ind\_stop(ii);$ 131<br>132 132 % Loop over all rows between start and second-to-last stop rows and 133 % compute absolute displacements for track<br>134 for kk = r start: r stop-1 for  $kk = r_{start}:r_{stop-1}$ 135<br>136  $bin_time\_now = data(kk,5);$ 137 bin\_time\_next = data(kk+1,5);<br>138 bin\_time\_diff = bin\_time\_nextbin\_time\_diff = bin\_time\_next-bin\_time\_now; 139<br>140 bin\_time\_diff\_list(print\_row) = bin\_time\_diff; 141 142 % Advance print\_row:<br>143 print row = print row+  $print_{row} = print_{row} + 1;$ 144 145 end 146 147 end 148 149 im\_rate = mode(bin\_time\_diff\_list); 150 % End version 3 edits 151 152 % Loop over tracks: 153 for  $i = 1$ :num\_tracks 154 155 % Define start and stop position (row #s):<br>156 r\_start = ind\_start(i); 156  $r_{\text{start}} = \text{ind}_{\text{start}}(i);$ <br>157  $r_{\text{stop}} = \text{ind}_{\text{stop}}(i);$  $r\_stop = ind\_stop(i);$ 158 159 % Determine the maximum number of consecutive intervals that could

160 % possibly be observed for this track: 161 num\_consec\_int\_track = r\_stop - r\_start;<br>162 track CAD = zeros(num\_consec\_int\_trac 162 track\_CAD = zeros(num\_consec\_int\_track,5);<br>163 num\_consec\_int\_tot = num\_consec\_int\_tot + r num\_consec\_int\_tot = num\_consec\_int\_tot + num\_consec\_int\_track; 164 print\_row = 1; 165<br>166 % Loop over all rows between start and second-to-last stop rows and 167 % compute absolute displacements for track 168 for  $k = r$ \_start: $r$ \_stop-1 169 170 bin\_time\_now = data(k,5);<br>171 bin time next = data(k+1.  $bin_time\_next = data(k+1,5);$ 172 bin\_time\_diff = bin\_time\_next-bin\_time\_now; 173 174 if bin\_time\_diff == im\_rate 175 176  $\text{orig\_row} = \mathsf{k};$ <br>177  $\text{adv row} = \mathsf{k} +$ adv $row = k+1$ ; 178 179 % Load origin info: 180  $\text{track\_ID} = \text{data(orig\_row,1)}$ ;<br>181  $\text{x} \text{ orig} = \text{data(orig row,2)}$ ;  $x\_orig = data(orig\_row,2);$ 182 y\_orig = data(orig\_row,3); 183 t\_bin\_orig = data(orig\_row, 5); 184 % Load advance row info: 186  $x\_adv = data(adv\_row, 2);$ 187  $y\_adv = data(adv\_row,3);$ <br>188 t bin adv = data(adv row  $t_b$ in\_adv = data(adv\_row,5); 189 190 % Compute differentials:<br>191  $dx = x \cdot 2 \cdot 2 \cdot 3 \cdot 3 \cdot 5 \cdot 6$ 191  $dx = x \cdot adv - x \cdot orig;$ <br>
192  $dv = v \cdot adv - v \cdot orig;$ 192  $dy = y\_adv - y\_orig;$ <br>193  $dt\_bin = t\_bin\_adv$  $dt_b$ in =  $t_b$ in\_adv -  $t_b$ in\_orig; 194 195 % Determine absolute experimental time at end of this<br>196 % displacement: 196 % displacement:<br>197 abs exp t = data  $abs\_exp_t = data(adv\_row, 4);$ 198 199 % Log values:<br>200 track CAD(prii)  $track_CAD(print_row,1) = track_lD;$ 201 track\_CAD(print\_row,2) = dx;<br>202 track CAD(print row.3) = dv:  $track\_CAD(print\_row,3) = dy;$ 203 track\_CAD(print\_row,4) = abs\_exp\_t;<br>204 track CAD(print\_row.5) = dt\_bin:  $track\_CAD(print\_row,5) = dt_b$ in; 205 % Advance print\_row: 207 print\_row = print\_row+1; 208 209 end 210 211 end 212 213 % Remove rows not utilized in 'track\_CAD' because time elapsing between 214 % frames corresponding to that row entry was greater than 'im\_rate':<br>215 del ind = track CAD(:,5)==0;  $del\_ind = track\_CAD(:,5) == 0;$ 216 num del track = sum(del ind); 217 % Note when 'del\_ind' has a zero sum the 218 % following loop is NOT entered (this has b  $%$  following loop is NOT entered (this has been verified). 219 if num\_del\_track>0<br>220 track\_CAD(del\_in  $track\_CAD(deI\_ind,:) = [];$ 221 num\_del\_tot = num\_del\_tot+num\_del\_track; 222 end 223 % After all consecutive intervals for 'track\_ID' are computed make sure 225 % the length of 'track\_CAD' is = 'num\_consec\_int\_track - num\_del\_track':<br>226 [track CAD r track CAD c] = size(track CAD); 226 [track\_CAD\_r track\_CAD\_c] = size(track\_CAD);<br>227 if track CAD r~=num consec int track-num de if track\_CAD\_r~=num\_consec\_int\_track-num\_del\_track
228 fprintf(1,'\n\tWARNING: # consec intervals computed  $\sim$  = expected #\n'); 229 fprintf(1, '\tWarning generated for track = %.0f\n',track\_ID);<br>230 fprintf(fid, '\n\tWARNING: # consec intervals computed  $\sim$ = 6 230 fprintf(fid, '\n\tWARNING: # consec intervals computed  $\sim$  = expected #\n');<br>231 fprintf(fid, '\tWarning generated for track = %.0f\n',track ID); fprintf(fid,'\tWarning generated for track = %.0f\n',track\_ID); 232 warn = 1; 233 end 234 235 % Concatenate 'track\_CAD' with existing 'CAD'  $236$  if isempty(CAD) == 1<br> $237$  CAD = track CAD  $CAD = track_CAD$ ; 238 clear track\_CAD<br>239 % In the event of % In the event only 1 track exists in this 'data' array we want to 240 % have the dimensions for the post-processing dimensionality check.<br>241 [CAD new r CAD new cl = size(CAD):  $[CAD_new_r CAD_new_c] = size(CAD);$ 242<br>243 else 244 CAD\_old = CAD;<br>245 [CAD\_old\_r CAD  $[CAD$  old  $r CAD$  old  $c] = size(CAD$  old); 246 clear CAD 247 CAD = zeros(CAD\_old\_r+track\_CAD\_r,CAD\_old\_c); 248 CAD(1:CAD\_old\_r,1:track\_CAD\_c) = CAD\_old; 249 CAD(CAD\_old\_r+1:CAD\_old\_r+track\_CAD\_r,1:track\_CAD\_c) = track\_CAD;<br>250 [CAD new r CAD new c] = size(CAD);  $[CAD_new_r CAD_new_c] = size(CAD);$ 251 252 end 253 254 end 255 256 % Dimensionality check. There should be five columns after the 257 % concatenations are finished: 258 if CAD\_new\_c ~= 5 259 fprintf(1,'\n\tWARNING: # cols = %.0f not 5 as expected\n',CAD\_new\_c);<br>260 fprintf(1 \tWarning generated for track = % 0f\n' track ID); 260 fprintf(1, '\tWarning generated for track = %.0f\n',track\_ID);<br>261 fprintf(fid, '\n\tWARNING: # cols = %.0f not 5 as expected\n fprintf(fid,'\n\tWARNING:  $\# \text{cols} = \% .0$ f not 5 as expected\n',CAD\_new\_c); 262 fprintf(fid,'\tWarning generated for track = %.0f\n',track\_ID);  $263$  warn = 1; 264 end 265 266 % Dimensionality check. The total number of rows in 'CAD' should be equal 267 % to the sum of each track's previously identified consecutive intervals in 268 % theory minus the number of deletions made in practice: 269 num\_consec\_int\_tot\_actual = num\_consec\_int\_tot - num\_del\_tot; 270 if CAD\_new\_r ~= num\_consec\_int\_tot\_actual 271 fprintf(1,'\n\tWARNING: # rows (consec\_intervals) = %.0f not %.0f as expected\n',CAD\_new\_r,num\_consec\_int\_tot\_actual); 272 fprintf(fid,'\n\tWARNING: # rows (consec\_intervals) = %.0f not %.0f as expected\n',CAD\_new\_r,num\_consec\_int\_tot\_actual);  $273$  warn = 1; 274 end 275 276 % Save 'CAD' array in .mat and .txt format: 277 save 'CAD.mat' CAD; 278 fid2 = fopen('CAD.txt','wt'); 279 fprintf(fid2,'Track\tdx (pix)\tdy (pix)\tAbs. Exp. t (sec)\ttau (sec)\n'); 280 for  $k = 1$ :CAD\_new\_r<br>281 fprintf(fid2,'%.0f\t% 281 fprintf(fid2,'%.0f\t%f\t%f\t%.0f\t%.0f\n',CAD(k,:)); 282 end 283 fclose(fid2); 284 285 % If no warnings generated report so in log file: 286 if warn  $== 0$ 287 fprintf(1,'\n\tFunction completed without errors/warnings\n'); 288 fprintf(fid,'\n\tFunction completed without errors/warnings\n'); 289 end 290 291 % Update log file that function is completed: 292 fprintf(1,'\n%s completed\n',func\_name); 293 fprintf(fid,'\n%s completed\n',func\_name);

294 295 end

# *Step\_Size\_Stationarity\_v2.m*

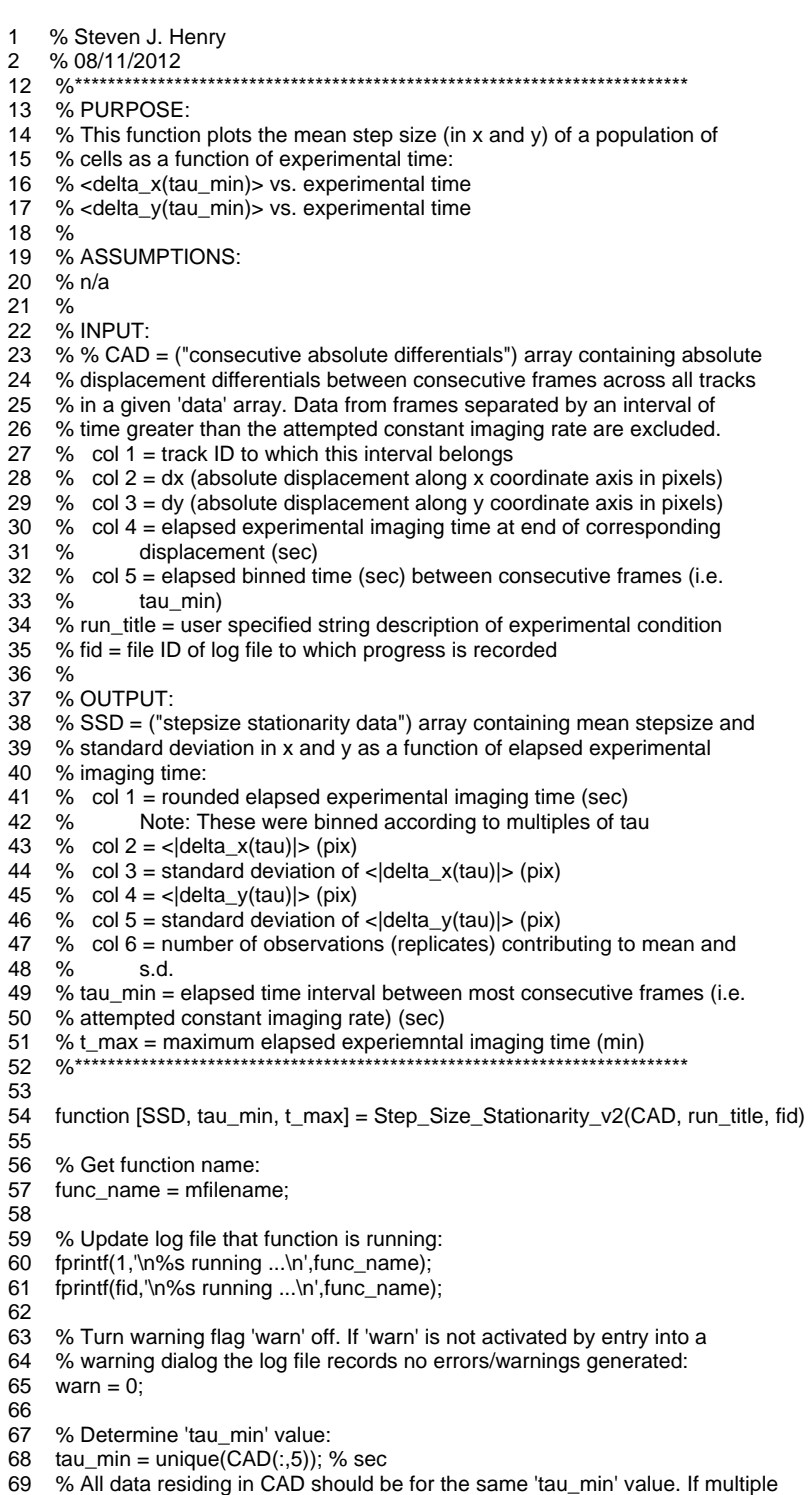

- 70 % 'tau\_min' values are returned from the above operation then there is
- 71 % more/different data in CAD than you think there is so tell user:
- 72 if length(tau\_min)>1

73 fprintf(1,'\n\tWARNING: multiple tau\_min values in column 5 of CAD array\n'); 74 fprintf(fid,'\n\tWARNING: multiple tau\_min values in column 5 of CAD array\n');<br>75 warn = 1: warn  $= 1$ : 76 else 77 fprintf(1, $\infty$ ) forther in terms of tau\_min = %.0f sec $\infty$ , tau\_min); 78 fprintf(fid, $\ln\Theta$ ) for terms of tau\_min = %.0f sec $\ln\Theta$ , tau\_min);<br>79 end end 80 81 % Place absolute experimental time (column 4 of CAD) in terms of multiples<br>82 % of 'tau min'. Note unlike function 'Bin Time v2 m' which takes care to acc 82 % of 'tau\_min'. Note unlike function 'Bin\_Time\_v2.m' which takes care to account 83 % for upwards rounding bias when quotients of exactly 0.5 are generated, 84 % for the purposes of this program such bias is not of major concern. 85  $CAD(:,4) = round(CAD(:,4)/tau\_min)*tau\_min;$ 86 87 % Determine unique absolute experimental times observed:<br>88 abs exp  $t =$ unique(CAD(:.4)):  $abs\_exp_t = unique(CAD(:, 4));$ 89 abs\_exp\_t = sort(abs\_exp\_t,'ascend');<br>90 num abs exp t = length(abs exp t); num abs  $exp t = length(abs exp t);$ 91 92 % Construct a 6 column array that will hold all data for plotting: 93 % col 1 = absolute experimental time values (abscissa axis)<br>94 % col 2 = < delta x(tau min) > (ordinate axis) % col  $2 = \frac{|\text{delta}_x(ta) - \text{min}|}{\text{sigma}}$  (ordinate axis) 95 % col 3 = standard deviation of  $\leq$  delta\_x(tau\_min)|> 96 % col  $4 = \frac{\text{delta}_y}{\text{delta}_z}$  (tau\_min)|> (ordinate axis) 97 % col 5 = standard deviation of  $\langle$  delta\_y(tau\_min)|><br>98 % col 6 = number of observations (replicates) contrib 98 % col 6 = number of observations (replicates) contributing to mean 99  $SSD = zeros(num\_abs\_exp_t, 6);$ 100 101 % Loop over all unique experimental time entries: 102 for i = 1:num\_abs\_exp\_t 103 104 % Load present experimental time:<br>105  $time = abs exp(ti)$ :  $time = abs exp t(i);$ 106 % Determine indices of those entries in CAD that correspond to 107 % observations of steps over an elapsed period 'tau\_min' at the elapsed 108 % experimental imaging time 'time'<br>109 ind = CAD(:.4)==time: 109 ind =  $CAD(:,4) == time;$ <br>110 % Extract the correspo % Extract the corresponding steps in x and y: 111  $dx = abs(CAD(ind, 2));$ 112 dy = abs(CAD(ind,3));<br>113 % Compute the numb % Compute the number of observations of cell steps over an elapsed 114 % period 'tau\_min' at the elapsed experimental imaging time 'time' 115  $reps = length(dx);$ 116 117 % Consistency check. If  $dr(i)/2 = dx(i)/2 + dy(i)/2$  then there should 118 % always be a pair dx and dy. Check this fact.<br>119 if length(dx)~=length(dy)  $if length(dx) \sim = length(dy)$ 120 fprintf(1,'\n\tWARNING: # dx  $\sim$  = # dy for experimental time = %.0f\n',time);<br>121 fprintf(fid,'\n\tWARNING: # dx  $\sim$  = # dy for experimental time = %.0f\n',time); fprintf(fid,'\n\tWARNING: # dx ~= # dy for experimental time = %.0f\n',time); 122 end 123 124 % Compute means and standard deviations:<br>125 m dx = mean(dx);  $m_dx = mean(dx);$ 126  $std\_dx = std(dx);$ 127  $m_dy = mean(dy)$ ;<br>128 std dy = std(dy);  $std_dy = std(dy);$ 129 130 % Log results in appropriate column and row: 131  $SSD(i,1) = time$ ; 132  $SSD(i,2) = m_dx;$ 133  $SSD(i,3) = std\_dx;$ 134  $SSD(i,4) = m_dy;$ <br>135  $SSD(i,5) = std dy$ 135  $SSD(i,5) = std\_dy;$ <br>136  $SSD(i,6) = reps;$  $SSD(i,6) =$  reps; 137 138 end 139 140 % Rename columns of SSD for ease of plotting:

141 T = SSD(:,1)/60; % minutes 142  $m_X =$  SSD(:,2); % pix 143 std  $X = SSD(:,3);$  % pix 144  $m_Y = SSD(:,4); %$  pix 145  $std_Y = SSD(:,5)$ ; % pix 146 147 % Find the min and max ordinate values across both m\_X and m\_Y sets of data 148 % so we can configure identical axes on each subplot: 149  $yaxis\_min = zeros(1,2);$ 150  $yaxis\_min(1) = min(m_X-std_X);$ 151 yaxis\_min(2) = min(m\_Y-std\_Y); 152 yaxis\_min = min(yaxis\_min); 153 if yaxis\_min < 0<br>154 vaxis min = 0  $yaxis_{min} = 0$ ; 155 end 156 157 yaxis\_max =  $zeros(1,2);$ 158 yaxis\_max $(1)$  = max $(m_X+std_X);$ 159 yaxis\_max $(2)$  = max $(m_Y+std_Y);$ 160  $yaxis_max = max(yaxis_max);$ 161 162 % Find max experimental time value: 163  $xaxis_{min} = 0$ ; 164 xaxis max = max $(T)$ : 165  $t_{max} = xaxis_max;$ 166 167 % First plot will include standard deviations: 168  $h1 =$  figure; 169  $sub_h1(1) = subph_1(1, 2, 1);$ 170 errorbar(T,m\_X,std\_X,'LineStyle','none','Color','k','Marker','o','MarkerEdgeColor','k','MarkerFaceColor','k','MarkerSize',5,'H andleVisibility','on'); 171 hold all; 172  $sub_h1(2) = subphi(1,2,2);$ 173 errorbar(T,m\_Y,std\_Y,'LineStyle','none','Color','k','Marker','o','MarkerEdgeColor','k','MarkerFaceColor','k','MarkerSize',5,'H andleVisibility','on'); 174 hold all; 175 176 set(sub\_h1,'ylim',[yaxis\_min yaxis\_max]); 177 set(sub\_h1,'xlim',[xaxis\_min xaxis\_max]); 178 set(sub\_h1,'FontName','Arial'); 179 set(sub\_h1,'FontSize',14); 180 h1\_x\_axis\_handles = cell2mat(get(sub\_h1,'xlabel')); 181 set(h1\_x\_axis\_handles,'String','Elapsed Experimental Time (min)','FontName','Arial','FontSize',14); 182 h1\_y\_axis\_handles = cell2mat(get(sub\_h1,'ylabel')); 183 set(h1\_y\_axis\_handles(1),'String','<|\Deltax(\tau)|> \pm s.d. (pix)','FontName','Arial','FontSize',14); 184 set(h1\_y\_axis\_handles(2),'String','<|\Deltay(\tau)|> \pm s.d. (pix)','FontName','Arial','FontSize',14); 185 h1\_title\_handles = cell2mat(get(sub\_h1,'title')); 186 set(h1\_title\_handles,'String',{run\_title;['\tau = ' num2str(tau\_min) ' sec']},'FontName','Arial','FontSize',14); 187 188 % Save figure 189 saveas(h1, 'Stationarity\_with\_std.fig','fig'); 190 191 % Second plot will not include standard deviations: 192  $h2 =$  figure; 193  $sub_h2(1) = subplot(1,2,1);$ 194 plot(T,m\_X,'LineStyle','none','Color','k','Marker','o','MarkerEdgeColor','k','MarkerFaceColor','k','MarkerSize',5,'HandleVisibili ty','on'); 195 hold all; 196  $sub_h2(2) = subplot(1,2,2);$ 197 plot(T,m\_Y,'LineStyle','none','Color','k','Marker','o','MarkerEdgeColor','k','MarkerFaceColor','k','MarkerSize',5,'HandleVisibili ty','on'); 198 hold all; 199

200 set(sub\_h2,'ylim',[yaxis\_min yaxis\_max]);

- 201 set(sub\_h2,'xlim',[xaxis\_min xaxis\_max]);
- 202 set(sub\_h2,'FontName','Arial');
- 203 set(sub\_h2,'FontSize',14);
- 204 h2\_x\_axis\_handles = cell2mat(get(sub\_h2,'xlabel'));
- 205 set(h2\_x\_axis\_handles,'String','Elapsed Experimental Time (min)','FontName','Arial','FontSize',14);
- 206 h2\_y\_axis\_handles = cell2mat(get(sub\_h2,'ylabel'));
- 207 set(h2\_y\_axis\_handles(1),'String','<|\Deltax(\tau)|> (pix)','FontName','Arial','FontSize',14);
- 208 set(h2\_y\_axis\_handles(2),'String','<|\Deltay(\tau)|> (pix)','FontName','Arial','FontSize',14);
- 209 h2\_title\_handles = cell2mat(get(sub\_h2,'title'));
- 210 set(h2\_title\_handles,'String',{run\_title;['\tau = ' num2str(tau\_min) ' sec']},'FontName','Arial','FontSize',14);
- 211
- 212 % Save figure
- 213 saveas(h2, 'Stationarity.fig','fig');
- 214
- 215 % Compute average number of replicates used in computation of mean and
- 216 % standard deviation: 217  $avg_{peps} = round(mean(SSD(:,6)))$ ;
- 
- 218 fprintf(1,'\n\tAverage # replicates used to compute mean and s.d. = %.0f\n',avg\_reps); 219 fprintf(fid,'\n\tAverage # replicates used to compute mean and s.d. = %.0f\n',avg\_reps);
- 220
- 221 % Save 'SSD' array in .mat and .txt format:
- 222 save 'SSD.mat' SSD;
- 223 fid2 = fopen('SSD.txt','wt');
- 224 fprintf(fid2,'Exp. t (sec)\t<|dx|> (pix)\tdx s.d. (pix)\t<|dy|> (pix)\tdy s.d. (pix)\t# Replicates\n');
- 
- 225 for  $k = 1$ :num\_abs\_exp\_t<br>226 fprintf(fid2,'%.0f\t%f\t% 226 fprintf(fid2,'%.0f\t%f\t%f\t%f\t%f\t%.0f\n',SSD(k,:));
- 227 end
- 228 fclose(fid2);
- 229
- 230 % If no warnings generated report so in log file:
- 231 if warn  $== 0$
- 232 fprintf(1,'\n\tFunction completed without errors/warnings\n');<br>233 fprintf(fid.'\n\tFunction completed without errors/warnings\n')
- fprintf(fid,'\n\tFunction completed without errors/warnings\n');
- 234 end
- 235
- 236 % Update log file that function is completed:
- 237 fprintf(1,'\n%s completed\n',func\_name);
- 238 fprintf(fid,'\n%s completed\n',func\_name);
- 239
- 240 end

#### *Histograms\_v3.m*

- 1 % Steven J. Henry
- 2 % 06/09/2011<br>20 %\*\*\*\*\*\*\*\*\*\*\*\*\*
- 20 %\*\*\*\*\*\*\*\*\*\*\*\*\*\*\*\*\*\*\*\*\*\*\*\*\*\*\*\*\*\*\*\*\*\*\*\*\*\*\*\*\*\*\*\*\*\*\*\*\*\*\*\*\*\*\*\*\*\*\*\*\*\*\*\*\*\*\*\*\*\*\*\*\*\*
- 21 % PURPOSE:
- 22 % This function plots:
- 23 % (1)Histograms of the fractional part of x-position of the particles and
- 24 % y-position of the particles (x mod 1, y mod 1)
- 25 % (2)Histograms of the absolute displacements of cells between consecutive
- 26 % frames (dx and dy)<br>27 % These are construc
- 27 % These are constructed to determine sample validity consistent with
- 28 % Crocker and Hoffman's "Multiple-Particle Tracking and Two-Point 29 % Microrheology in Cells" Methods in Cell Biology Vol. 83, 2007.
- 29 % Microrheology in Cells" Methods in Cell Biology Vol. 83, 2007.
- 30 %
- 31 % ASSUMPTIONS:<br>32 % n/a
- 32 % n/a

33 %

- 34 % INPUT:
- 35 % data = array having following structure:
- 36 % col 1 = unique track number ID assigned to each cell
- 
- 37 % col  $2 = x$  coordinate (pixels) of centroid<br>38 % col  $3 = y$  coordinate (pixels) of centroid  $%$  col 3 = y coordinate (pixels) of centroid
- 39 % col 4 = absolute time cooresponding to frame in which cell is found
- 40 % (sec)
- 41 % col 5 = binned time corresponding to frame in which cell is found (sec)
- 42 % col  $6 =$  area of cell in pixels

43 % col  $7 =$  track change flag. Entry  $= 1$  if start of new track (yes) or 0 44 % if no (i.e. continuation of an existing track.<br>45 % CAD = ("consecutive absolute differentials") arra 45 % CAD = ("consecutive absolute differentials") array containing absolute 46 % displacement differentials between consecutive frames across all tracks 47 % in a given 'data' array. Data from frames separated by an interval of 48 % time greater than the attempted constant imaging rate are excluded.<br>49 % col 1 = track ID to which this interval belongs % col  $1 =$  track ID to which this interval belongs 50 % col  $2 = dx$  (absolute displacement along x coordinate axis in pixels) 51 % col 3 = dy (absolute displacement along y coordinate axis in pixels)  $52 \%$  col 4 = elapsed experimental imaging time at end of corresponding  $col 4 = elapseed experimental imaging time at end of corresponding$ 53 % displacement (sec) 54 % col 5 = elapsed binned time (sec) between consecutive frames (i.e. tau) 55 % tau\_min = elapsed time interval between most consecutive frames (i.e.  $\frac{56}{100}$  % attempted constant imaging rate) (sec) 56 % attempted constant imaging rate) (sec) 57 % run\_title = user specified string description of experimental condition 58 % fid = file ID of log file to which progress is recorded  $%$  fid = file ID of log file to which progress is recorded 59 % % OUTPUT: 61 % n/a 62 %\*\*\*\*\*\*\*\*\*\*\*\*\*\*\*\*\*\*\*\*\*\*\*\*\*\*\*\*\*\*\*\*\*\*\*\*\*\*\*\*\*\*\*\*\*\*\*\*\*\*\*\*\*\*\*\*\*\*\*\*\*\*\*\*\*\*\*\*\*\*\*\*\*\* 63<br>64 function  $I = H$ istograms v3(data, CAD, tau min, run title, fid) 65 66 % Get function name: 67 func\_name = mfilename; 68 69 % Update log file that function is running: 70 fprintf(1,'\n%s running ...\n',func\_name);<br>71 finintf(fid '\n%s running \n' func\_name) fprintf(fid,'\n%s running ...\n',func\_name); 72 73 % Turn warning flag 'warn' off. If 'warn' is not activated by entry into a<br>74 % warning dialog the log file records no errors/warnings generated: 74 % warning dialog the log file records no errors/warnings generated:<br>75 warn = 0: warn  $= 0$ : 76 77 %\*\*\*\*\*\*\*\*\*\*\*\*\*\*\*\*\*\*\*\*\*\*\*\*\*\*\*\*\*\*\*\*\*\* 78 % Check for systemic error in centroid position: 79 80 % Consider fractional part of x-position of the particles and y-position of 81 % the particles (x mod 1, y mod 1): 82  $xmod = mod(data(:,2),1);$ <br>83  $vmod = mod(data(:,3),1);$  $ymod = mod(data(:,3),1);$ 84 num\_pos = length(xmod); 85 86 % Determine number of bins. A common approach is to use sqrt(num\_pos) 87 % number of bins when you suspect the underlying pdf is gaussian. Here the 88 % total number of positions 'num\_pos' is equal to the number of rows in 89 % 'data'. % 'data'. 90 num\_bins = round(sqrt(num\_pos)); 91 92 % Record number of samples and bins used to plot data: 93 fprintf(1,'\n\tFor x mod 1 and y mod 1 histograms:\n');<br>94 forintf(1 \tNumber of positions (samples) = % 0f\n' nu 94 fprintf(1, 'tNumber of positions (samples) = %.0f\n', num\_pos);<br>95 fprintf(1, 'tNumber of bins = %0.f\n', num bins); fprintf(1,'\tNumber of bins = %0.f\n', num\_bins); 96 fprintf(1,\tDefault computation of bins is sqrt(# samples)\n'); 97 fprintf(fid,'\n\tFor x mod 1 and y mod 1 histograms:\n');<br>98 fprintf(fid '\tNumber of positions (samples) = % 0f\n' nu fprintf(fid,'\tNumber of positions (samples) = %.0f\n', num\_pos); 99 fprintf(fid, '\tNumber of bins =  $%0.$ f\n', num\_bins); 100 fprintf(fid,'\tDefault computation of bins is sqrt(# samples)\n'); 101 102 % Start figure: 103  $h1 =$  figure; 104 105 for  $i = 1:2$ 106<br>107 if  $i == 1$ 108 % Load x mod 1 values:<br>109 samples = xmod: 109 samples = xmod;<br>110 % Prepare plot: % Prepare plot:

```
111 subplot(1,2,1); 
112 hold all<br>113 title(run
            title(run_title,'FontName','Arial','FontSize',14);
114 xlabel('x mod 1 (pix)','FontName','Arial','FontSize',14); 
115 ylabel('Counts','FontName','Arial','FontSize',14); 
116 set(gca,'FontName','Arial');<br>117 set(gca,'FontSize',14);
            set(gca,'FontSize',14);
118 elseif i == 2119 % Load y mod 1 values:<br>120 samples = vmod:
           samples = ymod;
121 subplot(1,2,2);<br>122 hold all
           hold all
123 title(run_title,'FontName','Arial','FontSize',14);<br>124 xlabel('v mod 1 (pix)'.'FontName'.'Arial'.'FontS
           xlabel('y mod 1 (pix)','FontName','Arial','FontSize',14);
125 ylabel('Counts','FontName','Arial','FontSize',14); 
           set(gca,'FontName','Arial');
127 set(gca,'FontSize',14); 
         end
129 
130 % Use intrinsic MATLAB 'hist' function to determine number of samples 
131 % ('counts') that fall into a given bin with centers 'bin_loc' using a<br>132 % total number of bins equal to 'num bins':
         % total number of bins equal to 'num_bins':
133 [counts bin_loc] = hist(samples, num_bins); 
134 
135 % Plot histogram using a bar graph to make bin widths visually equal.<br>136 % The scalar 1 allows bars to touch.
         % The scalar 1 allows bars to touch.
137 bar(bin_loc, counts, 1); 
138<br>139
139 % Figure out y_max boundary so both plots can have the same y axis<br>140 % bounds
         % bounds
141 if i == 1<br>142 y_{max}142 y_{max} = max(counts);<br>143 else elseif i = = 2
143 elseif i == 2<br>144 if max(corn
144 if max(counts) > y_max<br>145 y max = max(counts)
              y_{max} = max(counts);146 end<br>147 end
147
148 
149 clear counts bin_loc 
150 
151 end 
152 
153 % Set y-limits on both subplots: 
154 subplot(1,2,1); 
155 set(gca,'ylim',[0 y_max]); 
156 subplot(1,2,2); 
157 set(gca,'ylim',[0 y_max]); 
158 
159 % Save x mod 1 and y mod 1 figure: 
160 saveas(h1, 'xy_mod_1.fig','fig'); 
161 
162 %********************************** 
163 
164 %********************************** 
165 % Now plot distribution of displacements associated with consecutive 
166 % frames: 
167 
168 % Load data and determine total number of consecutive intervals (# samples) 
169 % computed: 
170 dx = CAD(:,2);171 dy = CAD(:,3);172 num_samples = length(dx); 
173 
174 % Determine number of bins. A common approach is to use sqrt(num_samples) 
175 % number of bins when you suspect the underlying pdf is gaussian. Here the 
176 % total number of samples 'num_samples' is equal to the number of rows in 
177 % 'CAD'. 
178 num_bins = round(sqrt(num_samples));
```

```
179
```
180 % Record number of samples and bins used to plot data: 181 fprintf(1,'\n\tFor dx and dy histograms:\n'); 182 fprintf(1,'\tNumber differentials from consec. frames (samples) = %.0f\n', num\_samples); 183 fprintf(1,\tNumber of bins =  $%0.f\ln$ ', num\_bins); 184 fprintf(1,'\tDefault computation of bins is sqrt(# samples)\n'); 185 fprintf(1,'\tPlots in terms of tau\_min = %.0f sec\n',tau\_min); 186 fprintf(fid,'\n\tFor dx and dy histograms:\n'); 187 fprintf(fid,'\tNumber differentials from consec. frames (samples) = %.0f\n', num\_samples); 188 fprintf(fid,'\tNumber of bins = %0.f\n', num\_bins); 189 fprintf(fid,'\tDefault computation of bins is sqrt(# samples)\n'); 190 fprintf(fid,'\tPlots in terms of tau\_min = %.0f sec\n',tau\_min); 191 192 % Find the max and min delta terms across both dx and dy sets of data so we 193 % can configure identical axes on each subplot: 194  $d_{min} = zeros(1,2);$ 195  $d_{min}(1) = min(dx)$ ; 196 d min(2) = min(dy); 197  $d_{max} = zeros(1,2);$ 198  $d_{max}(1) = max(dx)$ ; 199  $d_{max}(2) = max(dy);$ 200  $201$  d\_max = max(d\_max); 202  $d_{min} = min(d_{min});$ 203 204 % Generate bin loc vector which is a vector with length  $=$  num bins which 205 % are linearly spaced bin centers between and including 'd\_min' and 206 % 'd\_max': 207 bin\_loc = linspace(d\_min,d\_max,num\_bins); 208 209 % Generate 'x\_counts' and 'y\_counts' vectors to hold frequency data: 210  $x$ \_counts = hist(dx, bin\_loc); 211  $y_{\text{}1}$  counts = hist(dy, bin $_{\text{}1}$ loc); 212 213 % Start figure: 214 h2=figure; 215 216 % Plot 'dx' results: 217  $sub_h(1) = subplot(1,2,1);$ 218 bar(bin\_loc, x\_counts, 1); 219 hold all; 220 221 % Plot 'dy' results: 222  $sub_h(2) = subph(t1,2,2);$ 223 bar(bin\_loc, y\_counts, 1); 224 hold all; 225 226 % Determine maximum number of counts to set y-lim on both subplots: 227  $y_{max} = zeros(2,1);$ 228  $y_max(1) = max(x_counts);$ 229  $y_{max}(2) = max(y_{counts});$ 230  $y_max = max(y_max);$ 231 232 % Make abscissa bounds symmetrical about zero: 233 d\_lim =  $zeros(1,2)$ ; 234 d\_lim(1) =  $abs(d_{max})$ ; 235  $d_{\text{lim}}(2) = abs(d_{\text{min}});$ 236  $d$  lim = max( $d$  lim); 237 238 set(sub\_h,'ylim',[0 y\_max]); 239 set(sub\_h,'xlim',[d\_lim\*-1 d\_lim]); 240 set(sub\_h,'yscale','log'); 241 set(sub\_h,'YMinorTick','on'); 242 set(sub\_h,'TickDir','out'); 243 set(sub\_h,'FontName','Arial'); 244 set(sub\_h,'FontSize',14); 245 x axis handles = cell2mat(get(sub h,'xlabel'));

246 set(x\_axis\_handles(1),'String','\Deltax(\tau) (pix)','FontName','Arial','FontSize',14);

- 247 set(x\_axis\_handles(2),'String','\Deltay(\tau) (pix)','FontName','Arial','FontSize',14);
- 248 y\_axis\_handles = cell2mat(get(sub\_h,'ylabel'));
- 249 set(y\_axis\_handles(1),'String','Counts','FontName','Arial','FontSize',14);
- 250 set(y\_axis\_handles(2),'String','Counts','FontName','Arial','FontSize',14);
- 251  $title\_handles = cell2mat(get(sub_0, 'title'))$ ;
- 252 set(title\_handles,'String',{run\_title;['\tau = ' num2str(tau\_min) ' sec']},'FontName','Arial','FontSize',14);
- 253
- 254 % Save dx and dy figure:
- 255 saveas(h2, 'Histogram.fig','fig');
- 256
- 257 % If no warnings generated report so in log file:
- 258 if warn  $== 0$
- 259 fprintf(1,'\n\tFunction completed without errors/warnings\n');<br>260 fprintf(fid.'\n\tFunction completed without errors/warnings\n')
- fprintf(fid,'\n\tFunction completed without errors/warnings\n');
- 261 end
- 262
- 263 % Update log file that function is completed:
- 264 fprintf(1,'\n%s completed\n',func\_name);
- 265 fprintf(fid,'\n%s completed\n',func\_name); 266
- 267 end

#### *Path\_Length\_v6.m*

- 1 % Steven J. Henry
- 
- 2 % 06/09/2011<br>34 %\*\*\*\*\*\*\*\*\*\*\*\*\* 34 %\*\*\*\*\*\*\*\*\*\*\*\*\*\*\*\*\*\*\*\*\*\*\*\*\*\*\*\*\*\*\*\*\*\*\*\*\*\*\*\*\*\*\*\*\*\*\*\*\*\*\*\*\*\*\*\*\*\*\*\*\*\*\*\*\*\*\*\*\*\*\*\*\*\*
- 35 % PURPOSE:<br>36 % This function
- 36 % This function plots the cummulative path length of each cell over elapsed
- 37 % experimental imaging time and saves the results.
- 38 %
- 39 % ASSUMPTIONS:<br>40 % n/a
- 40 % n/a
- 41 %
- 42 % INPUT:
- 43 % data = array having following structure:
- 44 % col 1 = unique track number ID assigned to each cell
- 45 % col  $2 = x$  coordinate (pixels) of centroid
- 46 % col  $3 = y$  coordinate (pixels) of centroid
- 47 % col 4 = absolute time cooresponding to frame in which cell is found
- 48 % (sec)
- 49 % col 5 = binned time corresponding to frame in which cell is found (sec)
- 50 % col 6 = area of cell in pixels<br>51 % col 7 = track change flag Fi
- % col  $7$  = track change flag. Entry = 1 if start of new track (yes) or 0
- 52 % if no (i.e. continuation of an existing track.
- 53 % pixel\_calib = user-supplied microns/pixel
- 54 % run\_title = user specified string description of experimental condition  $55 \frac{9}{10}$  fid = file ID of log file to which progress is recorded
- $%$  fid = file ID of log file to which progress is recorded
- 56 %
- % OUTPUT:
- 58 % Path Length = array of cummulative path length data with following
- 59 % structure:
- 60 % col  $1 =$  track ID
- 61 % col  $2 =$  cummulative euclidean distance (pixels)
- 62 % col 3 = absolute elapsed time (sec)  $63$  % col 4 = binned elapsed time (sec)
- % col  $4 =$  binned elapsed time (sec)
- 64 % col 5 = track change flag. Entry = 1 if start of new track (yes) or 0<br>65 % if no (i.e. continuation of an existing track.
- 
- 65 % if no (i.e. continuation of an existing track. \*\*\*\*\*\*\*\*\*\*\*\*\*\*\*\*\*\*\*\*\*\*\*\*\*\*
- 67

68 function [Path\_Length] = Path\_Length\_v6(data, pixel\_calib, run\_title, fid)

- 69 70 % Get function name:
- 71 func\_name = mfilename;
- 72
- 73 % Update log file that function is running:
- 74 fprintf(1,'\n%s running ...\n',func\_name);
- 75 fprintf(fid,'\n%s running ...\n',func\_name);

76 77 % Turn warning flag 'warn' off. If 'warn' is not activated by entry into a<br>78 % warning dialog the log file records no errors/warnings generated: 78 % warning dialog the log file records no errors/warnings generated: 79  $wan = 0$ ; 80 81 % Determine number of rows:<br>82 [rows] = size(data);  $[rows] = size(data);$ 83  $rows = rows(1);$ 84 % Reserve memory block for 'Path\_Length' array:<br>85 Path Length = zeros(rows.5): Path\_Length =  $zeros$ (rows, 5); 86 % Transcribe track IDs and track change flags: 87 Path\_Length $(:,1) = data(:,1);$ 88 Path\_Length $(:,5) = data(:,7);$ 89 90 % Determine indices of start and stop positions of each unique track in the 91 % overal 'data' arrav: % overal 'data' array: 92  $\left[\text{junk ind\_start}\right] = \text{unique(data}(:,1),\text{first}');$ <br>93  $\left[\text{clear junk}\right]$ clear junk 94 [junk ind\_stop] = unique(data(:,1),'last'); 95 clear junk 96<br>97 % Make sure lengths of start and stop vectors are same: 98 if length(ind\_start) ~= length(ind\_stop) 99 fprintf(1,'\n\tWARNING: # Unique Track IDs start positions  $\sim$  = # stop positions\n'); 100 fprintf(fid,'\n\tWARNING: # Unique Track IDs  $\sim =$  # Track Change Flags\n');<br>101 warn = 1; warn  $= 1$ ; 102 end 103 104 % Total number of tracks to be analyzd: 105 num\_tracks = length(ind\_start); 106 107 % Loop over tracks: 108 for  $i = 1$ :num tracks 109<br>110 % Define start and stop position: 111  $r_{\text{start}} = \text{ind}_{\text{start}}(i);$ <br>112  $r_{\text{stop}} = \text{ind}_{\text{stop}}(i):$  $r\_stop = ind\_stop(i);$ 113 114 % Loop over all rows between start and stop rows: 115 for ii = r\_start:r\_stop 116 117 % If index is on start row:<br>118 if ii == r start if ii  $== r$ \_start 119<br>120 % All elapsed values (accumulated distance, absolute time, and 121 % binned time) are zero:<br>122 Path Length(ii.2:4) = 0:  $Path\_Length(ii,2:4) = 0;$ 123<br>124 % Otherwise if you are on a non-start row: 125 else 126 127 % Load info of cell (track) in previous frame:<br>128 x prior = data(ii-1,2);  $x\_prior = data(i - 1, 2);$ 129  $y\_prior = data(i-1,3);$ 130  $t\_abs\_prior = data(i-1,4);$ <br>131  $t\_bin\_prior = data(i-1,5);$  $t_b$ in\_prior = data(ii-1,5); 132 133 % Load info of cell in present frame:<br>134 x now = data(ii,2);  $x$  now = data(ii,2); 135  $y_{\text{now} = data(ii,3);}$ <br>136  $t_{\text{abs} - now = data(i)}$  $t_$ abs\_now = data(ii,4); 137  $t_bin_new = data(ii,5);$ 138 139 % Compute euclidean distance between these two frames:<br>140  $dx = x_{\text{now}} - x_{\text{prior}}$ ;  $dx = x_{\text{now}} - x_{\text{prior}}$ ; 141 dy = y\_now - y\_prior;<br>142 L = sqrt(dx^2+dy^2);  $L = sqrt(dx^2+dy^2)$ ; 143

```
144 % Compute elapsed time between these two frames: 
145 dt_abs = t_abs_now - t_abs_prior;<br>146 dt bin = t bin now - t bin prior;
              dt_bin = t_bin_now - t_bin_prior;
147 
148 % Log as the cummulative elapsed path length and time travel as<br>149 % the elapsed distance and time between these two frames to the
149 % the elapsed distance and time between these two frames to the 150 % previous cummulative values. Note: in essence we are
              % previous cummulative values. Note: in essence we are
151 % computing our sums by adding the differential of each 
152 % adjacent frame.<br>153 Path Length(ii.2) =
              Path\_Length(ii,2) = Path\_Length(ii-1,2)+L;154 Path_Length(ii,3) = Path_Length(ii-1,3)+dt_abs; 
              Path\_Length(ii,4) = Path\_Length(ii-1,4) + dt_bi,156<br>157
           end
158 
159 end 
160 
161 end 
162 
163 % Plot results: 
164 h = figure;
165 
166 for j = 1:num\_tracks167 
168 % Define start and stop position:<br>169 r start = ind start(j):
         r start = ind start(j);
170 r\_stop = ind\_stop(j);171 
172 % Create vectors of track data:<br>173 PL = Path Length(r start:r stop
         PL = Path Length(r start:r stop,2);
174 t\_abs = Path\_Length(r\_start:r\_stop,3);<br>175 t\_bin = Path\_Length(r\_start:r\_stop,4);t_bin = Path_Length(r_start:r_stop,4);
176 
177 % Convert distances (in pixels) to microns. Note: 'pixel_calib' is 178 % supplied in microns/pixel
         % supplied in microns/pixel
179 PL = PL^*pixel\_calib;180 
         % Convert time vectors to minutes from seconds:
182 t_abs = t_abs/60;
183 t_bin = t_bin/60; 
184 
185 % Plot accumulated distance 'PL' vs. elapsed time (absolute) 
         % Units are microns and minutes
187 subplot(1,2,1)<br>188 hold on
         hold on
189 plot(t_abs,PL,'LineStyle','-','Marker','none','LineWidth',1,'Color','b'); 
190 
191 % Plot accumulated distance 'PL' vs. elapsed time (binned) 
         % Units are microns and minutes
193 subplot(1,2,2) 
194 hold on<br>195 plot(t bi
         plot(t_bin,PL,'LineStyle','-','Marker','none','LineWidth',1,'Color','b');
196 
197 end 
198 
199 % Set ordinate upperbound as maximum cummulative path length value: 
200 L_max = max(Path_Length(:,2))*pixel_calib; % microns 
201 
202 % Set abscissa upperbound as maximum elapsed experimental imaging time 
203 % value: 
204 t_{max} = zeros(2,1);205 t_{max}(1) = max(data(:, 4)); % sec206 t max(2) = max(data(:,5)); % sec
207 t_{max} = max(t_{max})/60; % min
208 
209 % Label axes: 
210 subplot(1,2,1) 
211 title(run_title,'FontName','Arial','FontSize',16);
```
- 212 xlabel('Absolute Elapsed Time (min)','FontName','Arial','FontSize',16);
- 213 ylabel('Path Length (\mum)','FontName','Arial','FontSize',16);
- 214 set(gca,'FontName','Arial');
- 215 set(gca,'FontSize',14);
- 216 axis([0 t\_max 0 L\_max]);
- 217
- 218 subplot(1,2,2)
- 219 title(run\_title,'FontName','Arial','FontSize',16);
- 220 xlabel('Binned Elapsed Time (min)','FontName','Arial','FontSize',16);
- 221 ylabel('Path Length (\mum)','FontName','Arial','FontSize',16);
- 222 set(gca,'FontName','Arial');
- 223 set(gca,'FontSize',14);
- 224 axis([0 t\_max 0 L\_max]);
- 225
- 226 % Save figure window generated:
- 227 saveas(h, 'Path\_Length.fig', 'fig');
- 228
- 229 % Save 'Path\_Length' array in .mat and .txt format:
- 230 save 'Path\_Length.mat' Path\_Length
- 231 fid2 = fopen('Path\_Length.txt','wt');
- 232 fprintf(fid2,'ID\tPL (pix)\tAbs dt (sec)\tBin dt (sec)\tTrackChange\n');
- 233 for  $k = 1$ :rows
- 234 fprintf(fid2,'%.0f\t%f\t%.0f\t%.0f\t%.0f\n',Path\_Length(k,:));
- 235 end
- 236
- 237 fclose(fid2);

238

- 239 % If no warnings generated report so in log file:
- 240 if warn  $== 0$
- 241 fprintf(1,'\n\tFunction completed without errors/warnings\n');
- 242 fprintf(fid,'\n\tFunction completed without errors/warnings\n');
- 243 end
- 244
- 245 % Update log file that function is completed:
- 246 fprintf(1,'\n%s completed\n',func\_name);
- 247 fprintf(fid,'\n%s completed\n',func\_name);
- 248
- 249 end

#### *Mean\_Path\_Length\_v5.m*

- 1 % Steven J. Henry
- 2 % 08/11/2012<br>28 %\*\*\*\*\*\*\*\*\*\*\*\*\*
- 28 %\*\*\*\*\*\*\*\*\*\*\*\*\*\*\*\*\*\*\*\*\*\*\*\*\*\*\*\*\*\*\*\*\*\*\*\*\*\*\*\*\*\*\*\*\*\*\*\*\*\*\*\*\*\*\*\*\*\*\*\*\*\*\*\*\*\*\*\*\*\*\*\*\*\*
- 29 % PURPOSE:
- 30 % This function plots the mean (ensemble averaged) cummulative path length
- 31 % of each cell over elapsed experimental imaging time and saves the 32 % results
- % results.
- 33 %
- 34 % ASSUMPTIONS:
- 35 % n/a
- 
- 36 % % INPUT:
- 38 % Path\_Length = array of cummulative path length data with following  $39$  % structure:
- % structure:
- 40 % col  $1 =$  track ID
- 41 % col 2 = cummulative euclidean distance (pixels)
- 42 % col  $3 =$  absolute elapsed time (sec)<br>43 % col 4 = binned elapsed time (sec)
- $%$  col 4 = binned elapsed time (sec)
- 44 % col  $5 =$  track change flag. Entry = 1 if start of new track (yes) or 0
- 45 % if no (i.e. continuation of an existing track.
- 46 % pixel\_calib = user-supplied microns/pixel
- 47 % run\_title = user specified string description of experimental condition 48 % fid = file ID of log file to which progress is recorded
- $%$  fid = file ID of log file to which progress is recorded
- 49
- 50 % OUTPUT (saved but not passed to main driver):
- 51 % Mean\_Path\_Length\_tabs = array of mean cell path length with following<br>52 % structure:
- % structure:

```
53 % col 1 = mean cell path length (pixels)
54 % col 2 = standard deviation (pixels)<br>55 % col 3 = number of observations that
     % col 3 = number of observations that contributed to this mean
56 % col 4 = absolute elapsed time (sec) 
57 % Mean_Path_Length_tbin = array of mean cell path length with following 
58 % structure:<br>59 % col 1 = m
     % col 1 = mean cell path length (pixels)
60 % col 2 = standard deviation (pixels)
61 % col 3 = number of observations that contributed to this mean 62 % col 4 = binned elapsed time (sec)
62 % col 4 = binned elapsed time (sec) 
63 %************************************************************************** 
64 
65 function [] = Mean_Path_Length_v5(Path_Length, pixel_calib, run_title, fid) 
66 
67 % Get function name: 
     func_name = mfilename;
69<br>70
     70 % Update log file that function is running: 
71 fprintf(1,'\n%s running ...\n',func_name); 
72 fprintf(fid,'\n%s running ...\n',func_name); 
73<br>74
74 % Turn warning flag 'warn' off. If 'warn' is not activated by entry into a<br>75 % warning dialog the log file records no errors/warnings generated:
     75 % warning dialog the log file records no errors/warnings generated: 
76 wan = 0:
77 
     78 % Identify all elapsed time intervals that have been observed (using both 
79 % absolute and binned time intervals): 
80 t_abs_uniq = unique(Path_Length(:,3));<br>81 t bin uniq = unique(Path Length(: 4));
     t_bin_uniq = unique(Path_Length(:,4));
82 
83 for i = 1:284<br>85
85 if i = 1 % Work with absolute time values<br>86 t_uniq = t_abs_uniq;
86 t\_unique = t\_abs\_unique;<br>87 t\_all = Path\_length;t_all = Path_Length(:,3);88 elseif i == 2\% Work with binned time values<br>89 t uniq = t bin uniq:
89 t\_uniq = t\_bin\_uniq;<br>90 t\_all = Path\_Lengtht_all = Path_Length(:,4);
91 end 
92<br>93
        93 % Determine number of unique time values: 
94 num_uniq = length(t_uniq);
95 
96 % Reserve memory for temporary 'Mean_Path_Length'<br>97 Mean Path Length = zeros(num unig.4):
        Mean_Path_Length = zeros(num_uniq,4);
98 
        99 % Loop over all unique elapsed time values: 
100 for i = 1:num uniq
101 
102 % Time interval 
103 dt = t_uniq(ii);
104<br>105
            % Find indices in 't_all' that map to positions where entry is
106 % equal to 'dt' 
107 ind = t_all == dt;
108 
109 % Because 'Path_Length' and 't_all' have the same row 
110 % structure/organization use the indices above to extract the 
111 % corresponding path length values observed at the given 'dt': 
112 PL_dt = Path_Length(ind,2); 
113 
114 % Compute mean path length for given 'dt'<br>115 PL mean dt = mean (PL dt);
            PL mean dt = mean(PL dt);
116<br>117
            117 % Compute standard deviation for given 'dt' 
118 PL\_std\_dt = std(PL\_dt);119 
            % Log mean path length, standard deviation, the number of
```
121 % observations used in the mean calculation, and the elapsed time 122 % interval:<br>123 Mean Path 123 Mean\_Path\_Length(ii,1) = PL\_mean\_dt;<br>124 Mean Path Length(ii,2) = PL std dt;  $Mean\_Path\_Length(ii,2) = PL\_std\_dt;$ 125 Mean\_Path\_Length(ii,3) = sum(ind);<br>126 Mean Path Length(ii.4) = dt:  $Mean\_Path\_Length(ii,4) = dt;$ 127 128 end 129<br>130 if  $i == 1$ 131 Mean\_Path\_Length\_tabs = Mean\_Path\_Length; clear Mean\_Path\_Length 133 elseif i  $== 2$ <br>134 Mean Pa Mean Path Length tbin = Mean Path Length; 135 clear Mean\_Path\_Length 136 end 137 138 end 139 140 % Determine indices of start and stop positions of each unique track in the 141 % 'Path\_Length' array: 142 [junk ind\_start] = unique(Path\_Length(:,1),'first'); 143 clear junk 144 [junk ind\_stop] = unique(Path\_Length(:,1),'last'); 145 clear junk 146 147 % Make sure lengths of start and stop vectors are same: 148 if length(ind\_start)  $\sim$  length(ind\_stop)<br>149 formtf(1 \\n\t\MARNING; # Unique Tr 149 fprintf(1,'\n\tWARNING: # Unique Track IDs start positions ~= # stop positions\n');<br>150 fprintf(fid,'\n\tWARNING: # Unique Track IDs start positions ~= # stop positions\n') fprintf(fid,'\n\tWARNING: # Unique Track IDs start positions  $\sim =$  # stop positions\n'); 151  $wan = 1;$ 152 end 153 154 % Total number of tracks to be analyzd: 155 num\_tracks = length(ind\_start); 156 157 % Plot overlay figure: 158  $h =$  figure; 159 160 for  $j = 1$ :num\_tracks 161 162 % Define start and stop position: 163  $r_{\text{start}} = \text{ind}_{\text{start}(j)}$ ; 164  $r\_stop = ind\_stop(j);$ 165 166 % Create vectors of track data:<br>167 PL = Path Length (r start:r sto PL = Path\_Length(r\_start:r\_stop,2); 168  $t\_abs = Path\_Length(r\_start:r\_stop,3);$ <br>169  $t\_bin = Path\_Length(r\_start:r\_stop,4);$ t\_bin = Path\_Length(r\_start:r\_stop,4); 170 171 % Convert length (in # pixels) to microns. Note: 'pixel\_calib' has 172 % units micron/pixel 172 % units micron/pixel<br>173  $PL = PL*pixel$  calib;  $PL = PL*pixel\_calib;$ 174 175 % Convert time vectors to minutes from seconds:<br>176  $\qquad$  t abs = t abs/60; 176  $t\_abs = t\_abs/60;$ <br>177  $t \text{ bin} = t \text{ bin}/60;$  $t_b$ in =  $t_b$ in/60; 178<br>179 % Plot path length vs. elapsed time (absolute) 180 % Units are microns and minutes<br>181 subplot(1,2,1)  $subplot(1,2,1)$ 182 hold on<br>183 plot(t a plot(t\_abs,PL,'LineStyle','none','Marker','.','LineWidth',1,'Color','b','HandleVisibility','off'); 184<br>185 % Plot path length vs. elapsed time (binned) 186 % Units are microns and minutes<br>187 subplot(1,2,2) 187 subplot(1,2,2)<br>188 hold on

hold on

189 plot(t\_bin,PL,'LineStyle','none','Marker','.','LineWidth',1,'Color','b','HandleVisibility','off'); 190 191 end 192 193 % Convert pixels to microns and sec to min: 194 t\_abs = Mean\_Path\_Length\_tabs(:,4)/60; 195 m\_abs = Mean\_Path\_Length\_tabs(:,1)\*pixel\_calib; 196 std\_abs = Mean\_Path\_Length\_tabs(:,2)\*pixel\_calib; 197 t\_bin = Mean\_Path\_Length\_tbin(:,4)/60; 198 m\_bin = Mean\_Path\_Length\_tbin(:,1)\*pixel\_calib; 199 std\_bin = Mean\_Path\_Length\_tbin(:,2)\*pixel\_calib; 200 201 % Set ordinate upperbound as maximum mean cummulative path length value: 202 PL\_max = max(Path\_Length(:,2))\*pixel\_calib; % microns 203 204 % Set abscissa upperbound as maximum elapsed experimental imaging time 205 % value: 206 t max = zeros(2,1); 207  $t_{max}(1) = max(t_{abs})$ ; % min 208  $t_{max}(2) = max(t_{bin}); % min$ 209  $t_{max} = max(t_{max})$ ; % min 210 211 % Label axes and overlay mean series: 212 subplot(1,2,1) 213 plot(t\_abs,m\_abs,'LineStyle','none','Marker','o','MarkerEdgeColor','k','MarkerFaceColor','k','MarkerSize',5,'HandleVisibility',' on'); 214 title(run\_title,'FontName','Arial','FontSize',16); 215 xlabel('Absolute Elapsed Time (min)','FontName','Arial','FontSize',16); 216 ylabel('Path Length (\mum)','FontName','Arial','FontSize',16); 217 set(gca,'FontName','Arial'); 218 set(gca,'FontSize',14); 219 h\_legend = legend('Mean Path Length','Location','NorthWest'); 220 set(h\_legend,'FontName','Arial'); 221 set(h\_legend,'FontSize',12); 222 axis([0 t\_max 0 PL\_max]); 223 224 subplot(1,2,2) 225 plot(t\_bin,m\_bin,'LineStyle','none','Marker','o','MarkerEdgeColor','k','MarkerFaceColor','k','MarkerSize',5,'HandleVisibility','o n'); 226 title(run\_title,'FontName','Arial','FontSize',16); 227 xlabel('Binned Elapsed Time (min)','FontName','Arial','FontSize',16); 228 ylabel('Path Length (\mum)','FontName','Arial','FontSize',16); 229 set(gca,'FontName','Arial'); 230 set(gca,'FontSize',14); 231 h\_legend = legend('Mean Path Length','Location','NorthWest'); 232 set(h\_legend,'FontName','Arial'); 233 set(h\_legend,'FontSize',12); 234 axis([0 t\_max 0 PL\_max]); 235 236 % Save figure window generated: 237 saveas(h, 'Mean\_Path\_Length\_Overlay.fig', 'fig'); 238 239 %\*\*\*\*\*\*\*\*\*\*\*\*\*\*\*\*\*\* 240 % Plot just mean with error bars: 241 242 % Set ordinate upperbound as maximum accumulated distance value: 243  $temp = zeros(1,2)$ ; 244 temp(1,1) = max(Mean\_Path\_Length\_tabs(:,1)+Mean\_Path\_Length\_tabs(:,2)); 245 temp(1,2) = max(Mean\_Path\_Length\_tbin(:,1)+Mean\_Path\_Length\_tbin(:,2)); 246 PL\_max = max(temp)\*pixel\_calib; 247  $248$  h2 = figure; 249 subplot(1,2,1) 250 errorbar(t\_abs,m\_abs,std\_abs,'LineStyle','none','Color','k','Marker','o','MarkerEdgeColor','k','MarkerFaceColor','k','MarkerSi ze',5);

251 hold on 252 title(run\_title,'FontName','Arial','FontSize',16); 253 xlabel('Absolute Elapsed Time (min)','FontName','Arial','FontSize',16); 254 ylabel('<Path Length> \pm s.d. (\mum)','FontName','Arial','FontSize',16); 255 set(gca,'FontName','Arial'); 256 set(gca,'FontSize',14); 257 axis([0 t\_max 0 PL\_max]); 258 259 subplot(1,2,2) 260 errorbar(t\_bin,m\_bin,std\_bin,'LineStyle','none','Color','k','Marker','o','MarkerEdgeColor','k','MarkerFaceColor','k','MarkerSiz e',5); 261 hold on 262 title(run\_title,'FontName','Arial','FontSize',16); 263 xlabel('Binned Elapsed Time (min)','FontName','Arial','FontSize',16); 264 ylabel('<Path Length> \pm s.d. (\mum)','FontName','Arial','FontSize',16); 265 set(gca,'FontName','Arial'); 266 set(gca,'FontSize',14); 267 axis([0 t\_max 0 PL\_max]); 268 269 % Save figure window generated: 270 saveas(h2, 'Mean\_Path\_Length.fig', 'fig'); 271 %\*\*\*\*\*\*\*\*\*\*\*\*\*\*\*\*\*\*\* 272 273 % Save 'Mean\_Path\_Length' arrays in .mat and .txt format: 274 save 'Mean Path Length\_tabs.mat' Mean Path Length tabs 275 fid2\_1 = fopen('Mean\_Path\_Length\_tabs.txt','wt'); 276 fprintf(fid2\_1,'Mean PL (# pix)\tStdrd Dev (# pix)\t# Obs\tAbs dt (sec)\n'); 277 rows = length(Mean\_Path\_Length\_tabs); 278 for  $k = 1$ : rows 279 fprintf(fid2\_1,'%f\t%f\t%.0f\t%.0f\n',Mean\_Path\_Length\_tabs(k,:)); 280 end 281 fclose(fid2\_1); 282 283 save 'Mean\_Path\_Length\_tbin.mat' Mean\_Path\_Length\_tbin 284 fid2\_2 = fopen('Mean\_Path\_Length\_tbin.txt','wt'); 285 fprintf(fid2\_2,'Mean PL (# pix)\tStdrd Dev (# pix)\t# Obs\tBin dt (sec)\n'); 286 rows = length(Mean\_Path\_Length\_tbin); 287 for  $kk = 1$ : rows 288 fprintf(fid2\_2,'%f\t%f\t%.0f\t%.0f\n',Mean\_Path\_Length\_tbin(kk,:)); 289 end 290 fclose(fid2\_2); 291 292 % If no warnings generated report so in log file: 293 if warn  $== 0$ 294 fprintf(1,'\n\tFunction completed without errors/warnings\n');<br>295 fprintf(fid.'\n\tFunction completed without errors/warnings\n' fprintf(fid,'\n\tFunction completed without errors/warnings\n'); 296 end 297 298 % Update log file that function is completed: 299 fprintf(1,'\n%s completed\n',func\_name); 300 fprintf(fid,'\n%s completed\n',func\_name); 301 302 end *Area\_v4.m* 1 % Steven J. Henry % 06/09/2011 23 %\*\*\*\*\*\*\*\*\*\*\*\*\*\*\*\*\*\*\*\*\*\*\*\*\*\*\*\*\*\*\*\*\*\*\*\*\*\*\*\*\*\*\*\*\*\*\*\*\*\*\*\*\*\*\*\*\*\*\*\*\*\*\*\*\*\*\*\*\*\*\*\*\*\* 24 % PURPOSE:

25 % This function plots area of each cell over elapsed experimental imaging

26 % time and saves the results. Since experiments are all 2D migration and 27 % cells are terminally differentiated, cross sectional area (contact area)

27 % cells are terminally differentiated, cross sectional area (contact area)

28 % can be considered a metric of substrate affinity. If area changes with

29 % time one might correlate this to a change in substrate affinity.

30 % % ASSUMPTIONS: 32 % n/a 33 % % INPUT: 35 % data = array having following structure: 36 % col 1 = unique track number ID assigned to each cell 37 % col  $2 = x$  coordinate (pixels) of centroid<br>38 % col  $3 = y$  coordinate (pixels) of centroid  $%$  col 3 = y coordinate (pixels) of centroid 39 % col 4 = absolute time cooresponding to frame in which cell is found 40 % (sec)<br>41 % col 5 = bin % col  $5 = binned$  time corresponding to frame in which cell is found (sec) 42 % col  $6 =$  area of cell in pixels 43 % col  $7 =$  track change flag. Entry = 1 if start of new track (yes) or 0 44 % if no (i.e. continuation of an existing track.<br>45 % pixel calib = user-supplied microns/pixel 45 % pixel\_calib = user-supplied microns/pixel 46 %  $t_{max}$  = user-supplied imaging duration in minutes 47 % run title = user specified string description of exper 47 % run\_title = user specified string description of experimental condition 48 % fid = file ID of log file to which progress is recorded 49 % 49 50 % OUTPUT: 51 % Area = array of track area data with following structure: 52 % col 1 = track ID<br>53 % col 2 = cell area  $%$  col  $2$  = cell area (pixels) 54 % col 3 = absolute elapsed time (sec) 55 % col 4 = binned elapsed time (sec) 56 % col 5 = track change flag. Entry = 1 if start of new track (yes) or 0<br>57 % if no (i.e. continuation of an existing track. 57 % if no (i.e. continuation of an existing track. 58 %\*\*\*\*\*\*\*\*\*\*\*\*\*\*\*\*\*\*\*\*\*\*\*\*\*\*\*\*\*\*\*\*\*\*\*\*\*\*\*\*\*\*\*\*\*\*\*\*\*\*\*\*\*\*\*\*\*\*\*\*\*\*\*\*\*\*\*\*\*\*\*\*\*\* 59 60 function [Area] = Area\_v4(data, pixel\_calib, run\_title, fid) 61 62 % Get function name: 63 func\_name = mfilename; 64 65 % Update log file that function is running: 66 fprintf(1,'\n%s running ...\n',func\_name); 67 fprintf(fid,'\n%s running ...\n',func\_name); 68 69 % Turn warning flag 'warn' off. If 'warn' is not activated by entry into a 70 % warning dialog the log file records no errors/warnings generated: 71 warn =  $0$ ; 72 73 % Determine number of rows:<br>74 [rows] = size(data):  $[rows]$  = size(data); 75  $rows = rows(1);$ 76 % Reserve memory block for 'Area' array: 77 Area =  $zeros(rows, 5)$ ; 78 % Transcribe track IDs, areas, and track change flags: 79 Area(:,1) = data(:,1); 80 Area(:,2) = data(:,6); 81 Area(:,5) = data(:,7); 82 83 % Determine indices of start and stop positions of each unique track in the 84 % overal 'data' array: % overal 'data' array: 85 [junk ind\_start] = unique(data(:,1),'first'); 86 clear junk<br>87 [junk ind s  $[junkind\_stop] = unique(data(:,1),'last');$ 88 clear junk 89 90 % Make sure lengths of start and stop vectors are same: 91 if length(ind\_start) ~= length(ind\_stop)<br>92 fprintf(1,'\n\tWARNING: # Unique Tr 92 fprintf(1,'\n\tWARNING: # Unique Track IDs start positions  $\sim$  = # stop positions\n');<br>93 fprintf(fid.'\n\tWARNING: # Unique Track IDs start positions  $\sim$  = # stop positions\n') 93 fprintf(fid, '\n\tWARNING: # Unique Track IDs start positions  $\sim=$  # stop positions\n');<br>94 warn = 1: warn  $= 1$ ; 95 end 96 97 % Total number of tracks to be analyzd:<br>98 num tracks = length(ind start); num\_tracks = length(ind\_start);

99

```
100 % Loop over tracks to compute elapsed times. Note: this was previously done 
101 % in 'Path_Length.m' but is duplicated here so that the 'Path_Length' 
102 % and 'Area.m' functions are independent. 
103 for i = 1:num\_tracks104<br>105
105 % Define start and stop position:<br>106 r start = ind start(i):
106 r_{\text{start}} = \text{ind}_{\text{start}}(i);<br>107 r_{\text{stop}} = \text{ind}_{\text{stop}}(i);r\_stop = ind\_stop(i);108 
          % Loop over all rows between start and stop rows:
110 for i = r_start:r_stop
111 
112 % If index is on start row:<br>113 if ii == r start
             if ii == r start
114 
                % Elapsed time values are zero:
116 Area(ii, 3:4) = 0;117 
118 % Otherwise if you are on a non-start row: 
119 else 
120 
121 % Load info of cell (track) in previous frame:<br>122 t abs prior = data(ii-1.4):
122 t\_abs\_prior = data(i-1,4);<br>123 t\_bin\_prior = data(i-1,5);t_bin_prior = data(ii-1,5);
124 
                % Load info of cell in present frame:
126 t\_abs\_now = data(ii,4);<br>127 t\_bin\_now = data(ii,5);t_bin_now = data(ii,5);
128 
                % Compute elapsed time between these two frames:
130 dt\_abs = t\_abs\_now - t\_abs\_prior;<br>131 dt\_bin = t\_bin\_now - t\_bin\_prior;dt bin = t_bin_now - t_bin_prior;
132 
133 % Log as the cummulative elapsed time as the elapsed time 
                % between these two frames to the previous cummulative values.
135 % Note: in essence we are computing our sums by adding the 136 % of the reach adiacent frame.
136 % differential of each adjacent frame.<br>137 Area(ii,3) = Area(ii-1,3)+dt_abs;
                Area(ii,3) = Area(ii-1,3)+dt\_abs;138 Area(ii,4) = Area(ii-1,4)+dt_bin;139<br>140
             end
141 
142 end 
143 
144 end 
145 
146 % Determine physical area of each pixel (assume pixel is square with edge 
147 % length 'pixel_calib'). Units of pixel_area are (um^2/pixel) 
148 pixel_area = pixel_calib^2; 
149 
150 % Plot results: 
151 h = figure;
152 
153 for j = 1:num\_tracks154<br>155
         % Define start and stop position:
156 r_{\text{start}} = \text{ind}_{\text{start}(j)};
157 r\_stop = ind\_stop(j);158 
159 % Create vectors of track data:<br>160 A = \text{Area}(r_{\text{1}} \cdot \text{start}:r_{\text{2}} \cdot \text{stop}, 2);A = Area(r_  start:r_  stop, 2);161 t\_abs = Area(r\_start:r\_stop,3);<br>162 t\_bin = Area(r\_start:r\_stop,4);t_bin = Area(r_start:r_stop,4);
163<br>164
          % Convert areas (in # pixels) to microns^2. Note: 'pixel_area' has
165 % units micron^2/pixel<br>166 A = A^*pixel area;
         A = A^*pixel area;
```

```
167
```
168 % Convert time vectors to minutes from seconds: 169  $t_{abs} = t_{abs/60;}$ <br>170  $t_{bin} = t_{bin/60;}$  $t_b$ in =  $t_b$ in/60; 171 172 % Plot area vs. elapsed time (absolute) 173 % Units are microns<sup>1</sup> and minutes<br>174 subplot(1,2,1)  $subplot(1,2,1)$ 175 hold on 176 plot(t\_abs,A,'LineStyle','-','Color','b','Marker','none','LineWidth',1); 177 178 % Plot area vs. elapsed time (binned)<br>179 % Units are microns<sup>2</sup>2 and minutes % Units are microns^2 and minutes 180 subplot(1,2,2)<br>181 hold on hold on 182 plot(t\_bin,A,'LineStyle','-','Color','b','Marker','none','LineWidth',1); 183 184 end 185 186 % Set ordinate upperbound as maximum area value: 187 A\_max = max(Area(:,2))\*pixel\_area; 188 189 % Set abscissa upperbound as maximum elapsed experimental imaging time 190 % value: 191 t max = zeros $(2.1)$ : 192  $t_{max}(1) = max(data(:, 4)); % sec$ 193 t max(2) = max(data(:,5)); % sec 194  $t_{max} = max(t_{max})/60$ ; % min 195 196 % Label axes: 197 subplot(1,2,1) 198 title(run\_title,'FontName','Arial','FontSize',16); 199 xlabel('Absolute Elapsed Time (min)','FontName','Arial','FontSize',16); 200 ylabel('Cell Area (\mum^2)','FontName','Arial','FontSize',16); 201 set(gca,'FontName','Arial'); 202 set(gca,'FontSize',14); 203 axis([0 t\_max 0 A\_max]); 204 205 subplot(1,2,2) 206 title(run\_title,'FontName','Arial','FontSize',16); 207 xlabel('Binned Elapsed Time (min)','FontName','Arial','FontSize',16); 208 ylabel('Cell Area (\mum^2)','FontName','Arial','FontSize',16); 209 set(gca,'FontName','Arial'); 210 set(gca,'FontSize',14); 211 axis([0 t\_max 0 A\_max]); 212 213 % Save 'Area' array in .mat and .txt format: 214 save 'Area.mat' Area; 215  $\text{fid2} = \text{fopen('Area.txt','wt');}$ 216 fprintf(fid2,'ID\tArea (# pix)\tAbs dt (sec)\tBin dt (sec)\tTrackChange\n'); 217 for  $k = 1$ : rows 218 fprintf(fid2,'%.0f\t%f\t%.0f\t%.0f\t%.0f\n',Area(k,:)); 219 end 220 fclose(fid2); 221 222 % Save figure window generated: 223 saveas(h, 'Area.fig', 'fig'); 224 225 % If no warnings generated report so in log file: 226 if warn  $== 0$ 227 fprintf(1,'\n\tFunction completed without errors/warnings\n'); 228 fprintf(fid,'\n\tFunction completed without errors/warnings\n'); 229 end 230 231 % Update log file that function is completed: 232 fprintf(1,'\n%s completed\n',func\_name); 233 fprintf(fid,'\n%s completed\n',func\_name); 234

235 end

# *Mean\_Area\_v5.*

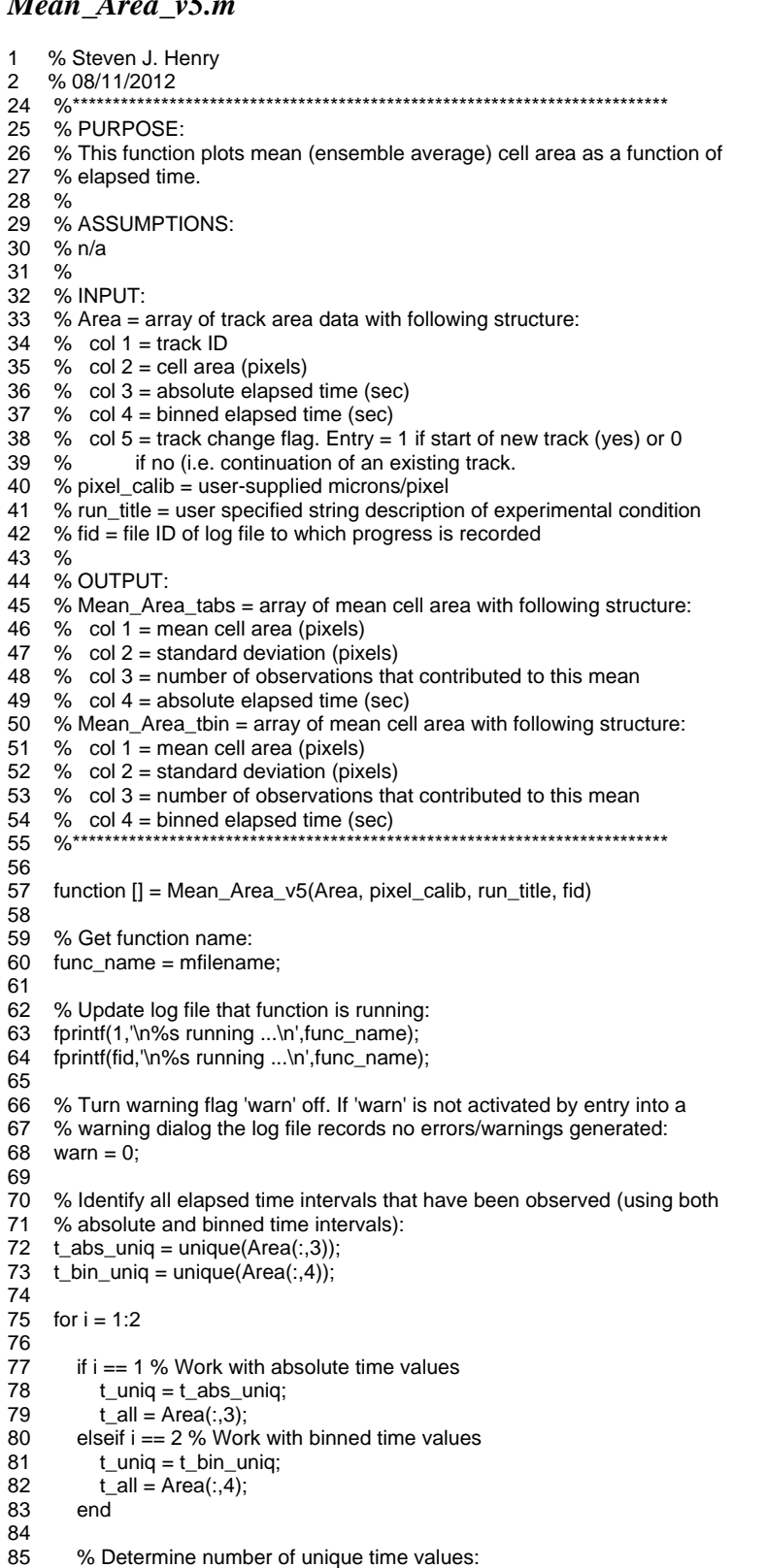

```
86 num_uniq = length(t_uniq);
```
74

87<br>88 88 % Reserve memory for temporary 'Mean\_Array'<br>89 Mean Area = zeros(num unig.4); Mean Area = zeros(num\_uniq,4); 90 91 % Loop over all unique elapsed time values:<br>92 for ij = 1:num uniq for  $ii = 1:num\_unique$ 93 94 % Time interval 95  $dt = t$  uniq(ii); 96<br>97 97 % Find indices in 't\_all' that map to positions where entry is <br>98 % equal to 'dt' 98 % equal to 'dt' 99  $ind = t_all == dt;$ 100 101 % Because 'Area' and 't\_all' have the same row % structure/organization use the indices above to extract the 103 % corresponding area values observed at the given 'dt':<br>104 A dt = Area(ind.2); A  $dt =$  Area(ind, 2); 105 106 % Compute mean area for given 'dt' 107  $A_mean_dt = mean(A_dt);$ 108 109 % Compute standard deviation for given 'dt' 110  $A_{std_d} dt = std(A_d t);$ 111 % Log mean area, standard deviation, the number of observations 113 % used in the mean calculation, and the elapsed time interval:<br>114 Mean\_Area(ii,1) = A\_mean\_dt; 114 Mean\_Area(ii,1) = A\_mean\_dt;<br>115 Mean Area(ii,2) = A std dt:  $Mean\_Area(ii,2) = A\_std\_dt;$ 116 Mean\_Area(ii, 3) = sum(ind); 117 Mean\_Area(ii, 4) = dt; 118 119 end 120<br>121 if  $i == 1$ 122 Mean\_Area\_tabs = Mean\_Area; 123 clear Mean\_Area<br>124 elseif i == 2  $elseif i == 2$ 125 Mean\_Area\_tbin = Mean\_Area; 126 clear Mean\_Area<br>127 end  $127$ 128 129 end 130 131 % Determine indices of start and stop positions of each unique track in the 132 % 'Area' array: 133 [junk ind\_start] = unique(Area(:,1),'first'); 134 clear junk 135 [junk ind\_stop] = unique( $Area(:,1),$ 'last'); 136 clear junk 137 138 % Make sure lengths of start and stop vectors are same: 139 if length(ind\_start) ~= length(ind\_stop) 140 fprintf(1,'\n\tWARNING: # Unique Track IDs start positions ~= # stop positions\n'); 141 fprintf(fid,'\n\tWARNING: # Unique Track IDs start positions ~= # stop positions\n<sup>'</sup>);<br>142 warn = 1: warn  $= 1$ ; 143 keyboard 144 end 145 146 % Total number of tracks to be analyzd: 147 num\_tracks = length(ind\_start); 148 149 % Determine physical area of each pixel (assume pixel is square with edge 150 % length 'pixel\_calib'). Units of pixel\_area are (um^2/pixel) 151 pixel\_area = pixel\_calib^2; 152 153 % Plot overlay figure 154  $h =$  figure;

155 156 for  $j = 1:num\_tracks$ 157 158 % Define start and stop position: 159  $r_{\text{start}} = \text{ind}_{\text{start}(i)}$ ; 160  $r\_stop = ind\_stop(j);$ 161 162 % Create vectors of track data: 163  $A = Area(r_start:r_stop,2);$ <br>164  $t$  abs = Area(r start:r stor  $t_abs = Area(r_start:r_stop,3);$ 165  $t\_bin = Area(r\_start:r\_stop,4);$ 166 167 % Convert areas (in # pixels) to microns^2. Note: 'pixel\_area' has<br>168 % units micron^2/pixel % units micron^2/pixel 169  $A = A^*$ pixel\_area; 170 171 % Convert time vectors to minutes from seconds:<br>172 t abs = t abs/60; t  $abs = t$  abs/60; 173  $t\_bin = t\_bin/60;$ 174 175 % Plot area vs. elapsed time (absolute)<br>176 % Units are microns<sup>1</sup>2 and minutes % Units are microns^2 and minutes 177 subplot(1,2,1) 178 hold on 179 plot(t\_abs,A,'LineStyle','none','Marker','.','LineWidth',1,'Color','b','HandleVisibility','off'); 180 181 % Plot area vs. elapsed time (binned) 182 % Units are microns<sup>1</sup> and minutes<br>183 subplot(1.2.2)  $subplot(1,2,2)$ 184 hold on 185 plot(t\_bin,A,'LineStyle','none','Marker','.','LineWidth',1,'Color','b','HandleVisibility','off'); 186 187 end 188 189 % Convert pixels to microns and sec to min: 190  $t\_abs = Mean\_Area\_tabs(:,4)/60;$ 191 m\_abs = Mean\_Area\_tabs(:,1)\*pixel\_area; 192 std\_abs = Mean\_Area\_tabs(:,2)\*pixel\_area; 193  $t_b$ in = Mean\_Area\_tbin(:,4)/60; 194 m\_bin = Mean\_Area\_tbin(:,1)\*pixel\_area; 195  $std_b$ in = Mean\_Area\_tbin $(:,2)^*$ pixel\_area; 196 197 % Set ordinate upperbound as maximum area value: 198  $A_max = max(Area(:,2))*pixel\_area;$ 199 200 % Set abscissa upperbound as maximum elapsed experimental imaging time 201 % value: 202  $t_{max} = zeros(2,1);$ 203  $t_{max}(1) = max(t_{abs})$ ; % min 204  $t_{max}(2) = max(t_{bin}); % min$ 205  $t_{max} = max(t_{max})$ ; % min 206 207 % Label axes and overlay mean series: 208 subplot(1,2,1) 209 plot(t\_abs,m\_abs,'LineStyle','none','Marker','o','MarkerEdgeColor','k','MarkerFaceColor','k','MarkerSize',5,'HandleVisibility',' on'); 210 title(run\_title,'FontName','Arial','FontSize',16); 211 xlabel('Absolute Elapsed Time (min)','FontName','Arial','FontSize',16); 212 ylabel('Cell Area (\mum^2)','FontName','Arial','FontSize',16); 213 set(gca,'FontName','Arial'); 214 set(gca,'FontSize',14); 215 h legend = legend('Mean Area','Location','NorthEast'); 216 set(h\_legend,'FontName','Arial'); 217 set(h\_legend,'FontSize',12); 218 axis([0 t\_max 0 A\_max]); 219 220 subplot(1,2,2)

#### 221

plot(t\_bin,m\_bin,'LineStyle','none','Marker','o','MarkerEdgeColor','k','MarkerFaceColor','k','MarkerSize',5,'HandleVisibility','o n'); 222 title(run\_title,'FontName','Arial','FontSize',16); 223 xlabel('Binned Elapsed Time (min)','FontName','Arial','FontSize',16); 224 ylabel('Cell Area (\mum^2)','FontName','Arial','FontSize',16); 225 set(gca,'FontName','Arial'); 226 set(gca,'FontSize',14); 227 h\_legend = legend('Mean Area','Location','NorthEast'); 228 set(h\_legend,'FontName','Arial'); 229 set(h\_legend,'FontSize',12); 230 axis([0 t\_max 0 A\_max]); 231 232 % Save figure window generated: 233 saveas(h, 'Mean\_Area\_Overlay.fig', 'fig'); 234 235 %\*\*\*\*\*\*\*\*\*\*\*\*\*\*\*\*\*\* 236 % Plot just mean with error bars: 237 238 % Set ordinate upperbound as maximum accumulated distance value: 239  $temp = zeros(1,2)$ ; 240  $temp(1,1) = max(Mean Area tabs(:,1)+Mean Area tabs(:,2));$  $241$  temp(1,1) = max(Mean\_Area\_tbin(:,1)+Mean\_Area\_tbin(:,2)); 242 A\_max = max(temp)\*pixel\_area; 243  $244$  h2 = figure; 245 subplot(1,2,1) 246 errorbar(t\_abs,m\_abs,std\_abs,'LineStyle','none','Color','k','Marker','o','MarkerEdgeColor','k','MarkerFaceColor','k','MarkerSi ze',5); 247 hold on 248 title(run\_title,'FontName','Arial','FontSize',16); 249 xlabel('Absolute Elapsed Time (min)','FontName','Arial','FontSize',16); 250 ylabel('<Cell Area> \pm s.d. (\mum^2)','FontName','Arial','FontSize',16); 251 set(gca,'FontName','Arial'); 252 set(gca,'FontSize',14); 253 axis([0 t\_max 0 A\_max]); 254 255 subplot(1,2,2) 256 errorbar(t\_bin,m\_bin,std\_bin,'LineStyle','none','Color','k','Marker','o','MarkerEdgeColor','k','MarkerFaceColor','k','MarkerSiz e',5); 257 hold on 258 title(run\_title,'FontName','Arial','FontSize',16); 259 xlabel('Binned Elapsed Time (min)','FontName','Arial','FontSize',16); 260 ylabel('<Cell Area> \pm s.d. (\mum^2)','FontName','Arial','FontSize',16); 261 set(gca,'FontName','Arial'); 262 set(gca,'FontSize',14); 263 axis([0 t\_max 0 A\_max]); 264 265 % Save figure window generated: 266 saveas(h2, 'Mean\_Area.fig', 'fig'); 267 %\*\*\*\*\*\*\*\*\*\*\*\*\*\*\*\*\*\* 268 269 % Save 'Mean\_Area' arrays in .mat and .txt format: 270 save 'Mean\_Area\_tabs.mat' Mean\_Area\_tabs; 271 fid2\_1 = fopen('Mean\_Area\_tabs.txt','wt'); 272 fprintf(fid2\_1,'Mean Area (# pix)\tStdrd Dev (# pix)\t# Obs\tAbs dt (sec)\n'); 273 rows = length(Mean\_Area\_tabs); 274 for  $k = 1$ : rows 275 fprintf(fid2\_1,'%f\t%f\t%.0f\t%.0f\n',Mean\_Area\_tabs(k,:)); 276 end 277 fclose(fid2\_1); 278 279 save 'Mean\_Area\_tbin.mat' Mean\_Area\_tbin; 280 fid2\_2 = fopen('Mean\_Area\_tbin.txt','wt'); 281 fprintf(fid2\_2,'Mean Area (# pix)\tStdrd Dev (# pix)\t# Obs\tBin dt (sec)\n');

282 rows = length(Mean\_Area\_tbin);

- 283 for  $kk = 1$ :rows
- 284 fprintf(fid2\_2,'%f\t%f\t%.0f\t%.0f\n',Mean\_Area\_tbin(kk,:));
- 285 end
- 286 fclose(fid2\_2); 287
- 288 % If no warnings generated report so in log file:
- 289 if warn  $== 0$
- 290 fprintf(1,'\n\tFunction completed without errors/warnings\n');
- 291 fprintf(fid,'\n\tFunction completed without errors/warnings\n');
- 292 end
- 293
- 294 % Update log file that function is completed:
- 295 fprintf(1,'\n%s completed\n',func\_name);
- 296 fprintf(fid,'\n%s completed\n',func\_name);
- 297
- 298 end

### *Filter\_Exp\_Data\_v3.m*

- 1 % Steven J. Henry
- 2 % 08/11/2012<br>21 %\*\*\*\*\*\*\*\*\*\*\*\*\*\*
- 21 %\*\*\*\*\*\*\*\*\*\*\*\*\*\*\*\*\*\*\*\*\*\*\*\*\*\*\*\*\*\*\*\*\*\*\*\*\*\*\*\*\*\*\*\*\*\*\*\*\*\*\*\*\*\*\*\*\*\*\*\*\*\*\*\*\*\*\*\*\*\*\*\*\*\*
- % PURPOSE:
- 23 % This function filters a supplied array of centroid/area measurements and 24 % retains only those measurements obtained at or before some user-define
- 24 % retains only those measurements obtained at or before some user-defined
- 25 % maximum experimental imaging time. It produces an array with the same
- 26 % structure originally input but only containing data corresponding to
- 27 % imaging time-stamps less than or equal to the user-specified 'exp\_t\_max'
- 28 %
- 29 % REMARKS:<br>30 % n/a
- 30 % n/a
- 31 %
- % ASSUMPTIONS:
- 33 % n/a
- 34 %
- 35 % INPUT:<br>36 % data = a
- 36 % data = an array containing all pertinent tracking information for each
- 37 % cell in the given experimental condition. It contains measurements over
- 38 % entire course of actual experimental imaging. The array has the following
- % structure:
- 40 % col 1 = unique track number ID assigned to each cell
- 41 % col  $2 = x$  coordinate (pixels) of centroid
- 42 % col  $3 = y$  coordinate (pixels) of centroid<br>43 % col  $4 =$  absolute time cooresponding to
- $%$  col 4 = absolute time cooresponding to frame in which cell is found
- 44 % (sec)
- 45 % col 5 = binned time corresponding to frame in which cell is found (sec)
- 46 % col 6 = area of cell in pixels<br>47 % col 7 = track change flag Fi
- % col  $7$  = track change flag. Entry = 1 if start of new track (yes) or 0
- 48 % if no (i.e. continuation of anexisting track.
- 49 % exp\_t\_max = user-supplied maximum experimental imaging time (min)
- 50 % fid = file ID of log file to which progress is recorded
- 51 %
- 52 % OUTPUT:
- 53 % data\_filt = same array and structure as input but now only containing<br>54 % data from images with time-stamps equal to or less than the
- 54 % data from images with time-stamps equal to or less than the 55 % user-specified maximum imaging time-stamp to be processe
- 55 % user-specified maximum imaging time-stamp to be processed.
- 56 %\*\*\*\*\*\*\*\*\*\*\*\*\*\*\*\*\*\*\*\*\*\*\*\*\*\*\*\*\*\*\*\*\*\*\*\*\*\*\*\*\*\*\*\*\*\*\*\*\*\*\*\*\*\*\*\*\*\*\*\*\*\*\*\*\*\*\*\*\*\*\*\*\*\*
- 
- 57 58 function [data\_filt] = Filter\_Exp\_Data\_v3(data, exp\_t\_max, fid)
- 59
- 60 % Get function name:
- $func_name = mfilename;$
- 62<br>63
- 63 % Update log file that function is running:
- 64 fprintf(1,'\n%s running ...\n',func\_name);
- 65 fprintf(fid,'\n%s running ...\n',func\_name);
- 66
- 67 % Turn warning flag 'warn' off. If 'warn' is not activated by entry into a

68 % warning dialog the log file records no errors/warnings generated: 69 warn  $= 0$ ; 70 71 % Convert 'exp\_t\_max' to sec from min: 72  $exp_t_max = exp_t_max*60;$ 73<br>74 % Identify binned time values that exceed exp\_t\_max value in seconds: 75 del\_ind = data $(:,5)$  > exp\_t\_max; 76 % Eliminate these rows:  $78$  data filt = data; 79 data\_filt(del\_ind,:) =  $[]$ ; 80<br>81 % Dimension check: 82 num\_del\_theory = sum(del\_ind);<br>83 num\_del\_practice = size(data.1)  $num\_del\_practive = size(data, 1) - size(data\_filt, 1);$ 84 if num\_del\_practice ~= num\_del\_theory<br>85 fprintf(1,"\n\tWARNING: # deletions from fprintf(1,'\n\tWARNING: # deletions from data  $\sim$  = # deletions predicted\n'); 86 fprintf(1,'\n\tWARNING: # deletions from data  $\sim$  = # deletions predicted\n');  $87$  warn = 1: 88 keyboard<br>89 end end 90 91 % If no warnings generated report so in log file: 92 if warn  $== 0$ <br>93 forintf(1.\) fprintf(1,'\n\tFunction completed without errors/warnings\n'); 94 fprintf(fid,'\n\tFunction completed without errors/warnings\n'); 95 end 96<br>97 97 % Update log file that function is completed: 98 fprintf(1,\n%s completed\n',func\_name); 99 fprintf(fid,'\n%s completed\n',func\_name); 100

101 end

### *Differentials\_v5.m*

- 1 % Steven J. Henry
- 2 % 08/11/2012<br>45 %\*\*\*\*\*\*\*\*\*\*\*\*\*
- 45 %\*\*\*\*\*\*\*\*\*\*\*\*\*\*\*\*\*\*\*\*\*\*\*\*\*\*\*\*\*\*\*\*\*\*\*\*\*\*\*\*\*\*\*\*\*\*\*\*\*\*\*\*\*\*\*\*\*\*\*\*\*\*\*\*\*\*\*\*\*\*\*\*\*\*
- 46 % PURPOSE:
- 47 % This function computes squared differentials in displacement and time for
- 48 % all intervals \*\*USING A MOVING ORIGIN\*\* along a given cell's track.<br>49 %
- 49
- 50 % ASSUMPTIONS:
- 51 % n/a
- 52 %
- 53 % INPUT:<br>54 % data = a
- $%$  data = array having following structure:
- 55 % col 1 = unique track number ID assigned to each cell
- 56 % col  $2 = x$  coordinate (pixels) of centroid
- 
- 57 % col  $3 = y$  coordinate (pixels) of centroid<br>58 % col 4 = absolute time cooresponding to  $%$  col 4 = absolute time cooresponding to frame in which cell is found
- 59 % (sec)<br>60 % col 5 = bir
- 60 % col 5 = binned time corresponding to frame in which cell is found (sec)  $61$  % col 6 = area of cell in pixels
- % col  $6 =$  area of cell in pixels
- 62 % col 7 = track change flag. Entry = 1 if start of new track (yes) or 0<br>63 % if no (i.e. continuation of an existing track.
- 63 % if no (i.e. continuation of an existing track.<br>64 % fid = file ID of log file to which progress is record
- $%$  fid = file ID of log file to which progress is recorded
- 65 %
- 66 % OUTPUT:
- 67 % SD = array containing squared displacements and corresponding times
- 68 % col 1 = track ID to which this interval belongs<br>69 % col 2 =  $d^2$  (squared displacement (euclidear
- % col  $2 = d^2$  (squared displacement (euclidean distance) in pixels $^2$ )
- 70 % Note: d^2 values are not rounded to the nearest whole pixel
- 71 % col  $3 =$  interval absolute time (sec)
- 72 % col  $4 =$  interval binned time (sec)
- 73 % col  $5 = dx$  (pix)

74 % col  $6 = dy$  (pix) 75 %\*\*\*\*\*\*\*\*\*\*\*\*\*\*\*\*\*\*\*\*\*\*\*\*\*\*\*\*\*\*\*\*\*\*\*\*\*\*\*\*\*\*\*\*\*\*\*\*\*\*\*\*\*\*\*\*\*\*\*\*\*\*\*\*\*\*\*\*\*\*\*\*\*\* 76  $function [SD] = Differentials_v5(data, fid)$ 78 79 % Get function name:<br>80 func name = mfilenan  $func$  name = mfilename; 81 82 % Update log file that function is running:<br>83 forintf(1.'\n%s running ...\n'.func\_name): fprintf(1,'\n%s running ...\n',func\_name); 84 fprintf(fid,'\n%s running ...\n',func\_name); 85 86 % Turn warning flag 'warn' off. If 'warn' is not activated by entry into a<br>87 % warning dialog the log file records no errors/warnings generated: 87 % warning dialog the log file records no errors/warnings generated: 88 warn = 0; 89 90 % Determine indices of start and stop positions of each unique track in the 91 % overal 'data' array: % overal 'data' array: 92  $[junkind\_start] = unique(data(:,1), 'first');$ 93 clear junk 94  $\left[\text{junk ind\_stop}\right] = \text{unique}(\text{data}(:,1),\text{last});$ <br>95  $\left[\text{clear junk}\right]$ clear junk 96 97 % Make sure lengths of start and stop vectors are same: 98 if length(ind\_start)  $\sim$  length(ind\_stop)<br>99 forintf(1.'\n\tWARNING: # Unique Tr fprintf(1,'\n\tWARNING: # Unique Track IDs start positions  $\sim$  = # stop positions\n'); 100 fprintf(fid,'\n\tWARNING: # Unique Track IDs ~= # Track Change Flags\n'); 101  $wan = 1$ ; 102 end 103 104 % Total number of tracks to be analyzd: 105 num\_tracks = length(ind\_start); 106 107 % Reserve array name: 108  $SD = []$ ; 109 110 % Reserve 'num\_intervals\_tot' to hold total number of intervals computed: 111  $num\_intervals\_tot = 0;$ 112 113 % Loop over tracks: 114 for  $i = 1$ :num tracks 115 116 % Define start and stop position: 117  $r_{\text{start}} = \text{ind}_{\text{start}}(i);$ 118  $r\_stop = ind\_stop(i);$ 119 % Determine the number of intervals that will be observed when using a 121 % moving origin from the first row of this track to the second-to-last<br>122 % row of the track. % row of the track. 123  $N = r$ \_stop- $r$ \_start+1; 124 num\_intervals = 0;<br>125 for  $i = 1:N$  $125$  for  $j = 1:N$ <br>126 num inter  $num\_intervals = (j-1) + num\_intervals;$ 127 end 128 track\_SD = zeros(num\_intervals,6);<br>129 num intervals tot = num intervals  $num\_intervals\_tot = num\_intervals\_tot + num\_intervals;$ 130  $print_{row} = 1$ ; 131 132 % Loop over all rows between start and second-to-last stop rows: 133 for orig\_row = r\_start:r\_stop-1 134 135 % Load origin info:<br>136 track ID = data(orie track  $ID = data(orig row,1);$ 137  $x\_orig = data(orig\_row, 2);$ <br>138  $y\_orig = data(orig\_row, 3);$  $y$ \_orig = data(orig\_row,3); 139  $t\_abs\_orig = data(orig\_row,4);$ <br>140  $t\_bin\_orig = data(orig\_row,5);$ t bin orig = data(orig row, 5); 141

```
142 % Loop over all advance rows ahead of origin between 'orig_row' + 1 
143 % and last row ('r_stop'):<br>144 for adv row = orig row +
            for adv_row = orig_row + 1:r_stop
145 
146 % Load advance row info:<br>147 x adv = data(adv row.2):
147 x\_adv = data(adv\_row, 2);<br>148 y \cdot adv = data(adv row, 3);y_adv = data(adv_row,3);
149 t\_abs\_adv = data(adv\_row, 4);150 t\_bin\_adv = data(adv\_row,5);151 
152 % Compute differentials:<br>153 dx = (x \text{ adv} - x \text{ or } a):
               dx = (x_0 + x_0);
154 dx2 = dx^2;<br>155 dv = (v \text{ adv})dy = (y_a/dv - y_b);
156 dy2 = dy^2;<br>157 dt abs = t a
               dt\_abs = t\_abs\_adv - t\_abs\_orig;158 dt_bin = t_bin_adv - t_bin_orig; 
159 
160 % Compute squared displacement: 
161 d2 = dx^2 + dy^2;
162<br>163
               % Log values:
164 track_SD(print_row,1) = track_ID;
165 track\_SD(print\_row, 2) = d2;166 track\_SD(print\_row,3) = dt\_abs;<br>167 track\_SD(print\_row,4) = dt\_bintrack\_SD(print\_row, 4) = dt_bin;
168 track\_SD(print\_row, 5) = dx;169 track\_SD(print\_row, 6) = dy;170 
               % Advance print_row:
172 print_row = print_row+1; 
173 
            end
175 
176 end 
177 
178 % After all intervals for 'track_ID' are computed make sure the length 179 % of 'track SD' is = 'num intervals':
         % of 'track_SD' is = 'num_intervals':
180 [track_SD_r track_SD_c] = size(track_SD); 
181 if track_SD_r~=num_intervals<br>182 forintf(1.'\n\tWARNING: # in
            fprintf(1,\overline{\text{In}}tWARNING: # intervals computed ~= expected #\n');
183 fprintf(1, '\tWarning generated for track = %.0f\n',track_ID);<br>184 fprintf(fid. '\n\tWARNING: # intervals computed ~= expecte
            fprintf(fid,'\n\tWARNING: # intervals computed \sim = expected #\n');
185 fprintf(fid, '\tWarning generated for track = %.0f\n',track_ID);<br>186 warn = 1:
            warn = 1;
187 keyboard 
188 end 
189 
         190 % Concatenate 'track_SD' with existing 'SD' 
191 if isempty(SD) == 1192 SD = track_SD;<br>193 clear track SD
193 clear track_SD<br>194 % In the event
            % In the event only 1 track exists in this 'data' array we want to
195 % have the dimensions for the post-processing dimensionality check. 
196 [SD_new_r SD_new_c] = size(SD);197 
198 else 
199 SD_old = SD;<br>200 [SD_old_r SD
            [SD\_old_r SD\_old_c] = size(SD\_old);201 clear SD<br>202 SD = zer
            SD = zeros(SD_{old_r+track_SD_r,SD_{old_c});
203 SD(1:SD_old_r,1:track_SD_c) = SD_old;<br>204 SD(SD_old_r+1:SD_old_r+track_SD_r.1:
204 SD(SD_old_r+1:SD_old_r+track_SD_r,1:track_SD_c) = track_SD;<br>205 [SD_new_r SD_new_c] = size(SD);
            [SD_new_r SD_new_c] = size(SD);206 
207 end 
208 
209 end
```
210 211 % Dimensionality check. There should be six columns after the 212 % concatenations are finished: 213 if  $SD_new_c \sim 6$ 214 fprintf(1, $\ln\text{WARNING: } # \text{ coils} = %.0f \text{ not 6 as expected} \cap'.SD\_new_c);$ 215 fprintf(1, '\tWarning generated for track = %.0f\n',track\_ID);<br>216 fprintf(fid, '\n\tWARNING: # cols = %.0f not 6 as expected\r fprintf(fid,'\n\tWARNING: # cols = %.0f not 6 as expected\n', $SD_new_c$ ); 217 fprintf(fid,'\tWarning generated for track = %.0f\n',track\_ID);  $218$  warn = 1;<br> $219$  keyboard keyboard 220 end 221 % Dimensionality check. The total number of rows in 'SD' should be equal to 222 % the sum of each track's theoretical intervals: 223 if SD new  $r \sim$ = num\_intervals\_tot; 224 fprintf(1,'\n\tWARNING: # rows (intervals) = %.0f not %.0f as expected\n',SD\_new\_r,num\_intervals\_tot);<br>225 fiprintf(fid,'\n\tWARNING: # rows (intervals) = %.0f not %.0f as expected\n',SD\_new\_r,num\_intervals\_tot\ fprintf(fid,'\n\tWARNING: # rows (intervals) = %.0f not %.0f as expected\n',SD\_new\_r,num\_intervals\_tot);  $226$  warn = 1;<br> $227$  keyboard keyboard 228 end 229 230 % Check for instances in which a squared displacement was measured over an 231 % elapsed time of zero: 232 dt\_zero\_inds =  $SD(:,3) == 0 | SD(:,4) == 0;$ 233 num\_dt\_zero\_inds = sum(dt\_zero\_inds); 234 235 if num\_dt\_zero\_inds  $> 0$ 236 dt\_nz\_inds =  $SD(:,3)$ ~=0 &  $SD(:,4)$ ~=0;  $237$  SD = SD(dt\_nz\_inds,:); 238 239 % Dimensionality check.  $240$  SD\_dt\_nz\_r = size(SD,1); 241 if SD\_dt\_nz\_r ~= SD\_new\_r - num\_dt\_zero\_inds 242 fprintf(1,'\n\tWARNING: # zero tau deletions made (%.0f) ~= # zero tau deletions expected (%.0f)\n',SD\_new\_r-SD\_dt\_nz\_r,num\_dt\_zero\_inds); 243 fprintf(fid,'\n\tWARNING: # zero tau deletions made (%.0f) ~= # zero tau deletions expected (%.0f)\n',SD\_new\_r-SD\_dt\_nz\_r,num\_dt\_zero\_inds); 244 warn = 1;<br>245 keyboard keyboard 246 end 247 end 248 249 % Save 'SD' array in .mat and .txt format: 250 save 'SD.mat' SD; 251  $\text{fid2} = \text{fopen}(\text{SD.txt}',\text{wt}');$ 252 fprintf(fid2,'Track ID\td^2 (pix^2)\tAbs dt (sec)\tBin dt (sec)\tdx (pix)\tdy (pix)\n'); 253  $final_num_rows = size(SD,1);$ 254 for k = 1:final\_num\_rows 255 fprintf(fid2,'%.0f\t%f\t%.0f\t%.0f\t%.0f\t%.0f\n',SD(k,:)); 256 end 257 fclose(fid2); 258 259 % If no warnings generated report so in log file: 260 if warn  $== 0$ 261 fprintf(1,'\n\tFunction completed without errors/warnings\n'); 262 fprintf(fid,'\n\tFunction completed without errors/warnings\n'); 263 end 264 265 % Update log file that function is completed: 266 fprintf(1,'\n%s completed\n',func\_name); 267 fprintf(fid,'\n%s completed\n',func\_name); 268 269 end

# *Neff\_v1.m*

- 1 % Steven J. Henry
- 2 % 06/10/2011<br>7 %\*\*\*\*\*\*\*\*\*\*\*\*\*\*\* 7 %\*\*\*\*\*\*\*\*\*\*\*\*\*\*\*\*\*\*\*\*\*\*\*\*\*\*\*\*\*\*\*\*\*\*\*\*\*\*\*\*\*\*\*\*\*\*\*\*\*\*\*\*\*\*\*\*\*\*\*\*\*\*\*\*\*\*\*\*\*\*\*\*\*\*
- 8 % PURPOSE:
- 9 % This function computes Neff value for computation of standard error of
- 10 % the variance associated with MSD values. Neff is the number of
- 11 % \*\*INDEPENDENT\*\* squared displacement observations associated with a given
- 12 % tau interval.
- 13 %
- 14 % The quantity is defined by Crocker and Hoffman in "Multiple-Particle
- 15 % Tracking and Two-Point Microrheology in Cells", Methods in Cell Biology,
- 16 % 2007, Vol 83, P141.
- 17 %
- 18 % The essential points to consider are:
- 19 %
- 20 % (1) To increase the number of squared displacement observations<br>21 % associated with a given tau we previously invoked a "moving origin
- 21 % associated with a given tau we previously invoked a "moving origin"
- 22 % strategy in "Differentials.m". Doing so means we introduced<br>23 % correlations in the data which we must account for in the cor
- 23 % correlations in the data which we must account for in the computation of
- 24 % the MSD error bars. As a result of this moving origin strategy we cannot 25 % simply set Neff equal to the total number of squared displacement
- 25 % simply set Neff equal to the total number of squared displacement
- 26 % observations for a given tau which is a number larger than the number of
- 27 % actual independent measurements. Thus we would artificially and
- 28 % erroneously decrease the magnitude of our error bars.<br>29 % (2) The Crocker & Hoffman text defines Neff ~ Ncell\*T/t
- 29 %(2)The Crocker & Hoffman text defines Neff ~ Ncell\*T/tau. However this
- 30 % equation is for deal data in which one it is possible to track all Ncells
- 31 % for the duration of the imaging experiment. In our data Ncells is a
- 32 % number that generally decreases with time and furthermore the duration of
- 33 % each track of the set of tracks comprising Ncells are not of equal
- 34 % length.
- $35 \%$ <br> $36 \%$
- 36 % In this code Neff is computed to account for both points (1) and (2)
- % above.
- 38 %
- 39 % ASSUMPTIONS:<br>40 % n/a
- $%$  n/a
- 41 %
- % INPLIT-
- 43 % data = array having following structure:<br>44 % col 1 = unique track number ID assign
- 44 % col 1 = unique track number ID assigned to each cell<br>45 % col 2 = x coordinate (pixels) of centroid
- % col  $2 = x$  coordinate (pixels) of centroid
- 46 % col  $3 = y$  coordinate (pixels) of centroid
- 47 % col 4 = absolute time cooresponding to frame in which cell is found 48 % (sec)
- $(sec)$
- 49 % col 5 = binned time corresponding to frame in which cell is found (sec)
- 50 % col  $6 =$  area of cell in pixels
- 51 % col  $7 =$  track change flag. Entry = 1 if start of new track (yes) or 0
- 52 % if no (i.e. continuation of an existing track.
- 53 % SD = array containing squared displacement differentials and linear time
- 54 % differentials:
- 55 % col 1 = track ID to which this interval belongs
- 56 % col  $2 = d^2$  (squared displacement (euclidean distance) in pixels<sup> $2$ </sup>)
- 57 % Note: d^2 values are not rounded to the nearest whole pixel
- 58 % col 3 = interval absolute time (sec)
- 59 % col 4 = interval binned time (sec)<br>60 % col 5 = dx (pix)
- % col  $5 = dx$  (pix)
- 61 % col  $6 = dy$  (pix)
- 62 % fid = file ID of log file to which progress is recorded
- 63 %
- 64 % OUTPUT:
- 65 % Indep\_Obs\_tabs = ("Independent Observations") array containing Neff
- 66 % values corresponding to unbinned tau intervals:
- 67 % col 1 = tau values using aboslute time intervals (sec)
- 68 % col  $2$  = Neff values associated with absolute taus
- 69 % Indep\_Obs\_tbin = ("Independent Observations") array containing Neff
- 70 % values corresponding to binned tau intervals:
- 
- 71 % col 1 = tau values using binned time intervals (sec)<br>72 % col 2 = Neff values associated with binned taus
- 72 % col 2 = Neff values associated with binned taus 73 %\*\*\*\*\*\*\*\*\*\*\*\*\*\*\*\*\*\*\*\*\*\*\*\*\*\*\*\*\*\*\*\*\*\*\*\*\*\*\*\*\*\*\*\*\*\*\*\*\*\*\*\*\*\*\*\*\*\*\*\*\*\*\*\*\*\*\*\*\*\*\*\*\*\*
- 74
- 75 function [Indep\_Obs\_tabs, Indep\_Obs\_tbin] = Neff\_v1(data, SD, fid)

76 77 % Get function name:<br>78 func name = mfilenar  $func$   $name = mfilename$ ; 79 80 % Update log file that function is running: 81 fprintf(1, \n%s running ...\n',func\_name);<br>82 fprintf(fid, \n%s running ...\n',func\_name) fprintf(fid,'\n%s running ...\n',func\_name); 83 84 % Turn warning flag 'warn' off. If 'warn' is not activated by entry into a<br>85 % warning dialog the log file records no errors/warnings generated: 85 % warning dialog the log file records no errors/warnings generated: 86 warn = 0; 87 88 % Determine indices of start and stop positions of each unique track in the 89 % overal 'data' array: % overal 'data' array: 90  $\left[\text{junk ind\_start}\right] = \text{unique}(\text{data}(:,1), 'first');$ <br>91  $\left[\text{clear iunk}\right]$ clear junk 92  $[junkind_stop] = unique(data(:,1), 'last');$ <br>93  $clear junk$ clear junk 94 95 % Make sure lengths of start and stop vectors are same: 96 if length(ind\_start) ~= length(ind\_stop)<br>97 forintf(1.'\n\tWARNING: # Unique Tr fprintf(1,'\n\tWARNING: # Unique Track IDs start positions  $\sim$  = # stop positions\n'); 98 fprintf(fid,'\n\tWARNING: # Unique Track IDs ~= # Track Change Flags\n'); 99 warn = 1; 100 end 101 102 % Total number of tracks to be analyzd: 103 num\_tracks = length(ind\_start); 104 105 % Identify all elapsed time intervals that have been observed (using both 106 % absolute and binned time intervals): 107  $tau\_abs = unique(SD(:,3));$ 108 tau\_abs = sort(tau\_abs,'ascend'); 109 num\_tau\_abs = length(tau\_abs); 110  $tau_b = unique(SD(:, 4));$ 111 tau\_bin = sort(tau\_bin,'ascend'); 112 num\_tau\_bin = length(tau\_bin); 113 114 % Generate vectors that will hold the Neff counts corresponding to each tau 115 % value. Initially all entries are zero but as each track is processed 116 % sequentially the Neff value is updated (running sum). 117 Indep\_Obs\_tabs = zeros(num\_tau\_abs,2); 118  $Indep\_Obs\_tasks(:,1) = tau\_abs;$ 119 Indep\_Obs\_tbin = zeros(num\_tau\_bin,2); 120  $Indep\_Obs\_tbin(:,1) = tau\_bin;$ 121 122 % Loop over tracks: 123 for  $i = 1$ : num tracks 124 125 % Define start and stop row positions: 126  $r_{\text{start}} = \text{ind}_{\text{start}}(i);$ <br>127  $r_{\text{stop}} = \text{ind}_{\text{stop}}(i);$  $r\_stop = ind\_stop(i);$ 128 129 % Get total time 'T' track 'i' has been imaged for: 130  $T\_abs = data(r\_stop, 4) - data(r\_start, 4); % sec$ <br>131  $T \text{ bin} = data(r \text{ stop}, 5) - data(r \text{ start}, 5); % sec$  $T_{\text{bin}} = \text{data}(r_{\text{stop}},5) - \text{data}(r_{\text{start}},5)$ ; % sec 132 133 % Compute number of independent (i.e. non-overlapping) observations<br>134 % possible for this track with respect to each of the possible tau 134 % possible for this track with respect to each of the possible tau 135 % values. The result of this operation is a vector. Note we round down<br>136 % to make sure we only count whole intervals: % to make sure we only count whole intervals: 137 Neff\_abs = floor( $T$ \_abs./tau\_abs);<br>138 Neff\_bin = floor( $T$ \_bin./tau\_bin); Neff\_bin = floor(T\_bin./tau\_bin); 139<br>140 % Update output arrays: 141 Indep\_Obs\_tabs(:,2) = Indep\_Obs\_tabs(:,2) + Neff\_abs;<br>142 Indep Obs tbin(:,2) = Indep Obs tbin(:,2) + Neff bin; Indep Obs tbin(:,2) = Indep Obs tbin(:,2) + Neff bin;

143 end

- 144
- 145 % Save 'Indep\_Obs' arrays in .mat and .txt format:
- 146 save 'Indep\_Obs\_tabs.mat' Indep\_Obs\_tabs;
- 147 fid2 = fopen('Indep\_Obs\_tabs.txt','wt');
- 148 fprintf(fid2,'tau (abs dt) (sec)\tNeff (#)\n');
- 
- 149 for  $k = 1$ :num\_tau\_abs<br>150 fprintf(fid2,'%.0f\t%.0 fprintf(fid2,'%.0f\t%.0f\n',Indep\_Obs\_tabs(k,:));
- 151 end
- 152 fclose(fid2);
- 153
- 154 save 'Indep\_Obs\_tbin.mat' Indep\_Obs\_tbin;
- 155 fid3 = fopen('Indep\_Obs\_tbin.txt','wt');
- 156 fprintf(fid3,'tau (bin dt) (sec)\tNeff (#)\n');
- 157 for  $k = 1$ :num tau bin
- 158 fprintf(fid2,'%.0f\t%.0f\n',Indep\_Obs\_tbin(k,:));
- 159 end
- 160 fclose(fid3);
- 161
- 162 % If no warnings generated report so in log file:
- 163 if warn  $== 0$
- 164 fprintf(1,'\n\tFunction completed without errors/warnings\n');
- fprintf(fid,'\n\tFunction completed without errors/warnings\n');
- 166 end
- 167
- 168 % Update log file that function is completed:
- 169 fprintf(1,'\n%s completed\n',func\_name);
- 170 fprintf(fid,'\n%s completed\n',func\_name);
- 171
- 172 end

#### *Mean\_Differentials\_v6.m*

- 1 % Steven J. Henry
- 2 % 08/10/2011<br>81 %\*\*\*\*\*\*\*\*\*\*\*\*\*
- 81 %\*\*\*\*\*\*\*\*\*\*\*\*\*\*\*\*\*\*\*\*\*\*\*\*\*\*\*\*\*\*\*\*\*\*\*\*\*\*\*\*\*\*\*\*\*\*\*\*\*\*\*\*\*\*\*\*\*\*\*\*\*\*\*\*\*\*\*\*\*\*\*\*\*\*
- 82 % PURPOSE:
- 83 % This function computes mean (time and ensemble averaged) squared
- 84 % displacements of all cells as a function of lag time (tau) in terms of
- 85 % both absolute and binned time intervals. Because the squared
- 86 % displacements were previously computed using a moving origin strategy
- 87 % (see "Differentials.m" code) the elapsed time values are lag times or
- 88 % "taus". These time intervals were either in terms of absolute time
- 89 % differences or binned time differences. The binning strategy is to help<br>90 % improve the number of samples per mean computation
- 90 % improve the number of samples per mean computation.
- 91 %
- 92 % REMARKS:
- 93 % Assuming the underlying errors in measurement are Gaussian then the SEV<br>94 % is:
- 94 % is:<br>95 % S
- %  $SEV = 2*MSD(tau)/sqrt(Peff)}$
- 96 % where Neff = number of \*\*INDEPENDENT\*\* observations of displacements
- 97 % associated with a given imaging time interval tau.
- 98 %
- 99 % The SEV form was obtained from discussion with John Crocker on 01/31/2011
- 100 % and reference to Crocker and Hoffman's "Multiple-Particle Tracking and
- 101 % Two-Point Microrheology in Cells" Methods in Cell Biology Vol. 83, 2007.
- 102 %
- 103 % An extremely practical reference regarding error bar construction and the
- 104 % source of "inferential" vs. "descriptive" definitions above can be found
- 105 % in Cumming's "Error bars in experimental biology." The Journal of Cell
- 106 % Biology Vol. 177, 2007.
- 107 %

108 %

- 109 % ASSUMPTIONS:
- 110 % n/a
- 111 %
- 112 % INPUT:
- 113 % SD = array containing squared displacement differentials and linear time
- 114 % differentials ("taus"):

115 % col 1 = track ID to which this interval belongs 116 % col  $2 = d^2/2$  (squared displacement (euclidean distance) in pixels<sup> $\alpha$ </sup>2) all also are not rounded to the nearest whole pixel Note: d^2 values are not rounded to the nearest whole pixel 118 % col  $3 = \tan$  absolute time (sec) 119 % col  $4 = \tan$  binned time (sec) 120 % col  $5 = dx$  (pix) 121 % col  $6 = dy$  (pix) 122 % Indep\_Obs\_tabs = ("Independent Observations") array containing Neff 123 % values corresponding to unbinned tau intervals: 124 % col 1 = tau values using aboslute time intervals (sec) 125 % col 2 = Neff values associated with absolute taus 126 % Indep\_Obs\_tbin = ("Independent Observations") array containing Neff 127 % values corresponding to binned tau intervals: 128 % col 1 = tau values using binned time intervals (sec) 129 % col  $2 =$  Neff values associated with binned taus 130 % fid = file ID of log file to which progress is recorded 131 % 132 % OUTPUT: 133 % MSD\_tabs = array containing mean squared displacements and corresponding 134 % lag time taus in terms of absolute differences with the following 135 % structure: 136 % col  $1 = \text{MSD(tau)} = \text{VAR(dr)}$  (pixels^2) 137 % col 2 = obsolete 'NaN' 138 % col 3 = standard error of the variance  $(2 * MSD(tau)/sqrt(Neff))$  (pixels^2) 139 % col 4 = Neff (number of independent observations) 140 % col  $5 = \tan$  absolute elapsed time (sec) 141 % col  $6 = VAR(dx)$  (pix^2) 142 % col  $7 = VAR(dy)$  (pix^2) 143 % MSD\_tbin = array containing mean squared displacements and corresponding 144 % lag time taus in terms of binned differences with the following 145 % structure: 146 % col  $1 = \text{MSD(tau)} = \text{VAR(dr)}$  (pixels^2) 147 % col 2 = obsolete 'NaN' 148 % col 3 = standard error of the variance  $(2 * MSD(tau)/sqrt(Peff))$  (pixels<sup> $\wedge$ 2)</sup> 149 % col 4 = Neff (number of independent observations) 150 % col  $5 = \tan$  binned elapsed time (sec) 151 % col  $6 = VAR(dx)$  (pix^2) 152 % col 7 = VAR(dy) (pix^2) 153 %\*\*\*\*\*\*\*\*\*\*\*\*\*\*\*\*\*\*\*\*\*\*\*\*\*\*\*\*\*\*\*\*\*\*\*\*\*\*\*\*\*\*\*\*\*\*\*\*\*\*\*\*\*\*\*\*\*\*\*\*\*\*\*\*\*\*\*\*\*\*\*\*\*\* 154 155 function [MSD\_tabs, MSD\_tbin] = Mean\_Differentials\_v6(SD, Indep\_Obs\_tabs, Indep\_Obs\_tbin, fid) 156 157 % Get function name: 158 func\_name = mfilename; 159 160 % Update log file that function is running: 161 fprintf(1,'\n%s running ...\n',func\_name); 162 fprintf(fid,'\n%s running ...\n',func\_name); 163 164 % Turn warning flag 'warn' off. If 'warn' is not activated by entry into a 165 % warning dialog the log file records no errors/warnings generated: 166 warn =  $0$ : 167 168 % Identify all elapsed time intervals that have been observed (using both 169 % absolute and binned time intervals): 170  $t_abs\_unique = unique(SD(:,3));$ 171 t\_abs\_uniq = sort(t\_abs\_uniq,'ascend'); 172  $t_b$ in\_uniq = unique(SD(:,4)); 173 t\_bin\_uniq = sort(t\_bin\_uniq,'ascend'); 174 175 % Check for concsistency with tau values previously computed in "Neff.m" 176 % function: 177 if t\_abs\_uniq ~= Indep\_Obs\_tabs(:,1) 178 fprintf(1,'\n\tWARNING: Absolute tau values in %s not same as those passed by "Neff.m"\n',func\_name); 179 fprintf(fid,'\n\tWARNING: Absolute tau values in %s not same as those passed by "Neff.m"\n',func\_name); 180 end 181 if t bin uniq  $\sim$ = Indep Obs tbin(:,1)

183 fprintf(fid,'\n\tWARNING: Binned tau values in %s not same as those passed by "Neff.m"\n',func\_name); 184 end 185 186 for  $i = 1:2$ 187 188 if i == 1 % Work with lag time taus in absolute differences (sec)<br>189 tunig = t abs unig:  $t_$ uniq =  $t_$ abs\_uniq; 190  $t\_all = SD(:,3);$ 191 indep =  $\text{Indep\_Obs\_tabs}(:,2);$ <br>192 elseif  $i = 2\%$  Work with lag time elseif  $i = 2$  % Work with lag time taus in binned differences (sec) 193  $t\_unique = t\_bin\_unique;$ <br>
194  $t\_all = SD(:,4);$  $t\_all = SD(:,4);$ 195  $i = \text{indep\_Obs\_tbin}(:,2);$ <br>196 end 196 197<br>198 % Determine number of unique time values: 199 num\_uniq = length(t\_uniq); 200 201 % Reserve memory for temporary 'MSD' 202 MSD = zeros(num\_uniq,7); 203 204 % Loop over all unique elapsed time values:<br>205 for ii = 1:num\_uniq for  $i = 1:num\_unique$ 206 207 % Time interval<br>  $208$  tau = t uniq(ii);  $tau = t$  uniq(ii); 209 210 % Find indices in 't\_all' that map to positions where entry is  $211$  % equal to 'tau' 211 % equal to 'tau'<br>212 ind = t all==tau  $ind = t$  all==tau; 213<br>214 214  $%$  Because 'SD' and 't\_all' have the same row structure/organization  $215 \times$  9% use the indices above to extract the corresponding square 215 % use the indices above to extract the corresponding square<br>216 % displacement values observed at the given 'tau' both withir % displacement values observed at the given 'tau' both within and 217 % across all tracks:  $218$  SD\_tau = SD(ind,2); 219 220 % Compute mean squared displacement for given 'tau'  $221$  varx = var(SD(ind, 5)); 222 vary = var(SD(ind,6));<br>223 covxy = cov(SD(ind,5)  $covxy = cov(SD(ind,5), SD(ind,6));$  $224$  covxy = covxy(1,2);<br> $225$  mean tau = varx+v mean\_tau = varx+vary+2\*covxy; 226<br>227 227 % Compute standard error of the variance for given 'tau'. Recall: 228  $% SEV = 2*MSD(tau)/sqrt(Peff)$ <br>229  $% where Neff is called from Inde$ % where Neff is called from Indep\_Obs array constructed previously 230 % in "Neff.m" function.<br>231 Neff = indep(ii); 231 Neff = indep(ii);<br>232 sev\_tau =  $2*$ me  $sev_t$ au =  $2*$ mean\_tau/sqrt(Neff); 233<br>234 234 % Log MSD(tau), SD, SEV, the number of observations (Ncell) used in<br>235 % the mean calculation, and tau: 235 % the mean calculation, and tau:<br>236 MSD(ii,1) = mean\_tau; % pixels^ 236 MSD(ii,1) = mean\_tau; % pixels^2<br>237 MSD(ii,2) = NaN; 237 MSD(ii,2) = NaN;<br>238 MSD(ii,3) = sev t 238 MSD(ii,3) = sev\_tau; % pixels^2<br>239 MSD(ii,4) = Neff; % integer value  $MSD(ii,4) = Neff; % integer value$ 240 MSD(ii,5) = tau; % sec<br>241 MSD(ii,6) = varx; % pix  $MSD(ii,6) = \text{varx}; %$  pix^2 242 MSD(ii,7) = vary; % pix^2 243 244 end 245 246 if i == 1<br>247 MSD  $MSD\_tabs = MSD;$  $248$  clear MSD<br> $249$  elseif i == 2  $249$  elseif i == 2<br>250 MSD tbir  $MSD_tbin = MSD;$ 

- 251 clear MSD
- 252 end
- 253 254 end
- 255
- 256 % Save 'MSD' arrays in .mat and .txt format:
- 257 save 'MSD\_tabs.mat' MSD\_tabs
- 258 fid2\_1 = fopen('MSD\_tabs.txt','wt');
- 259 fprintf(fid2\_1,'MSD(tau) (pix^2)\tNaN\ts.e.v. (pix^2)\tNeff (#)\tAbs tau (sec)\tVAR(dx) (pix^2)\tVAR(dy) (pix^2)\n');
- 260 rows = size(MSD\_tabs,1);
- 261 for  $k = 1$ : rows
- 262 fprintf(fid2\_1,'%f\t%f\t%f\t%.0f\t%.0f\t%.0f\t%.0f\n',MSD\_tabs(k,:));
- 263 end
- 264 fclose(fid2\_1);
- 265
- 266 save 'MSD\_tbin.mat' MSD\_tbin
- 267 fid2\_2 = fopen('MSD\_tbin.txt','wt');
- 268 fprintf(fid2\_2,'MSD(tau) (pix^2)\tNaN\ts.e.v. (pix^2)\tNeff (#)\tBin tau (sec)\tVAR(dx) (pix^2)\tVAR(dy) (pix^2)\n');
- 269 rows = size(MSD\_tbin,1);
- 270 for  $k = 1$ : rows
- 271 fprintf(fid2\_2,'%f\t%f\t%f\t%.0f\t%.0f\t%.0f\t%.0f\n',MSD\_tbin(k,:));
- 272 end
- 273 fclose(fid2\_2);
- 274
- 275 % If no warnings generated report so in log file:
- 276 if warn  $== 0$
- 277 fprintf(1,'\n\tFunction completed without errors/warnings\n');
- 278 fprintf(fid,'\n\tFunction completed without errors/warnings\n');
- 279 end
- 280
- 281 % Update log file that function is completed:
- 282 fprintf(1,'\n%s completed\n',func\_name);
- 283 fprintf(fid,'\n%s completed\n',func\_name);
- 284

### 285 end

#### *MSD\_Epsilon\_Subtract\_v3.m*

- 1 % Steven J. Henry
- 2 % 08/11/2012
- 18 %\*\*\*\*\*\*\*\*\*\*\*\*\*\*\*\*\*\*\*\*\*\*\*\*\*\*\*\*\*\*\*\*\*\*\*\*\*\*\*\*\*\*\*\*\*\*\*\*\*\*\*\*\*\*\*\*\*\*\*\*\*\*\*\*\*\*\*\*\*\*\*\*\*\*
- 19 % PURPOSE:
- 20 % The following function subtracts a user-supplied epsilon value uniformly<br>21 % from all MSD data points. The epsilon value is a quantified measure of
- % from all MSD data points. The epsilon value is a quantified measure of
- 22 % noise in the data for the corresponding experimental condition derived
- 23 % from 2D MSD values.
- 24 %
- 25 % REMARKS:<br>26 % We can sub
- 26 % We can subtract a constant value from the array of means without having<br>27 % to recompute the standard deviation or standard error of the variance
- 27 % to recompute the standard deviation or standard error of the variance.
- 28 % Standard deviation is invariant under location. An abbreviated proof
- 29 % follows:<br>30 % Let  $X =$
- % Let  $X = \{x1, x2, x3...xN\}$
- 31 %  $E(X) = (1/N)^* sum(xi, i=1..N)$
- 32 % E(X-c) = (1/N)\*sum(xi-c,i=1..N) = (1/N)\*sum(xi,i=1..N) (1/N)\*N\*c<br>33 % E(X-c) = (1/N)\*sum(xi,i=1..N) c
- %  $E(X-c) = (1/N)^* sum(xi,i=1..N) c$
- 34 %  $E(X-c) = E(X) c$
- 35 %
- 36 % VAR(X) =  $(1/N)^*$ sum $((xi-E(X))^2, i=1..N)$
- 37 %  $VAR(X) = E(X^2) E(X)^2$
- 38 %
- %  $VAR(X-c) = E((X-c)^2) E(X-c)^2$
- 40 % Recall  $E(X-c) = E(X-c)$
- 41 % VAR(X-c) =  $E(X^2-2Xc+c^2) (E(X)-c)^2$ <br>42 % Recall E(constant) = constant
- % Recall  $E$ (constant) = constant
- 43 % VAR(X-c) =  $E(X^2) 2cE(X) + c^2 (E(X)^2 2E(X)c + c^2)$
- 44 % VAR(X-c) =  $E(X^2) 2cE(X) + c^2 E(X)^2 + 2E(X)c c^2$ ;
- 45 % VAR(X-c) =  $E(X^2)^2 E(X)^2$

46 %  $VAR(X-c) = VAR(X)$ 47 %  $%$  Since std = sqrt(VAR) 49 %  $std(X-c) = std(X)$ 50 % 51 % ASSUMPTIONS:<br>52 % n/a 52 % n/a 53 % 54 % INPUT:<br>55 % MSD ta 55 % MSD\_tabs = array containing mean squared displacements and corresponding 56 % lag time taus in terms of absolute differences with the following 57 % structure: 58 % col  $1 = \text{MSD(tau)} = \text{VAR(dr)}$  (pixels^2) 59 % col 2 = obsolete 'NaN' 60 % col 3 = standard error of the variance  $(2 * MSD(tau)/sqrt(Pff))$  (pixels<sup> $\wedge$ 2)</sup> 61 % col 4 = Neff (number of independent observations) 62 % col 5 = tau absolute elapsed time (sec)<br>63 % col 6 =  $VAR(dx)$  (pix^2) % col  $6 = VAR(dx)$  (pix^2) 64 % col  $7 = VAR(dy)$  (pix^2) 65 % MSD\_tbin = array containing mean squared displacements and corresponding 66  $%$  lag time taus in terms of binned differences with the following 67  $%$  structure: 67 % structure:<br>68 % col 1 =  $N$ % col  $1 = \text{MSD(tau)} = \text{VAR(dr)}$  (pixels<sup>22</sup>) 69 % col  $2 =$  obsolete 'NaN' 70 % col 3 = standard error of the variance  $(2^* MSD(tau)/sqrt(Pff))$  (pixels<sup> $\wedge$ 2)</sup> 71 % col 4 = Neff (number of independent observations)  $%$  col 4 = Neff (number of independent observations) 72 % col  $5 = \tan$  binned elapsed time (sec) 73 % col  $6 = VAR(dx)$  (pix^2) 74 % col  $7 = VAR(dy)$  (pix^2)  $75$  % epsilon = user specified noise constant (pix) 76 % fid = file ID of log file to which progress is recorded 77 % 78 % OUTPUT: 79 % MSD\_tabs\_epsilon = same structure as input array except with epsilon 80 % subtracted from all MSD values 81 % MSD\_tbin\_epsilon = same structure as input array except with epsilon  $82 - \%$  subtracted from all MSD values 82 % subtracted from all MSD values 83 %\*\*\*\*\*\*\*\*\*\*\*\*\*\*\*\*\*\*\*\*\*\*\*\*\*\*\*\*\*\*\*\*\*\*\*\*\*\*\*\*\*\*\*\*\*\*\*\*\*\*\*\*\*\*\*\*\*\*\*\*\*\*\*\*\*\*\*\*\*\*\*\*\*\* 84 85 function [MSD\_tabs\_epsilon MSD\_tbin\_epsilon] = MSD\_Epsilon\_Subtract\_v3(MSD\_tabs, MSD\_tbin, epsilon, fid) 86 87 % Get function name: 88 func\_name = mfilename; 89 90 % Update log file that function is running: 91 fprintf(1,'\n%s running ...\n',func\_name); 92 fprintf(fid,'\n%s running ...\n',func\_name); 93 94 % Turn warning flag 'warn' off. If 'warn' is not activated by entry into a 95 % warning dialog the log file records no errors/warnings generated: 96  $wan = 0$ ; 97<br>98 98 % Subtract 4\*epsilon^2 from all MSD values in column 1: 99 MSD\_tabs\_epsilon = MSD\_tabs; 100 MSD\_tabs\_epsilon(:,1) = MSD\_tabs\_epsilon(:,1)-4\*epsilon^2; 101 MSD\_tbin\_epsilon = MSD\_tbin; 102  $MSD_tbin_0$ : http://epsilon(:,1) = MSD\_tbin\_epsilon(:,1)-4\*epsilon^2; 103 104 % Save epsilon corrected 'MSD' arrays in .mat and .txt format: 105 save 'MSD\_tabs\_epsilon.mat' MSD\_tabs\_epsilon 106 fid2\_1 = fopen('MSD\_tabs\_epsilon.txt','wt'); 107 fprintf(fid2\_1,'MSD-4\*epsilon^2 (pix^2)\tNaN\ts.e.v. (pix^2)\tNeff (#)\tAbs tau (sec)\tVAR(dx) (pix^2)\tVAR(dy) (pix^2)\n'); 108 rows = length(MSD\_tabs\_epsilon); 109 for  $k = 1$ :rows 110 fprintf(fid2\_1,'%f\t%f\t%f\t%.0f\t%.0f\t%.0f\t%.0f\n',MSD\_tabs\_epsilon(k,:)); 111 end

112 fclose(fid2\_1);

#### 113

- 114 save 'MSD\_tbin\_epsilon.mat' MSD\_tbin\_epsilon
- 115 fid2\_2 = fopen('MSD\_tbin\_epsilon.txt','wt');
- 116 fprintf(fid2\_2,'MSD-4\*epsilon^2 (pix^2)\tNaN\ts.e.v. (pix^2)\tNeff (#)\tBin tau (sec)\tVAR(dx) (pix^2)\tVAR(dy) (pix^2)\n');
- 117 rows = length(MSD\_tbin\_epsilon);
- 118 for  $k = 1$ :rows
- 119 fprintf(fid2\_2,'%f\t%f\t%f\t%.0f\t%.0f\t%.0f\t%.0f\n',MSD\_tbin\_epsilon(k,:));
- 120 end
- 121 fclose(fid2\_2); 122
- 
- 123 % If no warnings generated report so in log file:
- 124 if warn  $== 0$ <br>125 forintf(1.\)
- fprintf(1,'\n\tFunction completed without errors/warnings\n');
- 126 fprintf(fid,'\n\tFunction completed without errors/warnings\n'); 127 end
- 128
- 129 % Update log file that function is completed:
- 130 fprintf(1,'\n%s completed\n',func\_name);
- 131 fprintf(fid,'\n%s completed\n',func\_name);
- 132
- 133 end

### *Plot\_Mean\_Differentials\_v5.m*

- 1 % Steven J. Henry
- 2 % 08/11/2012
- 27 %\*\*\*\*\*\*\*\*\*\*\*\*\*\*\*\*\*\*\*\*\*\*\*\*\*\*\*\*\*\*\*\*\*\*\*\*\*\*\*\*\*\*\*\*\*\*\*\*\*\*\*\*\*\*\*\*\*\*\*\*\*\*\*\*\*\*\*\*\*\*\*\*\*\*
- % PURPOSE:
- 29 % This function plots mean squared displacements of all cells as a function
- 30 % of lag time (tau) in terms of both absolute and binned time intervals.
- 31 % The elapsed time values are lag times or "taus". These time intervals
- 32 % were either in terms of absolute time differences or binned time
- 33 % differences. The binning strategy is to help improve the number of 34 % samples per mean computation.
- % samples per mean computation.
- 35 %
- 36 % REMARKS:
- 37 % Placing all plotting associated with the MSD arrays into a separate<br>38 % function allows easier plotting manipulation without having to
- 38 % function allows easier plotting manipulation without having to
- 39 % reconstruct the MSD arrays each time.
- 40 %
- 41 % ASSUMPTIONS:
- 42 % n/a
- 43 %<br>44 %
- % INPUT:
- 45 % SD = array containing squared displacement differentials and linear time
- 46 % differentials ("taus"):
- 47 % col 1 = track ID to which this interval belongs
- 48 % col  $2 = d^2 2$  (squared displacement (euclidean distance) in pixels<sup> $\gamma$ </sup>2) <br>49 % Note:  $d^2 2$  values are not rounded to the nearest whole pixel
- 49 % Note:  $d^2$  values are not rounded to the nearest whole pixel 50 % col 3 = tau absolute time (sec)
- $%$  col 3 = tau absolute time (sec)
- 51 % col  $4 = \tan$  binned time (sec)
- 52 % col  $5 = dx$  (pix)
- 53 % col  $6 = dy$  (pix)
- 54 % MSD\_tabs = array containing mean squared displacements and corresponding
- 55 % lag time taus in terms of absolute differences with the following
- 56 % structure:
- 57 % col  $1 = \text{MSD(tau)} = \text{VAR(dr)}$  (pixels^2)
- 58 % col 2 = obsolete 'NaN'
- 59 % col 3 = standard error of the variance (2\* MSD(tau)/sqrt(Neff)) (pixels^2)
- 60 % col 4 = Neff (number of independent observations)
- 61 % col  $5 = \tan$  absolute elapsed time (sec)
- 62 % col  $6 = VAR(dx)$  (pix^2)<br>63 % col  $7 = VAR(dy)$  (pix^2)
- % col  $7 = VAR(dy)$  (pix^2)
- 64  $%$  MSD tbin = array containing mean squared displacements and corresponding
- 65 % lag time taus in terms of binned differences with the following
66 % structure: 67 % col  $1 = \text{MSD(tau)} = \text{VAR(dr)}$  (pixels^2) 68 % col 2 = obsolete 'NaN' 69 % col 3 = standard error of the variance  $(2 * MSD(tau)/sqrt(Neff))$  (pixels^2) 70 % col 4 = Neff (number of independent observations) 71 % col 5 = tau binned elapsed time (sec)<br>72 % col 6 = VAR(dx) (pix^2) % col  $6 = VAR(dx)$  (pix^2) 73 % col  $7 = VAR(dy)$  (pix^2) 74 % pixel\_calib = user-supplied microns/pixel 75 % t\_max = maximum experimental imaging time for which epmirical data is 76 % being used to compute MSD values. 77 % run\_title = user specified string description of experimental condition 78 % epsilon\_flag = 0 if MSD data being filtered is not corrected for rangle 26 % random noise or 1 if MSD data being filtered is corrected for rangle 79 % random noise or 1 if MSD data being filtered is corrected for random 80 % noise<br>81 % fid = f % fid = file ID of log file to which progress is recorded 82 % OUTPUT: 84 % n/a 85 %\*\*\*\*\*\*\*\*\*\*\*\*\*\*\*\*\*\*\*\*\*\*\*\*\*\*\*\*\*\*\*\*\*\*\*\*\*\*\*\*\*\*\*\*\*\*\*\*\*\*\*\*\*\*\*\*\*\*\*\*\*\*\*\*\*\*\*\*\*\*\*\*\*\* 86<br>87 function [] = Plot\_Mean\_Differentials\_v5(SD, MSD\_tabs, MSD\_tbin, pixel\_calib, t\_max, run\_title, epsilon\_flag, fid) 88 89 % Get function name: 90 func\_name = mfilename; 91 92 % Update log file that function is running: 93 fprintf(1, \n%s running ...\n',func\_name);<br>94 forintf(fid. \n%s running ...\n'.func\_name) fprintf(fid,'\n%s running ...\n',func\_name); 95 96 % Turn warning flag 'warn' off. If 'warn' is not activated by entry into a<br>97 % warning dialog the log file records no errors/warnings generated: 97 % warning dialog the log file records no errors/warnings generated: 98 warn = 0; 99 100 %\*\*\*\*\*\*\*\*\*\*\*\*\*\*\*\*\*\*\*\*\*\*\*\*\*\*\*\*\*\*\* 101 % Begin plot that overlays MSD values on SD of each track: 102 103 % Determine indices of start and stop positions of each unique track in the 104 % 'SD' array: 105 [junk ind\_start] = unique( $SD(:, 1)$ , 'first'); 106 clear junk 107 [junk ind\_stop] = unique $(SD(:,1), 'last')$ ; 108 clear junk 109 110 % Make sure lengths of start and stop vectors are same: 111 if length(ind\_start) ~= length(ind\_stop) 112 fprintf(1,'\n\tWARNING: # Unique Track IDs start positions  $\sim$  = # stop positions\n'); 113 fprintf(fid,'\n\tWARNING: # Unique Track IDs start positions  $\sim$  = # stop positions\n'); 114  $wan = 1$ ; 115 end 116 117 % Total number of tracks to be analyzd: 118 num\_tracks = length(ind\_start); 119 120 % Plot MSD overlay on squared displacement figure: 121  $h1 =$  figure; 122 123 for  $j = 1:num\_tracks$ 124 125 % Define start and stop position: 126  $r_{\text{1}}\text{start} = \text{ind}_{\text{2}}\text{start}(j);$ 127  $r\_stop = ind\_stop(j);$ 128 129 % Create vectors of track data:<br>130  $d2 = SD(r\_start:r\_stop,2);$  $d2 = SD(r_{start}:r_{stop,2});$ 131  $t\_abs = SD(r\_start:r\_stop,3);$ <br>132  $t\_bin = SD(r\_start:r\_stop,4);$ t\_bin =  $SD(r \text{ start}:r \text{ stop},4)$ ; 133

134 % Convert squared displacement (in pixels<sup>12</sup>) to microns<sup>12</sup>. Note: 135 % 'pixel\_calib' has units micron/pixel:<br>136  $d2 = d2$ <sup>\*</sup>pixel calib<sup>1</sup>2:  $d2 = d2$ \*pixel calib^2; 137 138 % Convert time vectors to minutes from seconds: 139  $t\_abs = t\_abs/60$ ; % min<br>140  $t \text{ bin} = t \text{ bin/60}$ ; % min  $t_b$ in =  $t_b$ in/60; % min 141 142 % Plot squared displacement vs. elapsed time (absolute) % Units are microns^2 and minutes 144  $h1\_sub(1) = subplot(1,2,1);$ <br>145  $hold on$ hold on 146 plot(t\_abs,d2,'LineStyle','none','Marker','.','LineWidth',1,'Color','b','HandleVisibility','off'); 147 148 149 % Plot squared displacement vs. elapsed time (binned) 150 % Units are microns<sup> $\lambda$ </sup> 2 and minutes<br>151 h1 sub(2) = subplot(1,2,2); h1  $sub(2) = subplot(1,2,2);$ 152 hold on 153 plot(t\_bin,d2,'LineStyle','none','Marker','.','LineWidth',1,'Color','b','HandleVisibility','off'); 154 155 end 156 157 % Set ordinate upperbound as maximum squared displacement value: 158 d2\_max\_h1 = max $(SD(:,2))^*$ pixel\_calib^2; % microns^2 159 160 % Prepare the mean data for plotting: 161  $t_abs = MSD_tabs(:,5)/60$ ; % min 162  $m_abs = MSD_table(:,1)^*pixel\_calib^2; % microns^2$ 163 sev\_abs =  $MSD_tabs(:,3)*pixel_calib^2; % microns^2$ 164 165  $t_b$  bin = MSD\_tbin(:,5)/60; % min 166  $m_b$ in = MSD\_tbin $(:,1)^*$ pixel\_calib^2; % microns^2 167 sev\_bin = MSD\_tbin(:,3)\*pixel\_calib^2; % microns^2 168 169 % Overlay mean series: 170 subplot(h1\_sub(1)); 171 plot(t\_abs,m\_abs,'LineStyle','none','Marker','o','MarkerEdgeColor','k','MarkerFaceColor','k','MarkerSize',5,'HandleVisibility',' on'); 172 h1\_legend\_handle = legend('<r^2>','Location','NorthWest'); 173 set(h1\_legend\_handle,'FontName','Arial','FontSize',12); 174 175 subplot(h1\_sub(2)); 176 plot(t\_bin,m\_bin,'LineStyle','none','Marker','o','MarkerEdgeColor','k','MarkerFaceColor','k','MarkerSize',5,'HandleVisibility','o n'); 177 h1\_legend\_handle = legend('<r^2>','Location','NorthWest'); 178 set(h1\_legend\_handle,'FontName','Arial','FontSize',12); 179 180 % Set axes properties: 181 set(h1\_sub,'ylim',[0 d2\_max\_h1]); 182 set(h1\_sub,'xlim',[0 t\_max]); 183 set(h1\_sub,'FontName','Arial'); 184 set(h1\_sub,'FontSize',14); 185 186 h1\_x\_axis\_handles = cell2mat(get(h1\_sub,'xlabel')); 187 set(h1\_x\_axis\_handles(1),'String','Absolute \tau (min)','FontName','Arial','FontSize',16); 188 set(h1\_x\_axis\_handles(2),'String','Binned \tau (min)','FontName','Arial','FontSize',16); 189 190 h1\_y\_axis\_handles = cell2mat(get(h1\_sub,'ylabel')); 191 if epsilon\_flag == 0 192 ord  $label = ' $r^2$  (\\ $\text{mm}^2)$ ;$ 193 elseif epsilon\_flag == 1 194 ord\_label = '< $r^2$ > - 4\*\epsilon^2 (\mum^2)'; 195 end 196 set(h1\_y\_axis\_handles,'String',ord\_label,'FontName','Arial','FontSize',16);

197

198 h1\_title\_handles = cell2mat(get(h1\_sub,'title')); 199 set(h1\_title\_handles,'String',run\_title,'FontName','Arial','FontSize',16); 200 201 % Save figure window generated: 202 saveas(h1, 'MSD\_Overlay.fig', 'fig'); 203 %\*\*\*\*\*\*\*\*\*\*\*\*\*\*\*\*\*\*\*\*\*\*\*\*\*\*\* 204 205 206 %\*\*\*\*\*\*\*\*\*\*\*\*\*\*\*\*\*\*\*\*\*\*\*\*\*\*\*\*\*\*\* 207 % Plot mean +/- s.e.v. (linear-linear axes) 208 209 % Set ordinate upperbound as maximum mean squared displacement value: 210  $temp = zeros(1,2)$ ;  $211$  temp(1,1) = max(MSD\_tabs(:,1)+MSD\_tabs(:,3)); 212  $temp(1,2) = max(MSD_tbin(:,1) + MSD_tbin(:,3));$ 213 d2\_max\_h4\_h5 = max(temp)\*pixel\_calib^2; % microns^2 214 215 % Plot data:  $216$  h4 = figure; 217  $h4$ \_sub $(1)$  = subplot $(1,2,1)$ ; 218 errorbar(t\_abs,m\_abs,sev\_abs,'LineStyle','none','Color','k','Marker','o','MarkerEdgeColor','k','MarkerFaceColor','k','MarkerS ize',5); 219 hold on 220 221 h4  $sub(2) = subplot(1,2,2);$ 222 errorbar(t\_bin,m\_bin,sev\_bin,'LineStyle','none','Color','k','Marker','o','MarkerEdgeColor','k','MarkerFaceColor','k','MarkerSiz e',5); 223 hold on 224 225 % Set axes properties: 226 set(h4\_sub,'ylim',[0 d2\_max\_h4\_h5]); 227 set(h4\_sub,'xlim',[0 t\_max]); 228 set(h4\_sub,'FontName','Arial'); 229 set(h4\_sub,'FontSize',14); 230 231 h4\_x\_axis\_handles = cell2mat(get(h4\_sub,'xlabel')); 232 set(h4\_x\_axis\_handles(1),'String','Absolute \tau (min)','FontName','Arial','FontSize',16); 233 set(h4\_x\_axis\_handles(2),'String','Binned \tau (min)','FontName','Arial','FontSize',16); 234 235 h4\_y\_axis\_handles = cell2mat(get(h4\_sub,'ylabel')); 236 if epsilon\_flag ==  $0$ 237 ord\_label =  $\langle$ r^2> \pm s.e.v. (\mum^2)'; 238 elseif epsilon\_flag == 1 239 ord\_label = '<r^2> - 4\*\epsilon^2 \pm s.e.v. (\mum^2)'; 240 end 241 set(h4\_y\_axis\_handles,'String',ord\_label,'FontName','Arial','FontSize',16); 242 243 h4\_title\_handles = cell2mat(get(h4\_sub,'title')); 244 set(h4\_title\_handles,'String',run\_title,'FontName','Arial','FontSize',16); 245 246 % Save figure window generated: 247 saveas(h4, 'MSD\_sev.fig', 'fig'); 248 %\*\*\*\*\*\*\*\*\*\*\*\*\*\*\*\*\*\*\*\*\*\*\*\*\*\* 249 250 %\*\*\*\*\*\*\*\*\*\*\*\*\*\*\*\*\*\*\*\*\*\*\*\*\*\*\*\*\*\*\* 251 % Plot mean +/- s.e.v. (log-log axes) 252 253 % On log-log axes negative values result in output warnings to user. To 254 % avoid this filter for msd - s.d. (lower bounds) that result in negative 255 % values. 256 L sev abs = sev abs; 257 for  $i = 1$ : length  $(L_sev_abs)$ 258 if  $m_$ \_abs(i)-L\_sev\_abs(i) < 0  $259$  L\_sev\_abs(i) = 0;<br>260 end end

```
261 end
```

```
262 L_sev_bin = sev_bin;
263 for i = 1:length(L_sev_bin)<br>264 if m bin(i)-L sev bin(i)
        if m_bin(i)-L_sev_bin(i) < 0
265 L_s = L_s = L_i L_sev_bin(i) = 0;
266 end 
267 end 
268 
269 % Plot data: 
270 h5 = figure;
271 h5_sub(1) = subplot(1,2,1);
272 
errorbar(t_abs,m_abs,L_sev_abs,sev_abs,'LineStyle','none','Color','k','Marker','o','MarkerEdgeColor','k','MarkerFaceColor',
'k','MarkerSize',5); 
273 hold on 
274 
275 h5_sub(2) = subplot(1,2,2);
276 
errorbar(t_bin,m_bin,L_sev_bin,sev_bin,'LineStyle','none','Color','k','Marker','o','MarkerEdgeColor','k','MarkerFaceColor','k',
'MarkerSize',5); 
277 hold on 
278 
279 % Set axes properties: 
280 set(h5_sub,'ylim',[1 d2_max_h4_h5]); 
281 set(h5_sub,'xlim',[1 t_max]); 
282 set(h5_sub,'yscale','log'); 
283 set(h5_sub,'xscale','log'); 
284 set(h5_sub,'YMinorTick','on'); 
285 set(h5_sub,'XMinorTick','on'); 
286 set(h5_sub,'FontName','Arial'); 
287 set(h5_sub,'FontSize',14); 
288 
289 h5_x_axis_handles = cell2mat(get(h5\_sub,'xlabel'));290 set(h5_x_axis_handles(1),'String','Absolute \tau (min)','FontName','Arial','FontSize',16); 
291 set(h5_x_axis_handles(2),'String','Binned \tau (min)','FontName','Arial','FontSize',16); 
292 
293 h5_y_axis_handles = cell2mat(get(h5_sub,'ylabel'));
294 if epsilon_flag == 0<br>295 ord label = \text{Br}^2\text{ord}_\text{abs} = '<\text{r2}> \pm \text{s.e.v. } (\text{mum}^2)';296 elseif epsilon_flag == 1 
297 ord_label = '<r^2> - 4*\epsilon^2 \pm s.e.v. (\mum^2)';
298 end 
299 set(h5_y_axis_handles,'String',ord_label,'FontName','Arial','FontSize',16); 
300 
301 h5_title_handles = cell2mat(get(h5_sub,'title')); 
302 set(h5_title_handles,'String',run_title,'FontName','Arial','FontSize',16); 
303 
304 % Save figure window generated: 
305 saveas(h5, 'MSD_sev_loglog.fig', 'fig'); 
306 %******************
307 
308 %******************************* 
309 % Plot mean +/- s.e.v. (log-log axes) using binned taus and fix the data 
310 % aspect ratio to [1 1 1]. 
311 
312 % Plot data: 
313 h6 = figure;
314 h6_plot = axes;
315 hold on 
316 
errorbar(t_bin,m_bin,L_sev_bin,sev_bin,'LineStyle','none','Color','k','Marker','o','MarkerEdgeColor','k','MarkerFaceColor','k',
'MarkerSize',5); 
317 
318 % Set axes properties: 
319 if d2_max_h4_h5 >= t_max 
320 axis_lim = d2_max_h4_h5; 
321 else 
        axis \lim = t max;
323 end
```
324 325 set(h6\_plot,'ylim',[1 axis\_lim]); 326 set(h6\_plot,'xlim',[1 axis\_lim]); 327 set(h6\_plot,'yscale','log'); 328 set(h6\_plot,'xscale','log'); 329 set(h6\_plot,'DataAspectRatio',[1 1 1]); 330 set(h6\_plot,'YMinorTick','on'); 331 set(h6\_plot,'XMinorTick','on'); 332 set(h6\_plot,'FontName','Arial'); 333 set(h6\_plot,'FontSize',14); 334 set(h6\_plot,'box','on'); 335 336 h6\_plot\_x\_axis\_handle = xlabel('\tau (min)'); 337 set(h6\_plot\_x\_axis\_handle,'FontName','Arial','FontSize',16); 338 339 if epsilon\_flag == 0  $340$  ord\_label = '<r^2> \pm s.e.v. (\mum^2)'; 341 elseif epsilon  $flag = 1$ 342 ord\_label = '<r^2> - 4\*\epsilon^2 \pm s.e.v. (\mum^2)'; 343 end 344 h6\_plot\_y\_axis\_handle = ylabel(ord\_label); 345 set(h6\_plot\_y\_axis\_handle,'FontName','Arial','FontSize',16); 346 347 h6\_plot\_title\_handle = title(run\_title); 348 set(h6\_plot\_title\_handle,'FontName','Arial','FontSize',16); 349 350 % Save figure window generated: 351 saveas(h6, 'MSD\_sev\_loglog\_final.fig', 'fig'); 352 %\*\*\*\*\*\* 353 354 % If no warnings generated report so in log file: 355 if warn == 0<br>356 forintf(1.\) fprintf(1,'\n\tFunction completed without errors/warnings\n'); 357 fprintf(fid,'\n\tFunction completed without errors/warnings\n'); 358 end 359 360 % Update log file that function is completed: 361 fprintf(1,'\n%s completed\n',func\_name); 362 fprintf(fid,'\n%s completed\n',func\_name);

363 364 end

## *Filter\_Mean\_Differentials\_v4.m*

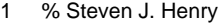

- 2 % 08/11/2012
- 24 %\*\*\*\*\*\*\*\*\*\*\*\*\*\*\*\*\*\*\*\*\*\*\*\*\*\*\*\*\*\*\*\*\*\*\*\*\*\*\*\*\*\*\*\*\*\*\*\*\*\*\*\*\*\*\*\*\*\*\*\*\*\*\*\*\*\*\*\*\*\*\*\*\*\*
- 25 % PURPOSE:
- 26 % This function filters a supplied array of mean squared displacement and 27 % elapsed time values (taus) and produces an array with the same structui
- 27 % elapsed time values (taus) and produces an array with the same structure
- 28 % but only containing data corresponding to tau values between and 29 % including user specified bounds.
- 29 % including user specified bounds.
- 30 %
- 31 % REMARKS:<br>32 % n/a
- 32 % n/a
- 33 %
- 34 % ASSUMPTIONS:<br>35 % n/a
- 35 % n/a
- 36 %
- 37 % INPUT:
- $38$  % MSD\_tabs\_full = array containing mean squared displacements and corresponding<br> $39$  % lag time taus in terms of absolute differences with the following
- 39 % lag time taus in terms of absolute differences with the following
- 40 % structure:<br>41 % col  $1 = N$
- % col  $1 = \text{MSD(tau)} = \text{VAR(dr)}$  (pixels<sup>22</sup>)
- 42 % col 2 = obsolete 'NaN'
- 43 % col 3 = standard error of the variance  $(2 * MSD(tau)/sqrt(Pff))$  (pixels<sup> $\wedge$ 2)</sup>
- 44 % col 4 = Neff (number of independent observations)
- 45 % col  $5 = \tan$  absolute elapsed time (sec)

46 % col  $6 = VAR(dx)$  (pix^2) 47 % col  $7 = VAR(dy)$  (pix^2) 48 % MSD\_tbin\_full = array containing mean squared displacements and corresponding 49 % lag time taus in terms of binned differences with the following 50 % structure: 51 % col 1 = MSD(tau) = VAR(dr) (pixels $\frac{1}{2}$ )<br>52 % col 2 = obsolete 'NaN'  $%$  col  $2$  = obsolete 'NaN' 53 % col 3 = standard error of the variance (2\* MSD(tau)/sqrt(Neff)) (pixels^2) 54 % col 4 = Neff (number of independent observations)<br>55 % col 5 = tau binned elapsed time (sec) % col  $5 = \text{tau binned elapsed time (sec)}$ 56 % col  $6 = VAR(dx)$  (pix^2) 57 % col  $7 = VAR(dy)$  (pix^2) 58 % fit\_tau\_min = user supplied minimum tau interval in (min)<br>59 % fit tau max = user-supplied maximum tau interval in (min % fit tau max = user-supplied maximum tau interval in (min) 60 % epsilon\_flag = 0 if MSD data being filtered is not corrected for 61 % random noise or 1 if MSD data being filtered is corrected for random 62 % noise  $%$  fid = file ID of log file to which progress is recorded 64 % 65 % OUTPUT: 66 % MSD\_tabs\_part = array containing mean squared displacements and 67 % corresponding lag time taus for a given experimental condition for those 68 % taus that are less than or equal to the user-specified 'tau\_max'. Taus 68 % taus that are less than or equal to the user-specified 'tau\_max'. Taus 69 % are in terms of absolute differences. The array has the same structure as 70 % before. 71 % MSD\_tbin\_part = array containing mean squared displacements and<br>72 % corresponding lag time taus for a given experimental condition for the 72 % corresponding lag time taus for a given experimental condition for those 73 % taus that are less than or equal to the user-specified 'tau\_max'. Taus 74 % are in terms of binned differences. The array has the same structure as % before. 76 %\*\*\*\*\*\*\*\*\*\*\*\*\*\*\*\*\*\*\*\*\*\*\*\*\*\*\*\*\*\*\*\*\*\*\*\*\*\*\*\*\*\*\*\*\*\*\*\*\*\*\*\*\*\*\*\*\*\*\*\*\*\*\*\*\*\*\*\*\*\*\*\*\*\* 77 78 function [MSD\_tabs\_part MSD\_tbin\_part] = Filter\_Mean\_Differentials\_v4(MSD\_tabs\_full, MSD\_tbin\_full, fit\_tau\_min, fit\_tau\_max, epsilon\_flag, fid) 79 80 % Get function name:<br>81 func\_name = mfilenar  $func$  name = mfilename; 82 83 % Update log file that function is running: 84 fprintf(1, \n%s running ...\n',func\_name);<br>85 fprintf(fid. \n%s running ...\n'.func\_name) fprintf(fid,'\n%s running ...\n',func\_name); 86 87 % Turn warning flag 'warn' off. If 'warn' is not activated by entry into a 88 % warning dialog the log file records no errors/warnings generated: 89  $wan = 0$ ; 90<br>91 % Convert tau boundaries to sec from min: 92 fit tau min = fit tau min\*60; % sec 93 fit\_tau\_max = fit\_tau\_max\*60; % sec 94 95 % Identify row position of all elapsed time intervals that pass the filter 96 % 'tau\_max' (i.e. that are less than or equal to 'tau\_max'):<br>97 t abs pass ind = fit tau min<=MSD tabs full(:,5) & MSI  $t_$ abs\_pass\_ind = fit\_tau\_min<=MSD\_tabs\_full(:,5) & MSD\_tabs\_full(:,5)<=fit\_tau\_max; 98 t\_bin\_pass\_ind = fit\_tau\_min<=MSD\_tbin\_full(:,5) & MSD\_tbin\_full(:,5) <= fit\_tau\_max; 99 100 MSD\_tabs\_part = MSD\_tabs\_full(t\_abs\_pass\_ind,:); 101 MSD\_tbin\_part = MSD\_tbin\_full(t\_bin\_pass\_ind,:); 102 103 % Double check manipulations: 104 if any(MSD\_tabs\_part(:,5) < fit\_tau\_min) == 1 105 fprintf(1,'\n\tWARNING: tau entry in "MSD\_tabs\_part" is less than "fit\_tau\_min" after filtering.\n') 106 fprintf(fid,'\n\tWARNING: tau entry in "MSD\_tabs\_part" is less than "fit\_tau\_min" after filtering.\n')<br>107 warn = 1: warn  $= 1$ ; 108 keyboard 109 end

- 110 if any(MSD\_tabs\_part $(.5)$  > fit\_tau\_max) == 1
- 111 fprintf(1,'\n\tWARNING: tau entry in "MSD\_tabs\_part" is greater than "fit\_tau\_max" after filtering.\n')
- 112 fprintf(fid,'\n\tWARNING: tau entry in "MSD\_tabs\_part" is greater than "fit\_tau\_max" after filtering.\n')

113  $wan = 1$ ; 114 keyboard 115 end 116 if any(MSD\_tbin\_part $(:,5)$  < fit\_tau\_min) == 1 117 fprintf(1,'\n\tWARNING: tau entry in "MSD\_tbin\_part" is less than "fit\_tau\_min" after filtering.\n') 118 fprintf(fid, '\n\tWARNING: tau entry in "MSD\_tbin\_part" is less than "fit\_tau\_min" after filtering.\n')<br>119 warn = 1: warn  $= 1$ : 120 keyboard 121 end 122 if any(MSD\_tbin\_part(:,5) > fit\_tau\_max) == 1 123 fprintf(1,'\n\tWARNING: tau entry in "MSD\_tbin\_part" is greater than "fit\_tau\_max" after filter.\n') 124 fprintf(fid,'\n\tWARNING: tau entry in "MSD\_tbin\_part" is greater than "fit\_tau\_max" after filter.\n') 125 warn = 1;<br>126 keyboard keyboard 127 end 128 if length(t\_abs\_pass\_ind)~=length(MSD\_tabs\_part(:,1)) 129 fprintf(1,'\n\tWARNING: length(t\_abs\_pass\_ind) ~= length(MSD\_tabs\_part)\n')<br>130 fprintf(fid,'\n\tWARNING: length(t abs pass ind) ~= length(MSD tabs part)\n fprintf(fid,'\n\tWARNING: length(t\_abs\_pass\_ind) ~= length(MSD\_tabs\_part)\n') 131 warn = 1; 132 keyboard 133 end 134 if length(t\_bin\_pass\_ind)~=length(MSD\_tbin\_part(:,1)) 135 fprintf(1,'\n\tWARNING: length(t\_bin\_pass\_ind) ~= length(MSD\_tbin\_part)\n') 136 fprintf(fid,'\n\tWARNING: length(t\_bin\_pass\_ind) ~= length(MSD\_tbin\_part)\n') 137 warn = 1;<br>138 keyboard keyboard 139 end 140 141 % Save filtered 'MSD' arrays in .mat and .txt format: 142 if epsilon\_flag == 0 143 MSD\_tabs\_header = 'MSD(tau) (pix^2)\ts.d. (pix^2)\ts.e.v. (pix^2)\tNeff (#)\tAbs tau (sec)\tVAR(dx) (pix^2)\tVAR(dy) (pix^2)\n'; 144 MSD\_tbin\_header = 'MSD(tau) (pix^2)\ts.d. (pix^2)\ts.e.v. (pix^2)\tNeff (#)\tBin tau (sec)\tVAR(dx) (pix^2)\tVAR(dy) (pix^2)\n'; 145 146 elseif epsilon\_flag == 1 147 MSD\_tabs\_header = 'MSD(tau)-4\*epsilon^2 (pix^2)\ts.d. (pix^2)\ts.e.v. (pix^2)\tNeff (#)\tAbs tau (sec)\tVAR(dx) (pix^2)\tVAR(dy) (pix^2)\n'; 148 MSD\_tbin\_header = 'MSD(tau)-4\*epsilon^2 (pix^2)\ts.d. (pix^2)\ts.e.v. (pix^2)\tNeff (#)\tBin tau (sec)\tVAR(dx) (pix^2)\tVAR(dy) (pix^2)\n'; 149 end 150 151 save 'MSD\_tabs\_filtered.mat' MSD\_tabs\_part 152 fid2\_1 = fopen('MSD\_tabs\_filtered.txt','wt'); 153 fprintf(fid2\_1,MSD\_tabs\_header); 154 rows = length(MSD\_tabs\_part); 155 for  $k = 1$ :rows 156 fprintf(fid2\_1,'%f\t%f\t%f\t%.0f\t%.0f\t%.0f\t%.0f\n',MSD\_tabs\_part(k,:)); 157 end 158 fclose(fid2\_1); 159 160 save 'MSD\_tbin\_filtered.mat' MSD\_tbin\_part 161 fid2\_2 = fopen('MSD\_tbin\_filtered.txt','wt'); 162 fprintf(fid2\_2,MSD\_tbin\_header); 163 rows = length(MSD\_tbin\_part); 164 for  $k = 1$ : rows 165 fprintf(fid2\_2,'%f\t%f\t%f\t%.0f\t%.0f\t%.0f\t%.0f\n',MSD\_tbin\_part(k,:)); 166 end 167 fclose(fid2\_2); 168 169 % If no warnings generated report so in log file: 170 if warn  $== 0$ 171 fprintf(1,'\n\tFunction completed without errors/warnings\n'); 172 fprintf(fid,'\n\tFunction completed without errors/warnings\n'); 173 end 174 175 % Update log file that function is completed: 176 fprintf(1,'\n%s completed\n',func\_name);

- 177 fprintf(fid,'\n%s completed\n',func\_name);
- 178

## 179 end

### *SandP\_v11.m*

- 1 % Steven J. Henry
- 2 % 03/03/2015<br>56 %\*\*\*\*\*\*\*\*\*\*\*\*\* 56 %\*\*\*\*\*\*\*\*\*\*\*\*\*\*\*\*\*\*\*\*\*\*\*\*\*\*\*\*\*\*\*\*\*\*\*\*\*\*\*\*\*\*\*\*\*\*\*\*\*\*\*\*\*\*\*\*\*\*\*\*\*\*\*\*\*\*\*\*\*\*\*\*\*\*
- 
- 57 % PURPOSE:<br>58 % The followir 58 % The following function calculates root-mean-square speed 'S' and
- 59 % persistence time 'P' from a nonlinear curve fitting algorithm performed
- 60 % on <d^2> vs. time interval data using the Lauffenburger persistent random
- 61 % walk model (6-35a) on p.312 of "Receptors: Models for binding,
- 62 % trafficking, and signaling" 1993 Oxford University Press.
- 63 %
- 64 % REMARKS:<br>65 % n/a % n/a
- 66 %
- 67 % ASSUMPTIONS:
- 68 % Model is appropriate for mode of migration being analyzed.
- 69 %
- 70 % INPUT:
- 71 % MSD\_tabs = array containing mean squared displacements and corresponding
- 72 % lag time taus in terms of absolute differences with the following
- 73 % structure:
- 74 % col  $1 = \text{MSD(tau)} = \text{VAR(dr)}$  (pixels^2)
- 75 % col  $2 =$  obsolete 'NaN'<br>76 % col  $3 =$  standard error
- % col 3 = standard error of the variance  $(2^* MSD(tau)/sqrt(Neff))$  (pixels<sup>2</sup>)
- 77 % col 4 = Neff (number of independent observations)
- 78 % col  $5 = \tan$  absolute elapsed time (sec)
- 79 % col  $6 = VAR(dx)$  (pix^2)<br>80 % col  $7 = VAR(dy)$  (pix^2)
- % col  $7 = VAR(dy)$  (pix^2)
- 81 % MSD\_tbin = array containing mean squared displacements and corresponding
- 82 % lag time taus in terms of binned differences with the following
- 83 % structure:<br>84 % col 1 =  $N$
- % col  $1 = \text{MSD(tau)} = \text{VAR(dr)}$  (pixels^2)
- 85 % col 2 = obsolete 'NaN'
- 86 % col 3 = standard error of the variance  $(2 * MSD(tau)/sqrt(Pff))$  (pixels<sup> $\wedge$ 2)</sup>
- 87 % col 4 = Neff (number of independent observations)
- 88 % col  $5 = \tan$  binned elapsed time (sec) 89 % col  $6 = VAR(dx)$  (pix^2)
- 
- 90 % col 7 = VAR(dy) (pix^2)<br>91 % pixel calib = user-supplie 91 % pixel\_calib = user-supplied microns/pixel
- 92 % fid = file ID of log file to which progress is recorded
- 93 %
- 94 % OUTPUT:
- 95 % fit BRW tabs = (BRW = biased random walk) array with length =
- 96 % length(MSD\_tabs) containing fit data generated using best-fit S and P<br>97 % parameters having structure:
- % parameters having structure:
- 98 % col 1 = fit mean squared displacement (pixels $\sqrt{2}$ )
- 99 % col 2 = tau absolute elapsed time (sec)
- 100 % fit\_BRW\_tbin = (BRW = biased random walk) array with length =
- 101 % length(MSD\_tabs) containing fit data generated using best-fit S and P
- 102 % parameters having structure:
- 103 % col 1 = fit mean squared displacement (pixels $\sqrt{2}$ )
- 104 % col  $2 = \tan$  binned elapsed time (sec)
- 105 % Sout = best fit speed value (um/min)
- 106 % Pout = best fit persistence value (min)
- 107 % muout = random motility coefficient from best-fit values =
- 
- 108 % 0.5\*Sout^2\*Pout (um^2/min) 109 %\*\*\*\*\*\*\*\*\*\*\*\*\*\*\*\*\*\*\*\*\*\*\*\*
- 110
- 111 function [fit\_BRW\_tabs, fit\_BRW\_tbin, Sout, Pout, muout] = SandP\_v11(MSD\_tabs, MSD\_tbin, pixel\_calib, fid) 112
- 113 % Get function name:
- 114 func\_name = mfilename;
- 
- 115

```
116 % Update log file that function is running: 
117 fprintf(1,'\n%s running ...\n',func_name); 
118 fprintf(fid,'\n%s running ...\n',func_name); 
119 
120 % Turn warning flag 'warn' off. If 'warn' is not activated by entry into a 
121 % warning dialog the log file records no errors/warnings generated: 
122 wan = 0;
123 
124 for i = 1:2125 
126 if i = 1127 MSD = MSD_tabs;
128 elseif i == 2<br>129 MSD = MMSD = MSD tbin:
130 end 
131 
132 % Generate an initial guess for the root mean squared speed in 133 % pixels/sec. Use as the quess the instantaneous speed corres
          133 % pixels/sec. Use as the guess the instantaneous speed corresponding to 
134 % the <d^2> value that has the most number of samples ("Neff") 
135 % contributing to its calculation (i.e. select the MSD value which you 
136 % have the most confidence in):<br>137 [max Neff, ind max Neff] = max
          [max\_Neff, ind\_max\_Neff] = max(MSD(:,4));138 d2 = MSD(ind_max_Neff,1); % pix^2 
139 tau = MSD(ind_max_Neff,5); % sec<br>140 d = sqrt(d2); % pix
140 d = sqrt(d2); % pix<br>141 SO = d/tau: % pixel
         S0 = d/tau; % pixel/sec
142 
143 % Generatge an intial guess for persistence time in sec from the 144 % long-time approximation that:
         % long-time approximation that:
145 % <d^2 = 2*S^2*P*tau
146 % Rearranging: 
147 % P = d^2/(2*S^2*tau) using S = S0<br>148 Imax tau ind max taul = max(MSD(
          [max\_tau, ind\_max\_tau] = max(MSD(:,5));149 \log_2 42 = \text{MSD}(\text{ind} \text{max} \text{tau}, 1); % pix^2 \approx 150 long tau = MSD(ind max tau.5): % sec
          long_tau = MSD(ind_max_tau,5); % sec
151 if long\_tau \rightleftharpoons max\_tau<br>152 forintf(1 \n\tWARNIN
152 fprintf(1,'\n\tWARNING: index reported for "max_tau" does not correspond to "max_tau" in MSD array\n');<br>153 fprintf(fid,'\n\tWARNING: index reported for "max_tau" does not correspond to "max_tau" in MSD array\n')
            fprintf(fid,'\n\tWARNING: index reported for "max_tau" does not correspond to "max_tau" in MSD array\n');
154 end 
155 P0 = long_d2/(2*S0^2*long_tau); % sec 
156 
157 if P0 < 0 
158 P0 = \text{tau}; % sec
159 fprintf(1,'\n\5 WARNING: P0 < 0 so set P0 = %s (sec)\n',num2str(P0));<br>160 fprintf(fid.'\n\5 WARNING: P0 < 0 so set P0 = %s (sec)\n'.num2str(P0))
            fprintf(fid,'\n\5 WARNING: P0 < 0 so set P0 = %s (sec)\n',num2str(P0));
161 end 
162 
163 if P0 > long_tau<br>164 P0 = long tau
            P0 = long_tau; % sec
165 fprintf(1,'\n\5 WARNING: P0 > max tau so set P0 = %s (sec)\n',num2str(P0)); 
166 fprintf(fid,'\n\5 WARNING: P0 > max tau so set P0 = %s (sec)\n',num2str(P0)); 
167 end 
168 
169 %****************** 
170 % Use 'lsqrcurvefit' function to determine S and P. Create a row vector 
171 % to hold the initial guesses at the fit parameters S and P: 
172 para0 = [S0,P0]; 
173 
174 % Define empty matrices of lower and upper bounds. Utilization of 
175 % Levenberg_Marquardt algorithm does not accomadte bounadry constraints 
176 % on solver (see discussion below). Thus we pass empty boundaries to
177 % the solver algorithm.<br>178 \vert Ib = [];
          \mathsf{lb} = \mathsf{ll};
179 ub = [];
180 
181 % Define 'options'. Note: the Levenberg_Marquardt algorithm was<br>182 % selected for two reasons. First it was the default algorithm being
182 % selected for two reasons. First it was the default algorithm being<br>183 % used by a grandfathered code from Brendon Ricart in 2010. Sec
```
184 % discussion of the algorithm in the Help section of the Optimization 185 % Toolbox titled "Least Squares (Model Fitting)" turned up that this<br>186 % algorithm is not the most efficient but is robust especially when th 186 % algorithm is not the most efficient but is robust especially when the 187 % solution has a nonzero residual which I anticipate to be the case fo % solution has a nonzero residual which I anticipate to be the case for 188 % my empirical data: 189 %<br>190 % % "The poorer efficiency is partly because the Gauss-Newton method is 191 % generally more effective when the residual is zero at the solution. 192 % However, such information is not always available beforehand, and the 193<br>193 % increased robustness of the Levenberg-Marguardt method compensate 193 % increased robustness of the Levenberg-Marquardt method compensates 194 % for its occasional poorer efficiency." 195 % 196 options = optimset('MaxFunEvals', 2000, 'Algorithm','levenberg-marquardt'); 197 198 % Generate an "anonymous" function that contains the Biased Random Walk 199 % model. Use as the weights vector the Neff values corresponding to 200 % each data point.<br>201 weights =  $MSD(:, 4)$ weights =  $MSD(:,4);$ 202 % weights = ones(size(MSD $(:,4))$ ); % use this for an unweighted fit 203 BRW\_fun =  $\mathcal{Q}(\text{para},t)$  weights.\*(2\*para(1)^2\*(para(2)\*t-para(2)^2\*(1-exp(-t./para(2))))); 204 [para, resnorm, residual, exitflag] = lsqcurvefit(BRW\_fun, para0, MSD(:,5), MSD(:,1).\*weights, lb, ub, options); 205 206 % Fit root mean squared speed (pixels/sec) and persistence time (sec):  $207$  S = para(1); 208  $P = para(2);$ 209 210 % Send S and P out of function with physical units: 211 Sout =  $S^*$ pixel\_calib\*60;<br>212 Pout =  $P/60$ Pout =  $P/60$ ; 213 214 % Compute random motlity coefficient: 215 mu =  $0.5*(S)/2*P$ ;<br>216 muout =  $0.5*(S)$ out  $muout = 0.5*(South*2*Pour;$ 217 218 % Reserve memory for an array that will hold the theoretical MSD values 219 % using returned S and P values and corresponding tau:<br>220 rows = length(MSD(:.1)): 220 rows = length(MSD(:,1));<br>221 F = zeros(rows,2);  $F = zeros(rows, 2);$ 222  $223$  for j = 1:rows<br> $224$  tau = MSD  $tau = \text{MSD}(j,5);$ 225  $F(j,1) = 2*S^2T(P*tau-P^2*(1-exp(-tau/P)))$ ;<br>226  $F(i,2) = \text{tau}$ :  $F(j,2) = \text{tau};$ 227 end 228 229 if i == 1<br>230 fit tal fit\_tabs =  $F$ : 231  $tau_{\text{avg}} = 'ABSOLUTE';$ <br>232  $\text{elseif } i == 2$  $elseif i == 2$  $233$  fit\_tbin = F;  $234$   $\tan{-t}$  tau\_type = 'BINNED'; 235 end 236 237 % Update log file with progress: 238 fprintf(1, '\n\tProcessing %s tau MSD data:\n',tau\_type);<br>239 fprintf(1, '\t\*\*\*\*\n');  $fprint(1,\forall t****n');$ 240 fprintf(1,'\tS0 guess supplied = %0.4f pixels/sec = %0.4f um/min\n',S0,S0\*pixel\_calib\*60); 241 fprintf(1,'\tP0 guess supplied = %0.4f sec = %0.4f min\n',P0,P0/60); 242 fprintf(1,'\t\*\*\*\*\*\n'); 243 fprintf(1,'\tsquared 2-norm of the residual (resnorm) at solution = %.4E\n',resnorm); 244 fprintf(1,'\texit flag = %.0f\n', exitflag); 245 fprintf(1,'\t\*\*\*\*\*\n'); 246 fprintf(1,'\tS weighted fit returned = %0.4f pixels/sec = %0.4f um/min\n',S,Sout); 247 fprintf(1,'\tP weighted fit returned = %0.4f sec = %0.4f min\n',P,Pout);<br>248 fprintf(1,'\t\*\*\*\*\*\n');  $fprint(1,\forall t***\n\infty)$ ; 249 fprintf $(1,\text{t}R$ andom motility coefficient (mu) = %0.4f pixels^2/sec = %0.4f um^2/min\n',mu,muout);<br>250 fprintf(1,\t\*\*\*\*\*\n'); 250 fprintf(1,'\t\*\*\*\*\*\n');<br>251 fprintf(fid,'\n\tProce

fprintf(fid,'\n\tProcessing %s tau MSD data:\n',tau\_type);

```
252 fprintf(fid,'\t*****\n'); 
253 fprintf(fid, 'tS0 guess supplied = %0.4f pixels/sec = %0.4f um/min\n',S0,S0*pixel_calib*60);<br>254 fprintf(fid, 'tP0 quess supplied = %0.4f sec = %0.4f min\n',P0,P0/60);
254 fprintf(fid, '\tP0 guess supplied = %0.4f sec = %0.4f min\n', P0, P0/60);<br>255 fprintf(fid, '\t****\n');
         255 fprintf(fid,'\t*****\n'); 
256 fprintf(fid, 'tsquared 2-norm of the residual (resnorm) at solution = %.4E\n', resnorm);<br>257 forintf(fid, 'texit flag = %.0f\n', exitflag);
257 fprintf(fid, \texit flag = %.0f\n', exitflag);<br>258 fprintf(fid, \t*****\n');
         fprintf(fid,'\t*****\n');
259 fprintf(fid,'\tS weighted fit returned = %0.4f pixels/sec = %0.4f um/min\n',S,Sout); 
260 fprintf(fid,"\tP weighted fit returned = %0.4f sec = %0.4f min\n',P,Pout);<br>261 fprintf(fid."\t*****\n');
         261 fprintf(fid,'\t*****\n'); 
262 fprintf(fid, '\tRandom motility coefficient (mu) = %0.4f pixels^2/sec = %0.4f um^2/min\n',mu,muout);
263 fprintf(fid,'\t*****\n'); 
264 
265 end 
266 
267 % Ensure number of data entries in 'fit' arrays is consistent with MSD: 
268 if length(fit_tabs(:,1))~=length(MSD_tabs(:,1))<br>269 fprintf(1,'\tWARNING: length(fit tabs) ~= ler
         fprintf(1,'\tWARNING: length(fit_tabs) ~= length(MSD_tabs)\n')
270 fprintf(fid,'\tWARNING: length(fit_tabs) ~= length(MSD_tabs)\n') 
271 warn = 1;
272 end 
273 if length(fit_tbin(:,1))~=length(MSD_tbin(:,1)) 
274 fprintf(1,'\tWARNING: length(fit_tbin) ~= length(MSD_tbin)\n') 
275 fprintf(fid,'\tWARNING: length(fit_tbin) ~= length(MSD_tbin)\n') 
276 warn = 1;
277 end 
278 
279 % Rename fit_tabs and fit_tbin to note that they are from the biased random 
280 % walk model (BRW): 
281 fit BRW tabs = fit tabs;
282 fit_BRW_tbin = fit_tbin; 
283 
284 % Save 'fit' arrays in .mat and .txt format: 
285 save 'fit_BRW_tabs.mat' fit_BRW_tabs 
286 fid2_1 = fopen('fit_BRW_tabs.txt','wt'); 
287 fprintf(fid2_1,'Weighted Fit MSD (pix^2)\tAbs. tau (sec)\n'); 
288 rows = length(fit_BRW_tabs); 
289 for k = 1: rows
290 fprintf(fid2_1,'%f\t%.0f\n',fit_BRW_tabs(k,:)); 
291 end 
292 fclose(fid2_1); 
293 
294 save 'fit_BRW_tbin.mat' fit_BRW_tbin 
295 fid2_2 = fopen('fit_BRW_tbin.txt','wt');
296 fprintf(fid2_2,'Weighted Fit MSD (pix^2)\tBin. tau (sec)\n'); 
297 rows = length(fit_BRW_tbin); 
298 for k = 1: rows
299 fprintf(fid2_2,'%f\t%.0f\n',fit_BRW_tbin(k,:)); 
300 end 
301 fclose(fid2_2); 
302 
303 % If no warnings generated report so in log file: 
304 if warn == 0305 fprintf(1,'\n\tFunction completed without errors/warnings\n'); 
306 fprintf(fid,'\n\tFunction completed without errors/warnings\n'); 
307 end 
308 
309 % Update log file that function is completed: 
310 fprintf(1,'\n%s completed\n',func_name); 
311 fprintf(fid,'\n%s completed\n',func_name); 
312 
313 end 
Power_Law_v4.m
```

```
1 % Steven J. Henry
```

```
2 % 11/03/2011<br>23 %**************
                                   23 %**************************************************************************
```
- 24 % PURPOSE:
- 25 % The following function applies a power-law fit to MSD vs. tau data. It  $26$  % solves for the parameters 'A' and 'alpha' where: MSD = A\*tau^alpha
- 26 % solves for the parameters 'A' and 'alpha' where: MSD = A\*tau^alpha
- 27 %
- 28 % REMARKS:
- 29 % We can determine A and alpha using MATLAB's intrinsic 'lscov' routine<br>30 % which fits a linear function in the least squares sense. The goal is to
- 30 % which fits a linear function in the least squares sense. The goal is to
- 31 % identify constants 'A' and 'alpha' that fit empirical MSD vs. tau data
- 32 % such that:<br>33 % MSD =  $A^*$
- 33 % MSD = A\*tau^alpha
- 34 %<br>35 %
- % Using properties of logs:
- $36$  % log10(MSD) = log10(A\*tau^alpha)<br> $37$  % log10(MSD) = log10(A)+log10(tau
- $%$  log10(MSD) = log10(A)+log10(tau^alpha)
- 38 % log10(MSD) = log10(A)+alpha\*log10(tau)<br>39 % rearranging:
- % rearranging:
- 40 %  $log10(MSD) = alpha*log10(tau) + log(A)$ <br>41 % which has the familiar form:
- % which has the familiar form:
- 42 %  $Y = mX + b$
- 43 % where Y =  $log10(MSD)$ , m = alpha, X =  $log10(tau)$ , b =  $log10(A)$  => A = 10^b
- $44 \frac{96}{45}$
- % For compatibility with 'lscov' syntax we need to think of the  $Y = mX + b$
- 46 % system in terms of a matrix representation.
- 47
- 48 % ASSUMPTIONS:<br>49 % Model is appropri
- 49 % Model is appropriate for mode of motility.
- 50 %
- 51 % INPUT:
- 52 % MSD\_tabs = array containing mean squared displacements and corresponding
- 53 % lag time taus in terms of absolute differences with the following
- 54 % structure:
- 55 % col  $1 = \text{MSD(tau)} = \text{VAR(dr)}$  (pixels<sup>22</sup>)
- 56 % col 2 = obsolete 'NaN'
- 57 % col 3 = standard error of the variance  $(2^* MSD(tau)/sqrt(Pff))$  (pixels<sup> $\wedge$ </sup>2) 58 % col 4 = Neff (number of independent observations)
- $%$  col  $4 =$  Neff (number of independent observations)
- 59 % col 5 = tau absolute elapsed time (sec)
- 60 % col  $6 = VAR(dx)$  (pix^2)
- 61 % col  $7 = VAR(dy)$  (pix^2)<br>62 % MSD tbin = arrav contain
- 62 % MSD\_tbin = array containing mean squared displacements and corresponding
- 63 % lag time taus in terms of binned differences with the following
- % structure:
- 65 % col  $1 = \text{MSD(tau)} = \text{VAR(dr)}$  (pixels<sup>22</sup>)
- 66 % col 2 = obsolete 'NaN'
- 67 % col 3 = standard error of the variance  $(2 * MSD(tau)/sqrt(Neff))$  (pixels^2)
- 68 % col  $4 =$  Neff (number of independent observations)
- 69 % col 5 = tau binned elapsed time (sec)<br>70 % col 6 = VAR(dx) (pix^2)
- % col  $6 = VAR(dx)$  (pix^2)
- 71 % col  $7 = VAR(dy)$  (pix^2)
- 72 % pixel\_calib = user-supplied microns/pixel
- 73 % fid = file ID of log file to which progress is recorded
- 74 %
- 75 % OUTPUT:<br>76 % fit\_PL\_tab
- 
- 76 % fit\_PL\_tabs = (PL = power law) array with length = length(MSD\_tabs) 77 % containing fit data generated using best-fit 'A' and 'alpha' parameters 77 % containing fit data generated using best-fit 'A' and 'alpha' parameters
- 78 % having structure:
- 79 % col  $1 =$  fit mean squared displacement (pixels^2)
- 80 % col  $2 = \tan$  absolute elapsed time (sec)
- 81 % fit\_PL\_tbin =  $(PL = power law)$  array with length = length $(MSD_tbin)$
- 82 % containing fit data generated using best-fit 'A' and 'alpha' parameters
- 83 % having structure:
- 84 % col  $1 =$  fit mean squared displacement (pixels^2)
- 85 % col  $2 = \tan$  binned elapsed time (sec)
- 86 % Aout = best fit coefficient value (um^2/min^alpha)
- 
- 87 % alphaout = best fit power value (unitless) 88 %\*\*\*\*\*\*\*\*\*\*\*\*\*\*\*\*\*\*\*\*\*\*\*\*\*\*\*\*\*\*\*\*\*\*\*\*\*\*\*\*\*\*\*\*\*\*\*\*\*\*\*\*\*\*\*\*\*\*\*\*\*\*\*\*\*\*\*\*\*\*\*\*\*\*
- 

89 function [fit\_PL\_tabs fit\_PL\_tbin Aout alphaout] = Power\_Law\_v4(MSD\_tabs, MSD\_tbin, pixel\_calib, fid)

91

```
92 % Get function name: 
93 func_name = mfilename; 
94<br>95
      95 % Update log file that function is running: 
96 fprintf(1, \n%s running ...\n',func_name);<br>97 fprintf(fid. \n%s running ...\n'.func_name)
      fprintf(fid,'\n%s running ...\n',func_name);
98 
99 % Turn warning flag 'warn' off. If 'warn' is not activated by entry into a 
100 % warning dialog the log file records no errors/warnings generated: 
101 warn = 0;102 
103 for i = 1:2104<br>105
          if i == 1106 MSD = MSD\_tabs;<br>107 elseif i == 2
          elseif i == 2108 MSD = MSD_tbin;<br>109 end
          end
110 
111 % Take logs of data: 
112 Y = log10(MSD(:,1));<br>113 X = log10(MSD(:,5));X = log10(MSD(:,5));114 
115 %*********** 
116 % Perform weighted fitting: 
117 
118 % Define a weight vector 'w' that is the # independent observations 
119 % used to generate that data point (Neff)<br>120 w = \text{MSD}(:,4);w = MSD(:,4);121 % w = ones(size(MSD(:,4))); % use for unweighted fit
122 % Use of 'lscov' requires considering the matrix form of the system of 123 % equations. We want to think in terms of a system Cp = Y.
123 % equations. We want to think in terms of a system Cp = Y.<br>124 % C = coefficient matrix. Col 1 = vector X. Col 2 = ones vect
124 % C = coefficient matrix. Col 1 = vector X. Col 2 = ones vector.<br>125 % p = parameter vector. p(1) = m. p(2) = b.
125 % p = parameter vector. p(1) = m. p(2) = b.<br>126 C = [X ones(size(X))];
          C = [X \text{ ones}(size(X))];127<br>128
128 % stdx, mse, and S are returned for possible use with polyval in future<br>129 % versions
          % versions
130 [p] = \text{lscov}(C, Y, w);131 m = p(1); % slope<br>132 b = p(2): % interce
          b = p(2); % intercept
133 
          134 % Solve the weighted parameters A and alpha you actually care about: 
135 alpha = m; % unitless<br>136 alphaout = alpha;
          alphaut = alpha;
137 A = 10^b; % units of pix\frac{2}{sec} alpha<br>138 % Unit conversion:
          % Unit conversion:
139 % (pix^2/sec^alpha)*(um^2/pix^2)*(60^alpha sec^alpha/1 min^alpha)<br>140 Aunit = A*(pixel calib^2)*(60^alpha);
          Aunit = A^*(pixel\_calib^2)^*(60^2alpha);
141 Aout = Aunit;
142 %*********** 
143<br>144
          % Reserve memory for an array that will hold the theoretical MSD values
145 % using returned parameters:<br>146 rows = length(MSD(:,1));
146 rows = length(MSD(:,1));<br>147 F = zeros(rows.3);
          F = zeros(rows,3);148 
149 for j = 1:rows<br>150 tau = MSD
             tau = \text{MSD}(j,5);151 F(j,1) = A^*tau<sup>A</sup>rau^alpha;<br>152 F(j,2) = \tan;
             F(j,2) = \text{tau};153 end 
154 
155 if i == 1<br>156 fit_ta
             fit\_tabs = F;157 tau_type = 'ABSOLUTE';<br>158 elseif i == 2
158 elseif i == 2<br>159 fit tbin = l
             fit\_tbin = F;
```
160 tau\_type = 'BINNED'; 161 end 162 163 % Update log file with progress: 164 fprintf(1,'\n\tProcessing %s tau MSD data:\n',tau\_type); 165 fprintf(1,\'\t\*\*\*\*\*\n');<br>166 fprintf(1,\'\tWEIGH) fprintf(1,'\tWEIGHTED Fit Parameters:\n'); 167 fprintf(1,'\t\tA = %0.4f (pix^2/sec^alpha)\n',A); 168 fprintf(1,\t\tA = %.04f (um^2/min^alpha)\n',Aunit);<br>169 fprintf(1.\t\talpha = %0.4f (unitless)\n'.alpha);  $fprint(1, \theta) = %0.4f (unitless)\n^n, alpha);$ 170 fprintf(1,\'\t\*\*\*\*\*\n');<br>171 fprintf(fid.\n\tProce fprintf(fid,'\n\tProcessing %s tau MSD data:\n',tau\_type); 172 fprintf(fid,'\t\*\*\*\*\*\n');<br>173 fprintf(fid,'\tWEIGHT fprintf(fid,'\tWEIGHTED Fit Parameters:\n'); 174 fprintf(fid, \t\tA = %0.4f (pix^2/sec^alpha)\n',A);<br>175 fprintf(fid, \t\tA = %.04f (um^2/min^alpha)\n'.Au fprintf(fid,'\t\tA = %.04f (um^2/min^alpha)\n',Aunit); 176 fprintf(fid, '\t\talpha = %0.4f (unitless)\n',alpha);<br>177 fprintf(fid, '\t\*\*\*\*\*\n'); 177 fprintf(fid,'\t\*\*\*\*\*\n'); 178 179 end 180 181 % Ensure number of data entries in 'fit' arrays is consistent with MSD: 182 if length(fit\_tabs(:,1))~=length(MSD\_tabs(:,1)) 183 fprintf(1,'\tWARNING: length(fit\_tabs) ~= length(MSD\_tabs)\n') 184 fprintf(fid,'\tWARNING: length(fit\_tabs) ~= length(MSD\_tabs)\n')<br>185 warn = 1: warn  $= 1$ ; 186 end 187 if length(fit\_tbin(:,1))~=length(MSD\_tbin(:,1))<br>188 forintf(1 '\tWARNING: length(fit\_tbin) ~= le fprintf(1,'\tWARNING: length(fit\_tbin) ~= length(MSD\_tbin)\n') 189 fprintf(fid,'\tWARNING: length(fit\_tbin) ~= length(MSD\_tbin)\n') 190  $wan = 1$ : 191 end 192 193 % Rename fit\_tabs and fit\_tbin to denote that they are from the Power Law 194 % model (PL): 195 fit\_PL\_tabs = fit\_tabs; 196  $fit$   $PL$   $-th$   $= fit$   $-th$  $in$ ; 197 198 % Save 'fit' arrays in .mat and .txt format: 199 save 'fit\_PL\_tabs.mat' fit\_PL\_tabs 200  $\text{fid2}_1 = \text{fopen}(\text{fit}_PL\_tables.txt',\text{wt});$ 201 fprintf(fid2\_1,'Weighted Fit MSD (pix^2)\tAbs. tau (sec)\n'); 202 rows = length(fit\_PL\_tabs); 203 for  $k = 1$ :rows<br>204 for intit (fid2 fprintf(fid2\_1,'%f\t%.0f\n',fit\_PL\_tabs(k,:)); 205 end 206 fclose(fid2\_1); 207 208 save 'fit\_PL\_tbin.mat' fit\_PL\_tbin 209 fid2\_2 = fopen('fit\_PL\_tbin.txt','wt'); 210 fprintf(fid2\_2,'Weighted Fit MSD (pix^2)\tBin. tau (sec)\n'); 211 rows = length(fit\_PL\_tbin); 212 for  $k = 1$ : rows 213 fprintf(fid2\_2,'%f\t%.0f\n',fit\_PL\_tbin(k,:)); 214 end 215 fclose(fid2\_2); 216 217 % If no warnings generated report so in log file: 218 if warn ==  $0$ 219 fprintf(1,'\n\tFunction completed without errors/warnings\n'); 220 fprintf(fid,'\n\tFunction completed without errors/warnings\n'); 221 end 222 223 % Update log file that function is completed: 224 fprintf(1,'\n%s completed\n',func\_name); 225 fprintf(fid,'\n%s completed\n',func\_name); 226 227 end

# *Plot\_SandP\_Fit\_v6.m*

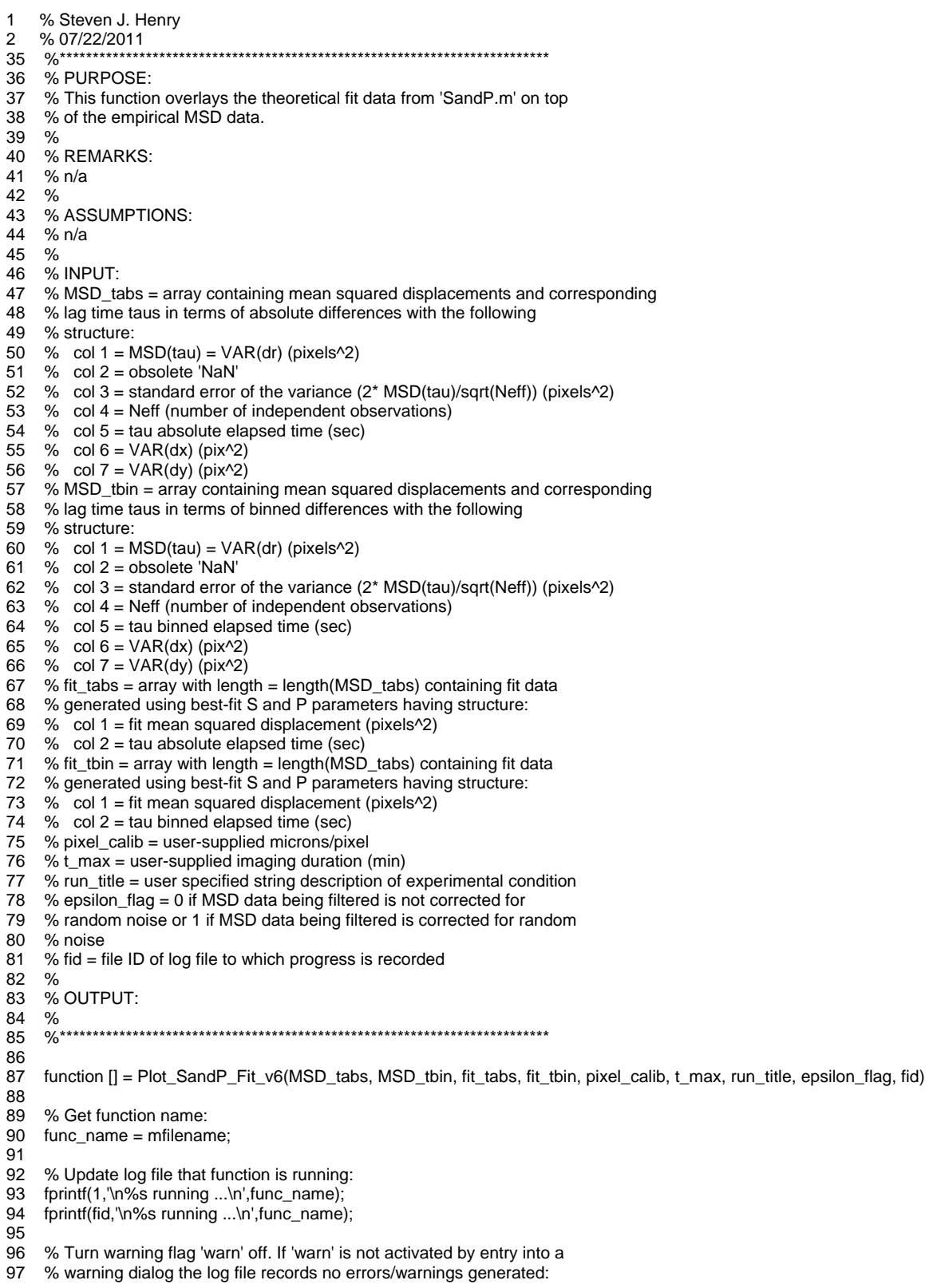

98 warn = 0; 99 100 % Prepare the data for plotting: 101 t\_abs = MSD\_tabs(:,5)/60; % min 102  $m$ \_abs = MSD\_tabs $(:,1)^*$ pixel\_calib^2; % microns^2 103 sev\_abs = MSD\_tabs(:,3)\*pixel\_calib^2; % microns^2 104  $f_t_abs = fit_tabs(:,2)/60$ ; % min 105  $f_{m}$ abs = fit\_tabs $(:,1)^*$ pixel\_calib $\textdegree$ 2; % microns $\textdegree$ 2 106 107 t\_bin = MSD\_tbin(:,5)/60; % min 108  $m_b$ in = MSD\_tbin $(:,1)^*$ pixel\_calib $\sqrt{2}$ ; % microns $\sqrt{2}$ 109  $sev\_{bin} = MSD_tbin(:,3)^*pixel_calib^2; % microns^2$ 110  $f_t_b$  bin = fit\_tbin(:,2)/60; % min 111  $f_{m_b}$ bin = fit\_tbin $(:,1)^*$ pixel\_calib^2; % microns^2 112 113 %\*\*\*\*\*\*\*\*\*\*\*\*\*\*\*\*\*\*\*\*\*\*\*\*\*\*\*\*\*\*\* 114 % Plot mean +/- s.e.v. (linear-linear axes) 115 116 % Set ordinate upperbound as maximum mean squared displacement value: 117  $temp = zeros(1,2);$ 118  $temp(1,1) = max(MSD\_tabs(:,1) + MSD\_tabs(:,3));$ 119  $temp(1,2) = max(MSD\_tbin(:,1) + MSD\_tbin(:,3));$ 120 d2\_max\_h4\_h5 = max(temp)\*pixel\_calib^2; % microns^2 121 122 % Plot data: 123  $h4 =$  figure; 124  $h4$ \_sub(1) = subplot(1,2,1); 125 errorbar(t\_abs,m\_abs,sev\_abs,'LineStyle','none','Color','k','Marker','o','MarkerEdgeColor','k','MarkerFaceColor','k','MarkerS ize',5); 126 hold on 127 plot(f\_t\_abs,f\_m\_abs,'LineStyle','none','Color','r','Marker','d','MarkerEdgeColor','r','MarkerFaceColor','r','MarkerSize',5,'Han dleVisibility','on'); 128 h4\_legend\_handle = legend('Empirical Data','Weighted Fit','Location','NorthWest'); 129 set(h4\_legend\_handle,'FontName','Arial','FontSize',12); 130 131  $h4$ \_sub(2) = subplot(1,2,2); 132 errorbar(t\_bin,m\_bin,sev\_bin,'LineStyle','none','Color','k','Marker','o','MarkerEdgeColor','k','MarkerFaceColor','k','MarkerSiz e',5); 133 hold on 134 plot(f\_t\_bin,f\_m\_bin,'LineStyle','none','Color','r','Marker','d','MarkerEdgeColor','r','MarkerFaceColor','r','MarkerSize',5,'Handl eVisibility','on'); 135 h4\_legend\_handle = legend('Empirical Data','Weighted Fit','Location','NorthWest'); 136 set(h4\_legend\_handle,'FontName','Arial','FontSize',12); 137 138 % Set axes properties: 139 set(h4\_sub,'ylim',[0 d2\_max\_h4\_h5]); 140 set(h4\_sub,'xlim',[0 t\_max]); 141 set(h4\_sub,'FontName','Arial'); 142 set(h4\_sub,'FontSize',14); 143 144 h4\_x\_axis\_handles = cell2mat(get(h4\_sub,'xlabel')); 145 set(h4\_x\_axis\_handles(1),'String','Absolute \tau (min)','FontName','Arial','FontSize',16); 146 set(h4\_x\_axis\_handles(2),'String','Binned \tau (min)','FontName','Arial','FontSize',16); 147 148 h4\_y\_axis\_handles = cell2mat(get(h4\_sub,'ylabel')); 149 if  $epsilon_f$  lepsilon\_flag == 0 150 ord\_label =  $\langle$ -r^2> \pm s.e.v. (\mum^2)'; 151 elseif epsilon\_flag == 1 152 ord  $label = ' $r^2> - 4$ * $\epsilon$  from s.e.v. ( $\mu m^2$ ):$ 153 end 154 set(h4\_y\_axis\_handles,'String',ord\_label,'FontName','Arial','FontSize',16); 155 156 h4 title handles = cell2mat(get(h4 sub,'title'));

158 159 % Save figure window generated: 160 saveas(h4, 'Fit\_BRW\_sev.fig', 'fig'); 161 %\*\*\*\*\*\*\*\*\*\*\*\*\*\*\*\*\*\*\*\*\*\*\*\*\*\*\*\*\* 162 163 %\*\*\*\*\*\*\*\*\*\*\*\*\*\*\*\*\*\*\*\*\*\*\*\*\*\*\*\*\*\*\* 164 % Plot mean +/- s.e.v. (log-log axes) 165 % On log-log axes negative values result in output warnings to user. To 166 % avoid this filter for msd - s.d. (lower bounds) that result in negative 167 % values. 168 L\_sev\_abs = sev\_abs; 169 for  $i = 1$ : length (L\_sev\_abs) 170 if m\_abs(i)-L\_sev\_abs(i) < 0<br>171 L sev abs(i) = 0:  $L$ \_sev\_abs(i) = 0; 172 end 173 end 174 L\_sev\_bin = sev\_bin; 175 for  $i = 1$ : length  $(L$ \_sev\_bin) 176 if m\_bin(i)-L\_sev\_bin(i) < 0 177  $L\_sev\_bin(i) = 0;$ 178 end 179 end 180 181 % Plot data: 182  $h5 =$  figure; 183 h5  $sub(1) = subplot(1,2,1);$ 184 errorbar(t\_abs,m\_abs,sev\_abs,'LineStyle','none','Color','k','Marker','o','MarkerEdgeColor','k','MarkerFaceColor','k','MarkerS ize',5); 185 hold on 186 plot(f\_t\_abs,f\_m\_abs,'LineStyle','none','Color','r','Marker','d','MarkerEdgeColor','r','MarkerFaceColor','r','MarkerSize',5,'Han dleVisibility','on'); 187 h5\_legend\_handle = legend('Empirical Data','Weighted Fit','Location','NorthWest'); 188 set(h5\_legend\_handle,'FontName','Arial','FontSize',12); 189 190  $h5$ \_sub(2) = subplot(1,2,2); 191 errorbar(t\_bin,m\_bin,sev\_bin,'LineStyle','none','Color','k','Marker','o','MarkerEdgeColor','k','MarkerFaceColor','k','MarkerSiz e',5); 192 hold on 193 plot(f\_t\_bin,f\_m\_bin,'LineStyle','none','Color','r','Marker','d','MarkerEdgeColor','r','MarkerFaceColor','r','MarkerSize',5,'Handl eVisibility','on'); 194 h5\_legend\_handle = legend('Empirical Data','Weighted Fit','Location','NorthWest'); 195 set(h5\_legend\_handle,'FontName','Arial','FontSize',12); 196 197 % Set axes properties: 198 set(h5\_sub,'ylim',[1 d2\_max\_h4\_h5]); 199 set(h5\_sub,'xlim',[1 t\_max]); 200 set(h5\_sub,'yscale','log'); 201 set(h5\_sub,'xscale','log'); 202 set(h5\_sub,'YMinorTick','on'); 203 set(h5\_sub,'XMinorTick','on'); 204 set(h5\_sub,'FontName','Arial'); 205 set(h5\_sub,'FontSize',14); 206 207 h5\_x\_axis\_handles = cell2mat(get(h5\_sub, $x$ label')); 208 set(h5\_x\_axis\_handles(1),'String','Absolute \tau (min)','FontName','Arial','FontSize',16); 209 set(h5\_x\_axis\_handles(2),'String','Binned \tau (min)','FontName','Arial','FontSize',16); 210 211 h5\_y\_axis\_handles = cell2mat(get(h5\_sub,'ylabel')); 212 if epsilon  $flag == 0$ 213 ord\_label =  $\langle x^2$ > \pm s.e.v. (\mum^2)'; 214 elseif epsilon\_flag == 1 215 ord\_label = '< $r^2$ > - 4\*\epsilon^2 \pm s.e.v. (\mum^2)'; 216 end

217 set(h5\_y\_axis\_handles,'String',ord\_label,'FontName','Arial','FontSize',16);

```
218 
219 h5_title_handles = cell2mat(get(h5_sub,'title')); 
220 set(h5_title_handles,'String',{run_title;'Biased Random Walk Model'},'FontName','Arial','FontSize',16); 
221 
222 % Save figure window generated: 
223 saveas(h5, 'Fit_BRW_sev_loglog.fig', 'fig'); 
224 %******************************* 
225 
226 %******************************* 
227 % Plot mean +/- s.e.v. (log-log axes) using binned taus and fix the data 
228 % aspect ratio to [1 1 1]. 
229 
230 % Plot data: 
231 h6 = figure;
232 h6_plot = axes;
233 
errorbar(t_bin,m_bin,sev_bin,'LineStyle','none','Color','k','Marker','o','MarkerEdgeColor','k','MarkerFaceColor','k','MarkerSiz
e',5); 
234 hold on 
235 
plot(f_t_bin,f_m_bin,'LineStyle','none','Color','r','Marker','d','MarkerEdgeColor','r','MarkerFaceColor','r','MarkerSize',5,'Handl
eVisibility','on'); 
236 h6_legend_handle = legend('Empirical Data','Weighted Fit','Location','NorthWest'); 
237 set(h6_legend_handle,'FontName','Arial','FontSize',12); 
238 
239 % Set axes properties: 
240 if d2_max_h4_h5 \geq t_max241 axis_lim = d2_max_h4_h5;
242 else 
243 axis_lim = t_max;
244 end 
245 
246 set(h6_plot,'ylim',[1 axis_lim]); 
247 set(h6_plot,'xlim',[1 axis_lim]); 
248 set(h6_plot,'yscale','log'); 
249 set(h6_plot,'xscale','log'); 
250 set(h6_plot,'DataAspectRatio',[1 1 1]); 
251 set(h6_plot,'YMinorTick','on'); 
252 set(h6_plot,'XMinorTick','on'); 
253 set(h6_plot,'FontName','Arial'); 
254 set(h6_plot,'FontSize',14); 
255 set(h6_plot,'box','on'); 
256 
257 h6_plot_x_axis_handle = xlabel('\tau (min)');
258 set(h6_plot_x_axis_handle,'FontName','Arial','FontSize',16); 
259 
260 if epsilon_flag == 0 
261 ord_label = '<r<sup>2</sup>> \pm s.e.v. (\mum<sup>2</sup>)';
262 elseif epsilon_flag == 1 
263 ord_label = '<r^2> - 4*\epsilon^2 \pm s.e.v. (\mum^2)'; 
264 end 
265 h6_plot_y_axis_handle = ylabel(ord_label); 
266 set(h6_plot_y_axis_handle,'FontName','Arial','FontSize',16); 
267 
268 h6_plot_title_handle = title({run_title;'Biased Random Walk Model'}); 
269 set(h6_plot_title_handle,'FontName','Arial','FontSize',16); 
270 
271 % Save figure window generated: 
272 saveas(h6, 'Fit_BRW_sev_loglog_final.fig', 'fig'); 
273 %******************
274 
275 % If no warnings generated report so in log file: 
276 if warn == 0277 fprintf(1,'\n\tFunction completed without errors/warnings\n'); 
278 fprintf(fid,'\n\tFunction completed without errors/warnings\n');
279 end 
280
```
281 % Update log file that function is completed:

- 282 fprintf(1,'\n%s completed\n',func\_name);
- 283 fprintf(fid,'\n%s completed\n',func\_name);
- 284
- 285 end

#### *Plot\_Power\_Law\_Fit\_v4.m*

- 1 % Steven J. Henry
- 
- 2 % 07/22/2011<br>23 %\*\*\*\*\*\*\*\*\*\*\*\*\* 23 %\*\*\*\*\*\*\*\*\*\*\*\*\*\*\*\*\*\*\*\*\*\*\*\*\*\*\*\*\*\*\*\*\*\*\*\*\*\*\*\*\*\*\*\*\*\*\*\*\*\*\*\*\*\*\*\*\*\*\*\*\*\*\*\*\*\*\*\*\*\*\*\*\*\*
- 24 % PURPOSE:
- 25 % This function overlays the theoretical fit data from 'Power\_Law.m' on top
- 26 % of the empirical MSD data.
- 27 %
- 28 % REMARKS:<br>29 % n/a
- 29 % n/a
- 30 %
- % ASSUMPTIONS:
- 32 % n/a
- $33 \%$ <br> $34 \%$
- 34 % INPUT:<br>35 % MSD\_ta
- 35 % MSD\_tabs = array containing mean squared displacements and corresponding
- 36 % lag time taus in terms of absolute differences with the following
- 37 % structure:<br>38 % col 1 = N
- % col  $1 = \text{MSD(tau)} = \text{VAR(dr)}$  (pixels^2)
- 39 % col 2 = obsolete 'NaN'
- 40 % col 3 = standard error of the variance  $(2 * MSD(tau)/sqrt(Neff))$  (pixels<sup>22</sup>)
- 41 % col 4 = Neff (number of independent observations)<br>42 % col 5 = tau absolute elapsed time (sec)
- $%$  col 5 = tau absolute elapsed time (sec)
- 43 % col  $6 = VAR(dx)$  (pix^2)
- 44 % col  $7 = VAR(dy)$  (pix^2)
- 45 % MSD\_tbin = array containing mean squared displacements and corresponding<br>46 % lag time taus in terms of binned differences with the following
- 46 % lag time taus in terms of binned differences with the following
- 47 % structure:
- 48 % col  $1 = \text{MSD(tau)} = \text{VAR(dr)}$  (pixels^2)
- 49 % col  $2 =$  obsolete 'NaN'<br>50 % col  $3 =$  standard error
- % col 3 = standard error of the variance  $(2 * MSD(tau)/sqrt(Peff))$  (pixels^2)
- 51 % col 4 = Neff (number of independent observations)
- 52 % col 5 = tau binned elapsed time (sec)<br>53 % col 6 = VAR(dx) (pix^2)
- % col  $6 = VAR(dx)$  (pix^2)
- 54 % col  $7 = VAR(dy)$  (pix^2)
- 55 % fit\_tabs = array with length = length(MSD\_tabs) containing fit data
- 56 % generated using best-fit A and alpha parameters:<br>57 % col 1 = fit mean squared displacement (pixels^2)
- $%$  col 1 = fit mean squared displacement (pixels $\sqrt{2}$ )
- 58 % col 2 = tau absolute elapsed time (sec)
- 59 % fit\_tbin = array with length = length(MSD\_tabs) containing fit data
- 60 % generated using best-fit A and alpha parameters:
- 61 % col 1 = fit mean squared displacement (pixels $\sqrt{2}$ )
- 
- 62 % col 2 = tau binned elapsed time (sec) 63 % pixel\_calib = user-supplied microns/pixel 63 % pixel\_calib = user-supplied microns/pixel
- 64 % t\_max = user-supplied imaging duration (min)
- 65 % run\_title = user specified string description of experimental condition
- 66 % epsilon\_flag = 0 if MSD data being filtered is not corrected for
- 67 % random noise or 1 if MSD data being filtered is corrected for random
- 68 % noise
- 69 % fid = file ID of log file to which progress is recorded
- 70 %
- % OUTPUT:<br>%
- 
- 72 %<br>73 %\* 73 %\*\*\*\*\*\*\*\*\*\*\*\*\*\*\*\*\*\*\*\*\*\*\*\*\*\*\*\*\*\*\*\*\*\*\*\*\*\*\*\*\*\*\*\*\*\*\*\*\*\*\*\*\*\*\*\*\*\*\*\*\*\*\*\*\*\*\*\*\*\*\*\*\*\*
- 74

function [] = Plot\_Power\_Law\_Fit\_v4(MSD\_tabs, MSD\_tbin, fit\_tabs, fit\_tbin, pixel\_calib, t\_max, run\_title, epsilon\_flag, fid)

76

77 % Get function name:

- 78 func\_name = mfilename:
- 79

% Update log file that function is running:

81 fprintf(1,'\n%s running ...\n',func\_name); 82 fprintf(fid,'\n%s running ...\n',func\_name); 83 84 % Turn warning flag 'warn' off. If 'warn' is not activated by entry into a 85 % warning dialog the log file records no errors/warnings generated: 86 warn = 0; 87 % Prepare the data for plotting: 89  $t\_abs = MSD_table(:,5)/60; % min$ <br>90 m abs = MSD\_tabs $(:,1)^*pixel\_cal$  $m\_abs = MSD\_tables(:,1)^*pixel\_calib^2; % microns^2$ 91 sev\_abs = MSD\_tabs(:,3)\*pixel\_calib^2; % microns^2 92 f\_t\_abs = fit\_tabs(:,2)/60; % min 93 f\_m\_abs\_uw = fit\_tabs(:,1)\*pixel\_calib^2; % microns^2, unweighted fit 94 95 t\_bin = MSD\_tbin(:,5)/60; % min 96  $m_b$ in = MSD\_tbin(:,1)\*pixel\_calib^2; % microns^2 97 sev\_bin =  $MSD_tbin(:,3)*pixel_calib^2; % microns^2$ 98 f t bin = fit tbin(:,2)/60; % min 99 f\_m\_bin\_uw = fit\_tbin(:,1)\*pixel\_calib^2; % microns^2, unweighted fit 100 101 %\*\*\*\*\*\*\*\*\*\*\*\*\*\*\*\*\*\*\*\*\*\*\*\*\*\*\*\*\*\*\* 102 % Plot mean +/- s.e.v. (linear-linear axes) 103 104 % Set ordinate upperbound as maximum mean squared displacement value: 105  $temp = zeros(1,2)$ ; 106  $temp(1,1) = max(MSD tabs(:,1)+MSD tabs(:,3));$ 107  $temp(1,2) = max(MSD_tbin(:,1) + MSD_tbin(:,3));$ 108  $d2_max_h4_h5 = max(temp)*pixel_calib^2; % microns^2$ 109 110 % Plot data: 111  $h4 =$  figure; 112  $h4$ \_sub(1) = subplot(1,2,1); 113 errorbar(t\_abs,m\_abs,sev\_abs,'LineStyle','none','Color','k','Marker','o','MarkerEdgeColor','k','MarkerFaceColor','k','MarkerS ize',5); 114 hold on 115 plot(f\_t\_abs,f\_m\_abs\_uw,'LineStyle','none','Color','r','Marker','d','MarkerEdgeColor','r','MarkerFaceColor','r','MarkerSize',5,' HandleVisibility','on'); 116 h4\_legend\_handle = legend('Empirical Data','Weighted Fit','Location','NorthWest'); 117 set(h4\_legend\_handle,'FontName','Arial','FontSize',12); 118 119  $h4$ \_sub $(2)$  = subplot $(1,2,2)$ ; 120 errorbar(t\_bin,m\_bin,sev\_bin,'LineStyle','none','Color','k','Marker','o','MarkerEdgeColor','k','MarkerFaceColor','k','MarkerSiz e',5); 121 hold on 122 plot(f\_t\_bin,f\_m\_bin\_uw,'LineStyle','none','Color','r','Marker','d','MarkerEdgeColor','r','MarkerFaceColor','r','MarkerSize',5,'H andleVisibility','on'); 123 h4\_legend\_handle = legend('Empirical Data','Weighted Fit','Location','NorthWest'); 124 set(h4\_legend\_handle,'FontName','Arial','FontSize',12) 125 126 % Set axes properties: 127 set(h4\_sub,'ylim',[0 d2\_max\_h4\_h5]); 128 set(h4\_sub,'xlim',[0 t\_max]); 129 set(h4\_sub,'FontName','Arial'); 130 set(h4\_sub,'FontSize',14); 131 132 h4\_x\_axis\_handles = cell2mat(get(h4\_sub,'xlabel')); 133 set(h4\_x\_axis\_handles(1),'String','Absolute \tau (min)','FontName','Arial','FontSize',16); 134 set(h4\_x\_axis\_handles(2),'String','Binned \tau (min)','FontName','Arial','FontSize',16); 135 136 h4\_y\_axis\_handles = cell2mat(get(h4\_sub,'ylabel')); 137 if epsilon\_flag  $== 0$ 138 ord\_label =  $\langle$ r^2> \pm s.e.v. (\mum^2)';

- 139 elseif epsilon  $flag = 1$
- 140 ord\_label = '<r^2> 4\*\epsilon^2 \pm s.e.v. (\mum^2)';

141 end 142 set(h4\_y\_axis\_handles,'String',ord\_label,'FontName','Arial','FontSize',16); 143 144 h4\_title\_handles = cell2mat(get(h4\_sub,'title')); 145 set(h4\_title\_handles,'String',{run\_title;'Power Law Model'},'FontName','Arial','FontSize',16); 146 147 % Save figure window generated: 148 saveas(h4, 'Fit\_PL\_sev.fig', 'fig'); 149 %\*\*\*\*\*\*\*\*\*\*\*\*\*\*\*\*\*\*\*\*\*\*\*\*\*\*\*\* 150 151 %\*\*\*\*\*\*\*\*\*\*\*\*\*\*\*\*\*\*\*\*\*\*\*\*\*\*\*\*\*\*\* 152 % Plot mean +/- s.e.v. (log-log axes) 153 % On log-log axes negative values result in output warnings to user. To 154 % avoid this filter for msd - s.d. (lower bounds) that result in negative 155 % values. 156 L\_sev\_abs = sev\_abs; 157 for  $i = 1$ : length (L\_sev\_abs)<br>158 if m abs(i)-L sev abs(i) if  $m\_abs(i)-L\_sev\_abs(i) < 0$ 159  $L\_sev\_abs(i) = 0;$ 160 end 161 end 162 L sev bin = sev bin; 163 for i = 1:length(L\_sev\_bin) 164 if  $m_b$ in(i)-L\_sev\_bin(i) < 0 165  $L$ \_sev\_bin(i) = 0;<br>166 end 166 167 end 168 169 % Plot data:  $170$  h5 = figure; 171  $h5$ \_sub(1) = subplot(1,2,1); 172 errorbar(t\_abs,m\_abs,sev\_abs,'LineStyle','none','Color','k','Marker','o','MarkerEdgeColor','k','MarkerFaceColor','k','MarkerS ize',5); 173 hold on 174 plot(f\_t\_abs,f\_m\_abs\_uw,'LineStyle','none','Color','r','Marker','d','MarkerEdgeColor','r','MarkerFaceColor','r','MarkerSize',5,' HandleVisibility','on'); 175 h5\_legend\_handle = legend('Empirical Data','Weighted Fit','Location','NorthWest'); 176 set(h5\_legend\_handle,'FontName','Arial','FontSize',12) 177 178  $h5$ \_sub(2) = subplot(1,2,2); 179 errorbar(t\_bin,m\_bin,sev\_bin,'LineStyle','none','Color','k','Marker','o','MarkerEdgeColor','k','MarkerFaceColor','k','MarkerSiz e',5); 180 hold on 181 plot(f\_t\_bin,f\_m\_bin\_uw,'LineStyle','none','Color','r','Marker','d','MarkerEdgeColor','r','MarkerFaceColor','r','MarkerSize',5,'H andleVisibility','on'); 182 h5\_legend\_handle = legend('Empirical Data','Weighted Fit','Location','NorthWest'); 183 set(h5\_legend\_handle,'FontName','Arial','FontSize',12) 184 185 % Set axes properties: 186 set(h5\_sub,'ylim',[1 d2\_max\_h4\_h5]); 187 set(h5\_sub,'xlim',[1 t\_max]); 188 set(h5\_sub,'yscale','log'); 189 set(h5\_sub,'xscale','log'); 190 set(h5\_sub,'YMinorTick','on'); 191 set(h5\_sub,'XMinorTick','on'); 192 set(h5\_sub,'FontName','Arial'); 193 set(h5\_sub,'FontSize',14); 194 195 h5 x axis handles = cell2mat(get(h5 sub,'xlabel')); 196 set(h5\_x\_axis\_handles(1),'String','Absolute \tau (min)','FontName','Arial','FontSize',16); 197 set(h5\_x\_axis\_handles(2),'String','Binned \tau (min)','FontName','Arial','FontSize',16); 198 199 h5 y axis handles = cell2mat(get(h5 sub,'ylabel'));

200 if epsilon\_flag == 0

```
201 ord_label = '<r<sup>2</sup>> \pm s.e.v. (\mum^2)';
202 elseif epsilon_flag == 1<br>203 ord label = \langle r^2 \rangle - \cdotord_label = '<r^2> - 4*\epsilon^2 \pm s.e.v. (\mum^2)';
204 end 
205 set(h5_y_axis_handles,'String',ord_label,'FontName','Arial','FontSize',16); 
206 
207 h5_title_handles = cell2mat(get(h5_sub,'title')); 
208 set(h5_title_handles,'String',{run_title;'Power Law Model'},'FontName','Arial','FontSize',16); 
209 
210 % Save figure window generated: 
211 saveas(h5, 'Fit_PL_sev_loglog.fig', 'fig'); 
212 %*******************************
213 
214 %******************************
215 % Plot mean +/- s.e.v. (log-log axes) using binned taus and fix the data 
216 % aspect ratio to [1 1 1]. 
217 
218 % Plot data: 
219 h6 = figure;
220 h6_plot = axes;
221 
errorbar(t_bin,m_bin,sev_bin,'LineStyle','none','Color','k','Marker','o','MarkerEdgeColor','k','MarkerFaceColor','k','MarkerSiz
e',5); 
222 hold on 
223 
plot(f_t_bin,f_m_bin_uw,'LineStyle','none','Color','r','Marker','d','MarkerEdgeColor','r','MarkerFaceColor','r','MarkerSize',5,'H
andleVisibility','on'); 
224 h6_legend_handle = legend('Empirical Data','Weighted Fit','Location','NorthWest'); 
225 set(h6_legend_handle,'FontName','Arial','FontSize',12); 
226 
227 % Set axes properties: 
228 if d2_max_h4_h5 >= t_max
229 axis_lim = d2_max_h4_h5;230 else 
231 axis_l im = t_max;
232 end 
233 
234 set(h6_plot,'ylim',[1 axis_lim]); 
235 set(h6_plot,'xlim',[1 axis_lim]); 
236 set(h6_plot,'yscale','log'); 
237 set(h6_plot,'xscale','log'); 
238 set(h6_plot,'DataAspectRatio',[1 1 1]); 
239 set(h6_plot,'YMinorTick','on'); 
240 set(h6_plot,'XMinorTick','on'); 
241 set(h6_plot,'FontName','Arial'); 
242 set(h6_plot,'FontSize',14); 
243 set(h6_plot,'box','on'); 
244 
245 h6_plot_x_axis_handle = xlabel('\tau (min)'); 
246 set(h6_plot_x_axis_handle,'FontName','Arial','FontSize',16); 
247 
248 if epsilon_flag == 0<br>249 ord label = \text{Br}^2ord_label = '<r^2> \pm s.e.v. (\mum^2)';
250 elseif epsilon_flag == 1 
251 ord_label = \langle r^2 \rangle - 4 \text{epsilon} \pm s.e.v. (\mum^2)';
252 end 
253 h6_plot_y_axis_handle = ylabel(ord_label); 
254 set(h6_plot_y_axis_handle,'FontName','Arial','FontSize',16); 
255 
256 h6_plot_title_handle = title({run_title;'Power Law Model'}); 
257 set(h6_plot_title_handle,'FontName','Arial','FontSize',16); 
258 
259 % Save figure window generated: 
260 saveas(h6, 'Fit_PL_sev_loglog_final.fig', 'fig'); 
261 %****************** 
262 
263 % If no warnings generated report so in log file:
```

```
264 if warn == 0
```
- 265 fprintf(1,'\n\tFunction completed without errors/warnings\n');
- 266 fprintf(fid,'\n\tFunction completed without errors/warnings\n');
- 267 end
- 268
- 269 % Update log file that function is completed:
- 270 fprintf(1,'\n%s completed\n',func\_name);
- 271 fprintf(fid,'\n%s completed\n',func\_name);
- 272
- 273 end

#### *Van\_Hove\_Analysis\_v3.m*

- 1 % Steven J. Henry
- 2 % 10/16/2013<br>17 %\*\*\*\*\*\*\*\*\*\*\*\*\*\*

17 %\*\*\*\*\*\*\*\*\*\*\*\*\*\*\*\*\*\*\*\*\*\*\*\*\*\*\*\*\*\*\*\*\*\*\*\*\*\*\*\*\*\*\*\*\*\*\*\*\*\*\*\*\*\*\*\*\*\*\*\*\*\*\*\*\*\*\*\*\*\*\*\*\*\*

- 18 % PURPOSE:
- 19 % This program computes all the displacements observed for a population of 20 % moving objects. Displacements are those between centroid observations of
- 20 % moving objects. Displacements are those between centroid observations of
- 21 % a given object's trajectory, not between objects. All objects contribute
- 22 % displacements to the ensemble (population) of displacements observed. The 23 % displacements computed \*\*\*have a sign\*\*\* and \*\*\*are not squared\*\*\*. The
- 23 % displacements computed \*\*\*have a sign\*\*\* and \*\*\*are not squared\*\*\*. The 24 % displacements are overlapping such that all displacements correpsonding
- 24 % displacements are overlapping such that all displacements correpsonding
- 25 % to a given centroid's trajectory are not statistically independent.
- 
- $\frac{26}{27}$  % % ASSUMPTIONS:
- 28 % 'data' array only posses data that had previously been utilized in
- 29 % 'Mean\_Displacements.m'. As such this array has been processed via
- 30 % 'Post\_IJ\_Manual\_Track.m' and possibly 'Filter\_Exp\_Data.m' such that only
- % those centroid positions invoked in the previous computation of the MSD
- 32 % curve sit in the 'data' array presently.
- 33 %
- 34 % INPUT:<br>35 % pixel ca
- $%$  pixel calib = user specified objective calibration (um/pixel)
- 36 % data = an array containing all pertinent tracking information for each
- 37 % cell in the given experimental condition having the following structure
- 
- 38 % (as a result of 'Post\_IJ\_Manual\_Track.m'):  $%$  col 1 = unique track number ID assigned to each cell
- 40 % col  $2 = x$  coordinate (pixels) of centroid
- 41 % col 3 = y coordinate (pixels) of centroid<br>42 % col 4 = absolute time cooresponding to
- $%$  col 4 = absolute time cooresponding to frame in which cell is found
- 43 % (sec)
- 44 % col 5 = binned time corresponding to frame in which cell is found (sec)
- 45 % col 6 = area of cell in pixels<br>46 % col 7 = track change flag Eu
- % col  $7$  = track change flag. Entry = 1 if start of new track (yes) or 0
- 47 % if no (i.e. continuation of anexisting track.
- 48 % MSD\_tbin = array containing mean squared displacements and corresponding
- 49 % lag time taus in terms of binned differences with the following<br>50 % structure:
- % structure:
- 51 % col  $1 = \text{MSD(tau)} = \text{VAR(dr)}$  (pixels^2)
- 52 % col 2 = obsolete 'NaN'
- 53 % col 3 = standard error of the variance  $(2 * MSD(tau)/sqrt(Pff))$  (pixels<sup>22</sup>)
- 54 % col 4 = Neff (number of independent observations)
- 55 % col  $5 = \tan$  binned elapsed time (sec)
- 56 % col  $6 = VAR(dx)$  (pix^2)<br>57 % col  $7 = VAR(dy)$  (pix^2)
- % col  $7 = VAR(dy)$  (pix^2)
- 58 % epsilon\_flag = 0 if MSD data being filtered is not corrected for
- 59 % random noise or 1 if MSD data being filtered is corrected for random
- 60 % noise
- 61 % run\_title = user specified string description of experimental condition
- 62 % fid = file ID of log file to which progress is recorded
- 63 %<br>64 %
- % OUTPUT:
- 65 % MATLAB figures (.fig)
- 66 % Van\_Hove\_dx.fig = van hove analysis of displacements in x direction
- 67 % Van\_Hove\_dy.fig = van hove analysis of displacements in y directions
- 68 % Variance.fig = variance as a function of tau
- 
- 69 % Kurtosis.fig = kurtosis as a function of tau 70 %\*\*\*\*\*\*\*\*\*\*\*\*\*\*\*\*\*\*\*\*\*\*\*\*\*\*\*\*\*\*\*\*\*\*\*\*\*\*\*\*\*\*\*\*\*\*\*\*\*\*\*\*\*\*\*\*\*\*\*\*\*\*\*\*\*\*\*\*\*\*\*\*\*\*

71 72 function [] = Van\_Hove\_Analysis\_v3(pixel\_calib, data, MSD\_tbin, epsilon\_flag, run\_title, fid) 73 % Get function name: 75 func\_name = mfilename; 76 % Update log file that function is running: 78 fprintf(1,\n%s running ...\n',func\_name); 79 fprintf(fid,'\n%s running ...\n',func\_name); 80 81 % Turn warning flag 'warn' off. If 'warn' is not activated by entry into a 82 % warning dialog the log file records no errors/warnings generated: 83 warn =  $0$ ; 84 85 % Retrieve number of tracks:<br>86 unig IDs = unique(data(:.1)):  $uniq_lDS = unique(data(:,1));$ 87 num\_tracks = length(uniq\_IDs); 88 89 % Reserve the variable name "all\_disp" for the column array that will 90 % log all displacements computed from each track: 91 all\_disp =  $\parallel$ ; 92 93 % Loop over each track 94 for  $i = 1$ :num tracks 95 96 % Grap the track number 97  $track = uniqueIDs(i);$ 98 99 % Find cooresponding row numbers for this track's entry in 'data'<br>100 % array: % array: 101  $track\_ind = data(:,1) == track;$ 102<br>103 103 % Isolate track's x,y centroid positions<br>104 track\_xy = data(track\_ind,2:3); 104  $\text{track}\_{\text{xy}} = \text{data}(\text{track}\_{\text{ind},2:3});$ <br>105 % Isolate bin-time values corre % Isolate bin-time values corresponding to x,y centroid positions 106 % previously:<br>107 track t = data  $track_t = data(train\_ind,5);$ 108 109 % What is the total number of centroid observations for this track?  $110$  num\_obs = length(track\_t); 111 112 % Determine the total number of displacements to be computed using a 113 % moving origin strategy. Example: if you have 5 observations of an 114 % object's centroid the total number of intervals you will compute is 115 %  $(5-1)+(5-2)+(5-3)+(5-4) = 4+3+2+1 = 10$ . More generally for N total 116 % observations of an object's centroid you will have summation( $i = 1$ , i<br>117 % = N-1) intervals. Rather than having to evaluate "num obs-1" with  $% = N-1$ ) intervals. Rather than having to evaluate "num\_obs-1" with 118 % every iteration in the following for loop we can move the "-1" into<br>119 % the actual computation itself. % the actual computation itself. 120  $num\_intervals = 0;$ 121 for ii =  $2:num\_obs$ <br>122 num intervals =  $num\_intervals = (ii-1) + num\_intervals;$ 123 end 124 125 if isempty(all\_disp)==1<br>126 all disp = zeros(num  $all\_disp = zeros(num\_intervals,3);$ 127  $print_{row} = 1$ ; 128 else<br>129 all all disp  $old = all$  disp; 130 num\_intervals\_tot = size(all\_disp\_old,1); 131 clear all\_disp 132 all\_disp = zeros(num\_intervals\_tot+num\_intervals,3);<br>133 all disp(1:num intervals tot.:) = all disp old; all disp(1:num intervals tot,:) = all disp old; 134 clear all\_disp\_old<br>135 print\_row = num\_i print\_row = num\_intervals\_tot+1; 136 end 137 138 for  $k = 1$ :num\_obs-1

```
139 
140 x\_orig = track\_xy(k,1);<br>
141 y\_orig = track\_xy(k,2);141 y\_orig = track\_xy(k,2);<br>142 t~orig = track~t(k);t_orig = track_t(k);
143<br>144
           for kk = k+1:num\_obs145<br>146
              % Load advance row
147 x\_adv = track\_xy(kk,1);<br>148 y\_adv = track\_xv(kk,2);y_adv = track_xy(kk,2);
149 t\_adv = track_t(kk);150 
151 % Compute displacements:<br>152 dx = x adv - x orig:
              dx = x_0adv - x_0rig;
153 dy = y\_adv - y\_orig;<br>154 dt = t \cdot adv - t \cdot orig;dt = t_adv - t_orig;
155 
              % Log displacements:
157 all\_disp(print\_row, 1) = dx;158 all_disp(print_row,2) = dy;
159 all_disp(print\_row, 3) = dt;
160 
161 % Advance print row: 
162 print_row = print_row+1; 
163 
164 end 
165<br>166
         end
167 
168 end 
169 
170 % Save 'all_disp' array in .mat and .txt format: 
171 save('all_disp.mat','all_disp'); 
172 \text{fid2}_1 = \text{fopen}(\text{all\_disp.txt}',\text{wt}'),173 fprintf(fid2_1,'dx (pix)\tdy (pix)\tdt (sec)\n'); 
174 rows = size(all\_disp, 1);
175 for k = 1:rows<br>176 fprintf(fid2
         176 fprintf(fid2_1,'%f\t%f\t%f\n',all_disp(k,:)); 
177 end 
178 fclose(fid2_1); 
179 
180 % **************************
181 % Begin plotting: (Note this could be rolled into a separate function but 
182 % the following suits the current needs satisfactorially.) 
183 
184 % Convert to physical units: 
185 all_disp(:,1:2) =all_disp(:,1:2)^*pixel_calib;
186 all_disp(:,3) = all_disp(:,3)/60;
187 
188 % Identify total unique tau values to plot: 
189 taus = unique(all\_disp(:,3));190 tot_taus = length(taus); 
191 
192 % The following are arbitrary but for the majority of cases identified so 
193 % far (11/03/2011) data is only analyzed through 30 min and imaging is 
194 % conducted at 1 min/frame: 
195 m = 2;
196 n = 3;
197 tau_plot = [1 5 10 15 20 25]; %min 
198 
199 % Define figure handles 
200 hist_fig_x = figure;
201 hist_fig_y = figure;
202 var_f = fig = fig = g;
203 kurt\_fig = figure;204 
205 % Reserve memory: 
206 \text{ V} = \text{zeros}(\text{tot}\_\text{taus}, 4);
```

```
207 K = zeros(tot\_taus, 3);
208 
209 % Generate counter: 
210 counts = 1;
211 
212 for i = 1:tot_taus
213 
214 tau = taus(i);
215<br>216
           ind = all\_disp(:,3) == tau;217<br>218
           x_{\text{list}} = \text{all\_disp}(\text{ind}, 1);219 V(i,1) = var(x_1)<br>220 K(i.1) = kurtosis(x_2)K(i,1) = kurtosis(x<sub>list</sub>);
221<br>222
           y_list = all_disp(ind,2);
223 V(i,2) = var(y_1)<br>224 K(i,2) = kurtosis(y_2)K(i,2) = kurtosis(y_list);
225 
226 % delR = delX ihat + delY ihat
227 % VAR(delR) = VAR(delX)+VAR(delY)+2*COV(delX,delY);<br>228 % We anticipate delX and delY are independent and so CC
228 % We anticipate delX and delY are independent and so COV = 0<br>229 xycov = cov(x_{\text{hist},y_{\text{hist}})};
            xycov = cov(x_list, y_list);230 % xycov is a 2X2 matrix with: 
231 % xycov(1,1) = VAR(x_list)<br>232 % xycov(2,2) = VAR(y list)
            % xycov(2,2) = VAR(y_list)233 % xycov(1,2) = xycov(2,1) = COV(x_list,y_list);<br>234 V(i,3) = V(i,1)+V(i,2)+2*xycov(1,2);
            V(i,3) = V(i,1)+V(i,2)+2*xycov(1,2);235 
            V(i,4) = \text{tau};
237 K(i,3) = \text{tau};
238<br>239
239 % Round to the nearest tenth minute and evaluate to see if it resides 240 % in the list of tau old values for which a histogram should be
240 % in the list of tau_plot values for which a histogram should be 241 % constructed, but only do this if you haven't already plotted m'
            % constructed, but only do this if you haven't already plotted m*n
242 % histograms (the max for this figure).<br>243 if any (round (tau*10)/10==tau plot)==1
            if any(round(tau*10)/10==tau_plot)==1 && counts < m*n;
244<br>245
               figure(hist_fig_x)246 subplot(m,n,counts);<br>247 nbins = round(sgrt(le
               nbins = round(sqrt(length(x_list)));248 [freq bin_loc] = hist(x_list,nbins);<br>249 bar(bin_loc.freq.1);
               bar(bin_loc,freq,1);
250 x_h hist_fig_title = title(['\tau = ' num2str(round(tau)) ' min']);<br>251 set(x hist fig title 'FontName' 'Arial' 'FontSize' 16):
               set(x_hist_fig_title,'FontName','Arial','FontSize',16);
252 x_hist_fig_xlabel = xlabel('\Deltax (\mum)');<br>253 set(x_hist_fig_xlabel.'FontName'.'Arial'.'Fon
               set(x_hist_fig_xlabel,'FontName','Arial','FontSize',16);
254 x_hist_fig_ylabel = ylabel('Counts');<br>255 set(x hist fig ylabel,'FontName','Ar
               set(x_hist_fig_ylabel,'FontName','Arial','FontSize',16);
256 axis([min(x_list) max(x_list) 0 max(freq)]);257 set(gca,'yscale<sup>'</sup>,'log');<br>258 set(gca,'FontName','A
258 set(gca,'FontName','Arial');<br>259 set(gca,'FontSize',14);
               set(gca,'FontSize',14);
260 
261 figure(hist_fig_y)<br>262 subplot(m.n.cour
262 subplot(m,n,counts);<br>263 nbins = round(sqrt(le
               nbins = round(sqrt(length(y_list)));264 [freq bin_loc] = hist(y_list,nbins);<br>265 bar(bin loc.freq.1);
               bar(bin_loc,freq,1);
266 y_hist_fig_title = title(['\tau = ' num2str(round(tau)) ' min']);<br>267 set(y_hist_fig_title,'FontName','Arial','FontSize',16);
               set(y_hist_fig_title,'FontName','Arial','FontSize',16);
268 y_hist_fig_xlabel = xlabel('\Deltay (\mum)');<br>269 set(v_hist_fig_xlabel.'FontName'.'Arial'.'Fon
               set(y_hist_fig_xlabel,'FontName','Arial','FontSize',16);
270 y_hist_fig_ylabel = ylabel('Counts');<br>271 set(y_hist_fig_ylabel,'FontName','Ar
               set(y_hist_fig_ylabel,'FontName','Arial','FontSize',16);
272 axis([min(y_its) max(y_list) 0 max(freq)]);<br>273 set(qca, 'vscale', 'log');273 set(gca,'yscale','log');<br>274 set(gca,'FontName','A
```

```
set(gca,'FontName','Arial');
```
275 set(gca,'FontSize',14); 276  $counts = counts +1;$ 278 279 end 280 281 end 282 283 % Save Van Hove figures generated: 284 saveas(hist\_fig\_x, 'Van\_Hove\_dx.fig', 'fig'); 285 saveas(hist\_fig\_y, 'Van\_Hove\_dy.fig', 'fig'); 286 287 % Re-plot MSD+/- s.e.v. data for easy visual comparison with variance 288 % method here: 289 t\_bin = MSD\_tbin(:,5)/60; % min 290  $m_b$ in = MSD\_tbin(:,1)\*pixel\_calib^2; % microns^2 291 sev\_bin =  $MSD_tbin(:,3)*pixel_calib^2; % microns^2$ 292 % On log-log axes negative values result in output warnings to user. To 293 % avoid this filter for msd - s.d. (lower bounds) that result in negative 294 % values. 295  $L$ \_sev\_bin = sev\_bin; 296 for  $i = 1$ : length  $(L$ \_sev\_bin) 297 if m\_bin(i)-L\_sev\_bin(i) < 0 298 L\_sev\_bin(i) = 0; 299 end 300 end 301 if epsilon\_flag  $== 0$  $302$  legend\_label = '<\Deltar^2> \pm s.e.v. (\mum^2)'; 303 elseif epsilon\_flag == 1  $304$  legend\_label = '<\Deltar^2> - 4\*\epsilon^2 \pm s.e.v. (\mum^2)'; 305 end 306 307 % Plot variance figure: 308 figure(var\_fig); 309 errorbar(t\_bin,m\_bin,L\_sev\_bin,sev\_bin,'LineStyle','none','Color','k','Marker','o','MarkerEdgeColor','k','MarkerFaceColor','k', 'MarkerSize',5,'HandleVisibility','on'); 310 hold on 311 plot(V(:,4),V(:,1),'LineStyle','none','Marker','^','MarkerEdgeColor','k','MarkerFaceColor','b','MarkerSize',5,'HandleVisibility','o n'); 312 plot(V(:,4),V(:,2),'LineStyle','none','Marker','s','MarkerEdgeColor','k','MarkerFaceColor','g','MarkerSize',5,'HandleVisibility','o n'); 313 plot(V(:,4),V(:,3),'LineStyle','none','Marker','o','MarkerEdgeColor','k','MarkerFaceColor','r','MarkerSize',5,'HandleVisibility','o n');  $314$  var\_fig\_xlabel = xlabel('\tau (min)'); 315 set(var\_fig\_xlabel,'FontName','Arial','FontSize',16); 316 var\_fig\_ylabel = ylabel('Squared Displacement (\mum^2)'); 317 set(var\_fig\_ylabel,'FontName','Arial','FontSize',16); 318 set(gca,'yscale','log'); 319 set(gca,'xscale','log'); 320 set(gca,'YMinorTick','on'); 321 set(gca,'XMinorTick','on'); 322 set(gca,'FontName','Arial'); 323 set(gca,'FontSize',14); 324 set(gca,'box','on'); 325 var\_fig\_legend = legend(legend\_label,'\sigma^2(\Deltax)','\sigma^2(\Deltay)','\sigma^2(\Deltax)+\sigma^2(\Deltay)'); 326 set(var\_fig\_legend,'FontName','Arial','FontSize',12,'Location','NorthWest'); 327 var\_fig\_title = title(run\_title); 328 set(var\_fig\_title,'FontName','Arial','FontSize',16); 329 330 % Save variance figure window generated: 331 saveas(var\_fig, 'Variance.fig', 'fig'); 332 333 % Save 'V' array in .mat and .txt format:

335 fid2\_1 = fopen('Variance.txt','wt'); 336 fprintf(fid2\_1,'var(dx) (um^2)\tvar(dy) (um^2) \tvar(dr) (um^2) \ttau (min)\n'); 337  $rows = size(V,1)$ ; 338 for  $k = 1$ :rows 339 fprintf(fid2\_1,'%f\t%f\t%f\t%f\n',V(k,:)); 340 end 341 fclose(fid2\_1); 342 343 figure(kurt\_fig); 344 plot(K(:,3),K(:,1),'LineStyle','none','Marker','^','MarkerEdgeColor','k','MarkerFaceColor','b','MarkerSize',5,'HandleVisibility','o n'); 345 hold on 346 plot(K(:,3),K(:,2),'LineStyle','none','Marker','s','MarkerEdgeColor','k','MarkerFaceColor','g','MarkerSize',5,'HandleVisibility','o n'); 347 kurt\_fig\_xlabel = xlabel('\tau (min)'); 348 set(kurt\_fig\_xlabel,'FontName','Arial','FontSize',16); 349 kurt\_fig\_ylabel = ylabel('Kurtosis (unitless)'); 350 set(kurt\_fig\_ylabel,'FontName','Arial','FontSize',16); 351 set(gca,'FontName','Arial'); 352 set(gca,'FontSize',14); 353 set(gca,'box','on'); 354 kurt\_fig\_legend = legend('\Deltax','\Deltay'); 355 set(kurt\_fig\_legend,'FontName','Arial','FontSize',12); 356 kurt fig title = title(run\_title); 357 set(kurt\_fig\_title,'FontName','Arial','FontSize',16); 358 359 % Save kurtosis figure window generated: 360 saveas(kurt\_fig, 'Kurtosis.fig', 'fig'); 361 362 % Save 'kurt' array in .mat and .txt format: 363 save('Kurtosis.mat','K'); 364 fid2\_1 = fopen('Kurtosis.txt','wt'); 365 fprintf(fid2\_1,'kurt(dx)\tkurt(dy)\ttau (min)\n');  $366$  rows = size $(K, 1)$ ; 367 for  $k = 1$ :rows<br>368 fprintf(fid2 368 fprintf(fid2\_1,'%f\t%f\t%f\n',K(k,:)); 369 end 370 fclose(fid2\_1); 371 372 373 % If no warnings generated report so in log file: 374 if warn  $== 0$ 375 fprintf(1,'\n\tFunction completed without errors/warnings\n'); 376 fprintf(fid,'\n\tFunction completed without errors/warnings\n'); 377 end 378 379 % Update log file that function is completed: 380 fprintf(1,'\n%s completed\n',func\_name); 381 fprintf(fid,'\n%s completed\n',func\_name); 382 383 end *Tidy\_Up\_v1.m* 1 % Steven J. Henry

- 2 % 05/01/2011 7 %\*\*\*\*\*\*\*\*\*\*\*\*\*\*\*\*\*\*\*\*\*\*\*\*\*\*\*\*\*\*\*\*\*\*\*\*\*\*\*\*\*\*\*\*\*\*\*\*\*\*\*\*\*\*\*\*\*\*\*\*\*\*\*\*\*\*\*\*\*\*\*\*\*\*
- 8 % PURPOSE:
- 9 % The following function places all files with .fig, .mat, and .txt
- 10 % extensions into folders called "figs", "mats", and "txts" respectively.
- 11 % Only the master log file is left outside these folders for easy
- 12 % navigation.
- 13 %
- 14 % REMARKS:
- 
- 15 % n/a  $16<sup>°</sup>$
- 17 % ASSUMPTIONS:
- 18 % n/a
- 19<br>20
- $%$  INPUT:
- 21 % logfile = string containing titile of master log file
- 22 %
- 23 % OUTPUT:<br>24 % n/a
- 24 % n/a 25 %\*\*\*\*\*\*\*\*\*\*\*\*\*\*\*\*\*\*\*\*\*\*\*\*\*\*\*\*\*\*\*\*\*\*\*\*\*\*\*\*\*\*\*\*\*\*\*\*\*\*\*\*\*\*\*\*\*\*\*\*\*\*\*\*\*\*\*\*\*\*\*\*\*\*
- 
- 26  $function [$  = Tidy\_Up\_v1(logfile)
- 28
- 29 % Make a folder called 'txts':
- 30 mkdir('txts');
- 31 % Define the path to that folder:
- $32$  txt\_path = [pwd '\txts'];
- 33 % Move all .txt files in the current folder to destination 'txts'
- 34 movefile('\*.txt',txt\_path);
- 35 % Change the directory to the 'txts' folder
- 36 cd(txt\_path);
- 37 % Move the master log file out of the 'txts' files and back up one
- 38 % directory:<br>39 movefile(log
- movefile(logfile,'..')
- 40 % Change directory to original position:<br>41 cd('..')
- $cd(\ldots')$
- 42
- 43 % Make a folder called 'figs'
- 44 mkdir('figs');
- 45 % Define the path to that folder:<br>46 fig path =  $[pwd \text{ 'figs']}$ :
- 46 fig\_path = [pwd '\figs'];
- 47 % Move all .fig files in the current folder to destination 'figs'
- 48 movefile('\*.fig',fig\_path);
- 49
- 50 % Make a folder called 'mats'
- 51 mkdir('mats');
- 52 % Define the path to that folder:
- 53 mat\_path =  $[pwd \text{ 'mats'}]$ ;<br>54 % Move all mat files in th
- 54 % Move all .mat files in the current folder to destination 'mats'
- 55 movefile('\*.mat',mat\_path);

56 57 end

# **Appendix B**

# **Custom MATLAB Code for Analysis of Neutrophil Spreading**

# **Introduction**

 The purpose of this appendix is to provide the reader with more detail regarding the data analysis workflow employed to measure neutrophil spreading statistics. Broadly speaking the workflow consisted of capturing timelapse images of neutrophil spreading on mPADs, identifying the posts in each image and computing geometric centroids, linking centroids into trajectories, positioning post trajectories relative to their resting lattice (undeflected) positions, and computing ensemble statistics. The appended code is original and custom built to interface with Maria Kilfoil's MATLAB version (1) of John Crocker and David Grier's particle tracking routines originally developed in the IDL programming language (2). When a Kilfoil function is called in the following code I direct the reader to consult her well-annotated user manual online (3). I only reproduce my custom MATLAB codes which were used to interface with the Kilfoil scripts and to perform *post hoc* ensemble averaging and statistical analysis.

 A significant functionality of my code is to allow reconstruction of the resting mPADs lattice conformation from an image of the deflected lattice *via* a two dimensional Fourier filtering method (Fig. B.1). This functionality allows the user to work with data sets in which cell spreading and post engagement commenced prior to the start of data acquisition and therefore requires that a post trajectory be positioned relative to its resting lattice position which was not the trajectory position at the onset of imaging. The

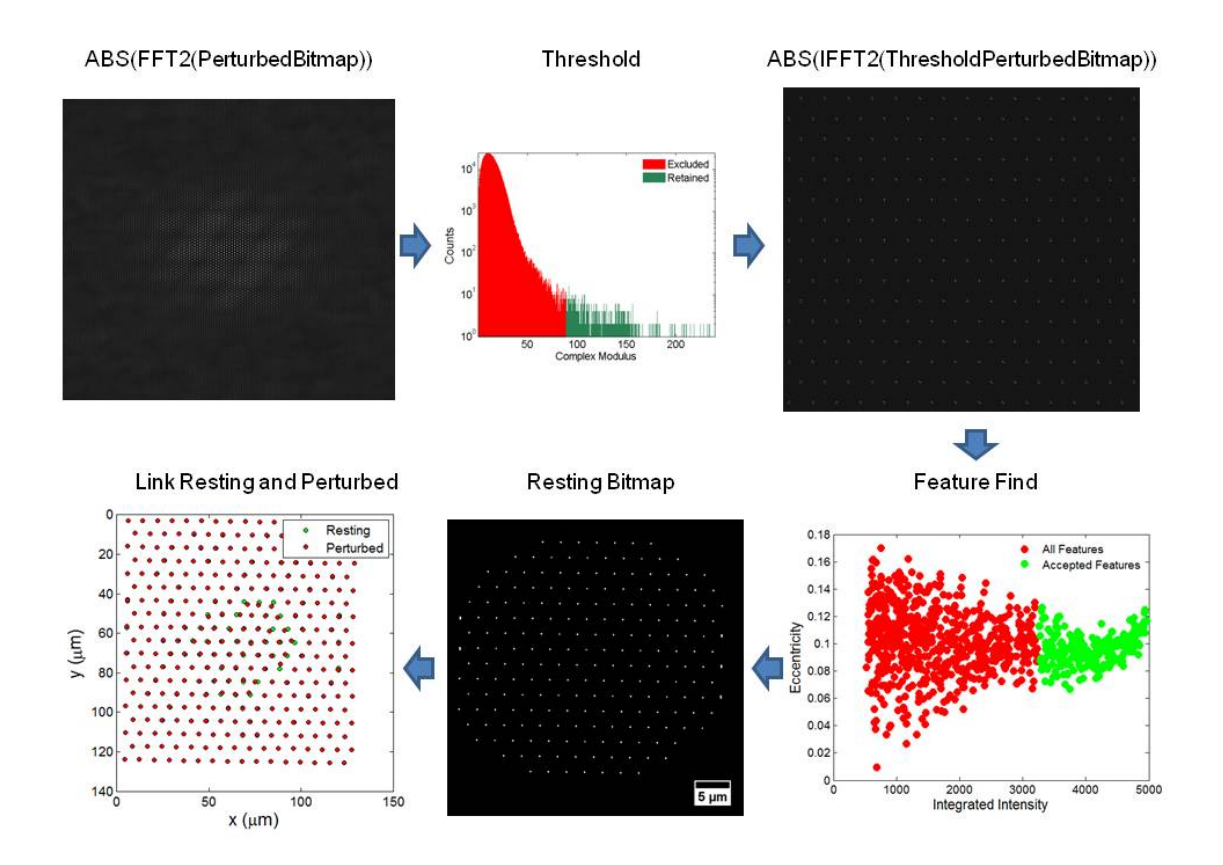

**Figure B.1 Resting lattice bitmap reconstruction.** This is the workflow associated with the reconstruction of a resting lattice bitmap from a perturbed bitmap. It consists of a two dimensional Fourier transform on the perturbed lattice bitmap followed by filtering on the histogram of complex moduli to retain the signal from the resting lattice. When a suitable threshold is empirically determined the inverse two dimensional Fourier transform is computed. Feature finding is performed to centroid the resting lattice positions and extraneous noise is excluded. Finally a nearest neighbours search is executed to position perturbed post positions relative to their resting lattice locations.

positioning of post trajectories relative to the resting lattice position is required to compute the deflection strain and therefore back calculate the force required to generate the deflection.

## **Methodology**

- 1. Prepare data according to the nomenclature required by Kilfoil. A parent directory should contain a sequence of .tif images in a folder "fov#". Images are labeled "fov#\_####.tif". For example "fov9" would refer to a folder corresponding to field of view 9 and "fov9\_0037.tif" would be the filename of frame 37 at location 9. A time vector called "time" must be the same length as the number of images in the "fov#" folder and reside in the same parent directory as the "fov#" folder. The time vector is has a filename "fov#\_times.mat". Multiple "fov#" folders and "fov#\_times.mat" vectors can reside within the same directory and can be processed simultaneously.
- 2. In MATLAB, run Kilfoil's "mpretrack\_init.m" to initialize the appropriate tracking parameters for the experimental data set such as particle shape, intensity, and size.
- 3. Using the tracking parameters established from "mpretrack\_init.m" run Kilfoil's "mpretrack.m".
- 4. The output of "mpretrack.m" is a folder in the parent directory called "Feature\_finding" containing a file called "MT\_#\_Feat\_Size\_#.mat". For example "MT\_9\_Feat\_Size\_3.mat" would be the data array of all features of radius 3 pixels located in "fov9" images. The data array is the input of "fancytrack.m".
- 5. In MATLAB, run Kilfoil's "fancytrack.m".
- 6. The output of "fancytrack.m" is a folder in the parent directory called "Bead\_tracking" which contains a subfolder called "res\_files." This subfolder

containes a matrix called "res\_fov#.mat" which holds the particle connectivities (i.e. trajectories) in successive frames.

- 7. In MATLAB, run "Post\_Analysis\_Driver\_v9\_thesis.m"
	- a. You will need to specify the following parameters:
		- i. Line 134: "exp\_date" 8 digit date of experiment (yyyymmdd)
		- ii. Line 137: "exp\_donor" donor ID string
	- iii. Line 140: "exp\_cond" string description of experimental condition
	- iv. Line 143: "fovn" numeric field of view number
	- v. Line 146: "time\_int" time interval between frames in seconds
	- vi. Line 149: "max\_num\_frames" maximum number of frames for fovn
	- vii. Line 152: "microntopix" micron to pixel conversion in pixels/ $\mu$ m
	- viii. Line 155: "kspring" post spring constant in pN/nm
	- ix. Line 158: "basepath" string path to parent directory containing fovn data
	- x. Line 166: "dilate" numeric integer in pixels by which objects will be dialted to assist with visualizing post lattices
	- b. "Post\_Analysis\_Driver\_v9\_thesis.m" calls the following subroutines:
		- i. "SelectBackgroundPosts\_v3.m" You will be asked if you want to dedrift the data. You should aways elect to dedrift or errors will be thrown because subsequent functions require the drift model. Select "New Model" and navigate to an image of the contractile cell. Draw a polygon around posts not beneath the cell. Double click when the polygon is closed to continue processing. The function will output a figure of the drift model in microns.
		- ii. "dedrifting\_and\_conversions\_v3.m" (SJH adaptation of Kilfoil code)
- 1. "pixtomicro.m" (Kilfoil code) The Kilfoil code does not receive the "microntopix" variable so you must adjust the hardcoded value manually.
- 2. "drift\_loop\_makedriftfrombkgr.m" (SJH adaptation of Kilfoil code)
	- a. From\_8\_columns\_to\_4 (Kilfoil code)
	- b. Motion.m (Kilfoil code)
- 3. "drift\_loop\_dedriftalldata.m" (SJH adaptation of Kilfoil code)
	- a. "dedrift.m (Kilfoil code)
	- b. "putting\_in\_missing\_frames.m" (Kilfoil code)
- iii. "conversion\_no\_dd.m" (Kilfoil code)
- iv. "getting\_individual\_beads.m" (Kilfoil code)
- v. "Time\_Avg\_Centroids\_v4.m" This function will output plots of the time average centroid positions of each trajectory superimposed on the trajectories themselves. You should inspect these plots to see if trajectories must be merged.
- vi. "DedriftImageForOverlays\_v1.m" Navigate to a .tif image that will be used for subsequent superimposition of trajectories and post IDs.
- vii. "OverlayPostIDs\_v5.m"
- viii. "Merge\_Trajectories\_v1.m" If the plots from "Time\_Avg\_Centroids\_v4.m" reveal trajectories that require merging specify which tracks should be joined. Repeat as necessary.
- ix. "PlotPostIDs\_v1.m"
- x. "SetSuperResolutionRefinement\_v1.m" Set refinement value, this is an integer multiple by which you will increase the number of pixels.
- xi. "Construct\_Bitmap\_v4.m" -
- xii. "Find\_Rotation\_Angle\_v1.m" Specify the rotation angle or use the interactive feature to determine the angle.
- xiii. "Apply\_Rotation\_v3.m"
- xiv. "Crop Bitmap  $v2.m" A$  user interface requires you to draw a rectangular ROI that achieves periodic boundary conditions. Double click inside ROI when finished to proceed with analysis.
- xv. "FilterForRestingLattice\_v6.m" An iterative process is run to determine a threshold on the histogram of complex moduli from a 2D Fourier transform of the perturbed lattice bitmap. The program pauses and allows you to probe the threshold value ("thres") and manually change this value. You can assess the result of changing this value by executing lines 188-190, 204, 208-211, in the command window. The goal is to achieve a threshold setting (usually a value that retains the upper flat tail of the complex moduli histogram) so that the inverse 2D Fourier transform returns a resting lattice bitmap with bright and distinct features. When finished enter "return" in the command window.
- xvi. "UndoCrop\_v1.m"
- xvii. "KilfoilInitialize\_v3.m" Iteratively supply parameters for feature identification of centroids in the resting lattice bitmap.
	- 1. "mpretrack\_init.m" (Kilfoil code)
- xviii. "TrajectoriesRelativeToRestingLattice\_v9.m"
	- xix. "TrajectoriesInCellReferenceFrame\_v5.m"- Double click on approximate geometric centroid of cell.
- xx. "IdentifyEngagedPosts\_v4.m" Draw a polygonal ROI around the diffuse cloud of high variance data points, excluding the tight cloud of low variance data points.
- xxi. "ReviseCellRefTrajectories\_v1.m"
- xxii. "GeoSortEngagedPosts\_v2.m" Set the nearest neighbor distance ("< $km$ >") in pixels to distinguish perimeter posts from core posts. This is the value that differentiates the first plateau of nearest neighbor distances from the second plateau.
- xxiii. "RepopulatePostIDLists\_v2.m"
- xxiv. "PlotCellRefTrajectories\_v7.m"
- xxv. "PlotMetricsVsRadialDist\_v7.m"
- xxvi. "Plot\_fvst\_Strips\_v1.m"
- xxvii. "IndividualPostAutoCorrelation\_v2.m"
- xxviii. "Tidy\_Up\_v2.m"
- 8. The output from running "Post\_Analysis\_Driver\_v9\_thesis.m" is a "Post\_Anslysis\_Driver\_v9\_thesis\_fovn" folder. The numeric prefix to the folder is the ISO 8601 dateform ("yyymmddTHHMMSS") on which the analysis was performed. The two subfolders of particular interest include "fig" which contains copies of all figures generated during the run and "lsx" which contains an Excel worksheet (MeanMetrics.xlsx) that summarizes the ensemble statistics computed during the run. A session workspace "SessionWorkspace.mat" is also saved which retains all the variables and arrays generated during the run.
# **Areas for Code Improvement**

 One area for improvement in the existing code is the localization of post trajectories relative to their resting lattice positions. Presently a simple nearest neighbors approach is employed. While this is satisfactory for small initial displacements relative to the resting lattice position when displacements are large the nearest neighbors approach leads to misidentification. A stronger strategy is to perform a seek analogous to an energy minimization scheme permuting all combinations of posts and resting lattice positions until the sum of the squared distances is minimzed. This is the approach utilized in Crocker and Grier's particle tracking algorithm as well as Kilfoil's version of their routines. At a high level this improvement would involve a simple substituation of my "TrajectoriesRelativeToRestingLattice\_v9.m" with Kilfoil's "fancytrack.m" with the necessary nomenclature and variable changes being satisfied.

 An additional area for improvement is to move away from fixed data arrays and towards an object oriented programming scheme. In the former case great care must be taken to maintain array dimensionality and organization especially when passing arrays between functions. In the later case data is assigned properties and these properties can be used to retrieve data or aspects of data without as much overhead.

# **Code**

Note: missing lines are version history annotation, removed for space considerations.

#### *Post\_Analysis\_Driver\_v9\_thesis.m*

58 %\*\*\*\*\*\*\*\*\*\*\*\*\*\*\*\*\*\*\*\*\*\*\*\*\*\*\*\*\*\*\*\*\*\*\*\*\*\*\*\*\*\*\*\*\*\*\*\*\*\*\*\*\*\*\*\*\*\*\*\*\*\*\*\*\*\*\*\*\*\*\*\*\*\*

63 % statistics.

<sup>1 %</sup> Steven J. Henry

<sup>2 % 02/17/2015&</sup>lt;br>58 %\*\*\*\*\*\*\*\*\*\*\*\*\*

<sup>59 %</sup> PURPOSE:

<sup>60 %</sup> This driver calls a sequence of functions to dedrift post trajectories,

<sup>61 %</sup> locate post trjactories relative to their ideal resting lattice

<sup>62 %</sup> position,parses engaged from non-engaged posts, and computes associated

- 64 %
- 65 % ASSUMPTIONS:<br>66 % n/a
- 66 % n/a
- 67 %
- 68 % INPUT:
- 69 %  $\exp_{\text{data}} = 8$  digit number date of experiment (yyyymmmdd)<br>70 %  $\exp_{\text{data}}$  donor = donor ID string ('DXX')
- $% exp_d$  donor = donor ID string ('DXX')
- 71 % exp\_cond = string describing experimental condition (e.g. 'Control')
- 72 % fovn = field of view number<br>73 % time int = time interval betw
- 73 % time\_int = time interval between frames in seconds
- 74 % max\_num\_frames = maximum number of frames for fovn
- 75 % microntopix = microntopix conversion in pixels/um
- 76 % kspring = post spring constant in pN/um
- % basepath = path to parent directory containing fovn data
- 78 % dilate = radius in pixels by which a single "on" pixel should be dialted
- to assisted with visual inspection of lattice
- 
- 80 % % OUTPUT:
- 82 % A host of intermediate and final ensemble analysis metrics and figures.
- 83 % 84 % DRIVER/FUNCTION MAP:<br>85 % Level Name:
- % Level Name:
- 86 % 0 Post\_Analysis\_Driver\_v9.m
- 87 % 1 SelectBackgroundPosts\_v3.m
- 88 % 1 dedrifting\_and\_conversions\_v3.m (SJH adaptation of Kilfoil)<br>89 % 2 pixtomicro.m (Kilfoil)
- 
- % 2 pixtomicro.m (Kilfoil)<br>% 2 drift\_loop\_makedriftf 90 % 2 drift\_loop\_makedriftfrombkgr.m (SJH adaptation of Kilfoil)<br>91 % 3 from 8\_columnns\_to\_4.m (Kilfoil)
- 91 % 3 from\_8\_columnns\_to\_4.m (Kilfoil)<br>92 % 3 motion.m (Kilfoil) motion.m (Kilfoil)
- 93 % 2 drift\_loop\_dedriftalldata (SJH adaptation of Kilfoil)<br>94 % 3 dedrift.m (Kilfoil)
- 94 % 3 dedrift.m (Kilfoil)<br>95 % 3 putting\_in\_missin
- 95 % 3 putting\_in\_missing\_frames.m (Kilfoil)<br>96 % 1 conversions\_no\_dd.m (Kilfoil)
- 96 % 1 conversions\_no\_dd.m (Kilfoil)<br>97 % 1 getting\_individual\_beads.m (K
- % 1 getting\_individual\_beads.m (Kilfoil)<br>% 1 Time Avg\_Centroids\_v4.m 98 % 1 Time\_Avg\_Centroids\_v4.m
- 
- 99 % 1 DedriftImageForOverlays\_v1.m<br>100 % 1 OverlayPostIDs v5.m 100 % 1 OverlayPostIDs\_v5.m<br>101 % 1 Merge\_Trajectories\_v1
- 101 % 1 Merge\_Trajectories\_v1.m<br>102 % 1 PlotPostIDs v1.m
- PlotPostIDs\_v1.m
- 103 % 1 SetSuperResolutionRefinement\_v1.m<br>104 % 1 Construct Bitmap v4.m
- Construct\_Bitmap\_v4.m
- 105 % 1 Find\_Rotation\_Angle\_v1.m<br>106 % 1 Apply Rotation v3.m
- Apply\_Rotation\_v3.m
- 107 % 1 Crop\_Bitmap\_v2.m
- 108 % 1 FilterForRestingLattice\_v6.m
- 109 % 1 UndoCrop\_v1.m<br>110 % 1 KilfoilInitialize v3
- KilfoilInitialize\_v3.m
- 111 % 2 mpretrack\_init.m (Kilfoil)<br>112 % 1 TrjectoriesRelativeToRestir
- TrjectoriesRelativeToRestingLattice\_v9.m
- 113 % 1 TrajectoriesInCellReferenceFrame\_v5.m<br>114 % 1 IdentifyEngagedPosts v4.m
- 114 % 1 IdentifyEngagedPosts\_v4.m<br>115 % 1 ReviseCellRefTrajectories\_v
- 115 % 1 ReviseCellRefTrajectories\_v1.m<br>116 % 1 GeoSortEngagedPosts\_v2.m<br>117 % 1 RepopulatePostIDLists\_v2.m
- GeoSortEngagedPosts\_v2.m
- 117 % 1 RepopulatePostIDLists\_v2.m<br>118 % 1 PlotCellRefTrajectories\_v7.m
- 118 % 1 PlotCellRefTrajectories\_v7.m<br>119 % 1 PlotMetricsVsRadialDis v7.m
- PlotMetricsVsRadialDis\_v7.m 120 % 1 Plot fvst Strips v1.m
- 
- 121 % 1 IndividualPostAutoCorrelation\_v2.m<br>122 % 1 Tidy Up v2.m
- 122 % 1 Tidy\_Up\_v2.m<br>123 %\*\*\*\*\*\*\*\*\*\*\*\*\*\*\*\*\*\*\*\*\*\*\*\*\* 123 %\*\*\*\*\*\*\*\*\*\*\*\*\*\*\*\*\*\*\*\*\*\*\*\*\*\*\*\*\*\*\*\*\*\*\*\*\*\*\*\*\*\*\*\*\*\*\*\*\*\*\*\*\*\*\*\*\*\*\*\*\*\*\*\*\*\*\*\*\*\*\*\*\*\*
- 124

125 clc;

- 126 clear all;
- 127 close all;
- 128 pause(5);
- 129 tic; 130
- 131 %\*\*\*\* HARD CODED PARAMETERS START \*\*\*\*\*\*\*\*\*\*\*\*\*\*\*\*\*\*\*\*\*\*\*\*\*\*\*\*\*\*\*\*\*\*\*\*\*\*\*\*\*

132 133 % Set experiment data in YYYYMMDD format: 134  $exp\_date = ########;$ 135 136 % Set experimental donor in 'DXX' format: 137 exp\_donor = 'DXX'; 138 139 % Set experimental condition: 140 exp\_cond = 'EnterConditionHere'; 141 142 % Set fovn: 143  $fovn = #$ ; 144 145 % Set time between frames: 146  $time\_int = #$ ; % (s/frame) 147 148 % Set maximum number of frames 149 max num frames =  $#$ ; 150 151 % Have user specify the microntopix conversion: 152 microntopix =  $#$ ; % pixels/um 153 154 % Set post spring constant 155  $kspring = #; %pN/nm$ 156 157 % Set basepath to experimental folder 158 basepath = uigetdir $(...$ 159 EnterPathToDataHere',...<br>160 Where does the data resi 'Where does the data reside?'); 161 basepath =  $[basepath \n\]\]$ ; 162 163 % Radius (pix) by which a single "on" pixel should be dilated using a 164 % 'disk' structuring element to assist with visual inspection of lattice 165 % maniuplations 166 dilate =  $\ddot{\#}$ ; 167 168 %\*\*\*\* HARD CODED PARAMETERS END \*\*\*\*\*\*\*\*\*\*\*\*\*\*\*\*\*\*\*\*\*\*\*\*\*\*\*\*\*\*\*\*\*\*\*\*\*\*\*\*\*\*\* 169 170 % Have user specify where to save data 171 save\_here = uigetdir(basepath,'Where should analysis be saved?'); 172 173 % Determine date and time. Create a string in "dateform" "30" (ISO 8601) 174 % which has the format 'yyyymmddTHHMMSS'. 175  $dstr = datestr(now, 30);$ 176 177 % Create a folder to hold results of analysis: 178 func\_name = mfilename; 179 results\_folder\_name = [dstr '\_' func\_name]; 180 results\_folder\_path = [save\_here '\' results\_folder\_name '\_fov' ... 181 num2str(fovn)]; 182 mkdir(results\_folder\_path); 183 184 % Set directory to analysis folder: 185 cd(results\_folder\_path); 186 187 % Start a log file. Save in new directory: 188 logfile = [results\_folder\_name '\_Log.txt']; 189 fid = fopen(logfile,'wt'); 190 191 % Update log file that function is running: 192 fprintf(1,'Analysis commenced: %s\n',dstr); 193 fprintf(fid,'Analysis commenced: %s\n',dstr); 194 195 fprintf(1,'\nResults folder path:\n%s\n',results\_folder\_path); 196 fprintf(fid,'\nResults folder path:\n%s\n',results\_folder\_path); 197 198 fprintf(1,'\n%s running ...\n',func\_name);

199 fprintf(fid,'\n%s running ...\n',func\_name);

```
200 
201 % Record hard-coded values: 
202 fprintf(1,'\nHard-coded values for this run:\n'); 
203 fprintf(fid,'\nHard-coded values for this run:\n'); 
204 
205 fprint(1, \text{key}_data = %s \n}, \text{num2str}(\exp_data));206 fprintf(fid,'\texp_date = %s \n',num2str(exp_date)); 
207 
208 fprintf(1,'\texp_donor = %s \n',num2str(exp_donor)); 
209 fprintf(fid,'\texp_donor = %s \n',num2str(exp_donor)); 
210 
211 fprint(1, \text{keycond} = %s \n\infty, num2str(exp_cond));212 fprintf(fid,'\texp_cond = %s \n',num2str(exp_cond)); 
213 
214 fprintf(1,'\tfovn = %s \n',num2str(fovn));
215 fprint(fid, \tfores \n\alpha = %s \n\alpha, num2str(fovn));216 
217 fprintf(1,'\tmicrontopix = %s um/pix\n',num2str(microntopix));
218 fprintf(fid,'\tmicrontopix = %s um/pix\n',num2str(microntopix)); 
219 
220 fprintf(1,\ttime_int = %s s/frame\n',num2str(time_int));
221 fprintf(fid,'\ttime_int = %s s/frame\n',num2str(time_int));
222 
223 fprintf(1,'\tkspring = %s pN/nm\n',num2str(kspring));
224 fprintf(fid,'\tkspring = %s pN/nm\n',num2str(kspring)); 
225 
226 fprint(1,\t\times_nnum_frames = %s \n\cdot_nnum2str(max_num_frames));227 fprintf(fid,'\tmax_num_frames = %s \n',num2str(max_num_frames)); 
228 
229 fprintf(1,\tdilate = %s pix (radius)\n',num2str(dilate));
230 fprintf(fid,'\tdilate = %s pix (radius)\n',num2str(dilate)); 
231 % end record hard-coded values 
232 
233 % Do you want to dedrift the data? 
234 % If you elect not to dedrift you will produce errors later in functions 
235 % that depend upon the outpud of dedrifting, namely the 'driftmodel_um' and 
236 % 'Idedrift' variables. 
237 dedrift_prechoice = menu('Dedrift the data?','Yes','No'); 
238 if dedrift_prechoice == 1 
239 % Dedrift data. It's critical that smoo = 0 or correlation will be 240 % introduced in the data.
        % introduced in the data.
241 dedrift_choice = menu('Dedrift with:','Existing model','New model'); 
242 if dedrift_choice == 1 
243 [drift_name,drift_path] = uigetfile([basepath '*.mat'],...<br>244 Select existing drift model in microns'):
              'Select existing drift model in microns');
245 load([drift_path drift_name]);<br>246 lbkar name. bkar pathl = ui
           [bkgr_name, bkgr_path] = uigetfile([basepath '*.mat'],...
247 'Select existing list of background post IDs');<br>248 load([bkgr_path_bkgr_name]);
           load([bkgr_path bkgr_name]);
249 [driftmodel_um] = dedrifting_and_conversions_v3(... 
250 basepath,fovn,driftmodel_um);<br>251 elseif dedrift choice == 2
251 elseif dedrift_choice == 2<br>252 [bkgr post ids] = Selee
           [bkgr_post_ids] = SelectBackgroundPosts_v3(...
253 basepath,fovn,results_folder_path,fid); 
254 [driftmodel_um] = dedrifting_and_conversions_v3(basepath,fovn,[]); 
255 end 
256 save([results_folder_path filesep 'driftmodel_um.mat'],... 
257 'driftmodel_um'); 
258 save([results_folder_path filesep 'bkgr_post_ids.mat'],... 
259 'bkgr_post_ids'); 
260 elseif dedrift_prechoice == 2 
261 conversions_no_dd( basepath, fovn); 
262 end 
263 
264 % Construct individual bead trajectories 
265 getting_individual_beads(basepath,fovn); 
266
```
268 source = [basepath 'Bead\_tracking' filesep 'ddposum\_files']; 269 destination = [results\_folder\_path filesep 'ddposum\_files']; 270 movefile(source,destination); 271 272 % Copy 'individual\_beads' and rename to 'beads' 273 source = [results\_folder\_path filesep 'ddposum\_files' filesep ...<br>274 'individual beads']: 'individual\_beads']; 275 bead\_path = [results\_folder\_path filesep 'beads']; 276 copyfile(source,bead\_path); 277 278 % Select bead.mat files to process and compute time-average centroids 279 [TAC,FOC] = Time\_Avg\_Centroids\_v4(bead\_path,microntopix,... 280 results\_folder\_path,fid); 281 282 % Select an image that will be used for subsequent overlays and to 283 % determine the cell geometric centroid. This image will require 284 % "dedrifting" so future overlays properly align. 285  $[Identity, raw\ dim] = Dedrift, mag \\ F$ orOverlays v1(... 286 basepath,fovn,microntopix,driftmodel\_um,results\_folder\_path,fid); 287 288 % Output an image with a post-ID overlay: 289 cat = 'allposts'; 290 color = [0,0,0.8]; 291 OverlayPostIDs\_v5(bead\_path,Idedrift,cat,color,microntopix,... 292 results\_folder\_path,fid); 293 294 % Ask user if he wants to merge trajectories belonging to the same post: 295 merge\_choice = menu('Merge trajectories?','Yes','No'); 296 297 if merge\_choice == 1 298 299 % Make a copy of the original results of getting\_individual\_beads.m<br>300 mkdir(bead path.'premerge beads'): 300 mkdir(bead\_path,'premerge\_beads'); copyfile(bead\_path,[bead\_path filesep 'premerge\_beads']); 302  $303$  exitflag = 1;<br> $304$  while exitflac while exit $flag \sim = 2$ 305<br>306 % Merge trajectories that belong to the same post: 307 Merge\_Trajectories\_v1(bead\_path,fid); 308 309 % Generate an intermediate plot PlotPostIDs\_v1(bead\_path,microntopix,results\_folder\_path,fid); 311<br>312 exitflag = menu('Merge again?','Merge again','Finished merging'); 313 314 end 315<br>316 316 % Select bead.mat files to process and compute time-average centroids 317 [TAC,FOC] = Time\_Avg\_Centroids\_v4(bead\_path,microntopix,... 318 results\_folder\_path,fid); 319<br>320 320 % Output an image with a post-ID overlay: 321 cat = 'allposts\_aftermerge'; 322 OverlayPostIDs\_v5(bead\_path,Idedrift,cat,color,microntopix,...<br>323 results\_folder\_path\_fid); results\_folder\_path,fid); 324 325 end 326 327 close('all'); 328 329 % Have user specify how much to super-sample the existing bitmap: 330 [refine] = SetSuperResolutionRefinement\_v1(results\_folder\_path,fid); 331<br>332 % Construct a binary bitmap using time average centroids. 333 [Ap,Ap\_LUT] = Construct\_Bitmap\_v4(TAC,raw\_dim,refine,fid); 334 % Plot bitmap: fig\_handle\_Ap\_dilated = figure;

336 imshow(imdilate(Ap,strel('disk',dilate)),'DisplayRange',[]); 337 title\_string = [num2str(dilate) ...<br>338 X dilated bitmap of time ave 338 'X dilated bitmap of time averaged centroids positioned to '...<br>339 mum2str(1/refine) ' pix']; num2str(1/refine) ' pix']; 340 title(title\_string,'FontSize',20,'Interpreter','None');<br>341 %Save figure and arravs: 341 %Save figure and arrays:<br>342 saveas(fig handle Ap di saveas(fig\_handle\_Ap\_dilated, [results\_folder\_path ... 343 '\Bitmap\_Perturbed\_Dilated.fig'], 'fig'); 344 save([results\_folder\_path filesep 'Bitmap\_Perturbed.mat'],'Ap'); save([results\_folder\_path filesep 'Bitmap\_Perturbed\_LUT.mat'],... 346 'Ap\_LUT'); 347 348 % Rotate binary bitmap containing time average centroids so one row is 349 % (approximately) parellel with vertical axis. 350 rotate\_choice = menu('Rotate by:','Entering rotation','Finding rotation'); 351 if rotate\_choice == 1 352 theta = input('Set theta (rotation angle and sign) = '); 353 elseif rotate choice  $== 2$ 354 [theta] = Find\_Rotation\_Angle\_v1(Ap,results\_folder\_path,fid); 355 end 356 save([results\_folder\_path filesep 'theta.mat'],'theta'); 357 358 [PXr,PYr] = Apply\_Rotation\_v3(TAC(:,2),TAC(:,3),theta,... 359 results\_folder\_path,fid,raw\_dim); 360 361 [Ap\_rotated,Ap\_rotated\_LUT] = Construct\_Bitmap\_v4(horzcat(TAC(:,1),... 362 PXr,PYr),raw\_dim,refine,fid); 363<br>364 % Plot bitmap:  $365$  fig handle Ap rotated dilated = figure; 366 imshow(imdilate(Ap\_rotated,strel('disk',dilate)),'DisplayRange',[]); 367 title\_string = [num2str(dilate) 'X dilated bitmap of rotated time averaged centroids positioned to ' num2str(1/refine) ' pix']; 368 title(title\_string,'FontSize',20,'Interpreter','None'); 369 %Save figure and array: 370 saveas(fig\_handle\_Ap\_rotated\_dilated, [results\_folder\_path ... 371 \\Bitmap\_Perturbed\_Rotated\_Dilated.fig'], 'fig');<br>372 save([results\_folder\_path filesep ... save([results\_folder\_path filesep ... 373 'Bitmap\_Perturbed\_Rotated.mat'],'Ap\_rotated'); 374 save([results\_folder\_path filesep ...<br>375 Sitmap Perturbed Rotated LU 'Bitmap\_Perturbed\_Rotated\_LUT.mat'],'Ap\_rotated\_LUT'); 376 377 % Crop rotated bitmap so boundaries are (approximately) periodic: 378 [Ap\_cropped,rverts,pad] = Crop\_Bitmap\_v2(Ap\_rotated,dilate,... 379 results\_folder\_path,fid); 380 381 % Filter for resting lattice 382 pts =  $5$ ;  $383$  method = 'auto'; 384 [Ar] = FilterForRestingLattice\_v6(Ap\_cropped,pts,method,... 385 results\_folder\_path,fid); 386 387 % Undo crop: 388 [Ar\_uncropped] = UndoCrop\_v1(Ar,pad,dilate,results\_folder\_path,fid); 389 390 % Save Ar\_uncropped in format necessary for Kilfoil feature finding: 391 mkdir([results\_folder\_path '\fov0']); 392 imwrite(Ar\_uncropped,[results\_folder\_path '\fov0\fov0\_0000.tif']); 393 time = 0; 394 save([results\_folder\_path '\fov0\_times.mat'],'time'); 395 396 % Perform initialize.m to set necessary parameters for Kilfoil feature 397 % finding: 398 [M2,MT,KilfoilRestingLatticeParameters] = KilfoilInitialize\_v3(0,0,... 399 results\_folder\_path,fid); 400 dim = size(Ar\_uncropped); 401  $[RX,RY] = Apply Rotation_V3(MT(:,1),MT(:,2),-theta,...$ 

402 results\_folder\_path,fid,dim);

403 404 % Step down resolution: 405  $RX = RX/refine;$ 406 RY = RY/refine; 407 [Ar,Ar\_LUT] = Construct\_Bitmap\_v4(horzcat((1:size(MT(:,1),1))',RX,RY),... 408 raw\_dim, refine, fid);<br>409 % Plot bitmap: % Plot bitmap: 410 fig\_handle\_Ar\_dilated = figure; 411 imshow(imdilate(Ar,strel('disk',dilate)),'DisplayRange',[]);<br>412 title string = [num2str(dilate) ...  $title\_string = [num2str(dilate) ...$ 413 'X dilated bitmap of resting lattice centroids positioned to ' ... 414 num2str(1/refine) ' pix']; 415 title(title\_string,'FontSize',20,'Interpreter','None');<br>416 %Save figure and array: %Save figure and array: 417 saveas(fig\_handle\_Ar\_dilated, [results\_folder\_path ... '\Bitmap\_Resting\_Dilated.fig'], 'fig'); 419 save([results\_folder\_path filesep 'Bitmap\_Resting.mat'],'Ar'); save([results\_folder\_path filesep 'Bitmap\_Resting\_LUT.mat'],'Ar\_LUT'); 421 422 [Apo,Apo\_LUT] = Construct\_Bitmap\_v4(FOC,raw\_dim,refine,fid); 423 % Plot bitmap:<br>424 fig handle Ape  $fig\_handle\_Apo\_dilated = figure;$ 425 imshow(imdilate(Apo,strel('disk',dilate)),'DisplayRange',[]); 426 title string =  $[num2str(dilate) ...]$ 427 'X dilated bitmap of frame 1 perturbed lattice centroids '...<br>428 mum2str(1/refine) ' pix']; num2str(1/refine) ' pix']; 429 title(title\_string,'FontSize',20,'Interpreter','None'); 430 %Save figure and array:<br>431 saveas(fig handle Apo saveas(fig\_handle\_Apo\_dilated, [results\_folder\_path ... 432 '\Bitmap\_Perturbed\_Frame1\_Dilated.fig'], 'fig'); 433 save([results\_folder\_path filesep ... 434 'Bitmap\_Perturbed\_Frame1.mat'],'Apo');<br>435 save(fresults folder path filesep ... save([results\_folder\_path filesep ... 436 'Bitmap\_Perturbed\_Frame1\_LUT.mat'],'Apo\_LUT'); 437 438 imwrite(imdilate(Ap,strel('disk',dilate)),'Ap\_tavg\_dil.tif'); 439 imwrite(imdilate(Apo,strel('disk',dilate)),'Ap\_frame1\_dil.tif'); 440 imwrite(imdilate(Ar,strel('disk',dilate)),'Ar\_dil.tif'); 441 442 imwrite(Ap,'Ap\_tavg.tif'); 443 imwrite(Apo,'Ap\_frame1.tif'); 444 imwrite(Ar,'Ar.tif'); 445 446 close('all'); 447 448 % Update bead.mat files so all trajectories are relative to their resting 449 % lattice position: 450 [shift\_Ap,sbead\_path] = TrajectoriesRelativeToRestingLattice\_v9(... 451 Ar,Apo\_LUT,microntopix,refine,bead\_path,results\_folder\_path,fid); 452 453 % Translate trajectories into the cell reference frame 454 [manual\_centroid,rsbead\_manualcentroid\_path]...<br>455 = TrajectoriesInCellReferenceFrame v5(sbead = TrajectoriesInCellReferenceFrame\_v5(sbead\_path,microntopix,... 456 Idedrift,results\_folder\_path,fid); 457 458 % Sort on post trajectories to distinguish cell-engaged from non-engaged 459 % posts: 460 [engaged\_post\_IDs,ens\_manualcentroid\_rsbead\_path]... 461 = IdentifyEngagedPosts v4(bead path,rsbead manualcentroid path,... 462 microntopix,Idedrift,results\_folder\_path,fid); 463 464 % Pause to make manual adjusments? 465 pause choice = menu('Make manual changes?:','Yes','No'); 466 if pause\_choice == 1 467 keyboard; 468 end

469

<sup>470 %</sup> Revise the cell reference frame trajectories using the true geometric

471 % centroid of the ensemble of engaged posts: 472 [centroid,rsbead\_path,ens\_rsbead\_path] = ReviseCellRefTrajectories\_v1(...<br>473 sbead path,engaged post IDs,microntopix,results folder path,fid); sbead\_path,engaged\_post\_IDs,microntopix,results\_folder\_path,fid); 474 475 % Perform geometric sort of engaged posts to bin those that reside at the 476 % cell edge vs. those that reside at the core:<br>477 [core post IDs, core rsbead path, perim por [core\_post\_IDs, core\_rsbead\_path, perim\_post\_IDs, perim\_rsbead\_path]... 478 = GeoSortEngagedPosts\_v2(sbead\_path,rsbead\_path,microntopix,... 479 engaged\_post\_IDs,Idedrift,results\_folder\_path,fid); 480 481 % Pause to make manual adjusments? 482 pause\_choice = menu('Make manual changes?:','Yes','No'); 483 if pause\_choice == 1<br>484 keyboard: keyboard: 485 % If manual adjustments have been made you need to repopulate the list<br>486 % of post IDs belonging to each category % of post\_IDs belonging to each category 487 [engaged\_post\_IDs, core\_post\_IDs, perim\_post\_IDs]...<br>488 = RepopulatePostIDLists v2(ens rsbead path.core = RepopulatePostIDLists\_v2(ens\_rsbead\_path,core\_rsbead\_path,... 489 perim\_rsbead\_path,results\_folder\_path,fid); 490 end 491 492 cat = 'ens'; 493 color = [0,0,0.8]; 494 OverlayPostIDs\_v5(bead\_path,Idedrift,cat,color,microntopix,... 495 results\_folder\_path,fid,engaged\_post\_IDs); 496 497 transition\_time = input(['Set ' cat ... 498 ' time (s) after Fmax to consider system "steady state" = ']); 499 fprintf(1,... 500 \the %s category user said steady state is %s (s) post peak\n',... 501 cat,num2str(round(transition\_time))); 502 fprintf(fid,... '\nFor %s category user said steady state is %s (s) post peak\n',... 504 cat,num2str(round(transition\_time))); 505 506 [ens\_mpara,ens\_sdpara,ens\_cpara,ens\_separa,... 507 ens\_mperp,ens\_sdperp,ens\_cperp,ens\_seperp,... ens\_mpara\_F,ens\_sdpara\_F,ens\_cpara\_F,ens\_separa\_F,... 509 ens\_mperp\_F,ens\_sdperp\_F,ens\_cperp\_F,ens\_seperp\_F,... 510 ens\_t,ens\_Fmax,ens\_Fss]...<br>511 = PlotCellRefTraiectories v7 = PlotCellRefTrajectories\_v7(ens\_rsbead\_path,time\_int,... 512 kspring,cat,color,results\_folder\_path,fid,transition\_time); 513 514 [ens\_radial\_metrics] = PlotMetricsVsRadialDist\_v7(... 515 exp\_date,exp\_donor,exp\_cond,fovn,... 516 sbead\_path,centroid,microntopix,...<br>517 transition time.cat.color.results foltransition\_time,cat,color,results\_folder\_path,fid,... 518 ens\_Fmax,ens\_Fss,ens\_t,ens\_mpara\_F); 519 520 Plot\_fvst\_Strips\_v1(rsbead\_path,ens\_radial\_metrics,kspring,... 521 time\_int,cat,color,results\_folder\_path,fid); 522 523 IndividualPostAutocorrelation\_v2(rsbead\_path,engaged\_post\_IDs,... 524 max\_num\_frames,time\_int,cat,color,results\_folder\_path,fid); 525  $526$  cat = 'core'; 527 color = [0.17, 0.51, 0.34]; 528 OverlayPostIDs\_v5(bead\_path,Idedrift,cat,color,microntopix,... 529 results\_folder\_path,fid,core\_post\_IDs); 530 531 choice = menu('Set new transition time?','Yes',... 532 ['Use current value (' num2str(transition\_time) 's)']); 533 if choice  $== 1$ 534 transition\_time = input(['Set ' cat ...<br>535 time (s) after Fmax to consider time (s) after Fmax to consider system "steady state" =  $\vert$ ); 536 end 537

538 fprintf(1,...

539 \ \nFor %s category user said steady state is %s (s) post peak\n',... 540 cat,num2str(round(transition\_time))); 541 fprintf(fid,... 542 \nFor %s category user said steady state is %s (s) post peak\n',... 543 cat,num2str(round(transition\_time))); 544 545 [core\_mpara,core\_sdpara,core\_cpara,core\_separa,... 546 core\_mperp,core\_sdperp,core\_cperp,core\_seperp,... 547 core\_mpara\_F,core\_sdpara\_F,core\_cpara\_F,core\_separa\_F,...<br>548 core mperp F.core\_sdperp F.core\_cperp F.core\_seperp F.... 548 core\_mperp\_F,core\_sdperp\_F,core\_cperp\_F,core\_seperp\_F,... 549 core\_t,core\_Fmax,core\_Fss]... 550 = PlotCellRefTrajectories\_v7(core\_rsbead\_path,time\_int,... 551 kspring,cat,color,results\_folder\_path,fid,transition\_time); 552 553 [core\_radial\_metrics] = PlotMetricsVsRadialDist\_v7(... 554 exp\_date,exp\_donor,exp\_cond,fovn,... 555 sbead\_path,centroid,microntopix,...<br>556 transition time,cat,color,results fol transition\_time,cat,color,results\_folder\_path,fid,... 557 core\_Fmax,core\_Fss,core\_t,core\_mpara\_F); 558 559 Plot\_fvst\_Strips\_v1(rsbead\_path,core\_radial\_metrics,kspring,...<br>560 time int.cat.color.results folder path.fid); time\_int,cat,color,results\_folder\_path,fid); 561 562 IndividualPostAutocorrelation v2(rsbead path.core post IDs.... 563 max\_num\_frames,time\_int,cat,color,results\_folder\_path,fid); 564 565 % Start Perim analysis 566 cat = 'perim'; 567 color = 'r'; 568 OverlayPostIDs\_v5(bead\_path,Idedrift,cat,color,microntopix,... 569 results\_folder\_path,fid,perim\_post\_IDs); 570 571 choice = menu('Set new transition time?','Yes',... 572 ['Use current value (' num2str(transition\_time) 's)']);  $573$  if choice  $== 1$ 574 transition\_time = input( $[Set' cat...$ <br>575 time (s) after  $Fmax$  to consider time (s) after Fmax to consider system "steady state" =  $']$ ); 576 end 577 578 fprintf(1,...<br>579 \nFor % "\nFor %s category user said steady state is %s (s) post peak\n',... 580 cat,num2str(round(transition\_time))); 581 fprintf(fid,... 582 \nFor %s category user said steady state is %s (s) post peak\n',... 583 cat,num2str(round(transition\_time))); 584 585 [perim\_mpara,perim\_sdpara,perim\_cpara,perim\_separa,... 586 perim\_mperp,perim\_sdperp,perim\_cperp,perim\_seperp,... 587 perim\_mpara\_F,perim\_sdpara\_F,perim\_cpara\_F,perim\_separa\_F,... 588 perim\_mperp\_F,perim\_sdperp\_F,perim\_cperp\_F,perim\_seperp\_F,... 589 perim\_t,perim\_Fmax,perim\_Fss]...<br>590 = PlotCellRefTrajectories v7(perim 590 = PlotCellRefTrajectories\_v7(perim\_rsbead\_path,time\_int,...<br>591 kspring.cat.color.results folder path.fid.transition time); kspring,cat,color,results\_folder\_path,fid,transition\_time); 592 593 [perim\_radial\_metrics] = PlotMetricsVsRadialDist\_v7(... 594 exp\_date,exp\_donor,exp\_cond,fovn,... 595 sbead\_path,centroid,microntopix,... 596 transition\_time,cat,color,results\_folder\_path,fid,... 597 perim\_Fmax,perim\_Fss,perim\_t,perim\_mpara\_F); 598 599 Plot\_fvst\_Strips\_v1(rsbead\_path,perim\_radial\_metrics,kspring,... 600 time\_int,cat,color,results\_folder\_path,fid); 601 602 IndividualPostAutocorrelation\_v2(rsbead\_path,perim\_post\_IDs,... 603 max\_num\_frames,time\_int,cat,color,results\_folder\_path,fid) 604 605 % Update log file that function is completed: 606 elapsed = toc/60; % minutes, default is seconds

- 607 dstr $2$  = datestr(now, 30);
- 608 fprintf(1,'\nAnalysis concluded: %s\n',dstr2);
- 609 fprintf(fid,'\nAnalysis commenced: %s\n',dstr2);
- 610
- 611 fprintf(1,'\nElapsed time = %s min\n',num2str(elapsed));
- 612 fprintf(fid, '\nElapsed time = %s min\n', num2str(elapsed));
- 613
- 614 fclose(fid);
- 615
- 616 % Sort all files generated into folders of .fig, .mats, and .txt files
- 617 % leaving the master log file residing outside the three folders:
- 618 cd(results\_folder\_path);
- 619 Tidy\_Up\_v2(logfile);
- 620
- 621 save([results\_folder\_path filesep 'SessionWorkspace.mat']);

#### *SelectBackgroundPosts\_v3.m*

- 1 % Steven J. Henry
- 2 % 07/23/2014<br>14 %\*\*\*\*\*\*\*\*\*\*\*\*\* 14 %\*\*\*\*\*\*\*\*\*\*\*\*\*\*\*\*\*\*\*\*\*\*\*\*\*\*\*\*\*\*\*\*\*\*\*\*\*\*\*\*\*\*\*\*\*\*\*\*\*\*\*\*\*\*\*\*\*\*\*\*\*\*\*\*\*\*\*\*\*\*\*\*\*\*
- 
- 15 % PURPOSE:
- 16 % This function establishes the set of posts in a FOV that are known
- 17 % background posts for use in constructing a drift model.<br>18 % 18
- 19 % ASSUMPTIONS:
- 20 % n/a
- 
- 21 %<br>22 % % INPUT:
- 23 % basepath = path to parent directory containing fovn data
- 24 % fovn = field of view number
- 25 % save\_path = path to folder holding analysis results<br>26 % fid = log file identifier
- $%$  fid =  $log$  file identifier
- 27 %
- 
- 28 % OUTPUT:<br>29 % bkgr pos 29 % bkgr\_pos\_ids = a vector of post IDs designated as "background" post  $30\%$  because they reside within user's drawn polygon ROI.
- 30 % because they reside within user's drawn polygon ROI.
- 31 %
- 32 % DRIVER/FUNCTION MAP:<br>33 % n/a (calls no subroutines)
- 33 % n/a (calls no subroutines)<br>34 %\*\*\*\*\*\*\*\*\*\*\*\*\*\*\*\*\*\*\*\*\*\*\*\*\*\*\*\*\*\*\*
- 34 %\*\*\*\*\*\*\*\*\*\*\*\*\*\*\*\*\*\*\*\*\*\*\*\*\*\*\*\*\*\*\*\*\*\*\*\*\*\*\*\*\*\*\*\*\*\*\*\*\*\*\*\*\*\*\*\*\*\*\*\*\*\*\*\*\*\*\*\*\*\*\*\*\*\*
- 35
- 36 function [bkgr\_post\_ids] = SelectBackgroundPosts\_v3(basepath,fovn,...<br>37 save path.fid) save\_path,fid)
- 38

39

- 40 % Get function name:<br>41 function name = mfilenare
- $func$  name = mfilename;
- 42
- 43 % Update log file that function is running:
- 
- 44 fprintf(1, \n%s running ...\n',func\_name);<br>45 fprintf(fid, \n%s running ...\n',func name) fprintf(fid,'\n%s running ...\n',func\_name);
- 46
	-
- 47 % Open a frame and select region not containing cell<br>48 [img] FileName.img PathName] = uigetfile([basepath]
- 48 [img\_FileName,img\_PathName] = uigetfile([basepath '\*.tif'],... 'Select .tif image to outline background posts','MultiSelect','off');
- 50

51 % Draw a region on the cell image that EXCLUDES the cell (i.e. that 52 % includes known background posts)

- 52 % includes known background posts)
- 53 fig\_handle\_impoly = figure;
- 54 imshow([img\_PathName img\_FileName]);<br>55 title('Outline region containing background
- title('Outline region containing background posts, excluding cell(s)');
- 56 fprintf(1,...
- '\tOutline region containing background posts, excluding cell(s)\n'); 58 fprintf(fid,...
- 59 VtOutline region containing background posts, excluding cell(s)\n');
- 60  $h =$  impoly;
- 61 verts = wait(h);

62 63 %Make a copy of the figure for superimposing trajectories:<br>64  $h1 =$ qcf:  $h1 = gcf$ ; 65 fig\_handle\_impoly2 = figure; 66 objects=allchild(h1);<br>67 copyobj(get(h1,'child 67 copyobj(get(h1,'children'),fig\_handle\_impoly2); colormap(gray); 69 70 % Open res file that corresponds to this iamge: 71 % Open a frame and select region containing cell 72 [res\_FileName,res\_PathName] = uigetfile([basepath '\*.mat'],... 73 'Select res.mat file corresponding to image.','MultiSelect','off'); 74 load([res\_PathName,res\_FileName]); 75 76 % Identify the bead ID #s in res.mat that belong to these background posts<br>77 % and create a bkgr res.mat file: % and create a bkgr\_res.mat file: 78 post\_list = unique(res(:,8)); %#ok<NODEF><br>79 num posts = length(post\_list);  $num\_ posts = length(post\_list);$ 80 bkgr\_keep\_list = false(size(res,1),1); 81  $for i = 1:num_posts$  $82$  if rem(i,50)==0<br>83 fprintf(1,'\tProce fprintf(1,'\tProcessing post %s of %s\n',... 84 num2str(i),num2str(num\_posts));<br>85 forintf(fid.'\tProcessing post %s of % fprintf(fid,'\tProcessing post %s of %s\n',... 86 num2str(i),num2str(num\_posts));<br>87 end end. 88  $\qquad \qquad$  post = post\_list(i); 89 post\_id = res(:,8)==post;<br>90  $x = \text{res}(\text{post} \text{ id.1})$ : 90  $x = \text{res}(\text{post_id},1);$ <br>91  $y = \text{res}(\text{post_id},2);$  $y = \text{res}(\text{post_id},2);$ 92 IN = inpolygon(x(1),y(1),verts(:,1),verts(:,2));<br>93 if IN == 1 93 if IN == 1 94 bkgr\_keep\_list(post\_id) = true;<br>95 end end 96 end 97 res\_bkgr = res(bkgr\_keep\_list,:); 98 save([res\_PathName,'res\_fov',num2str(fovn),'\_bkgr.mat'],'res\_bkgr'); 99 100 bkgr\_post\_ids = unique(res\_bkgr(:,8)); 101 102 if exist('fig\_handle\_impoly','var')==1 103 saveas(fig\_handle\_impoly,[save\_path filesep img\_FileName(1:end-4) ... 104 '\_user\_impoly.fig']) 105 end 106 107 close(fig\_handle\_impoly,fig\_handle\_impoly2); 108 109 % Update log file that function is completed: 110 fprintf(1,'%s completed\n',func\_name); 111 fprintf(fid,'%s completed\n',func\_name); 112 113 end

## *dedrifting\_and\_conversions\_v3.m (SJH adaptation of Kilfoil code)*

```
1 % Steven J. Henry 
2 % 02/17/2015<br>7 %**************
7 %************************************************************************** 
    % PURPOSE:
9 % This is a modification of Kilfoil's "dedrifting_and_conversions.m" to 
10 % establish the drift model (center of mass motiion) of the ensemble of 
11 % background (non-cell engaged) posts from all post trajectories. 
12 % 
    % ASSUMPTIONS:
14 % n/a 
15 % 
16 % INPUT: 
17 % basepath = path to parent directory containing fovn data
```
18 % take = field of view number 19 % save\_path = path to folder holding analysis results 20 % driftmodel  $um = received$  as an empty vectory  $[i]$  $%$  driftmodel\_um = received as an empty vectory  $[]$ 21 % 22 % OUTPUT: 23 % dr\_um = drift model in microns of center of mass motion of ensemble of  $24$  % particles (posts) % particles (posts) 25 % 26 % DRIVER/FUNCTION MAP:<br>27 % 0 dedrifting and convers 27 % 0 dedrifting\_and\_conversions\_v3.m (SJH adaptation of Kilfoil) 28 % 1 pixtomicro.m (Kilfoil)<br>29 % 1 drift loop makedriftf 29 % 1 drift\_loop\_makedriftfrombkgr.m (SJH adaptation of Kilfoil) 30 % 1 drift\_loop\_dedriftalldata (SJH adaptation of Kilfoil) 31 %\*\*\*\*\*\*\*\*\*\*\*\*\*\*\*\*\*\*\*\*\*\*\*\*\*\*\*\*\*\*\*\*\*\*\*\*\*\*\*\*\*\*\*\*\*\*\*\*\*\*\*\*\*\*\*\*\*\*\*\*\*\*\*\*\*\*\*\*\*\*\*\*\*\* 32<br>33 function[dr\_um] = dedrifting\_and\_conversions\_v3(basepath,take,... 34 driftmodel\_um) 35 36 pathout = ([basepath 'Bead\_tracking\ddposum\_files\']); 37 [status,message,messageid] = mkdir( pathout ); 38<br>39 if isempty(driftmodel\_um)==1 40 % Load res\_bkgr.mat<br>41 load( [basepath 'Bead load( [basepath 'Bead\_Tracking\res\_files\res\_fov' num2str(take) ... 42 '\_bkgr.mat'] ); 43 44 % Convert to microns from pixels 45 res\_bkgr\_um = pixtomicro(res\_bkgr); 46<br>47 % Create drift vectors in microns 48 dr\_um = drift\_loop\_makedriftfrombkgr(res\_bkgr\_um); 49<br>50 print('-dpng','-r150', [pathout 'dedrift\_run' num2str(take) '.png']) 51 52 else 53 dr\_um = driftmodel\_um;<br>54 end end 55 56 % Load res.mat 57 load( [basepath 'Bead\_Tracking\res\_files\res\_fov' num2str(take) '.mat'] ); 58 59 % Convert to microns from pixels 60 res\_um = pixtomicro(res); 61 62 % Apply drift model to all posts in res 63 ddposum = drift\_loop\_dedriftalldata(res\_um,dr\_um); 64 65 % Save dedrift data save( [pathout 'ddposum\_run' num2str(take) '.mat'], 'ddposum' ); 67 68 end

# *drift\_loop\_makedriftfrombkgr.m (SJH adaptation of Kilfoil code)*

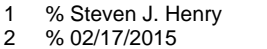

- 4 %\*\*\*\*\*\*\*\*\*\*\*\*\*\*\*\*\*\*\*\*\*\*\*\*\*\*\*\*\*\*\*\*\*\*\*\*\*\*\*\*\*\*\*\*\*\*\*\*\*\*\*\*\*\*\*\*\*\*\*\*\*\*\*\*\*\*\*\*\*\*\*\*\*\*
- 5 % PURPOSE:
- 6 % This is a modification of Kilfoil's "drift\_loop.m" to establish drift
- 7 % model of background (non-cell engaged) posts only.
- 8 % 9 % ASSUMPTIONS:
- 10 % n/a
- 11 %
- 12 % INPUT:
- 13 % res\_bkgr = res file from track.m that only contains user-specified
- 14 % background posts. Filter was done prior to passing to this function.<br>15 %
- $15<sub>2</sub>$
- 16 % OUTPUT:
- 17 % dr\_um = drift model in microns of center of mass motion of ensemble of 18 % particles (posts)
- % particles (posts)
- 19 %
- 20 % DRIVER/FUNCTION MAP:
- 21 % 0 drift\_loop\_makedriftfrombkgr.m (SJH adaptation of Kilfoil)<br>22 % 1 from 8 columnns to 4.m (Kilfoil)
- from\_8\_columnns\_to\_4.m (Kilfoil)
- 23 % 1 motion.m (Kilfoil)
- 24 %\*\*\*\*\*\*\*\*\*\*\*\*\*\*\*\*\*\*\*\*\*\*\*\*\*\*\*\*\*\*\*\*\*\*\*\*\*\*\*\*\*\*\*\*\*\*\*\*\*\*\*\*\*\*\*\*\*\*\*\*\*\*\*\*\*\*\*\*\*\*\*\*\*\*
- 25
- 26 function[dr\_um] = drift\_loop\_makedriftfrombkgr(res\_bkgr)
- 27
- 28 % This part makes a matrix of 4 columns that is more convenient.<br>29  $\cos s =$  from 8 columnns to 4(res bkgr):
- $poss = from_8_ccolumns_to_4(res_bkgr);$
- 30<br>31
- % Finds the center of mass motion for each frame.
- 32 drift=motion(poss,  $[1 0]$ , 2);<br>33 npts=length(drift(:,1));
- $npts = length(drift(:,1));$
- 34 t=drift(:,1);
- 35 dr(:,1)=mot\_eintegrate(drift(:,3));
- 36 dr(:,2)=mot\_eintegrate(drift(:,4));
- 37
- 38 figure<br>39 plot(t.
- 39 plot(t, dr)<br>40 xlabel('fran
- 40 xlabel('frame','fontsize',16)<br>41 ylabel('drift (blue x, green y
- ylabel('drift (blue x, green y) (\mum)','fontsize',16)
- 42 set(gca,'fontsize',16,...<br>43 TickLength',[0.025
- 'TickLength',[0.025 0.06]);
- 44
- 45 % Pass out a variable called dr\_um = drift in microns SJH 03/06/2014
- $46$  dr\_um = dr;

## *drift\_loop\_dedriftalldata.m (SJH adaptation of Kilfoil code)*

- 1 % Steven J. Henry
- 
- 2 % 02/17/2015<br>4 %\*\*\*\*\*\*\*\*\*\*\*\*\*\* 4 %\*\*\*\*\*\*\*\*\*\*\*\*\*\*\*\*\*\*\*\*\*\*\*\*\*\*\*\*\*\*\*\*\*\*\*\*\*\*\*\*\*\*\*\*\*\*\*\*\*\*\*\*\*\*\*\*\*\*\*\*\*\*\*\*\*\*\*\*\*\*\*\*\*\*
- 5 % PURPOSE:
- 6 % This is a modification of Kilfoil's "drift\_loop.m" to perform subtraction
- 7 % of driftmodel established from background (non-cell engaged) posts to all
- 8 % posts.
- 9 %
- 10 % ASSUMPTIONS:<br>11 % n/a  $%$  n/a
- 12 %
- 13 % INPUT:
- 
- 14 % res = res file from track.m that only contains all post data in this
- 15 % fovn.
- 16 % dr = drift model in microns of center of mass motion of ensemble of
- 17 % particles (posts)
- 18 %
- 19 % OUTPUT:<br>20 % rdf2 = ded
- $%$  rdf2 = dedrifted res matrix for all data with interpolated missing
- 21 % frames. JCC does not like this inclusion and says interpolation is not 22 % necessary. It appears you could just pass out 'rdf' instead of 'rdf2'.
- 22 % necessary. It appears you could just pass out 'rdf' instead of 'rdf2'.
- 23 %
- 24 % DRIVER/FUNCTION MAP:<br>25 % 0 drift loop dedriftalldati
- 25 % 0 drift\_loop\_dedriftalldata.m (SJH adaptation of Kilfoil)<br>26 % 1 from 8 columnns to 4.m (Kilfoil)
- 26 % 1 from\_8\_columnns\_to\_4.m (Kilfoil)<br>27 % 1 dedrift.m (Kilfoil)
- 27 % 1 dedrift.m (Kilfoil)
- 28 % 1 putting\_in\_missing\_frames.m (Kilfoil)<br>29 % 1 motion.m (Kilfoil)
- 29 % 1 motion.m (Kilfoil)
- 30 %\*\*\*\*\*\*\*\*\*\*\*\*\*\*\*\*\*\*\*\*\*\*\*\*\*\*\*\*\*\*\*\*\*\*\*\*\*\*\*\*\*\*\*\*\*\*\*\*\*\*\*\*\*\*\*\*\*\*\*\*\*\*\*\*\*\*\*\*\*\*\*\*\*\*
- 31
- 32 function[rdf2] = drift\_loop\_dedriftalldata(res,dr)
- 33 34 poss = from\_8\_columnns\_to\_4(res);
- 35

36 rdf=dedrift(poss, dr);

```
37 
    rdf2 = putting_in_missing_frames(rdf);
```
- 39
- 40 end

## *Time\_Avg\_Centroids\_v4.m*

```
1 % Steven J. Henry<br>2 % 09/20/2014
     % 09/20/2014
```
- 23 %\*\*\*\*\*\*\*\*\*\*\*\*\*\*\*\*\*\*\*\*\*\*\*\*\*\*\*\*\*\*\*\*\*\*\*\*\*\*\*\*\*\*\*\*\*\*\*\*\*\*\*\*\*\*\*\*\*\*\*\*\*\*\*\*\*\*\*\*\*\*\*\*\*\*
- 24 % PURPOSE:
- 25 % This function asks the user to select bead/particle/post trajectories<br>26 % mat files and computes the time average centroid of each post in I
- 26 % .mat files and computes the time average centroid of each post in lab
- 27 % reference frame.
- 28 %
- 29 % ASSUMPTIONS:<br>30 % n/a
- 30 % n/a 31 %
- 32 % INPUT:
- 
- 33 % basepath = string pointing to location of experimental data and analysis  $34$  % microntopix = objective calibration for conversion of mircons to pixels 34 % microntopix = objective calibration for conversion of mircons to pixels
- 35 % save\_path = string pointing to folder containing analysis results
- 36 % fid = file ID of log file to which progress is recorded
- 37 %

```
38 % OUTPUT:
```
- 39 % TAC = three column array with total number of rows equal to the number of
- 40 % user specified trajectory .mat files<br>41 % col 1 = post number (an integer va
- % col  $1 =$  post number (an integer value)
- 42 % col 2 = time average x-coordinate of centroid (pix) 43 % col 3 = time average y-coordinate of centroid (pix)
- 
- 44  $\%$  FOC = three column array with total number of rows equal to the number of 45  $\%$  user specfiied trajectory mat files
- 45 % user specfiied trajectory .mat files
- 46 % col 1 = post number (an integer value)
- 47 % col  $2 =$  frame 1 x-coordinate of centroid (pix) 48 % col 3 = frame 1 y-coordinate of centroid (pix)
- 49 %
- 50 % DRIVER/FUNCTION MAP:
- 
- 51 % n/a (calls no subroutines) 52 %\*\*\*\*\*\*\*\*\*\*\*\*\*\*\*\*\*\*\*\*\*\*\*\*\*\*\*\*\*\*\*\*\*\*\*\*\*\*\*\*\*\*\*\*\*\*\*\*\*\*\*\*\*\*\*\*\*\*\*\*\*\*\*\*\*\*\*\*\*\*\*\*\*\*

53

- 54 function [TAC,FOC] = Time\_Avg\_Centroids\_v4(bead\_path,microntopix,...<br>55 save\_path,fid)
- save\_path,fid)
- 56 % Get function name:
- 58 func\_name = mfilename;
- 59<br>60
- 
- 60 % Update log file that function is running:<br>61 fprintf(1, '\n%s running ...\n', func\_name); fprintf(1,'\n%s running ...\n',func\_name);
- 62 fprintf(fid,'\n%s running ...\n',func\_name);
- 63
- 64 % Retrieve all contents that reside inside 'bead\_path' folder:<br>65 contents = dir(bead\_path);
- $contents = dir(bead_path);$
- 66<br>67
- 67 num\_items = size(contents,1);<br>68 FileName = cell(num\_items,1);
- $FileName = cell(num\_items,1);$
- 69  $ID = \text{NaN}(\text{num\_items}, 1);$ <br>70 keep ind = false(num ite
- $keep\_ind = false(num\_items,1);$
- 71
- 72 for  $i = 1$ :num\_items
- 73 item\_name = contents(i).name;<br>74 if length(item\_name) >= 10 &&
- 74 if length(item\_name)  $>= 10$  && strcmp(item\_name(1:5), 'bead\_')<br>75 FileName{i} = item\_name:
- 75 FileName $\{i\}$  = item\_name;<br>76 ID(i) = str2double(item\_nai
- $ID(i) = str2double(item_name(6:end-4));$
- $77$  keep\_ind(i) = true;
- 78 end
- 79 end
- 80

```
81 FileName = FileName(keep_ind); 
82 ID = ID(keep\_ind);83 
84 % How many post files did user select? 
85 num_posts = length(FileName); 
86<br>87
     % Reserve memory
88 TAC = zeros(num_posts,3); 
89 FOC = TAC;
90 
91 % Images in Matlab have a reveresed y-axis. The origin (0,0) is located in 
92 % the NorthWest corner, not the SoutWest corner. As such if we plot the 
93 % y-values directly the plot will be upside down. Note: This is only the 94 % case when you're plotting on empty axes. When superimposing train
     94 % case when you're plotting on empty axes. When superimposing trajectories 
95 % onto an image the coordinate axes are correct and therefore the mapping<br>96 % of the traiectories onto them is fine.
     96 % of the trajectories onto them is fine. 
97 
98 fig handle trajectories = figure;
99 labels = cell(num_posts,1); 
100 for i = 1:num_posts
101 
         if i == 1 || rem(i,50)==0 || i==num_posts
103 fprintf(1,'\tEvaluating post trajectory %s of %s\n',... 
104 num2str(i),num2str(num_posts));<br>105 fprintf(fid,'\tEvaluating post trajector
105 fprintf(fid, '\tEvaluating post trajectory %s of %s\n',...<br>106 mum2str(i),num2str(num posts));
            num2str(i),num2str(num_posts));
107 end 
108<br>109
         load([bead_path filesep FileName{i}]);
110 
111 x = bsec(:,1)^*microntopix; %#ok<NODEF><br>112 y = bsec(:,2)^*microntopix;
         y = bsec(:,2)^*microntopix;
113<br>114
114 plot(x,y,'color',[0.17, 0.51, 0.34]); 
         hold all:
116 if i == 1<br>117 axis
117 axis('ij');<br>118 xlabel('x
118 xlabel('x coordinate (pix)');<br>119 ylabel('y coordinate (pix)');
            ylabel('y coordinate (pix)');
120 end<br>121 labe
         labels[i] = ['post' num2str(ID(i))];122 
         TAC(i,1) = ID(i);124 TAC(i,2) = mean(x);<br>125 TAC(i,3) = mean(y);TAC(i,3) = mean(y);126<br>127
         FOC(i,1) = ID(i);128 FOC(i,2) = x(1);<br>129 FOC(i,3) = y(1);FOC(i,3) = y(1);130 end 
131 
132 %Make a copy of the first figure for superimposing means: 
133 fig_handle_trajectories2 = figure; 
134 copyobj(get(fig_handle_trajectories,'children'),fig_handle_trajectories2); 
135 figure(fig_handle_trajectories2); 
136 plot(TAC(:,2),TAC(:,3),'LineStyle','none','Marker','+',... 
137 'MarkerFaceColor','r','MarkerEdgeColor','r','MarkerSize',4); 
138 
139 % % Add legends, for some reason if this is done before the means are 
140 % % superimposed you can't superimpose the means: 
141 % figure(fig_handle_trajectories) 
142 % legend(labels); 
143 % legend('hide'); 
144 % figure(fig_handle_trajectories2) 
145 % legend(labels); 
146 % legend('hide'); 
147
```

```
148 % Save figures:
```
- 149 fprintf(1,'\tSaving figures\n');
- 150 fprintf(fid,'\tSaving figures\n');
- 151 saveas(fig\_handle\_trajectories, [save\_path ...
- 152 '\Post\_Trajectories.fig'], 'fig');
- 153 saveas(fig\_handle\_trajectories2, [save\_path ...
- 154 '\Post\_Trajectories\_Centroids.fig'], 'fig');

155

- 156 % Save 'TAC' array in .mat and .txt form:
- 157 fprintf(1,'\tSaving variable(s)\n');
- 158 fprintf(fid,'\tSaving variable(s)\n');
- 159 save 'TimeAveragedCentroids.mat' TAC;
- 160 save 'FrameOneCentroids.mat' FOC;
- 161 fid2 = fopen([save\_path '\Time\_Avg\_Centroids.txt'],'wt');
- 162 fid3 = fopen([save\_path '\Frame\_One\_Centroids.txt'],'wt');
- 163 fprintf(fid2,'Post#\t<x(t)> (pix)\t<y(t)> (pix)\n');
- 164 fprintf(fid3,'Post#\tx(0) (pix)\ty(0) (pix)\n');
- 165  $rows = size(TAC,1);$
- 166 for  $k = 1$ : rows
- 167 fprintf(fid2,'%f\t%f\t%f\n',TAC(k,:));
- 168 fprintf(fid3,'%f\t%f\t%f\n',FOC(k,:));
- 169 end
- 170 fclose(fid2);
- 171 fclose(fid3);
- 172
- 173 % Update log file that function is completed:
- 174 fprintf(1,'%s completed\n',func\_name);
- 175 fprintf(fid,'%s completed\n',func\_name);
- 176 end

## *DedriftImageForOverlays\_v1.m*

- 1 % Steven J. Henry
- % 09/19/2014<br>%\*\*\*\*\*\*\*\*\*\*\*\*\*\*\*\*\*
- 7 %\*\*\*\*\*\*\*\*\*\*\*\*\*\*\*\*\*\*\*\*\*\*\*\*\*\*\*\*\*\*\*\*\*\*\*\*\*\*\*\*\*\*\*\*\*\*\*\*\*\*\*\*\*\*\*\*\*\*\*\*\*\*\*\*\*\*\*\*\*\*\*\*\*\*
- 8 % PURPOSE: This function "dedrifts" a single image by translating its
- 9 % content while preserving its size so that future superimpositions are 10 % properly registered.
- % properly registered.
- 11 %
- 12 % ASSUMPTIONS:
- 13 % n/a
- 14 %
- 15 % INPUT:
- 16 % basepath = string pointing to location of experimental data<br>17 % fovn = field of view number
- $%$  fovn = field of view number
- 18 % microntopix = objective calibration for conversion of mircons to pixels
- 19 % driftmodel\_um = model of ensemble drift in microns
- 20 % savep\_path = path to location of stored analysis<br>21 % fid = file ID of log file to which progress is record
- % fid = file ID of log file to which progress is recorded
- 22 %
- 23 % OUTPUT:
- 24 % Idedrift = image matrix "dedrifted" so future superposition of
- 25 % trajectories is properly aligned. The iamge is dedrifted by performing 26 % translation while preserving the original image size.
- 26 % translation while preserving the original image size.
- 27 % raw\_dim = dimensions of raw image before translation<br>28 %
- 28<br>29
- 29 % DRIVER/FUNCTION MAP:
- 30 % n/a (calls no subroutines)<br>31 %\*\*\*\*\*\*\*\*\*\*\*\*\*\*\*\*\*\*\*\*\*\*\*\*\*\*\*\*\*\*\*\*
- 31 %\*\*\*\*\*\*\*\*\*\*\*\*\*\*\*\*\*\*\*\*\*\*\*\*\*\*\*\*\*\*\*\*\*\*\*\*\*\*\*\*\*\*\*\*\*\*\*\*\*\*\*\*\*\*\*\*\*\*\*\*\*\*\*\*\*\*\*\*\*\*\*\*\*\*
- 32 33
- 
- 34 function [Idedrift,raw\_dim] = DedriftImageForOverlays\_v1(basepath,fovn,...<br>35 microntopix.driftmodel um.save path.fid)
- 35 microntopix,driftmodel\_um,save\_path,fid)
- 36
- % Get function name:
- 38 func\_name = mfilename;
- 39
- 40 % Update log file that function is running:<br>41 forintf(1.'\n%s running ...\n'.func\_name):
- fprintf(1,'\n%s running ...\n',func\_name);

42 fprintf(fid,'\n%s running ...\n',func\_name); 43 [ImName,ImPath] = uigetfile([basepath '\\*.tif'],'Select .tif file in raw data folder to overlay post IDs and set centroid','MultiSelect','off');  $45$   $I =$  imread([ImPath ImName]); 46<br>47 47 % Determine the frame number of this image: 48 frame\_str = ImName(5+length(num2str(fovn)):end-4); 49 frame = str2double(frame\_str); 50  $51$  Idedrift = I; 52  $raw\_dim = size(I);$ 53<br>54 54 % If user selected a frame other than the first, retrieve the associated 55 % drift from the model: 56 if frame>1 57 dx\_um = driftmodel\_um(frame-1,1); 58 dy  $um =$  driftmodel  $um$ (frame-1,2); 59 % convert to pix 60  $dx$  pix =  $dx$  um\*microntopix; 61 dy\_pix = dy\_um\*microntopix; 62 % round to nearest whole pixel value: 63  $dx$ <sub>pix</sub> = round(dx<sub>pix</sub>); 64  $dy$ <sub>pix</sub> = round(dy\_pix); 65 % Subtract off the drift but preserve the original Image size so add on an 66 % equivalent zero margin:<br>67  $[r, c] = size(l);$  $[r,c] = size(l);$ 68 69 if  $dx$ <sub>pix</sub>  $> 0$ <br>70 Idedrift = hor Idedrift = horzcat(Idedrift(:,dx\_pix+1:end),zeros(r,dx\_pix)); 71 elseif dx\_pix < 0<br>72 ldedrift = horzi 72 Idedrift = horzcat(zeros(r,abs(dx\_pix)),Idedrift(:,1:end-abs(dx\_pix))); 73 end 74<br>75 if dy\_pix  $> 0$ 76 Idedrift = vertcat(Idedrift(dy\_pix+1:end,:),zeros(dy\_pix,c));<br>77 elseif dy pix < 0 77 elseif dy\_pix < 0<br>78 ldedrift = verto Idedrift = vertcat(zeros(abs(dy\_pix),c),Idedrift(1:end-abs(dy\_pix),:)); 79 end 80<br>81 end 82 83 % scalefactor = 3; 84 % I = imresize(I, scalefactor); 85 % Idedrift = imresize(Idedrift,scalefactor); % make I scalefactorX as big 86 87 fig\_handle\_Idedrift = figure; 88 subplot(1,2,1);<br>89 imshow(l); imshow(I); 90 hold all; 91 axis('ij'); 92 title(ImName,'Interpreter','none','FontSize',14);<br>93 subplot(1,2,2); subplot $(1,2,2)$ ; 94 imshow(Idedrift); 95 hold all; 96 axis('ij');<br>97 title('Deo title('Dedrifted','FontSize',14); 98 99 fprintf(1,'\tSaving variable(s) and figure(s)\n'); 100 fprintf(fid,'\tSaving variable(s) and figure(s)\n'); 101 102 save([save\_path filesep ImName '\_dedrifted.mat'],'Idedrift'); 103 save([save\_path filesep 'EmpiricalDataDimensions'],'raw\_dim'); 104 saveas(fig\_handle\_Idedrift, [save\_path filesep ImName '\_dedrifted.fig'],... 105 'fig'); 106

- 
- 107 end

## *OverlayPostIDs\_v5.m*

```
1 % Steven J. Henry<br>2 % 09/20/2014
      % 09/20/2014
25 %************************************************************************** 
26 % PURPOSE: This function overlays Post IDs as text on an image at the 27 % post positions in the image.
      27 % post positions in the image. 
28 % 
29 % ASSUMPTIONS:<br>30 % n/a
      30 % n/a 
31 % 
      % INPUT:
33 % bead_path = path to location of bead.mat data<br>34 % I = \text{image matrix}% I = \text{image matrix}35 % cat = string denoting category 
36\% color = text color<br>37\% microntopix = obj
37 % microntopix = objective calibration for conversion of mircons to pixels 38 % save path = path to location of stored analysis
38 % save_path = path to location of stored analysis 39 \% fid = file ID of log file to which progress is recor
      39 % fid = file ID of log file to which progress is recorded 
40 % subsetIDs = post IDs to plot<br>41 %
41<br>42
      % OUTPUT:
43 % n/a 
44 \frac{96}{45}% DRIVER/FUNCTION MAP:
46 % n/a (calls no subroutines)<br>47 %********************************
                 47 %************************************************************************** 
48 
      function [] = OverlayPostIDs_v5(bead_path,I,cat,color,microntopix,...
50 save_path,fid,subsetIDs) 
51 
52 % Get function name:<br>53 func name = mfilenar
      func name = mfilename;54 
55 % Update log file that function is running:<br>56 fprintf(1,'\n%s running ...\n',func name);
56 fprintf(1, \n%s running ...\n',func_name);<br>57 fprintf(fid, \n%s running ...\n',func_name)
      fprintf(fid,'\n%s running ...\n',func_name);
58 
59 % Retrieve all contents that reside inside 'bead_path' folder:<br>60 contents = dir(bead path);
      contents = dir(bead\_path);61 
62 num\_items = size(contents, 1);63 FileName = cell(num_items,1);
64 ID = \text{NaN}(\text{num\_items}, 1);<br>65 \text{keep} \text{ind} = \text{false}(\text{num} \text{ its integer})keep\_ind = false(num\_items,1);66 
67 for i = 1:num_i tems<br>68 item name = con
68 item_name = contents(i).name;<br>69 if length(item_name) >= 10 && s
69 if length(item_name) >= 10 && strcmp(item_name(1:5),'bead_')<br>70 FileName(i) = item_name:
             FileName{i} = item_name;71 ID(i) = str2double(item_name(6:end-4));<br>
72 keep_index(i) = true;72 keep_ind(i) = true;<br>73 end
          end
74 end 
75 
      FileName = FileName(keep_ind);
77 ID = ID(keep\_ind);78 
79 if nargin < 8<br>80 subsetIDs
          subsetIDs = ID; %#ok<NASGU>
81 else<br>82 %
82 % Further filter 'FileName' to include only those ID's that are present 83 % in the user-supplied 'subsetIDs' vector:
83 % in the user-supplied 'subsetIDs' vector:<br>84 mum files = length(FileName);
          num_{\text{files}} = \text{length}(FileName);85 keep\_ind2 = false(num_files, 1);86 for j = 1:num_files
87 
             insubset_test = ID(i) == subsetIDS;
```
89 90 if sum(insubset\_test)>0<br>91 beep ind2(i)=true; keep\_ind2(j)=true; 92 end 93 end<br>94 File 94 FileName = FileName(keep\_ind2);<br>95 ID = ID(keep ind2);  $ID = ID(keep\_ind2);$ 96 end 97<br>98 98 % How many post files did user select? 99 num\_posts = length(FileName); 100 xpix = zeros(num\_posts,1); 101 ypix = zeros(num\_posts,1); 102 103 for  $i = 1$ :num\_posts 104 105 if i == 1<br>106 fig h  $fig$  handle overlay = figure; 107 imshow(I,'DisplayRange',[]); 108 axis('ij'); 109 hold all;<br>110 end end 111 112 load([bead\_path filesep FileName{i}]); 113  $x$ pix(i) = bsec(1,1)\*microntopix; %pix 115  $ypix(i) = bsec(1,2)*microntopix; %pix$ 116 117 plot(xpix(i),ypix(i),'LineStyle','none','LineWidth',1,'Marker','o',...<br>118 MarkerEdgeColor','k','MarkerFaceColor',color,'MarkerSize', 'MarkerEdgeColor','k','MarkerFaceColor',color,'MarkerSize',15); 119 hold all; 120 % text(xpix(i)+2,ypix(i)+2,num2str(ID(i)),'Color','w','FontSize',... 121 % 8,'Background',color,'Margin',1); 122 123 end 124 125 xlabel('x coord (\mum)','FontSize',14); 126 ylabel('y coord (\mum)','FontSize',14); 127 128 % A figure with text only, no image underneath: 129 fig\_handle\_textonly = figure; 130 plot(xpix,ypix,'LineStyle','none','Marker','+','MarkerEdgeColor','r',... 131 'MarkerFaceColor','r','MarkerSize',6); 132 hold all; 133 axis('ij'); 134 axis('square'); 135 136 for  $i = 1$ :num\_posts 137 138 text(xpix(i),ypix(i),num2str(ID(i)),'Color','k','FontSize',8); 139 140 end 141 142 xlabel('x coord (\mum)','FontSize',14); 143 ylabel('y coord (\mum)','FontSize',14); 144 145 % Save figure: 146 fprintf(1,'\tSaving variable(s) and figure(s)\n'); 147 fprintf(fid,'\tSaving variable(s) and figure(s)\n'); 148 149 saveas(fig\_handle\_overlay,[save\_path filesep 'PostID\_Overlay\_' cat ... 150 '.fig']); saveas(fig\_handle\_textonly,[save\_path filesep 'PostID\_TextOnly\_' cat ... 152 '.fig']); 153 154 % Update log file that function is completed: 155 fprintf(1,'%s completed\n',func\_name);

156 fprintf(fid,'%s completed\n',func\_name);

157 158 end

#### *Merge\_Trajectories\_v1.m*

```
1 % Steven J. Henry 
2 % 07/21/2014 
7 %************************************************************************** 
8 % PURPOSE: This function merges the bead mat files that all belong to the 9 % same nost as manually dictated by the user It is a function that allows
     9 % same post as manually dictated by the user. It is a function that allows 
10 % clean-up of data if posts were dropped and picked up again with a new 
11 % post ID.<br>12 %
12<br>13
     % ASSUMPTIONS:
14 % n/a 
15 % 
16 % INPUT:<br>17 % bead p
     17 % bead_path = path to location of bead.mat data 
18 % fid = file ID of log file to which progress is recorded 
19 \t%<br>20 %
20 % OUTPUT:<br>21 % n/a
     % n/a
22 % 
23 % DRIVER/FUNCTION MAP:<br>24 % n/a (calls no subroutines)
24 % n/a (calls no subroutines) 
25 %************************************************************************** 
26 
27 function [] = Merge_Trajectories_v1(bead_path,fid) 
28 
29 % Get function name:<br>30 func name = mfilenar
     func_name = mfilename;31<br>32
32 % Update log file that function is running:<br>33 fprintf(1,'\n%s running ...\n',func_name);
     fprintf(1,'\n%s running ...\n',func_name);
34 fprintf(fid,'\n%s running ...\n',func_name); 
35<br>36
     36 % Initialize an exitflag to off: 
37 exitflag = 0;38<br>39
39 % Whiel exit flag is off:<br>40 while exit flag \sim = 1
     while exitflag \sim = 1
41 
42 % Retrieve input from user. 'v' is either a numeric vector or the 43 % string 'DONE'
43 % string 'DONE'<br>44 v = input('\\tSuppv = input('tSupply vector of bead.math IDs (e.g. [1 2 3]) to merge; -1 when done\n');45 
46 % If 'v' is -1<br>47 if y==-1
47 if v==-1<br>48 % Us
            % User is finished entering vectors of bead IDs:
49 fprintf(1,'\tYou have finished entering bead IDs to merge\n');
50 fprintf(fid, 'tYou have finished entering bead IDs to merge\n');<br>51 exitflag = 1;
           exitflag = 1;
52 
53 else 
54 % Does the cell array to hold user-supplied vectors exist?<br>55 if exist('m','var')==1
           if exist('m','var')==1
56 % If so concatenate the existing array with a new cell to hold 
57 % the new vector:<br>58 m new = vertcat(r
58 m_new = vertical(m,cell(1,1));<br>59 clear(m);clear('m');
60 m_new\{end} = v;<br>61 m = m new:
61 m = m_new;<br>62 clear('m new
62 clear('m_new'); 
           else
64 % Otherwise this is the first time the user supplied a vector 
65 % so create a cell to hold it: 
66 m = \text{cell}(1,1);<br>67 m\{1\} = v:
              m{1} = v;
```
68 end 69 70 % User supplied vector<br>71 fprintf(1,'\tUser supplied fprintf(1,'\tUser supplied vector of IDs to merge: %s\n',... 72 num2str(v));<br>73 fprintf(fid.'\tUse 73 fprintf(fid,'\tUser supplied vector of IDs to merge: %s\n',...  $74$  num2str(v));<br> $75$  end end 76 end 77 78 % How many posts are being handled? 79  $num\_ posts = size(m, 1);$ 80<br>81 % Loop over the posts 82 for  $i = 1:num_posts$ 83 84 % Extract the user-supplied vector<br>85  $v = m(i)$ ;  $v = m\{i\}$ ; 86 87 % How many merges are going to occur? 88  $num\_merges = length(v);$ 89 90 % Loop over the merges to take place:<br>91 for  $i = 1$ :num merges for  $j = 1:num\_merges$ 92<br>93 93 % Load the bead.mat file, the variable name is 'bsec' 94 bead\_name =  $[*bead*'] \cdot *num2str(v(j))*'] \cdot .mat'];$ <br>95  $\qquad \qquad$  load([bead\_path filesep bead\_name]); load([bead\_path filesep bead\_name]); 96<br>97 97 if j == 1 98  $\%$  If this is the first time write bsec to a master array:<br>99 bsec master = bsec: 99 bsec\_master = bsec;<br>100 clear('bsec'): 100 clear('bsec');<br>101 else else 102 % Otherwise append this bsec to the existing master array: 103 bsec\_master = vertcat(bsec\_master,bsec); %#ok<AGROW><br>104 clear('bsec'): clear('bsec'); 105 end 106 107 end 108 109 % Once concatenated sort data by frame# and reassign ID at all frame 110 % numbers with the ID in the first frame: 111 [~,sort\_index] = sort(bsec\_master(:,3),'ascend'); 112 bsec\_master\_sorted = bsec\_master(sort\_index,:); 113 id = bsec\_master\_sorted(1,4);<br>114 bsec master sorted(:.4) = id: bsec\_master\_sorted(:,4) = id; 115 bsec = bsec\_master\_sorted;<br>116 clear('bsec master','bsec ma clear('bsec\_master','bsec\_master\_sorted'); 117 118 % Search for duplicate occurances of a frame # in the concatenated 119 % bsec. This was found to occur in a few cases and implies that the 120 % merged trajectories were considered distinct objects for some % merged trajectories were considered distinct objects for some 121 % porition of their tracking (usually 1-2 frames at most). My 122 % hypothesis is that this occurs when a post is highly likely from a 123 % highly deflected such that some of the sidewall becomes visible i % highly deflected such that some of the sidewall becomes visible in 124 % addition to the tip. 125 % Retrieve the list of frame #s. This should be a sorted list.<br>126 frames = bsec(:,3);  $frames = bsec(:,3);$ 127 % If the number of unique entries in 'frames' is less than the length 128 % of 'frames', there are duplicates. 129 if length(unique(frames))<length(frames)<br>130 % Compute the consecutive difference 130 % Compute the consecutive differences (differences between adjacent 131 % rows). This vector is length(frames)-1 long.<br>132 dframes = diff(frames);  $d$ frames = diff(frames); 133 % A difference of zero implies that the adjacent entries have the 134 % same value. 134 % same value.<br>135 dup rows = fin  $dup_{rows} = find(dframes==0);$ 

```
136 if isempty(dup_rows)==0
137 num_dups = length(dup_rows);<br>138 % Setup a deletion index vector
138 % Setup a deletion index vector. This will hold ones<br>139 % corresponding to rows that need to be deleted from
              % corresponding to rows that need to be deleted from 'bsec'.
140 del_rows = false(size(bsec, 1), 1);<br>141 for k = 1:num dups
141 for \overline{k} = 1:num_dups<br>142 % Row 5 of bsec
                 % Row 5 of bsec contains the length of the trajectory at
143 % that frame #. We want to retain the row corresponding to 
144 % the previous trajectory.<br>145 % For example imagine to
                 % For example imagine to trajectories that belong to the
146 % same object. Trajectory 1 is dropped at frame 1400:<br>147 % bsec(1400.3) = 1400. frame #
                 % bsec(1400,3) = 1400, frame #
148 % bsec(1400,4) = 1, ID<br>149 % bsec(1400.5) = 1400
                 % bsec(1400,5) = 1400, length of trajectory at that frame
150 % Trajectory 2 is started at frame 1400:<br>151 % bsec(1400.3) = 1400. frame #
                 % bsec(1400,3) = 1400, frame #
152 % bsec(1400,4) = 2, ID<br>153 % bsec(1400,5) = 1, ler
                 % bsec(1400,5) = 1, length of trajectory at that frame
154 % The following logic would retain frame 1400 belonging to 
155 % trajectory 1 and eliminate frame 1400 belonging to 
156 % trajectory 2<br>157 a = bsec(dup
                 a = bsec(dup_{rows}(k),5);158 b = b\sec(dup\_rows(k)+1,5);159 if a>b % keep row containing a, disgard row containing b
160 del_rows(dup_rows(k)+1)=true;<br>161 else
                 else
162 del_rows(dup_rows(k))=true;<br>163 end
163 end<br>164 end
164 end<br>165 bsee
              bsec(del\_rows,:) = [];166 end 
167 % Sanity check:<br>168 frames = bsec(
168 frames = bsec(:,3);<br>169 if length(unique(fra
169 if length(unique(frames))~=length(frames)<br>170 forintf(1,\tDuplicate frame# present in b
              fprintf(1,'\tDuplicate frame# present in bead_%s.mat after filtering\n',num2str(id));
171 fprintf(fid, \tDuplicate frame# present in bead_%s.mat after filtering\n',num2str(id));<br>172 end
172
173 end 
174 
175<br>176
         176 % Now save bsec under 'id' 
177 bead_name = ['bead_' num2str(id) '.mat']; 
         delete([bead_path filesep bead_name]);
179 save([bead_path filesep bead_name],'bsec'); 
180 
181 % Eliminate this 'id' from 'v'<br>182 del index = v == id:
         del index = v==id;
183 v(del index)=[];
184 
185 % Delete bead files that were merged into bead_id.mat: 
186 num_deletions = length(v);<br>187 for k = 1:num deletions
187 for k = 1:num_deletions<br>188 bead name = ['bea
              bead_name = ['bead' num2str(v(k))'.mat';
189 delete([bead_path filesep bead_name]); 
190 end 
191 
192 end 
193 
194 % Update log file that function is completed: 
195 fprintf(1,'%s completed\n',func_name); 
196 fprintf(fid,'%s completed\n',func_name); 
197 
198 end
```
## *PlotPostIDs\_v1.m*

% Steven J. Henry

2 % 07/21/2014

8 %\*\*\*\*\*\*\*\*\*\*\*\*\*\*\*\*\*\*\*\*\*\*\*\*\*\*\*\*\*\*\*\*\*\*\*\*\*\*\*\*\*\*\*\*\*\*\*\*\*\*\*\*\*\*\*\*\*\*\*\*\*\*\*\*\*\*\*\*\*\*\*\*\*\* 9 % PURPOSE: This function overlays Post IDs on an image.<br>10 % 10 % 11 % ASSUMPTIONS: 12 % n/a 13 % % INPUT: 15 % bead\_path = path to location of bead.mat data 16 %  $I = \text{image matrix}$ <br>17 % microntopix = ob 17 % microntopix = objective calibration for conversion of mircons to pixels 18 % savep\_path = path to location of stored analysis 19 % fid = file ID of log file to which progress is recorded  $\begin{matrix} 20 & \% \\ 21 & \% \end{matrix}$ % OUTPUT: 22 % n/a 23 % 24 % DRIVER/FUNCTION MAP:<br>25 % n/a (calls no subroutines) 25 % n/a (calls no subroutines) 26 %\*\*\*\*\*\*\*\*\*\*\*\*\*\*\*\*\*\*\*\*\*\*\*\*\*\*\*\*\*\*\*\*\*\*\*\*\*\*\*\*\*\*\*\*\*\*\*\*\*\*\*\*\*\*\*\*\*\*\*\*\*\*\*\*\*\*\*\*\*\*\*\*\*\* 27 28 function [] = PlotPostIDs\_v1(bead\_path,microntopix,save\_path,fid) 29 30 % Get function name:<br>31 func name = mfilenar  $func_name = mfilename;$ 32<br>33 33 % Update log file that function is running: 34 fprintf(1, \n%s running ...\n',func\_name);<br>35 fprintf(fid, \n%s running ...\n',func\_name) fprintf(fid,'\n%s running ...\n',func\_name); 36<br>37 % Select bead.mat files to be processed 38 listing = dir(bead\_path); 39<br>40  $num\_listinguish = length(listing);$ 41 42 fig\_handle\_ids = figure; 43  $for i = 1:num_listings$ 45 46 if listing(i). isdir  $== 0$ 47  $bead_name = listing(i).name;$ 49 if strcmp(bead\_name(1:5),'bead\_')==1 51<br>52 load([bead\_path filesep listing(i).name]); 53  $x$ pix = bsec(1,1)\*microntopix; %pix<br>54  $y$ pix = bsec(1.2)\*microntopix: %pix 54  $y$ pix = bsec $(1,2)^*$ microntopix; %pix<br>55  $ID =$  bead name(6:end-4); 55  $ID = bead_name(6:end-4);$ <br>56  $plot(xpix,ypix,'LineStyle','nc)$ plot(xpix,ypix,'LineStyle','none','Marker','+',... 57 'MarkerEdgeColor','r','MarkerFaceColor','r',... 58 'MarkerSize',6);<br>59 hold on: 59 hold on;<br>60 text(xpix 60 text(xpix,ypix,ID,'Color','k','FontSize',8); 61 end 62<br>63 end 64 65 end 66 67 axis('ij'); 68 69 % Save figure:<br>70 fprintf(1,'\tSavir fprintf(1,'\tSaving figure\n'); 71 fprintf(fid,'\tSaving figure\n');<br>72 if exist('fig\_handle\_ids','var'): if exist('fig\_handle\_ids','var')==1 73 saveas(fig\_handle\_ids,[save\_path filesep 'PostID\_TextOnly.fig']); end 75

- 76 % Update log file that function is completed:
- 77 fprintf(1,'%s completed\n',func\_name);<br>78 fprintf(fid,'%s completed\n',func\_name)
- fprintf(fid,'%s completed\n',func\_name);
- 79 80 end

#### *SetSuperResolutionRefinement\_v1.m*

1 % Steven J. Henry<br>2 % 06/12/2014 % 06/12/2014<br>%\*\*\*\*\*\*\*\*\*\*\*\*\*\*\*\*\* 7 %\*\*\*\*\*\*\*\*\*\*\*\*\*\*\*\*\*\*\*\*\*\*\*\*\*\*\*\*\*\*\*\*\*\*\*\*\*\*\*\*\*\*\*\*\*\*\*\*\*\*\*\*\*\*\*\*\*\*\*\*\*\*\*\*\*\*\*\*\*\*\*\*\*\* 8 % PURPOSE: This function asks the user to supply a superresolution multiple 9 % ('refine') and tests if the supplied value is allowable.<br>10 %  $10<sup>°</sup>$ 11 % ASSUMPTIONS: 12 % n/a 13 % 14 % INPUT:<br>15 % savep\_ 15 % savep\_path = path to location of stored analysis 16 % fid = file ID of log file to which progress is recorded  $17 \frac{9}{6}$  $\frac{17}{18}$ 18 % OUTPUT: 19 % refine = user-set refinement value  $\begin{matrix} 20 & \% \\ 21 & \% \end{matrix}$ % DRIVER/FUNCTION MAP: 22 % n/a (calls no subroutines)<br>23 %\*\*\*\*\*\*\*\*\*\*\*\*\*\*\*\*\*\*\*\*\*\*\*\*\*\*\*\*\*\*\* 23 %\*\*\*\*\*\*\*\*\*\*\*\*\*\*\*\*\*\*\*\*\*\*\*\*\*\*\*\*\*\*\*\*\*\*\*\*\*\*\*\*\*\*\*\*\*\*\*\*\*\*\*\*\*\*\*\*\*\*\*\*\*\*\*\*\*\*\*\*\*\*\*\*\*\* 24 25 26 function [refine] = SetSuperResolutionRefinement\_v1(save\_path,fid) 27 28 % Get function name:<br>29 func name = mfilenar  $func$  name = mfilename; 30 31 % Update log file that function is running: 32 fprintf(1,'\n%s running ...\n',func\_name);<br>33 fprintf(fid,'\n%s running ...\n',func\_name) fprintf(fid,'\n%s running ...\n',func\_name); 34 35 % Have user specify refinment value:<br>36 escape flag = 0;  $\text{escape}_\text{flag} = 0;$ 37 acceptable = [1,2,4,5,8,10,16,20,25,32,50,64,100]; 38 while escape\_flag  $== 0$ ;<br>39 set refinement = inpu  $39$  set\_refinement = input('Set refinement value  $\{1,2,4,5,8,10,16,20,25,32,50,64,100\}$ :');<br> $40$  test = set refinement == acceptable: 40 test = set\_refinement == acceptable;<br>41 if sum(test)== 1 if sum(test) $== 1$ 42 refine = set\_refinement; 43 fprintf(1,'\tUser selected a refinement of %s\n\tCentroids will be plotted to nearest %s pix\n',num2str(refine),num2str(1/refine)); 44 fprintf(fid,'\tUser selected a refinement of %s\n\tcentroids will be plotted to nearest %s pix\n',num2str(refine),num2str(1/refine)); 45 % Turn escape flag on: 46 escape\_flag = 1;<br>47 else else 48 fprintf(1,'\tUser requested refine = %s which is not an option.\n',num2str(set\_refinement)); 49 fprintf(fid, 'tUser requested refine = %s which is not an option.\n',num2str(set\_refinement));<br>50 end end 51 end 52 53 % Save refine:<br>54 save\_name = ' save  $name = 'refine.math';$ 55 fprintf(1,'\tSaving %s\n',save\_name);<br>56 fprintf(fid.'\tSaving %s\n'.save\_name) fprintf(fid,'\tSaving %s\n',save\_name); 57 if exist('refine','var')==1<br>58 save([save path files save([save\_path filesep save\_name],'refine'); 59 end 60 61 % Update log file that function is completed: 62 fprintf(1,'%s completed\n',func\_name);

- 63 fprintf(fid,'%s completed\n',func\_name);
- 64<br>65 end

# *Construct\_Bitmap\_v4.m*

- 1 % Steven J. Henry 2 % 06/12/2014 25 %\*\*\*\*\*\*\*\*\*\*\*\*\*\*\*\*\*\*\*\*\*\*\*\*\*\*\*\*\*\*\*\*\*\*\*\*\*\*\*\*\*\*\*\*\*\*\*\*\*\*\*\*\*\*\*\*\*\*\*\*\*\*\*\*\*\*\*\*\*\*\*\*\*\* 26 % PURPOSE: 27 % This function asks the user to select a refinement value and construct a 28 % binary bitmap with "on" ("1") pixels at the location of time averaged<br>29 % centroids. Centroid positions are placed to the nearest refinment 29 % centroids. Centroid positions are placed to the nearest refinment<br>30 % multiple. % multiple. 31 32 % For example if a refinment of 2 is specified than centroids can<br>33 % be placed to the nearest  $1/2 = 0.5$  pixel location. If a refinemer 33 % be placed to the nearest  $1/2 = 0.5$  pixel location. If a refinement of 10<br>34 % is specified than centroids can be positioned to the nearest  $1/10 = 0.1$ 34 % is specified than centroids can be positioned to the nearest  $1/10 = 0.1$ <br>35 % pixels. % pixels.  $36^{9}$ %<br>37 % 37 % ASSUMPTIONS:<br>38 % n/a 38 % n/a 39 % 40 % INPUT:<br>41 % M = three  $% M =$  three column matrix 42 %  $col1 = postID$ 43 %  $col2 = x$ -coordinate of centroid (pix) 44 % col3 = y-coordinate of centroid (pix)<br>45 % dim = dimensions of empirical data b % dim = dimensions of empirical data bitmap  $[$ #rows, #cols] 46 % refine = refinment value to construct super-resolution bitmap  $47 \%$  fid = file ID of log file to which progress is recorded  $%$  fid = file ID of log file to which progress is recorded 48 % % OUTPUT: 50 % A = binary array with on (1) pixels located at centroid positions 51 % LUT = look-up-table mapping postID of each centroid in A<br>52 % 52<br>53 % DRIVER/FUNCTION MAP: 54 % n/a (calls no subroutines)<br>55 %\*\*\*\*\*\*\*\*\*\*\*\*\*\*\*\*\*\*\*\*\*\*\*\*\*\*\*\*\*\*\* 55 %\*\*\*\*\*\*\*\*\*\*\*\*\*\*\*\*\*\*\*\*\*\*\*\*\*\*\*\*\*\*\*\*\*\*\*\*\*\*\*\*\*\*\*\*\*\*\*\*\*\*\*\*\*\*\*\*\*\*\*\*\*\*\*\*\*\*\*\*\*\*\*\*\*\* 56  $function [A, LUT] = Construct\_Bitmap_v4(M,dim,refine,fid)$ 58 % Get function name: 60 func\_name = mfilename; 61 62 % Update log file that function is running: 63 fprintf(1, \n%s running ...\n',func\_name);<br>64 forintf(fid. \n%s running ...\n'.func\_name) fprintf(fid,'\n%s running ...\n',func\_name); 65 66 % How many post files did user pass? 67 num posts = size $(M,1)$ ; 68 69 % Round centroid locations to nearest multiple of 'refine': 70  $ID = M(:,1);$ <br>71  $X = round(1)$  $X = round(M(:,2)*refine);$ 72  $Y = round(M(:, 3)*refine);$ 73 % Reserve memory 75 A = zeros(dim\*refine);<br>76 [ylim,xlim] = size(A);  $[ylim,xlim] = size(A);$ 77  $LUT = \text{nan}(\text{size}(M));$ 78 79 for  $k = 1:num_posts$ <br>80  $i = Y(k):$  $i = Y(k);$ 81  $j = X(k);$ 82 if 1<=i & i<=ylim & 1<=j & j<=xlim %#ok<AND2> 83  $A(i,j) = 1;$ <br>84 LUT(k.1)
- $LUT(k,1) = ID(k);$

85  $LUT(k, 2) = i$ ; 86  $LUT(k,3) = i;$ <br>87 end end 88 end 89 90 del\_id = isnan(LUT(:,1));<br>91 LUT(del id.:)=[];  $LUT(det_id,:)=[];$ 92 93 % A couple of sanity checks:<br>94 if sum(sum(A))==num\_posts if sum(sum(A))==num\_posts 95 fprintf(1,'\tsum(sum(A)) = %s which = %s centroids supplied\n',... 96 num2str(sum(sum(A))),num2str(num\_posts)); 97 fprintf(fid, '\tsum(sum(A)) = %s which = %s centroids supplied\n',...<br>98 mum2str(sum(sum(A))).num2str(num\_posts)): num2str(sum(sum(A))),num2str(num\_posts)); 99 else fprintf(1,"\t\*\*WARNING\*\*: sum(sum(A)) = %s which  $\sim$  = %s centroids supplied\n',num2str(sum(sum(A))),num2str(num\_posts)); 101 fprintf(fid, '\t\*\*WARNING\*\*: sum(sum(A)) = %s which  $\sim$ = %s centroids supplied\n',num2str(sum(sum(A))),num2str(num\_posts)); 102 end 103 104 edges =  $zeros(4,1)$ ; 105  $edges(1) = sum(A(:,1));$ 106  $edges(2) = sum(A(:,end));$ 107  $edges(3) = sum(A(1, :));$ 108  $edges(4) = sum(A(end, :));$ 109 empty\_edges = edges==0; 110 if sum(empty\_edges)==0 111 fprintf(1,'\tAn "on" pixel resides at each edge of A\n'); 112 fprintf(fid,'\tAn "on" pixel resides at each edge of A\n'); 113 else 114 fprintf(1,'\t %s edges of bitmap have "on" pixels\n',...<br>115 mum2str(sum(~empty\_edges))): 115 num2str(sum(~empty\_edges)));<br>116 fprintf(fid, '\t %s edges of bitmap ha fprintf(fid,'\t %s edges of bitmap have "on" pixels\n',... 117 num2str(sum(~empty\_edges))); 118 end 119 120 % Update log file that function is completed: 121 fprintf(1,'%s completed\n',func\_name); 122 fprintf(fid,'%s completed\n',func\_name); 123

124 end

# *Find\_Rotation\_Angle\_v1.m*

- 1 % Steven J. Henry
- 2 % 05/07/2014 7 %\*\*\*\*\*\*\*\*\*\*\*\*\*\*\*\*\*\*\*\*\*\*\*\*\*\*\*\*\*\*\*\*\*\*\*\*\*\*\*\*\*\*\*\*\*\*\*\*\*\*\*\*\*\*\*\*\*\*\*\*\*\*\*\*\*\*\*\*\*\*\*\*\*\*
- 
- 8 % PURPOSE:
- 9 % This function assists the user in finding the rotation required so
- 10 % features are parallel with the vertical axis.
- 11 %
- % ASSUMPTIONS:
- 13 % n/a
- 14<br>15
- % INPUT:
- 16 %  $A = an image array$
- 17 % save\_path = string pointing to save location<br>18 % fid = file ID of log file to which progress is re
- 18 % fid = file ID of log file to which progress is recorded
- 19 %
- 20 % OUTPUT:<br>21 % theta = rot
- % theta = rotation in degrees,  $(+)$  counter clockwise,  $(-)$  clockwise
- 22 %<br>23 %
- 23 % DRIVER/FUNCTION MAP:
- 24 % n/a (calls no subroutines)<br>25 %\*\*\*\*\*\*\*\*\*\*\*\*\*\*\*\*\*\*\*\*\*\*\*\*\*\*\*\*\*\*\*
- 25 %\*\*\*\*\*\*\*\*\*\*\*\*\*\*\*\*\*\*\*\*\*\*\*\*\*\*\*\*\*\*\*\*\*\*\*\*\*\*\*\*\*\*\*\*\*\*\*\*\*\*\*\*\*\*\*\*\*\*\*\*\*\*\*\*\*\*\*\*\*\*\*\*\*\*
- 26
- 27 function [theta] = Find\_Rotation\_Angle\_v1(A,save\_path,fid)

28 29 % Get function name:<br>30 func name = mfilenar  $func$  name = mfilename; 31 32 % Update log file that function is running: 33 fprintf(1, \n%s running ...\n',func\_name);<br>34 fprintf(fid, \n%s running ...\n',func\_name) fprintf(fid,'\n%s running ...\n',func\_name); 35 36 % Plot array: fig\_handle\_input = figure; 38 imshow(A,'DisplayRange',[]); 39 title('Draw a line along the lattice direction you want parallel with the vertical axis','FontSize',14,'Interpreter','None'); 40<br>41 % Have user draw line alone lattice row that should be parallel with the 42 % vertical axis: 43 h  $line = imline$ : 44  $\ncoords = wait(h_line);$ 45 46 % If user drew a perfectly vertical line (Y coordinates equivalent), 47 % than rotation is zero 48 if coords $(1,2)$ ==coords $(2,2)$ <br>49 theta = 0: theta  $= 0$ ; 50 % If user drew a perfectly horizontal line (X coordinates equivalent), 51 % than the rotation is 90 deg and direction doesn't matter: 52 elseif coords $(1,1)$ ==coords $(1,2)$ <br>53 theta = 90: theta =  $90$ ; 54 % Otherwise the line is neither vertical or horiztonal so set P2 (head<br>55 % point) as coordinate with larger Y value and P1 (tail point) as 55 % point) as coordinate with larger Y value and P1 (tail point) as <br>56 % coordinate with smaller Y value: 56 % coordinate with smaller Y value:<br>57 else else 58 59 if coords $(1,2)$ >coords $(2,2)$ <br>60 P2 = coords $(1,1)$ : 60  $P2 = \text{coordinates}(1,:);$ <br>61  $P1 = \text{coordinates}(2,:);$ 61 P1 = coords $(2, :);$ <br>62 else else 63  $P2 = \text{coordinates}(2, :);$ <br>64  $P1 = \text{coordinates}(1, :);$ 64 P1 = coords $(1, 1)$ ;<br>65 end end 66 67 % Now compute unit vector from P1->P2:<br>68 %  $v = \langle X2-X1, Y2-Y1 \rangle$ :  $% v = < X2-X1, Y2-Y1$ ; 69 %  $|v|$  = sqrt((X2-X1)^2+(Y2-Y1)^2);<br>70 % vhat = v/lvl: % vhat =  $v/|v|$ ; 71 vmag = sqrt((P2(1)-P1(1))^2+(P2(2)-P1(2))^2);<br>72 vhat = [P2(1)-P1(1),P2(2)-P1(2)]/vmag;  $vhat = [P2(1)-P1(1),P2(2)-P1(2)]/vmag;$ 73 74 % In axis 'ij' system with origin in NorthWest corner unit vector<br>75 % 'ihat' in positive y direction is [0.1]. The angle between 'ihat' 75 % 'ihat' in positive y direction is [0 1]. The angle between 'ihat' and 76 % 'vhat' is the arccos of the dot product: 76 % 'vhat' is the arccos of the dot product: 77 ihat =  $[0,1]$ ; 78 theta =  $a\cos\frac{d}{\tan(1)}\text{ which}$  =  $\frac{d}{\tan(2)}\text{ which}$  =  $\frac{d}{\tan(2)}\text{ which}$ 79 80 % Now compute slope to make sure you have the direction of rotation 81 % correct: 82 m =  $(P2(2)-P1(2))/P2(1)-P1(1)$ ;<br>83 if m>0 % we need a clockwise ro if m>0 % we need a clockwise rotation so set theta to negative itself:  $84$  theta = -theta; 85 end 86 87 end 88 89 fprintf(1, \ttheta = %s\n deg', num2str(theta));<br>90 fprintf(fid. \ttheta = %s\n deg', num2str(theta)) fprintf(fid,'\ttheta = %s\n deg',num2str(theta)); 91<br>92 % Save figure: 93 fprintf(1,'\tSaving figure(s)\n');<br>94 fprintf(fid,'\tSaving figure(s)\n') fprintf(fid,'\tSaving figure(s)\n');

95 saveas(fig\_handle\_input, [save\_path '\PreRotated\_Bitmap.fig'], 'fig');

- 96
- 
- 97 % Save 'theta' value in .mat form:<br>98 fprintf(1,'\tSaving theta value\n'); fprintf(1,'\tSaving theta value\n');
- 99 fprintf(fid,'\tSaving theta value\n');
- 100 save([save\_path '\theta.mat'],'theta');
- 101
- 102 close(fig\_handle\_input);
- 103
- 104 % Update log file that function is completed:
- 105 fprintf(1,'%s completed\n',func\_name);
- 106 fprintf(fid,'%s completed\n',func\_name);
- 107
- 108 end *Apply\_Rotation\_v3.m* 1 % Steven J. Henry<br>2 % 05/27/2014 2 % 05/27/2014<br>16 %\*\*\*\*\*\*\*\*\*\*\*\*\*\* 16 %\*\*\*\*\*\*\*\*\*\*\*\*\*\*\*\*\*\*\*\*\*\*\*\*\*\*\*\*\*\*\*\*\*\*\*\*\*\*\*\*\*\*\*\*\*\*\*\*\*\*\*\*\*\*\*\*\*\*\*\*\*\*\*\*\*\*\*\*\*\*\*\*\*\* 17 % PURPOSE: 18 % Performs a rotation by constructing a rotation matrix and applying that 19 % rotation matrix to the x,y coordinate pairs of the centroids supplied. 19 % rotation matrix to the x,y coordinate pairs of the centroids supplied. 20 % 21 % ASSUMPTIONS:<br>22 % n/a  $% n/a$ 23 % 24 % INPUT: 25 %  $X = x$ -coordinate of centroid (pix)<br>26 %  $Y = y$ -coordinate of centroid (pix)  $% Y = y$ -coordinate of centroid (pix) 27 % theta = rotation in degrees,  $(+)$  counter clocwise,  $(-)$  clockwise 28 % save\_path = string pointing to save location 29 % fid = file ID of log file to which progress is recorded  $30\%$  dim = dimensions of raw data iamge  $%$  dim = dimensions of raw data iamge 31 % 32 % OUTPUT:<br>33 % Xr = rotate 33 %  $Xr = \text{rotated x-coordinate of centroid (pix)}$ <br>34 %  $Yr = \text{rotated y-coordinate of centroid (pix)}$  $% Yr = rotated y-coordinate of centroid (pix)$ 35 % 36 % DRIVER/FUNCTION MAP:<br>37 % n/a (calls no subroutines) 37 % n/a (calls no subroutines)<br>38 %\*\*\*\*\*\*\*\*\*\*\*\*\*\*\*\*\*\*\*\*\*\*\*\*\*\*\*\*\*\*\* 38 %\*\*\*\*\*\*\*\*\*\*\*\*\*\*\*\*\*\*\*\*\*\*\*\*\*\*\*\*\*\*\*\*\*\*\*\*\*\*\*\*\*\*\*\*\*\*\*\*\*\*\*\*\*\*\*\*\*\*\*\*\*\*\*\*\*\*\*\*\*\*\*\*\*\* 39  $function [Xr, Yr] = Apply_Rotation_v3(X, Y, theta, save_path, fid, dim)$ 41 % Get function name: 43 func\_name = mfilename; 44<br>45 45 % Update log file that function is running:<br>46 fprintf(1,'\n%s running ...\n',func\_name); fprintf(1,'\n%s running ...\n',func\_name); 47 fprintf(fid,'\n%s running ...\n',func\_name); 48 49 % Did user supply a 'dim' variable: if nargin  $< 6$ 51 % If not, assume supplyed X and Y coordinates are already translated to 52 % viewing window origin at center of image: 52 % viewing window origin at center of image:<br>53  $y_0 = 0$ ;  $yo = 0;$ 54  $xo = 0$ ;<br>55 else 55 else if sum(dim $<$ 0) $>$ 0 57 fprintf(1,'\t\*\*WARNING\*\* Passed dimensions are not positive\n'); 58 fprintf(fid,'\t\*\*WARNING\*\* Passed dimensions are not positive\n');<br>59 end 59 end
	- 60 ymax = dim(1);<br>61 xmax = dim(2);  $x$ max = dim $(2)$ ;
	- 62  $yo = ymax/2$ ;
	- $63 \times 0 = \text{xmax}/2$ :
	- 64 fprintf(1, \tUser-dictated viewing window is %s X %s pix^2\n',...<br>65 mum2str(vmax).num2str(xmax)):
	- num2str(ymax),num2str(xmax));

66 fprintf(1, \tOrigin (xo,yo) =  $(\%s, \%s)$  pix\n',... 67 num2str(xo),num2str(yo));<br>68 fprintf(fid,'\tUser-dictated view 68 fprintf(fid,'\tUser-dictated viewing window is %s X %s pix^2\n',...<br>69 mum2str(ymax),num2str(xmax)); num2str(ymax),num2str(xmax)); 70 fprintf(fid, '\tOrigin (xo,yo) = (%s,%s) pix\n',...<br>71 mum2str(xo).num2str(yo)): 71 num2str(xo),num2str(yo));<br>72 end end 73 74 % Sanity checks<br>75 [xrow.xcol] = size  $[xrow,xcol] = size(X);$ 76 [yrow, ycol] = size(Y);<br>77 if xcol  $\sim$  = 1 || ycol  $\sim$  = if xcol  $\sim$  = 1 || ycol  $\sim$  = 1 78 fprintf(1,'\t\*\*WARNING\*\* X and Y coordinates should be supplied in separate column vectors\n');<br>79 forintf(fid.'\t\*\*WARNING\*\* X and Y coordinates should be supplied in separate column vectors\n') fprintf(fid,'\t\*\*WARNING\*\* X and Y coordinates should be supplied in separate column vectors\n'); 80 end<br>81 if xr if xrow  $\sim$  = yrow 82 fprintf(1,"\t\*\*WARNING\*\* # x-coordinates (%s) ~= # y-coordinates (%s)\n',num2str(xrow),num2str(yrow));<br>83 fprintf(1,"\t\*\*WARNING\*\* # x-coordinates (%s) ~= # y-coordinates (%s)\n',num2str(xrow),num2str(yrow)); fprintf(1,'\t\*\*WARNING\*\* # x-coordinates (%s) ~= # y-coordinates (%s)\n',num2str(xrow),num2str(yrow)); 84 end 85 86 % Translate coordinates relative to image center:<br>87  $X = X-x$ o:  $X = X-xo;$ 88  $Y = Y - y0$ ; 89 90 % Reserve memory<br>91 Xr = zeros(size(X));  $Xr = zeros(size(X));$ 92  $Yr = xr;$ 93 94 num\_centroids = length(X);<br>95 R =  $[cosd(theta), sind(theta)]$  $R = [cosd(theta), sind(theta);$ 96 -sind(theta), cosd(theta)]; 97 for  $i = 1:num\_centroids$ <br>98  $v = [X(i):Y(i)]$ : 98  $v = [X(i); Y(i)];$ <br>99  $vr = R^*v;$ 99  $vr = R^*v;$ <br>100  $Xr(i) = vi$  $Xr(i) = vr(1);$ 101  $\text{Yr}(i) = \text{vr}(2);$ 102 end 103 104  $Xr = Xr + xo;$ 105  $Yr = Yr + yo;$ 106 107 % Update log file that function is completed: 108 fprintf(1,'%s completed\n',func\_name); 109 fprintf(fid,'%s completed\n',func\_name); 110 111 end

## *Crop\_Bitmap\_v2.m*

- 1 % Steven J. Henry
- 
- 2 % 05/01/2014<br>13 %\*\*\*\*\*\*\*\*\*\*\*\*\*\* 13 %\*\*\*\*\*\*\*\*\*\*\*\*\*\*\*\*\*\*\*\*\*\*\*\*\*\*\*\*\*\*\*\*\*\*\*\*\*\*\*\*\*\*\*\*\*\*\*\*\*\*\*\*\*\*\*\*\*\*\*\*\*\*\*\*\*\*\*\*\*\*\*\*\*\*
- 14 % PURPOSE:<br>15 % This function
- 15 % This function crops a supplied image array by an amount calculated from a
- 16 % user-specifed rectangle. The goal is to set the crop boundary in such a
- 17 % way that the boundaries are periodic.
- 18 %
- 19 % ASSUMPTIONS:<br>20 % n/a
- 20 % n/a
- 21 %
- 22 % INPUT:<br>23 % A = an i
- $% A =$  an image array
- 24 % dilate = integer value by which to expand pixels for purpose of  $25 \%$  visualization, (cropping is performed on undilated image)
- 25 % visualization, (cropping is performed on undilated image)
- 26 % save\_path = string pointing to save location  $27 \%$  fid = file ID of log file to which progress is re
- $%$  fid = file ID of log file to which progress is recorded
- 28 %
- 29 % VARIABLE OUTPUT:

30 %  $C =$  cropped image array A 31 % verts = vertices of cropping rectangle [xmin ymin width height]<br>32 % pad = [ypre.xpre.ypost.xpost] % pad =  $[ypre, xpre, ypost, xpost]$ 33 % 34 % DRIVER/FUNCTION MAP:<br>35 % n/a (calls no subroutines) 35 % n/a (calls no subroutines)<br>36 %\*\*\*\*\*\*\*\*\*\*\*\*\*\*\*\*\*\*\*\*\*\*\*\*\*\*\*\*\*\*\* 36 %\*\*\*\*\*\*\*\*\*\*\*\*\*\*\*\*\*\*\*\*\*\*\*\*\*\*\*\*\*\*\*\*\*\*\*\*\*\*\*\*\*\*\*\*\*\*\*\*\*\*\*\*\*\*\*\*\*\*\*\*\*\*\*\*\*\*\*\*\*\*\*\*\*\* 37 38 function [C,verts,pad] = Crop\_Bitmap\_v2(A,dilate,save\_path,fid) 39 40 % Get function name:<br>41 func name = mfilenan  $func_name = mfilename;$ 42 43 % Update log file that function is running: 44 fprintf(1,'\n%s running ...\n',func\_name);<br>45 forintf(fid.'\n%s running ...\n'.func\_name) fprintf(fid,'\n%s running ...\n',func\_name); 46<br>47 47 % Dilate supplied image and plot: 48 fig\_handle\_dilated\_input = figure; 49 imshow(imdilate(A,strel('disk',dilate)),'DisplayRange',[]); 50 title\_string = 'Draw cropping rectangle, double click when done';<br>51 title(title string,'FontSize',14,'Interpreter','None'); 51 title(title\_string,'FontSize',14,'Interpreter','None'); 52 53 % Position rectangle for cropping: 54  $h_{\text{rect}} = \text{imrect}$ ;<br>55 verts = wait(h re verts = wait(h rect); 56 verts = round(verts); 57 58 % Crop 59  $C = \text{imcrop}(A, \text{verts});$ 60 61 % Determine pad size to undo crop later: 62  $[r, c] = size(A);$ 63  $xpre = vertex(1)-1;$ 64 ypre = verts $(2)$ -1; 65  $x$  post = c-(xpre+verts(3)+1); % width does not include terminal point 66 ypost =  $r$ -(ypre+verts(4)+1); %height does not include terminal point 67 pad = [ypre,xpre,ypost,xpost]; pad = [ypre,xpre,ypost,xpost]; 68 69 % Plot cropped image:<br>70 fig handle dilated out  $fig\_handle\_dilated\_output = figure;$ 71 imshow(imdilate(C,strel('disk',dilate)),'DisplayRange',[]); 72 title\_string = 'Dilated cropped image'; 73 title(title\_string,'FontSize',20,'Interpreter','None'); 74 75 % Save figures:<br>76 fprintf(1.'\tSavine fprintf(1,'\tSaving figures\n'); 77 fprintf(fid, \tSaving figures\n');<br>78 saveas(fig handle dilated in saveas(fig\_handle\_dilated\_input, [save\_path ... 79 '\Bitmap\_Perturbed\_PreCropped.fig'], 'fig'); 80 saveas(fig\_handle\_dilated\_output, [save\_path ... '\Bitmap\_Perturbed\_PostCropped.fig'], 'fig'); 82 83 % Save 'C' array in .mat and .txt form: 84 fprintf(1, \tSaving C array\n');<br>85 forintf(fid, \tSaving C array\n') fprintf(fid,'\tSaving C array\n'); 86 save('C.mat','C','verts'); 87 dlmwrite([save\_path '\C.txt'],C,'\t'); 88 89 % Update log file that function is completed:<br>90 fprintf(1,'%s completed\n',func\_name); 90 fprintf(1,'%s completed\n',func\_name);<br>91 fprintf(fid,'%s completed\n',func\_name) 91 fprintf(fid,'%s completed\n',func\_name);<br>92 end end *FilterForRestingLattice\_v6.m*

- % Steven J. Henry
- 2 % 07/23/2014

29 %\*\*\*\*\*\*\*\*\*\*\*\*\*\*\*\*\*\*\*\*\*\*\*\*\*\*\*\*\*\*\*\*\*\*\*\*\*\*\*\*\*\*\*\*\*\*\*\*\*\*\*\*\*\*\*\*\*\*\*\*\*\*\*\*\*\*\*\*\*\*\*\*\*\* 30 % PURPOSE:<br>31 % This function % This function filters a bitmap of post centroids to return the resting 32 % (i.e unperturbed) lattice by filtering out "noise" (i.e. perturbation) in 33 % Fourier space. 34 %<br>35 % % ASSUMPTIONS: 36 % 37 % INPUT:<br>38 % P = use  $% P$  = user supplied bitmap of perturbed lattice 39 % pts =  $\#$  probe points 40 % method = 'auto' or 'manual' 41 % save\_path = string pointing to save location<br>42 % fid = file ID of log file to which progress is real  $%$  fid = file ID of log file to which progress is recorded 43<br>44 % OUTPUT: 45 % R2 = filtered resting lattice of same type and size as P.<br>46 % 46 % 47 % DRIVER/FUNCTION MAP: 48 % n/a (calls no subroutines) 49 %\*\*\*\*\*\*\*\*\*\*\*\*\*\*\*\*\*\*\*\*\*\*\*\*\*\*\*\*\*\*\*\*\*\*\*\*\*\*\*\*\*\*\*\*\*\*\*\*\*\*\*\*\*\*\*\*\*\*\*\*\*\*\*\*\*\*\*\*\*\*\*\*\*\* 50 51 function [R2] = FilterForRestingLattice\_v6(P,pts,method,save\_path,fid) 52 53 % Get function name:<br>54 func name = mfilenan  $func$  name = mfilename; 55 56 % Update log file that function is running:<br>57 forintf(1 \n%s running \n'func\_name); fprintf(1,'\n%s running ...\n',func\_name); 58 fprintf(fid,'\n%s running ...\n',func\_name); 59 60 iterate\_flag = 1;<br>61 iteration = 1: iteration  $= 1$ ; 62 63 while iterate\_flag == 1 64<br>65 65 %If this is the first pass through the loop set up threshold values if iteration  $== 1$ if iteration  $== 1$ 67 68 % Perform FFT on P:<br>69 forintf(1.\n\tComputine fprintf(1,'\n\tComputing FFT of perturbed bitmap...\n'); 70 fprintf(fid,'\n\tComputing FFT of perturbed bitmap...\n');<br>71 P tilda = fft2(P):  $P_{t}$ tilda = fft2(P); 72 % Plot the FFT of P: 74 fig\_handle\_FFT\_P = figure;<br>75 imshow(abs(fftshift(P\_tilda)) imshow(abs(fftshift(P\_tilda)),'DisplayRange',[]); 76 title('abs(fftshift(fft2(P)))','FontSize',20,'Interpreter','None'); 77 78 % Compute complex modulus to determine threshold value: 79  $abs_P$ -tilda =  $abs(P_{-}$ tilda); 80<br>81 % Reshape the matrix of complex moduli into a column vector to run 82 % through 'hist' function:<br>83  $[r, c] = size(abs_P_tilda);$ 83  $[r,c] = size(abs_P_tilda);$ <br>84 abs P tilda  $v = reshape$  $abs_P_{tilde} = reshape(abs_P_{tilde} + c, 1);$ 85 86 % Compute histogram of pixel intensities:<br>87 hbins = sqrt(length(abs P tilda v)); nbins = sqrt(length(abs  $\overline{P}$  tilda v)); 88  $[counts,loc] = hist(abs_P_tilda_v,nbins);$ 89 90 % Plot histogram before threshold<br>91 fig handle hist FFT P = figure: fig handle hist  $FFT P = figure;$ 92 bar(loc,counts,1,'FaceColor','b','EdgeColor','b');<br>93 title('Histogram of Complex Moduli','FontSize',2 title('Histogram of Complex Moduli','FontSize',20,... 94 'Interpreter','None');<br>95 axis([min(abs P tilda 95 axis([min(abs\_P\_tilda\_v) max(abs\_P\_tilda\_v) 0 max(counts)]);<br>96 set(gca,'FontSize',14,'yscale','log');

```
97 xlabel('Pixel Intensity','FontSize',16);<br>98 vlabel('Counts','FontSize',16);
98 ylabel('Counts','FontSize',16);<br>99 [r,c] = size(P);
99 [r, c] = size(P);<br>100 lower = 1;lower = 1;101 upper = floor(log10(r*c))-1;<br>102 thresholds = round(logspac
            thresholds = round(logspace(long, upper, pts));103 
104 % Reserve a figure to plot resolution metric results 
105 fig_handle_resolution = figure;<br>106 labels = cell(1.1):
            labels = cell(1,1);107<br>108
         else
109 if pos == 1<br>110 lower =
               lower = 10^4loor(log10(thresholds(pos)))-1;
111 upper = thresholds(pos+1);<br>112 elseif pos == length(threshold:
            elseif pos == length(thresholds)
113 lower = thresholds(pos-1);<br>114 upper = 10^{\circ}floor(log10(thre
               upper = 10^{\text{4}}floor(log10(thresholds(pos)))+1;
115 else 
116 lower = thresholds(pos-1);
117 upper = thresholds(pos+1);<br>118 end
            end
119 
120 ldecade = floor(log10(lower));121 udecade = floor(log10(upper));<br>122 thres max = thresholds(pos);
            thres max = thresholds(pos);
123<br>124
124 if Idecade == udecade || udecade-Idecade == 1<br>125 thresholds = round(linspace(lower.upper.pts)
125 thresholds = round(linspace(lower,upper,pts));<br>126 else
            else
127 thresholds = round(logspace(log10(lower),log10(upper),pts));<br>128 end
            end
129<br>130
130 % If threshold value of previous peak is not present in this new<br>131 % thresholds list add it:
            % thresholds list add it:
132 existance = thresholds==thres_max;<br>133 if sum(existance)==0
133 if sum(existance)==0<br>134 thresholds = sort([thre
            thresholds = sort([thresholds three, max]);135 end 
136 
137 end 
138 
139 fprintf(1,... 
140 
\tThreshold (# retained pixels) range to be tested: %s\n',...
141 num2str(thresholds)); 
142 fprintf(fid,... 
            '\tThreshold (# retained pixels) range to be tested: %s\n',...
144 num2str(thresholds)); 
145 
146 resolutions = zeros(size(thresholds)); 
147<br>148
         for j = 1:length(thresholds)
149 
150 % Working from the last (highest pixel intensity bin) backwards, 
151 % determine how many bins you need to use to accumulate<br>152 % 'thresholds' pixels:
            % 'thresholds' pixels:
153 flag = 0;154 tally = 0;<br>155 i = 1;i = 1;
156 while flag == 0157 % Shift the counts row vector by 'i' positions 
158 shifted_counts = circshift(counts,i,2);<br>159 % Add the corresponding number of
               % Add the corresponding number of pixels residing in this bin
160 % to the total tally<br>161 tally = tally+shifted
               tally = tally + shifted_counts(1);162 % If the total tally equals or exceeds the original number of 
               % centroids, exit
164 if tally >= thresholds(j)
```
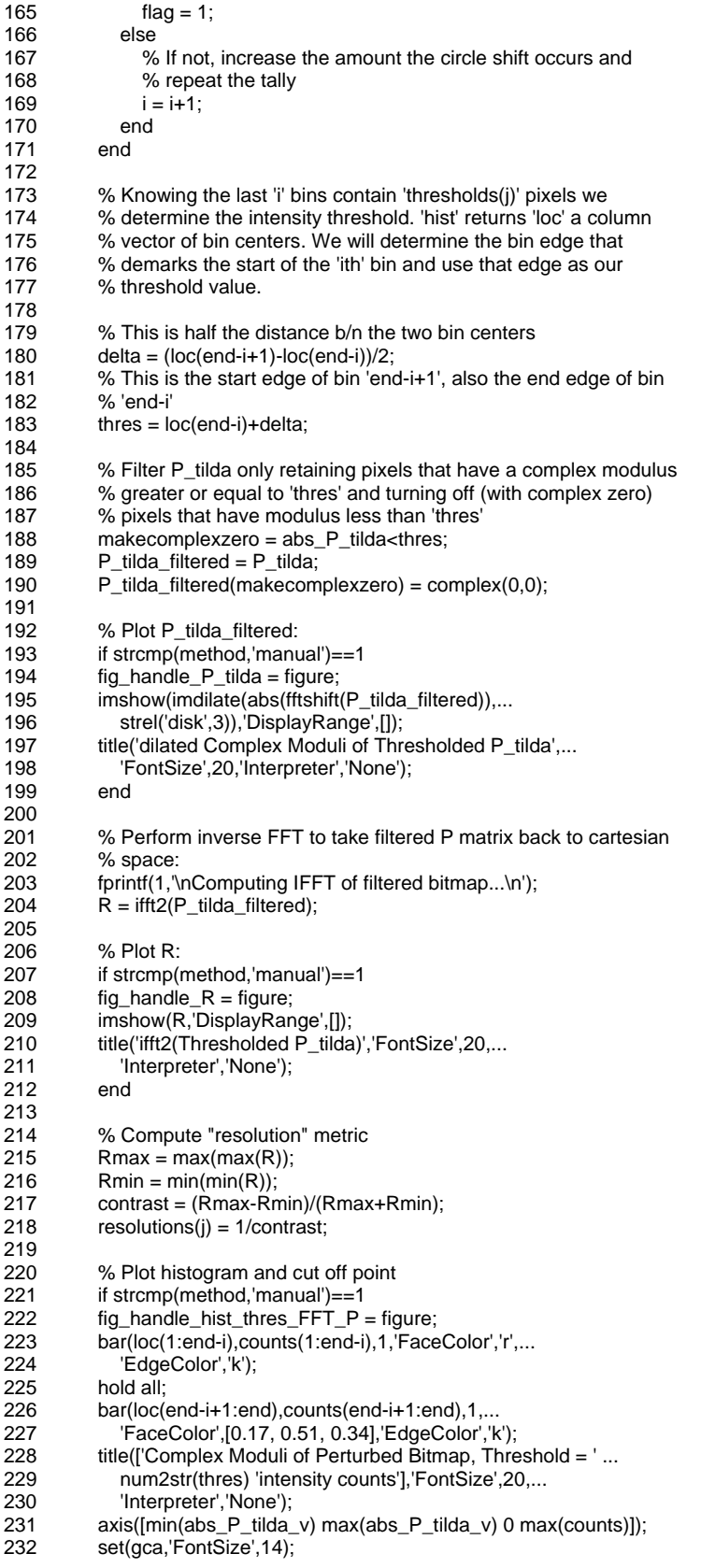

```
233 legend('Excluded','Retained');<br>234 legend('boxoff'):
234 legend('boxoff');<br>235 xlabel('Pixel Inte
235 xlabel('Pixel Intensity','FontSize',16);<br>236 ylabel('Counts','FontSize',16);
             ylabel('Counts','FontSize',16);
237<br>238
238 close(fig_handle_P_tilda,fig_handle_R,fig_handle_hist_thres_FFT_P);<br>239 end
             end
240
241 end 
242 
243 figure(fig_handle_resolution);<br>244 plot(thresholds.resolutions.'M
          plot(thresholds,resolutions,'Marker','o','MarkerEdgeColor','k',...
245 'MarkerFaceColor','k');<br>246 hold all:
          hold all:
247 if iteration>1<br>248 oldlabels =
             oldlabels = labels;249 newlabel = {['Iteration' num2str(iteration)]};<br>250 labels = vertcat(oldlabels,newlabel);
             labels = vertcat(oldlabels, newlabel);251 else 
252 labels = {['Iteration' num2str(iteration)]}; 
253 end<br>254 set(
          set(gca,'xscale','log','FontSize',12);
255 xlabel('# pixels retained in fft2(pertrubed bitmap)','FontSize',14); 
256 ylabel('"resolution" metric','FontSize',14); 
257 legend(labels); 
258 
259 pos = find(resolutions==max(resolutions));<br>260 fprintf(1,\t\tOptimal threshold for this iterati
260 fprintf(1, '\t\t\t\t\tOptimal threshold for this iteration = %s\n',...<br>261 mum2str(thresholds(pos))):
261 num2str(thresholds(pos)));<br>262 fprintf(fid,'\t\tOptimal threshold
          fprintf(fid,'\t\tOptimal threshold for this iteration = %s\n',...
263 num2str(thresholds(pos)));<br>264 fprintf(1,'\t\tResolution = %s\n
264 fprintf(1, \t\tResolution = %s\n',num2str(max(resolutions)));<br>265 fprintf(fid, \t\tResolution = %s\n',num2str(max(resolutions)))
          fprint(fid, \t\theta); \text{Resolution} = %s\n\cdot n \cdot 2str(max(resolutions));
266<br>267
          if strcmp(method,'manual')==1
268 choice = menu('Iterate again or stop?','Another Iteration',...<br>269 Finished'):
269 'Finished');<br>270 elseif strcmp(me
          elseif strcmp(method,'auto')==1
271 if length(thresholds(pos))>1 
272 choice = 2;<br>273 else choice =
             else choice = 1;
274 end 
275 end 
276 
277 if choice == 1278 iteration = iteration+1;<br>279 elseif choice == 2
          elseif choice == 2280 iterate_flag = 0;<br>281 end
          end
282 
283 end 
284 
285 keyboard; 
286 
287 % Plot histogram and cut off point 
288 fig_handle_hist_thres_FFT_P = figure; 
289 bar(loc(1:end-i),counts(1:end-i),1,'FaceColor','r','EdgeColor','r'); 
290 hold all; 
291 bar(loc(end-i+1:end),counts(end-i+1:end),1,... 
292 'FaceColor',[0.17, 0.51, 0.34],'EdgeColor',[0.17, 0.51, 0.34]); 
293 title(['Complex Moduli of Perturbed Bitmap, Threshold = ' ... 
294 num2str(thres) 'intensity counts'],'FontSize',20,'Interpreter','None'); 
295 axis([min(abs_P_tilda_v) max(abs_P_tilda_v) 0 max(counts)]); 
296 set(gca,'FontSize',14,'yscale','log'); 
297 legend('Excluded','Retained'); 
298 legend('boxoff'); 
299 xlabel('Pixel Intensity','FontSize',16);
```

```
300 ylabel('Counts','FontSize',16);
```
301

- 302 % Save R as an image rescaled so  $0 = min(min(R))$  and  $255 = max(max(R))$
- 303  $R2 = R-min(min(R));$
- 304 R2 = R2./max(max(R2));
- 305 fig\_handle\_R2 = figure;
- 306 imshow(R2);
- 307 saveas(fig\_handle\_R2, [save\_path '\IFFT\_RestingLattice\_Cropped.fig'],...
- 308 'fig');
- 309
- 310 % Save figures:
- 311 fprintf(1,'\tSaving figures\n');
- 312 fprintf(fid,'\tSaving figures\n');
- 313 saveas(fig\_handle\_FFT\_P, [save\_path '\FFT\_PerturbedLattice.fig'], 'fig');
- 314 saveas(fig\_handle\_hist\_FFT\_P, ...
- 315 [save\_path '\Histogram\_FFT\_PerturbedLattice.fig'], 'fig');
- 316 saveas(fig\_handle\_resolution, ...
- 317 [save\_path '\ResolutionMetric.fig'], 'fig');
- 318 saveas(fig\_handle\_hist\_thres\_FFT\_P, ...
- 319 [save\_path '\Histogram\_FFT\_PerturbedLattice\_Thresholded.fig'],'fig'); 320
- 
- 321 % Save 'RestingLattice' array in .mat and .txt form:
- $322$  RL = R2;
- 323 fprintf(1,'\tSaving Resting Lattice array\n');
- 324 fprintf(fid,'\tSaving Resting Lattice array\n');
- 325 save('RestingLattice.mat','RL');
- 326 dlmwrite([save\_path '\RestingLattice.txt'],RL,'\t');
- 327
- 328 % Update log file that function is completed:
- 329 fprintf(1,'%s completed\n',func\_name);
- 330 fprintf(fid,'%s completed\n',func\_name);
- 331
- 332 end

#### *UndoCrop\_v1.m*

- 1 % Steven J. Henry
- 2 % 05/06/2014
- 7 %\*\*\*\*\*\*\*\*\*\*\*\*\*\*\*\*\*\*\*\*\*\*\*\*\*\*\*\*\*\*\*\*\*\*\*\*\*\*\*\*\*\*\*\*\*\*\*\*\*\*\*\*\*\*\*\*\*\*\*\*\*\*\*\*\*\*\*\*\*\*\*\*\*\*
- 8 % PURPOSE:
- 9 % This function "uncrops" an array given the array vertices. It effectively
- 10 % does this by padding the supplied array.
- 11
- 12 % ASSUMPTIONS:
- 13 % 'pad' is supplied in the form of [ypre,xpre,ypost,xpost]
- 14 %<br>15 %
- % INPUT:
- 16 %  $A = input$  cropped array
- 17 % pad = padding dimensions [ypre,xpre,ypost,xpost]
- 18 % dilate = integer value by which to expand pixels for purpose of 19 % visualization, (rotation is performed on undilated image)
- 19 % visualization, (rotation is performed on undilated image)
- 20  $%$  save path = string pointing to save location
- 21 % fid = file ID of log file to which progress is recorded
- 22 %
- 23 % OUTPUT:<br>24 % B = padde
- $% B =$  padded cropped array A
- 25 %
- 26 % DRIVER/FUNCTION MAP:<br>27 % n/a (calls no subroutines)
- 27 % n/a (calls no subroutines)<br>28 %\*\*\*\*\*\*\*\*\*\*\*\*\*\*\*\*\*\*\*\*\*\*\*\*\*\*\*\*\*\*\* 28 %\*\*\*\*\*\*\*\*\*\*\*\*\*\*\*\*\*\*\*\*\*\*\*\*\*\*\*\*\*\*\*\*\*\*\*\*\*\*\*\*\*\*\*\*\*\*\*\*\*\*\*\*\*\*\*\*\*\*\*\*\*\*\*\*\*\*\*\*\*\*\*\*\*\*
- 29
- 30 function [B] = UndoCrop\_v1(A,pad,dilate,save\_path,fid)
- 31 32 % Get function name:
- 33 func\_name = mfilename;
- 34
- 35 % Update log file that function is running:
- 36 fprintf(1,'\n%s running ...\n',func\_name);
- 37 fprintf(fid,'\n%s running ...\n',func\_name);
- 38<br>39
- 39 % 'pad' is supplied in the form of [ypre,xpre,ypost,xpost]<br>40  $B =$  padarray(A,[pad(1) pad(2)],'pre');
- $B =$  padarray(A,[pad(1) pad(2)],'pre');
- 41  $B =$  padarray(B,[pad(3) pad(4)], 'post');
- 42
- 43 % Plot dilated bitmap<br>44 fig handle dilated bi
- 44 fig\_handle\_dilated\_bitmap = figure;<br>45 imshow(imdilate(B.strel('disk'.dilate) imshow(imdilate(B,strel('disk',dilate)),'DisplayRange',[]);
- 
- 46 title\_string =  $[num2str(dilate) ...$ <br>47 X dilated uncropped bitmap of 'X dilated uncropped bitmap of resting lattice centroids'];
- 48 title(title\_string,'FontSize',20,'Interpreter','None');
- 49
- 
- 50 % Save figure:<br>51 saveas(fig han saveas(fig\_handle\_dilated\_bitmap, [save\_path ...
- 52 '\UncroppedDilatedRestingLatticeBitmap.fig'], 'fig');
- 53
- 54 % Save parameters:<br>55 UncroppedRestingLa
- UncroppedRestingLattice =  $B$ ;
- 56 save([save\_path '\UncroppedRestingLattice.mat'],'UncroppedRestingLattice');
- 57
- 58 % Update log file that function is completed:<br>59 forintf(1.'%s completed\n'.func\_name):
- 59 fprintf(1,'%s completed\n',func\_name);<br>60 fprintf(fid,'%s completed\n',func\_name)
- fprintf(fid,'%s completed\n',func\_name);
- 61
- 62 end

## *KilfoilInitialize\_v3.m*

- 1 % Steven J. Henry
- 2 % 05/08/2014<br>17 %\*\*\*\*\*\*\*\*\*\*\*\*\*
- 17 %\*\*\*\*\*\*\*\*\*\*\*\*\*\*\*\*\*\*\*\*\*\*\*\*\*\*\*\*\*\*\*\*\*\*\*\*\*\*\*\*\*\*\*\*\*\*\*\*\*\*\*\*\*\*\*\*\*\*\*\*\*\*\*\*\*\*\*\*\*\*\*\*\*\*
- 18 % PURPOSE:<br>19 % This function
- 19 % This function runs Maria Kilfoil's particle tracking routines to identify
- 20 % the resting lattice positions recovered from the Fourier filtering
- 21 % performed earlier.
- 22
- % ASSUMPTIONS:
- 24 % User supplies non-meaningful fovn = 0 and frame = 0 values.
- 25 %
- 26 % INPUT:<br>27 % fovn = f
- 27 % fovn = field of view number (should be zero)<br>28 % frame = frame # (should be zero)
- $%$  frame = frame # (should be zero)
- 29 % save\_path = string pointing to save location
- 30 % fid = file ID of log file to which progress is recorded
- 31 %
- % OUTPUT:
- 33 % M2 All the features found from calling 'feature2D.m'
- 34 % MT All the features from 'feature2D.m<sup>'</sup> which were accepted given the 35 % criteria in 'KilfoilRestingLatticeParameters'
- 35 % criteria in 'KilfoilRestingLatticeParameters'
- 36 % KilfoilRestingLatticeParameters = cell array storing parameters used to
- 37 % filter particles
- 
- 38 % 39 % DRIVER/FUNCTION MAP:
- 
- 40 % 0 KilfoilInitialize\_v3.m<br>41 % 1 mpretrack init.m
- 41 % 1 mpretrack\_init.m (Kilfoil) 42 %\*\*\*\*\*\*\*\*\*\*\*\*\*\*\*\*\*\*\*\*\*\*\*\*\*\*\*\*\*\*\*\*\*\*\*\*\*\*\*\*\*\*\*\*\*\*\*\*\*\*\*\*\*\*\*\*\*\*\*\*\*\*\*\*\*\*\*\*\*\*\*\*\*\*
- 
- 43
- 44 function  $[M2, MT, Kilfoi]$ RestingLatticeParameters]...<br>45 = Kilfoillnitialize v3(fovn frame save nath fid) = KilfoilInitialize\_v3(fovn,frame,save\_path,fid)
- 46
- 47 % Get function name:<br>48 func name = mfilenar
- $func$  name = mfilename:
- 49<br>50
- 50 % Update log file that function is running:
- 51 fprintf(1,'\n%s running ...\n',func\_name);
- 52 fprintf(fid,'\n%s running ...\n',func\_name);
- 53
	- % Initialize parameters:
55 basepath = [save\_path '\'];<br>56 featsize = 5; %radius of fea 56 featsize = 5; % radius of features in pixels<br>57 barint = 1; % minimum integrated intensity  $bari = 1$ ; %minimum integrated intensity of feature below mask 58 barrg = 20; %maximum radius of gyration squared to be accepted 59 barcc = 1; % maximum eccentricity accepted,  $0 =$  perfect circle 60 IdivRg = barint/barrg; % minimum ratio of integrated intensity to 60 IdivRg = barint/barrg; %minimum ratio of integrated intensity to radius of gyration squared % radius of gyration squared 62 Imin = 0; % minimum intensity of local maximum to be considered 63 masscut = 0; % parameter which defines a threshold for integrated 64 % intensity of features before position refinement. intensity of features before position refinement, 65 % to speed up the code 66 field =  $2$ ; % 0,1 if interlaced, 2 if full frame 67<br>68 prompt={'featsize';... 69 'barint';... 'barrg';... 71 'barcc'}; name='Input Parameters for initialize.m'; 73 numlines=1; 74 75 % Turn iterate flag on:<br>76 iterate flag = 1;  $iterate_flag = 1;$ 77 78 while iterate\_flag == 1 79 defaultanswer={num2str(featsize),... 81 num2str(barint),... 82 num2str(barrg),...<br>83 num2str(barcc)}: 83 num2str(barcc)};<br>84 options.Resize='on' 84 options.Resize='on';<br>85 options.WindowStyle 85 options.WindowStyle='normal';<br>86 options.Interpreter='tex'; 86 options.Interpreter='tex';<br>87 answer=inputdlg(prompt answer=inputdlg(prompt,name,numlines,defaultanswer); 88 89 %radius of features in pixels 90 featsize = str2num(answer{1});<br>91 %#ok<\*ST2NM> %minimum in 91 %#ok<\*ST2NM> %minimum integrated intensity of feature below mask<br>92 barint = str2num(answer{2}); 92 barint = str2num(answer $\{2\}$ );<br>93 % maximum radius of gyration 93 %maximum radius of gyration squared to be accepted 94 barrg = str2num(answer{3});<br>95 % maximum eccentricity acce  $%$  maximum eccentricity accepted,  $0 =$  perfect circle 96 barcc = str2num(answer $\{4\}$ ); 97 98 fig\_handle\_temp = figure;<br>99 M2. MTI = mpretrack init [M2, MT] = mpretrack\_init(basepath, featsize, barint,... 100 barrg, barcc, IdivRg, fovn, frame, Imin, masscut, field); 101 102 % Compute histograms of mod(x,1) and mod(y,1) to screen for pixel bias:<br>103 mbins = sqrt(length(MT(:,1)));  $nbins = sqrt(length(MT(:,1)));$ 104  $[xcounts,xloc] = hist(mod(MT(:,1),1),nbins);$ 105  $[ycounts,yloc] = hist(mod(MT(:,2),1),nbins);$ 106 % Plot mod(x,1) and mod(y,1) to screen for pixel bias:  $108$  fig\_handle\_modhist = figure; 109 subplot(1,2,1)<br>110 bar(xloc,xcour bar(xloc,xcounts,1,'FaceColor','b','EdgeColor','k'); 111 title('x coordinate bias','FontSize',20,'Interpreter','None'); 112 xlabel('mod(x,1) (pix)','FontSize',14); 113 ylabel('counts','FontSize',14); 114 subplot(1,2,2) 115 bar(yloc,ycounts,1,'FaceColor','b','EdgeColor','k'); 116 title('y coordinate bias','FontSize',20,'Interpreter','None');<br>117 xlabel('mod(y,1) (pix)','FontSize',14);  $x \times 12$  xlabel('mod(y,1) (pix)','FontSize',14); 118 ylabel('counts','FontSize',14); 119 120 % Radius of gyration (col 4) vs. Integrated intensity (col 3) 121 fig handle Rq = figure: 121  $fig\_handle\_Rg = figure;$ <br>122  $plot(M2(:,3), M2(:,4), 'Line)$ plot(M2(:,3),M2(:,4),'LineStyle','none','Marker','o',...

350

```
123 'MarkerEdgeColor','r','MarkerFaceColor','r','MarkerSize',8); 
124 hold on;<br>125 xlabel('lr
125 xlabel('Integrated Intensity');<br>126 ylabel('Rg');
        ylabel('Rg');
127 plot(MT(:,3),MT(:,4),'LineStyle','none','Marker','o',... 
128 'MarkerEdgeColor','g','MarkerFaceColor','g','MarkerSize',8); 
         legend('All Features','Accepted Features','Location','NorthWest');
130 
131 % Eccentricity (col 5) vs. Integrated intensity (col 3)<br>132 fig. handle eccentricity = figure:
         fig\_handle\_eccentricity = figure;133 plot(M2(:,3),M2(:,5),'LineStyle','none','Marker','o',... 
           'MarkerEdgeColor','r','MarkerFaceColor','r','MarkerSize',8);
135 hold on<br>136 xlabel('l
        xlabel('Integrated Intensity');
137 ylabel('Eccentricity');<br>138 plot(MT(:.3).MT(:.5).'
         plot(MT(:,3),MT(:,5),'LineStyle','none','Marker','o',...
139 'MarkerEdgeColor','g','MarkerFaceColor','g','MarkerSize',8); 
         legend('All Features','Accepted Features','Location','NorthWest');
141 
142 choice = menu('Satisfied with initialization?','Yes',... 
143 'No, re-initialize');<br>144 if choice == 1
         if choice == 1145 \text{iterate\_flag} = 0;
146 else 
147 close(fig_handle_temp,fig_handle_modhist,fig_handle_Rg,...<br>148 fig handle eccentricity);
              fig_handle_eccentricity);
149 end 
150 
151 end 
152 
153 %Save initialization parameters: 
154 fprintf(1,'\n\tThe final initialization parameters were:\n'); 
155 fprintf(1,\t\tbasepath = %s\n',basepath);
156 fprint(1, \ttheta): 156 fprint(1, \ttheta) + 156 \text{max}157 fprintf(1,'\t\tbarint = %s\n',answer{2}); 
158 fprintf(1,'\t\tbarrg = %s\n',answer{3});
159 fprintf(1,'\t\tbarcc = %s\n',answer{4}); 
160 fprintf(1,'\t\tIdivRg = %s\n',num2str(IdivRg)); 
161 fprintf(1,'\t\tfovn = %s\n',num2str(fovn)); 
162 fprintf(1,'\t\tframe = %s\n',num2str(frame)); 
163 fprintf(1,'\t\tImin = %s\n',num2str(Imin)); 
164 fprintf(1,'\t\tmasscut = %s\n',num2str(masscut)); 
165 fprint(1,\t\tilde{el}) = %s\n', num2str(field));166 
167 fprintf(fid,'\n\tThe final initialization parameters were:\n'); 
168 fprintf(fid,'\t\tbasepath = %s\n',basepath); 
169 fprintf(fid,'\t\tfeatsize = %s\n',answer{1}); 
170 fprintf(fid, '\t\tbarint = %s\n', answer{2});
171 fprint(fid, \ttbarg = %s\n', answer(3));172 fprintf(fid,'\t\tbarcc = %s\n',answer{4}); 
173 fprint(fid, \t\tilde{q}) = %s\n', num2str(divRg));
174 fprintf(fid,'\t\tfovn = %s\n',num2str(fovn)); 
175 fprintf(fid,'\t\tframe = %s\n',num2str(frame)); 
176 fprintf(fid,'\t\tImin = %s\n',num2str(Imin)); 
177 fprintf(fid,'\t\tmasscut = %s\n',num2str(masscut)); 
178 fprintf(fid,'\t\tfield = %s\n',num2str(field)); 
179 
180 % Save figures: 
181 fprintf(1,'\tSaving figure(s)\n'); 
182 fprintf(fid,'\tSaving figure(s)\n'); 
183 saveas(fig_handle_modhist, [save_path ... 
184 '\Kilfoil_Initialize_PixelBiasScreen.fig'], 'fig'); 
185 saveas(fig_handle_Rg, [save_path '\Kilfoil_Initialize_Rg.fig'], 'fig'); 
186 saveas(fig_handle_eccentricity, [save_path ... 
         '\Kilfoil_Initialize_Eccentricity.fig'], 'fig');
188 
189 % Save parameters: 
190 fprintf(1,'\tSaving variable(s)\n');
```
191 fprintf(fid,'\tSaving variable(s)\n');

- 192 KilfoilRestingLatticeParameters = horzcat(prompt,answer);
- 193 save([save\_path '\KilfoilRestingLatticeParameters.mat'],...
- 194 'KilfoilRestingLatticeParameters');
- 195 save([save\_path '\MT.mat'],'MT');
- 196 save([save\_path '\M2.mat'],'M2');
- 197
- 198 % Update log file that function is completed:
- 199 fprintf(1,'%s completed\n',func\_name);
- 200 fprintf(fid,'%s completed\n',func\_name);
- 201 202 end

## *TrajectoriesRelativeToRestingLattice\_v9.m*

- 1 % Steven J. Henry
- 2 % 09/22/2014<br>65 %\*\*\*\*\*\*\*\*\*\*\*\*\*
- 
- 65 %\*\*\*\*\*\*\*\*\*\*\*\*\*\*\*\*\*\*\*\*\*\*\*\*\*\*\*\*\*\*\*\*\*\*\*\*\*\*\*\*\*\*\*\*\*\*\*\*\*\*\*\*\*\*\*\*\*\*\*\*\*\*\*\*\*\*\*\*\*\*\*\*\*\* 66 % PURPOSE: This function (1) searches for nearest neighbors in a perturbed
- 67 % lattice bitmap and corresponding resting lattice bitmap, (2) applies the
- 68 % shift so r(0) is relative to resting lattice (3) if a resting positiion
- 69 % can not be identified (e.g. b/c of cropping) the post has it's
- % time-averaged centroid position subtracted
- 71 %
- 72 % ASSUMPTIONS:
- 
- 73 % n/a 74 %
- 75 % INPUT:
- 76  $% R$  = binary array with on (1) pixels located at centroid positions of
- 77 % resting lattice bitmap<br>78 % LUT = look-up-table m
- 78 % LUT = look-up-table mapping postID of each centroid in R
- 79 % microntopix = objective calibration for conversion of mircons to pixels  $80\%$  refine = refinment value to construct super-resolution bitmap
- 80 % refine = refinment value to construct super-resolution bitmap<br>81 % bead\_path = path to bead.mat files
- % bead\_path = path to bead.mat files
- 82 % save\_path = string pointing to save location
- 83 % fid = file ID of log file to which progress is recorded
- 84 %
- % OUTPUT:
- 86 % filtered\_shift = array containing distance from resting lattice position  $87\%$  to pertured position of each post.
- 87 % to pertured position of each post.
- 88 % sbead\_path = path to folder created which contains sbead.mat files which
- 89 % are bead.mat files with an additional entry denoting the resting 90 % lattice position of each post.
- % lattice position of each post.
- 91
- 92 % DRIVER/FUNCTION MAP:
- 93 % n/a (calls no subroutines)
- 94 %\*\*\*\*\*\*\*\*\*\*\*\*\*\*\*\*\*\*\*\*\*\*\*\*\*\*\*\*\*\*\*\*\*\*\*\*\*\*\*\*\*\*\*\*\*\*\*\*\*\*\*\*\*\*\*\*\*\*\*\*\*\*\*\*\*\*\*\*\*\*\*\*\*\*

- 95<br>96 function [filtered\_shift,sbead\_path]...
- 97 = TrajectoriesRelativeToRestingLattice\_v9(R,P\_LUT,microntopix,refine,...
- 98 bead path, save path, fid)
- 99
- 100 % Get function name:
- 101 func\_name = mfilename;
- 102
- 103 % Update log file that function is running:
- 104 fprintf(1,'\n%s running ...\n',func\_name);
- 105 fprintf(fid,'\n%s running ...\n',func\_name);
- 106
- 107 % Establish list of coordinates:
- 108  $[ypos_R,xpos_R] = find(R == 1);$
- 109 % concatenate so col1 = x-coord, col2 = y-coord
- 110 Rcoords = horzcat(xpos\_R,ypos\_R);
- 111 Pcoords =  $P_LU(T(:,2:3))$ ;
- 112
- 113 % Perform nearest neighbors search on resting "R" and perturbed "P"
- 114 % lattices:
- 115 [idR,dist] = knnsearch(Rcoords,Pcoords);

116 117  $unique_idR = unique(idR);$ 118 num\_unique = length(unique\_idR); 119  $\text{cull} = \text{zeros}(\text{length}(\text{idR}), 1);$ 120 121 % Sort through idR for duplicate hits: 122 for  $i = 1$ :num\_unique 123  $test_id = unique_idR(i);$ 124  $test\_indices = idR == test_id;$ <br>125 min dist = min(dist(test indic  $min\_dist = min(dist(test\_indices));$ 126 keep = (idR==test\_id & dist==min\_dist);<br>127 if sum(keep)==1 if sum(keep) $==1$ 128 cull(keep) = 1;<br>129 else else 130 new\_keep = find(keep==1,1,'first');<br>131 cull(new keep) = 1:  $cull(new\_keep) = 1;$ 132 end 133 end 134 135  $called_idR = zeros(length(idR),1);$ 136 for  $i = 1$ : length(idR)<br>137 if cull(i) == 1 if cull(i)  $== 1$ 138 culled\_idR(i) =  $idR(i)$ ; 139 else 140 culled\_idR(i) = NaN;<br>141 end end 142 end 143 144  $\text{shift} = \text{P}_\text{LUT}$ ; 145  $x$ \_tail = NaN(size(shift, 1), 1); 146  $y_{data} = \text{NaN}(size(shift, 1), 1);$ 147  $u = \text{NaN}(size(shift,1),1);$ 148  $v = \text{NaN}(\text{size}(\text{shift}, 1), 1);$ 149 150 for  $i = 1$ : length (culled\_idR) 151 if isnan(culled\_idR(i))==0 152 153  $x\_tail(i) = \text{Reoords}(\text{called}_idR(i),1);$ <br>154  $y \cdot \text{tail}(i) = \text{Reoords}(\text{called}_idR(i),2);$  $y_{\text{tail}}(i) = \text{Rcoords}(\text{called}_idR(i),2);$ 155<br>156  $u(i) = Pcoords(i,1)-x\_tail(i);$ 157  $v(i) = P$ coords $(i, 2)$ -y\_tail $(i)$ ; 158 159 shift(i,2) = u(i);<br>160 shift(i,3) = v(i);  $shift(i,3) = v(i);$ 161<br>162 else %otherwise entry in FOC did not have nearest neighbor in R 163 shift(i,2) = NaN;<br>164 shift(i,3) = NaN;  $shift(i,3) = NaN;$ 165 end 166 167 end 168 169 % Make a new directory to store sbead.mat files: 170 newfolder = 'sbeads'; 171 mkdir(save\_path,newfolder); 172 sbead\_path = [save\_path filesep newfolder]; 173 174 % Retrieve all contents that reside inside 'bead\_path' folder: 175 contents = dir(bead\_path); 176 177 num\_items = size(contents,1); 178 FileName = cell(num\_items,1); 179  $ID = \text{NaN}(\text{num\_items}, 1);$ 180  $keep\_ind = false(num\_items, 1);$ 181 182 for  $i = 1$ :num items 183 item\_name = contents(i).name;

353

184 if length(item\_name) >= 10 && strcmp(item\_name(1:5),'bead\_') 185 FileName $\{i\}$  = item\_name;<br>186 ID(i) = str2double(item\_na 186 ID(i) = str2double(item\_name(6:end-4));<br>187 keep ind(i) = true;  $keep\_ind(i) = true;$ 188 end 189 end 190 191 FileName = FileName(keep\_ind); 192  $ID = ID(keep\_ind);$ 193 194 % How many post files did user select? 195 num\_posts = length(FileName); 196 197 for  $i = 1$ :num posts 198<br>199 if  $i == 1$  || rem(i,50)==0 || i==num\_posts 200 fprintf(1, '\tShifting post trajectory %s of %s\n',...<br>201 mum2str(i),num2str(num posts)); num2str(i),num2str(num\_posts)); 202 fprintf(fid,'\tShifting post trajectory %s of %s\n',... 203 num2str(i),num2str(num\_posts)); 204 end 205  $r = find(shift(:,1) == ID(i));$ 207 208 if isempty(r)==0 && sum(isnan(shift(r,:)))==0 209 210 load([bead\_path filesep FileName{i}],'bsec');  $211$ <br> $212$ 212  $x = bsec(:,1); %um$ <br>213  $y = bsec(:,2); %um$  $y = bsec(:,2);$  %um 214 215 % These are the coordinates of the resting lattice position or the 216 % time-average-centroid in the event no corresponding resting 216 % time-average-centroid in the event no corresponding resting<br>217 % lattice position was located. 217 % lattice position was located.<br>218 xshift =  $x(1)$ -shift(r.2)/(microntonumentonumentonumentonumentonumentonumentonumentonumentonum  $x\text{shift} = x(1)\text{-shift}(r,2)/(microntopix*refine);$ 219 yshift =  $y(1)$ -shift(r,3)/(microntopix\*refine); 220<br>221  $new_{row} = [xshift, yshift, 0, ID(i), 0];$ 222  $223$  bsec\_old = bsec;<br> $224$  clear('bsec'): clear('bsec'); 225 bsec = vertcat(new\_row,bsec\_old); 226 227 % Save file save([sbead\_path filesep 's' FileName{i}],'bsec'); 229 230 end 231 232 end 233 234 % Prepare a histogram of distances between perturbed and resting positions: 235 % Filter out 'dist' values not relevant: 236 del\_idx = isnan(shift(:,2)); 237 filtered\_shift = shift( $\neg$ del\_idx,:); 238 filtered\_dist = sqrt(filtered\_shift(:,2).^2+filtered\_shift(:,3).^2); 239 [dcounts,dloc] = hist(filtered\_dist,sqrt(length(filtered\_dist))); 240 241 fig\_handle\_hist = figure; 242 subplot(1,2,1) 243 bar(dloc,dcounts,1,'FaceColor','b','EdgeColor','b'); 244 title('Pixel Basis','FontSize',20,'Interpreter','None'); 245 axis([min(dloc) max(dloc) 0 max(dcounts)]); 246 set(gca,'FontSize',14); 247 xlabel('Distance Perturbed to Resting (pix)','FontSize',16); 248 ylabel('Counts','FontSize',16); 249 250 subplot(1,2,2) 251 dloc\_um = dloc./(microntopix\*refine);

252 bar(dloc\_um,dcounts,1,'FaceColor','b','EdgeColor','b'); 253 title(['microntopix\*refine = ' num2str(microntopix) ' pix/um X ' ...<br>254 mum2str(refine)],'FontSize',20,'Interpreter','None'); num2str(refine)],'FontSize',20,'Interpreter','None'); 255 axis([min(dloc\_um) max(dloc\_um) 0 max(dcounts)]); 256 set(gca,'FontSize',14); 257 xlabel('Distance Perturbed to Resting (\mum)','FontSize',16); 258 ylabel('Counts','FontSize',16); 259 260 % Prepare a quiver plot of vectors pointing from resting lattice 261 %  $(x_t)$  (x\_tail(i), y\_tail(i)) to perturbed position in frame one  $(u(i), v(i))$ . 262  $x$  tail(del idx)=[]; 263 y\_tail(del\_idx)=[]; 264 u(del\_idx)=[]; 265 v(del\_idx)=[]; 266 fig\_handle\_quiv = figure; 267 plot(Rcoords(:,1)/microntopix,Rcoords(:,2)/microntopix,... 268 LineStyle','none','Marker','o','MarkerFaceColor','g<sup>'</sup>,....<br>269 MarkerEdgeColor','k','MarkerSize',4): 'MarkerEdgeColor','k','MarkerSize',4); 270 hold all 271 plot(Pcoords(:,1)/microntopix,Pcoords(:,2)/microntopix,... 272 LineStyle','none','Marker','o','MarkerFaceColor','r',...<br>273 MarkerEdgeColor','k','MarkerSize',4) 'MarkerEdgeColor','k','MarkerSize',4) 274 quiver(x\_tail/microntopix,y\_tail/microntopix,u/(microntopix\*10),... 275 v/(microntopix\*10)); 276 axis('ij'); 277 axis('square'); 278 xlabel('x (\mum)','FontSize',16); 279 ylabel('y (\mum)','FontSize',16); 280 title('tail = resting lattice, head = frame 1 perturbed lattice',... 281 'FontSize',18); 282 283 % Prepare a scatter plot of differences in resting and perturbed lattice 284 % positions: 285 fig\_handle\_scatter = figure; 286 plot(shift(:,2),shift(:,3),'LineStyle','none','Marker','o',... 287 'MarkerFaceColor','b','MarkerSize',6); 288 axis('square'); 289 xlabel(['\Deltax (superpix = pix/' num2str(refine) ')'],'FontSize',14); 290 ylabel(['\Deltay (superpix = pix/' num2str(refine) ')'],'FontSize',14); 291 title('Difference Resting to Perturbed','FontSize',16); 292 293 %Save plots if the figure handle exists as a variable: 294 fprintf(1,'\tSaving figure(s)...\n'); 295 fprintf(fid,'\tSaving figure(s)...\n'); 296 if exist('fig\_handle\_hist','var')==1 297 saveas(fig\_handle\_hist,[save\_path ... 298 '\Histogram\_DistancePerturbedToResting.fig']); 299 end 300 if exist('fig\_handle\_quiv','var')==1 301 saveas(fig\_handle\_quiv,[save\_path '\Quiver\_RestingToPerturbed.fig']); 302 end 303 if exist('fig\_handle\_scatter','var')==1<br>304 saveas(fig handle scatter, [save saveas(fig\_handle\_scatter,[save\_path ... 305 '\Scatter\_RestingToPerturbed.fig']); 306 end 307 308 % Update log file that function is completed: 309 fprintf(1,'%s completed\n',func\_name); 310 fprintf(fid,'%s completed\n',func\_name); 311 312 end *TrajectoriesInCellReferenceFrame\_v5.m*

<sup>%</sup> Steven J. Henry

<sup>2 % 09/22/2014&</sup>lt;br>27 %\*\*\*\*\*\*\*\*\*\*\*\*\*\*\*\* 27 %\*\*\*\*\*\*\*\*\*\*\*\*\*\*\*\*\*\*\*\*\*\*\*\*\*\*\*\*\*\*\*\*\*\*\*\*\*\*\*\*\*\*\*\*\*\*\*\*\*\*\*\*\*\*\*\*\*\*\*\*\*\*\*\*\*\*\*\*\*\*\*\*\*\*

<sup>28 %</sup> PURPOSE: This function computes the position of post trajectories

29 % relative to a cell reference frame formed by the unit vectors parallel<br>30 % and orthogonal to the line that connects the user-define centroid wit

- 30 % and orthogonal to the line that connects the user-define centroid with  $31 \%$  that post. This is essentially translating the post position  $(x,y)$  from
- 
- 31 % that post. This is essentially translating the post position  $(x,y)$  from 32 % the lab reference frame (cartesian space) into a cell reference fram 32 % the lab reference frame (cartesian space) into a cell reference frame
- 33 % (still cartesian space but rotated and translated).

34 %

- 35 % ASSUMPTIONS:
- 36 % The user-supplied centroid position is supplied in the same frame of
- 37 % reference as the post trajectories were constructed. In MATLAB images are 38 % by default processed with the origin (0.0) located in the North West
- 38 % by default processed with the origin (0,0) located in the North West
- 39 % corner of the image, not the South West corner. This is natural when you
- 40 % consider that an image is an array of pixels and indexing into/out of
- 41 % that array requires specifying an  $(i,j)$  pair relative to the North 42 % West corner of the array.
- % West corner of the array.

43 %<br>44 %

% INPUT:

- 45 % sbead\_path = path to folder which contains sbead.mat 46 % microntopix = calibration in units of pixels/um
- $%$  microntopix = calibration in units of pixels/um
- 47 % I = image that will be used for user to select approximate geometric
- 48 % centroid of cell
- 49 % save\_path = string pointing to save location  $50 \frac{1}{2}$  fid = file ID of log file to which progress is re
- $%$  fid = file ID of log file to which progress is recorded
- 51 %
- 52 % OUTPUT:
- 53 % manual\_centroid = user defined approximate geometric centroid<br>54 % rsbead manualcentroid path = path to folder containing rsbead.
- % rsbead manualcentroid  $path = path$  to folder containing rsbead.mat files
- 55 % files of same size as sbead.mat files but with positions translated
- 56 % into the cell reference frame (radial and tangential deflections)<br>57 %

57 %

- 58 % DRIVER/FUNCTION MAP:
- 59 % n/a (calls no subroutines)
- 60 %\*\*\*\*\*\*\*\*\*\*\*\*\*\*\*\*\*\*\*\*\*\*\*\*\*\*\*\*\*\*\*\*\*\*\*\*\*\*\*\*\*\*\*\*\*\*\*\*\*\*\*\*\*\*\*\*\*\*\*\*\*\*\*\*\*\*\*\*\*\*\*\*\*\*
- 61
- 62 function [manual\_centroid,rsbead\_manualcentroid\_path]...
- 63 = TrajectoriesInCellReferenceFrame\_v5(sbead\_path,microntopix,I,...
- 64 save\_path,fid)
- 65
- % Get function name:
- 67 func\_name = mfilename;
- 68
	- 69 % Update log file that function is running:
- 70 fprintf(1,'\n%s running ...\n',func\_name);
- 71 fprintf(fid,'\n%s running ...\n',func\_name);
- 72
- 73 % Open an image and select approximate geometry centroid of cell:
- 74 fig\_handle\_manual\_centroid = figure;<br>75 imshow(I.'DisplayRange'.[1):
- imshow(I,'DisplayRange',[]);
- 76 title('Click on approximate geometric centroid of cell','FontSize',14,...<br>77 linterpreter','None'):
- 'Interpreter','None');
- 78 h\_point = impoint;
- 79  $\text{coords} = \text{wait}(\text{h\_point})$ ;
- 
- 80<br>81  $xc =$  coords(1);
- 82  $yc = \text{coordinates}(2)$ ;
- 83 manual\_centroid = [xc,yc];
- 84
- 85 fprintf(1,'\tUser set (xc,yc) = (%s,%s) pix\n',num2str(xc),num2str(yc));
- 86 fprintf(fid,'\tUser set (xc,yc) = (%s,%s) pix\n',num2str(xc),num2str(yc));
- 87
- 88 % Retrieve all contents that reside inside 'sbead\_path' folder:
- 89 contents = dir(sbead\_path);
- 90 91 num items = size(contents,1);
- 
- 92 FileName = cell(num\_items,1);<br>93 keep\_ind = false(num\_items,1)  $keep\_ind = false(num\_items,1);$
- 94
- 95 for  $i = 1:num_i$  tems<br>96 item name = con
- item\_name = contents(i).name;

97 if length(item\_name) >= 11 && strcmp(item\_name(1:6), 'sbead\_')<br>98 FileName(i) = item\_name: 98 FileName $\{i\}$  = item\_name;<br>99 keep ind(i) = true;  $keep\_ind(i) = true;$ 100 end 101 end 102 103 FileName = FileName(keep\_ind); 104 105 % Make a new directory to store rsbead.mat files: 106 newfolder = 'rsbeads\_manualcentroid'; 107 mkdir(save\_path,newfolder); 108 rsbead\_manualcentroid\_path = [save\_path filesep newfolder]; 109 110 % How many files: 111 num\_posts = length(FileName); 112 113 for  $i = 1:num_posts$ <br>114 load([sbead path load([sbead\_path filesep FileName{i}],'bsec'); 115  $r = bsec;$ 116  $x \text{lab} = \text{bsec}(:,1)^*$ microntopix; 117 ylab = bsec(:,2)\*microntopix;<br>118 % Zero out old positions: % Zero out old positions: 119  $r(:,1) = 0;$ 120  $r(:,2) = 0$ ; 121 % Retrieve first observation of post:<br>122  $xp1 = bsec(1.1)^*$ microntopix;  $xp1 = bsec(1,1)*microntopix;$ 123 yp1 = bsec(1,2)\*microntopix;<br>124 % Construct unit vectors: 124 % Construct unit vectors:<br>125 mag = sqrt((xp1-xc)^2+() 125  $r_{\text{mag}} = \text{sqrt}(\text{xp1-xc})^2 + (\text{yp1-yc})^2;$ <br>126  $r_{\text{para}}$  hat = [xp1-xc,yp1-yc]./rmag;  $r$ \_para\_hat =  $[xp1-xc,yp1-yc]$ ./ $rmag$ ; 127 r\_perp\_hat = [-(yp1-yc),xp1-xc]./rmag;<br>128 % Translate coordinates: 128 % Translate coordinates:<br>129  $r(-1) = (x \sinh x) \sinh x$ 129  $r(:,1) = (x \mid a \mid b \mid r_p)$  =  $\frac{a \cdot (1) + (y \mid a \mid b \mid y)}{r_p}$  =  $\frac{b \cdot (1)}{r_p}$  =  $\frac{b \cdot (1)}{r_p}$  =  $\frac{b \cdot (1)}{r_p}$  =  $\frac{b \cdot (1)}{r_p}$  =  $\frac{b \cdot (1)}{r_p}$  =  $\frac{b \cdot (1)}{r_p}$  =  $\frac{b \cdot (1)}{r_p}$  =  $\frac{b \cdot (1)}{r_p}$  =  $\frac{b \cdot (1)}{r_p}$  = 130  $r(:,2) = (x|ab-xp1)*r\_perp_hat(1) + (y|ab-yp1)*r\_perp_hat(2);$ <br>131 % Back to microns: % Back to microns: 132  $r(:,1) = r(:,1)/\text{microntopix};$ <br>133  $r(:,2) = r(:,2)/\text{microntopix};$ 133  $r(:,2) = r(:,2)/\text{microntopix};$ <br>134 % Clear original 'bsec' % Clear original 'bsec' 135 clear('bsec'); 136 bsec = r;<br>137 % Save f % Save file 138 save([rsbead\_manualcentroid\_path filesep 'r' FileName{i}],'bsec'); 139 end 140 141 fprintf(1,'\tSaving variable(s) and figure(s)\n'); 142 fprintf(fid,'\tSaving variable(s) and figure(s)\n'); 143 144 save([save\_path filesep 'UserSetCentroid\_pix.mat'],'manual\_centroid'); 145 saveas(fig\_handle\_manual\_centroid, [save\_path filesep ... 146 'UserSetCentroid.fig'], 'fig'); 147 148 % Update log file that function is completed: 149 fprintf(1,'%s completed\n',func\_name); 150 fprintf(fid,'%s completed\n',func\_name); 151

152 end

# *IdentifyEngagedPosts\_v4.m*

- 1 % Steven J. Henry
- 2 % 09/22/2014<br>21 %\*\*\*\*\*\*\*\*\*\*\*\*\*
- 21 %\*\*\*\*\*\*\*\*\*\*\*\*\*\*\*\*\*\*\*\*\*\*\*\*\*\*\*\*\*\*\*\*\*\*\*\*\*\*\*\*\*\*\*\*\*\*\*\*\*\*\*\*\*\*\*\*\*\*\*\*\*\*\*\*\*\*\*\*\*\*\*\*\*\*
- 22 % PURPOSE: A function that assists the user in selecting cell-engaged posts 23 % by plotting the variance of all posts. After dedrifting, non-cell engaged
- 23 % by plotting the variance of all posts. After dedrifting, non-cell engaged
- 24 % posts have extremely small variances compared to cell-engaged posts.
- 25 %
- 26 % ASSUMPTIONS:<br>27 % n/a
- % n/a

```
28 % 
29 % INPUT:<br>30 % bead p
30 % bead_path = path to bead.mat files 
     31 % rsbead_manualcentroid_path = path to folder containing rsbead.mat files 
32 % files of same size as sbead.mat files but with positions translated 
33 % into the cell reference frame (radial and tangential deflections)<br>34 % microntopix = calibration in units of pixels/um
     % microntopix = calibration in units of pixels/um
35 % I = image that will be used for user to select approximate geometric 
36 % centroid of cell<br>37 % save path = strii
     % save_path = string pointing to save location
38 % fid = file ID of log file to which progress is recorded 
39 % 
40 % OUTPUT:<br>41 % ID in = list
     % ID in = list of post IDs declared cell-engaged
42 % ens_manualcentroid_rsbead_path = path to folder containing rsbead.mat<br>43 % files belonging to cell-engaged posts.
     43 % files belonging to cell-engaged posts. 
44 %<br>45 %
     % DRIVER/FUNCTION MAP:
46 % n/a (calls no subroutines) 
47 %************************************************************************** 
48<br>49
     function [ID_in,ens_manualcentroid_rsbead_path]....
50 = IdentifyEngagedPosts_v4(bead_path,rsbead_manualcentroid_path,... 
51 microntopix,I,save_path,fid) 
52 
     % Get function name:
54 func_name = mfilename; 
55<br>56
56 % Update log file that function is running:<br>57 fprintf(1,'\n%s running ...\n',func name);
     fprintf(1,'\n%s running ...\n',func_name);
58 fprintf(fid,'\n%s running ...\n',func_name); 
59 
60 % Retrieve all contents that reside inside 'rsbead_manualcentroid_path' 
     % folder:
62 contents = dir(rsbead_manualcentroid_path); 
63 
64 num_items = size(contents,1);<br>65 FileName = cell(num items,1);
     FileName = cell(num\_items,1);66 ID = \text{NaN}(\text{num}\_ \text{items}, 1);67 keep\_ind = false(num\_items, 1);68 
69 for i = 1:num_i tems<br>70 item name = con
        item_name = contents(i).name;71 if length(item_name) >= 12 && strcmp(item_name(1:7),'rsbead_')<br>72 FileName{i} = item_name:
           FileName{i} = item_name;73 ID(i) = str2double(item_name(8:end-4));<br>74 keep ind(i) = true:74 keep_ind(i) = true;<br>75 end
75 end 
     end
77 
78 FileName = FileName(keep_ind);
79 ID = ID(keep_ind);
80 
81 % How many post files did user select? 
82 num_posts = length(FileName); 
83 x_var = zeros(num_posts,1); 
84 y_{var} = x_{var};
85 
86 satisfied = 0;
87 
88 while satisfied ~= 1 
89 
        90 % If this is the first time in this loop have the user select the 
91 % rsbead.mat files you're filtering:<br>92 if satisfied == 0
        if satisfied == 093 
           for i = 1:num posts
95
```

```
96 if i == 1 \parallel rem(i,50)==0 \parallel i==num_posts<br>97 forintf(1.'\tEvaluating post trajectory %
97 fprintf(1, '\tEvaluating post trajectory %s of %s\n',...<br>98 mum2str(i),num2str(num_posts));
98 num2str(i),num2str(num_posts));<br>99 end
               end
100<br>101
               load([rsbead_manualcentroid_path filesep FileName{i}]);
102 
                x = bsec(2:end,1)*microntopix; %#ok<NODEF>
104 y = bsec(2:end, 2)^*microntopix;
105 
106 x\_var(i) = var(x);<br>
107 v\_var(i) = var(v);y_{\text{v}}\text{var}(i) = \text{var}(y);108<br>109
             end
110 
111 end 
112<br>113
         fig handle var ids = figure;
114 plot(x_var,y_var,'LineStyle','none','Marker','o',... 
115 'MarkerEdgeColor','k','MarkerFaceColor','b'); 
116 hold all;<br>117 text(x v
         text(x_var,y_var,num2str(ID),'Color','k','FontSize',8);
118 axis('square'); 
119 set(gca,'FontSize',12); 
120 xlabel('VAR(r(t)_|_|) (pix^2)','FontSize',14);<br>121 ylabel('VAR(r(t) \perp) (pix^2)','FontSize',1
         ylabel('VAR(r(t)_\perp) (pix^2)','FontSize',14);
122 
123 fig\_handle\_var = figure;<br>124 plot(x \text{ var.v var} \cdot \text{lin} \cdot \text{S}t)124 plot(x_var,y_var,'LineStyle','none','Marker','o',... 
             'MarkerEdgeColor','k','MarkerFaceColor','b');
126 hold all;<br>127 axis('squ
127 axis('square');<br>128 set(gca.'FontS
128 set(gca,'FontSize',12);<br>129 xlabel('VAR(r(t)_|_|) (p
         xlabel('VAR(r(t)_|_|) (pix^2)','FontSize',14);
130 ylabel('VAR(r(t)_\perp) (pix^2)','FontSize',14); 
131 
132 h = \text{impoly};<br>133 verts = wait
          verts = wait(h);134 data_in = inpolygon(x_var,y_var,verts(:,1),verts(:,2));
135<br>136
         136 fig_handle_engaged_overlay = figure; 
137 imshow(I);<br>138 axis('ij');
         axis('ij');
139 axis('square'); 
         hold all;
141<br>142
          num_in = sum(data_in);143 ID_in = ID(data_in);144 
145 for j = 1:num_in146<br>147
             loadID = ID_in(j);148 
149 load([bead_path filesep 'bead_' num2str(loadID) '.mat']); 
150<br>151
             x = bsec(:,1)^*microntopix; %pix
152 y = bsec(:,2)*microntopix; %pix153 
             plot(x,y,'Color',[0.17, 0.51, 0.34]);
155 text(x(1)-5,y(1)-5,num2str(loadID),'Color','k','FontSize',6,... 
                'Background','r','Margin',1);
157 
          end
159 
          choice = menu('Satisfied with filter?','No, repeat','Yes, done');
161<br>162
162 if choice == 1<br>163 close(fig h
             163 close(fig_handle_var,fig_handle_engaged_overlay);
```

```
164 % -1 avoids us having to reload the sbead.mat and bead.mat files 
165 satisfied = -1;<br>166 else
166 else<br>167 sa
           satisfied = 1;
168 end 
169 
170 end 
171 
172 % Make a new directory to store a copy of the rsbead.mat files: 
173 newfolder = 'ens_manualcentroid'; 
174 mkdir(rsbead_manualcentroid_path,newfolder); 
175 ens_manualcentroid_rsbead_path = [rsbead_manualcentroid_path filesep ... 
176 newfolder]; 
177 
178 for k = 1:num_in
179 
180 file = ['rsbead_' num2str(ID_in(k)) '.mat'];<br>181 source = [rsbead manualcentroid path fi
        source = [rsbead manualcentroid path filesep file];
182 copyfile(source,ens_manualcentroid_rsbead_path); 
183 
184 end 
185 
186 %Save plots: 
187 fprintf(1,'\tSaving variable(s) and figure(s)\n'); 
188 fprintf(fid,'\tSaving variable(s) and figure(s)\n'); 
189 
190 save([save_path filesep 'EngagedPostIDs.mat'],'ID_in'); 
191 saveas(fig_handle_var_ids,[save_path ...<br>192 \\\arianceFilterScatterPlot IDs fig'l)
        '\VarianceFilterScatterPlot_IDs.fig']);
193 saveas(fig_handle_var,[save_path '\VarianceFilterScatterPlot.fig']); 
194 saveas(fig_handle_engaged_overlay,[save_path ... 
         '\CellEngagedPostsOverlay.fig']);
```
196

#### 197 end

## *ReviseCellRefTrajectories\_v1.m*

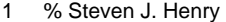

# 2 % 09/22/2014<br>9 %\*\*\*\*\*\*\*\*\*\*\*\*\*\*\*

9 %\*\*\*\*\*\*\*\*\*\*\*\*\*\*\*\*\*\*\*\*\*\*\*\*\*\*\*\*\*\*\*\*\*\*\*\*\*\*\*\*\*\*\*\*\*\*\*\*\*\*\*\*\*\*\*\*\*\*\*\*\*\*\*\*\*\*\*\*\*\*\*\*\*\*

- 10 % PURPOSE: After the set of cell-engaged posts has been determined using an
- 11 % approximate user-selected geometric centroid the true geometric centroid
- 12 % of the set of engaged posts is determined. Then the cell ref trajectories 13 % ('rsbead.mat') files are revised.
- 13 % ('rsbead.mat') files are revised.
- 14 %
- 15 % ASSUMPTIONS:
- 
- 16 % n/a
- 17<br>18 % INPUT:
- 19 % sbead\_path = path to sbead.mat files
- 20 % engaged post IDs = list of post IDs declared cell-engaged
- 
- 21 % microntopix = calibration in units of pixels/um<br>22 % save\_path = string pointing to save location  $%$  save\_path = string pointing to save location
- 23 % fid = file ID of log file to which progress is recorded 24 %
- 24<br>25
- 25 % OUTPUT:
- 26 % centroid = revised geometric centroid based-upon set of cell-engaged post<br>27 % rsbead path = path to rsbead.mat files (now revised)
- 27 % rsbead\_path = path to rsbead.mat files (now revised)<br>28 % ens rsbead path = path to cell-engaged rsbead.mat
- 28 % ens\_rsbead\_path = path to cell-engaged rsbead.mat files (now revised)
- 29 %
- 
- 30 % DRIVER/FUNCTION MAP:<br>31 % n/a (calls no subroutines) 31 % n/a (calls no subroutines)
- 32 %\*\*\*\*\*\*\*\*\*\*\*\*\*\*\*\*\*\*\*\*\*\*\*\*\*\*\*\*\*\*\*\*\*\*\*\*\*\*\*\*\*\*\*\*\*\*\*\*\*\*\*\*\*\*\*\*\*\*\*\*\*\*\*\*\*\*\*\*\*\*\*\*\*\*
- 33
- 34 function [centroid,rsbead\_path,ens\_rsbead\_path]...
- 35 = ReviseCellRefTrajectories\_v1(sbead\_path,engaged\_post\_IDs,...
- 36 microntopix,save\_path,fid)
- 37

```
38 % Get function name: 
39 func_name = mfilename; 
40 
41 % Update log file that function is running: 
42 fprintf(1,'\n%s running ...\n',func_name); 
43 fprintf(fid,'\n%s running ...\n',func_name); 
44<br>45
     45 % Compute the actual geometric centroid of the set of engaged posts using 
46 % their associated resting lattice positions: 
47 num_engaged = length(engaged_post_IDs); 
48 xp = zeros(num_engaged,1); 
49 yp = xp;
50 for i = 1:num_engaged<br>51 ID = engaged post
         ID = engaged\_post_lDS(i);52 load([sbead_path filesep 'sbead_' num2str(ID) '.mat'],'bsec');<br>53 xp(i) = bsec(1.1)*microntopix:%pix
         xp(i) = bsec(1,1)*microntopix; %pix54 yp(i) = bsec(1,2)*microntopix; %pix<br>55 end
     end
56 xc = mean(xp);
57 yc = mean(yp);
58 centroid = [xc,yc];
59 
60 fprintf(1,... 
61 	 '\tGeometric centroid of engaged posts (xc,yc) = (%s,%s) pix\n',...
62 num2str(xc),num2str(yc)); 
      fprintf(fid,...
64 \tGeometric centroid of engaged posts (xc,yc) = (\%s,\%s) pix\n',...<br>65 \ num2str(xc),num2str(yc));
         num2str(xc),num2str(yc));
66<br>67
      % Retrieve all contents that reside inside 'sbead path' folder:
68 contents = dir(sbead_path); 
69 
70 num\_items = size(contents, 1);<br>71 FileName = cell(num\_items, 1);FileName = cell(num\_items,1);72 keep_ind = false(num_items,1); 
73 
74 for i = 1:num_i tems<br>75 item_name = con
75 item_name = contents(i).name;<br>76 if length(item_name) >= 11 && s
         if length(item_name) >= 11 && strcmp(item_name(1:6),'sbead_')
77 FileName\{i\} = item_name;<br>78 keep ind(i) = true:
            keep\_ind(i) = true;79 end 
80 end 
81 
82 FileName = FileName(keep_ind); 
83<br>84
      % Make a new directory to store rsbead.mat files:
85 newfolder = 'rsbeads';<br>86 mkdir(save_path,newf
     mkdir(save_path,newfolder);
87 rsbead_path = [save_path filesep newfolder]; 
88 
89 % How many files:<br>90 num posts = lengtl
     num_posts = length(FileName);
91 
92 for i = 1:num_posts<br>93 load([sbead path
93 load([sbead_path filesep FileName{i}], 'bsec');<br>94 r = bsec:
94 r = bsec;<br>95 xlab = bs95 x \mid ab = b \sec(.1)^*microntopix;<br>96 y \mid ab = b \sec(.2)^*microntopix;
         vlab = bsec(.2)^*microntopix;
97 % Zero out old positions:<br>98 r(:,1) = 0;
         r(:,1) = 0;99 r(:,2) = 0;<br>100 % Retrie
          % Retrieve first observation of post:
101 xp1 = bsec(1,1)^*microntopix;<br>102 yp1 = bsec(1,2)^*microntopix;
          yp1 = bsec(1,2)*microntopix;
103 % Construct unit vectors:<br>104 \text{rmag} = \text{sqrt}((\text{xp1-xc})^2 + (\text{y1-xc})^2)104 \text{rmag} = \text{sqrt}(\text{xp1-xc})^2 + (\text{yp1-yc})^2;<br>105 \text{r} para hat = [xp1-xc,yp1-yc]./mag;
          r_para_hat = [xp1-xc,yp1-yc]./rmag;
```
- 106 r\_perp\_hat = [-(yp1-yc),xp1-xc]./rmag;
- 107 % Translate coordinates:<br>108  $r(:,1) = (x \mid a \mid b \mid x)$ <sup>\*</sup>r para
- $r(:,1) = (xlab-xp1)^*r\_para\_hat(1)+(ylab-yp1)^*r\_para\_hat(2);$
- 109  $r(:,2) = (x \text{lab-xp1})^*r\_perp\_hat(1) + (y \text{lab-yp1})^*r\_perp\_hat(2);$
- 110 % Back to microns:
- 111  $r(:,1) = r(:,1)/\text{microntopix};$ <br>
112  $r(:,2) = r(:,2)/\text{microntopix};$
- $r(:,2) = r(:,2)$ /microntopix;
- 113 % Clear original 'bsec'
- 114  $clear('bsec');$ <br>115  $bsec = r$ :
- $bsec = r$ ;
- 116 % Save file
- 117 save([rsbead\_path filesep 'r' FileName{i}],'bsec');
- 118 end
- 119
- 120 % Now retrieve the revised 'rsbead.mat' files that belong to the set of
- 121 % engaged posts:
- 122 newfolder = 'ens';
- 123 mkdir(rsbead\_path,newfolder);
- 124 ens\_rsbead\_path = [rsbead\_path filesep newfolder];
- 125 for i = 1:num\_engaged
- 126 ID = engaged\_post\_IDs(i);<br>127 file = ['rsbead ' num2str(ID
- $file = ['rsbead]' num2str(ID)' .mat';$
- 128 source = [rsbead\_path filesep file];
- 129 destination = [ens\_rsbead\_path filesep file];
- 130 copyfile(source,destination);
- 131 end
- 132
- 133 fprintf(1,'\tSaving variable(s) and figure(s)\n');
- 134 fprintf(fid,'\tSaving variable(s) and figure(s)\n');
- 135
- 136 save([save\_path filesep 'GeometricCentroid\_pix.mat'],'centroid');
- 137
- 138 % Update log file that function is completed:
- 139 fprintf(1,'%s completed\n',func\_name);
- 140 fprintf(fid,'%s completed\n',func\_name);
- 141 142 end

## *GeoSortEngagedPosts\_v2.m*

#### 1 % Steven J. Henry

- 2 % 09/22/2014 14 %\*\*\*\*\*\*\*\*\*\*\*\*\*\*\*\*\*\*\*\*\*\*\*\*\*\*\*\*\*\*\*\*\*\*\*\*\*\*\*\*\*\*\*\*\*\*\*\*\*\*\*\*\*\*\*\*\*\*\*\*\*\*\*\*\*\*\*\*\*\*\*\*\*\*
- 15 % PURPOSE: This has the user set a threshold in nearest-neighbor distance
- 16 % to sort peripheral posts from core posts.
- 17 %
- 18 % ASSUMPTIONS:
- 19 % n/a
- 20 %
- 21 % INPUT:
- 22 % sbead  $path = path$  to sbead.mat files
- 23 % rsbead\_path = path to rsbead.mat files  $24$  % microntopix = calibration in units of pixe
- 24 % microntopix = calibration in units of pixels/um<br>25 % engaged\_IDs = list of cell-engaged post IDs
- 25 % engaged\_IDs = list of cell-engaged post IDs
- 26 % I = image for superposition of geometrically sorted post IDs<br>27 % save\_path = string pointing to save location
- % save\_path = string pointing to save location
- 28 % fid = file ID of log file to which progress is recorded  $29 96$
- 29 %
- 30 % OUTPUT:
- 31 % core\_IDs = list of posts residing in geometric core
- 32 % core\_rsbead\_path = path to rsbead.mat files belonging to core posts 33 % perim  $\log$  = list of posts residing at geometric periphery
- 33 % perim\_IDs = list of posts residing at geometric periphery
- 34 % perim\_rsbead\_path = path to rsbead.mat files belonging to periphery posts
- 35 %
- 36 % DRIVER/FUNCTION MAP:
- 37 % n/a (calls no subroutines)
- 38 %\*\*\*\*\*\*\*\*\*\*\*\*\*\*\*\*\*\*\*\*\*\*\*\*\*\*\*\*\*\*\*\*\*\*\*\*\*\*\*\*\*\*\*\*\*\*\*\*\*\*\*\*\*\*\*\*\*\*\*\*\*\*\*\*\*\*\*\*\*\*\*\*\*\*
- 39

```
40 function [core_IDs, core_rsbead_path, perim_IDs, perim_rsbead_path]...<br>41 = GeoSortEngagedPosts v2(sbead path.rsbead path.microntopix....
41 = GeoSortEngagedPosts_v2(sbead_path,rsbead_path,microntopix,... 
         engaged_IDs,I,save_path,fid)
43 
44 % Get function name:<br>45 func name = mfilenar
      func_name = mfilename;46<br>47
      47 % Update log file that function is running: 
48 fprintf(1,'\n%s running ...\n',func_name);<br>49 fprintf(fid.'\n%s running ...\n'.func_name)
      fprintf(fid,'\n%s running ...\n',func_name);
50 
51 % Retrieve all contents that reside inside 'sbead_path' folder: 
52 contents = dir(sbead_path); 
53 
54 num_items = size(contents,1);<br>55 FileName = cell(num_items.1);
      FileName = cell(num\_items, 1);56 ID = NaN(num_items,1);<br>57 keep ind = false(num ite
      keep ind = false(num items,1);58 
59 for i = 1:num items
60 item_name = contents(i).name;<br>61 if length(item name) >= 11 && s
61 if length(item_name) >= 11 && strcmp(item_name(1:6),'sbead_')<br>62 FileName(i) = item_name;
62 FileName{i} = item_name;<br>63 ID(i) = str2double(item_na
             ID(i) = str2double(item_name(7:end-4));64 keep_ind(i) = true;<br>65 end
         end
66 end 
67<br>68
68 FileName = FileName(keep_ind);<br>69 ID = ID(keep ind);
      ID = ID(keep\_ind);70 
71 
72 % Loop over all the files in 'FileName' and retain only those that have and 73 % ID that is also found within the 'engaged_IDs' list:
      73 % ID that is also found within the 'engaged_IDs' list: 
74 num_files = length(FileName);
75 resting_coords = NaN(num_{1}files, 6);<br>76 keep ind = false(num files. 1):
76 keep_ind = false(num_files, 1);<br>77 for i = 1:num_files
      for i = 1:num_{1}78 
79 engaged_test = ID(i) == engaged_IDs;
80 
81 if sum(engaged_test)>0<br>82 keep ind(i) = true:
             keep\_ind(i) = true;83 load([sbead_path filesep FileName[i]]);<br>84 x = bsec(1.1)*microntopic: %pixx = bsec(1,1)^*microntopix; %pix
85 y = bsec(1,2)^*microntopix; %pix<br>86 resting coords(i,1) = ID(i):
86 resting_coords(i,1) = ID(i);<br>87 resting coords(i,2) = x:
87 resting_coords(i,2) = x;<br>88 resting coords(i,3) = y;
             resting\_coords(i,3) = y;89 end 
90<br>91
      end
92 
93 % Eliminate rows without data as these rows were reserved for files within 
94 % 'FileName' that did not belong to engaged posts.<br>95 resting coords = resting coords(keep ind.:):
      resting\_coords = resting\_coords(keep\_ind,:);96 
97 % For each entry in 'resting_coords' compute the mean distance to the six
98 % nearest neighbors: 
99 num_posts = size(resting_coords,1); 
100 
101 for i = 1:num_posts
102 
103 xy = resting\_coordinates(i, 2:3);104 
105 keep_ind = true(num_posts,1);<br>106 keep ind(i) = false;
          keep\_ind(i) = false;107
```

```
108 xy_subset = resting_coords(keep_ind,2:3); 
109<br>110
        [-,dist] = knnsearch(xy_subset,xy,'k',6);
111 
112 resting\_coordinates(i, 4) = mean(dist);113 resting_coords(i,5) = std(dist);<br>114 resting coords(i,6) = nnz(dist);
        resting\_coordinates(i,6) = nnz(dist);115 
116 end 
117 
118 % Plot a histogram of the average 6 neareast neighbor distances for each 
119 % post 
120 [dcounts,dloc] = hist(resting_coords(:,4),sqrt(num_posts)); 
121 
122 fig_handle_dist = figure; 
123 subplot(1,2,1) 
124 bar(dloc,dcounts,1,'FaceColor','b','EdgeColor','b'); 
125 axis([min(dloc) max(dloc) 0 max(dcounts)]); 
126 set(gca,'FontSize',14); 
127 xlabel('<knn> dist (pix), k = 6','FontSize',16); 
128 ylabel('Counts','FontSize',16); 
129 
130 % Plot scatter plot of the average 6 nearest neighbor distances for each 
131 % post with the associated standard deviation in rank order from smallest 
132 % to largest 
133 [-, sort ind = sort(resting coords(:,4), 'ascend');
134 sorted_resting_coords = resting_coords(sort_ind,:); 
135 
136 subplot(1,2,2) 
137 errorbar(sorted_resting_coords(:,4),sorted_resting_coords(:,5),... 
138 'LineStyle','none','Color',[0.83,0.82,0.78],'Marker','o',... 
139 'MarkerFaceColor','b','MarkerEdgeColor','b','MarkerSize',8); 
140 set(gca,'FontSize',14); 
141 xlabel('Rank Order','FontSize',16); 
142 ylabel('<knn> dist (pix) \pm SD, k = 6','FontSize',16); 
143 
144 % Have user set a threshold above which will be declared peripheral posts, 
145 % below which will be declared core posts: 
146 thres = input('Set nearest neighbor distance (pix) threshold below which posts are "core", above which posts are 
"perim" = \ln");
147 
148 fprintf(1,'\tUser set core vs. peripheral nearest neighbor distance threshold = %s pix\n',num2str(thres)); 
149 fprintf(fid,'\tUser set core vs. peripheral nearest neighbor distance threshold = %s pix\n',num2str(thres)); 
150 
151 core_ind = sorted_resting_coords(:,4)<thres; 
152 core_IDs = sorted_resting_coords(core_ind,1); 
153 perim_IDs = sorted_resting_coords(~core_ind,1); 
154 
155 % Overlay the post IDs for each category (core vs. perim): 
156 fig_handle_ids = figure; 
157 
158 % Make a new directory to store a copy of the rsbead.mat files belonging to 
159 % the core posts: 
160 newfolder = 'core'; 
161 mkdir(rsbead_path,newfolder); 
162 core_rsbead_path = [rsbead_path filesep newfolder]; 
163 num_core = length(core_IDs); 
164 for k = 1:num_core
165 file = ['rsbead_' num2str(core_IDs(k)) '.mat']; 
166 source = [rsbead_path filesep file]; 
167 copyfile(source,core_rsbead_path); 
168 
169 load([sbead_path filesep 'sbead_' num2str(core_IDs(k)) '.mat'],'bsec'); 
170 xo = bsec(1,1)^*microntopix; %pix
171 yo = bsec(1,2)^*microntopix; %pix
172 subplot(1,2,1);<br>173 if k == 1
        if k == 1
```
174 imshow(I,'DisplayRange',[]);

175 axis('ij'); 176 hold all;<br>177 title('Co 177 title('Core Posts','FontSize',16);<br>178 xlabel('x coord (pix)','FontSize', xlabel('x coord (pix)','FontSize',14); 179 ylabel('y coord (pix)','FontSize',14); 180 end<br>181 text text(xo,yo,num2str(core\_IDs(k)),'Color','k','FontSize',8,... 182 'Background',[0.17, 0.51, 0.34],'Margin',1); 183 end 184 185 % Make a new directory to store a copy of the rsbead.mat files belonging to 186 % the peripheral posts: 187 newfolder = 'perim'; 188 mkdir(rsbead\_path,newfolder); 189 perim\_rsbead\_path = [rsbead\_path filesep newfolder]; 190 num\_perim = length(perim\_IDs); 191 for  $k = 1:num\_perim$ <br>192 file = ['rsbead ' nu  $file = ['rshead]' num2str(perim_lDs(k))'.mat']$ ; 193 source = [rsbead\_path filesep file]; 194 copyfile(source,perim\_rsbead\_path); 195 load([sbead\_path filesep 'sbead\_' num2str(perim\_IDs(k)) '.mat'],... 197 'bsec'); 198  $xo = bsec(1.1)^*$ microntopix: %pix 199 yo = bsec $(1,2)$ \*microntopix; %pix<br>200 subplot $(1,2,2)$ ;  $subplot(1,2,2);$ 201 if  $k = 1$ 202 imshow(I,'DisplayRange',[]);<br>203 axis('ii'): 203 axis('ij'); hold all; 205 title('Perim Posts','FontSize',16);<br>206 xlabel('x coord (pix)','FontSize'.1 206 xlabel('x coord (pix)','FontSize',14);<br>207 vlabel('y coord (pix)','FontSize',14); ylabel('y coord (pix)','FontSize',14); 208 end 209 text(xo,yo,num2str(perim\_IDs(k)),'Color','k','FontSize',8,... 210 'Background','r','Margin',1); 211 end 212 213 % Save figure: 214 fprintf(1,'\tSaving variable(s) and figure(s)\n'); 215 fprintf(fid,'\tSaving variable(s) and figure(s)\n'); 216 217 save([save\_path filesep 'Core\_PostIDs.mat'],'core\_IDs'); 218 save([save\_path filesep 'Perim\_PostIDs.mat'],'perim\_IDs'); 219 saveas(fig\_handle\_dist,[save\_path filesep 'PerimVsCoreKnnDist.fig']); 220 saveas(fig\_handle\_ids,[save\_path filesep 'PerimVsCoreIDsOverlay.fig']); 221 222 % Update log file that function is completed: 223 fprintf(1,'%s completed\n',func\_name); 224 fprintf(fid,'%s completed\n',func\_name); 225 226 end

# *RepopulatePostIDLists\_v2.m*

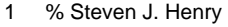

```
2 % 09/22/2014<br>15 %*************
```
- 15 %\*\*\*\*\*\*\*\*\*\*\*\*\*\*\*\*\*\*\*\*\*\*\*\*\*\*\*\*\*\*\*\*\*\*\*\*\*\*\*\*\*\*\*\*\*\*\*\*\*\*\*\*\*\*\*\*\*\*\*\*\*\*\*\*\*\*\*\*\*\*\*\*\*\*
- 16 % PURPOSE: User selects folder containing rsbead.mat files for three
- 17 % categories: ensemble, core, and peripheral. The function records
- 18 % the IDs of the rsbead.mat files within those respective folders.
- 19 %
- 20 % ASSUMPTIONS:<br>21 % n/a
- % n/a<br>%
- 22 % 23 % INPUT:
- 24 % ens\_rsbead\_path = path to rsbead.mat files of cell-engaged posts
- 25 % core\_rsbead\_path = path to rsbead.mat files of core cell-engaged posts

```
26 % perim_rsbead_path = path to rsbead.mat files of peripheral cell-engaged 
27 % posts<br>28 % save_p
     % save_path = string pointing to save location
29 % fid = file ID of log file to which progress is recorded 
30 % 
31 % OUTPUT:<br>32 % engaged
     32 % engaged_post_IDs = list of cell-engaged posts 
33 % core_post_IDs = list of core cell-engaged posts 
34 % perim_post_IDs = list of peripheral cell-engaged posts 
35 % 
36 % DRIVER/FUNCTION MAP: 
37 % n/a (calls no subroutines) 
38 %************************************************************************** 
39 
40 function [engaged_post_IDs, core_post_IDs, perim_post_IDs]...<br>41 = RepopulatePostIDLists v2(ens rsbead path.core rsbead
        = RepopulatePostIDLists_v2(ens_rsbead_path,core_rsbead_path,...
42 perim_rsbead_path,save_path,fid) 
43 
44 % Get function name: 
45 func_name = mfilename; 
46<br>47
     47 % Update log file that function is running: 
48 fprintf(1,'\n%s running ...\n',func_name); 
49 fprintf(fid,'\n%s running ...\n',func_name); 
50<br>51
     for i = 1:352 
53 if i = 1<br>54 % Se
54 % Set path to folder containing ensemble of engaged posts:<br>55 path = ens rsbead path:
           path = ens_rsbead_path;
56 elseif i == 2<br>57 % Set pa
57 % Set path to folder containing ensemble of engaged posts:<br>58 math = core rsbead path:
58 path = core_rsbead_path;<br>59 elseif i == 3
59 elseif i == 3<br>60 % Set pa
           % Set path to folder containing ensemble of engaged posts:
61 path = perim_rsbead_path;<br>62 end
        end
63 
64 contents = dir(path);
65<br>66
        num items = size(contents,1);67 ID = NaN(num_items,1);
68 
69 for j = 1:num\_items<br>70 item name = con
           item_name = contents(j).name;
71 if length(item_name) >= 12 && strcmp(item_name(1:7),'rsbead_')<br>72 ID(i) = str2double(item_name(8:end-4)):
                 ID(j) = str2 double(item_name(8:end-4));73 end 
        end
75 
76 del_ind = isnan(ID);<br>77 ID(del ind) = \Gamma];
        ID(del\_ind) = [];
78 
79 if i == 1<br>80 enga
80 engaged_post_IDs = ID;<br>81 elseif i == 2
        elseif i == 282 core_post_IDs = ID; 
83 elseif i == 3<br>84 perim po
           perim_post_IDs = ID;
85 end 
86 
87 clear('ID'); 
88 
89 end 
90 
91 % Save figure:<br>92 fprintf(1,'\tSavir
     fprintf(1,'\tSaving variable(s) and figure(s)\n');
```
- 94
- 95 save([save\_path filesep 'ManualEdit\_Ens\_PostIDs.mat'],'engaged\_post\_IDs');<br>96 save([save path filesep 'ManualEdit Core PostIDs.mat'],'core post IDs');
- save([save\_path filesep 'ManualEdit\_Core\_PostIDs.mat'],'core\_post\_IDs');
- 97 save([save\_path filesep 'ManualEdit\_Perim\_PostIDs.mat'],'perim\_post\_IDs');
- 98
- 99 % Update log file that function is completed:
- 100 fprintf(1,'%s completed\n',func\_name);
- 101 fprintf(fid,'%s completed\n',func\_name);

102

# 103 end

# *PlotCellRefTrajectories\_v7.m*

- 1 % Steven J. Henry
- 2 % 09/26/2014<br>37 %\*\*\*\*\*\*\*\*\*\*\*\*\*
- 37 %\*\*\*\*\*\*\*\*\*\*\*\*\*\*\*\*\*\*\*\*\*\*\*\*\*\*\*\*\*\*\*\*\*\*\*\*\*\*\*\*\*\*\*\*\*\*\*\*\*\*\*\*\*\*\*\*\*\*\*\*\*\*\*\*\*\*\*\*\*\*\*\*\*\*
- 38 % PURPOSE: This function plots the post trajectories that were previously
- 39 % translated to a cell-refernce frame.
- 40 %
- 41 % ASSUMPTIONS:<br>42 % n/a
- $% n/a$
- 43 %
- 44 % INPUT:
- 45 % cat\_rsbead\_path = path to rsbead.mat files for category 'cat'
- 46 % time\_int = interval between frames in seconds
- 47 % kspring = spring constant in pN/nm<br>48 % cat = string denoting category being
- 48 % cat = string denoting category being analyzed
- 49 % color = plotting color a string or vector<br>50 % save path = string pointing to save loc
- % save\_path = string pointing to save location
- 51 % fid = file ID of log file to which progress is recorded
- 52 % transition\_time = time (s) after Fmax to consider system at steady state
- 53 % % OUTPUT:
- 55 % mpara = ensemble average of radial deflections (nm)
- 56 % sdpara = std of ensemble of radial deflections (nm)
- 57 % cpara = count of contributors to ensemble of radial deflections  $(\#)$ <br>58 % separa = standard error of ensemble of radial deflections (nm)
- 58 % separa = standard error of ensemble of radial deflections (nm)
- 59 % mperp = ensemble average of tangential deflections (nm)
- 60 % sdperp = std of ensemble of tangential deflections (nm)
- 61 % cperp = count of contributors to ensemble of tangential deflections  $(\#)$
- 62 % seperp = standard error of ensemble of tangential deflections (nm)<br>63 % mpara\_F = mpara\*kspring (pN)
- % mpara $_F$  = mpara\*kspring (pN)
- 64 % sdpara\_ $F =$  sdpara\*kspring (pN)
- 65 % cpara  $F =$  cpara  $(\#)$
- 66 % separa\_F = separa\*kspring (pN)<br>67 % mperp\_F = mperp\*kspring (pN)
- % mperp\_ $F =$  mperp\*kspring (pN)
- 68 % sdperp\_ $F =$  sdperp\*kspring (pN)
- 69 % cperp\_F = cperp  $(\#)$ <br>70 % seperp F = seperp\*
- % seperp\_ $F =$  seperp\*kspring (pN)
- 71 %  $t =$  time vector
- 72 % Fmax = radial maximum force observed for each post
- 73 % Fss = radial mean steady state force observed for each post
- 74 %
- 
- 75 % DRIVER/FUNCTION MAP:<br>76 % n/a (calls no subroutines)
- 76 % n/a (calls no subroutines)<br>77 %\*\*\*\*\*\*\*\*\*\*\*\*\*\*\*\*\*\*\*\*\*\*\*\*\*\*\*\*\*\*\* 77 %\*\*\*\*\*\*\*\*\*\*\*\*\*\*\*\*\*\*\*\*\*\*\*\*\*\*\*\*\*\*\*\*\*\*\*\*\*\*\*\*\*\*\*\*\*\*\*\*\*\*\*\*\*\*\*\*\*\*\*\*\*\*\*\*\*\*\*\*\*\*\*\*\*\*
- 78
- 79 function [mpara,sdpara,cpara,separa,...<br>80 mperp,sdperp,cperp,seperp,...
- mperp,sdperp,cperp,seperp,...
- 81 mpara\_F,sdpara\_F,cpara\_F,separa\_F,...
- 82 mperp\_F,sdperp\_F,cperp\_F,seperp\_F,...<br>83 t.Fmax.Fssl...
- t,Fmax,Fss]...
- 84 = PlotCellRefTrajectories\_v7(cat\_rsbead\_path,time\_int,kspring,...<br>85 cat,color,save path,fid,transition time)
- cat,color,save\_path,fid,transition\_time)
- 86
- 87 % Get function name:
- 88 func\_name = mfilename;
- 89

```
90 % Update log file that function is running: 
91 fprintf(1, \n%s running ...\n',func_name);<br>92 fprintf(fid, \n%s running ...\n',func_name)
      fprintf(fid,'\n%s running ...\n',func_name);
93 
94 % Retrieve all contents that reside inside 'cat_rsbead_path' folder:<br>95 contents = dir(cat rsbead path):
      contents = dir(cat_rsbead_path);
96<br>97
      num\_items = size(contents,1);98 FileName = cell(num_items,1);<br>99 keep ind = false(num_items.1)
      keep\_ind = false(num\_items,1);100 
101 for i = 1:num_items
102 item_name = contents(i).name;<br>103 if length(item_name) >= 12 &&
          if length(item_name) >= 12 && strcmp(item_name(1:7),'rsbead_')
104 FileName\{i\} = item_name;<br>105 keep ind(i) = true:
             keep\_ind(i) = true;106 end 
107 end 
108 
109 FileName = FileName(keep_ind); 
110 
111 % How many files: 
112 n = length(FileName); 
113 ID = \text{NaN}(n,1);
114 
115 max frame = [1;116 
117 ymin = 0;118 ymax = 0;
119 
120 for i = 1:n<br>121 load([ca
121 load([cat_rsbead_path filesep FileName{i}],'bsec');<br>122 roara = bsec(:.1)*1000: %#ok<NODEF> % nm
122 rpara = bsec(:,1)*1000; %#ok<NODEF> % nm<br>123 rperp = bsec(:,2)*1000; % nm
          rperp = bsec(:,2)*1000; % nm124 frames = bsec(:,3);125 % Exclude row 1 which contains the distance to the resting lattice<br>126 % position from the resting lattice position (i.e. 0).
126 % position from the resting lattice position (i.e. 0).<br>127 r rpara(1) = [];
          rpara(1) = [];
128 rperp(1) = [];
129 {\rm frames}(1) = [];
130 
131 ID(i) = bsec(1,4);132 
133 if isempty(max_frame)<br>134 max frame = max(fr
             max_frame = max(frames);
135 elseif max(frames)>max_frame<br>136 max frame = max(frames):
             max_frame = max(frames);
137 end 
138 
139 if min(rpara)<ymin<br>140 vmin = min(rpar
            ymin = min(rpara);141 end<br>142 if mi
          if min(rperp)<ymin
143 ymin = min(rperp);144 end<br>145 if ma
145 if max(rpara)>ymax;<br>146   ymax = max(rpara
             ymax = max(rpara);147 end 
          if max(rperp)>ymax;
149 ymax = max(rperp);<br>150 endend
151<br>152
          t = frames*time_int;
153<br>154
          if i == 1155 fig\_handle_r = figure;<br>156 fig\_handle f = figure;fig handle f = figure;
```

```
157 \qquad \qquad labels = cell(n,1);
```
158 end 159 % Plot r vs. t trajectory: 161 figure(fig\_handle\_r) 162 subplot(1,2,1); 163 plot(t,rpara,'LineStyle','-','Color',color,'Marker','none');<br>164 if i == 1 if  $i == 1$ 165 title(['Individual r(t)\_|\_|, ' cat],'FontSize',20,... 166 'Interpreter','Tex');<br>167 set(aca.'FontSize'.14 set(gca,'FontSize',14); 168 xlabel('time (s)','FontSize',16); ylabel('r(t)\_|\_| (nm)','FontSize',16); 170 end<br>171 hold hold all: 172 if i == n<br>173 axis( axis([0 max\_frame\*time\_int ymin ymax]); 174 end 175 176 subplot(1,2,2); 177 plot(t,rperp,'LineStyle','-','Color',color,'Marker','none'); 178 if i == 1<br>179 title( title(['Individual r(t)\_\perp, ' cat],'FontSize',20,... 180 'Interpreter','Tex'); 181 set(gca,'FontSize',14); 182 xlabel('time (s)','FontSize',16);<br>183 ylabel('r(t) \perp (nm)','FontSiz ylabel('r(t)\_\perp (nm)','FontSize',16); 184 end 185 hold all;<br>186 if  $i == n$ 186 if i == n<br>187 axis( axis([0 max\_frame\*time\_int ymin ymax]); 188 end<br>189 labe  $labels[i] = ['post' num2str(ID(i))];$ 190<br>191 % Plot f vs. t trajectory: 192 figure(fig\_handle\_f) 193 subplot $(1,2,1)$ ;<br>194 plot $(t, \text{rpara*}$ ksr 194 plot(t,rpara\*kspring,'LineStyle','-','Color',color,'Marker','none');<br>195 if i == 1 if  $i == 1$ 196 title(['Individual f(t)\_|\_|, ' cat],'FontSize',20,... 197 'Interpreter','Tex');<br>198 set(aca.'FontSize'.14 set(gca,'FontSize',14); 199 xlabel('time (s)','FontSize',16);<br>200 ylabel('f(t) | | (pN)','FontSize'.  $y$ label('f(t)\_|\_| (pN)','FontSize',16); 201 end<br>202 hold hold all;  $203$  if i == n<br> $204$  axis( axis([0 max\_frame\*time\_int ymin\*kspring ymax\*kspring]); 205 end 206 207 subplot(1,2,2); 208 plot(t,rperp\*kspring,'LineStyle','-','Color',color,'Marker','none');<br>209 if i == 1 209 if  $i == 1$ <br>210 title([ title(['Individual f(t)\_\perp, ' cat],'FontSize',20,... 211 'Interpreter','Tex');<br>212 set(gca,'FontSize',14 212 set(gca,'FontSize',14);<br>213 xlabel('time (s)','FontSi xlabel('time (s)','FontSize',16); 214 ylabel('f(t)\_\perp (pN)','FontSize',16); 215 end hold all; 217 if  $i = n$ 218 axis([0 max\_frame\*time\_int ymin\*kspring ymax\*kspring]); 219 end<br>220 labe  $labels(i) =$  ['post' num2str(ID(i))]; 221 222 end 223 224 for  $k = 1:2$ <br>225 if  $k == 1$ if  $k == 1$ 

226 figure(fig\_handle\_r);<br>227 elseif k == 2  $227$  elseif k == 2<br> $228$  figure(fig 228 figure(fig\_handle\_f);<br>229 end end 230<br>231 231 subplot(1,2,1);<br>232 legend(labels); legend(labels); 233 legend('hide'); 234 subplot(1,2,2);<br>235 legend(labels): legend(labels); 236 legend('hide'); 237 end 238 239 % Create array for averaging: 240 Rpara = NaN(max\_frame,n); 241 Rperp = Rpara; 242 243 for  $j = 1:n$ 244 load([cat\_rsbead\_path filesep FileName{j}],'bsec'); 245 rpara =  $bsec(:,1);$ % um 246 rperp = bsec(:,2);% um<br>247 frames = bsec(:,3);  $frames = bsec(:,3);$ 248 % Exclude row 1 which contains the distance to the resting lattice 249 % position from the resting lattice position (i.e. 0).<br>250 rpara(1) =  $[]$ ; 250 rpara(1) = [];<br>251 rperp(1) = [];  $rperp(1) = []$ ; 252  $frames(1) = []$ ; 253<br>254 254  $n_{r}$  n frames = length(frames);<br>255 for k = 1:n frames for  $k = 1:n$ \_frames 256 print\_row = frames(k);<br>257 Rpara(print\_row,j) = rp 257 Rpara(print\_row,j) = rpara(k);<br>258 Rperp(print\_row.i) = rperp(k); 258 Rperp(print\_row,j) = rperp(k);<br>259 end end 260 end 261 262 % Convert to nanometers 263 Rpara = Rpara\*1000; 264 Rperp = Rperp\*1000; 265 266 % Convert to piconewtons 267 Rpara\_F = Rpara\*kspring; 268 Rperp\_F = Rperp\*kspring; 269 270 [rows,cols] = size(Rpara); 271 mpara =  $NaN(rows, 1)$ ; 272 sdpara = mpara; 273 cpara = mpara; 274 mperp = mpara; 275 sdperp = mpara; 276 cperp = mpara; 277 278 mpara\_F = mpara; 279 sdpara\_F = mpara; 280  $cpara_F = mpara;$  $281$  mperp<sub>-F</sub> = mpara; 282 sdperp\_F = mpara; 283 cperp\_F = mpara; 284 285 for  $k = 1$ :rows<br>286 keep\_id1 =  $keep_id1 = -isan(Rpara(k,:));$ 287 mpara(k) = mean(Rpara(k,keep\_id1));<br>288 sdpara(k) = std(Rpara(k,keep\_id1)); 288 sdpara(k) = std(Rpara(k,keep\_id1));<br>289 cpara(k) = sum(keep\_id1);  $cpara(k) = sum(keep_id1);$ 290 291 keep\_id2 = ~isnan(Rperp(k,:));<br>292 mperp(k) = mean(Rperp(k,keep 292 mperp(k) = mean(Rperp(k,keep\_id2));<br>293 sdperp(k) = std(Rperp(k,keep\_id2));  $sdperp(k) = std(Rperp(k,keep_id2));$ 

```
294 cperp(k) = sum(keep_id2);
295 
296 keep_id3 = ~isnan(Rpara_F(k,:));<br>297 mpara_F(k) = mean(Rpara_F(k,ko
        mpara_F(k) = mean(Rpara_F(k,keep_id3));298 sdpara_F(k) = std(Rpara_F(k,keep_id3));<br>299 cpara F(k) = sum(keep_id3);
        cpara_F(k) = sum(keep_id3);300 
301 keep_id4 = -isan(Rperp_F(k,:));302 mperp_F(k) = mean(Rperp_F(k,keep_id4));<br>303 sdperp F(k) = std(Rperp F(k,keep id4));
        sdperp_F(k) = std(Rperp_F(k,keep_id4));304 cperp_F(k) = sum(keep_id4);
305 end 
306 
307 separa = sdpara./sqrt(cpara);
308 seperp = sdperp./sqrt(cperp); 
309 separa_F = sdpara_F./sqrt(cpara_F); 
310 seperp_F = sdperp_F./sqrt(cperp_F);
311 
312 t = (0:size(Rpara,1)-1)<sup>*</sup>time_int;
313 
314 % Retrieve force of each post at Fmax of mpara_F and save to array for 
315 % future plotting. 
316 [~,row_of_max] = max(mpara_F);
317 Fmax_vec = Rpara_F(row_of_max,:); 
318 keep_id = -isnan(Fmax\_vec);319 Fmax_vec = Fmax_vec(keep_id)'; 
320 ID_vec = ID(keep_id);
321 Fmax = horzcat(ID_vec,Fmax_vec); 
322 
323 % Retrieve steady state force of each post after 'transition_time' past 
324 % t_max 
325 t Fmax = t(row_of_max);
326 Fss = \text{NaN}(size(Fmax,1),3);327 for k = 1:cols
328 f_trajec = Rpara(:,k);
329 keep_ind = ~isnan(f_trajec);<br>330 t trajec = t(keep_ind);
330 t_trajec = t(keep_ind);<br>331 f_trajec = f_trajec(kee
        f_{\text{trajec}} = f_{\text{trajec}}(keep\_ind);332 avg_ind = t_trajec > t_Fmax+transition_time; 
333 Fss(k,1) = ID(k);<br>334 Fss(k,2) = mean(k)Fss(k,2) = mean(f_trainpec(avg_index));335 Fss(k,3) = std(f_trajec(avg_ind));
336 end 
337 
338 % Displacements plots standard deviation bars 
339 ymin = zeros(1,2);
340 ymax = ymin;
341 ymin(1) = min(mpara-sdpara);
342 ymin(2) = min(mperp-sdperp);
343 ymin = min(ymin);
344 ymax(1) = max(mpara + sdpara);345 ymax(2) = max(mperp+sdperp);
346 ymax = max(ymax);
347 
348 fig_handle_rsdbars = figure; 
349 subplot(1,2,1); 
350 errorbar(t,mpara,sdpara,'LineStyle','none','Color',[0.83,0.82,0.78],... 
351 'Marker','o','MarkerFaceColor',color,'MarkerEdgeColor',color,... 
352 'MarkerSize',8); 
353 title(['Ensemble Average r(t)_|_|, ' cat],'FontSize',20,... 
354 'Interpreter','Tex'); 
355 set(gca,'FontSize',14); 
356 xlabel('time (s)','FontSize',16); 
357 ylabel('<r(t)_|_|> \pm SD (nm)','FontSize',16); 
358 axis([0 t(end) ymin ymax]); 
359 
360 subplot(1,2,2);
```
361 errorbar(t,mperp,sdperp,'LineStyle','none','Color',[0.83,0.82,0.78],...

```
362 'Marker','o','MarkerFaceColor',color,'MarkerEdgeColor',color,... 
363 'MarkerSize',8); 
364 title(['Ensemble Average r(t)_\perp, ' cat],'FontSize',20,... 
365 'Interpreter','Tex'); 
366 set(gca,'FontSize',14); 
367 xlabel('time (s)','FontSize',16); 
368 ylabel('<r(t)_\perp> \pm SD (nm)','FontSize',16); 
369 axis([0 t(end) ymin ymax]); 
370 
371 % Displacement plots standard error bars 
372 ymin = zeros(1,2);
373 ymax = ymin;
374 ymin(1) = min(mpara-separa);
375 ymin(2) = min(mperp-seperp);
376 ymin = min(ymin);
377 ymax(1) = max(mpara+separa);
378 ymax(2) = max(mperp+seperp);
379 ymax = max(ymax);
380 
381 fig_handle_rsebars = figure; 
382 subplot(1,2,1); 
383 errorbar(t,mpara,separa,'LineStyle','none','Color',[0.83,0.82,0.78],... 
384 'Marker','o','MarkerFaceColor',color,'MarkerEdgeColor',color,... 
385 'MarkerSize',8); 
386 title(['Ensemble Average r(t)_|_|, ' cat], 'FontSize', 20,...<br>387 linterpreter'. 'Tex'):
        'Interpreter','Tex');
388 set(gca,'FontSize',14); 
389 xlabel('time (s)','FontSize',16); 
390 ylabel('<r(t)_|_|> \pm SE (nm)','FontSize',16);
391 axis([0 t(end) ymin ymax]); 
392 
393 subplot(1,2,2); 
394 errorbar(t,mperp,seperp,'LineStyle','none','Color',[0.83,0.82,0.78],... 
395 'Marker','o','Marker','o','MarkerFaceColor',color,... 
396 'MarkerEdgeColor',color,'MarkerSize',8); 
397 title(['Ensemble Average r(t)_\perp, ' cat], 'FontSize', 20,...<br>398 linterpreter' 'Tex')
        'Interpreter','Tex');
399 set(gca,'FontSize',14); 
400 xlabel('time (s)','FontSize',16); 
401 ylabel('<r(t)_\perp> \pm SE (nm)','FontSize',16); 
402 axis([0 t(end) ymin ymax]); 
403 
404 % Displacement plots no error bars 
405 ymin = zeros(1,2);
406 ymax = ymin;
407 ymin(1) = min(mpara);408 \text{ ymin}(2) = \text{min}(\text{mperp});409 ymin = min(ymin);
410 ymax(1) = max(mpara);411 ymax(2) = max(mperp);412 ymax = max(ymax);
413 
414 fig_handle_rmeans = figure; 
415 subplot(1,2,1); 
416 plot(t,mpara,'LineStyle','none','Marker','o','MarkerFaceColor',color,... 
417 'MarkerEdgeColor',color,'MarkerSize',8); 
418 title(['Ensemble Average r(t)_|_|, ' cat],'FontSize',20,...
419 'Interpreter','Tex'); 
420 set(gca,'FontSize',14); 
421 xlabel('time (s)','FontSize',16); 
422 ylabel('<r(t)_|_|> (nm)','FontSize',16); 
423 axis([0 t(end) ymin ymax]); 
424 
425 subplot(1,2,2); 
426 plot(t,mperp,'LineStyle','none','Marker','o','Marker','o',... 
427 'MarkerFaceColor',color,'MarkerEdgeColor',color,'MarkerSize',8);
```
- 428 title(['Ensemble Average r(t)\_\perp, ' cat],'FontSize',20,...
- 429 'Interpreter','Tex');

```
430 set(gca,'FontSize',14); 
431 xlabel('time (s)','FontSize',16); 
432 ylabel('<r(t)_\perp> (nm)','FontSize',16); 
433 axis([0 t(end) ymin ymax]); 
434 
435 % Force plots standard deviation bars 
436 ymin = zeros(1,2);
437 ymax = ymin;
438 ymin(1) = min(mpara_F-sdpara_F);439 ymin(2) = min(mperp_F-sdperp_F);440 ymin = min(ymin);
441 ymax(1) = max(mpara_F+sdpara_F);442 ymax(2) = max(mperp_F+sdperp_F);
443 ymax = max(ymax);
444 
445 fig_handle_fsdbars = figure; 
446 subplot(1,2,1); 
447 errorbar(t,mpara F,sdpara F,'LineStyle','none','Color',[0.83,0.82,0.78],...
448 'Marker','o','MarkerFaceColor',color,'MarkerEdgeColor',color,... 
449 'MarkerSize',8); 
450 title(['Ensemble Average f(t)_|_|, ' cat], 'FontSize', 20,...<br>451 lnterpreter', 'Tex');
        'Interpreter','Tex');
452 set(gca,'FontSize',14); 
453 xlabel('time (s)','FontSize',16); 
454 ylabel('<f(t)_|_|> \pm SD (pN)','FontSize',16); 
455 axis([0 t(end) ymin ymax]); 
456 
457 subplot(1,2,2); 
458 errorbar(t,mperp_F,sdperp_F,'LineStyle','none','Color',[0.83,0.82,0.78],... 
459 'Marker','o','MarkerFaceColor',color,'MarkerEdgeColor',color,... 
460 'MarkerSize',8); 
461 title(['Ensemble Average f(t)_\perp, ' cat],'FontSize',20,... 
462 'Interpreter','Tex'); 
463 set(gca,'FontSize',14); 
464 xlabel('time (s)','FontSize',16); 
465 ylabel('<f(t)_\perp> \pm SD (pN)','FontSize',16); 
466 axis([0 t(end) ymin ymax]); 
467 
468 % Force plots standard error bars 
469 ymin = zeros(1,2);
470 ymax = ymin;
471 ymin(1) = min(mpara_F-separa_F);472 ymin(2) = min(mperp_F-seperp_F);
473 ymin = min(ymin);
474 ymax(1) = max(mpara_F+separa_F);475 ymax(2) = max(mperp_F+seperp_F);476 ymax = max(ymax);
477 
478 fig_handle_fsebars = figure; 
479 subplot(1,2,1); 
480 errorbar(t,mpara_F,separa_F,'LineStyle','none','Color',[0.83,0.82,0.78],... 
481 'Marker','o','MarkerFaceColor',color,'MarkerEdgeColor',color,... 
        'MarkerSize',8);
483 title(['Ensemble Average f(t)_|_|, ' cat],'FontSize',20,...
484 'Interpreter','Tex'); 
485 set(gca,'FontSize',14); 
486 xlabel('time (s)','FontSize',16); 
487 ylabel('<f(t)_|_|> \pm SE (pN)','FontSize',16); 
488 axis([0 t(end) ymin ymax]);
489 
490 subplot(1,2,2); 
491 errorbar(t,mperp_F,seperp_F,'LineStyle','none','Color',[0.83,0.82,0.78],... 
492 'Marker','o','Marker','o','MarkerFaceColor',color,... 
493 'MarkerEdgeColor',color,'MarkerSize',8); 
494 title(['Ensemble Average f(t)_\perp, ' cat],'FontSize',20,... 
495 'Interpreter','Tex');
```
- 496 set(gca,'FontSize',14);
- 497 xlabel('time (s)','FontSize',16);

498 ylabel('<f(t)\_\perp> \pm SE (pN)','FontSize',16); 499 axis([0 t(end) ymin ymax]); 500 501 % Force plots no errorbars 502  $ymin = zeros(1,2)$ ; 503 ymax = ymin; 504  $ymin(1) = min(mpara_F);$ 505  $ymin(2) = min(mperp_F);$ 506  $ymin = min(ymin)$ ;  $507$  ymax $(1)$  = max $(mpara_F);$ 508  $ymax(2) = max(mperp_F);$ 509  $ymax = max(ymax)$ ; 510 511 fig\_handle\_fmeans = figure; 512 subplot(1,2,1); 513 plot(t,mpara\_F,'LineStyle','none','Marker','o','MarkerFaceColor',color,... 514 'MarkerEdgeColor',color,'MarkerSize',8); 515 title(['Ensemble Average f(t)\_|\_|, ' cat],'FontSize',20,... 516 'Interpreter','Tex'); 517 set(gca,'FontSize',14); 518 xlabel('time (s)','FontSize',16); 519 ylabel('<f(t)\_|\_|> (pN)','FontSize',16); 520 axis([0 t(end) ymin ymax]); 521 522 subplot(1,2,2); 523 plot(t,mperp\_F,'LineStyle','none','Marker','o','Marker','o',... 524 'MarkerFaceColor',color,'MarkerEdgeColor',color,'MarkerSize',8); 525 title(['Ensemble Average f(t)\_\perp, ' cat], 'FontSize', 20,...<br>526 Unterpreter' 'Tex') 'Interpreter','Tex'); 527 set(gca,'FontSize',14); 528 xlabel('time (s)','FontSize',16); 529 ylabel('<f(t)\_\perp> (pN)','FontSize',16); 530 axis([0 t(end) ymin ymax]); 531 532 %Save plots 533 fprintf(1,'\tSaving variable(s) and figure(s)\n'); 534 fprintf(fid,'\tSaving variable(s) and figure(s)\n'); 535 536 saveas(fig\_handle\_r,[save\_path '\rvst\_' cat '.fig']); 537 saveas(fig\_handle\_rsdbars,[save\_path '\rvst\_meanSDerrorbars\_' cat '.fig']); 538 saveas(fig\_handle\_rsebars,[save\_path '\rvst\_meanSEerrorbars\_' cat '.fig']); 539 saveas(fig\_handle\_rmeans,[save\_path '\rvst\_mean\_' cat '.fig']); 540 saveas(fig\_handle\_f,[save\_path '\fvst\_' cat '.fig']); 541 saveas(fig\_handle\_fsdbars,[save\_path '\fvst\_mean\_SDerrorbars\_' cat ... 542 '.fig']); 543 saveas(fig\_handle\_fsebars,[save\_path '\fvst\_mean\_SEerrorbars\_' cat ... 544 '.fig']); 545 saveas(fig\_handle\_fmeans,[save\_path '\fvst\_mean\_' cat '.fig']); 546 547 % Update log file that function is completed: 548 fprintf(1,'%s completed\n',func\_name); 549 fprintf(fid,'%s completed\n',func\_name); 550 551 end *PlotMetricsVsRadialDist\_v7.m*

- 1 % Steven J. Henry % 09/25/2014 49 %\*\*\*\*\*\*\*\*\*\*\*\*\*\*\*\*\*\*\*\*\*\*\*\*\*\*\*\*\*\*\*\*\*\*\*\*\*\*\*\*\*\*\*\*\*\*\*\*\*\*\*\*\*\*\*\*\*\*\*\*\*\*\*\*\*\*\*\*\*\*\*\*\*\* 50 % PURPOSE: To plot time at Fmax, Fmax, and <F(t>thres)> vs radial distance 51 % of post from centroid. 52 % % ASSUMPTIONS: 54 % n/a 55 %
- 56 % INPUT:
- 57 % exp\_date = 8 digit number date of experiment (yyyymmmdd)

58 % exp\_donor = donor ID string ('DXX') 59 % exp\_cond = string describing experimental condition (e.g. 'Control') 60 % fovn = field of view number<br>61 % sbead\_path = path to sbead  $%$  sbead\_path = path to sbead.mat files 62 % centroid = geometric centroid of cell 63 % microntopix = microntopix conversion in pixels/um 64 % transition thres = time (s) after Fmax to consider 64 % transition\_thres = time (s) after Fmax to consider system  $@$  steady state 65 % cat = string denoting category being analyzed % cat = string denoting category being analyzed 66 % color = plotting color a string or vector<br>67 % save\_path = string pointing to save loo 67 % save\_path = string pointing to save location 68 % fid = file ID of log file to which progress is really  $%$  fid = file ID of log file to which progress is recorded 69 % Fmax = radial maximum force observed for each post 70 % Fss = radial mean steady state force observed for each post<br>71 % t = time vector  $% t = time$  vector 72 % mpara\_F = ensemble average of radial deflections  $*$  kspring (pN) 73 % 74 % OUTPUT:<br>75 % radialmetri 75 % radialmetrics = array of metrics as a function of radial distance of post 76 % from cell centroid 77 % 78 % DRIVER/FUNCTION MAP:<br>79 % n/a (calls no subroutines) % n/a (calls no subroutines)<br>%\*\*\*\*\*\*\*\*\*\*\*\*\*\*\*\*\*\*\*\*\*\*\*\*\*\*\*\*\*\*\* 80 %\*\*\*\*\*\*\*\*\*\*\*\*\*\*\*\*\*\*\*\*\*\*\*\*\*\*\*\*\*\*\*\*\*\*\*\*\*\*\*\*\*\*\*\*\*\*\*\*\*\*\*\*\*\*\*\*\*\*\*\*\*\*\*\*\*\*\*\*\*\*\*\*\*\* 81 82 function [radialmetrics] = PlotMetricsVsRadialDist\_v7(...<br>83 exp date.exp donor.exp cond.fovn.... exp\_date,exp\_donor,exp\_cond,fovn,... 84 sbead\_path,centroid,microntopix,...<br>85 transition\_thres,cat,color,save\_patl 85 transition\_thres,cat,color,save\_path,fid,...<br>86 Fmax.Fss.t.mpara F) Fmax,Fss,t,mpara\_F) 87 88 % Get function name: 89 func\_name = mfilename; 90 91 % Update log file that function is running: 92 fprintf(1,'\n%s running ...\n',func\_name); 93 fprintf(fid,'\n%s running ...\n',func\_name); 94 95 num\_posts = size(Fmax,1); 96 97 % Array to hold relevant metrics: 98 % col1 =  $ID$ 99 % col2 = x coordinate of resting post in lab reference frame (um) 100 % col3 = y coordinate of resting post in lab reference frame (um) 101 % col4 = radial distance from resting post position to cell centroid (um) 102 % col $5 =$  Fmax\_para (pN) 103 % col6 = <F(t>transition\_time)\_para> (pN) 104 % col7 = std of  $F$ (tau>transition\_time) para (pN) 105  $r = \text{NaN}(\text{num\_ports}, 7)$ ; 106  $xc = centroid(1)/microntopix;$ 107 yc = centroid(2)/microntopix; 108 109 for  $i = 1$ :num\_posts 110 111  $ID = Fmax(i, 1);$ 112 113 if(Fmax(i,1)~=Fss(i,1)) 114 **fprintf(1,'\t\nWARNING:** Post ID of row %s in Fmax = %s but in Fss = %s\n',num2str(i),num2str(Fmax(i,1)),num2str(Fss(i,1))); 115 **fprintf(fid,'\t\nWARNING:** Post ID of row %s in Fmax = %s but in Fss = %s\n',num2str(i),num2str(Fmax(i,1)),num2str(Fss(i,1))); 116 end 117 118 % Load sbead.mat file for post# "ID" and compute the radial distance. 119 % This is the distance from the cell centroid to the resting lattice 120 % position of the post: 121 load([sbead\_path filesep 'sbead\_' num2str(ID) '.mat'],'bsec');<br>122 xpost = bsec(1,1); % um 122  $xpost = bsec(1,1); % um 123 ypost = bsec(1,2); % um 125 ypost = bsec(1,2); % um$ 

 $ypost = bsec(1,2); %$  um

124  $r(i,1) = ID;$ 125  $r(i,2) = x$ post; %um<br>126  $r(i,3) = y$ post; %um  $r(i,3)$  = ypost; %um 127  $r(i,4) = sqrt((xpost-xc)^2+(ypost-yc)^2);$  %um 128  $r(i,5) = Fmax(i,2); % pN$ 129  $r(i,6) = Fs(i,2); %pN$ <br>130  $r(i,7) = Fss(i,3); %pN$  $r(i,7) = Fss(i,3);$  % pN 131 132 end 133 134 % Report per post mean: 135  $keep\_ind = -isan(r(:,5));$ 136  $ppm_Fmax = mean(r(keep\_ind,5));$ 137  $ppsd_Fmax = std(r(keep_index),5));$ 138  $ppc_Fmax = length(r(keep\_ind,5));$ 139 fprintf(1,'\tPer post <Fmax> +/- SD (pN) = %s +/- %s, (n = %s)\n',... 140 num2str(ppm\_Fmax),num2str(ppsd\_Fmax),num2str(ppc\_Fmax)); 141 fprintf(fid,'\tPer post <Fmax> +/- SD (pN) = %s +/- %s, (n = %s)\n',... 142 num2str(ppm\_Fmax),num2str(ppsd\_Fmax),num2str(ppc\_Fmax)); 143 144  $keep\_ind = -isan(r(:,6));$ 145  $ppm_Fss = mean(r(keep\_ind, 6));$ 146  $ppsd_Fss = std(r(keep\_ind, 6));$ 147  $ppc_Fss = length(r(keep\_ind, 6));$ 148 fprintf(1, \tPer post <F(tau>%s)> +/- SD (pN) = %s +/- %s, (n = %s)\n',...<br>149 mum2str(transition thres) num2str(npm Fss) num2str(npsd Fss) num2str(transition\_thres),num2str(ppm\_Fss),num2str(ppsd\_Fss),... 150 num2str(ppc\_Fss)); 151 fprintf(fid,... '\tPer post <F(tau>%s)> +/- SD (pN) = %s +/- %s, (n = %s)\n',... 153 num2str(transition\_thres),num2str(ppm\_Fss),num2str(ppsd\_Fss),... 154 num2str(ppc\_Fss)); 155 156 % Plot metrics vs. radial distance without text overlay: 157 fig\_handle\_radial = figure; 158 % Fmax vs. R 159 subplot(1,2,1) 160 plot(r(:,4),r(:,5),'LineStyle','none','Color',color,'Marker','o',... 161 'MarkerFaceColor',color,'MarkerEdgeColor','k','MarkerSize',6); 162 hold all; 163  $\text{tit\_str} =$  ['Fmax vs. R,' cat]; 164 title(tit\_str,'FontSize',16,'Interpreter','Tex'); 165 set(gca,'FontSize',12); 166 xlabel('Radial Distance (\mum)','FontSize',14); 167 ylabel('Fmax (pN)','FontSize',14); 168 xlim([0,max(r(:,4))]); 169 170 % <F(t>transition\_thres)> vs. R 171 subplot(1,2,2) 172 errorbar(r(:,4),r(:,6),r(:,7),'LineStyle','none',... 173 'Color',[0.83,0.82,0.78],'Marker','o','MarkerFaceColor',color,... 174 'MarkerEdgeColor','k','MarkerSize',6); 175 hold all; 176 tit\_str = ['<F(\tau>' num2str(transition\_thres) ')> vs. R, ' cat]; 177 title(tit\_str,'FontSize',16,'Interpreter','Tex'); 178 set(gca,'FontSize',12); 179 xlabel('Radial Distance (\mum)','FontSize',14); 180 ylabel(['<F(\tau>' num2str(transition\_thres) ')> (pN)'],'FontSize',14); 181 xlim([0,max(r(:,4))]); 182 183 % Plot metrics vs. radial distance with text overlay: 184 fig\_handle\_radial2 = figure; 185 % Fmax vs. R 186 subplot(1,2,1) 187 plot(r(:,4),r(:,5),'LineStyle','none','Color',color,'Marker','o',... 188 'MarkerFaceColor',color,'MarkerEdgeColor','k','MarkerSize',6); 189 hold all;

- 190 text(r(:,4),r(:,5),num2str(r(:,1)),'Color','k');
- 191  $\text{tit\_str} =$  ['Fmax vs. R,' cat];

192 title(tit\_str,'FontSize',16,'Interpreter','Tex'); 193 set(gca,'FontSize',12); 194 xlabel('Radial Distance (\mum)','FontSize',14); 195 ylabel('Fmax (pN)','FontSize',14); 196 xlim([0,max(r(:,4))]); 197 198 % <F(t>transition\_thres)> vs. R 199 subplot(1,2,2) 200 errorbar(r(:,4),r(:,6),r(:,7),'LineStyle','none',... 'Color',[0.83,0.82,0.78],'Marker','o','MarkerFaceColor',color,... 202 'MarkerEdgeColor','k','MarkerSize',6); 203 hold all; 204 text(r(:,4),r(:,6),num2str(r(:,1)),'Color','k'); 205 tit str =  $[**F**(\text{tau})$ ' num2str(transition thres) 's) > vs. R,' cat]; 206 title(tit\_str,'FontSize',16,'Interpreter','Tex');hold all; 207 set(gca,'FontSize',12); 208 xlabel('Radial Distance (\mum)','FontSize',14); 209 ylabel(['<F(\tau>' num2str(transition\_thres) ')> (pN)'],'FontSize',14); 210 xlim([0,max(r(:,4))]); 211 212 % Plot heatmaps. Becasue MATLAB does not allow you to associate different 213 % colormaps with different axes within the same figure the various metrics 214 % are divided among different figures unlike the previous radial plots 215 % which were all subplots within a single figure. 216 217 % Find spatial plotting limits: 218  $xmin = min(float(r(:,2)-xc)) - 1;$ 219 xmax = max(ceil( $r(:,2)$ -xc))+1; 220 ymin = min(floor( $r(:,3)$ -yc))-1; 221 ymax = max(ceil( $r(:,3)$ -yc))+1; 222 if xmax>ymax<br>223 Imax = xma  $lmax = xmax;$ 224 else<br>225 lm  $lmax = ymax;$ 226 end 227 if xmin<ymin<br>228 Imin = xmi  $lmin = xmin;$ 229 else  $230$  lmin = ymin; 231 end 232 233 % Fmax 234 % Only generate the figure if there are at least two data points: 235  $num_data = sum(-isnan(r(:,5)));$ 236 if  $num_data > 1$ 237 238 fig\_handle\_heat\_Fmax = figure; 239 colormap('jet'); 240 241 subplot(1,2,1); 242 scatter(r(:,2)-xc,r(:,3)-yc,75,r(:,5),'fill'); 243 hold all; 244 tit\_str = ['Fmax, ' cat]; 245 title(tit\_str,'FontSize',16,'Interpreter','Tex'); 246 set(gca,'FontSize',12); 247 xlabel('x-x\_c (\mum)','FontSize',14); 248 ylabel('y-y\_c (\mum)','FontSize',14); 249 axis([lmin lmax lmin lmax]); 250 axis('square'); 251 axis('ij'); 252 caxis( $[\min(r(:,5)) \max(r(:,5))]$ ); 253 c = colorbar('EastOutside'); 254 set(c,'FontSize',12); 255 ylabel(c,'pN','FontSize',12); 256 257 subplot(1,2,2);

- 258 scatter(r(:,2)-xc,r(:,3)-yc,75,r(:,5),'fill');
- 259 hold all;

260 text(r(:,2)-xc,r(:,3)-yc,num2str(r(:,1)),'Color','k'); 261 tit\_str = ['IDs, Fmax, ' cat]; 262 title(tit\_str,'FontSize',16,'Interpreter','Tex'); 263 set(gca,'FontSize',12); 264 xlabel('x-x\_c (\mum)','FontSize',14); 265 ylabel('y-y\_c (\mum)','FontSize',14); 266 axis([lmin lmax lmin lmax]); 267 axis('square'); 268 axis('ij'); 269 caxis([min(r(:,5)) max(r(:,5))]); 270 c = colorbar('EastOutside'); 271 set(c,'FontSize',12); 272 ylabel(c,'pN'); 273 end 274 275 % <F(t>transition\_thres)> 276 % Only generate the figure if there are at least two data points: 277 num data = sum(~isnan( $r(:,6)$ )); 278 if num\_data > 1 279 280 fig\_handle\_heat\_meanFss = figure; 281 colormap(flipud(colormap('jet'))); 282 283 subplot(1,2,1); 284 scatter(r(:,2)-xc,r(:,3)-yc,75,r(:,6),'fill'); 285 hold all; 286 tit\_str = ['<F(\tau>' num2str(transition\_thres) 's)>, ' cat]; 287 title(tit\_str,'FontSize',16,'Interpreter','Tex'); 288 set(gca,'FontSize',12); 289 xlabel('x-x\_c (\mum)','FontSize',14); 290 ylabel('y-y\_c (\mum)','FontSize',14); 291 axis([lmin lmax lmin lmax]); 292 axis('square'); 293 axis('ij'); 294 caxis([min(r(:,6)) max(r(:,6))]); 295 c = colorbar('EastOutside'); 296 set(c,'FontSize',12); 297 ylabel(c,'pN','FontSize',12); 298 299 subplot(1,2,2); 300 scatter(r(:,2)-xc,r(:,3)-yc,75,r(:,6),'fill'); 301 hold all; 302 text(r(:,2)-xc,r(:,3)-yc,num2str(r(:,1)),'Color','k'); 303 tit\_str = ['IDs, <F(\tau>' num2str(transition\_thres) 's)>, ' cat]; 304 title(tit\_str,'FontSize',16,'Interpreter','Tex'); 305 set(gca,'FontSize',12); 306 xlabel('x-x\_c (\mum)','FontSize',14); 307 ylabel('y-y\_c (\mum)','FontSize',14); 308 axis([lmin lmax lmin lmax]); 309 axis('square'); 310 axis('ij'); 311 caxis([min(r(:,6)) max(r(:,6))]); 312 c = colorbar('EastOutside'); 313 set(c,'FontSize',12); 314 ylabel(c,'pN','FontSize',12); 315 end 316 317 % Compute FWHM for this category's ensemble average curve: 318 width = FWHM\_NoDisplay\_PosOnly(t,mpara\_F); % s or NaN 319 320 fprintf(1,'\tEnsemble FWHM (s) = %s , (n = %s)\n',...<br>321 mum2str(width),num2str(ppc\_Fmax)); num2str(width),num2str(ppc\_Fmax)); 322 fprintf(fid, '\tEnsemble FWHM (s) = %s,  $(n = %s) \n\cdot \dots$ <br>323 num2str(width), num2str(ppc\_Fmax)); num2str(width),num2str(ppc\_Fmax)); 324

325 % Record values in an excel spreadsheet for easier compiling across

- 326 % multiple experiments:
- 327 fprintf(1,'\n\tSaving mean metrics in Excel spreadsheet..\n');
- 328 fprintf(fid,'\n\tSaving mean metrics in Excel spreadsheet..\n'); 329 330 header\_info = {'Date','Donor','Condition','fovn'... 331 [cat ' <Fmax> (pN)'],[cat ' SD'],[cat ' n'],... 332 [cat ' <F(t>' num2str(transition\_thres) ')> (pN)'],[cat ' SD'],... 333 [cat ' n'],[cat ' <FWHM> (s)'],[cat ' n']}; 334 xls\_name = [save\_path filesep 'MeanMetrics.xlsx']; 335 xlswrite(xls\_name,header\_info,cat,'A1'); 336 data\_to\_log = {exp\_date,exp\_donor,exp\_cond,fovn,...<br>337 ppm Fmax. ppsd Fmax. ppc Fmax... ppm\_Fmax, ppsd\_Fmax, ppc\_Fmax... 338 ppm\_Fss, ppsd\_Fss, ppc\_Fss... 339 width, ppc\_Fmax}; 340 xlswrite(xls\_name,data\_to\_log,cat,'A2'); 341 342 % Give 'r' a more descriptive variable name when saving: 343 radialmetrics =  $r$ ; 344 345 %Save plots 346 fprintf(1,'\tSaving variable(s) and figure(s)\n'); 347 fprintf(fid,'\tSaving variable(s) and figure(s)\n'); 348 349 save([save\_path filesep 'RadialMetrics\_' cat '.mat'],'radialmetrics'); 350 saveas(fig\_handle\_radial,[save\_path '\RadialPlots\_' cat '.fig']); 351 saveas(fig\_handle\_radial2,[save\_path '\RadialPlots\_IDoverlay\_' cat ... 352 '.fig']); 353 if exist('fig\_handle\_heat\_Fmax','var') 354 saveas(fig\_handle\_heat\_Fmax,[save\_path '\HeatMaps\_Fmax\_' cat '.fig']);
- 355 end
- 356 if exist('fig\_handle\_heat\_meanFss','var')
- 357 saveas(fig\_handle\_heat\_meanFss,[save\_path '\HeatMaps\_meanFss\_' cat ...
- 358 '.fig']);
- 359 end
- 360
- 361 % Update log file that function is completed:
- 362 fprintf(1,'%s completed\n',func\_name);
- 363 fprintf(fid,'%s completed\n',func\_name);
- 364
- 365 end

#### *Plot\_fvst\_Strips\_v1.m*

- 1 % Steven J. Henry
- 2 % 02/17/2015
- 7 %\*\*\*\*\*\*\*\*\*\*\*\*\*\*\*\*\*\*\*\*\*\*\*\*\*\*\*\*\*\*\*\*\*\*\*\*\*\*\*\*\*\*\*\*\*\*\*\*\*\*\*\*\*\*\*\*\*\*\*\*\*\*\*\*\*\*\*\*\*\*\*\*\*\*
- 8 % PURPOSE: To plot force vs time for each post vertically shifting each
- 9 % force trajectory so they are individually distinguishable.
- 10 %
- 11 % ASSUMPTIONS:<br>12 % n/a
- 12 % n/a
- 13 %
- 14 % INPUT:
- 15 % rsbead\_path = path to rsbead.mat files for category 'cat'
- 16 % radialmetrics = array of metrics as a function of radial distance of post
- 17 % from cell centroid
- 18 % kspring = post sprint constant (pN/nm)
- 19 % time\_int = time interval between frames (sec)
- 20 % cat = string denoting category being analyzed
- 21 % color = string or vector to specify plotting color  $22 \%$  save path = path to location where analysis is
- 22 % save\_path = path to location where analysis is being saved<br>23 % fid = logfile handle
- $%$  fid = logfile handle
- $24 \frac{96}{25}$
- 25 % OUTPUT:
- 26 % n/a
- 27 %
- 28 % DRIVER/FUNCTION MAP:
- 29 % n/a (calls no subroutines)
- 30 %\*\*\*\*\*\*\*\*\*\*\*\*\*\*\*\*\*\*\*\*\*\*\*\*\*\*\*\*\*\*\*\*\*\*\*\*\*\*\*\*\*\*\*\*\*\*\*\*\*\*\*\*\*\*\*\*\*\*\*\*\*\*\*\*\*\*\*\*\*\*\*\*\*\*
- 31 function [] = Plot\_fvst\_Strips\_v1(rsbead\_path,radial\_metrics,...

```
32 kspring,time_int,cat,color,save_path,fid) 
33<br>34
34 % Get function name:<br>35 func_name = mfilenam
      func_name = mfilename;36<br>37
37 % Update log file that function is running:<br>38 fprintf(1,'\n%s running ...\n',func name);
      fprintf(1,'\n%s running ...\n',func_name);
39 fprintf(fid,'\n%s running ...\n',func_name); 
40<br>41
      [-, sort\_ind] = sort(radial\_metrics(:,4), 'ascend');42 
43 ID = radial_metrics(sort_ind,1); 
44<br>45
      num_posts = length(ID);46<br>47
      fig_handle_strip = figure;
48 tick = 0;<br>49 step = 1step = 150;
50 ticks = NaN(num_posts,1); 
51 labels = cell(num\_ posts, 1);52 
      for i = 1:num posts
54 
         load([rsbead_path filesep 'rsbead_' num2str(ID(i)) '.mat'],'bsec');
56 rpara = bsec(:,1)*1000; % % nm<br>57 rperp = bsec(:,2)*1000; % nm
         rperp = bsec(:,2)*1000; % nm58 frames = bsec(:,3);<br>59 % Exclude row 1 w
59 % Exclude row 1 which contains the distance to the resting lattice 60 % position from the resting lattice position (i.e. 0).
60 % position from the resting lattice position (i.e. 0).<br>61 rpara(1) = \prod:
         rpara(1) = [];
62 rperp(1) = [];<br>63 frames(1) = [
         frames(1) = [];
64<br>65
         t = frames*time_int;
66 
67 ticks(i) = tick;
68 
69 s1 = \text{subplot}(1, 2, 1);<br>70 \text{plot}(t.\text{rpara*} \text{ksprina-}plot(t,rpara*kspring+tick,'LineStyle','-','Color',color,...
71 'Marker', 'none');<br>72 hold all:
         hold all:
73 
         s2 = subplot(1,2,2);75 plot(t,rperp*kspring+tick,'LineStyle','-','Color',color,...<br>76 Marker','none'):
             'Marker','none');
77 hold all; 
78 
79 tick = tick+step;
80 
81 label{eq:3} labels{i} = ['post' num2str(ID(i))];
82 
      end
84 
85 subplot(s1) 
86 \text{title}([\text{If}(t)_\text{max}] (pN), ' cat],'FontSize',20,'Interpreter','Tex');<br>87 \text{set}(s1,\text{FontSize}'.14);
      set(s1,'FontSize',14);
88 xlabel('time (s)','FontSize',16); 
89 ylabel('Radial distance from centroid (\mum)','FontSize',16);
90 set(s1,'YTick',ticks); 
91 set(s1,'YTickLabel',num2str(radial_metrics(sort_ind,4)),'FontSize',8);<br>92 legend(labels);
      legend(labels);
93 legend('hide'); 
94 
95 subplot(s2)<br>96 title([f(t)]title(['f(t)_\perp (pN), ' cat],'FontSize',20,'Interpreter','Tex');
97 set(s2,'FontSize',14); 
98 xlabel('time (s)','FontSize',16);
```
- 100 set(s2,'YTick',ticks);
- 101 set(s2,'YTickLabel',num2str(radial\_metrics(sort\_ind,4)),'FontSize',8);
- 102 legend(labels);
- 103 legend('hide');
- 104
- 105 % Save figures: 106 fprintf(1,'\n\tSaving variable(s) and figure(s)\n');
- 107 fprintf(fid,'\n\tSaving variable(s) and figure(s)\n');
- 108 saveas(fig\_handle\_strip,[save\_path filesep 'fvst\_strip\_' cat '.fig']);
- 109
- 110 % Update log file that function is completed:
- 111 fprintf(1,'%s completed\n',func\_name);
- 112 fprintf(fid,'%s completed\n',func\_name);
- 113
- 114 end

### *IndividualPostAutoCorrelation\_v2.m*

- 1 % Steven J. Henry
- 2 % 10/06/2014<br>14 %\*\*\*\*\*\*\*\*\*\*\*\*\*\* 14 %\*\*\*\*\*\*\*\*\*\*\*\*\*\*\*\*\*\*\*\*\*\*\*\*\*\*\*\*\*\*\*\*\*\*\*\*\*\*\*\*\*\*\*\*\*\*\*\*\*\*\*\*\*\*\*\*\*\*\*\*\*\*\*\*\*\*\*\*\*\*\*\*\*\*
- 15 % PURPOSE: This function performs autocorrelations of individual posts.
- 16 %
- 17 % ASSUMPTIONS:
- 18 % n/a
- 19 %
- 20 % INPUT:
- 21 % rsbead\_path = path to rsbead.mat files for category 'cat'
- 22 % subsetIDs = list of post IDs belonging to this category 'cat'
- 23 % max\_num\_frames = maximum number of frames for this fovn  $24$  % time int = time interval between frames (sec)
- $%$  time\_int = time interval between frames (sec)
- 25 % cat = string denoting category being analyzed  $26$  % color = string or vector to specify plotting color
- 26 % color = string or vector to specify plotting color
- 27 % save\_path = path to location where analysis is being saved
- 28 % fid = logfile handle
- 29 %<br>30 %
- % OUTPUT:
- 31 % n/a
- $32 \%$ <br> $33 \%$
- % DRIVER/FUNCTION MAP:
- 34 % n/a (calls no subroutines)
- 35 %\*\*\*\*\*\*\*\*\*\*\*\*\*\*\*\*\*\*\*\*\*\*\*\*\*\*\*\*\*\*\*\*\*\*\*\*\*\*\*\*\*\*\*\*\*\*\*\*\*\*\*\*\*\*\*\*\*\*\*\*\*\*\*\*\*\*\*\*\*\*\*\*\*\*
- 36<br>37
- 
- 37 function [] = IndividualPostAutocorrelation\_v2(rsbead\_path,subsetIDs,...<br>38 max num frames,time int,cat,color,save path,fid) max\_num\_frames,time\_int,cat,color,save\_path,fid)
- 39
- 40 % Get function name:<br>41 func name = mfilenar
- $func$   $name = mfilename;$
- 42
- 43 % Update log file that function is running:
- 
- 44 fprintf(1, \n%s running ...\n',func\_name);<br>45 fprintf(fid, \n%s running ...\n',func\_name) fprintf(fid,'\n%s running ...\n',func\_name);
- 46
- 47 % How many post files did user select?<br>48 num posts = length(subsetIDs);
- $num\_ports = length(subsetIDs);$
- 49
- 50 % Initialize plot that will hold all autocorrelation functions:
- 51  $fig\_handle\_corr = figure;$ <br>52  $subplot(1,2,1);$
- $subplot(1,2,1);$
- 53 xlabel('\tau (s)','FontSize', 14,'Interpreter','Tex');
- 54 ylabel('Normalized Autocorrelation','FontSize', 14,'Interpreter','Tex');
- 55 title(['Individual r(\tau)\_|\_|, ' cat],'FontSize',16,'Interpreter','Tex');
- 56 hold all;
- 57 subplot(1,2,2);
- 58 xlabel('\tau (s)','FontSize', 14,'Interpreter','Tex');
- ylabel('Normalized Autocorrelation','FontSize', 14,'Interpreter','Tex');
- 60 title(['Individual r(\tau)\_\perp, ' cat],'FontSize',16,...
- 'Interpreter','Tex');

62 hold all; 63  $labels = cell(num-posts, 1);$ 64<br>65  $max_length = 2*max_number$  frames-1; 66 C\_para = NaN(max\_length,num\_posts); 67 C\_perp = C\_para; 68 69 for  $i = 1:num_posts$ 70 71 load([rsbead\_path filesep 'rsbead\_' num2str(subsetIDs(i)) '.mat'],... 'bsec'); 73 74  $r_{\text{par}} = \text{bsec}(:,1);$  %#ok<NODEF> % um<br>75  $r_{\text{per}} = \text{bsec}(:,2);$  % um  $r\_perp = bsec(:,2);$  % um 76 % Exclude row 1 which contains the distance to the resting lattice<br>77 % position from the resting lattice position (i.e. 0). % position from the resting lattice position (i.e. 0). 78  $r\_para(1) = []$ ;<br>79  $r\_perp(1) = []$ ;  $r\_perp(1) = []$ ; 80 81 [c\_para, lags\_para] = xcorr(r\_para,'coeff'); 82 [c\_perp, lags\_perp] = xcorr(r\_perp,'coeff'); 83<br>84 84 % These fancy indices are to ensure that lag = 0 row is aligned for all  $85$  % autocorrelations to be averaged: % autocorrelations to be averaged: 86  $L = length(c\_para);$ <br>87 half pad = (max le half\_pad =  $(max_length - L)/2;$ 88  $C\_para(half\_pad+1:half\_pad+L,i) = c\_para;$ <br>89  $C\_perp(half\_pad+1:half\_pad+L,i) = c\_perp;$  $C\_perp(half\_pad+1.half\_pad+L,i) = c\_perp;$ 90<br>91 figure(fig\_handle\_corr) 92 subplot(1,2,1)<br>93 plot(lags\_para 93 plot(lags\_para\*time\_int,c\_para,'LineStyle','-','Color',color);<br>94 hold all: hold all; 95  $subplot(1,2,2)$ 97 plot(lags\_perp\*time\_int,c\_perp,'LineStyle','-','Color',color);<br>98 hold all: hold all; 99<br>100  $labels(i) = [post' num2str(subsetIDS(i))];$ 101 102 end 103 104 figure(fig\_handle\_corr) 105 subplot(1,2,1); 106 legend(labels); 107 legend('hide'); 108 subplot(1,2,2); 109 legend(labels); 110 legend('hide'); 111 112 m\_para = NaN(max\_length,1); 113  $sd\_para = m\_para;$ 114  $m\_perp = m\_para;$ 115 sd\_perp = m\_para; 116 117 % Compute means of autocorrelation of all trajectories 118 for  $i = 1$ : max length 119  $n \text{ and } = \text{isnan}(C\_para(i,:));$ 120  $m\_para(i) = mean(C\_para(i, \text{-nandid}));$ 121  $sd\_para(i) = std(C\_para(i, \neg nani))$ ; 122  $m\_perp(i) = mean(C\_perp(i, \neg \text{nanid}))$ ; 123  $sd\_perp(i) = std(C\_perp(i, \text{-nandid}));$ 124 end 125 126 fig\_handle\_mean = figure;

127 m\_lags = (-max\_num\_frames+1:max\_num\_frames-1)\*time\_int;

128 subplot(1,2,1);

129 plot(m\_lags,m\_para,'LineStyle','none','Color',color,'Marker','o',...

130 'MarkerFaceColor',color,'MarkerEdgeColor',color,'MarkerSize',6); 131 xlabel('\tau (s)','FontSize', 14,'Interpreter','Tex'); 132 ylabel('Mean Normalized Autocorrelation','FontSize', 14,... 133 'Interpreter','Tex'); 134 title(['Mean r(\tau)\_|\_|, ' cat],'FontSize',16,'Interpreter','Tex'); 135 136 subplot(1,2,2); 137 plot(m\_lags,m\_perp,'LineStyle','none','Color',color,'Marker','o',... 138 'MarkerFaceColor',color,'MarkerEdgeColor',color,'MarkerSize',6); 139 xlabel('\tau (s)','FontSize', 14,'Interpreter','Tex'); 140 ylabel('Mean Normalized Autocorrelation','FontSize', 14,... 141 'Interpreter','Tex'); 142 title(['Mean r(\tau)\_\perp, ' cat],'FontSize',16,'Interpreter','Tex'); 143 144 fig\_handle\_mean\_error = figure; 145 subplot(1,2,1); 146 errorbar(m\_lags,m\_para,sd\_para,'LineStyle','none',... 'Color',[0.83,0.82,0.78],'Marker','o','MarkerFaceColor',color,... 148 'MarkerEdgeColor',color,'MarkerSize',6); 149 xlabel('\tau (s)','FontSize', 14,'Interpreter','Tex'); 150 ylabel('Mean Normalized Autocorrelation \pm SD','FontSize', 14,... 'Interpreter','Tex'); 152 title(['Mean r(t)\_|\_|, ' cat],'FontSize',16,'Interpreter','Tex'); 153 154 subplot(1,2,2); 155 errorbar(m\_lags,m\_perp,sd\_perp,'LineStyle','none',... 156 'Color',[0.83,0.82,0.78],'Marker','o','MarkerFaceColor',color,... 157 'MarkerEdgeColor',color,'MarkerSize',6); 158 xlabel('\tau (s)','FontSize', 14,'Interpreter','Tex'); 159 ylabel('Mean Normalized Autocorrelation \pm SD','FontSize', 14,... 160 'Interpreter','Tex'); 161 title(['Mean r(t)\_\perp, ' cat],'FontSize',16,'Interpreter','Tex'); 162 163 % Find tau (s) at which mean normalized autocorrelation = 1/e (~0.3679) 164 mid = ((length(m\_para)-1)/2)+1; 165 m\_para\_trunc = m\_para(mid:end); 166 m\_perp\_trunc = m\_perp(mid:end); 167 m\_lags\_trunc = m\_lags(mid:end); 168  $[-,row\_para] = min(abs(m\_para\_trunc-1/exp(1)));$ 169 characteristic\_tau\_para = m\_lags\_trunc(row\_para); 170  $[-, row\_perp] = min(abs(m\_perptrue-1/exp(1)));$ 171 characteristic\_tau\_perp = m\_lags\_trunc(row\_perp); 172 173 % Record values in an excel spreadsheet for easier compiling across 174 % multiple experiments: 175 fprintf(1,'\n\tSaving mean metrics in Excel spreadsheet..\n'); 176 fprintf(fid,'\n\tSaving mean metrics in Excel spreadsheet..\n'); 177 178 header\_info =  ${[cat ' tau@1/e para (s)'], [cat ' tau@1/e perp (s)']};$ 179 xls\_name = [save\_path filesep 'MeanMetrics.xlsx']; 180 xlswrite(xls\_name,header\_info,cat,'Q1'); 181 data\_to\_log = {characteristic\_tau\_para,characteristic\_tau\_perp}; 182 xlswrite(xls\_name,data\_to\_log,cat,'Q2'); 183 184 % Save figures: 185 fprintf(1,'\n\tSaving variable(s) and figure(s)\n'); 186 fprintf(fid,'\n\tSaving variable(s) and figure(s)\n'); 187 save([save\_path filesep 'Autocorrelation\_Variables\_' cat '.mat'],... 188 'C\_para','C\_perp','m\_para','sd\_para','m\_perp','sd\_perp'); 189 saveas(fig\_handle\_corr,[save\_path filesep ... 190 'Autocorrelation\_AllTrajectories\_' cat '.fig']); 191 saveas(fig\_handle\_mean,[save\_path filesep ... 192 'Autocorrelation Mean ' cat '.fig']); 193 saveas(fig\_handle\_mean\_error,[save\_path filesep ... 194 'Autocorrelation\_Mean\_Errorbars\_' cat '.fig']); 195

- 196 % Update log file that function is completed:
- 197 fprintf(1,'%s completed\n',func\_name);
- 198 fprintf(fid,'%s completed\n',func\_name);
- 199 200 end

# *Tidy\_Up\_v2.m*

```
1 % Steven J. Henry 
2 % 05/20/2014 
12 %************************************************************************** 
13 % PURPOSE:<br>14 % The followin
     14 % The following function places all files with .fig, .mat, and .txt 
15 % extensions into folders called "figs", "mats", and "txts" respectively. 
16 % Only the master log file is left outside these folders for easy<br>17 % navigation.
      % navigation.
18 % 
19 % ASSUMPTIONS:<br>20 % n/a
     % n/a<br>%
21<br>22
     % INPUT:
23 % logfile = string containing title of master log file<br>24 \frac{96}{2}24<br>25
      25 % OUTPUT: 
26 % n/a 
\frac{27}{28} %
      28 % DRIVER/FUNCTION MAP: 
29 % n/a (calls no subroutines)<br>30 %*******************************
              30 %************************************************************************** 
31 
32 function [] = Tidy_Up_v2(logfile) 
33 
34 dir_info = dir(pwd);
35 num_entities = length(dir_info); 
36 num files = 0;
37 
38 for i = 1:num_entities<br>39 if dir info(i).isdir ==
39 if dir_info(i).isdir == 0<br>40 num files = num fi
            num_files = num_files + 1;41 end 
42 end 
43 
     extensions = cell(num_{\text{fileS}}, 1);45 k = 1;
46 for i = 1:num_entities<br>47 if dir info(i).isdir ==
47 if dir_info(i).isdir == 0<br>48 extensions{k,1} = d
            extensions{k,1} = dir_info(i).name(end-3:end);49 k = k+1;
50 end 
5152 
53 unique_extensions = unique(extensions); 
54 num_unique = size(unique_extensions,1);
55 
     for i = 1:num\_unique57 
58 % 4 character extension (e.g. .txt or .mat or .fig)<br>59 ext = unique extensions\{i\}:
         ext = unique\_extensions(i);60<br>61
61 % Make a folder using extension name without period (e.g. txt or mat or 
62 % fig) 
         mkdir(ext(end-2:end));
64<br>65
         % Define path to this new folder
66 ext_path = [pwd filesep ext(end-2:end)]; 
67 
68 % Move all applicable files<br>69 movefile(I'*' extl.ext path):
         movefile(['*' ext],ext_path);
70 
         pause(3);
```
72<br>73<br>74<br>75<br>76<br>77<br>78

- 73 % If you're moving .txt files undo logfile move:
- 74 if strcmp(ext,'.txt')==1
- 75 % Go into txt folder
- 76 cd(ext\_path);
- 77 % Move logfile up one level
- 78 movefile(logfile,'..');
- 79 % Reset directory up one level 79<br>80<br>81<br>82
- 80 cd('..');
- end
- 
- 83 end 84
- 85 end
## **References**

- 1. Pelletier, V., N. Gal, P. Fournier, and M. L. Kilfoil. 2009. Microrheology of Microtubule Solutions and Actin-Microtubule Composite Networks. *Physical Review Letters* 102:188303.
- 2. Crocker, J. C., and D. G. Grier. 1996. Methods of Digital Video Microscopy for Colloidal Studies. *Journal of Colloid and Interface Science* 179:298-310.
- 3. Kilfoil, M. L. 2014. *Biological Physics Kilfoil Lab*. Web Page. 04 November 2014. http://people.umass.edu/kilfoil/downloads.html.